NUREG/CR-1308 **SAND79-2242 Unlimited Release** AN

## **Fixed Site Neutralization Model Programmer's Manual**

Volume II (Listings)

Dennis Engi, Luon D. Chapman, Sandia Laboratories W. Judnick, R. Blum, L. Broegler, J. Lenz, A. Weinthraub, D. Ballard, Vector Research, Inc.

Prepared by Sandia Laboratories, Albuquarque, New Mexico 871 and Liver nore, California 94550 for the United States Dispartment of Energy under Contract DE-AC04-76DPD 789

Printed December 1979

DOCUMENT CONTROL DESK 016

**GU Sandia Laboratories** 

THIS DOCUMENT CONTAINS POOR OUALITY PAGES

8010090008

SF 2900 Q(7-73)

NOTICE

This report was prepared as an account of work sponsored by an agency of the United States Government. Neither the United States Government nor any agency the , or any of their employees, makes any warranty, expressed or implied, or assumes any legal liability or responsibility for any third party's use, or the results of such use, of any information, apparatus, product or process disclosed in this report, or represents that its use by such third party would not infringe privately owned rights.

The views expressed in this report are not necessarily those of the U. S. Nuclear Regulatory Commission

> Available from National Technical Information Service Springfield, Virginia 22161

THIS DOCUMENT CONTROL POOR OUALLY PAGGS

NUREG/CR-1308 NUREG/CR-1308 SAND79-2242<br>Unlimited Release AN

> FIXED SITE NEUTRALIZATION MODEL PROGRAMMER'S MANUAL VOLUME II (LIST NGS)

is Frai Loop Chara nis Engi, Leon Chapma Albuguerque, NM 87185

W. Judnick P. Plum, L. Proceder vector R. Plum, L. Broegle J. Lenz, A. Weinthraub, D. Pallard<br>Vector Research, Incorporated Ann Arbor, Michigan 48106

Date Published: December 1979

ggg Date Published: December 1979

 $\mathcal{C}_{11}$  hm<sup>1</sup>  $\mathcal{C}_{12}$  hm<sup>2</sup> Submitted by Vector Research Ann Arbor, Michigan 48106<br>under to cument  $NOS. 07-5.18$ to<br>Sandia Laboratories and happening uerque, New Meixco erated<br>a Carpo bandia Corporation U. S. Department of Energy

Drenared For Prepared for<br>Safequards Ruel Cycle and Research areguards, Fuel Cycle and Environme Office of Nuclear Regulatory Research U. S. Nuclear Regulatory Commission<br>Washington, DC 20555 Under Interagency Agreement DOE 40-550-75 NPC FIN No. A1060

# **O** 7.0 SOURCE LISTINGS

This chapter presents the source listings for the Fixed Site Neutralization Model and its supporting modules, the Plex Preprocessor and the Data Preprocessor. These three programs employ identical common blocks and block data subroutines; their listings are presented once, as an economy and con venience, in section 7.1. In the listings in the subsequent sections, lines of code detailing the contents of common blocks will be abbreviated to the form "COMMON /NAME/ " with the understanding that the full contents of /NAME/ are accessible in section 7.1.

The Plex Preprocessor listings are in section 7.2; the Data Preprocessor listings, section 7.3; and the Fixed Site Neutralization Model listings, sec-. tion 7.4. The utility routines are called by both the Plex Preprocessor and the Fixed Site Neutralization model; for economy and convenience, these are listed but once, in alphabetical order, in section 7.5.

Throughout the listings the reader will find liberal use of comment <sup>|</sup> cards. Detailed verbal descriptions of the logic are available in volume 1 of this manual, as follows: the Plex Preprocessor, section 2.1; the Data Preprocessor, section 2.2; and the Fixed Site Neutralization Model, section 2.3.

#### 7. \* Cormon. d Block Data

1 m

This subsection contains a listing of common blocks and the block data subroutine that are shared by two or more programs in the system. The common blocks are presented first because they are referred to in the block data routine. The contract of the contract of the contract of the contract of the contract of the contract of the contract of the contract of the contract of the contract of the contract of the contract of the contract of the c

| |

#### COMMON BLOCKS - ALL PROGRAMS

ISN 1 COMMON /STATEV/ DTMIN, FORCES (4, 2), IPLAYR, ISIDE, ISECPL (2), NMSTAT, <sup>+</sup> TMIN,TMRESP, + LI STND (2,4000), LOCATN (4,800), CHANGE (4,200), SITE (10,6), BLOG (10, 8), FLOOR (12, 12), BARIER (12, 30), YARD (15, 60), ROOM (13, 40), HALL (13, 12), ROOF (11, 10), STAIRS (10, 20), DOOK (17, 120), WINDOW (16, 100), WEAPON (2, 600), EQUIP (2, 720), VEHCLE ( 7, 36) , PERSON (18, 350) , SENSOR (6, 720) , ACTI VD (4, 20) . COMNET (3,20), PRCEPT (4,900), MESAGE (5,300), ACTION (6,50C), RELN (3,300), GROUP (4, 10), GOALND (6, 10), NIMPAC (5, 720). FO bC E ( 8, 2 4) 2 DIMENSION ITEM (41900) , DITEM (41900)<br>3 EQUIVALENCE (DTMIN, ITEM (1), DITEM (1) 3 EQUIVALENCE (DTMIN, ITEM (1), DITEM (1))<br>4 COMMON /PARS/ DTPNAM (30), FIDNAM (250) COMMON / PARS/ DTPNAM (30), FLDNAM (250), FORMOT (12,30). <sup>+</sup> DT PA BR (30) ,I AV AIL (30) ,IDTOFF (30) ,IDTPOK (20) ,I FDNPT (30) ,  $\blacksquare$  IPHSOB (6), IRCOFF (30), IRECIO (30), LSTREC (30), MACTTP (3,8). <sup>+</sup> Mh ELTP (2,20) ,N FLDS (30) , NR ECS (30) , NRECS0 (30) , IFAIL, IOK, IRN (6), IRTNCD, NULL 5 EQUIVALENCE (FNULL, NULL), (IFAIL, FAIL)<br>6 REAL\*8 DTPNAM. FLDNAM. FORMOT REAL\*8 DTPNAM, FLDNAM, FORMOT 7 COMMON /PARSI/ JACS ON, JACTIV, JADVRQ, JADVRS, JALLEG, JAMT, JATTR, JBARIN. <sup>+</sup> JUAdR3,JDLDGS,JCBARS,JCBDGS,JCMNTS,JCONT,JCONTS,JCOV, <sup>+</sup> JCOVRG,JCOV1,JCOV2,JCOV3,JCOV4,JCRED,JDOCR,JDRACC, J D RI V R , J EL EMS , J EN V I R , J EQ PRQ, J FALEG , J FL DR , J FLOOR, J FLRS . JF PL NS, JF RAC, JF SO PS, JF STAT, JGARDS, JHA LLS, JHIGH, JHIST, JHORIZ, JID . JI NCOM, JINFLR, JLEADR, JLOCK, JLOCN, JLOS, JMESS. JMODS, JNBRS, JNSGEN, JNUM, JNVAL, JNXT, JOWNER, JPAR. JPAL 1, JPAR 2, JPAR 3, JPEN, JPLACE, JPLANS, JPORT, JPORTS, JPOST R, JPRCPS, JPROPS, JPSTAT, JRCVRS, JRMACC, JROOFS, JROOMS. JRTYPE, JSENS, JSINK, JSITN, JSOPS, JSOURC, JSTAIR, JSTARS. JSTAT, JSUBJ, JSUBS, JSUCHS, JSUPRN, JTIM, JTIME, JTIM RQ, JTREQ, JTYPE, JV AL, JV EHS, JV EL, JV ERT, JV I EW. JVIS, JWALLS, JWEAPS, JXCO, JXCO1, JXCO2, JXLEN, JYARDS, JYCO, JYCO1, JYCO2, JYLEN, JZCO, JZLEN, KAFE, KAIR, KALARM, KAPC 8 COMMON / PARS 2/

 $\bullet$   $\bullet$   $\bullet$ 

 $\frac{\infty}{\infty}$  . The contract of the contract of the contract of the contract of the contract of the contract of the contract of the contract of the contract of the contract of the contract of the contract of the contract o

#### COMMON BLOCKS - ALL PROGRAMS

KBARS, KBINFL, KBINRC, KBINRY, KBRBLD, KBRICK, KCAPNG, KCAPTR, KCAR, KCLEAN, KCLOSD, KCOMAL, KCOMBT, KCOMC3, KCOMIF, KCOMNG, KCOMPH, KCPTRG, KCRAWL, KCRDSN, KCRED1, KCRED2, KCRED3, KDANGR, KDARK, KDEAD, KDESTR, KDETFI, KDETMV, KDETNG, KDETPN, KDETSK, KDETST, KDETVE, KECH1, KECH2, KECH3, KEFFCL, KEQPCL, KFIGRN, KFILAW, KFIMG, KFIRIP, KFIRNG, KFIRSK, KFRTSK, KGLASS, KGMASK, KGRNAD, KHEL, KIMMOB, KKEY, KKEYLK, KLAMIN, KLATER, KLAW, KLIGHT, KLIM1, KLIM2, KLIM3, KLIM4, KLIM5, KLOCKD, KLOCKR, *KLSPKR, KMCGUN, KMETSN, KMODNS, KMOVE, KMOVNG, KMOVSK, KNGAS,* KNKYLK, KNLOCK, KNOISY, KNVGAS, KOPEN, KOPERL, KORDER, KPBLIC, RPHONE, KPICFL, KFICRC, KPISTL, KPLAN, XPLNNG, KPOPAQ, KPORCL, KPORSN, KPPKEY, KPPOPE, KPPUNL, KPPWEP, KPSN, KPSNCL, KPVISN, KPV2SN, KPNHOL, KPFOUN, KQUIET, KRADAL, KRADIO, KRADO2, KREST, KRIPLE, KRSTNG, KRUN, KSABOT, KSAFE, KSCALE, KSCALR, KSECHT, KSECUR, KSENAC, KSENCL, KSFE, KSHBUL, KSHGAS, KSIGNL, KSITN1, KSITN2, KSITN3, KSITN4, KSITN5, KSNM, KSNMON CONMON /PARS3/ KSNMSN, KSTAT, KSTEEL, KSTOLN, KTGARV, KTGAS, KTGPO3, KTGPO6, KTGPO7, KTGPSN, KTGSEN, KTGVEH, KTOPAQ, KTRANP, KTRGAS, KTRIPD, KTRUCK, KVEH, KVEHCL, KVEST, KVFAST, KVISPI, KVISMV, KVISST, KV NORM, KVOICE, KVOLUN, KWALK, KWALL, KWEPCL, KWHOLE, KWIRE. KWOOD, KWORKR, KWOUND, KXPLSN, KXPRES, LACTD, LACTN, LBARR, LBLDG, LCHNG, LCOMNT, LDOOR, LEQUIP, LFLOOR, LFORCE, LFUNC, LGOAL, LGROUP, LHALL, LINODE, LLIST, LLOCN, LMESS, LPERCP, LPERSN. LRELN, LROOF, LROOM, LSENS, LSITE, LSTAIR, LVEHIC, LWEAP, LWIND, LYARD, NACPAR, NACSTP, NACTTP, NACTVY, NALLEG, NATTRK, NCHEN, NCOMRK, NCOMTP, NDETCL, NDETTP, NDTYPE, NDWPTP, NENG, NEQPTP, NEVAL, NFDXRC, NFEATR, NFORWD, NGENRC, NHFLIM, NINFRQ, NIXSID, NLIGHT, NLOCK, NMOVCL, NMPOTP, NNMSIT, NNOISE, NOBJCL, NOCTNT, NPCOND, NPCRED, NPEN, NPERSN, NPHCAT, NPORST, NPOTP, NPSITN, NPSNTP, NRELTP, NRLPAR, NRNGCL, NRNGXS, NROLTP, NSECRO, NSENTP, NSHDTP, NSIDE, NSKLTP, NSNRTP, NSPOTP, NSTATE, NSTDDV, NTGTTP, NVEHTP, NVOLOR, NVOPCL, NVOPTP, NWEPRK, NVIS, NWEPTP, NWTCL, NDATAV, NPARSO COMMON /DATAV/ ACTRAT(25), AREA(25), BASLOD(7,2), COMDLA(7),

DEGVUL (7,2), DETANG(8), DETPHI, DETRAT (3), DETSEN (17,7),

 $10$ 

ISN

 $\mathbf{9}$ 

#### COMMON BLOCKS - ALL PROGRAMS

ISN

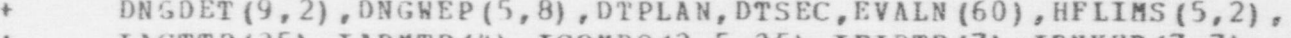

- $I$ ACTTP(25), $I$ ARMTP(4), $I$ COMRQ(2,5,25), $I$ PIRTP(7), $I$ RNKWP(7,7),
- $ISECAC (25)$ ,  $ISECRO (4, 2)$ , LABEL (25), MINPLR (2), MPEN (5).
- NDTS EC (25), PK (7,7), POBATT (31), POBPSN (2,2,7),
- + POBS EN (2) , PO BV EH (2,2) , POSTU R (2 5) , PSIG (8,7,7) ,
- <sup>+</sup> PWOU ND (7,7) , R ESFIR (50) , R ESMOV (50) , RESOBS (50) ,
- <sup>+</sup> RESPLN (50) , RESSUR (5 0) , RESPTM , R ESW N D (50) , RISK (4,2) ,
- + RN GLET (7), RNGMAX (7), RNGMIN (7), SENRNG (7),
- $+$  SKILL (4, 2, 50), SUPDEC (2), SUPFIR (2), SUPMOV (2), SUPOBS (2),
- <sup>+</sup> TFIN ,TSTA LE, WIDTH (5)
- 11 DI MENSION ACTTIM (25)<br>12 ROUTVALENCE (ACTTIM (
- 12 EQUIVALENCE (ACTTIM (1), ACTRAT (1))<br>13 COMMON / RECREF/ IGOALS, IRSITE, ISI
- COMMON /RECREF/ IGOALS, IRSITE, ISITE, IMNOBS (4), IOBSV (50), LASMNT,
	- <sup>+</sup> LI NTC P (50) , LNODIN (2) , LOC AL (5) ,NOLDS N, NWS NLT
- 14 DIMENSION RECRFQ(140)<br>15 EOUIVALENCE (RECRFO(1)
- 15 EQUIVALENCE (RECRFQ(1), IGOALS)<br>16 COMMON /GARCOL/ ACTIVE(9800).I
- COMMON /GARCOL/ ACTIVE (9800), ICRECS (30), IQ, IRECQ (1500),
	- + IV R ECS (30 ) , NCO LCT , NREC RF, NSTACK
- 17 LOGICAL\*1 ACTIVE<br>18 COMMON /PARS4/ J1
- COMMON / PARS 4/ JTMIN, KAND, KEQ, KEQF, KGE, KGEF, KGT, KGTF, KIP, KLE,

 $\bullet$   $\bullet$   $\bullet$ 

KLEF, KLT, KLTF, KNE, KNEF, KNOT, KOR, KUNTIL, KWHEN

BLOCK DATA - ALL PROGRAMS

 $\bullet$   $\bullet$   $\bullet$ 

ISN 1 BLOCK DATA<br>2 COMMON / PA 2 COMMON / PARS/<br>3 EQUIVALENCE ( 3 EQUIVAL ENCE (FNULL, NULL), (IFAIL, FAIL)<br>4 REAL\*8 DTPNAM\_FLDNAM\_FORMOT REAL\*U DTPNAM, FLDNAM, FORMOT 5 CCMMON / PARS1/<br>6 COMMON / PARS2/ 6 COMMON / PARS 2/<br>7 COMMON / PARS 3/ 7 COMMON /PARS3/<br>8 COMMON /GARCOL 0 COMMON /GAKCOL/<br>9 LOGICAL\*1 ACTIV LOGICAL\*1 ACTIVE 10 COMMON / PARS4/ C 11 DATA JACSON/18/,JACTIV/15/,JADVRQ/6/,JADVRS/5/,JALLEG/4/, <sup>+</sup> JAMT/2/,JATTR/3/,JBARIN/17/,JBARRS/8/,JBLDGS/1/, <sup>+</sup> JCBARS/3/,JCBDGS/12/,JCMNTS/12/,JCONT/5/,JCONTS/4/, JC0V/11/, JC0VRG/4/, JC0V1/12/, JC0V2/13/, JC0V3/14/, <sup>+</sup> JCOV4/15/,JCRED/5/,JDOER/6/,JDRACC/13/,JDRIVR/7/, <sup>6</sup> JELEMS/J/,JENVIR/7/,JEQPRQ/5/,JFALEG/2/,JPLDR/3/, <sup>+</sup> JFLOOh/13/,JPLRS/4/,JFPLNS/7/,JFRAC/3/,JFSOPS/8/, JF STAT/5/, JG ARDS/4/, JHALLS/5/, JHIGH/10/, JHIST/3/, JHORIZ/14 /, JID/1 /, JINCOM/5 /, JINFLR/9 /, JLEADR/10 /, <sup>+</sup> J LOC K/9/ , J LOC N/3/, J LO S/10/ , J M ESS/ 3/ , J MO DS/ 5/, <sup>+</sup> JNDRS/6/,JHSGEN/5/,JNUM/2/,JNVAL/4/,JNXT/1/,J0WNEH/5/, J P AR, ''/, J P AR 1/2/,J P A R 2/3/, J P A R 3/4/,J P EN/11/,J PL A s. /4/, <sup>+</sup> J PL A N S/16/, J PO RT/16/ , J Polit S/9/ , J POST H/8/, J P RC PS/13/, <sup>+</sup> J Ph0 PS/4/, J PST AT/2/ , J RCV HS/2/ ,J RM ACC/12/, J R00FS/6/, JROOMS/4/,JRTYPE/6/,JSENS/5/,JSINK/2/,JSITN/6/, + JSOPS/17/,JSOURC/1/,JSTAIR/8/,JSTARS/6/,JSTAT/8/<br>DATA + **DATA** <sup>+</sup> JSUBJ/2/,JSUBS/11/,JSUCHS/2/,JSUPRN/7/,JTIM/4/, , <sup>+</sup> JTIME/4/,JTIMRQ/3/,JTREQ/14/, JTYPE/1/, JVAL/2/, JVEHS/6/, JVEL/6/, JVERT/15/, JVIEW/2/, <sup>t</sup> JVIS/12/,JWALLS/5/,JWEAPS/9/,JXCO/1/,JXCol/1/, <sup>+</sup> J XCO 2/ 3/ , J X L E N/8/ , J Y AR DS/2/ , J YCO/ 2/ , J Y C01/ 2/, J YCO 2/4/, JYLEN/9/,JZCO/3/,JZLEN/10/,KAFE/2/,KAIR/1/,KALARM/6/,

. .. . - . . - . . . - . --- . - . . . .\_-. . . \_ . .. - -. . .

c\$ w

#### BLOCK DATA - ALL PROGRAMS

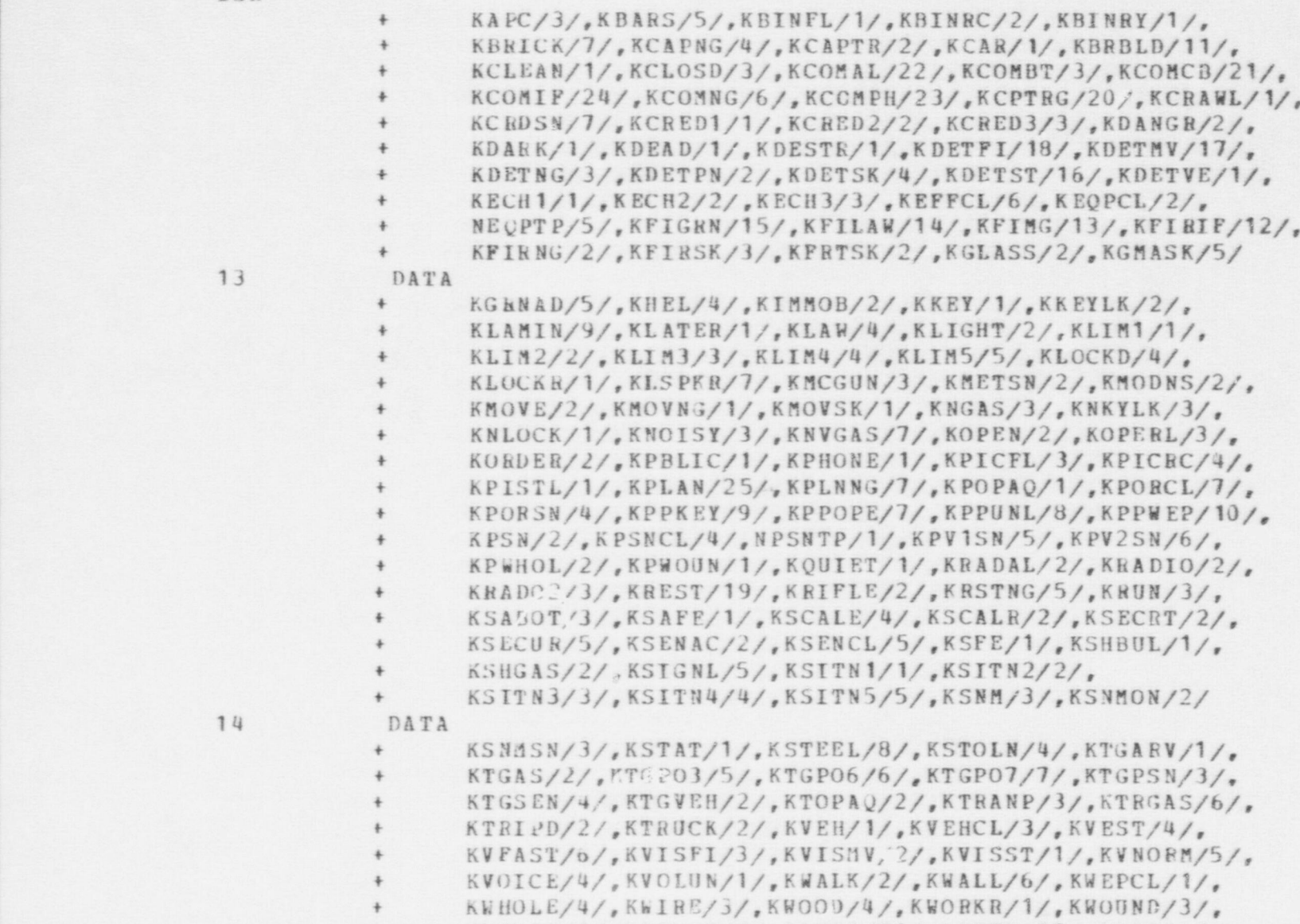

<sup>+</sup> KXPLSN/1/,KXPRES/2/,LACTD/21/,LACTN/25/,LBARR/8/,

 $\bullet$ 

O

13

14

**e** 

ISN

BLOCK DATA - ALL PROGRAMS

 $\bullet$   $\bullet$   $\bullet$ 

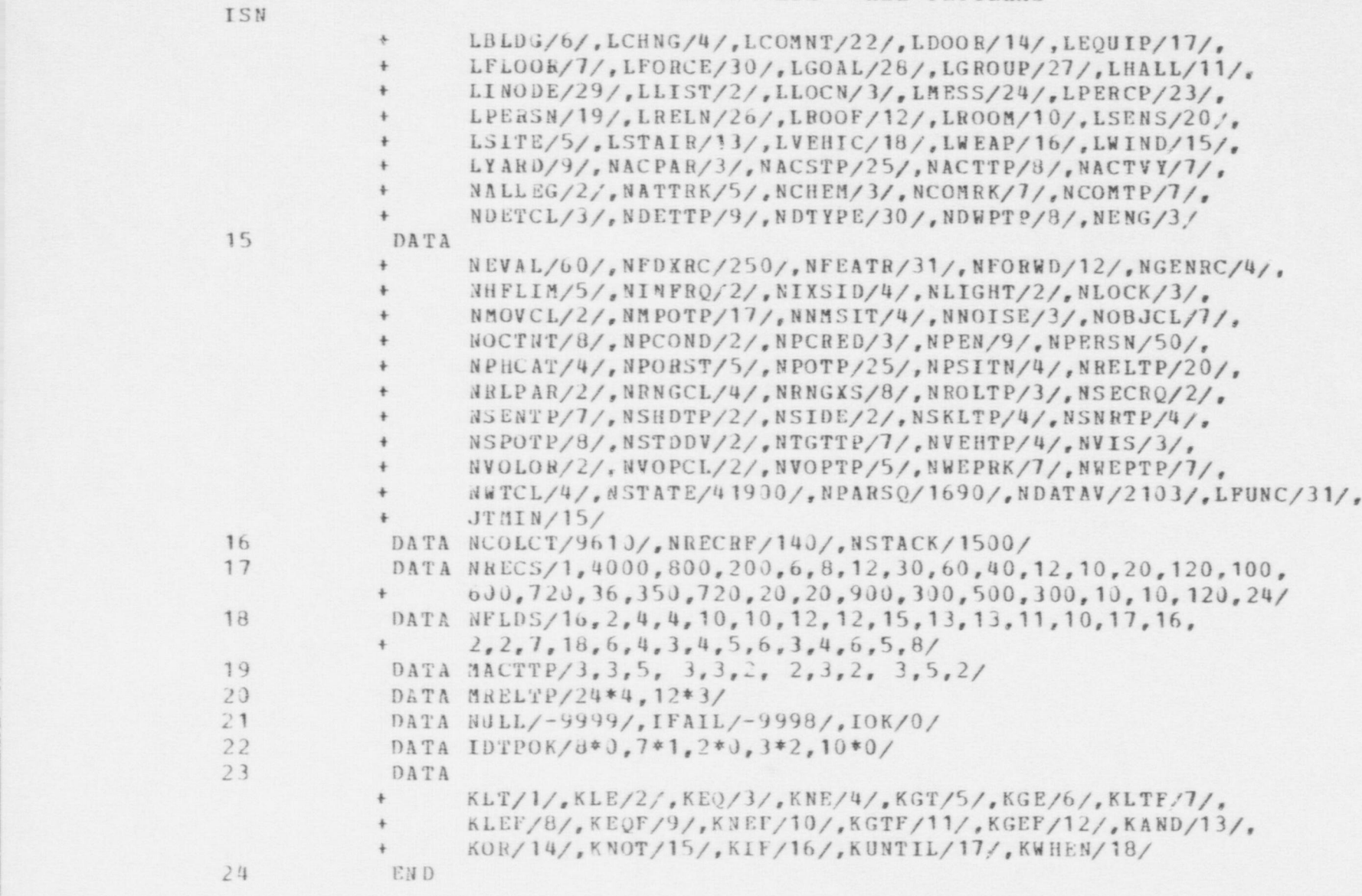

 $\blacktriangleright$  and  $\blacktriangleright$  and  $\blacktriangleright$  are the set of the set of the set of the set of the set of the set of the set of the set of the set of the set of the set of the set of the set of the set of the set of the set of the set o

#### 7. 2 Plex Preprocessor

This subsection contains listings for the Plex Preprocessor. Detailed contents of the common blocks for this program are displayed in section 7.1. Utility routines, used to process the plex structure and associated lists, are in section 7.5.<sup>1</sup> All other subprograms are listed following the main program. Detailed verbal discussions of the logic of the main program and its subprograms may be found in section 2.1, in volume 1 of this manual,

||h

**OD** 

IEssentially, those routines needed to accomplish the processing as described in section 3.3, in volume 1 of this manual.

#### PLEX PEEPROCESSOR -MAIN PROGRAM

MAIN ROUTING OF THE PLEX PREPROCESSOR. THE PLEX PREPROCESSOR  $\sqrt{2}$ C READS IN THE PLEX RECORD DESCRIPTIONS THE INITIAL FLEX DATA FILE, C AND THE PESPONSE EDROF CATA FILE, COMVERTING THEM IN INTERNAL FORM C AND STORING THEN IN CEMMEN /STATEV/. AS IT READS IN THE PLEX C STRUCTURE IT DOES ERROR CHLCKING AND ALERTS THE USER TO ANY ERRORS C ENCOUNTERED, THE PLEX PREPROCESSUR ALSO GENERATES THE VALUES OF C. CERTAIN VARIABLES BASED EN THE USER INPUT, RELIEVING HIM UF THE C NECESSITY OF INPUTTING DATA WHICH CAN BE INFERRED FROM A BASIC SET. C AFTER THE PLEX PREPROCESSOR HAS READ AND STORED THE PLEX STRUCTURE, C IT WRITES IT OUT. A COPY OF THE PLEX STRUCTURE IS WRITTEN IN C EXTERNAL FORM STMILAR TO THE INPUT PLEX STRUCTURE, TO ALLOW THE C USER TO CHECK THAT THE PROCESSING WAS SATISFACTORY AND TO ALLOW HIM C TO PREFRUE ANY COPRECTIONS MADE. THE PLEX PREPROCESSUR ALSO C WRITES SEVERAL LARGE RINARY DATA BLOCKS SC THAT IT CAN TRANSMIT C THE INTERNAL PLEX STRUCTURE BUILT TO THE MAIN SIMULATION. A THIRD C CUTPUT PRODUCED IS A MAP OF THE SITE DEFINED BY THE PLEX STRUCTURE.  $\mathbf{1}$  $\sqrt{2}$ INPIIT FILES:  $\sqrt{2}$ 3 FECORD DESCRIPTION FILE  $\Gamma$ 4 RECORD DATA FULF  $\Gamma$  $\Gamma$ RESPENSE FORCE FILE  $\Gamma$ **MITPI'T FILES**  $\Gamma$  $f$ PINAPY PLEX STRUCTURE  $\mathcal{F}$ 7 FRED? CONNENTS  $\Gamma$ 9 PLEX STRUCTURE IN EXTERNAL FORM  $\tau$  $O$  MAP JE SITE  $\tau$ CEMMEN /STATFV/ DINEASTON ITEM(41900), DITEM(41900) EQUIVALENCE (DIMIN, ITEM(?), DITEM(1))  $CT(HEM/PPABC)$ FOUTVALENCE (FNULL, NULL), (IFAIL, FAIL) FEAL\*R DIRNAN, FLOURM, FORMOT

ISN

1

 $\rightarrow$ 

 $\mathfrak{I}$ 

 $\angle$ 

 $5$ 

 $6$ 

 $\tau$ 

 $\Omega$ 

 $(T^{\text{M}}\text{Tr}N / P\Delta P C2)$ 

```
FLEX PREPROCESSOR -MITN PROGRAM
```
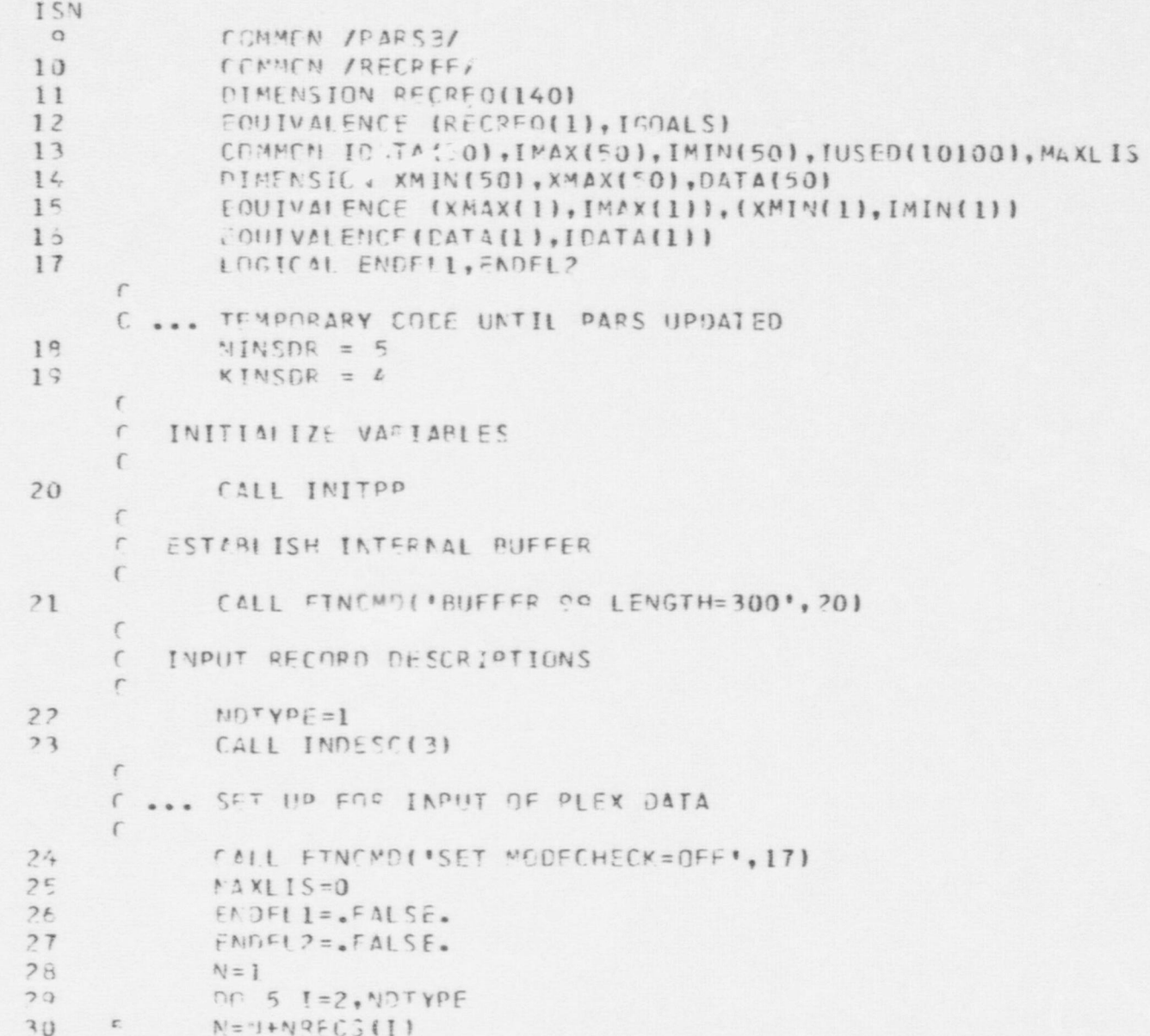

PLEX PREPROCESSOR - MAIN PROGRAM ISN  $31$ CALL NUL IFY (IUSED, N)  $\sqrt{2}$ C ... GET FIXED INITIAL DATA  $\epsilon$  $32$  $10$ CALL INPLEX(4, IDTYP)  $33$ IF(IDTYP.EQ.LSITE) ISITE=NEWREFILSITE,LSTRFCILSITEI,Q)  $34.$ IF(IDTYP.EQ.LPERCP) GO TO 20 35 IF(IDIYP.NE.NULL) GO TO 10 36  $FNDFL1 = TRUF.$ C ... GET FIXED RESPONSE FORCE DATA  $\, \cap \,$ 37  $20$ CALL INPLEXIS. IDIYPI  $38$ IF(IDTYP.EQ.LPERCP) GO TO 205  $34$ TE(INTYP.FO.LSITE) IRSITE=NEWREF(LSITE,LSTREC(LSITE),0)  $(1)$ TE(IDTYP.NE.NULL) GO TO 20  $2.1$  $FNDF12 = TRUF$  $\Gamma$ C -- CHECK CONTENT FIFLD OF ALL REGIONS FOR LOCATIONS OF PLAYERS, VEHICLES, SENSGRS, AND ACTIVATED DELAYS  $\sqrt{2}$  $\sqrt{2}$ DO PERSONS AND VEHICLES FIRST. WHILE DOING PERSONS PEREORM INSIDER CHECK ALSO  $\sqrt{2}$ 47  $205 \text{ NN} = 0$  $43$  $DQ$  220  $H = IGARDS$ , JVEHS  $1, 4,$  $IPLRST = IVAL$  (  $JL$  ,  $ISITF$  )  $45$ IPLARF=IFIRST(IPLRST, KA)  $L, L$  $210$ IF(IPLARE .EN. NULL) GO TO 220  $47$ CALL KCATAT(TPLASE)  $1.0$ CALL PARSRELIPLARE, ID. IREC. IDUM)  $49.1$ IF(I) . At. 1PERSN1 GO TO 212  $511$ IF(IVAL(ITYPE, IPLARE), NE. KINSDR) GO TO 212  $51$  $NN = NN + 1$  $52$ IFINN . LF. MINSOR) GO IN 211 1002 FURMAT (\*U\*\*\*\* MERE THAN', I?, \* INSIDERS ENCOUNTERED')  $53$ . PERSON', IR.' CHANGED TO COMBATANT'  $+$ 

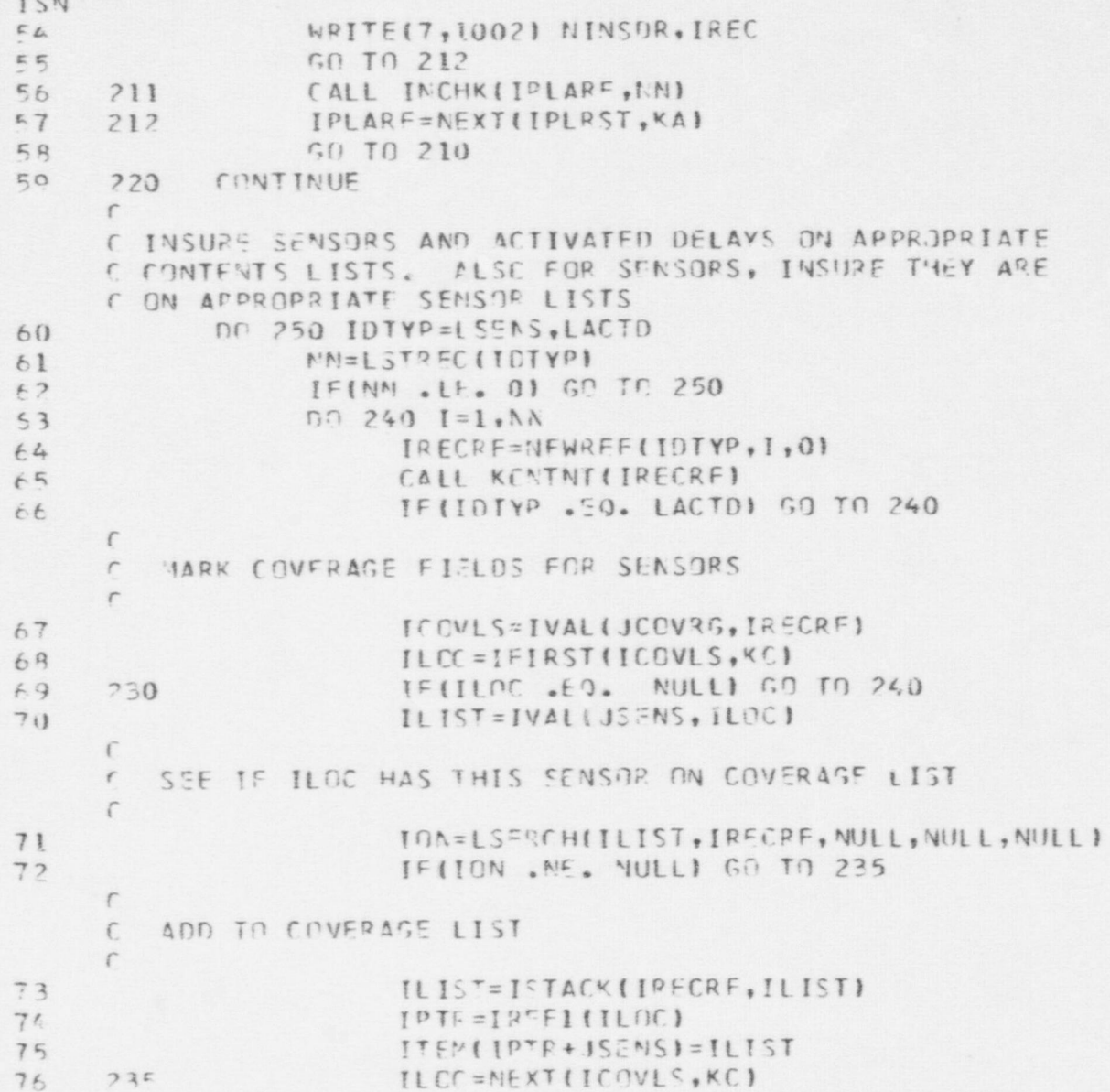

 $\bullet$   $\bullet$   $\star$ 

```
PLEX PREPROCESSCR -MAIN PROGRAM
ICN77501023078
     740CONTINUE
79
     250 CONTINUE
     \sqrt{2}C ADD EDRCE REFERENCE TO JACSON FIELD OF PERSONS
     \tilde{C}80MN=LSTREC(LECECE)
P1IFINN . I.E. 01 GO TO 30
9200 260 I = 1, NA
              IFORC=NFWREFILEORCE, I,OI
8384ILIST=IVALIJCENTS, IFORCI
R FIPLARF = IFITSTLILIST, KP)86255IF(IPLARE .EO. NULL) GO TO 260
     \GammaC CNLY CONCERNED WITH PERSONS
     \GammaP7CALL PARSRELIPLARE, INTYP, IRECNO, IGUM)
AAIF(IDTYP NF. LPERSN) GO TO 258
     f.
     C ... INSUPE THAT INSIDER NOT INCLUDED ON FORCE
     \GammaIFIIVAL(JIYPE, IPLARE) .NE. KINSDR) G] TO 256
RQ91CALL DELISTIKE, JCCNTS, IFORC)
             FORMATI 'O*** INSTORR INCLUDED IN FORCE', I?, ' FRRGNEQUSLY', //
C11001
          + ' PERSON-', I2, ' DELETED FROM FORCE CONTENTS')
O2WRITE(7.1001) I. IRECNC
C.3\sqrt{2}IDTR=IRFF1(IPLAPF)
0L756
C FI^{\prime} = M([P]P + JACSCN] = IFORC
9571, 2[0|00F=N!X[1][1S]_{\bullet}KP]5750 TO 255OR260CONTINUE
     \sqrt{ }f ... INPUT OF FIXED PLEX RECORDS COMPLETE
           SET MRECSO
     \sqrt{2}
```
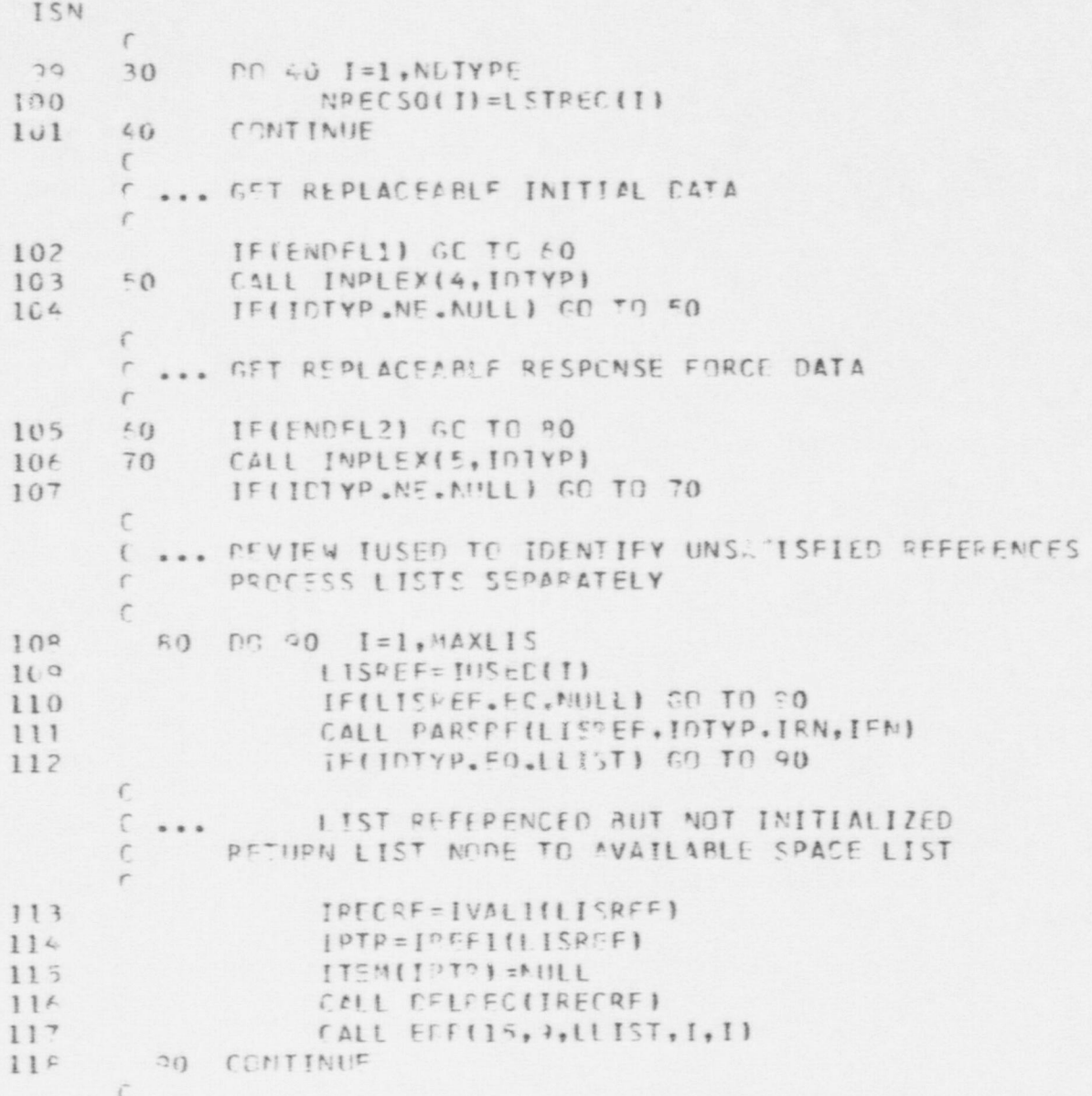

PLEX PEEPROCESSER -MAIN PROGRAM ISN C ... LISTS CLEAMED UP, NOW DO OTHER RECORDS  $\sqrt{2}$  $119$  $N! = 1.1$  is T+1  $120$ OC 120 IOTYL=M1, NOTYPE 121 N2=LSTPEC(IFTYP)  $122$ TE(N2.1F.0) GO TO 120 123 JJ=IUSPTP!ICTYP.0, LLIST, NPECS, NULL)  $\sqrt{2}$ ... IF AVAILABLE SPACE LIST EXISTS, CLEAN IT UP  $\int$  $\Gamma$  $124$  $52$ IF(IAVAIL(IDT) .EO. NULLI GO TO 95  $125$ IRECTP = NEWREF(IDIYP, IAVAIL(IDIYP), 0) 126 IAVAIL(IDTYP) = IVAL(JNXT, IRECTP) 127 IRECTP = IREF(1.1RECTP)  $129$ CALL NULIFY(ITEM(IRECTP), NELDS(ICTYP))  $1.33$  $G0$  TO 92 130 95  $-00$  110  $I=1.12$  $1<sup>2</sup>1$  $MVBL = [USFD(1J*1)]$  $122$ IF (MVAL. FO.1) GO TO 110  $133$ CALL DELRECINEWREFIIDTYP, 1,011  $134$ IF ("VAL. FO. NULL) SO TO 100  $\Gamma$  $C$  ... REFERENCED BUT JOT INITIALIZED  $\Gamma$  $135$ CALL ERRILS, 9, ICTYP, I, IDUM) 135  $60 - 110$  $\sqrt{2}$  $6.888$ RECORD SKIPPED IN SEQUENCE  $\sqrt{2}$ 137  $10<sub>0</sub>$ CALL EP?(16,9, IDIYP, I, IDUW)  $139$  $110$ CONTINUE  $12C$ 120 CONTINUE  $\sqrt{2}$ C OUTBUT PLEX STRICTUPE IN EXTERNAL FORM

TO 150 IDTYP=LLIST, MOTYPE  $\ddot{a}$ 

**S62** 

PLEX PREPROCESSOR -MAIN PREGRAM

```
FALL AUTPLXIICTYP. 1, LAST, 9, 1, 11
                                                                                                                                 NUTPUT BINARY COMMON BLUCKS
               LAST=LSTAEC(ICTYP)
                                                                       OUTPIT MAP OF STTE
                                                                                                    160 CALL MAPSIT
                                           150 CONTINUE
                                                                         \overline{C}\overline{C}\overline{r}\overline{\phantom{a}}L
                                                            \overline{C}ISN
             1.12<br>1.22144
```
- CALL OUTBLKIITEMILI, ITEMI200011, DTPNAMILI, 20000, NSTAT = 20000,  $\ddot{\phantom{1}}$  $16.5$ 
	- stop  $\subset$ 
		- ENIN  $147$

PLEX PREPROCESSOR - AUTLIS SUBROUTINE ISN  $\overline{1}$ SUBROUTINE AUTLIS (LISREF, LUNO)  $\mathcal{C}$ C ... OUTLIS IS USED TO PRINT A LIST OF SYMBOLIC  $\mathcal{C}$ REFERENCES.  $\mathsf{C}$ INPUT PARAMETERS  $\mathbb{C}$ LISREF ... A LIST REFERENCE FOR LIST 7 BE PRINTED  $\mathbb{C}$ LUNO ... LU# FOR OUTPUT  $\overline{2}$ COMMON /PALS/  $\overline{3}$ EQUIVALENCE (FNULL, NULL), (IFAIL, FAIL)  $\mathbf{u}$ REAL\*8 DTPNAM, FLDNAM, FORMOT 5 COMMON IDATA (50), IMAX (50), IMIN (50), IUSED (10100), MAXLIS 6 DIMENSION XMIN(50), XMAX(50), DATA(50)  $\overline{7}$ EQUIVALENCE (XMAX(1), IMAX(1)), (XMIN(1), IMIN(1)) 8 EQUIVALENCE (DATA (1), IDATA (1))  $\mathbb C$ C ... IF NOT A LIST RETURN  $\mathcal{C}$  $Q$ I=IFIRST(LISREF, LPTR)  $10$ IF (LPTR.EQ. NUI.L) RETURN  $11$ CALL PARSRF (LISBEF, IRF, ILIS, IDUM)  $12$  $MPTR=0$  $1<sup>3</sup>$  $MFLDS = 0$  $\mathbb{C}$ C ... BUILD OUTPUT LIST IN IDATA  $\mathbb{C}$ 14 IF (I.LT. 1000000000) GO TO 20  $10$ 15  $MFLDS=MFLDS+1$ 16 CALL PARSRF (1, IDTYP, IRECNO, IFLO)  $17$ MPTR=MPTR+1 18 DATA (MPTR) = DTPABR (IDTYP) 19  $MPTR = MPTR + 1$ 20  $IDATA(MPTR) = IRECONO$  $21$ IF (MFLDS.LT. 14) GO TO 20  $\mathbb{C}$ C ... LINE COMPLETE, OUTPUT IT

162

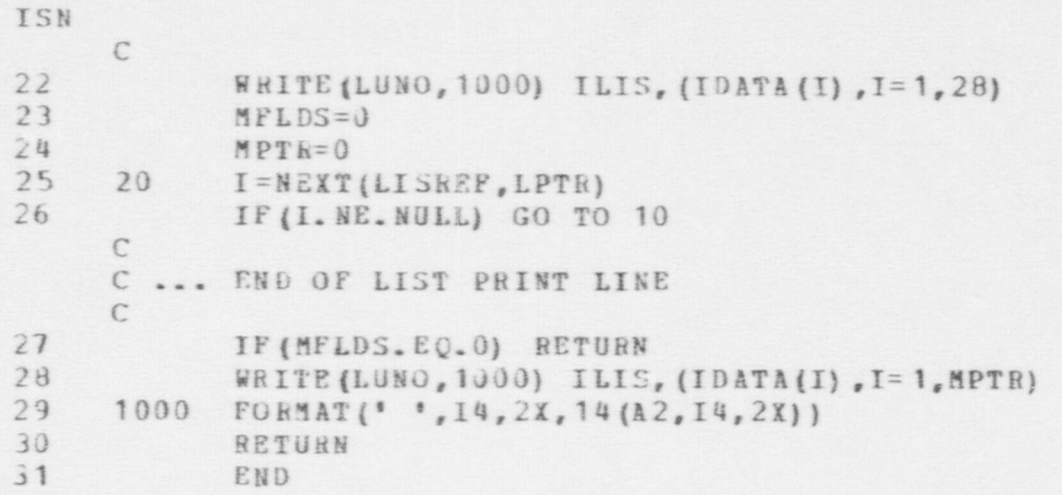

```
PLEX PREPROCESSOR - AUTPLX SUBROUTINE
ISN
\mathbf{1}SUBROUTINE AUTPLX(IDTYP, MREC1, MREC2, LUNO, MODE1, MODE2)
      C ... A ROUTINE TO OUTPUT PLEX RECORDS ON LOGIGAL UNIT SPECIFIED
      \mathcal{C}BY CALLING PROGRAM.
      \mathcal{C}\mathcal{C}... PARAMETERS:
      \mathcal{C}IDTYP ... RECORD DATATYPE
      \mathbb CIREC1 ... IST RECORD NUMBER TO BE PRINTED
                   IREC2 ... LAST RECORD NUMBER TO BE PRINTED.
      \mathcal{C}AODE1 ... O PRINT RECORD WITHOUT HEADINGS
      \mathbb{C}\mathbb{C}1 PRINT RECORD WITH HEADINGS
      \mathbf CHODE2 ... 0 DO NOT PRINT REFERENCED LISTS
      \mathbb{C}1 PRINT REFERENCED LISTS
 \overline{2}COMMON /STATEV/
 \overline{3}DIMENSION ITEM (41900), DITEM (41900)
             EQUIVALENCE (DTMIN, ITEM (1), DITEM (1))
 4
 5
             COMMON /PARS/
 6
             EQUIVALENCE (FNULL, NULL), (IFAIL, FAIL)
 \overline{\phantom{a}}REAL*8 DTPNAM, FLDNAM, FORMOT
 8
             COMMON /PARS3/
 9
             COMMON IDATA (50), IMAX (50), IMIN (50), IUSED (10100), MAXLIS
10DIMENSION XMIN(50), XMAX(50), DATA(50)
11EQUIVALENCE (XMAX(1), IMAX(1)), (XMIN(1), IMIN(1))
12
             EQUIVALENCE (DATA (1), IDATA (1))
13REAL*8 BUF(50), BLANK, FMT(12)
14
             DATA BLANK /8H
                                         \prime\mathcal{C}\mathbb{C}... INSURE ARGUMENTS IN RANGE
      \mathcal{C}15
             IIREF=NULL
16
             IF (IDTYP.LE.LLIST.OR. IDTYP.GT.NDTYPE) RETURN
17IF (LSTREC (IDTYP). LE. 0) RETURN
18
             I<sub>REC</sub>1 = M<sub>REC</sub><sup>1</sup>
19
             IREC2 = MREC220^{1}CALL FINCHD ('SET MODECHECK DFF', 17)
21IRCMAX=NRECS(IDTYP)-NGENRC
```
## oog

O

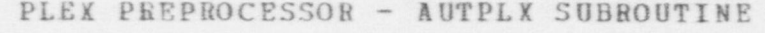

O

b

O

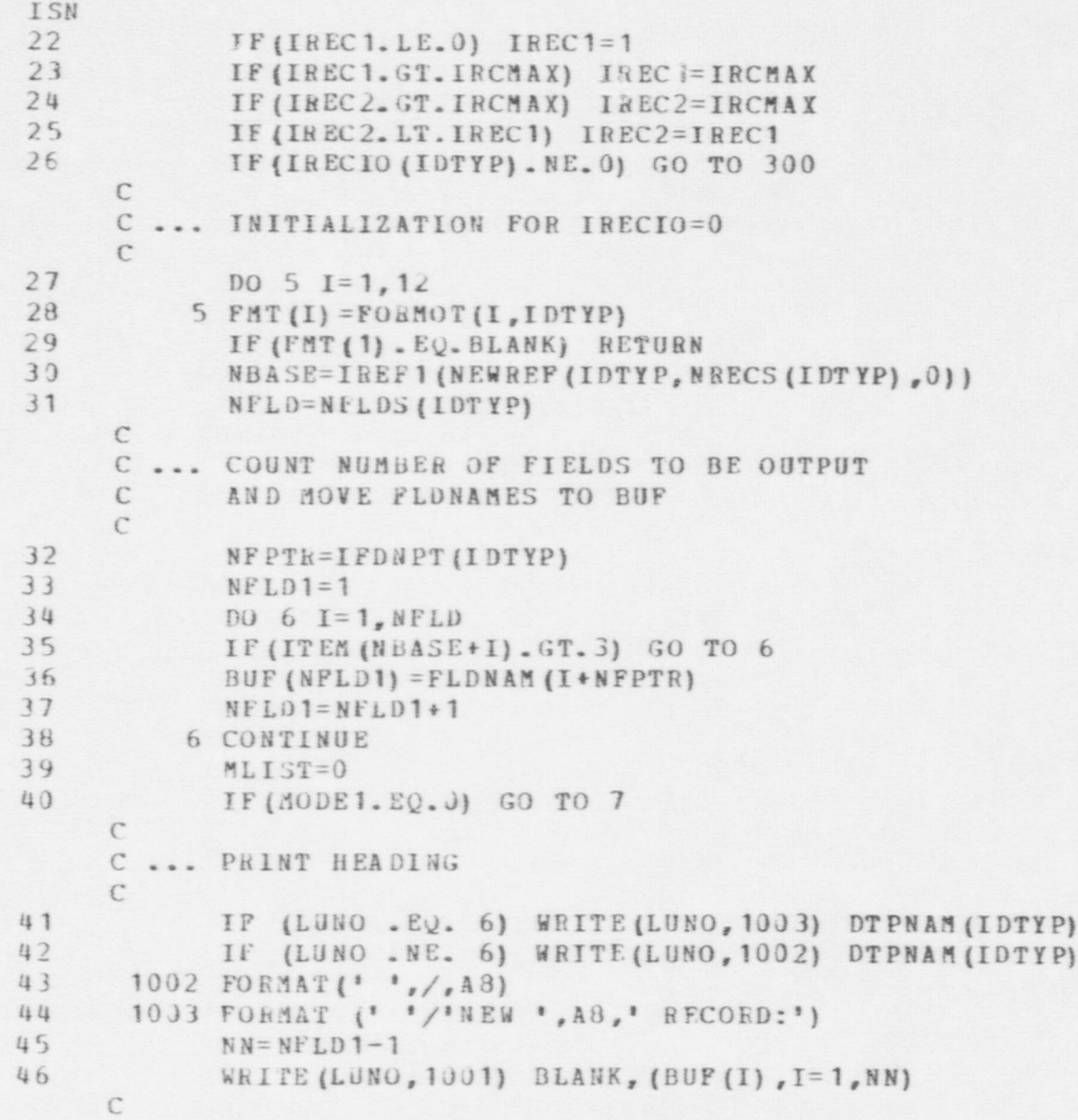

```
PLEX PREPROCESSOR - AUTPLX SUBBOUTINE
ISN
      C ... START RECORD PROCESSING LOOP...............
      C
47 7 DO 100 IREC= IREC1, IREC2<br>TDATA(1) = IREC
48 IDATA (1) = IREC<br>
\mu9 NPTR= 1
49 N PT R=1<br>50 CALL N
50 CALL NZERO (IUSED, 50)<br>51 DTR=TREF1/NEWREF/ID
51 I PT R= IREF1 (NEWREF (IDTYP, IREC, 0))<br>52 I P (IPTR, EQ., NBASE), GO TO 100
                    IF (IPTH . EQ. NBASE) GO TO 100
      C
      C ... CHECK FOR NULL RECORD
      C
53 DO 109 I=2, NPLD<br>54 IF(ITEM(IPTR+I)
54 IF (ITEM (IPTR+I) .NE. NULL) GO TO 8<br>55 109 CONTINUE
                      CONTINUE
      \mathfrak{C}C ... NULL RECORD UNLESS WEAPON OH EQUIPMENT
      C
56 IF (IDTYP. NE. LWEAP. AND. IDTYP. NE. LEQUIP) GO TO 100
      C
      C ... SPECIAL CHECK FOR WEAPON OR EQUIPMENT
      C
57 MTYP=ITEM (IPTR+1)<br>58 IF(MTYP LE, 0) G
58 IF(MTYP . LE. 0) GO TO 100<br>59 IF(IDTYP. EO. LYEAP . AND. M
59 IF(IDTYP.EQ.LWEAP .AND. MTYP.GT.NWEPTP) GO TO 100<br>
IF(IDTYP.EO.LEOUIP .AND. MTYP.GT.NEOPTP) GO TO 100
                     IF (IDTYP. EQ. LEQUIP . AND. MTYP. GT. NEQPTP) GO TO 100
      C
      C ... IF IRECIO<>0 CALL OUTSET
      C
61 8 IF (IRECIO (IDTYP) . EQ. 0) GO TO 9<br>62 CALL OUTSET (IDTYP. NBASE. NFLD. N
62 CALL OUTSET (IDTYP, NBASE, NFLD, NFLD1, IPTR, FMT)<br>63 IFITRTNCD, EQ. IFAILL GO TO 100
                   63 IF (IRTNCD. EQ. IFAIL) GO TO 100
      C
      C... BUILD RECOhD IN IDATA
      C
64 9 DO 50 1=1, NFLD<br>65 TTYP=ITEM (NBA)
                   ITYP=ITEM (NBASE+I)
```
G LJ OG LJ OG LJ OG LJ OG LJ OG LJ OG LJ OG LJ OG LJ OG LJ OG LJ OG LJ OG LJ OG LJ OG LJ OG LJ OG LJ OG LJ OG

g

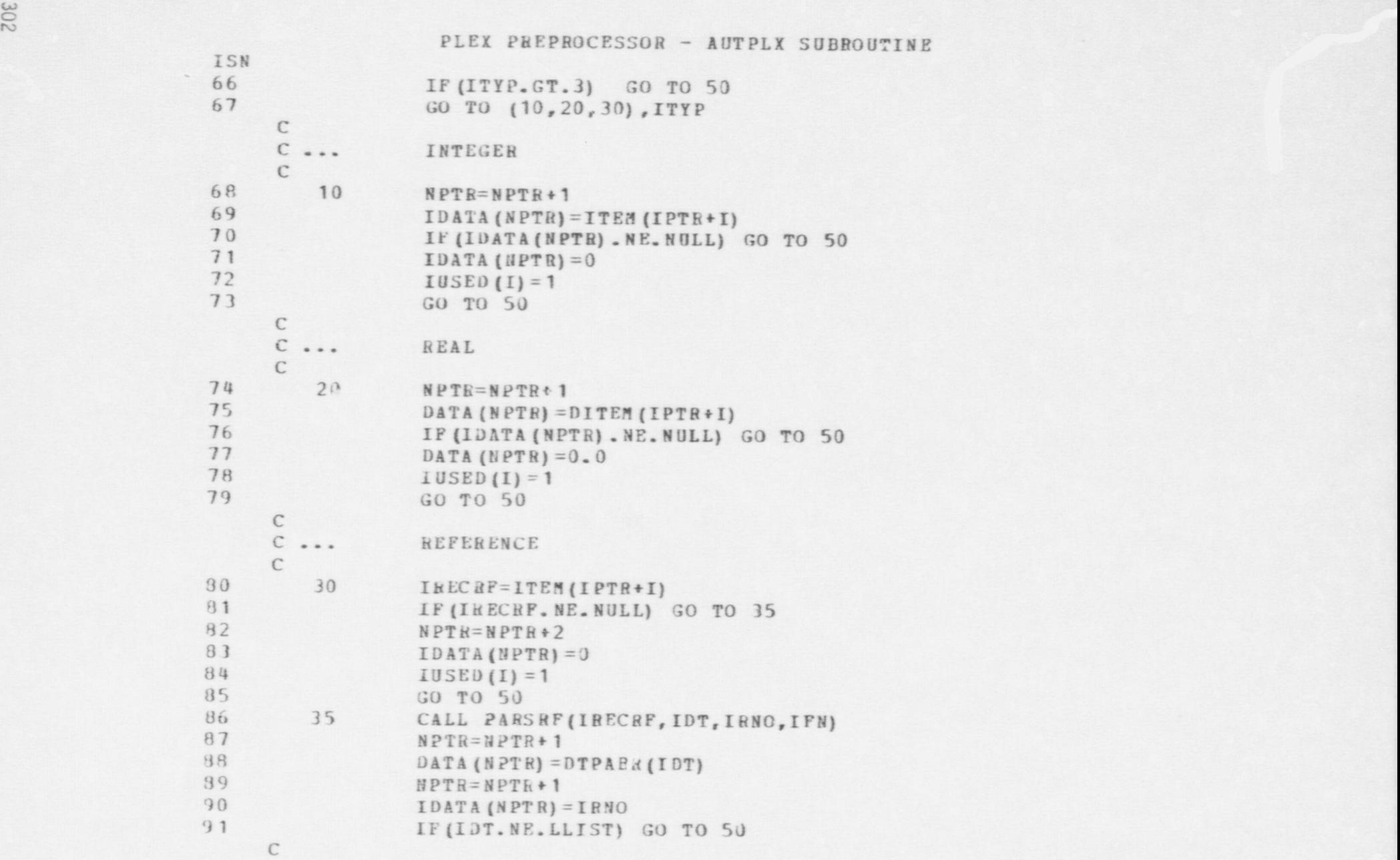

S

 $\bullet$ 

e

PLEX PREPROCESSOR - AUTPLX SUBROUTINE ISN  $C \rightarrow \infty$ SAVE LISREF  $\mathcal{C}$ 92 MLIST=MLIST+1 93 IUSED (MLIST+50) = IRECRP 94 50 CONTINUE  $\mathfrak{C}$  $C \rightarrow \infty$ PRINT A RECORD  $\mathbb{C}$ 95 WRITE (99, FMT) (IDATA (I), I=1, NPTR) 96 READ(99, 1000) (BUF(I), I=1, NPLD1) 97 1000 FORMAT (A6, 42A8) 98 1001 FORMAT (A6, 14A8, /, 2X, 14A8, /, 4X, 14A8)  $\mathcal{C}$ C ... BLANK OUT NULL FIELDS  $\mathcal{C}$ 99  $J = 0$ 100  $DO$   $70$   $I=1$ ,  $NFLD$ IF (ITEM (NBASE+I) .GT. 3) GO TO 70  $101$ 102  $J = J + 1$ 103 IF (IUSED (I). EQ. 0) GO TO 70  $104$  $BUF(J+1) = BLANK$ 105 70 CONTINUE  $106$ WRITE (LUNO, 1001) (BUF(I), I=1, NFLD1)  $107$ 100 CONTINUE C ... END RECORD PROCESSING LOOP..............  $\mathcal{C}$ C ... IF REQUIRED, PRINT REFERENCED LISTS  $\subset$ 108 IF (MODE2.EQ.0.OR.MLIST.EQ.0) GO TO 250 WRITE (LUNO, 1002) DTPNAM (LLIST) 109 DO 200 I=1, MLIST 110  $111$ CALL AUTLIS (IUSED (I+50), LUNO) 112 200 CONTINUE 113 250 IF (IIREF . NE. NOLL) CALL DELREC (IIREP) 114 RETURN  $\mathcal{C}$ 

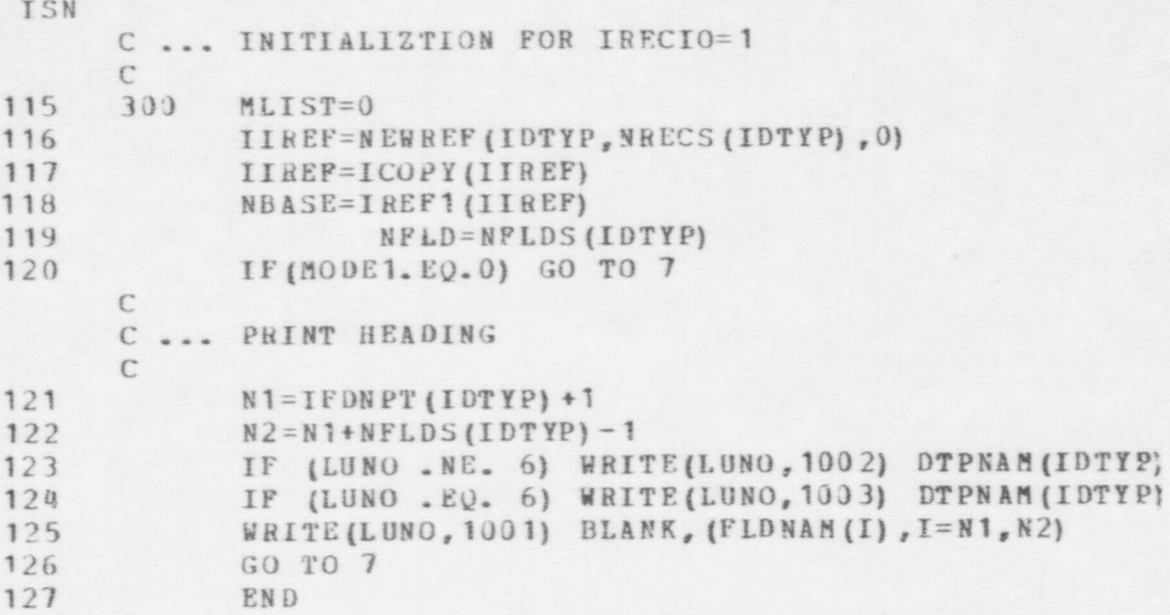

```
PLEX PREPROCESSOR - DSTAIR SUBROUTINE
ISN
 \overline{1}SUBROUTINE DSTAIR(ISTAIR, XO, YO, XSCALE, YSCALE)
      \mathcal{C}\mathcal{C}ROUTINE TO DRAW IN A REPRESENTATION OF A FLIGHT OF STAIRS ON
      C
          A MAP.
      \mathcal{C}C
          INPUT PARAMETERS:
      \mathcal{C}ISTAIR
                        REFERENCE TO A STAIRS RECORD
      \mathcal{C}KJ
                         X COORDINATE OF WEST SIDE OF BUILDING IN WHICH STAIRS
      C
                         ARE LOCATED
      \mathbb{C}YO
                         Y COORDINATE OF SOUTH SIDE OF BUILDING IN WHICH STAIRS
      \mathbb{C}ARE LOCATED.
      \mathcal{C}XSCALE SCALING F. TOR TO APPLY IN THE X DIRECTION
              YSCALE SCALING FACTOR TO APPLY IN THE Y DIRECTION
      \mathbb C\mathcal{C}\overline{2}COMMON /PARS1/
 \overline{3}COMMON //
 l\downarrowLOGICAL*1 MAP
      \mathcal{C}5
             LOGICAL*! BAR/'|'/, DASH/'-'/
              DATA STRWID/1./
 6<sup>6</sup>\tilde{C}\mathbb{C}DETERMINE THE DIRECTION OF THE STAIRS
      \mathcal{C}\overline{1}NBR = IVAL(JSTAIR, ISTAIR)
 8
             XA = VAL(JXCO, ISTAIR)\mathbf{q}XB = VAL(JXCO, NBR)10
             YA = VAL(JYCO, ISTAIR)11YB = VAL(JYCO, NBR)12IUIREC = 113
             X = ABS(XA - XB)14IF (X - LT. -01) IDIREC = 2
      \mathcal{C}BRANCH ACCORDING TO ORIENTATION OF THE STAIRS
      \mathcal{C}\mathbb{C}15
             IF (IDIREC .EQ. 2) GO TO 20
```
#### PLEX PREPROCESSOR - DSTAIR SUBROUTINE

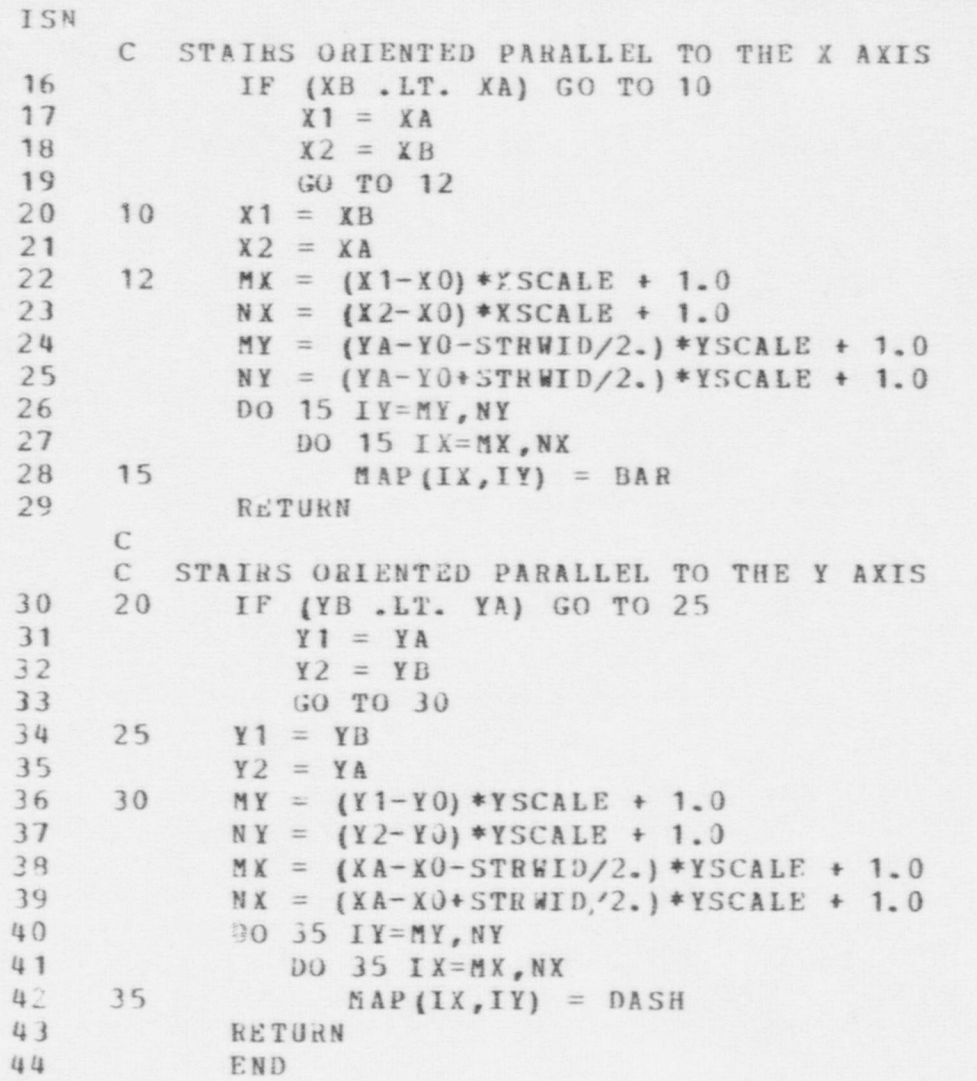

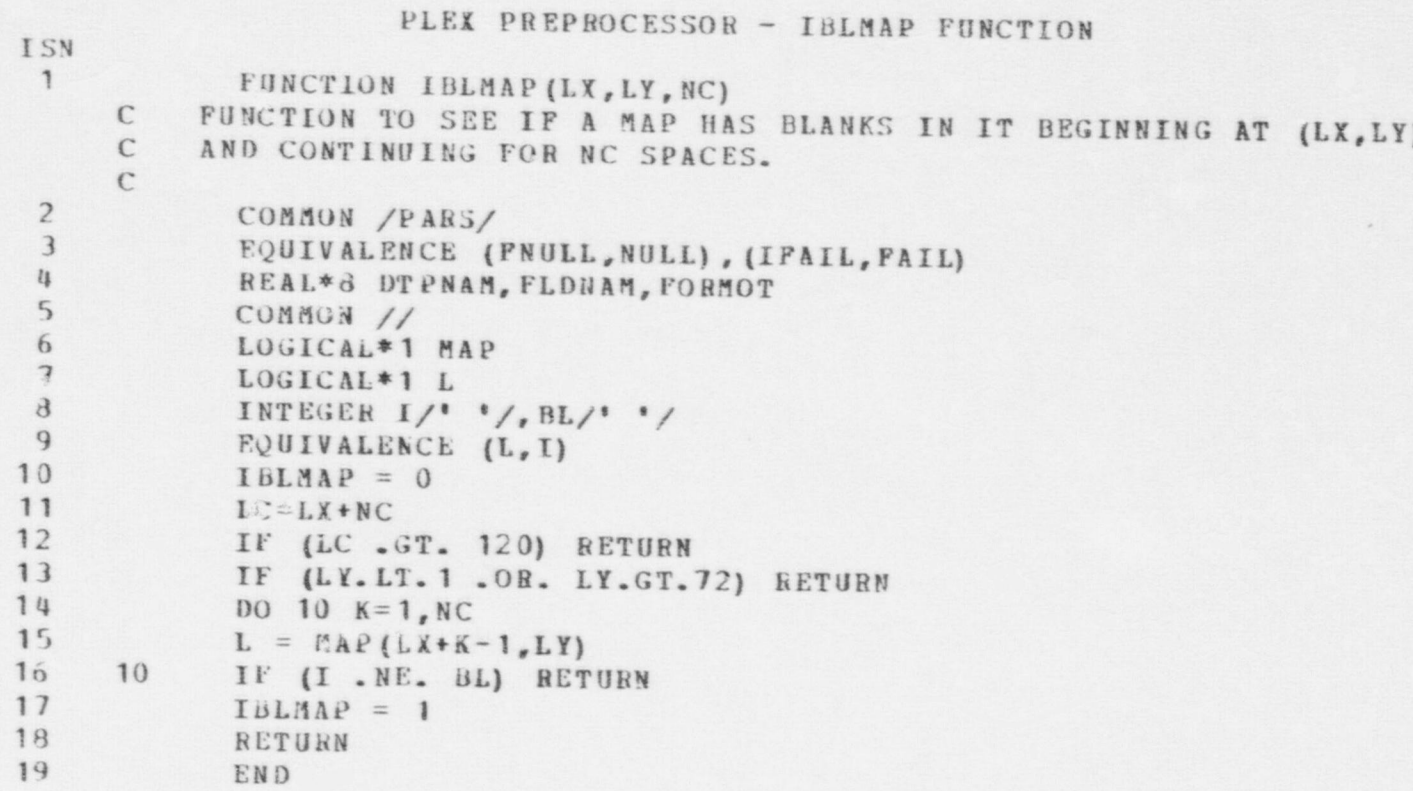

#### PLEX PREPROCESSOR - INBLK SUBBOUTINE

```
ISN
            SUBROUTINE INBLK (STATV, STATV2, PARS, DATAV, NSTATV, NSTV2, NPARS,
                    N DATAV)
      C
      C ROUTINE TO READ LONG BINARY RECORDS PASSED FROM THE INPUT C PREPROCESSORS.
          PREPROCESSORS.
      \mathbb{C}C INPUT PARAMETERS:<br>C STATV THE F
      C STATY THE FIRST PORTION OF COMMON /STATEV/<br>C STATY2 THE SECOND PORTION OF COMMON /STATEV/
      C STATV2 THE SECOND PORTION OF COMMON /STATEV/<br>C PARS A VECTOR EQUIVALENCED TO /PARS/
      C PARS A VECTOR EQUIVALENCED TO /PARS/<br>C DATAV A VECTOR EQUIVALENCED TO /DATAV/
      C DATAV A VECTOR EQUIVALENCED TO /DATAV/
      C NSTATY THE SIZE OF STATY<br>C NSTV2 THE SIZE OF STATY
      C NSTV2 THE SIZE OF STATV2
      C NPARS THE SIZE OF PARS
              NDATAV THE SIZE OF DATAV
      C
 2 DIMENSION STATV (NSTATV), STATV2 (NSTV2), PARS (NPARS), DATAV (NDATAV)
     C
 3 READ (4) DATAV<br>u READ (5) STATV
 4 READ (5) STATV<br>5 READ (5) STATV
 5 READ (5) STATV2<br>6 READ (5) PARS
 6 READ (5) PARS<br>7 RETURN
7 RETURN<br>8 END
              END
```
 $\bullet$   $\bullet$   $\bullet$ 

I\$m

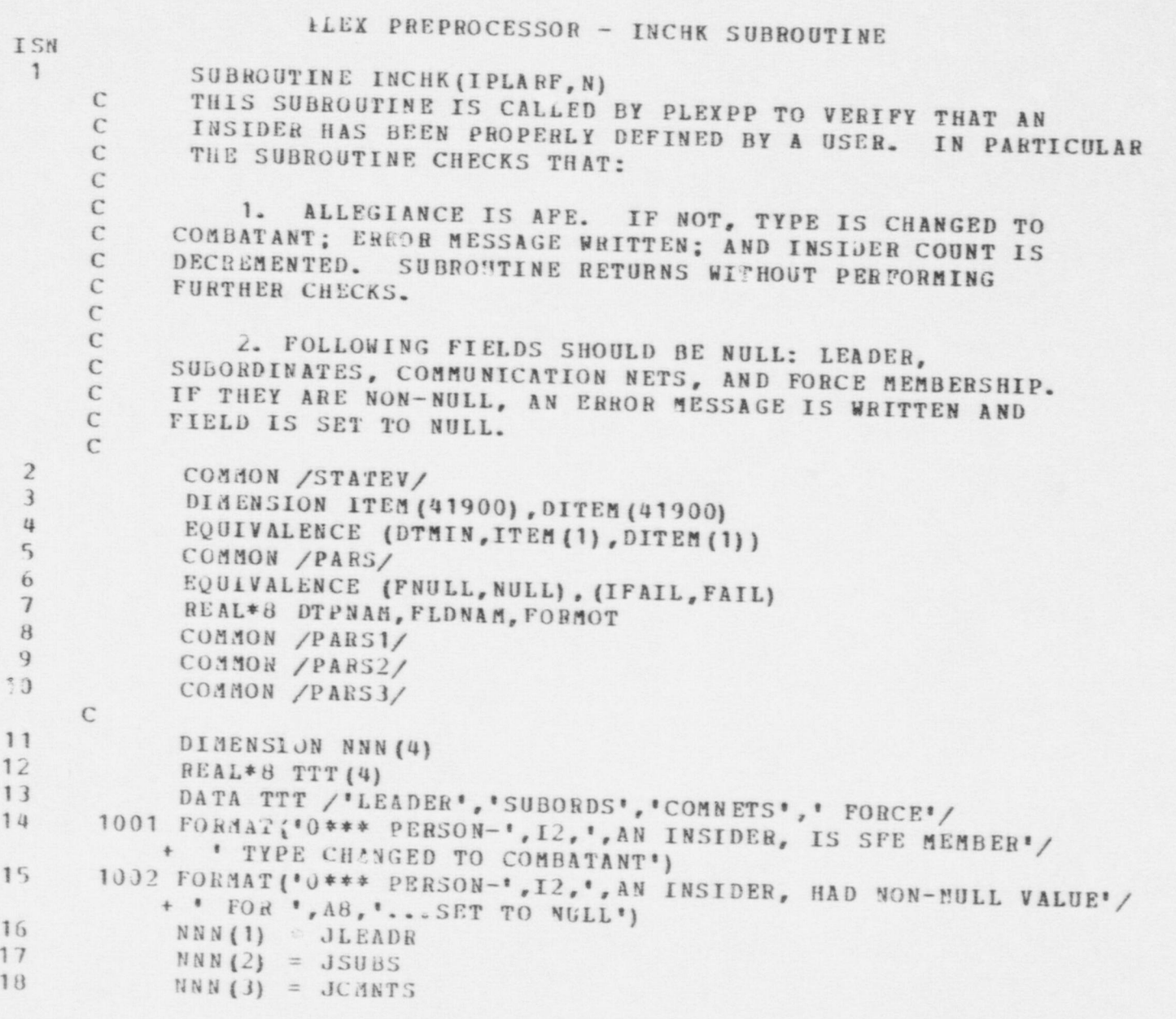

### PLEX PREPROCESSOE - INCHK SUBROUTINE

 $\bullet$   $\bullet$   $\bullet$ 

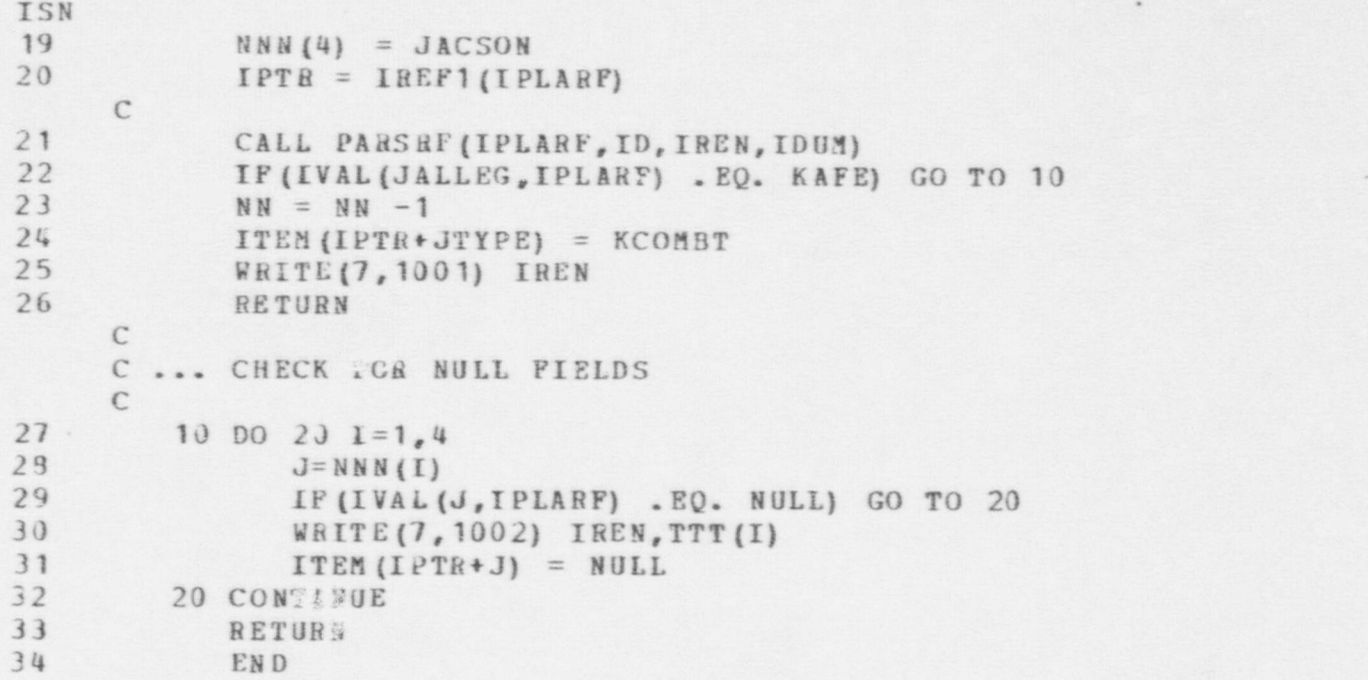

#### PLEX PREPROCESSOR - INDESC SUBROUTINE

 $\bullet$   $\bullet$   $\bullet$ 

```
ISN
1 SUBROUTINE INDESC (LUNO)
     C ... THIS ROUTINE READS RECORD DESCRIPTIONS FROM FILE ASSOCIATED
     C WITH LUNO AND STORES DATA IN PLEX STRUCRE ARRAYS: DTPNAM,
     C DT PABR, NELDS, IDTO FF, IFDN PT. IT ALSO INITIALIZES THE GENERIC
           RECORDS FOR EACH DATA TYPE.
     C ... INPUT PARAMETERS
                LUNO ... UNIT FROM WHICH DATA IS TO BE READ
     C
    C ... THE ARRAY IRECIO IS SET FOR EACH DATATYPE. A VALUE OF
     C 0 INDICATES A STANDARD TYPE WITH FIXED FIELDS THAT IS INPUT
     C VIA INPLEX. A VALUE OF 1 INDICATES A SPECIAL DATA TYPE
     C THAT IS CREATED BY THE MODEL AND HAS VARIABLE OUTPUT CHARACTER-
           ISTICS.
    C ... THE PROGEAM STORES MIN, NAX AND DEFAULT VALUES FOR EACH
     C FIELD IN EACH RECORD TYPE. IT ALSO STORES THE FIELD TYPE
     C AS FOLLOWS*
     C 1 = INTEGR FIELD<br>C 2 = REAL FIFIDC 2 = REAL FIELD<br>C 3 = BECRD BREC = 3 = ABCORD REFERENCE FIELD<br>U = VARTART P, FOPMAT = FTRIDC 4 = VAKIABLE FORMT FIELD (RECORD WILL HAVE IRECIO=1)<br>C 5 = VACANT FIELD
                5 = VACANT FIELD
    C ... DUKING PROCESSING OF A DATATYPE DESCRIPTION FOLLOWING ARRAYS
    C ARE USED TO STORE DATA UNTIL MOVED TO GENERIC RECORD:
    C IDATA ... DEFAULT VALUES
    C IMAX ... MAX VALUES
    C IMIN ... MIN VALUES
                C IUSED ... KEEP TRACK OF FIELDS NOT DEFINED
    \GammaR_{\text{EAL}}^2 REAL*8 BUF (13), BLANK
3 LOGICAL EQUE
4 LOGICAL*1 CHAR1, CHAR2, CHAR3, CHAR4
5 COMMON /STATEV/<br>6 DIMENSION ITENIO
6 DIMENSION ITEM (41900), DITEM (41900)<br>7 FOUTVALENCE (DTMIN ITEM (1) DITEM (1)
7 EQUIVALENCE (DTMIN, ITEM (1), DITEM (1))
          COMMON /PARS/
```
Sw

O

PLEX PREPROCESSOR - INDESC SUBROUTINE ISN9 EQUIVALENCE (FNULL, NULL), (IFAIL, FAIL)<br>10 REAL\*8 DTPNAM. FLDNAM. FORMOT 10 REAL\*8 DTPNAM, FLDNAM, FORMOT<br>11 COMMON /PARS3/ 11 COMMON /PARS3/<br>12 COMMON IDATA (5) 12 COMMON IDATA (50),IMAX (50),IMIN (50),IUSED (10100),MAXLIS<br>13 DIMENSION XMIN (50), XMAX (50), DATA (50) 13 DIMENSION XMIN (50), XMAX (50), DATA (50)<br>14 DOUIVALENCE (XMAX (1), IMAX (1)), (XMIN ( 14 EQUIVALENCE (XMAX(1), IMAX(1)), (XMIN(1), IMIN(1))<br>15 EQUIVALENCE (DATA(1), IDATA(1)) 15 EQUIVAL ENCE (DATA (1), IDATA (1))<br>16 1000 FORMAT (12AB, A4) 16 1000 FORMAT (12A8, A4)<br>17 1001 FORMAT (A1) 17 1001 FORMAT (A1)<br>18 1002 FORMAT (AR 18 1002 FORMAT (A8, 11X, A2)<br>19 1003 FORMAT (3X, A1, 2X, A 19 10 03 FORMAT (  $3X, A1, 2X, A1, 37X, 2A1$ )<br>20 10 04 FORMAT (40X, A1, 33X, A6, 4X, A6, 20 1004 FORMAT (40X, A1, 33X, A6, 4X, A6, 4X, A6)<br>21 1005 FORMAT (39X, 211, 33X, P6, 0, 4X, P6, 0, 4X 21 10 0 5 FO RMAT ( 39 X , 21 1 , 33 X , F6. 0 , 4 X , F6. 0 , 4 X , F6. 0 )<br>22 10 0 6 FO RMAT ( 39 X , 21 1 , 33 X , 16, 4 X , 16, 4 X , 16) 22 1006 FORMAT (39X, 211, 33X, 16, 4X, 16, 4X, 16)<br>23 DATA BLANK / BH 23 DATA BLANK /8H<br>24 NPROC=0 / 24 NPROC=0<br>25 CALL NU CALL NULIFY (IDATA, 50) 26 **CALL NULLFY (IMIN, 50)**<br>27 **CALL NULLFY (IMAX, 50)** CALL NULIFY(IMAX, 50) 28 CALL NZERO (IUSED, 50)<br>29 CALL FTNCAD ('SET MOD CALL FTNCMD ('SET MODECHECK=OFF', 17) C C ... READ A RECORD AND STORE IN INTERNAL BUFFER 99 30 10 READ (LUNO, 1000) EUF 31 WRITE (99, 1000) BUF<br>32 READ (99, 1001) CHAR 32 READ (99, 1001) CHAR1<br>33 TP (EORC (\*\*\*, CHAR1)) 33 IF (EQUC (' \* ', CHAR1) ) GO TO 10<br>34 IF (EQUC (' ', CHAR1) ) GO TO 20  $IF (EQUC (' ', CHARI))$  GO TO 2J C ... PROCESS HEADER  $\mathcal{C}$ <sup>35</sup> IF (NPROC. EQ. 0) GO TO 15 CC ... CONVERT IDATA, IMIN AND IMAX TO GENERIC RECORDS C

 $\bullet$ 

O

PLEX PREPROCESSOR - INDESC SUBROUTINE

 $\bullet$   $\bullet$ 

```
ISN<br>36
36 N FL D=NFL DS (I DT YP)<br>37 NR EC= NR ECS (I DT YP)<br>38 NB ASE=IREF1 (NEW HEF (I DT YP, N REC, 0))<br>39 MIN JA S=IREF1 (NEW REF (I DT YP, N P EC-1, 0))
40 MAXBAS=IREF1 (NEWREF (IDTY e, NREC-2,0))
41 M DF DA S = IREF1 (N EWREF (IDTYP, NR EC-3,0))
42 DO 12 I=1, NFLD<br>43 IF (IUSED (I). EQ. 3) IUSED (I) =5
44<br>
IF(IUSED(I).EQ. 4) IRECIO(IDTYP) = 1<br>
ITEM(NBASE+I) = IUSED(I)<br>
ITEM(NBASE+I) = IMIN(I)<br>
ITEM(MAXBAS+I) = IMAX(I)<br>
48<br>
ITEM(MDFBAS+I) = IDATA(I)<br>
49<br>
12 CONTINUE
        \mathcal{C}C ... SET UP FOR NEW DATA TYPE
        \mathcal{C}50 15 NDTYPE=NDTYPE+1<br>51 1DTYP=NOTYPE
51 IDTYP=NDTYPE<br>52 NPROC=1
52 NPROC=1<br>53 READ(99
53 READ(99,1002) DTPNAM (IDTYP), DTPABR (IDTYP)
54 NFLDS (IDTYP) = 0<br>55 IDTOFF (IDTYP) = 010T0FF (IDTYP) = I DTOFF (IDTYP-1) + NRECS (IDTYP-1) *NFLDS (IDTYP-1)<br>56 FEDNPT(IDTYP)=TEDNPT(IDTYP-1) + NRIDS(XPTYP-1)
56 IFDNPT (IDTYP) = IFDNPT (IDTYP-1) + NPLDS (IDTYP-1)<br>57 IBCOFF (IDTYP) = IBCOFF (IDTYP-1) ANDECE (IDTYP-1)
57 IRCOFF (IDTYP) = IRCOFF (IDTYP-1) +NRECS (IDTYP-1)<br>58 CALL NZERO (IUSED, 50)<br>59 CALL NULIEY (IDATA 50)
59 CALL NULIFY (IDATA, 50)
60 CALL NULIFY (IMIN, 50)<br>CALL NULIFY (IMAY 50)
0: CALL NULIFY (IMAX, 50)
             62 16 GO TO 10
        C
        C ... PROCESS FIELD DESCRIPTION RECORDS
        \mathcal{C}C ... GET ID NUMBER FIRST
63 20 READ (99, 1004) CHAR1
                  READ(99,1005) I1,I2
```
~ ~ M
#### PLEX PREPROCESSOR - INDESC SUBROUTINE

```
ISN
65
              N = I 166
             IF (.NOT. EQUC (' ', CHAR1) ) N=10*I1 + I2
      \mathbb{C}\mathcal{C}... DETERMINE AND BRANCH ON RECORD TYPE
      C
67
             READ(99, 1003) CHAR1, CHAR2, CHAR3, CHAR4
68
             IF(EQUC(' ', CHAR1). AND. EQUC(' ', CHAR2)) GO TO 100
69
             IF (EQUC (' ', CHAR1) ) GO TO 10
70
             IF (EQUC (* *, CHAR4)) GO TO 30
      \mathbb{C}C ... TYPE IS REFERENCE
      \mathcal{C}7125 ITYP=372
             IUSED(N) = ITRYP73
             GO TO 55
74
          30 IF (EQUC('R',CHAR3)) GO TO 40
75
             IF (EQUC ('I', CHAR3)) GO TO 50
      \mathcal{C}C ... TYPE NOT DESCRIBED
      \mathcal{C}76
          35 ITYP=477IUSED(N) = ITYP78
             GO TO 55
      \mathbb{C}C ... TYPE IS REAL
      \mathcal{C}79
         40 READ(99, 1004) CHAR1, BUF(1), BUF(2), BUF(3)
80
             ESAD(99, 1005) I1, I2, X1, X2, X3
81
             JSED(N) = 282
             IF (BUF(1). NE. BLANK) XMIN(N) = X1
83
             IF (BUF(2). NE. BLANK) XMAX(N) = X2
84
             IF (BUF (3) . NE. BLANK) DATA (N) = X385
         45 GO TO 55
     \mathbb{C}C ... TYPE IS INTEGER
     \Gamma
```
PLEX PREPROCESSOR - INDESC SUBROUTINE ISN 86 50 READ(99,1004) CHAR1, BUF(1), BUF(2), BUF(3) 87 READ(99, 1006) I1, I2, N1, N2, N3 88  $IUSED(N)=1$ 89 IF (BUF (1) - NE - BLANK) IMIN (N) = N1 90 IF ( $JUF(2)$ . NE. BLANK) IMAX(N) = N2  $91$ IF (BUF(3). NE. BLANK) IDATA (N) = N3  $\mathcal{C}$  $\mathcal{C}$ ... UPDATE NFLDS COUNTER  $\mathcal{C}$ 92 55 IF (N. GT. NFLDS (IDTYP)) NFLDS (IDTYP) =N 93  $IOFF = IFDNPT(IDTYP) + N$ 94 READ(99, 1200) FLONAM (IOFF) 95 1200 FORMAT (3X, A8) 96 GO TO 10  $\mathcal{C}$  $\mathcal{C}$ ... LAST RECORD DESCRIPTION PROCESSED  $\mathfrak{C}$ 97 100 CALL FTNCMD('SET MODECHECK=ON', 16)  $\mathcal{C}$ C ... CONVERT IDATA, IMIN AND IMAX TO GENERIC RECORDS  $\mathcal{C}$ 98 NFLD=NFLDS(IDTYP)  $99$ NREC=NRECS(IDTYP) 100 NBASE=IREF1(NEWREF(IDTYP, NREC, 0))  $101$ MINBAS=1REF1(NEWREF(IDTYP, NREC-1,0))  $102$ MAXBAS=IREF1(NEWREF(IDTYP, NREC-2,0)) 103 MDFBAS=IREF1(NEWREF(IDTYP, NREC-3,0)) 134  $DO$  112  $I=1, NFLD$ 105 IF (IUSED (1) . EQ. 0) IUSED (I) =5  $1.16$ IF (IUSED(I). EQ. 4) IRECIO (IDTYP) = 1 107 ITEM (NBASE + 1) = IUSED(I) 108 ITEN (MINBAS + I) = IMIN (I) 109  $ITEM (MAXBAS+1) = IMAX (1)$  $110$  $ITEA (MPFBAS+I) = IDATA (I)$  $111$ 112 CONTINUE 112 RETURN 113 END

### PLEA PREPROCESSOR - INITPP SUBROUTINE

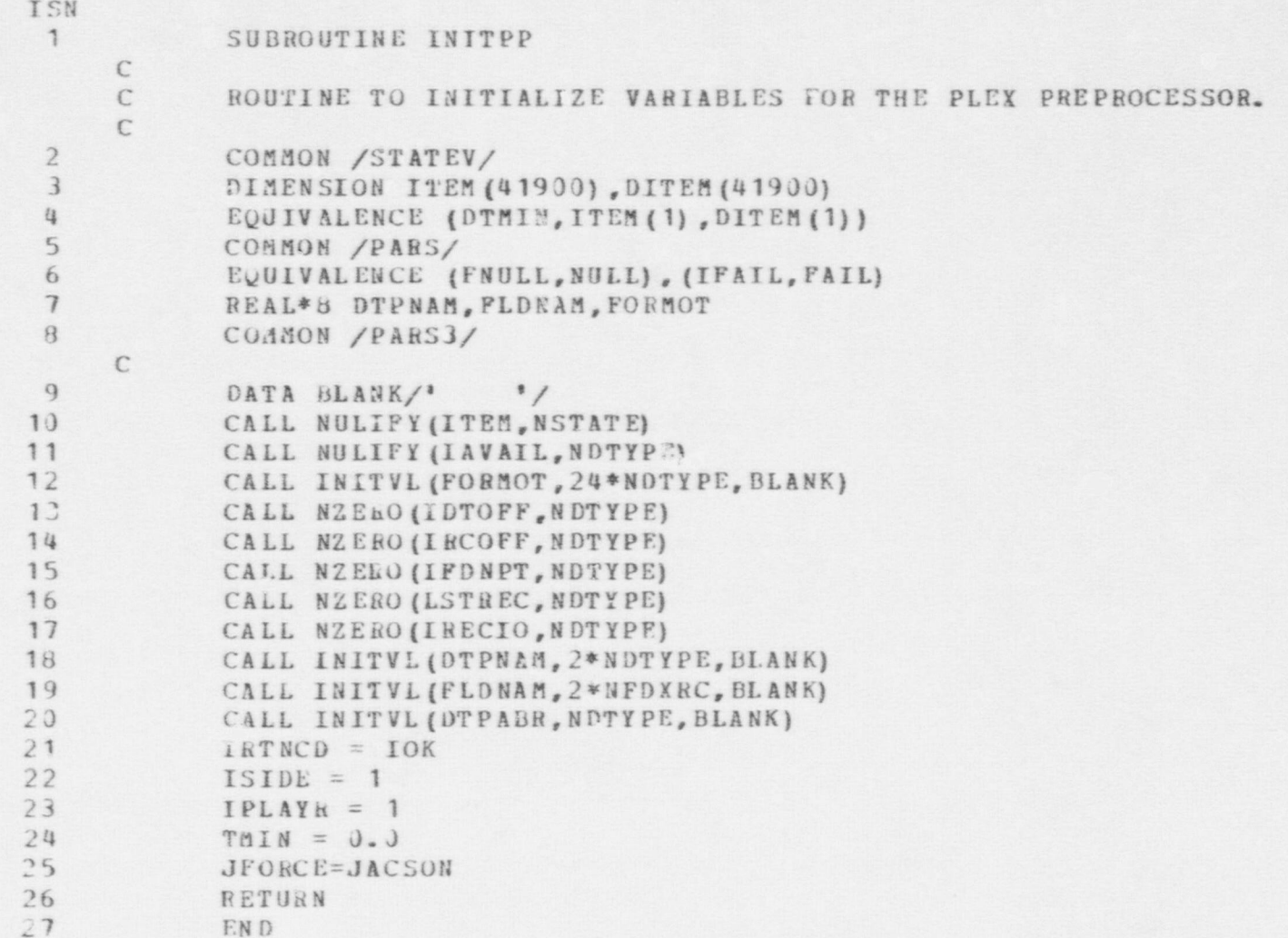

PLEX PREPROCESSOR - INPLEX SUBROUTINE  $\mathbf{I}$  SN  $\blacksquare$ 1 SUBROUTINE INPLEX (LUNO, IDTYP) C ... INPLEX IS A SUBROUTINE TO INPUT PLEX STRUCTURES IN EXTERNAL C FORMAT, PERFORM APPROPRIATE DATA CHECKS AND STORE INTERNALLY C FORMAT, PERFORM APPROPRIATE DATA CHECKS AND STORE INTERNALLY C IN /STATEV/ IN /STATEV/ C ... INPUT PARAMETERS: LUNO ... LOGICAL UNIT NUMBER FEOM WHICH TO GET DATA C ... OUTPUT PARAMETERS:<br>C IDTYP ... DATA C IDTYP ... DATA TYPE OF PLEXRECORDS JUST READ OR NULL IF EOF REACHED. C C ASSUMPTIONS AND INPUT FORMATS ARE COVERED IN WP #XXXX.XX  $\mathcal{C}$ C... DATA USED ASSUMED TO BE IN COMMON /PARS/<br>C. DTPNAM(I) IS 8-CHARACTER NAME FOR DATATYL DTPNAM (I) IS 8-CHARACTER NAME FOR DATATYPE I (LEFT ADJ, BLANK-FILL) C C DTP ADR (I) IS 2-CHAR ABBREVIATION FOR DATATYPE I C C NGENHC IS NUMBER OF GENERIC RECORDS USED TO DESCRIBE DATATYPE<br>C RECNO=NRECS(I) SPECIFIES FIELD TYPE 1=INTEGER 2=REAL C RECNO=NRECS(I) SPECIFIES FIELD TYPE  $1=INTEGER$ ,  $2=REAL$ ,  $3=REF$ C 4=SPECIAL 5=VACANT<br>C RECNO=NRECS(I)-1 SPECIFIES MINIMUM ACCEPTAL RECNO=NRECS(I)-1 SPECIFIES MINIMUM ACCEPTABLE VALUE (OR NULL) C C RECNO= NR ECS (I) -2 SPECIFIES MAXIMUM ACCEPTABLE VALUE (OR NULL)<br>C RECNO= NR ECS (I) -3 SPECIFIES DEFAULT VALUE (OR NULL)  $R$  ECNO=NRECS  $(1)$  -3 SPECIFIES DEFAULT VALUE  $(OR$  NULL)  $C$ C ... IUSED IS USED TO KEEP TRACK OF RECORDS REFERRED TO AND RECORDS<br>C 6 ACTUALLY INITIALIZED. (JJ=IUSPTR(IDTYP\_IRECNOL) ACTUALLY INITIALIZED. (JJ= IUSPTR (IDTYP, IRECNO))  $\mathcal{C}^*$ C IDTYP RECORD STATUS IUSED(JJ)<br>C =LIST NOT USED NULL C = LIST NOT USED<br>C = REFERENCED C REFERENCED IFLDRF FOR FIELD CONTAINING LISTRF<br>C DEFINED LISTRF DEFINED LISTRF C C <>LIST NOT USED NULL<br>C REFERENCED 0 C REFERENCED 0<br>C DEFINED 1 DEFINED 1

and a second complete active active active active in the second interfact in the transit interfact in the competitive interfact interfact interfact interfact interfact interfact interfact interfact interfact interfact inte

 $\bullet$   $\bullet$   $\bullet$ 

U~

```
\mathcal{C}\overline{2}LOGICAL EQUC
 \overline{3}LOGICAL*1 CHAR
 \frac{1}{4}REAL*8 DNAME, FMT (12), BLANK, BUF (50)
 5DIMENSION BADNAM(2)
 6
              EQUIVALENCE (DNAME, BADNAM (1))
 \overline{1}COMMON /STATEV/
 \thetaDIMENSION ITEM (41900), DITEM (41900)
 9
              EQUIVALENCE (DTMIN, ITEM (1), DITEM (1))
10
              COMMON /PARS/
11EQUIVALENCE (FNULL, NULL), (IFAIL, FAIL)
12
              REAL*8 DTPNAM, FLDNAM, FORMOT
13COMMON /PARS1/
14
              COMMON /PARS2/
15
              COMMON /PARS3/
16
              COMMON IDATA(50), IMAX(50), IPIN(50), IUSED(10100), MAXLIS
17DIMENSION XMIN(50), XMAX(50), DATA(50)
              EQUIVALENCE (XMAX(1), IMAX(1)), (XMIN;1). IMIN(1))
18
19
              EQUIVALENCE (DATA (1), IDATA (1))
20
              DATA BLANK/8H
                                          1
      \mathcal{C}C ... READ A RECORD
      C
21IIREF=NULL
2210 MLIST=023READ (LUNO, 1000) DNAME, FMT
24WRITE (99, 1000) DNAME
25
              READ(99, 1002) CHAR
261002 FORMAT (A1)
271000 FORMAT (A8, 4X, 12A8)
      \mathcal{C}C ... SKIP BLANK RECORD
      \mathcal{C}28
              IF (EQUC ( ( ( ( ( ( ) ) ( ) ( ) ( ) ( ) ( ) ( ) ( ) ( ) ( ) ( ) ( ) ( ) ( ) ( ) ( ) ( ) ( ) ( ) ( ) ( ) ( ) ( ) ( 
29
              IF (EQUC (" * ", CHAR)) GO TO 10
      C
```
ISN

PLEX PREPROCESSOR - INPLEX SUBROUTINE **TSN** C ... PROCESS FILE HEADER RECORD  $\Gamma$ 30 DO 20  $I=1$ , NDTYPE  $31$ IF (DNAME. NE. OTPNAM (I)) GO TO 20 32  $IDTYP = I$  $\subset$ C ... IF ACTION OR RELATION, SPECIAL PROCESSING  $\sqrt{2}$ 33 IF (IDTYP.EQ.LACTN) GO TO 350 34 IF (IDTYP.EQ.LRELN) GO TO 310 35 IF (IRECIO (IDTYP).NE.0) GO TO 22 36 GO TO 30 37 20 CONTINUE  $\mathcal{C}$ ... INVALID DATATYPE NAME  $\mathcal{C}$  $\mathcal{C}$ 3.9 22 CALL ERR (8, 9, BADNAM (1), BADNAM (2), I)  $\mathcal{C}$  $\mathbb C$ ... SKIP REMAINDER OF SUBSECTION  $\mathcal{C}$ 39 25 READ(LUNO, 1000) DNAME 80 IF (DNAME. NE. BLANK) GO TO 25 41 GO TO 10  $\mathcal{C}$ C ... BRANCH ON IDTYP = LLIST  $\mathcal{C}$ 42 30 IF (IDTYP.EQ.LLIST) GO TO 200 43 NREC=NRECS(IDTYP) 44 NBASE=IKEP1(NEWREF(IDTYP, NREC, 0))  $\mathcal{C}$ C ... PROCESS INPUT RECORD  $\mathcal{C}$ C ... SAVE I/O FORMAT  $\mathbb{C}$ 45  $DQ$  35  $I=1, 12$ 46 FORMOT  $(L, LDTYP) = FMT(I)$ 

### PLEX PREPROCESSOR - INPLEX SUBROUTINE

0

**e** 

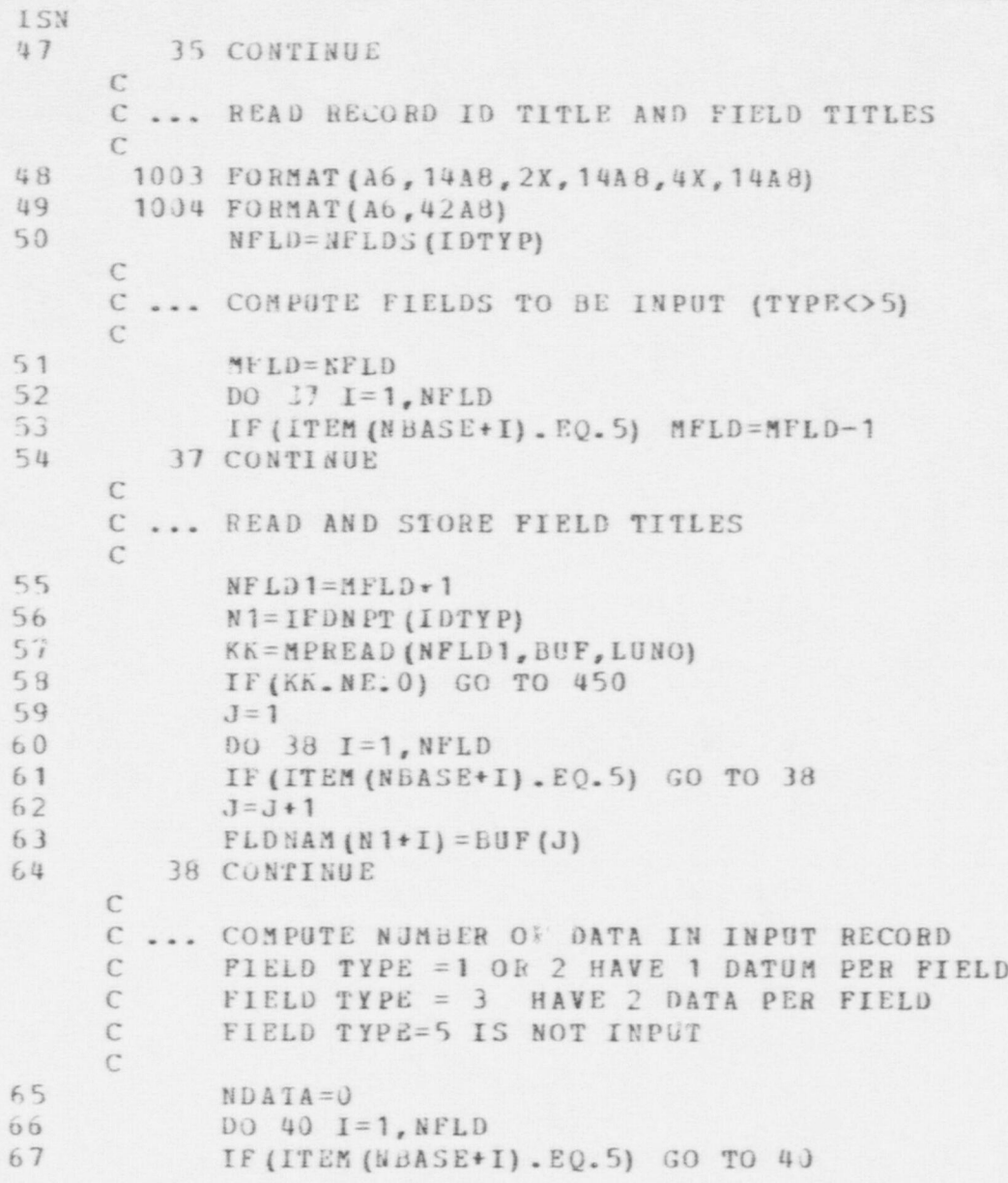

320

**e** 

 $\bullet$   $\bullet$   $\bullet$ 

PLEX PREPROCESSOR - INPLEX SUBROUTINE

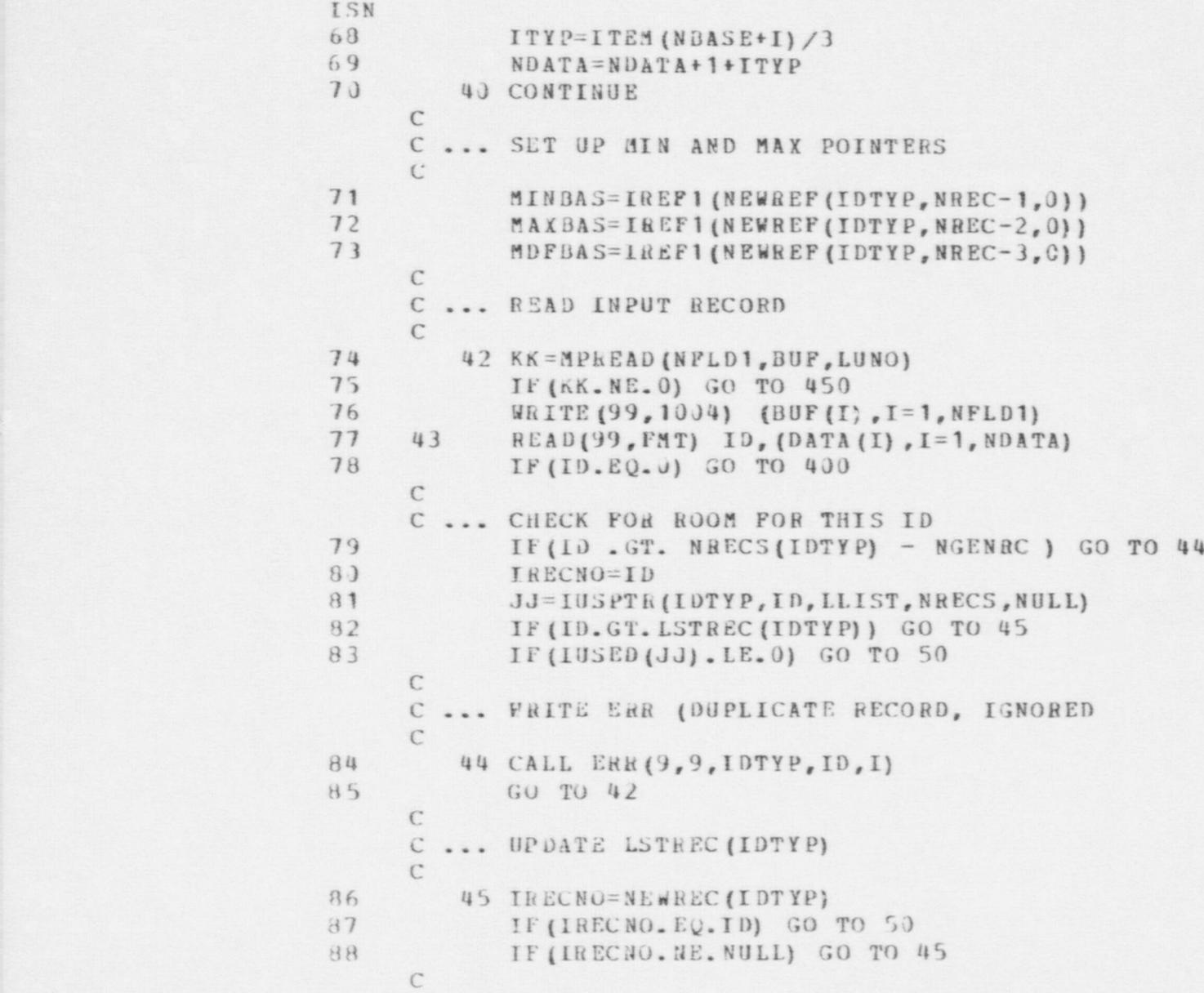

|d -

## PLEX PREPROCESSOR - INPLEX SUBROUTINE

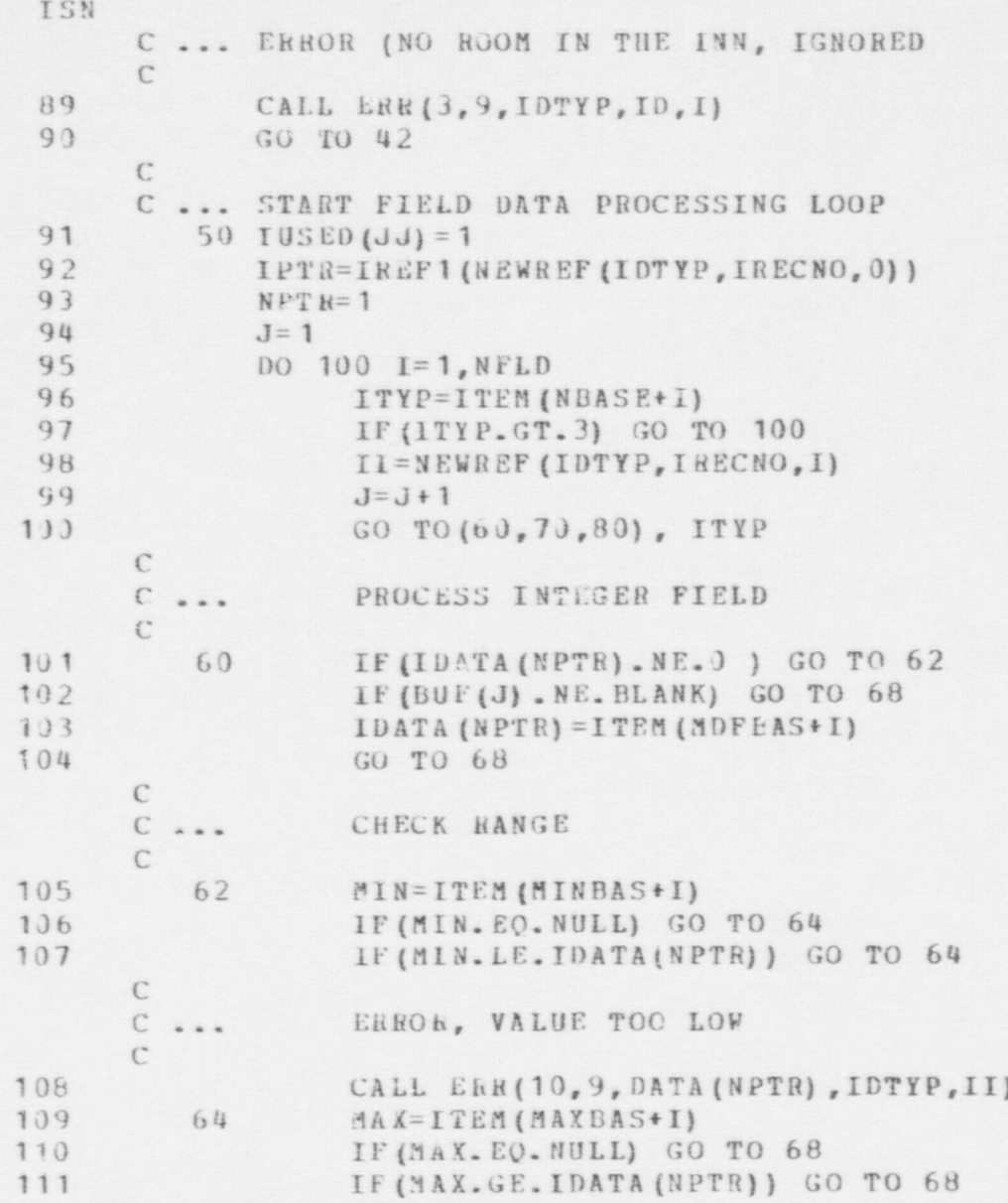

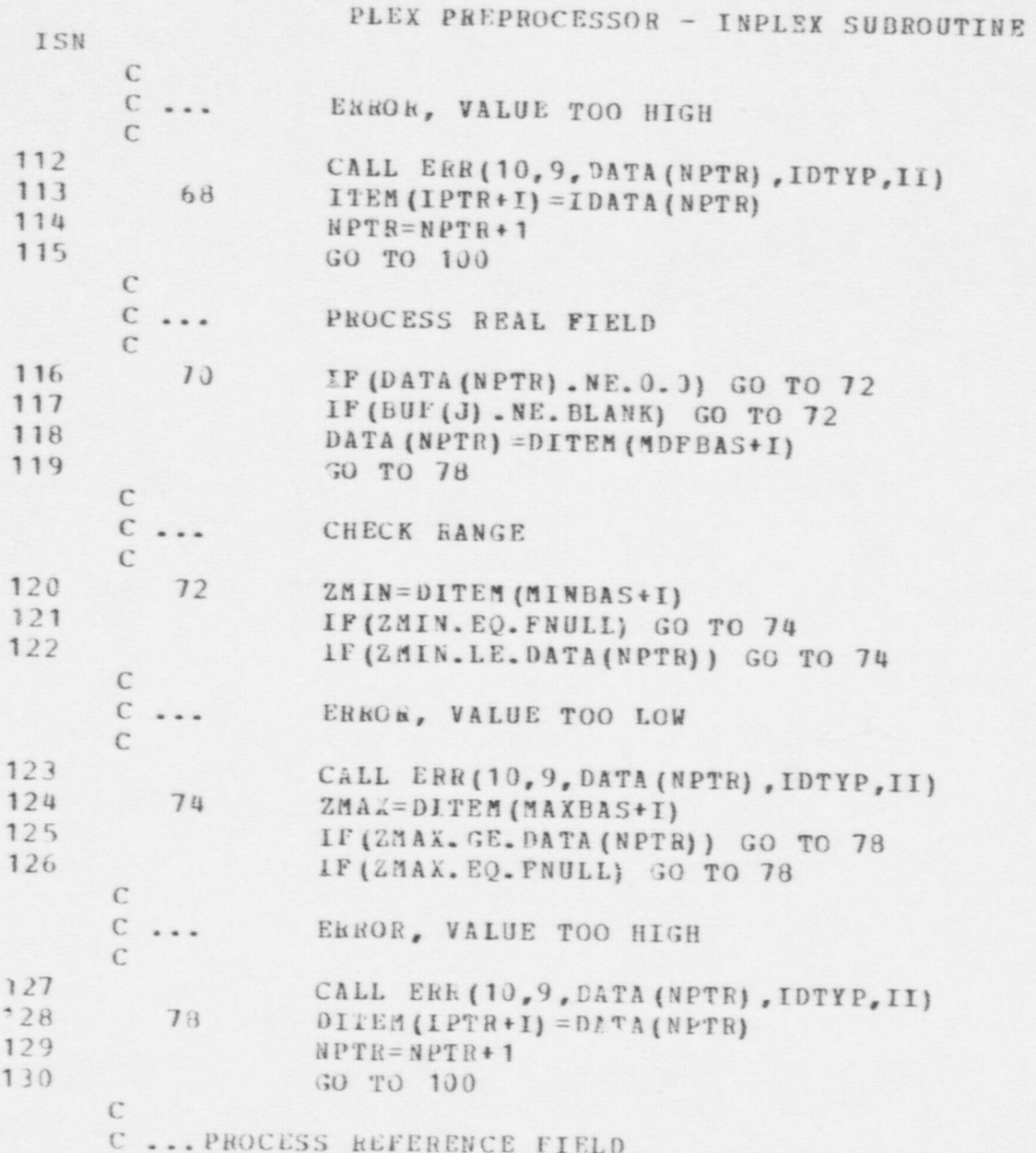

PLEX PREPROCESSOR - INPLEX SUBROUTINE

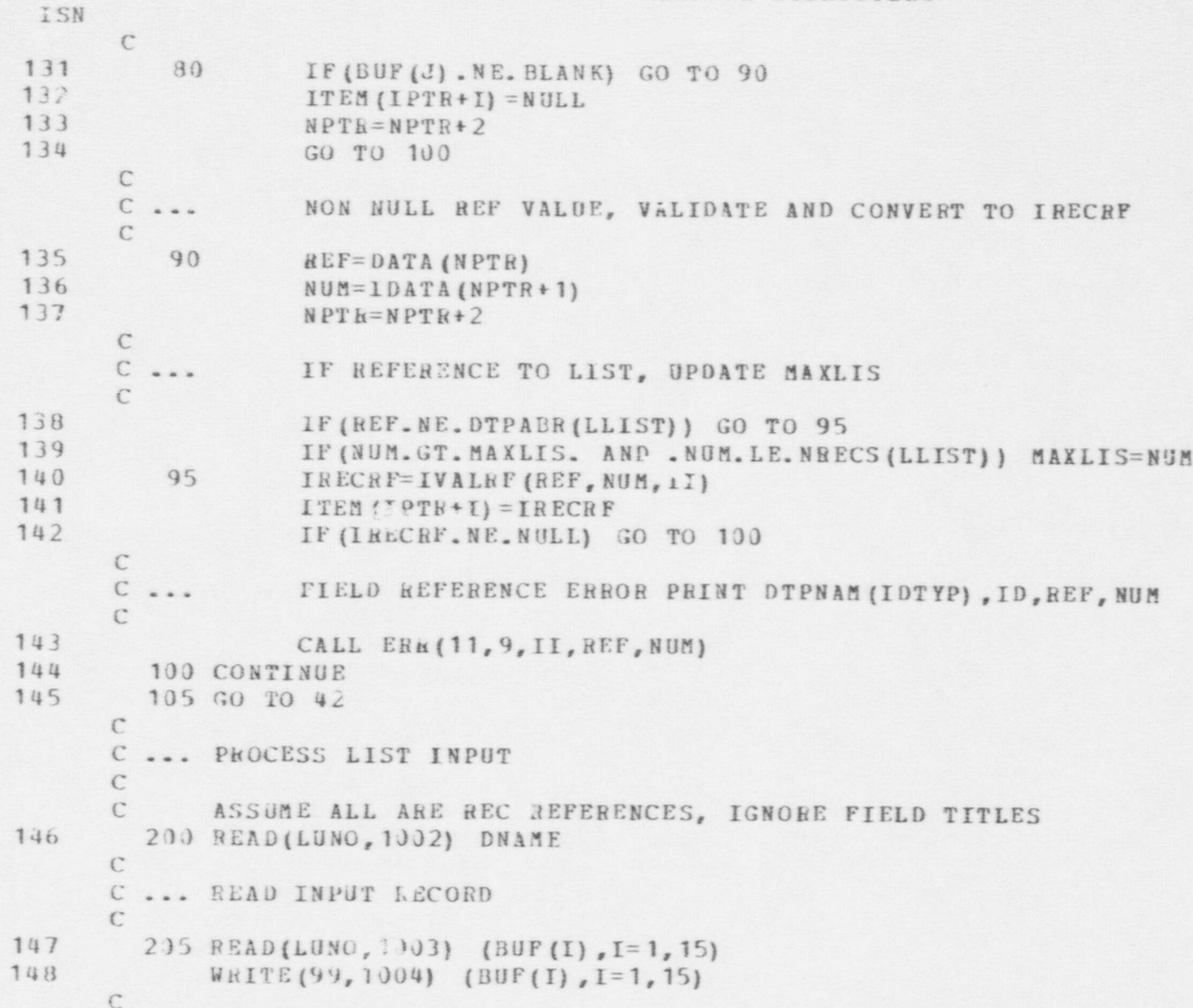

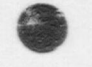

PLEX PREPROCESSOR - INPLEX SUBROUTINE **TSN** C ... COMPUTE FIELDS IN RECORD  $\mathcal{C}$ 149  $NFLD=14$ 150 DO 210  $I=1,15$ 151 IF (BUF(I) . NE. BLANK) GO TO 210 152  $NFLD = I - 2$ 153 GO TO 22J 154 210 CONTINUE  $\mathbb{C}$ C ... IF BLANK RECORD GO TO 400  $\mathcal{C}$ 155 220 IF (NFLD.LE.0) GO TO 400 156  $NDATA = 2 * NFLD$ 157 READ(99, FMT) ID, (IDATA(I), I=1, NDATA)  $\mathbb{C}$ C ... CHECK FOR CONTINUATION  $\mathcal{C}$ 158 IF (ID. EQ. MLIST) GO TO 230  $\mathcal{C}$ ... CHECK FOR PREVIOUSLY ENTERED  $\mathcal{C}$  $\mathcal{C}$ 159 IF (IUSED(ID) . EQ. NULL) GO TO 230 160 CALL PARSRF (IUSED (ID), IRT, IRN, IFN) IF(IRT.NE.LLIST) GO TO 230 161  $\mathcal{C}$ ... THIS LIST WAS PREVIOUSLY DEFINED  $\mathcal{C}$  $\mathbf C$ 162 CALL ERR(9,9, LLIST, ID, I) 163 GO TO 205  $\mathcal{C}$ ... CONVERT TO LIST OF RECORD REFERENCES  $\mathbb{C}$  $\mathbb{C}$ 164 230 MLIST=ID 165 IF (ID.GT.MAKLIS) MAXLIS=ID 166  $NPTR=1$  $167$  $NREF=0$ 

# PLEX PREPROCESSOR - INPLEX SUBROUTINE

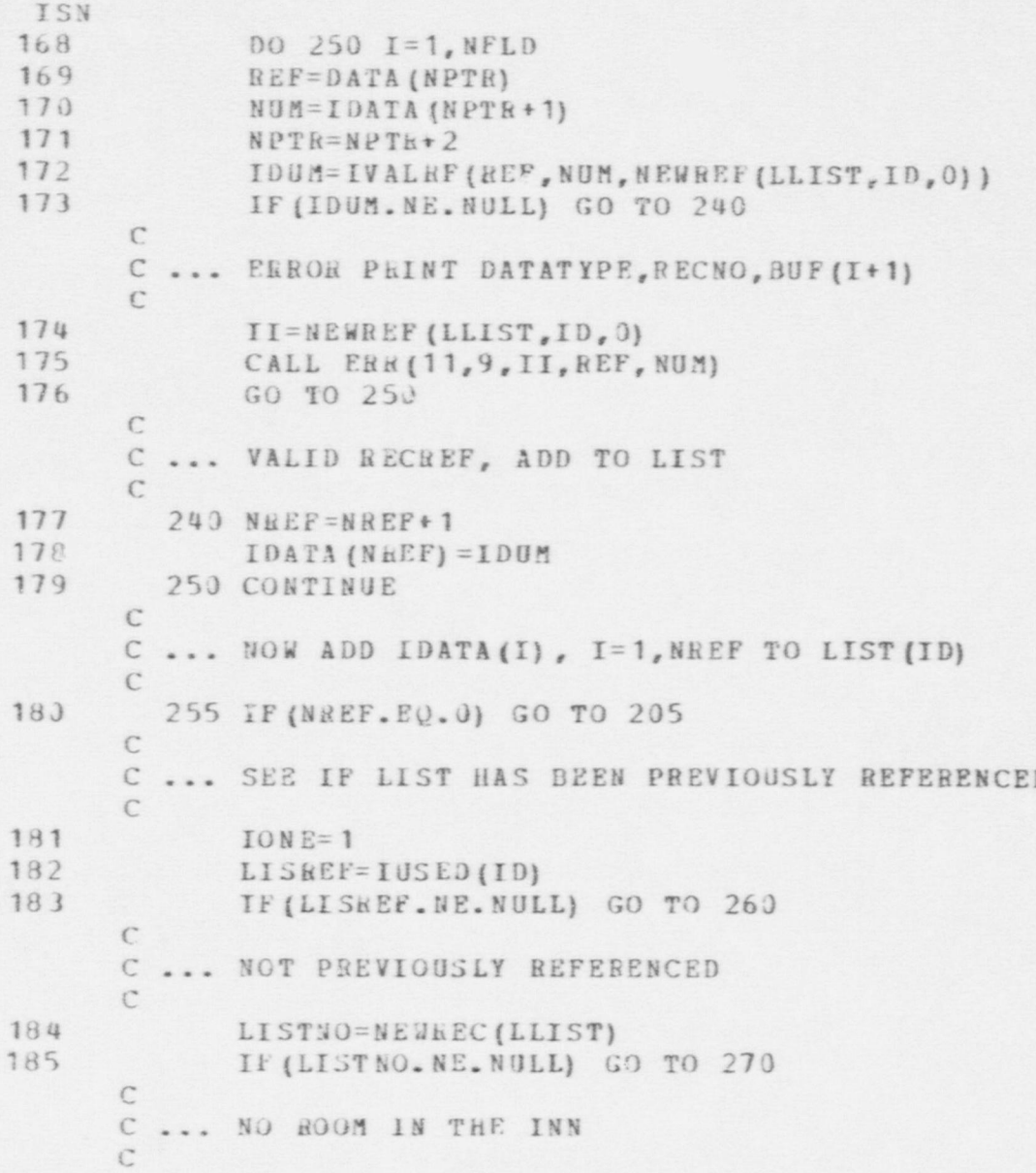

 $\bullet$   $\bullet$ 

PLEX PREPROCESSOR - INPLEX SUBROUTINE CALL ERR (12, 9, LLIST, ID, 1) GO TO 205 C ... PREVIOUSLY REFERENCED, HAS IT BEEN INITIALIZED 260 CALL PALSBE (LISREE, IDT, IRN, IFN) IF (IDT.EQ.LLIST) GO TO 280 LISREF=IVAL1(LISREF) CALL PARSRF (LISREF, IDT, LISTNO, IFN) GO TO 275 ... HAS NOT BEEN INITIALIZED, UPDATE IUSED AND MAKE IDATA (1) THE HEAD OF THE LIST 270 LISREF=NEWREF (LLIST, LISTNO, 0) 275  $IUSED(ID) = LISREF$ LISTND (JVAL, LISTNO) = IDATA (1)

196  $IONE=2$ 

ISN 186

 $\mathbb{C}$ 

 $\mathcal{C}$ 

 $\mathcal{C}$  $\mathfrak{c}$ 

C

187

188 189

190

191

192

193 194

195

197 IF (NREF.LT. 2) GO TO 205  $\mathcal{C}$ 

C ... ADDOTHER ELEMENTS TO LIST

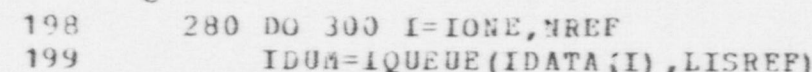

200 300 CONTINUE 201 GO TO 205

 $\mathbb C$ 

C ... SET UP TO PROCESS RELATION RECORDS  $\mathcal{C}$ READ (LUNO, 1002) DNAME 202 310

```
203
             READ(LUNO, 1003) (BUF(I), I=1, 14)
      315
204WRITE (99, 1004) (BUF (I), I=1, 14)
205
             READ(99, FAT) ID, LRNTYP
206
             IF (10. EQ. 0) GO TO 400
207
             NREC=NRECS (IDTYP)
208
             IIBEF=NEWREF (IDTYP, NRECS (IDTYP), 0)
```
209 IIREF=ICOPY(IIREF)

#### PLEX PREPROCESSOR - INPLEX SUBROUTINE

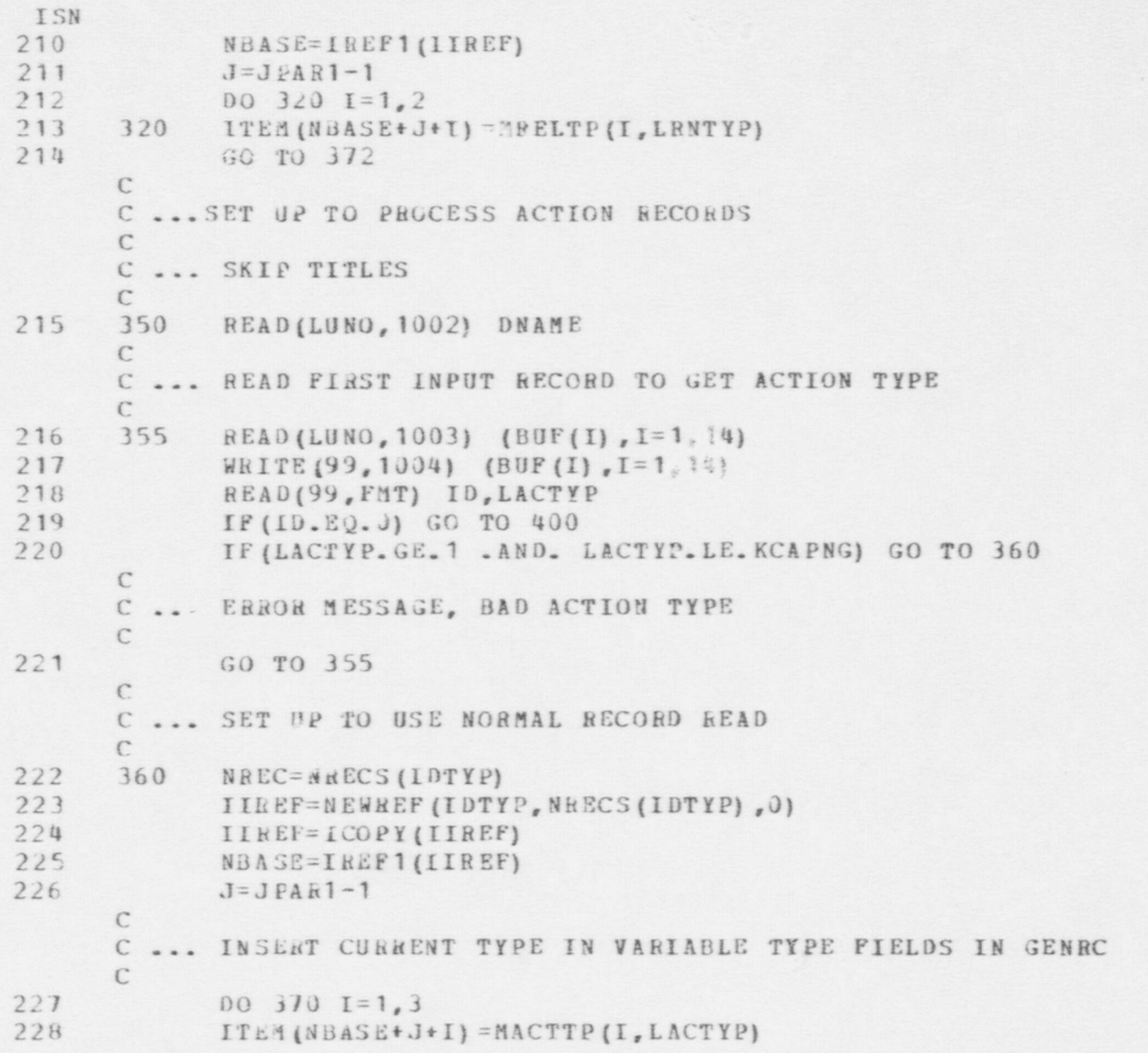

 $\bullet$   $\bullet$   $\bullet$ 

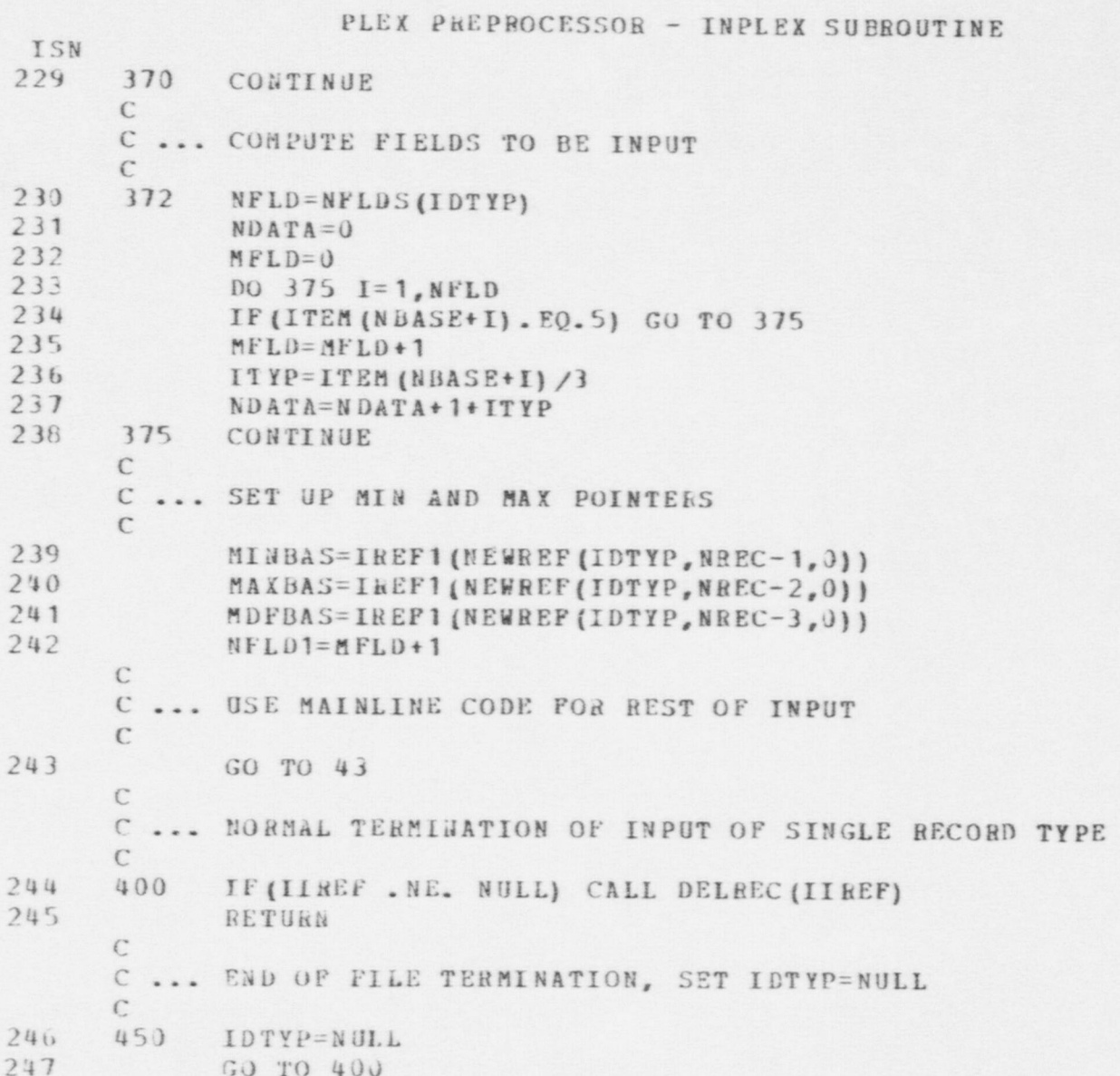

 $\bullet$   $\bullet$   $\bullet$ 

247 GO TO 400 END<sub></sub>

## PLEX PREPROCESSOR - IUSPTR FUNCTION

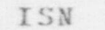

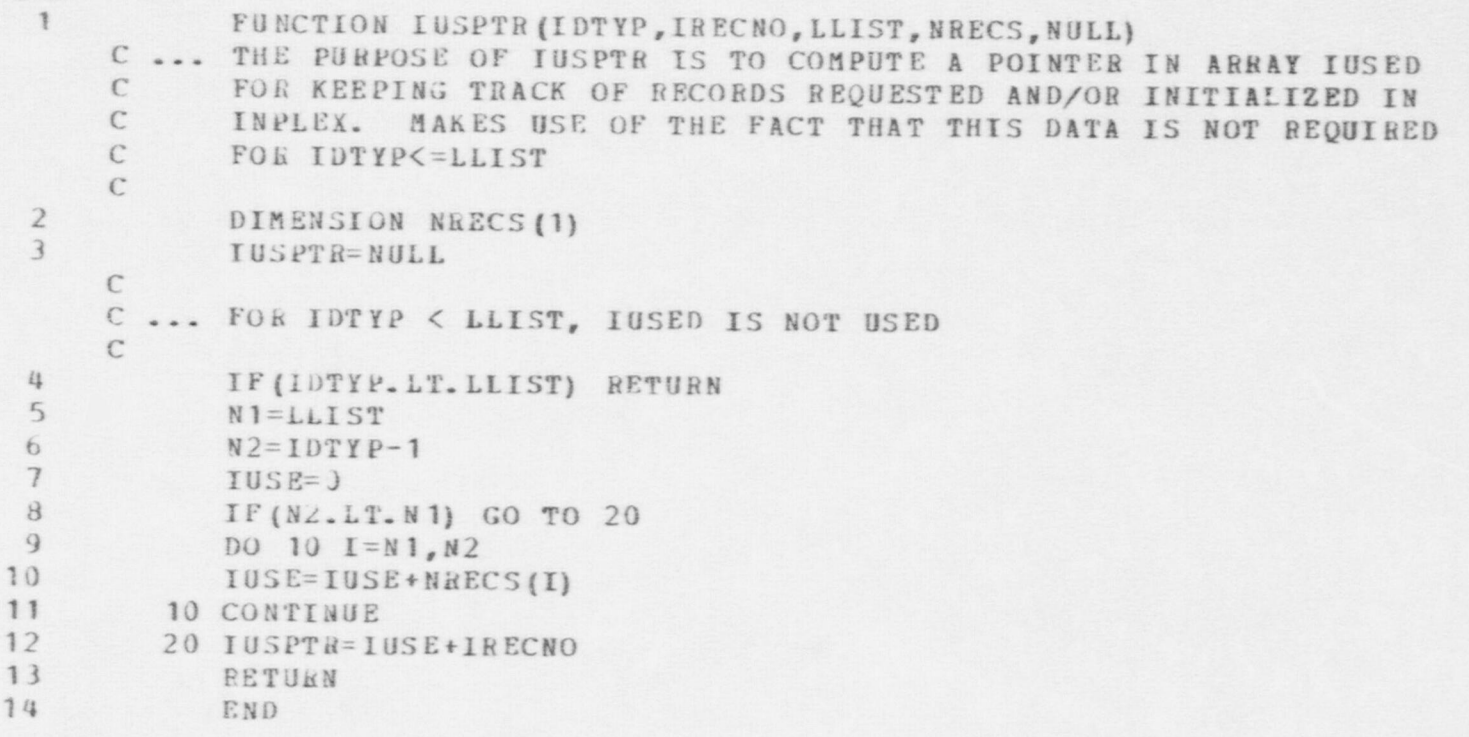

# PLEX PREPROCESSOR - IVALRF FUNCTION

 $\bullet$   $\bullet$   $\bullet$ 

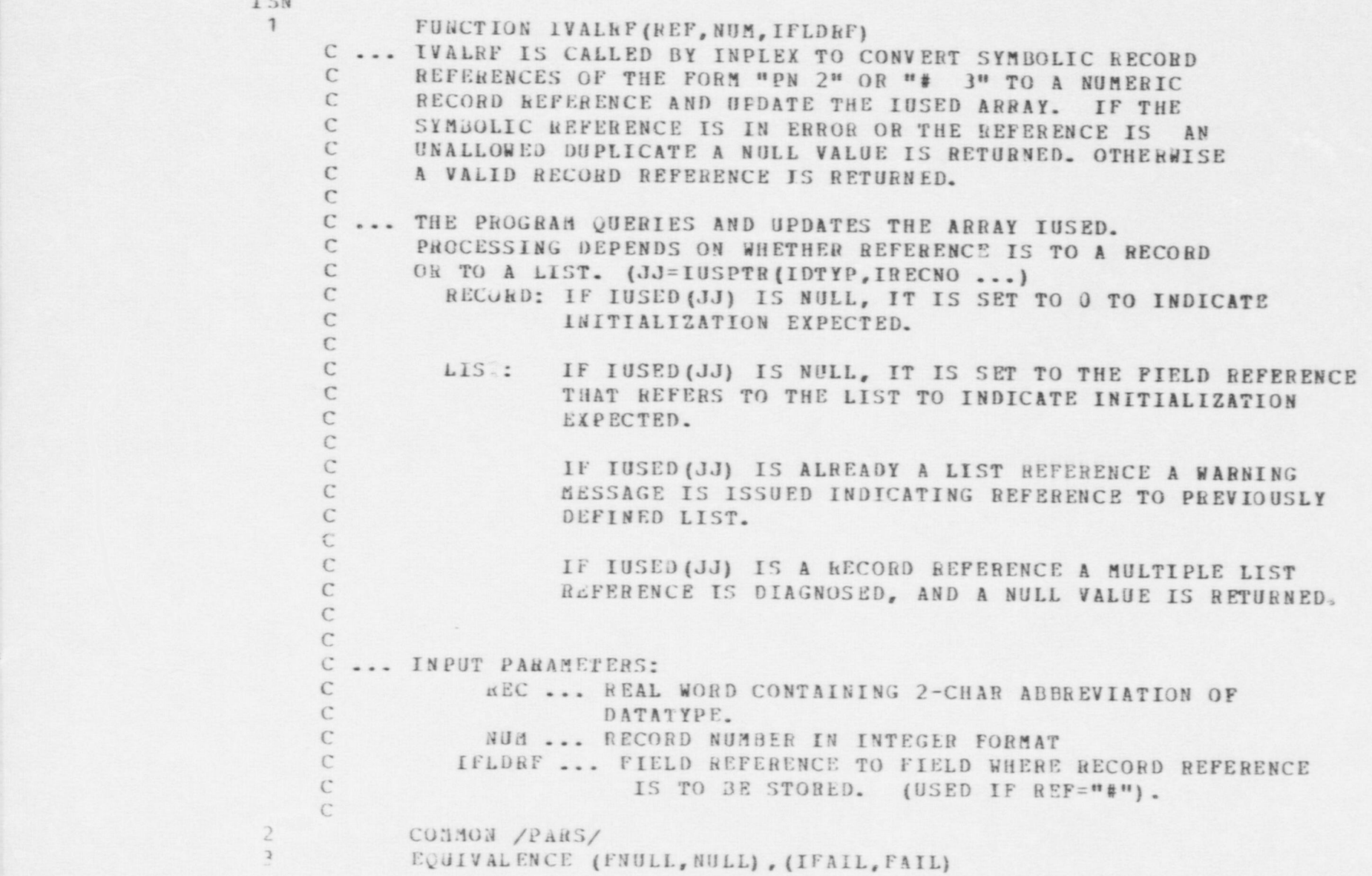

. - - , .. ,. ~\_~..-,x.m .... . . - . ~ . . . . - . . . . . - - , - - - . , .- . . - . - ..m- . . - - . .- u,. .. - . , - - , - . . \_ - - ,m., .,. . . - . \_ - , . - - , . . .

<sup>i</sup> I SN

U-

```
PLEX PREPROCESSOR - JVALRF FUNCTION
ISN
 \mathbf{u}REAL*8 DTPNAM, FLDNAM, FORMOT
 5COMMON /PARS3/
             COMMON IDATA (50), IMAX (50), IMIN (50), IUSED (10100), MAXLIS
 6<sub>2</sub>DIMENSION XMIN(50), XMAX(50), DATA(50)
 \mathcal{I}3
             EQUIVALENCE (XMAX(1), IMAX(1)), (XMIN(1), IMIN(1))
 \mathbf{q}EQUIVALENCE (DATA (1), IDATA (1))
      C
      C ... SEARCH ABBREVIATION LIST TO FIND IDTYP
      \overline{\mathcal{C}}1<sub>3</sub>IVALRF=NULL
11DO 10 I=LLIST, NOTYPE
             IF(REF. NE. DTPABR(I)) GO TO 10
1213
            IDTYP=I
\frac{1}{1}IF (IDTYP.EQ.LLIST) GO TO 40
15
             GO TO 20
16
         10 CONTINUE
     \mathcal{C}C ... INVALID DATA TYPE ABBREVIATION
      \subset17RETURN
     \mathcal{C}^*C ... RECORD REFERENCE, CHECK FOR NUM IN RANGE
     \epsilon20 IF (HUM.GT.U .AND. NUM.LE.NRECS (IDTYP) -NGENRC) GO TO 30
13
     \GammaC ... NUA OUT OF RANGE, FRR MESSAGE
     \mathbb{C}19
             RETURN
```
30 JJ=IUSPTR(IDTYP, NUM, LLIST, NRECS, NULL) IF (IUSED (JJ) . EQ. NULL) IUSED (JJ) = 0 IVALRE=NEWREP (IDTYP, NUM, 0) RETURN

C ... PROCESS RECORD REFERENCE

 $\mathcal{C}$ 

 $\mathcal{C}$ 

 $\mathcal{C}$ 

 $20$ 

 $21$ 

22

PLEX PREPROCESSOR - IVALRF FUNCTION ISN C ... PROCESS LIST REFERENCE, GET RECORD FROM IUSED  $\mathsf C$  $24$ 40 JJ=IUSPTR(IDTYP, NUM, LLIST, NRECS, NULL) 25 **IUSE=IUSED(JJ)** 26 IF (IUSE. NE. NULL) GO TO 60  $\mathbb C$ C ... NEW LIST REFERENCE  $\mathcal{C}$ 27 LISTNO=NEWREC (LLIST) 26 IF (LISTNO.NE.NULL) GO TO 50  $\mathcal{C}$ C ... NO MORE LIST SPACE LEFT  $\mathcal{C}$ 29 RETURN  $\mathbb{C}$ C ... SET IUSED (JJ) = IFLDRF, RETURN LISTRF  $\Gamma$ 30 50  $IUSED(JJ) = IFLDRF$ 31 IVALRF=NEWREF(LLIST, LISTNO, 0) 32 RETURN  $\mathcal{C}$ ... THIS IS NOT NEW LIST REFERENCE  $\mathcal{C}$  $\mathcal{C}$ 33 60 CALL PARSRF (IUSE, IRT, IRN, IFN) 34 IF (IRT. EQ. LLIST) GO TO 70  $\mathcal{C}$ ... PREVIOUSLY REFERENCED, WRITE ERROR MESSAGE  $\mathbb{C}$  $\mathcal{C}$ 35 CALL ERR (13, 10, NUM, IUSE, IFLORF)  $36 -$ RETURN  $\mathfrak{C}^*$ C ... PREVIOUSLY DEFINED LIST, WRITE WARNING  $\mathcal{C}$ 37 70 CALL ERR(14, 10, NUM, IFLORF, NULL) 38 IVALLF=IUSE 39 RETURN

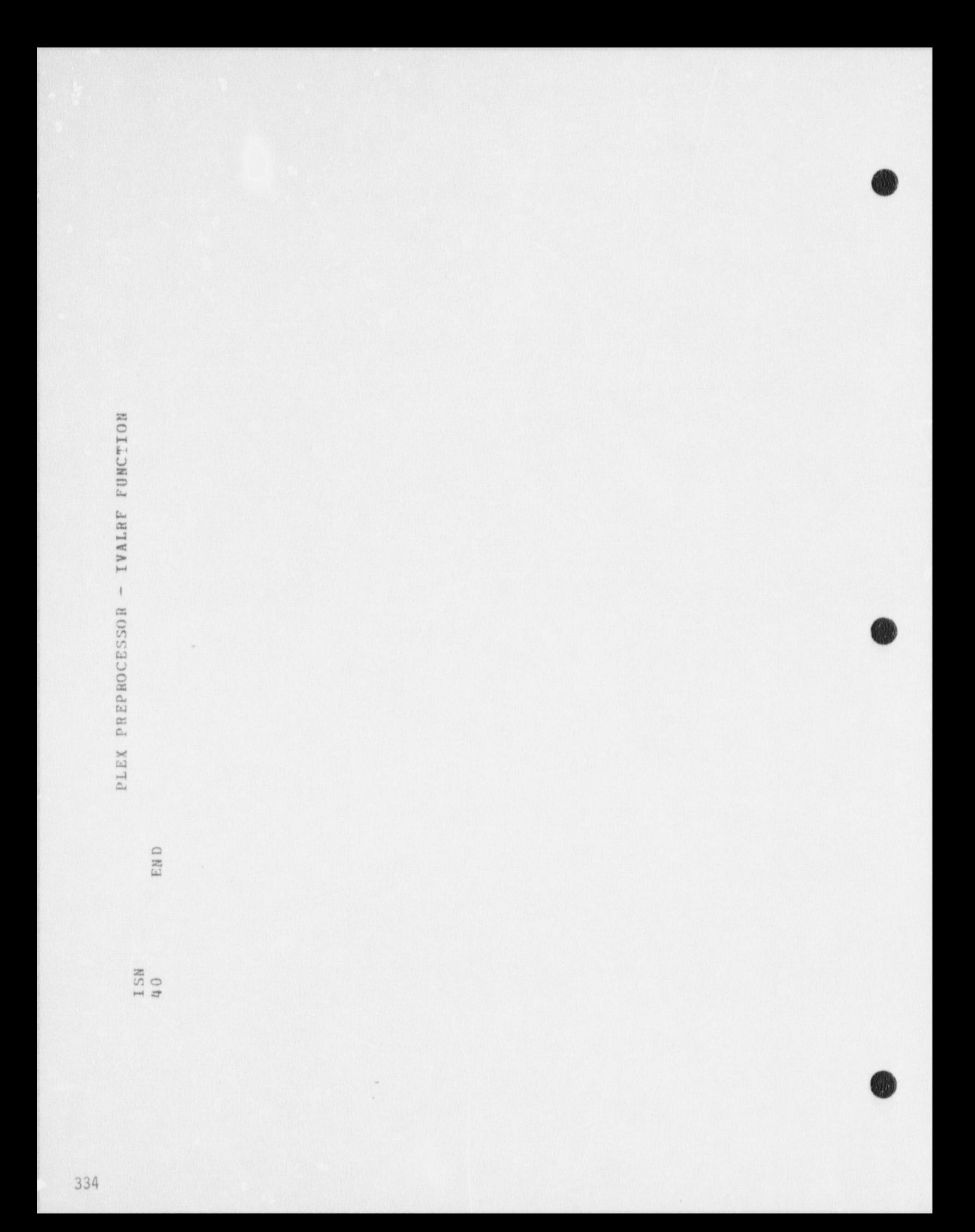

```
PLEX PREPROCESSOR - KONTNT SUBROUTINE
ISN
 \mathbf{1}SUBROUTINE KONTNT (IRECRF)
      C ... THE PURPOSE OF THIS SUBROUTINE IS TO UPDATE THE CONTENTS
      \GammaFIELDS OF REGIONS, TO INCLUDE THE ENTITY REFERENCED BY
      C
              IRECRF.
      \mathcal{C}... IRECRF IS RECORD REFERENCE TO PERSON, VEHICLE, SENSOR
      \mathcal{C}C
             OR ACTIVATED DELAY
      \mathcal{C}\overline{2}COMMON /STATEV/
 \overline{3}DIMENSION ITEM (41900), DITEM (41900)
 \ddot{\imath}\ddot{\imath}EQUIVALENCE (DTMIN, ITEM (1), DITEM (1))
 5
              COMMON /PARS/
 6
              EQUIVALENCE (FNULL, NULL), (IPAIL, PAIL)
 7REAL*8 DTPNAM, FLDNAM, FORMOT
 8
              COMMON /PARS1/
 \mathbf{Q}COMMON /PARS3/
      \mathbb{C}\mathcal{C}CHECK FOR PROPER DATA TYPE
      \mathcal{C}10CALL PARSRF (IRECRF, IDTYP, IRECNO, IDUM)
11IF (IDTYP. LT. LVEHIC. OR. IDTYP. GT. LACTD) GO TO 100
      \mathcal{C}\mathbb{C}GET LOCATION OF IRECRF
      \mathcal{C}12
             ILOC=IVAL(JLOCN, IRECRF)
13
             IF (ILOC.EQ. NULL) GO TO 100
14
             IPLAC=IPLACE(ILOC)
15
             ICONLT=IVAL(JCONTS, IPLAC)
      \mathcal{C}C ... SEE IF IRECRF ON CONTENTS LIST OF IPLAC
      \mathbb{C}16ION=LSERCH (ICONLT, IRECRF, FULL, NULL, NULL)
171F (ION . NE. NULL) GO TO 100
      \mathcal{C}
```
C ... ADD IRECKF TO CONTENTS LIST

#### PLEX PREPROCESSOR - KONTNT SUBROUTINE

- ISN
- IPTR=IREF1(IPLAC) 18
- 19 ICONLT=ISTACK (IRECRF, ICONLT)
- ITEM(IPTR+JCONTS)=ICONLT  $20$
- 100 RETURN  $21$
- 22 END

 $\mathbf{C}$ 

```
, PLEX PREPROCESSOR - LABL SUBROUTINE
ISH
 1 SUBROUTINE LABL(IRECRF, LX, LY)
      C
      C ROUTINE TO PUT A LABEL ON A MAP OF THE SITE. THE LABEL CONSISTS
      C OF A TWO LETTER ABBREVIATION PLUS AN INDEX. THE LABEL IS CENTERED<br>C ABOUT A POINT ON THE MAP (LY LY)
         ABOUT A POINT ON THE MAP, (LX, LY).
      C
      C INPUT PARAMETERS:<br>C IRECRE A REF
      C IRECRF A REFERENCE TO THE RECORD WHOSE IDENTIFICATION
      C CONSTITUTES THE LABEL.<br>C LX THE MAP INDEX OF THE X
      C LX THE MAP INDEX OF THE X COORDINATE OF THE CENTER OF THE COORDINATE OF THE CENTER OF THE
      C<br>
C LY THE M
      C LY THE MAP INDEX OF THE Y COORDINTAT OF THE CNETER OF THE CALLEGE LABEL
                        LABEL
      \mathbb{C}2 COMMON / PARS/<br>3 COUIVALENCE (1)
 3 EQUIVALENCE (FNULL, NULL), (IFAIL, FAIL)<br>4 REAL*8 DTPNAM, FLDNAM, FORMOT
 4 REAL*8 DTPNAM, FLDNAM, FORMOT<br>5 COMMON //
 5 COMMON //<br>6 LOGICAL*1
             LOGICAL*1 MAP
     C
 7 LOGICAL *1 DIGIT (10) / ' 1', '2', '3', '4' '5', '6', '7', '8', '9', '0'/,
                   AUBKEY (4, 30), BL/ */, LAB (6)8 DIMENSION IDIGS (4) , INCX (13) , INCY (9)
9 EQUIVALENCE (ABBREV (1), DTP ABR (1))<br>10 DATA INCX/0.4.-4.-4.8.0.-8.0.4.8
             DATA INCX/0,4,-4,-4,8,0,-8,0,4,8 , J,
            1 INGY/1,-1,-1,1,1,-2,0,2,1,- 4,-4/C
11 CALL PARSRF (IRECRF, IDTYP, IRECNO, IDUM)<br>12 LAB(1) = ABBREV(1, IDTYP)
12 LAB(1) = ABBREV (1, IDTYP)<br>13 LAB(2) = ABBREV(2, IDTYP)
            LAB(2) = ABBKEY(2,IDTYP)\mathcal{C}C BREAK APART RECORD INDEX INTO DIGITS AND STORE IN VECTOR
     C
14 = 115 5 IF (IHECNO .LE. 9) GO TO 10
```
..\_ -.- . m ...-,.-,.-,.m, - ...,,,. ,-.\_ . \_ . ,,-, , - - . -. .. . -.,. \_ . , .... .-. ,. ,--\_,,..~-....,.m. .~.-m..., , . . . . - . - , . , . . . . . . . - . - . . . . . . . . .\_!

```
PLEX PREPROCESSOR - LABL SUBROUTINE
```

```
ISN
16
            IDIG = IRECNO - 10*(IRECNO/10)17IRECNO = IRECNO/10
18
            IDIGS (I) = IDIG19
            I = I + 120
            GO TO 5
2110IDIGS(I) - IRECNG\mathbb C\mathbb{C}PUT INDEX INTO LABEL
     \mathfrak{C}22
            J = 12315
            K = IDIGS(I)24
            IF (K . EQ. 0) K = 1025
            LAB(2+J) = DIGIT(K)26
            IF (I.LE. 1) GO TO 30
            I = I - 12728
            J = J + 129
            GO TO 15
     \mathbb{C}FIND A BLANK AREA OF THE MAP NEAR LX, LY.
30
         30 \text{ J}2 = \text{J} + 231
            LXC = LX - 232
            LYC = LY33
            DO 100 K=1,1334
               IF (IBLMAP(LXC, LYC, J2) .EQ. 0) GO TO 50
35
               IF (LXC.LT. 1) GO TO 50
               IF (LXC.GT. 120) GO TO 50
3537
               IF (LYC.LT. 1) GO TO 50
38
               IF (LYC.GT. 72) GO TO 50
39
               GO TO 200
40
        50
               LXC = LXC + INCX (K)41
               Lyc = Lyc + INCY(K)42
       100
               CONTINUE
43
           RETURN
44
     200
           CONTINUE
           D0 22J K=1, J245
46
     220
           MAP(LXC+K-1, LYC) = LAB(K)
47
            RETURN
48
           END
```

```
PLEX PPEPROCESSOR -MAPROG SUBROUTINE
ISN
             CUPROUTINE MAPBOCLIPLOG, XSCALE, YSCALE)
 \overline{1}\sqrt{ }\GammaPOUTINE TO DRAW A FLOOR PLAN OF EACH OF THE FLOORS OF A BUILDING
          IN THE SITE, INCLUDING ANY PERSONS WHO MAY OCCUPY ANY OF THE ROOMS.
      \Gamma\sqrt{2}\sqrt{2}INPUT PARAMETERS
                       REFERENCE TO THE BUILDING TO RE MAPPED
      \mathcal{L}-1810GXSCALE NUMBER OF MAP UNITS PER METER IN THE X DIRECTION
      \Gamma\GammaNUMBER OF MAP UNITS PER METER IN THE Y DIRECTION
             YSEALE
      \Gamma\overline{2}CEMMON /PEPE/
 \overline{3}FOUTVALENCE (FNULL, NULL), (IFAIL, FAIL)
 \DeltaREAL*B DTPNAM. FLENAM. FORMOT
 5 \overline{)}COMMON /PARSI/
 \ddot{h}CEMMEN / PAPE3/
 \overline{7}L L K N N N\mathbf{Q}LOGCA*1 MAP
      \GammaQLOGICAL*1 DAS4/"-"/, PAP/"|"/.BLANK/" "/
10LOGICAL EQUO
      \Gamma11CALL PAPSPE(IBLCG, ICTYP, IBDGND, IDUM)
12WEITE (9.1010) IRDGNO
1<sup>2</sup>IUIO FORMAT ('1 WAP OF BUILDING ', 12)
      \GammaC DETERMINE COORDINATES AND DIMENSIONS OF BUILDING
      \Gamma14X1 \oplus Y12 = VAL(JXL \oplus N, IPLDC)15
             YIFNR = VA (JYI EN, IRI DG)16X_i = VAL(JXCC, 18LCG) - XLENR / 2.3
17Y0 = VAL(JYCC, IBLOG) - YLENB / 2.0
1<sup>c</sup>N X B = X1 = NP X X S (A1 = + 1.0)10NYH = Y[E]/P*YSCAF + I. J2<sub>1</sub>NRINS = NVR
      \sqrt{2}
```

```
PIFX PREPEGCESSOR -MAPROG SUBROUTING
ISN
      C ITERATE OVER FLCORS OF BUILDING
      \Gamma21IFLRS = [VALUIFLP<sub>5</sub>, IPLDS]22IFIF = IFIPSTIIFIPS, KF)23IFIRNI = 174.IF (IFIR .FC. NULL) GO TO 130
      10\uparrowC WRITE HEADING TO IDENTIFY THE FLOOR
      \Gammaフェ
                WRITE (9,1020) IFLRN9, IBDGNO
               FORMAT ('- FLOOR ', 12, ' OF BUILDING ', 12/'0')
25
      1020\GammaC PUT IN OUTLINE CE FLOOR
      \mathcal{F}27DT 20 IX = 1. NXB2RMAP(IX, 1) = CASHMAPIIX.NYBI = DASH
2G2030
                DG 25 [Y=1, NYA31MAP(1, IY) = P\Delta 23225MAP(NXB, IY) = PAP\sqrt{2}C TTERATE OVER CONTAINED POOMS, HALLS
      \sqrt{2}33TROOMS = IVALIJEOOMS, IFLR)
31IFIAC = 135IPTH = IFIPSIIIRENS,KR3620 - 10IF (IRCOM .EQ. NULL) GO TO 90
      \sqrt{2}C DRAW TN WALLS OF REEM
      \sqrt{2}37XLEY = VALIXLEN, IPQCM30X1 \subseteq N2 = X1 \subseteq N / 2.0
3CX = VAL( JXCC, IROOM) - XO
                   \dot{x} = \dot{x} - xLEMP \dot{x} xSCALE + 1.0
\iotaPX = (X + XLFN) = XSCALF + 1.0L_122Y<sub>LEN</sub> = V<sup>A</sup>L(JYL<sup>E</sup>N, [ROOM]
```
PIEX PEEPROCESSOR -MAPBOG SUBROUTINE  $ISN$  $47$  $YL^{c}N2 = YL^{c}N / 2.0$  $4.4$  $Y = VAL$ ( JYCO, IRCOM) - YO  $15$  $MY = (Y - YLFN2)*YSCAL = + 1.0$  $16$  $MY = (Y + Y|EN2)*YSCALE + 1.0$  $1.7$  $D2$  35  $IX=MX$ . NX 49 IF (FOUC(MAP(IX, MY), 3LANK)) MAP(IX, MY) = DASH  $4.7$ 35 IF (EQUC(MAP(IX, NY), 3(ANK)) MAP(IX, NY) = JASH  $F(1)$ DO 40  $IY = MY, NY$  $51$ IF (EQUC(MAP(MX, IY), 3LANK)) MAP(MX, IY) = BAR 52 IF (EQUCIMADINX, IY), RLANKII MAPINX, IYI = BAR  $40$  $\hat{\phantom{a}}$ C DUT OFEN INDEX IN RECM  $\sqrt{2}$  $53$  $1X = 1MX + 1X$  / 2  $54 LY = \{NY + NY\}$  / 2  $55$ CALL LABLITRECH, LX, LY)  $\, r \,$ ITERATE OVER POPTALS OF RUCKS, HILLS  $\Gamma$  $\Gamma$ MARS = TVALIJNARS, FROOM)  $55$  $57$  $IPIZT = IFIKST(NBRS, KD)$  $FA$  $\epsilon$  % IF (IPORT .FO. MULL) GO TO 70  $5c$ CALL PARSPELIPORT, IDIYP, IDUM, IDUM) IF (IDTYP . ME. LDOOR . AND. IDTYP .NE. LWIND) GO TU CU  $511$  $\epsilon$  $\epsilon$ DRAW IN DOORS E WINFOWS  $\sqrt{2}$  $61$  $[0]$   $RCF = 1$  $52$  $IPOPT1 = IV4L(IPPT, POPT)$  $f$  3 X = AFS(VAL(JYCC, IPJRT) - VAL(JYCO, IPGRT1))  $t_{i}$ IF  $(X \cdot U \cdot 0)$  IDIPEC = 2  $F5$ CALL MAPORT (IPCRT, IDIREC, XD, YO, XSCALE, YSCALE)  $\tau$ C ITERNTE OVER ITEMS LOCATED AT WINDOWS AND DODRS  $\sqrt{ }$  $\begin{array}{c} \mathcal{L} \\ \mathcal{L} \end{array}$  $F_{1}$  $ICENTS = [VALUJCONIS, IPQPT]$ 

```
PLEX PREFROCESSOR -MAPPOG SURROUTINE
ISY57ICONT = IFIRSTIICONTS, KC)
     5569IF (ICCMT .EQ. MULL) GO TO 50
     \epsilonC OUTPUT LARELS DESCRIPING VEHICLE OP PERSON CONTENTS
     \Gamma69
                         LALL PARSRELICONT. IDTVP. IDUM. IDUM)
70
                         IF (IDTYP .LT. LVFHIC .OR. IDTYP .GT. LACTD) GO TO 55
71CALL CEDPDS (TVALIJLOCN, ICONT), X, Y, Z)
721X = (Y-X0)*XSCALF + 1.073LY = (Y-Y0)*YSCAE + 1.071.CALL LABLIICCNT.LX.LYI
     C FND LOOP OVER POPTAL CONTENTS
75ICONT = MEXTI(ICONTS, KC)75
                         GO TC 55
     C END LOOP OVER PORTALS
     \left( \begin{matrix} 1 & 1 \\ 0 & 1 \end{matrix} \right)77
                     IPORT = NEXTIMBRS, KP)
78G0 T0 45\GammaC ITERATE OVER CONTENTS OF ROOMS
     \sqrt{2}7370ICONTS = IVALICONTS, IROOM)
80ICCNI = IFIRST(ICONTS, KC)B175IF (ICENT .EO. NULL) GO TO 78
92CALL PARSRELICCAT. IDTYP. IDUM. IDUMI
Q2IF (IDTYP .LT. LVEHIC .OR. IDTYP .GT. LACID) GG TO 77
     C
     C DUTPUT LABELS DESCRIPING VEHICLE OR PERSON CONTENTS
     \Gamma94CALL CEERPS (IVALIJLOCN, IC JNT), X, Y, Z)
55LY = (X-X0)*X5CALE + 1.056LY = (Y-YU)*YSCALE + 1.0F7CALL LARLITCONT, LX.LYI
     C END LAND AVER ROOM CONTENTS
                    ICINT = NEXT~[ICINTS, KC]3377pQCD TO 75
     C FMD LOOP OVER RECKS OF HALLS
```

```
PLEX PREPROCESSOR -MAPBOG SUBROUTING
 I \leq NC_{1}78
                    IRCOM = NEXT(IRDOMS.KR)
 c_{1}GO TO 30
      CHECK WHETHER SOULD BEGIN LIST OF HALLS OF WHETHER HAVE FINISHED IT.
 07
      R_{\rm H}IF (IFIA: .GT. 1) GO TO 90
 C3IFLAG = 296
                    IROOMS = IVAL (JHALLS. IFLE)
 05IRCCN = IFIRSTITRECMS.KRI
 G6CD TD 30
      \GammaC ITERATE OVER STAIRS CONTAINED IN FLOOR
      \sqrt{2}C7
      \OmegaISTARS = IVALISTARS. IFLRI
 CA
                ISTAIR = IFIRST(ISTAPS.KS)
 QQ05IF (ISTAIR .FO. NULL) GO TO 120
      \, \cap \,C DRAW IN STATRS
      \mathbf{f}100
                   CALL DSTAIRLISTAIR, XO. YJ. XSCALF. YSCALFI
      \sqrt{2}\sqrt{2}ITEPATE OVER CONTENTS OF STAIRS
      \, \cap \,101ICONTS = IVAL (ICONT: ISTAIR)
10<sup>2</sup>ICONT = IFIRSTIICONT . KCI
                       IF (ICENT .: 0. NULL, SO TO 110
103
      100
                      CALL PARSEFILCONT, IDTS 3, IDUM, IDUM)
101IF (IDIYP .LT. LVEHIC .C.L. IDIYP .ST. LACTO) GO TO 100
105
      \GammaC OUTPUT LABELS DESCRIBING VEHICLE OR PERSON CONTENTS
      \sqrt{2}106
                       CALL CECRES(IVALIJLOCN, ICONTI, X, Y, Z)
                       LY = (X-X0)*XSCALE + 1.0107102LY = (Y-YO)*Y^cCA[E + 1.0]11.9CAL L 14BL (ICO'I.1X.1Y)C AND LOOP OVER STAIRS CONTENTS
110ICONT = NEXI (ICENTS, XCI)111CD 100
```
PLEX PREPROCESSOR - MAPPOG SURROUTINE

```
110<br>
110<br>
110<br>
1110<br>
1110<br>
1110<br>
1110<br>
1110<br>
11110<br>
11110<br>
111110rND LCOP OVËR FLOORS OF BUILDING<br>IFL¤ = MEXT(IFLPS,KF)<br>IFLENO = IFLRNC + 1<br>GO TO IC
                                                                                            CALL CUTHEPINAP, NROWS)
                                                                 C DUMP MAP OF FLOCR PROPUCED
                                                                                                                                                                                       RETHRN
                                                                                                                                                                                                  2m2120
                                                                                                                                                                                        130
                                                                                                                     \overline{C}L
                                                    \mathcal{L}\subset\cupi1113
                                                                                            114\frac{1}{1}115<br>115<br>117
```

```
PLEX PREPROCESSOR - MAPORT SUBROUTINE
ISN
               SUBROUTINE MAPORT (IPORT, IDIREC, XO, YO, XSCALE, YSCALE)
       C-
               ROUTINE TO FILL IN THE PORTAL AS PART OF A SITE MAP.
       C
       C INPUT PARAMETERS:<br>C IPORT REPER
       C IPORT REFERENCE TO PORTAL TO BE FILLED IN
       C IDIREC A FLAG INDICATING THE DIRECTION OF THE PORTAL:<br>C = 1 IF PORTAL IS ORIFEMTED HORIZONTALLY: -2 IF D
       C =1 IF PORTAL IS ORIENTED HORIZONTALLY; =2 IF PORTAL IS
       C ORIENTED VERTICALLY; OTHERWISE IDIREC EQUALS 100 * SLOPE
       C OF THE PORTAL, WHERE "SLOPE" = DELTY / DELTY.<br>C X0 X COORDINATE CORRESPONDING TO THE LEET SIDE OF
       C XO X COORDINATE CORRESPONDING TO THE LEFT SIDE OF THE MAP
       C YO Y COORDINATE CORRESPONDING TO THE BOTTOM OF THE MAP
      C XSCALE NUMBER OF MAP UNITS PER METER IN THE X DIRECTION<br>C YSCALE NUMBER OF MAP UNITS PER METER IN THE Y DIRECTION
                          NUMBER OF MAP UNITS PER METER IN THE Y DIRECTION
      \mathbb{C}2 COMMON / PARS 1/
 3 COMMON / PARS3/
 4 COMMON //
              LOGICAL*1 MAP
      \mathbb{C}6 LOGICAL*1 DR/'D'/, WI/'W'/, LAB
 7 CALL FARSRF (IPORT, IDTYP, IRECNO, IDUM)
 B = DR<br>9 IF (IPTY)
\begin{array}{ccc} 9 & \text{IF} & \text{(IDTPP .EQ. LWIND)} \text{ LAB} = \text{WI} \\ \text{NBR} = \text{IVAI. LIDORT IDORT} \end{array}10 NBR = IVAL (JPORT, IPORT)<br>11 IP (IDFREC, BO, 2) . GO, T11 IF (IDIREC .EQ. 2) GO TO 70<br>12 IF (IDIREC .GT. 2) GO TO 80
              1F (IDIREC . GT. 2) GO TO 80
      C
      C PORTAL IS PARALLEL TO X AXIS.
      C
13 X = \text{VAL}(JXCO, IPORT) - \text{VAL}(JHOFIZ, IPORT) / 2.<br>14 Y = (\text{VAL}(JYCO, IPORT) + \text{VAL}(JYCO, NBR), / 2.14 Y = (VAL (JYCO, IPORT) + VAL (JYCO, NBR)) / 2.<br>15 MX = (X - k0) kX SCAIF + 1.015 MX = (X - X0) * XSCALE + 1.0<br>16 NX = (X - X0) + VALOHORI16 NX = (X - X0 + VAL(JHORIZ, IPORT)) * XSCALE + 1.0<br>17 IY = (Y - Y0) * YSCALE + 1.0IY = (Y - Y0) * YSCALE + 1.0
```
 $\bullet$  . On the contract of  $\bullet$  . On the contract of  $\bullet$ 

\$w

```
PLEX PREPROCESSOR - MAPORT SUBROUTINE
ISN
18
            DO 65 IX=MX, NY,
19
      65
                MAP(IX, IY) = LAB
20RETURN
      \mathbb{C}\mathbb{C}PORTAL IS PARALLEL TO Y AXIS
      \mathbb{C}2170
            X = (VAL (JKCO, IPORT) + VAL (JKCO, MBR)) / 2.22
            Y = VAL(JYCO, IPORT) - VAL(JHORIZ, IPORT) / 2.23
            MY = (Y-Y0) * YSCALE * 1.024NY = (Y - Y) + VAL(JHORIZ, IPORT) * YSCALE + 1.025IX = (X-X0)*XSCALE + 1.026
            DO 75 1Y=MY, NY2775
               MAP(IX, IY) = LAB2BRETURN
      \mathbb{C}C PORTAL ORIENTED OBLIQUELY
     \mathbb{C}29
     80
            SLOPE = FLOAT (IDIREC) / 100.30
            X = (VAL(JXCO, IPORT) + VAL(JXCO, NBR)) / 2.
31
            Y = (VAL(JYCO, IPORT) + VAL(JYCO, NBR)) / 2.
32THETA = ATAN(SLOPE)
33
            HLFLEN = VAL(JHORIZ, IPORT) / 2.
34
            DX = HLFLEN * COS (THETA)35
            MX = (X - DX - X0) * XSCALE + 1.036
            NX = (X + DX - X0) * XSCALE + 1.037
            MY = (Y - Y0 - DX*SLOPE) *YSCALE + 1.038
            DELTX = 0.
39
            DO 90 IX=MX, NX
40
             IY = MY + IFIX (DELTX*SLOPE*YSCALE)
41
               DELTX = DELTX + 1.0
42
     90
              IAP (IX, IY) = LAB43
            RETURN
44
           END
```

```
PLEX PREPROCESSOR - MAPSIT SUEROUTINE
ISN
             SUBROUTINE MAPSIT
      \mathcal{C}C ROUTINE TO DRAW A MAP OF THE SITE, ITS BUILDINGS AND THEIR ROOMS,
      C PORTALS AND CONTENTS, ITS YARDS AND THEIR PERSON OR VEHICLE<br>C CONTENTS, AND ITS BARRIERS
         CONTENTS, AND ITS BARRIERS.
      C
 2 COMMON / PARS/<br>3 EQUIVALENCE (1)
 3 EQUIVALENCE (FNULL, NULL), (IFAIL, FAIL)
 4 REAL*8 DTPNAM, FLDNAM, FORMOT<br>5 COMMON /PARS1/
 5 COMMON / PARS1/<br>6 COMMON / PARS 1/
 6 COMMON /PARS3/
 7 COMMON //<br>8 LOGICAL*1
             LOGICAL*1 MAP
      C
9 LOGICAL *1 DASH /<sup>*</sup> /, BAR/<sup>*</sup> /, STAR/<sup>*</sup> *<sup>*</sup>/
             10 DATA BL/* '/,NXDIM/30/,NYDIM/72/,GRDFLR/2.8/
      \mathbb{C}C BLANK GUT MAP
     C
11 CALL IN ITVL (MAP, NXDIM*NYDIM, BL)
     C
     C GET SITE DIMENSIONS AND DETERMINE SCALE (NUMBER OF MAP UNITS / METER)
12 ISITE = NEWREF (LSITE, 1, 0)<br>13 X = VALLIJKIEN, ISTTFI13 X = VAL(JXLEN, ISTTE)<br>
14 Y = VAL(JJYLEN, ISTTE)14 Y = V A L (JYLEN, ISTTE)<br>15 DMAX = X
15 DMAX = X<br>16 IF(Y, G)16 IF (Y . GT. DMAX) DMAX = Y<br>17 XSCALE = 119.9 / DMAXXSCALE = 119.9 / DMAXC MAKE YSCALE LESS THAN XSCALE SINCE A LINE PRINTER PUTS MORE
     C SPACE BETWEEN LINES THAN BETWEEN CHARACTERS ON A SINGLE LINE.
18 YSCALE = 0.6 * XSCALEC
     C HRITE HEADER
     C
```
.

0,000,000,000,000,000,000,000,000,000,000,000,000,000,000,000,000,000,000,000,000,000,000,000,000,000,000,000,000,000,000,000,000,000,000,000,000,000,000,000,000,000,000,000,000,000,000,000,000,000,000,000,000,000,000,000,0

347

,

### PLEX PREPROCESSOR - MAPSIT SUBROUTINE

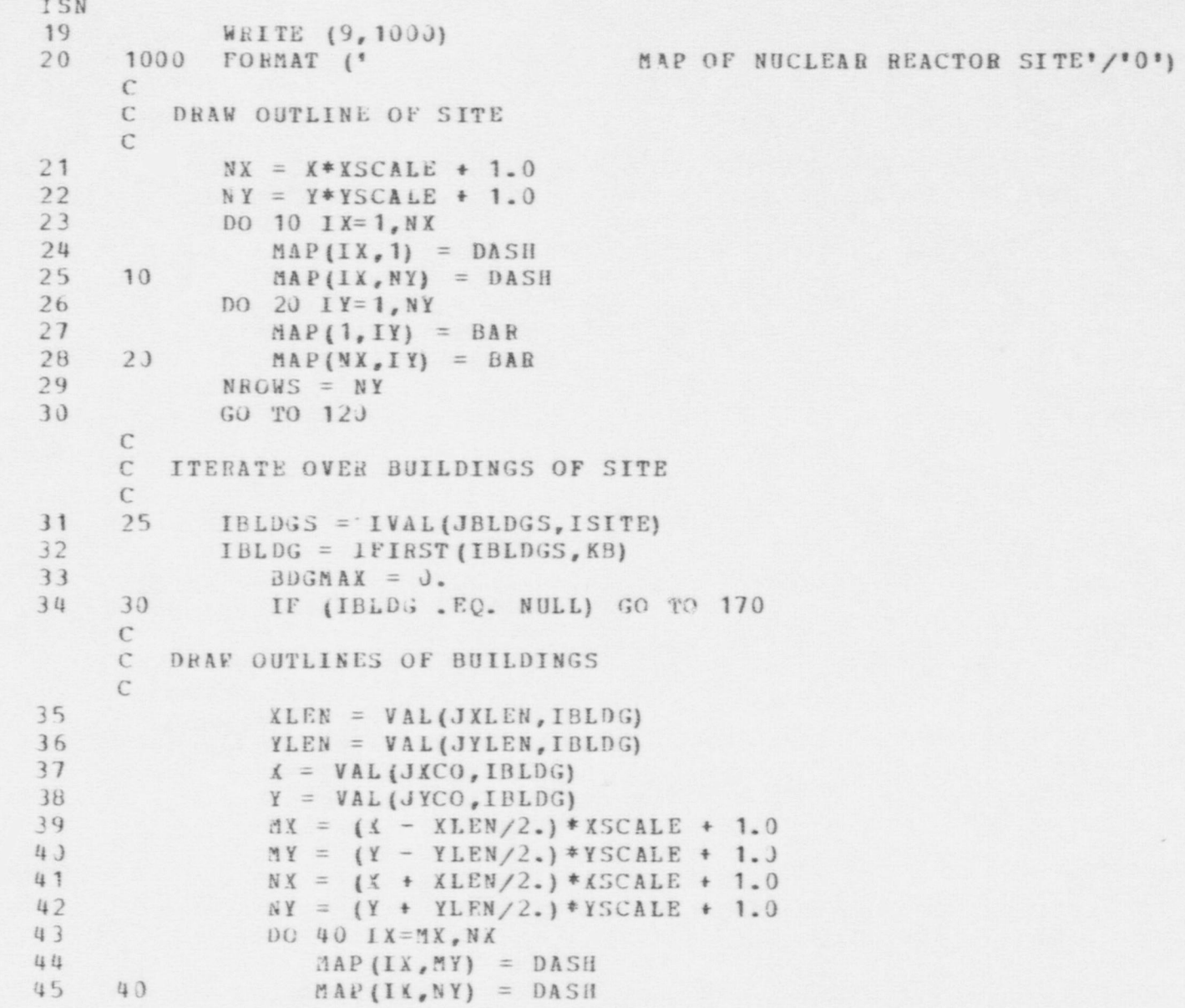

PLEX PREPROCESSOR - MAPSIT SUBROUTINE ISN 46 DO 45 LY=MY, NY  $\begin{array}{lll} 47 & \text{MAP (HX, IY)} & = \text{BAR} \\ 48 & 45 & \text{MAP (NX, IV)} & = \text{RAP} \end{array}$  $MAP (NX, IY) = BAR$ C C PUT IN BUILDING INDEX C-49  $LX = (MX + MX) / 2$ <br>50  $LY = (MY + NY) / 2$ 51 CALL LABL (IBLDG, LX, LY) C C ITERATE OVER CONTAINED WALLS C 52 IWALLS = IVAL(JWALLS, IBLDG) 53 IWALL = IFIRST (IWALLS, KW)<br>54 50 IF (IWALL, FO, NULL) IF (IWALL . EQ. NULL) GO TO 110 C DETERMINE DIRECTION OF WALL  $55$ <br> $56$ <br> $56$ <br> $57$ <br> $58$ <br> $59$ IF (VAL(JXCO1,IWALL) . EQ. VAL(JXCO2, IWALL)) IDIREC = 2 C C ITERATE OVER CONTAINED PORTALS C 57 IPORTS = IVAL(JPORTS, IWALL) 58 <br>59 60 <br>IF (IPORT , EQ. NULL) G IF (IPORT . EQ. NULL) GO TO 100 C C DRAW IN PORTALS OF GROUND FLOOR  $\Gamma$ 60 IF (VAL (JZCO,IPORT) .GT. GRDFLR) GO TO 85<br>CALL MAPORT (IPORT, IDIR EC, 0.,0., XSCALE, YSCALE) C END LOOP OVER PORTALS<br>85 TPORT = N  $62$  85 IPORT = NEXT (IPORTS, KP)<br>63 GO TO 60 63 GO TO 60 C END LOOP OVER WALLS  $64$  100 IWALL = NEXT (IWALLS, KW)<br>65 GO TO 50

65 GO TO 50

 $SIZ = VAL(JXLEN,IBLDG)$  $\frac{\omega}{\omega}$  ; and  $\frac{\omega}{\omega}$  ; and  $\frac{\omega}{\omega}$  ; and  $\frac{\omega}{\omega}$  ; and  $\frac{\omega}{\omega}$  ; and  $\frac{\omega}{\omega}$  ; and  $\frac{\omega}{\omega}$  ; and  $\frac{\omega}{\omega}$  ; and  $\frac{\omega}{\omega}$  ; and  $\frac{\omega}{\omega}$  ; and  $\frac{\omega}{\omega}$  ; and  $\frac{\omega}{\omega}$  ; and  $\frac{\omega}{\omega}$  ; and

epe
```
PLEX PREPROCESSOR - MAPSIT SUBROUTINE
ISN
67
               IF (SIZ . GT. BDGMAX) BDGMAX = SIZ
68
               SIZ = VAL(JYLEN, IBLDG)69
               IF (SIZ .GT. BDGMAX) BDGMAX = SIZ
     C END LOOP OVER BUILDINGS
70
               IBLDG = NEXT (IBLDGS, KB)
71GO 10 30
     \mathsf CC ITERATE OVER BARRIERS OF SITE
     \mathbb{C}72
     120
            IBARS = IVAL (JCBARS, ISTTE)\cdot 3
            IBAR = IFIEST(IBARS, KB), 4121
              IF (IBAR . EQ. NULL) GO TO 25
     \mathbb{C}\mathcal{C}DRAW IN BARRIERS
     \mathcal{C}75
               X1 = VAL(JXCO1, IBAB)76
               Y1 = VAL(JYCO1, IBAR)77X2 = VAL(JXCO2, IBAH)78
               YZ = VAL(JYCO2, IBAK)79
               IF (X1.EQ. X2) GO TO 135
80
               SLOPE = (Y2 - Y1) / (X2 - X1)81
               IDIREC = 182
               IF (SLOPE .GT. 0.1) IDIREC = 100. * SLOPE
33
               IF (X1 . GT. X2) GO TO 123
84
                  MX = X1*XSCALE + 1.085
                  NX = X2*XSCALE + 1.086
                  DX = 0.87
                  \botF (NX-MX .GT. 0) DX = (X2 - X1) / FLOAT(NX - MX)
BY = Y1d9GO TO 127
99
     123
               M_A = \lambda 2 * XSCALE + 1.091NX = X1*KSCALE + 1.092
               Y = Y2C BARRIER IS HORIZONTAL OR OBLIQUE
93
     127
              X = 0.094
               DO 130 1X=MX, NK
```
PLEX PREPROCESSOR - MAPSIT SUBROUTINE ISN 95 IY =  $(Y + X*SLOPE) * YSCALE * 1.0$ 96 X X + DX 97 130 MAP(IX, IY) = STAR  $98$ GO TO 145 C BARL ER IS VERTICAL 99 135  $IDIREC = 2$  $IX = X1*XSCALE + 1.0$ 100 101 IF (Y1.GT. Y2) GO TO 137  $102$  $MY = Y1*YSCALE + i.0$ 103  $NY = Y2*YSCALE + 1.0$ 104 GO TO 138 105 137  $MY = Y2*YSCALE + 1.0$ 106  $NY = Y1*YSCALE + 1.0$  $107$ 138 DO 140 IY=MY, NY 108 140  $MAP(IX, IY) = STAR$  $\mathbb{C}$ C ITERATE OVER PORTALS OF BARRIER  $\mathbb{C}$ 109 145  $IPORTS = IVALUJPORTS, IBAR)$  $1:9$  $IPORT = IFIRST (IPORTS, KP)$  $111$ 150 IF (IPORT . EQ. NU! L) GO TO 160  $\mathbb{C}$ C DRAW IN PORTALS  $\mathbb{C}$ 112 CALL MAPBRT (IPORT, IDIREC, 0., 0., XSCALE, YSCALE) C END LOOP OVER PORTALS 113  $IPORT = NEXT(IPORTS, KP)$ 114 GO TO 150 C END LOOP OVER BARRIERS 115 160 IBA $k = NEXT$  (IBARS, KB) 116 GO TO 121  $\mathcal{C}$ C ITERATE OVER YARDS OF SITE  $\mathcal{C}$ 117 170 IYARDS = IVAL(JYARDS, ISITE) 118 IYARD = IFIRST(IYARDS, KY)

PLEX PREPROCESSOR - MAPSIT SUBROUTINE ISN 119 175 IF (IYARD . EQ. NULL) GO TO 200  $\mathcal{C}$ C PUT IN YARD INDEX  $\epsilon$ 120  $LX = VAL(JXCO, IJARD)*XSCALE + 1.0$  $121$ LY = VAL (JYCO, IXARD) \*YSCALE + 1.0 122 CALL LABL (IYARD, LX, LY)  $\mathbb{C}$ C ITERATE OVER CONTENTS OF YARDS  $\mathbb{C}$ 123 ICONTS =  $\mathbf{[VAL]}$  (JCONTS, IYARD) 124  $ICONT = IFIRST (ICONTS, KC)$ 125 180 IF (ICONT . EQ. NULL) GO TO 190  $\mathbb{C}$ C PUT IN INDEX OF PERSONS OR VEHICLES LOCATED IN YARDS  $\mathcal{C}$ 126  $LOC = IVAL (JLOCN, ICONT)$ CALL COORDS(LOC, X, Y, Z) 127 128  $LX = X*XSCALE + 1.0$ 129  $LY = Y*YSCALE + 1.0$ CALL LABL (ICONT, LX, LY) 130 C END LOOP OVER CONTENTS OF YARD  $131$  $ICONT = NEXT (ICONTS, KC)$ 132 GO TO 180 C END LOOP OVER YARDS 190  $IYARD = VEXT (IYAPDS, KY)$ 133 134 GO TO 175  $\mathfrak{c}$ C DUMP MAP PRODUCED  $\epsilon$ 135 200 CALL OUTMAP (MAP, NROWS)  $\mathcal{C}$ C DETERMINE SCALE OF MAXIMUM-SIZED BUILDING C  $XSCALB = 119.9 / BDGMAX$ 136 137  $YSCALB = 0.6 * XSCALB$ 

## PLEX PREPROCESSOR - MAPSIT SUBROUTINE

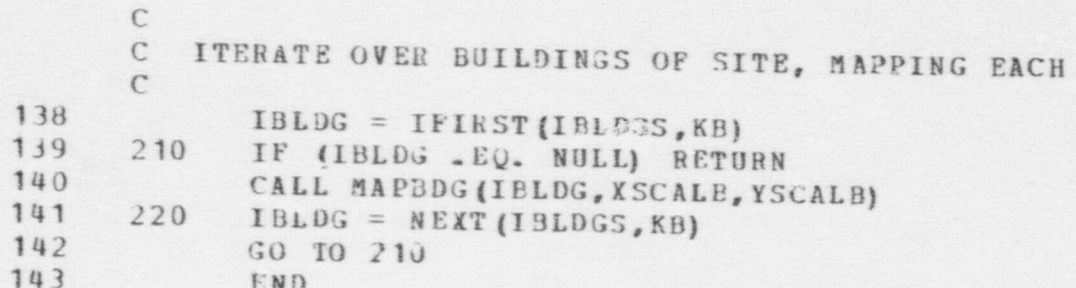

ISN

#### PLEX PREPROCESSOR - MPREAD FUNCTION

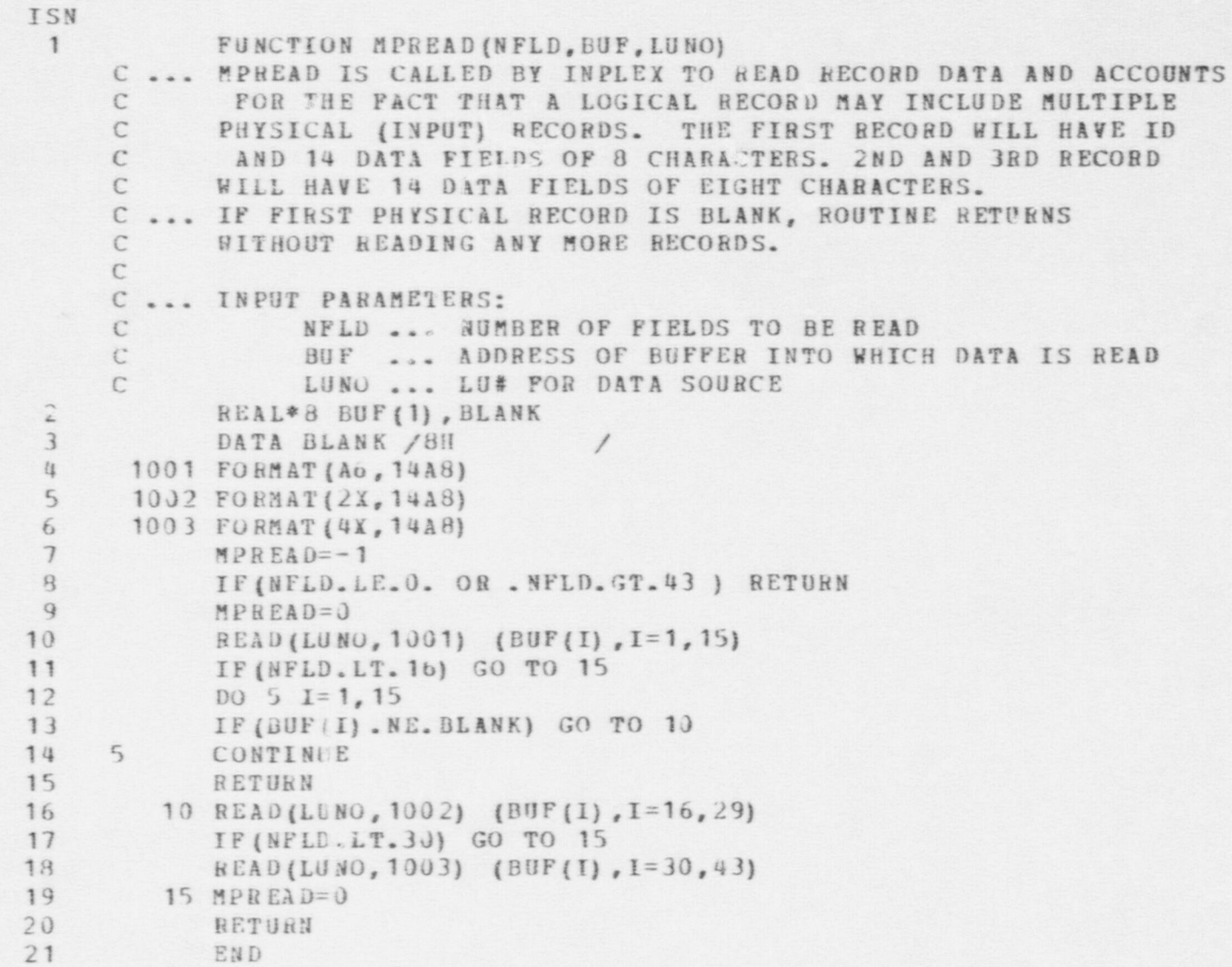

## PLEX PREPROCESSOR - OUTBLK SUBROUTINE

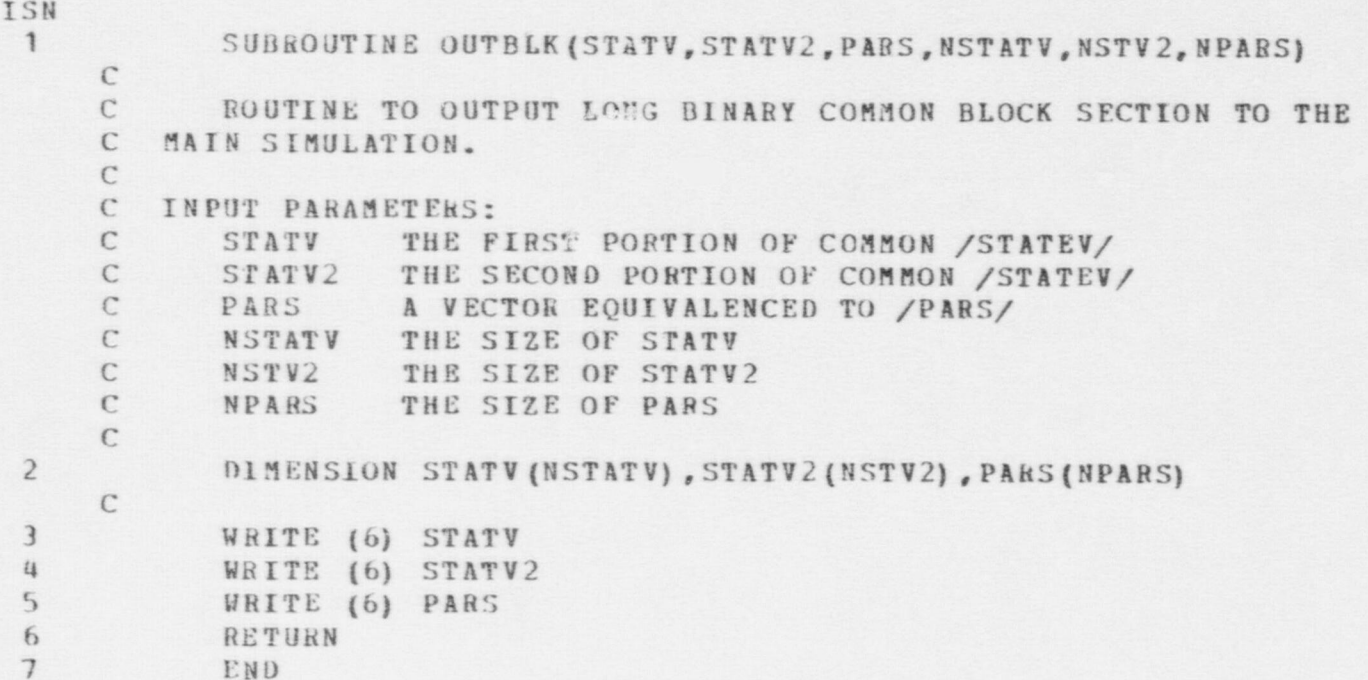

PLEX PREPROCESSOR - OUTMAP SUBROUTINE

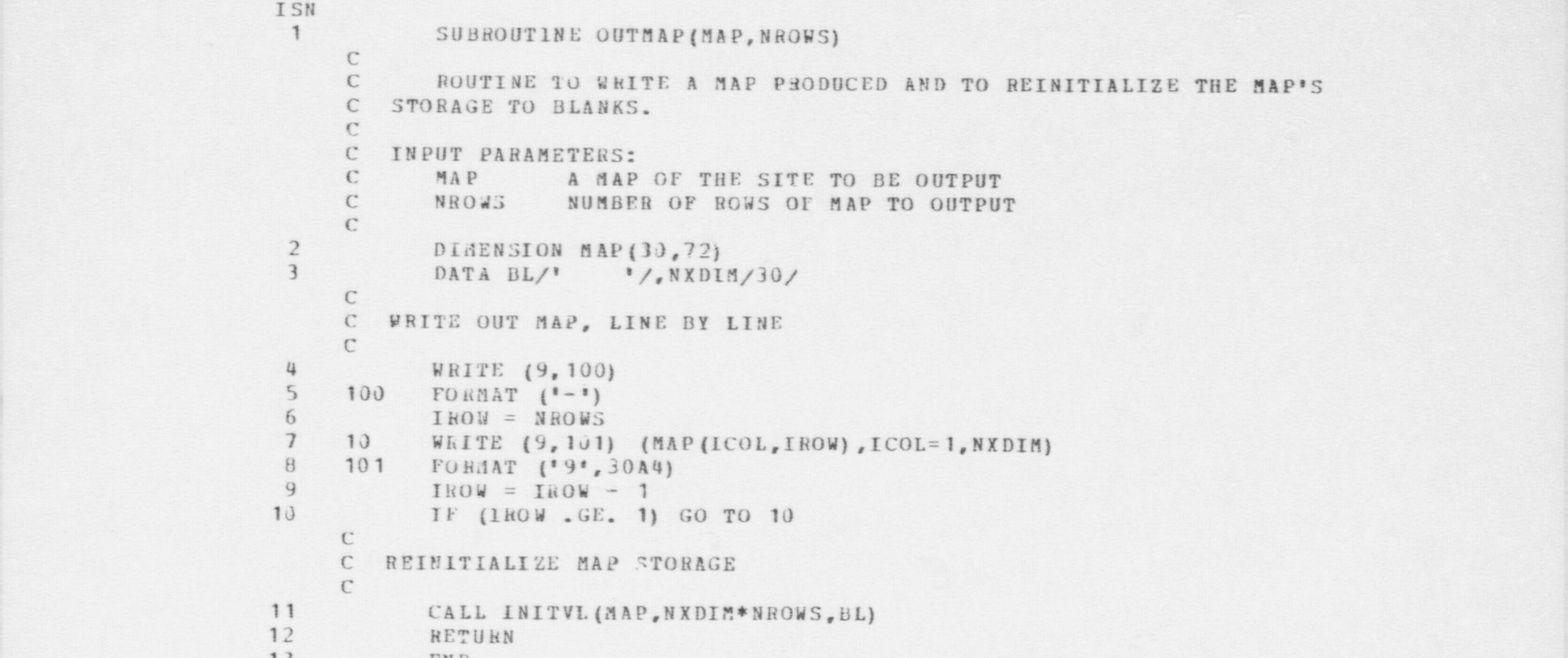

 $\bullet$   $\bullet$   $\bullet$ 

13 END

. 비행 : 1996년 1월 1일 : 1996년 1월 1일 : 1997년 1월 1일 : 1997년 1월 1일 : 1997년 1월 1일 : 1997년 1월 1일 : 1997년 1월 1일 : 1998년<br>20

### 7.3 Data Preprocessor

This subsection contains listings for the Data Preprocessor. Detailed contents of the common blocks for this program are displayed in section 7.1. The program has no subprograms, utility or otherwise. A detailed discussion of the logic is in section 2.2, in volume I of this manual.

#### DATA PREPROCESSOR - MAIN PROGRAM

ISN

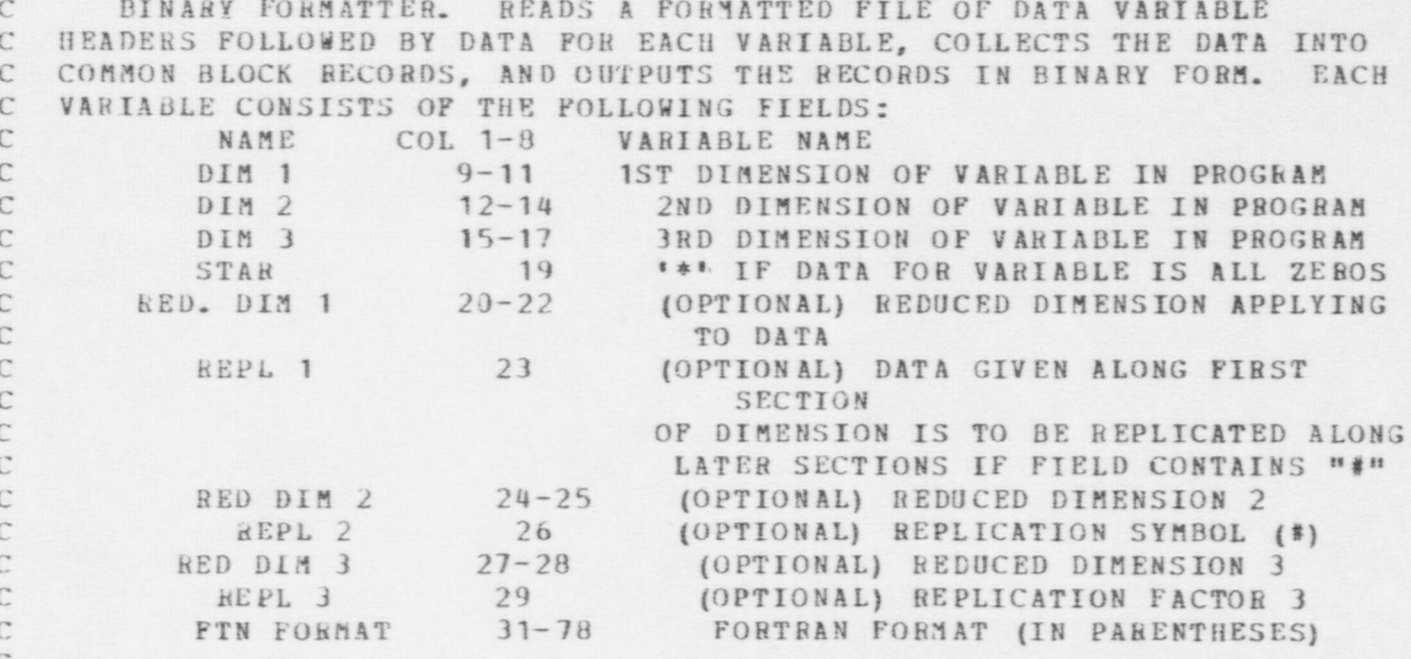

 $\mathbb{C}$ THE DATA VALUES FOR A VARIABLE FOLLOW THE HEADER CARD. FOR C ARRAYS THE NUMBER OF DATA VALUES EXPECTED IS THE PRODUCT OF THE C NON-ZERO DIMENSIONS GIVEN ON THE HEADER CARD. IF REDUCED DIMENSIONS C ARE SPECIFIED THEY ARE USED INSTEAD OF THE ACTUAL DIMENSIONS IN C COMPUTING THE NUMBER OF EXPECTED DATA VALUES. FOR SCALARS, VARIABLES C WITH NO DIMENSIONS, A SINGLE VALUE IS EXPECTED. IF A \*\*\* IS GIVEN C IN THE STAR FIELD, ZERO DATA VALUES ARE EXPECTED & THE NEXT HEADER C CARD SHOULD FOLLOW IMMEDIATELY. THE FORMAT THAT THE DATA VALUES C APPEAR IN IS UP TO THE USER. THE FORMAT IS INDICATED ON THE HEADER C CARD & MUST BE A VALID FORTRAN FORMAT SPECIFICATION.

C EACH BLOCK OF DATA VARIABLES IS TERMINATED BY A RECORD WITH C "ENDBLK" IN COLS 1-6. THE FILE ITSELF IS TERMINATED BY A RECORD WITH C "ENDFIL" IN COLS 1-6. ALL VARIABLES WITHIN A BLOCK MUST BE IN PROPER C SEQUENCE & IN 1:1 CORRESPONDENCE WITH THE VARIABLES OF THE ASSOCIATED

### DATA PREPROCESSOR - MAIN PROGRAM

 $\bullet$   $\bullet$   $\bullet$ 

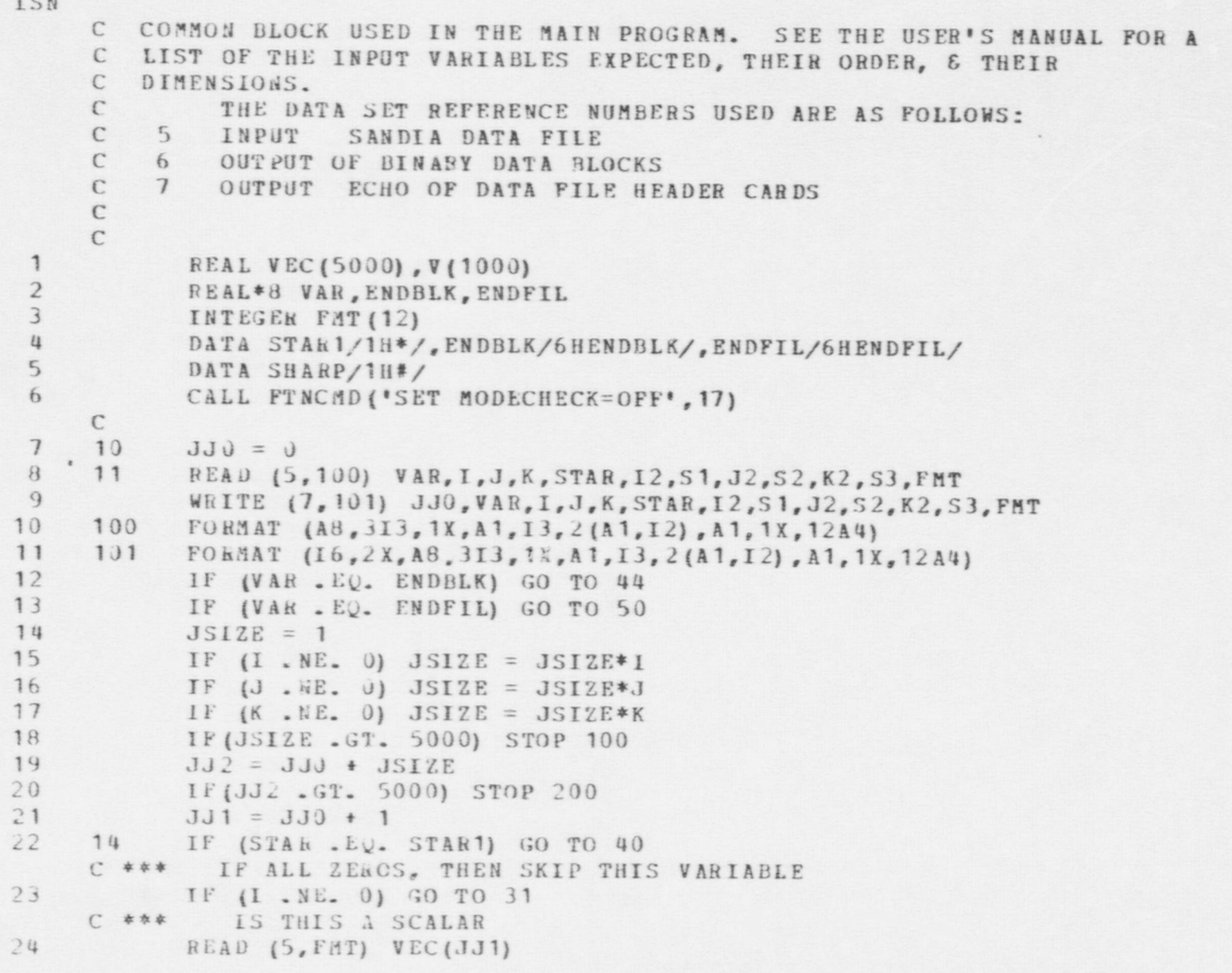

 $Y \nleftrightarrow Y$ 

! 25 GO TO 40 DATA PREPROCESSOR - MAIN PROGRAM **TSN** 25 60 TO 40  $\mathbf{C}$  is the state of  $\mathbf{C}$ 26 31 IF (J.NE. 0) GO TO 32  $C$  \*\*\* IS IT A VECTOR ? 27 IF (12. EQ. 0)  $I2 = I$ <br>28 JJ3 = JJ0 + J2  $JJ3 = JJ0 + I2$ 29 29 READ (5, FMT) (VEC (M), M=JJ1, JJ3)<br>30 GO TO 40  $C$   $C$ 31 32 IF (K.NE. 0) GO TO 36  $C$  \*\*\* IS IT A 2-D ARRAY 32 IF (12 ME, 0) GO TO 33 ( 35 33 IJ=I2\*J2 13 READ (5, FMT) (VEC (M), M= JJ1, JJ2)<br>34 GO TO 40  $35 \quad 33 \quad IJ = I2*J2$ 36 READ (5, FMT) (V(M), M=1, IJ)  $\begin{array}{ccc}\n 37 & 00 & 34 & 11=1,12 \\
 38 & 00 & 34 & 31=1,32 \\
 39 & 311 & 5 & 31\n \end{array}$  $J11 = J1-1$  $M_1 = JJ0+I1+I*J11$ <br>  $M_2 = I1+I2*J11$  $41$  $42$ 34  $43$  GO TO 49  $\mathbf{C}$ 44 36 IF (I2 .NE. 0) GO TO 38 45 READ (5, FMT) (VEC(M), M=JJ1, JJ2)  $\frac{46}{47}$   $\frac{60}{10}$   $\frac{70}{49}$   $\frac{49}{11}$ 47 38  $IJK = I2*J2*K2$ <br>48 READ (5, FAT) (V(M), M=1, IJK) 49 00 39 11=1,12 50 DO 39 J1=1, J2  $51$   $J11 = J1-1$ 52 DO 39 K1=1, K2 53  $K11 = K1-1$ <br>54  $M1=JJ0+I1+$ M1=JJ0+I1+I\*J11+I\*J\*K11 55  $M2 = I1 + I2*J11 + I2*J2*K11$ 

\_ \_ \_ \_ - \_ \_ \_ \_ \_ \_ - . \_ \_ \_ \_ \_ - . \_ \_ \_ \_ - \_

DATA PREPROCESSOR - MAIN PROGRAM ISN<br>56  $YEC(M1) = V(M2)$ C  $C$ 57 40 IREP = 1<br>58 IF (51.) 58 IF (S1.EQ. SHARP) IREP = IREP\*1<br>59 IF (S4.EQ. SHARP) IREP = IREP\*3  $59$  IF (Sz. EQ. SHARP) IREP = IREP\*J'<br>60 IF (S3. EQ. SHARP) IREP = IREP\*K 60 IF (S3 .EQ. SHARP) IREP = IREP\*K<br>61 IF (IREP .EO. 1) GO TO 43 61 IF (IREP .EQ. 1) GO TO 43<br>62 J2SIZE = JSIZE/IREP 62  $J2$ SIZE = JSIZE/IREP<br>63  $L1 = JJ0$  $L1 = JJ0$ 64 DO 42 ICT=1,lREP 65  $L1 = L1 + J2STZE$ 66 DO 42 L2=1,J2SIZE<br>67 42 VEC(L1+L2)=VEC 67 42 <br>
68 43 JJ0 = JJ0 + JSIZE 68 43 JJO = JJO + JSIZE 69 GO TO 11 C \*\*\* WRITE BLOCK INTO SEQUENTIAL FILE<br>44 WRITE161 (VEC(I), I=1, JJ2) 70 44 WRITE (6) (VEC (I), I=1, JJ2)<br>71 60 T0 10 71 GO TO 10<br>72 50 STOP 72 50 STOP END

O-

 $\mathcal{S}_0$ 

 $\bullet$ 

M- -

## 7. 4 Fixed Site Neutralization Model

This subsection contains listings for the Fixed Site Neutralization Model. Detailed contents of the common blocks for this program and its subprograms are displayed in section 7.1. Subprogram listings follow the main program listings. Utility routines, used to process the plex structure and associated lists,<sup>1</sup> are an exceptior way are located in section 7.5, because they are also used by the Preprocessor.

**OD** 

O

The reader is referred to section 2.3, in volume 1 of this manual, for the detailed logic descriptions which supplement these listings.

I That is, the processing described in section 3.3, in volume 1 of this manual.

PROGRAM TO SIMULATE A GROUP OF ADVERSARIES ATTEMPTING TO STEAL  $\mathcal{C}$ C OR SABOTAGE NUCLEAR MATERAIL AT A NUCLEAR REACTOR SITE AND THEIR C OPPOSITION BY THE SITE'S GUARDS AND THEIR REINFORCEMENTS. THE C SIMULATION UPDATES THE STATUS OF THE PLAYERS AT EACH OF A SERIES OF C SMALL FIXED TIME STEPS UNTIL TERMINATION CONDITIONS ARE REACHED. C AMONG THE ENTITIES WHICH THE MODEL REPRESENTS ARE THE FOLLOWING: C THE NUCLEAR FACILITY SITE, INCLUDING ITS OUT-OF-DOORS REGIONS AND C BARRIERS; ITS BUILDINGS WITH THEIR ROOMS, PORTALS, AND CONTENTS; C THE GUARDS AND ADVERSARIES WITH THEIR WEAPONS AND EQUIPMENT; VEHICLES C USED BY PERSONS; SENSORS; AND REMOTE EFFECTORS (ACTIVATED DELAYS). C THE MODELLING OF PERSONS INCLUDES REPRESENTATION OF THEIR PLANS AND C ACTIONS, THEIR PERCEPTIONS, AND THE COMMUNICATION OF MESSAGES AMONGST C THEM. THE MODEL AND PROGRAM WERE DEVELOPED FOR SANDIA LABS BY VECTOR  $\mathbf{C}$  $\mathcal{C}$ RESEARCH, INC.  $\mathcal{C}$ THIS IS THE MAIN ROUTINE OF THE SIMULATION PROPER. THERE ARE ALSO TWO ASSOCIATED PREPROCESSORS FOR READING AND CHECKING THE INPUT.  $\mathbb{C}$ C THEY EACH GENERATE LONG BINARY RECORDS WHICH ARE READ BY THE MAIN  $\mathcal{C}$ SIMULATION. THE FOLLOWING IS A SUMMARY OF THE DATA SETS USED BY THE MAIN  $\mathcal{C}$  $\mathcal{C}$ SIMULATION:  $\mathcal{C}$  $\mathcal{C}$ INPUT FILES:  $\mathcal{C}$  $\mathbf{u}$ BINARY DATA FILE  $\mathcal{C}$  $5$ BINARY PLEX STRUCTURE  $\mathcal{C}$  $\Gamma$ OUTPUT FILES:  $\mathcal{C}$ EEPORTS OF CHANGES TO STATE VARIABLES  $6$  $\mathcal{C}$  $\overline{7}$ **ERROKS**  $\mathcal{C}$  $\mathcal{B}$ PLEX STRUCTURE AT END OF SIMULATION  $\Gamma$ CUMMON /STATEV/ DIMENSION ITEM (41900), DITEM (41900) **FOUIVALENCE (DTMIN, ITEM (1), DITEM (1))** COMMON /PARS/

ISN

 $\overline{\mathbf{1}}$ 

 $\overline{2}$ 

 $\overline{3}$ 

 $i$ 

```
ISN
                     5 EQUIVALENCE (FNULL, NULL), (IFAIL, FAIL)<br>6 BEAL*3 DTPNAM.FLDNAM.FORMOT
                     6 BEAL*d DTPNAM, FLDNAM, FORMOT<br>7 COMMON /PARS3/
                     7 COMMON / PARS 3/<br>8 COMMON / DATAV/
                     8 COMMON /DATAV/<br>9 DIMENSION ACTT1
                    9 DIMENSION ACTTIM (25)<br>10 DIMENSION ACTTIME
                         EQUIVALENCE (ACTTIM (1), ACTRAT (1))
| C
                    11 DIMENSION SIDE (2)<br>12 REAL*8 PROCES (2.1
                    12 REAL*8 PROCES (2,10)<br>13 DATA SIDE/*SPR*.*AF
                    13 DATA SIDE/'SFE','AFE'/<br>14 DATA PROCES/'INITIALI'
                                DATA PROCES/'INITIALI', 'ZATIONS', 'PERSON D', 'ECISIONS',
                               + 'DO MAIN ' , ' ACTIVITY', ' DETECT O','BJECTS',
                               + 'PHOCESS ' , 'OBSVNS', ' PROCESS ' , ' MESSAGES',
                               + 'NEW TIME',' SLICE', ' CHECK FO','R END8,
                               + 'LEADEH P','LANNING',' BACKUPS ' , ' ARRIVE'/
                         C
                         C READ DATA VARIABLES AND INITIAL VALUES OF STATE VARIABLES
                         \Gamma15 CALL INDLK (ITEM (1) , ITEM (20001) ,DTPNAM (1) , ACTRAT (1) ,20000,
                               + NSTATE-20000, NPARSQ, NDATAV)
                    IFLAG=0C
                         C INITIALIZATIONS AT THE BEGINNING OF THE SIMULATION
                         C
                    17 HHITE (6,100) PROCES (1,1) , PROCES (2,1)
                    18 100 PORMAT (' '/'*** ' ,2A8)
                                CALL INIT
                         \mathbb{C}C CHECK FOR NEW PLANNING BY LEADERS
                         \mathcal{C}20 10 WRITE (6,100) PROCES (1,9), PROCES (2,9)
                         CALL LDRPLN
                         C
                         C FOR EACH PLAYER, DECIDE NEXT ACTIVITY
                         C
                    22 WHITE (6,100) PROCES (1,2), PROCES (2,2)
```
 $\bullet$   $\bullet$   $\bullet$ 

```
ISN
23
            CALL DECIDE
     \mathcal{C}\mathbb{C}PERFORM MOVEMENT OR FIRING ACTIVITY FOR EACH PLAYER, AS APPROPRIATE
     \mathbb{C}WRITE (6, 100) PROCES (1, 3), PROCES (2, 3)
24
25
            CALL ACTTY
     \mathcal{C}C DETERMINE THE DETECTIONS MADE BY EACH PERSON & SENSOR FOR THE TIME
     C STEP
     \mathcal{C}26
            WRITE (6, 100) PROCES(1, 4), PROCES(2, 4)27CALL OBS
     \mathbb{C}C UPDATE EACH PLAYER'S OWN PERCEPTIONS BASED ON HIS OWN OBSERVATIONS.
     C ADD MESSAGES TO COMMUNICATION NETS TO REPRESENT THE PLAYERS'
     C COMMUNICATING THEIR OBSERVATIONS TO OTHERS.
     \mathbb{C}28
            WRITE (6,100) PROCES(1,5), PROCES(2,5)
29
            CALL COMOBS
     \mathcal{C}C UPDATE EACH PLAYER'S PERCEPTIONS BASED ON THE COMMUNICATIONS WHICH
     C REACH HIM THIS TIME SLICE.
     \mathcal{C}30
            WRITE (6, 100) PROCES (1, 6), PROCES (2, 6)
31CALL COMPER
     \mathcal{C}C UPDATE THE TIME OF THE SIMULATION
     \mathcal{C}32
            WRITE (6, 191)
33
      101 FORMAT (1H1)
34
            WRITE (6,100) PROCES(1,7), PROCES(2,7)
35
            TMIN = TMIN + DTMIN
            CALL CHGVAR (1, TMIN)
36
     \mathcal{C}C CHECK FOR THE ARRIVAL OF GUARD REINFORCEMENTS
     \mathcal{C}
```

```
ISN
37WRITE (6, 102)
        102 FORMAT (' '/'*** ', 32HCHECK FOR RESPONSE FORCE ARRIVAL)
38
39
            IF (IFLAG.EQ. 1) GO TO 13
40
            IF (TMIN .GE. TMRESP) GO TO 12
41
            WRITE (6, 103)
42
        103 FORMAT (' RESPONSE FORCE DOES NOT ARRIVE')
43
            GO TO 15
44
       12 IFLAG=1
45
           CALL ARRIVL
46
            WRTTE(6, 104)47
       104 FORMAT(' RESPONSE FORCE DOES ARRIVE')
48
           GO TO 15
4913 WRITE (6, 195)
50
       105 FORMAT (' RESPONSE FORCE HAS ARRIVED')
     \mathbb{C}C CHECK FOR TERMINATION
     \Gamma5115 WRITE (6, 100) PROCES(1,8), PROCES(2,8)
52
           IEND = ITERM(IDUM)
     \mathbb{C}C IF HAVEN'T REACHED THE END OF THE SIMULATION, GO PROCESS ANOTHER
     C TIME SLICE.
     \Gamma53
           IF (IEND .GT. 0) GO TO 18
54
           WEITE (6, 106)
55
     106 FORMAT (' SIMULATION CONTINUES')
56
           GO TO 10\mathbb{C}C MAKE NOTE OF WHEN THE SIMULATION ENDED & WHO WON.
     \epsilon18 WRITE (7, 108) TMIN, SIDE (IEND)
57
58108 FORMAT (' SIMULATION ENDS AT TIME=', F8.2/A6,' WAS THE WINNER.')
     \mathbb{C}C COLLECT GARBAGE BEFORE OUTPUT OF MAIN STATE VARIABLES
     C
59
         CALL COLECT
```
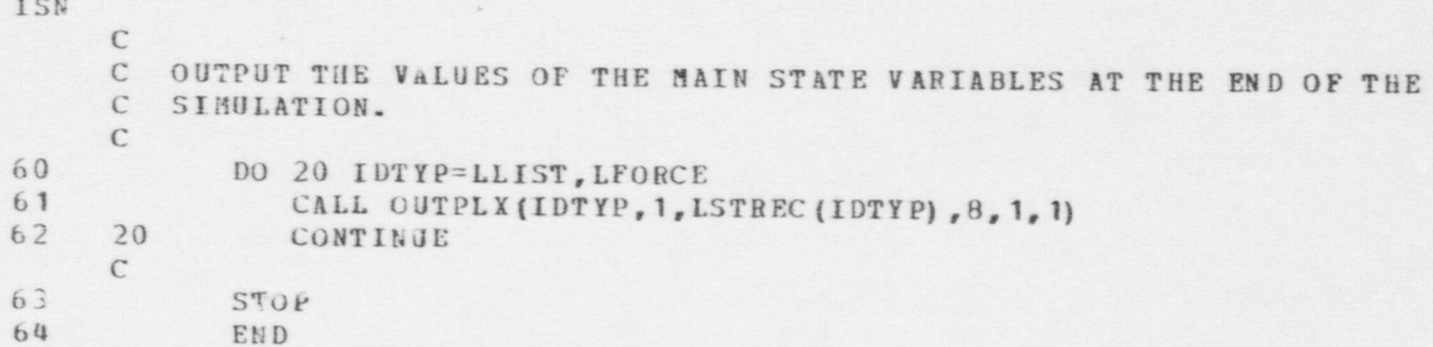

 $\rightarrow$ 

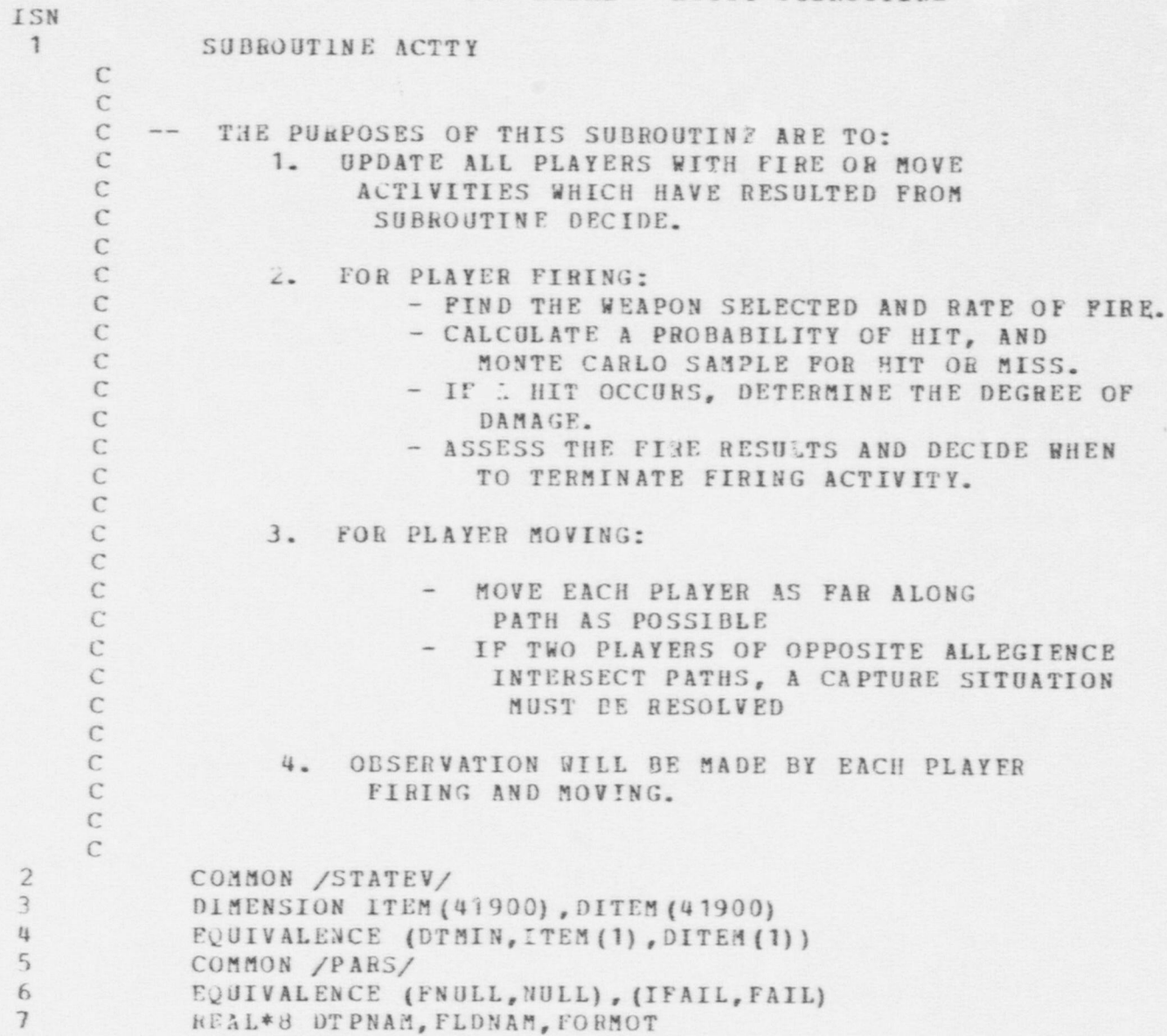

 $\sim$ 

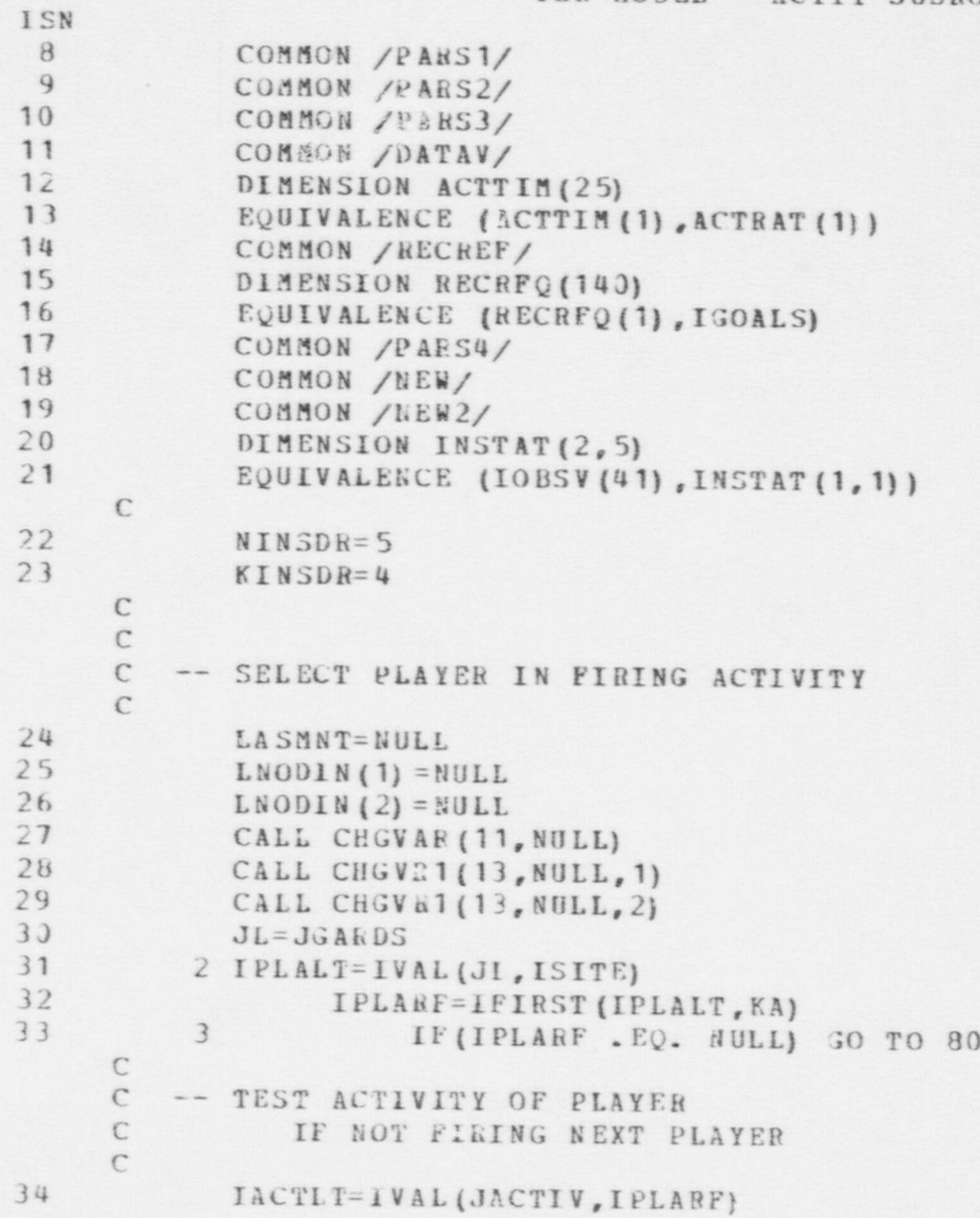

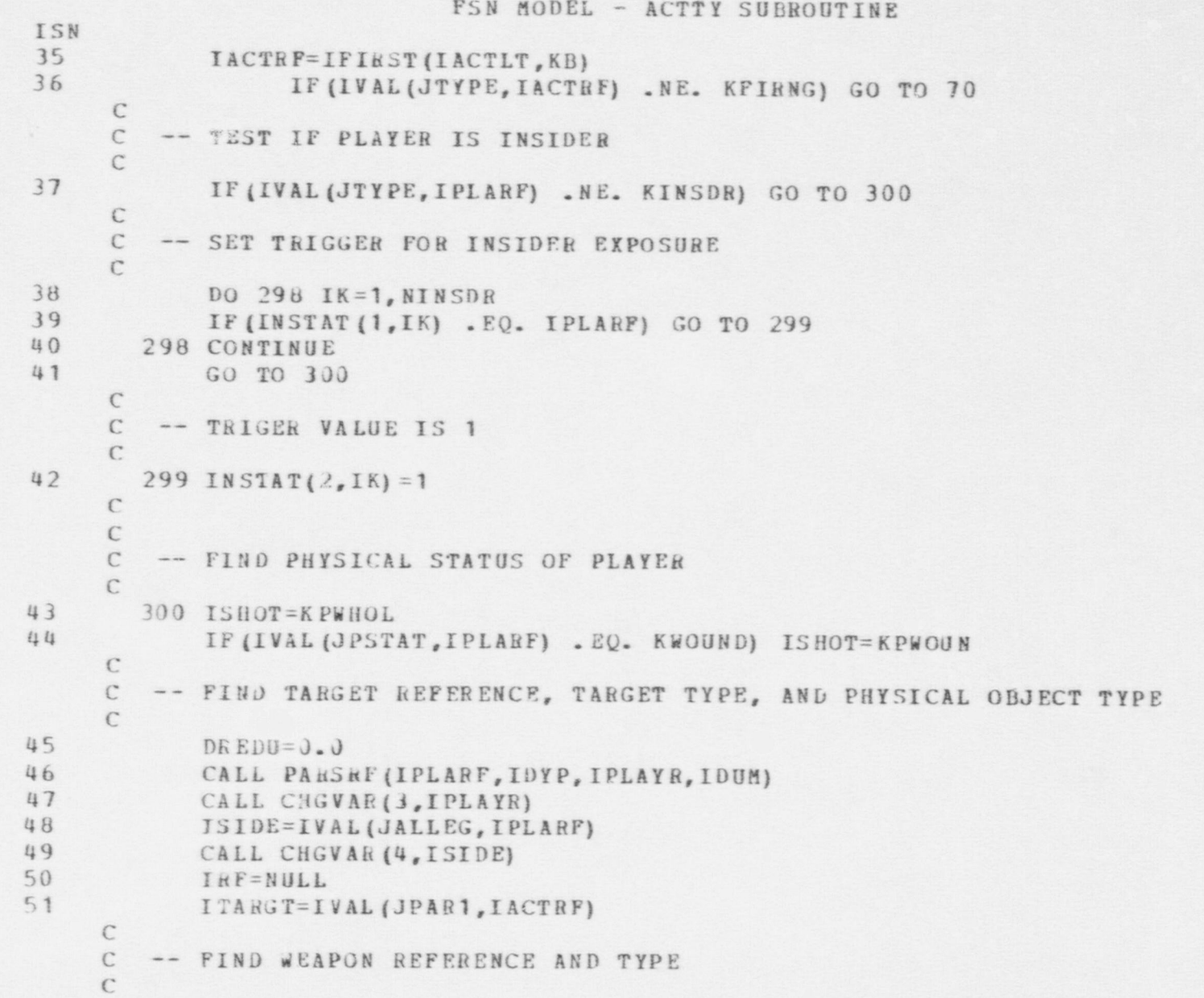

.

 $\qquad \qquad \bullet$ 

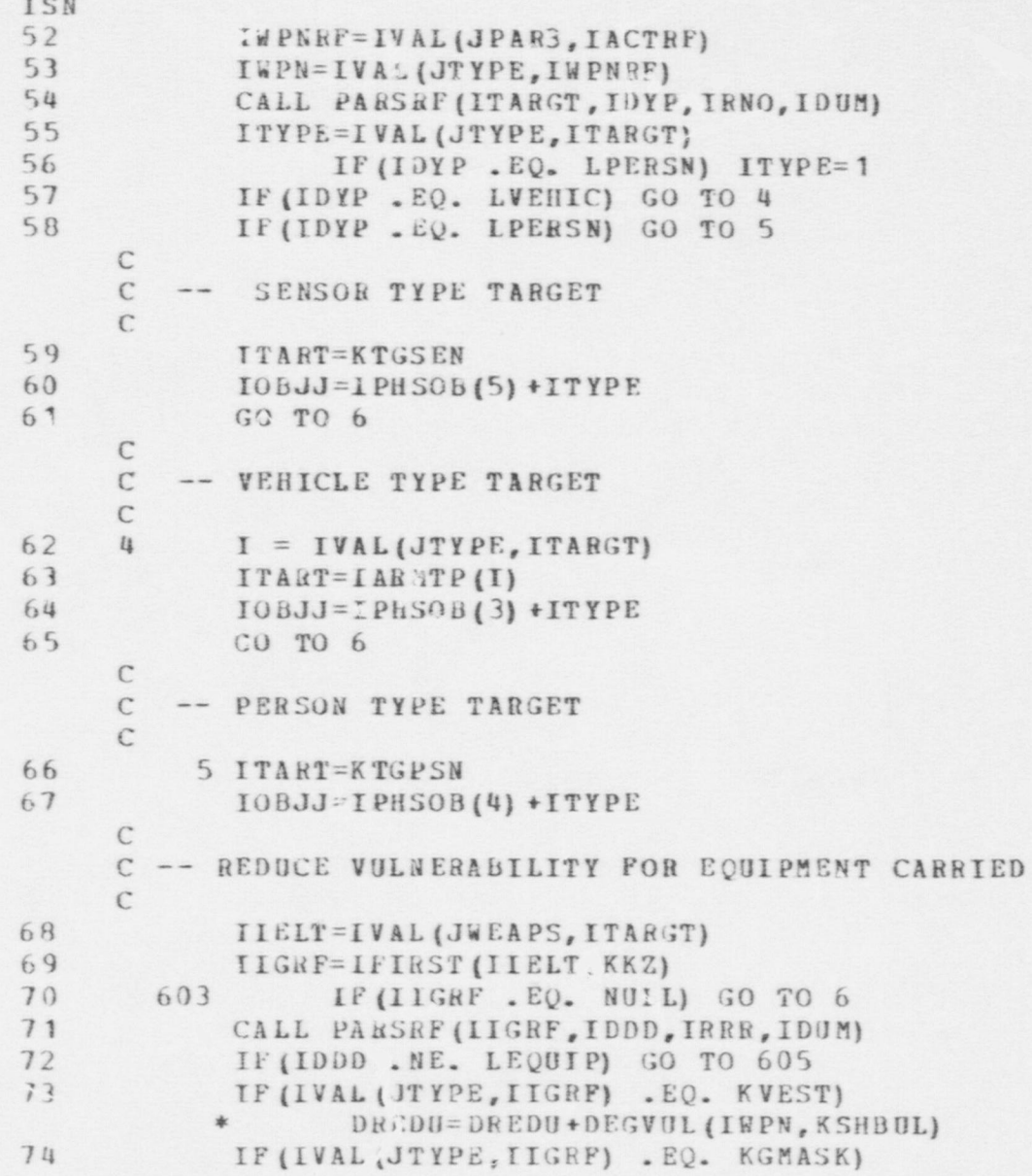

 $\sim$   $-$ 

 $\mathcal{L}$ 

 $\lambda$ 

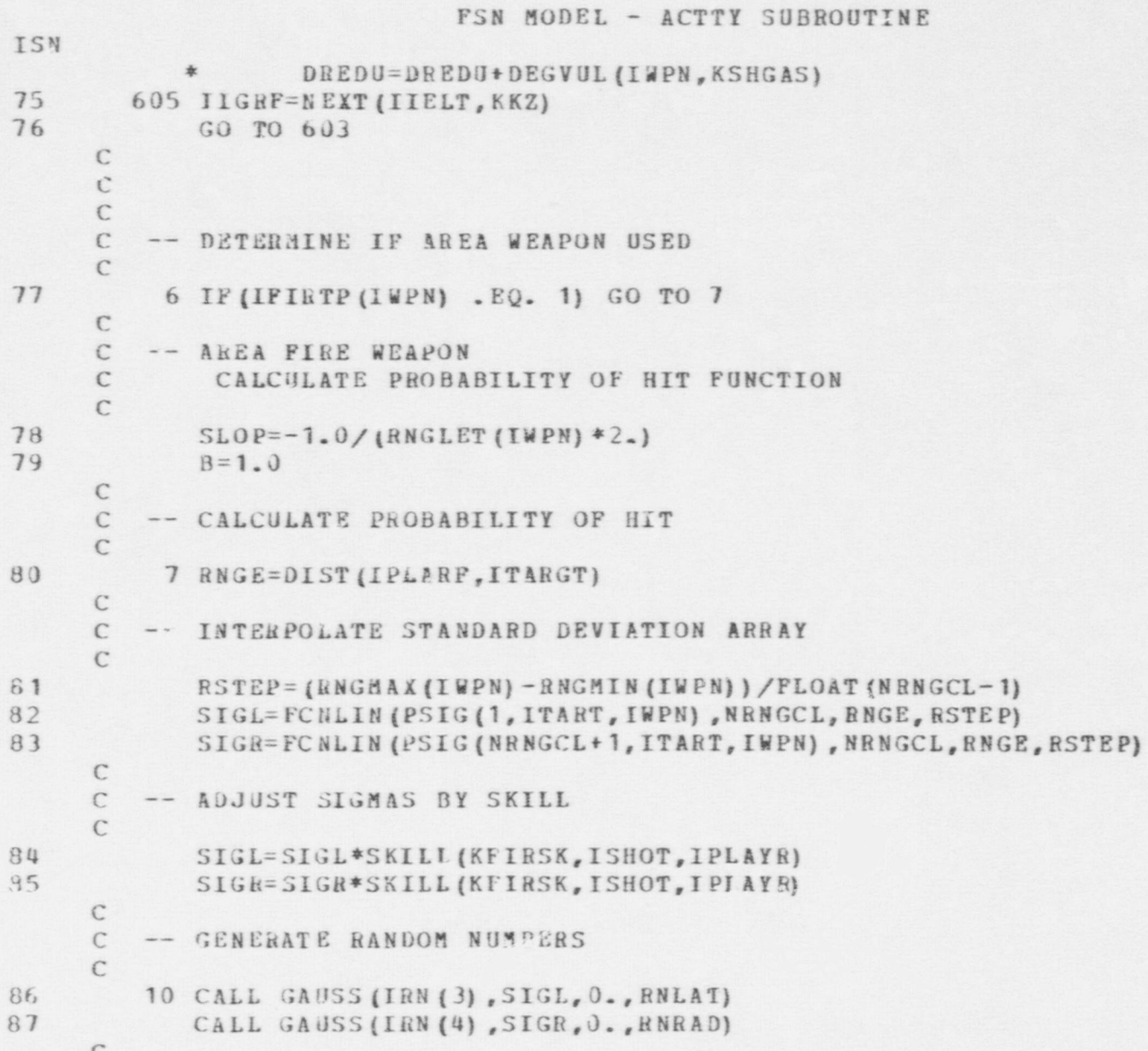

FSN MODEL - ACTTY SUBROUTINE ISN C -- TEST IF AREA FIRE WEAPON USED  $\mathsf C$ 88 IF (IFIRTF (IWPN) .EQ. 2) GO TO 40  $\mathcal{C}$ C-- DETERMINE IF HIT OR MISS  $\mathbb{C}$ 89  $EXPOS=1.0$  $\mathbb{C}$ -- IF TARGET TYPE IS PERSON FIND POSTURE AND COVER  $\mathbb{C}$  $\mathsf{C}$ 90 IF (ITART . NE. KTGPSN) GO TO 15 91 CALL DIREC (ITARGT, IPLARF, THET, PE) 92 TEM=COVR(ITARGT, THET) 93 EXPOS=VAL(JPOSTR, ITARGT)-TEM  $\mathsf{C}$  $\mathsf{C}$ -- SET AREA OF PERSON  $\mathbb{C}$ 94 IF (EXPOS.GE. 0.8) GO TO 11 95 IF (EXPOS . GE. 0.5) GO TO 12 IF (EXPOS . GE. 0.2) GO TO 13 96 97  $X1 = 0 - 3$ 98  $x2 = -1.0$ 99  $Y1 = 0.3$ 100  $Y2=-1.0$ 101 GO TO 14  $1.12$  $11 \tX1=0.3$  $103$  $X2=0.5$ 104  $Y = 1.5$ 105  $Y2=0.3$ 106 GO TO 14 107  $12 \times 1=0.3$ 108  $X2=J.5$ 109  $Y1 = 1 - 0$ 110  $Y2 = 0.3$ 111 GO TO 14 112 13  $X1 = 3.5$ 

ISN  $113$  $X2 = -1$ . 114  $Y1=0$ . 115  $Y2=-1.0$  $^{\circ}$  $\mathbb{C}$  $\mathcal{C}$ -- TEST FOR HIT  $\Gamma$ 116  $14$  IPHS=0  $117$ IF (ABS(BNLAT) . LE. X1 . AND. ABS(RNRAD) . LE. Y1) GO TO 19 118 IF  $(kBS(kNLAT)$  . GT. X2) GO TO 50 119 IF (BNRAD . GT.  $((Y1/2.)-Y2))$  GO TO 50 120 IF (RNRAD . LT.  $-(11/2.1)$  GO TO 50 121 GO TO 19  $\mathbb{C}$ -- FIND AREA OF EXPOSURE USE PHYSICAL OBJECT TYPE  $\mathcal{C}$  $\mathbb{C}$ 122 15  $CCAR = AREA (IOBJJ) * EXPOS$  $\mathcal{C}$  $\mathsf C$ -- ASSUME AREA IS A CIRCLE, DETERMINE IF (RNLAT, RNRAD) LIES  $\mathbb{C}$  $\mathcal{C}$ WITHIN CIRCLE  $\mathcal{C}$ 123 ART=PI\*SQRT(RNLAT\*\*2+RNRAD\*\*2) 124 IF(CCAR .LT. ART) GO TO 50  $\mathcal{C}$  $\mathcal{C}$ -- SET RESULTS OF HIT TO MISS  $\mathcal{C}$ 125 18 IPHS=0  $\mathcal{C}$  $\mathcal{C}$ -- HAVE RECORDED A HIT  $\mathcal{C}$ DETERMINE RESULTS OF HIT  $\mathcal{C}$ 126 19 RNN=URAND (IRN  $(5)$ )  $\mathcal{C}$  $\mathsf C$ -- TEST IF AIM TO WOUND  $\mathcal{C}$ 127 IF (IAIAPT (ISIDE) . EQ. 1) GO TO 22

374

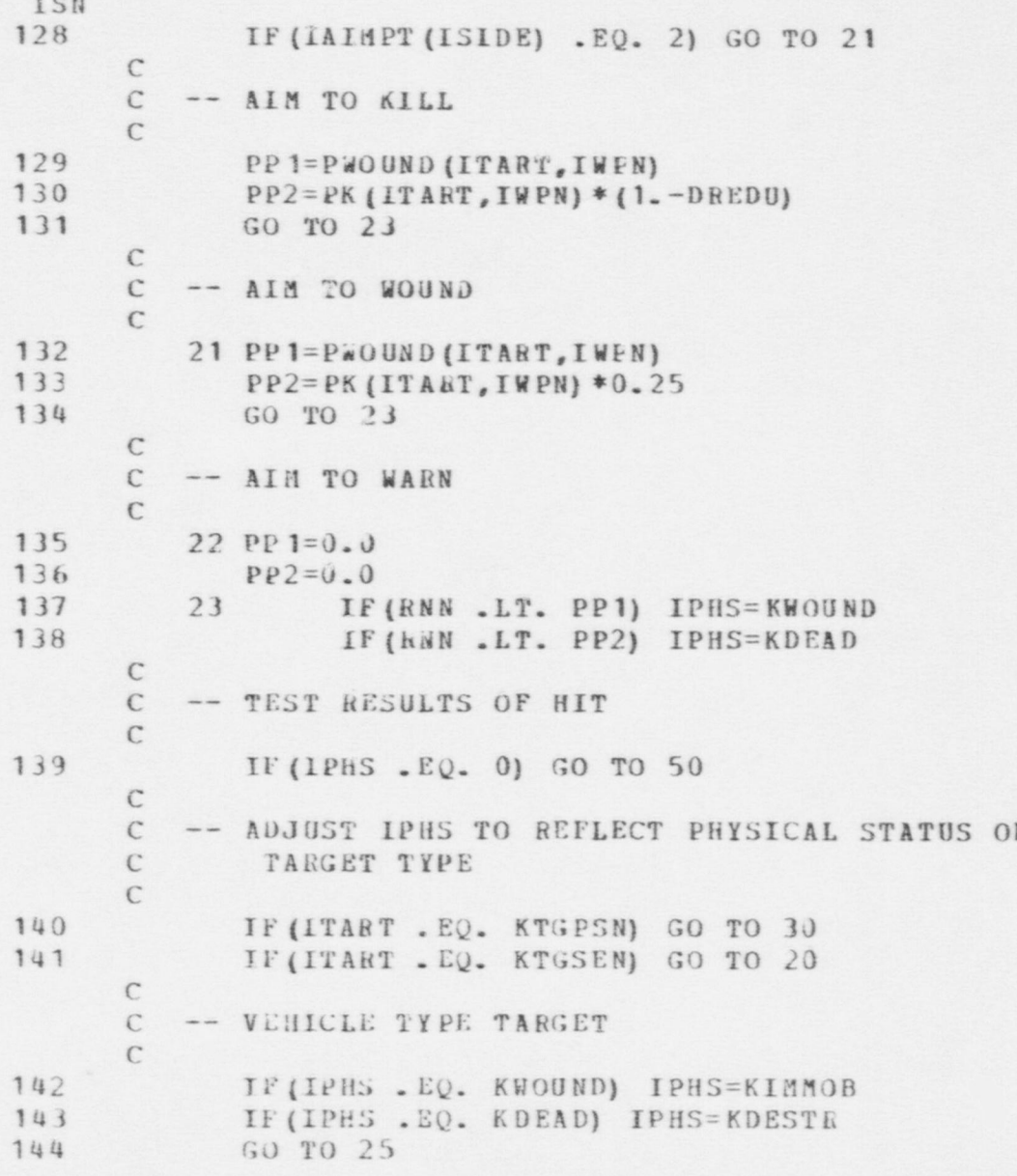

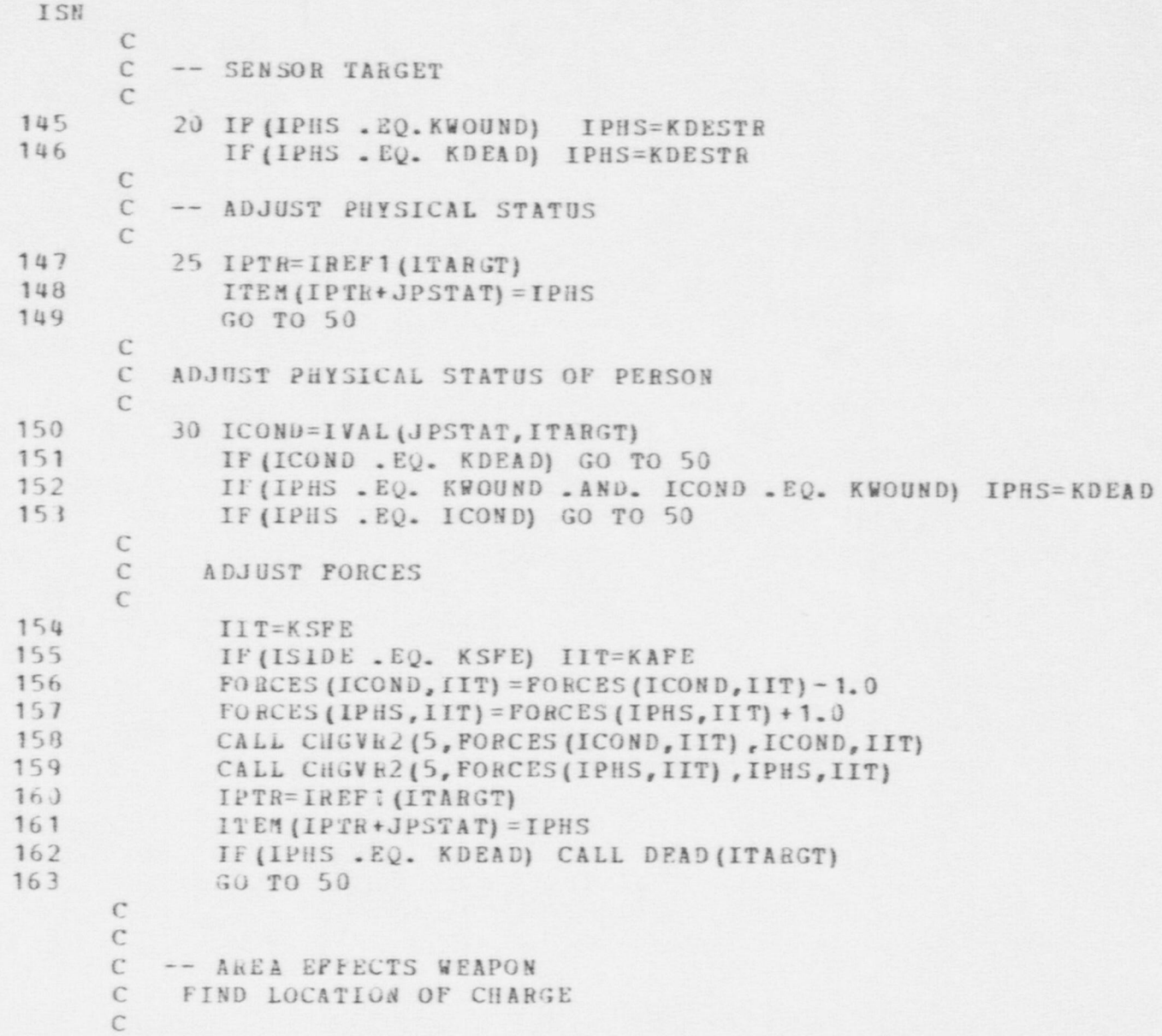

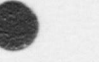

#### FSN MODEL - ACTTY SUBROUTINE ISN 164 40 IILOC=IVAL (JLOCN, ITARGT) 165 CALL COORDS (ITLOC, X, Y, Z) 166  $X = X * R N L A T$ 167  $Y = Y + KNKAD$  $\mathbb{C}$  $\Gamma$ -- SEARCH PLAYER LIST 168  $JL = JGA^{\circ}DS$ 169 41 IIPLT=IVAL (JL, ISITE) 170 IIPL=IFIRST(IIPLT, KZ) 171 42 IF (IIPL . EQ. NULL) GO TO 46  $\mathcal{C}$ C-- FIND RANGE FROM CHARGE  $\mathcal{C}$ 172 IILCC=IVAL(JLOCN, ITART) 173 CALL COORDS (IILOC, X1, Y1, Z1) 174  $DD = SQRT ((X1-X) **2*(Y1-Y) **2)$ 175  $PHH = SLOP * DD + B$ 176 IF (PHH .LE. 0.) GO TO 44  $\mathbb{C}$  $\mathsf C$ -- SAMPLE FOR HIT  $\Gamma$  $177$  $RNN=URAND$  (IRN (6)) 178 IF (RNN . LE. PHH) GO TO 18 179 44 IIPLT=NEXT (IIPLT, KZ) 180 GO TO 42  $\mathsf C$  $\mathsf C$ -- NEXT PLAYER LIST  $\mathbb{C}$ 181 46 IF (JL . EQ. JADVRS) GO TO 55 182  $JL = JADV$  hS 183 GO TO 41  $\mathcal{C}$  $\mathbb{C}$ -- ASSESSMENT OF RESULTS  $\mathsf{C}$ 50 CALL FASMNT (IPLARF, ITARGT, IPHS, IRF) 184  $\mathcal{C}$

a<sub>18</sub>

FSN MODEL - ACTTY SUBROUTINE

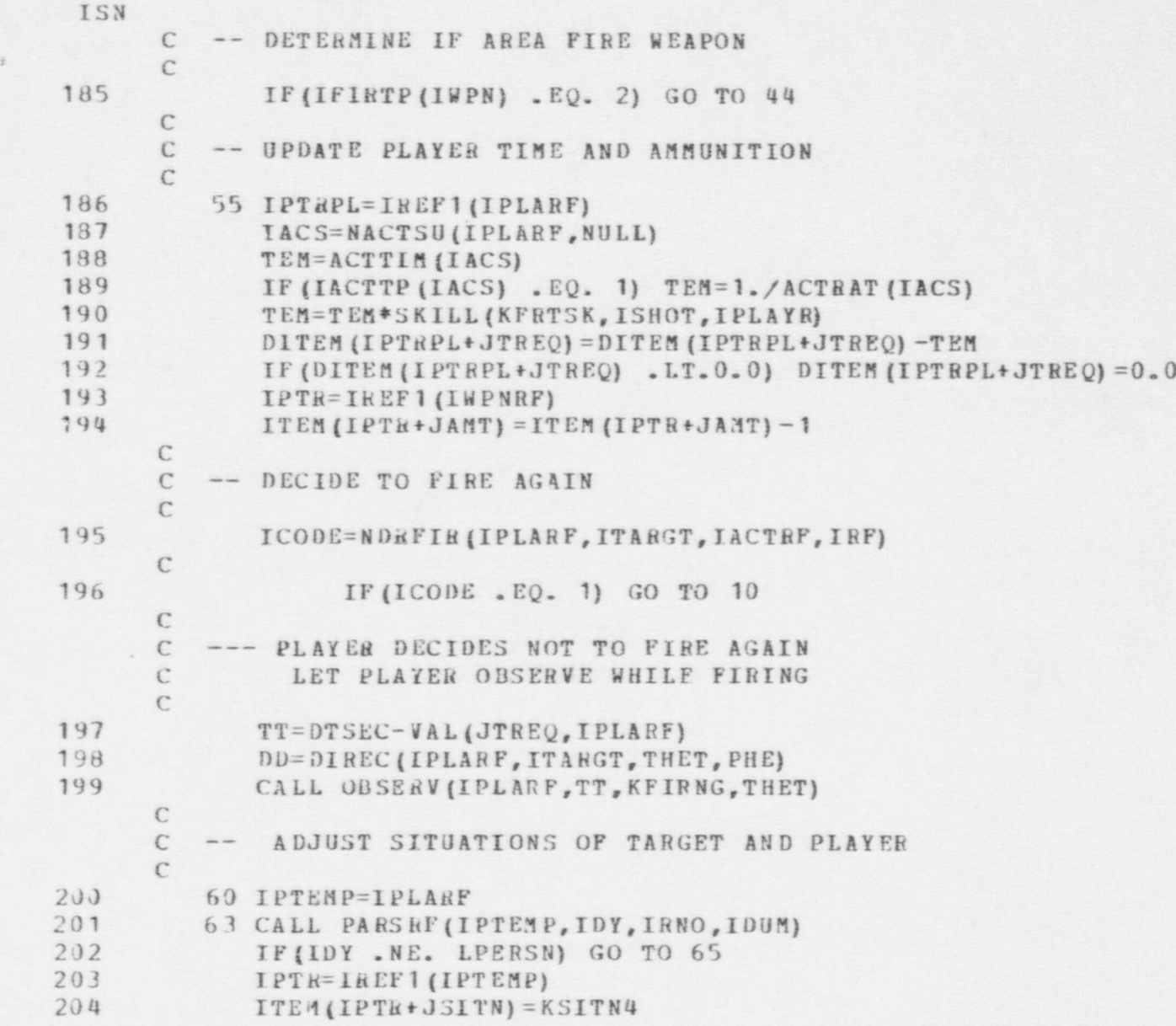

.

 $\qquad \qquad \bullet$ 

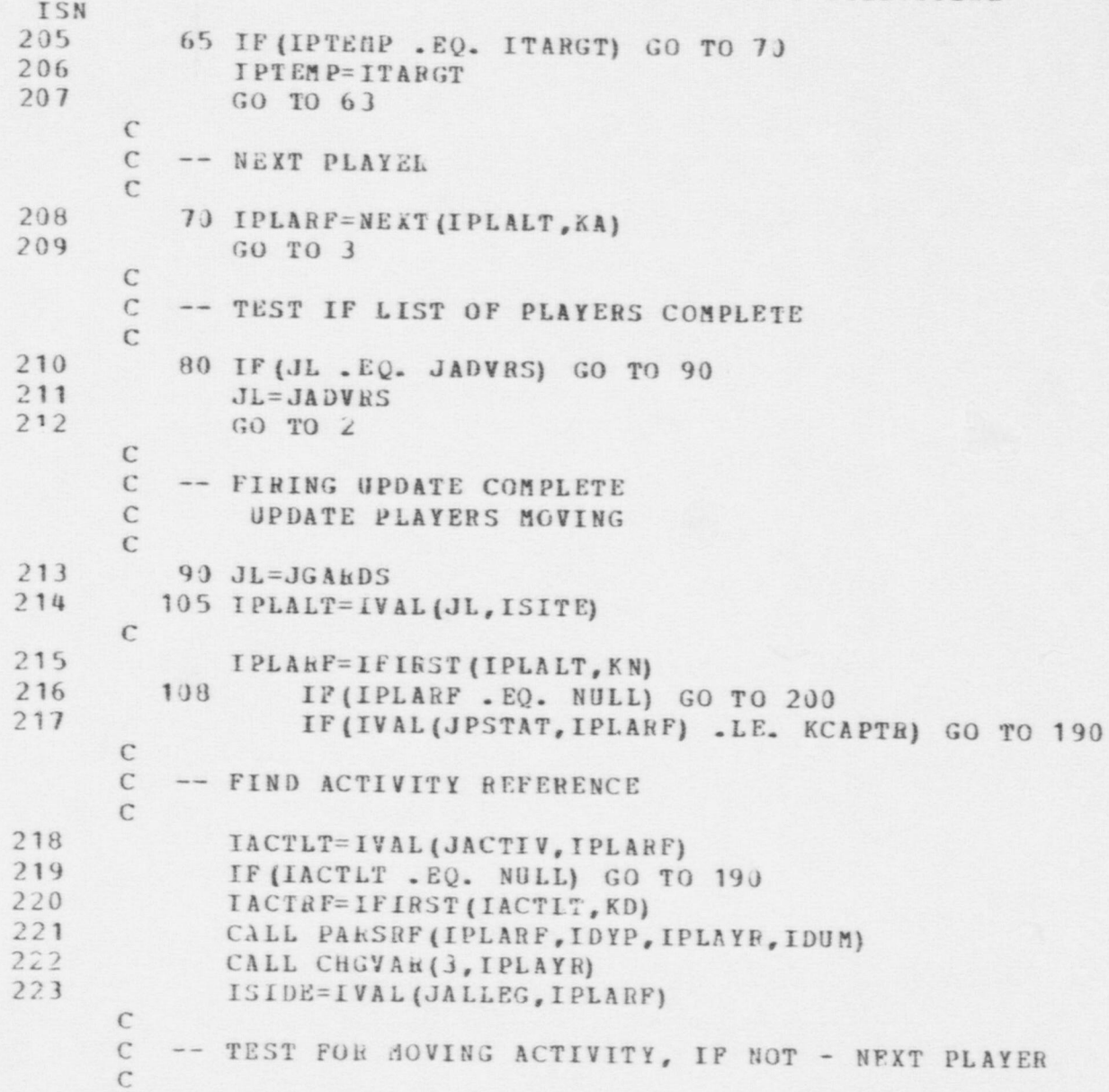

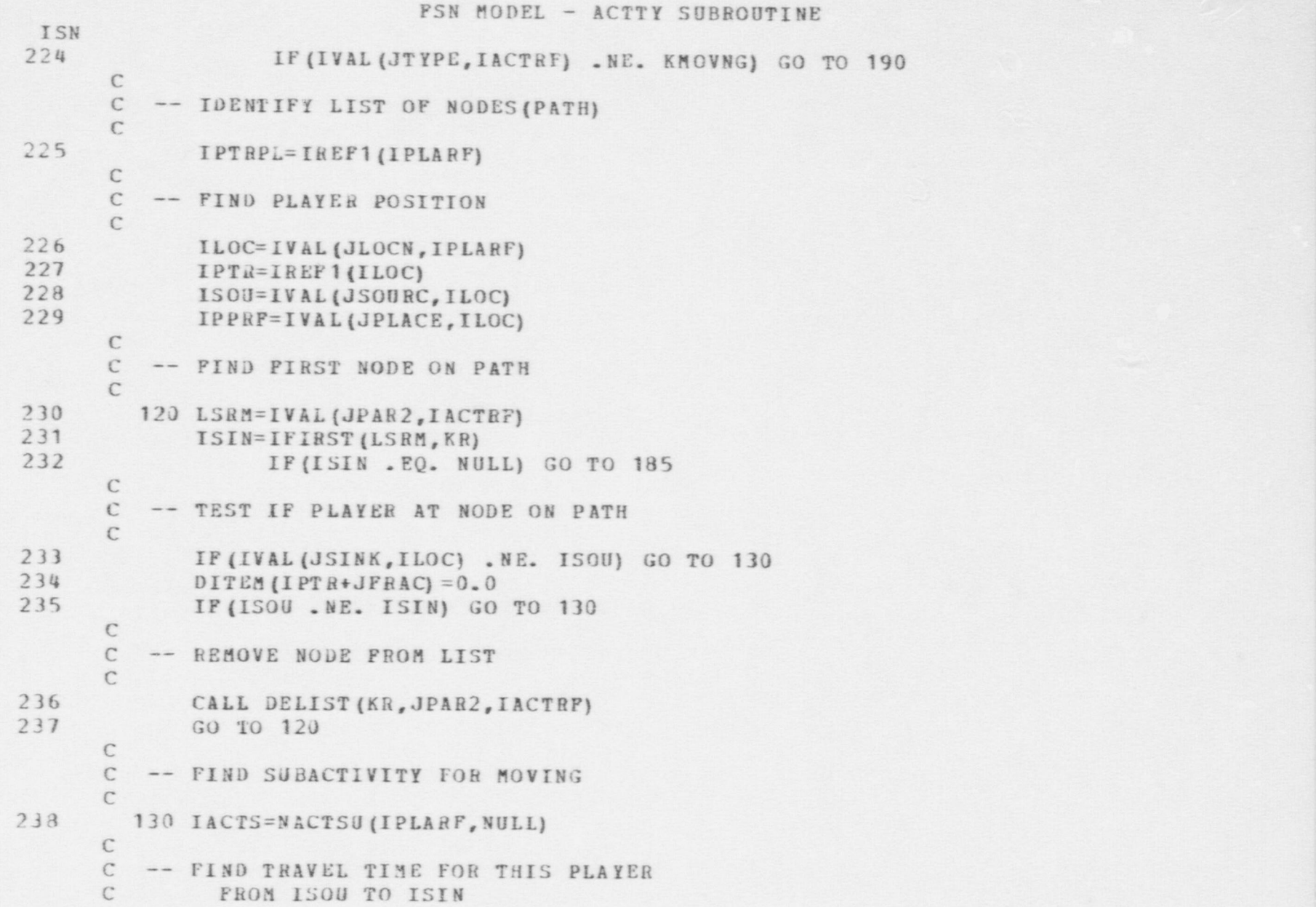

 $\bullet$   $\bullet$   $\bullet$   $\bullet$   $\bullet$ 

**oss** 

FSN MODEL - ACTTY SUBROUTINE ISN  $\mathbb{C}$ 239 ISUM=NULL 240 RTIM=TRAVEL(IPLARF, ISOU, ISIN, IACTS, ISUM)  $\mathcal{C}$  $\mathsf C$ TEST IF TRAVELING THROUGH PORTAL  $\mathcal{C}$ 241 IF (ISUM . NE. NULL) CALL POROPN (IPLARF, ISOU, ISIN, ISUM)  $\mathbf{C}$ -- DETERMINE TIME NEEDED FOR THIS LINK  $\mathbb C$  $\mathcal{C}$ 242 RTIM=RTIM\*(1.0-VAL(JFLAC, ILOC))  $\mathbb{C}$  $\mathcal{C}$ -- DETERMINE IF TIME IS AVAILABLE TO  $\mathbb C$ TRAVEL OVER LINK  $\mathsf{C}$ 243 TA=VAL(JTREQ, IPLART) 244  $TO = RTIM$ 245 IF  $($  (TA-RTIM) .LT. 0.) TO=TA C  $\mathcal{C}$ -- DETERMINE DIRECTION FOR OBSERVATION  $\mathbb{C}$ 246 CALL DIREC (ISOU, ISIN, THET, PHE)  $\mathcal{C}$ -- LET PLAYER OBSERVE WHILE MOVING  $\mathcal{C}$  $\mathcal{C}$ 247 135 IF (TO .LE. 0.0) GC TO 136 248 CALL OBSERV (IPLARF, TO, KNOVNG, THET)  $\mathcal{C}$ -- DETERMINE IF LINK IS PASSED  $\mathcal{C}$  $\mathcal{C}$ 249 136 IOLDRE=ICOPY (ILOC) 250 IF (TO .EQ. TA) GO TO 150  $\mathcal{C}$ C -- LINK PASSED UPDATE PLAYER DESCRIPTION  $\mathbb{C}$  $\mathcal{C}$ 

PSN MODEL - ACTTY SUBROUTINE ISN 251 140 DITEM (IPTRPL+JTREQ) = DITEM (IPTRPL+JTREQ) - RTIM 252 ITEM (IPTR+JSOURC) = ISIN 253 ITEM (IPTH+JSINK)=ISIN 254 DITEM (IPTR+JFRAC) = 0.0 255  $I^{\infty} = I$  PLACE (1LOC) 256 CALL CHGFLD (JPLACE, ILOC, IT, 1, IDUM)  $\mathbb C$ C -- REMOVE ISIN FROM LSRM  $\mathbb{C}$ 257 CALL DELIST (KR, JPAR2, IACTRF)  $258$ GO TO 160  $\mathbb C$  $\mathcal{C}$ -- DID NOT PASS LINK  $\mathbb{C}$ 259 150 DITEM (IPTRPL+JTREQ) =  $0.0$  $\mathbb{C}$  $\mathbb C$ -- UPDATE LOCATION ON LINK  $\mathcal{C}$ 260 ITEM (IPTR+JSINK)=ISIN 261 DITEM (IPTR+JFRAC) = DITEM (IPTR+JFRAC) +  $1$  $(TA/RTIM)*(1.-DITER(IPTR+JFRAC))$  $262$  $IT = IPLACE (ILOC)$ 263 CALL CHGFLD (JPLACE, ILOC, IT, 1, IDUM) 264 GO TO 170  $\mathcal{C}$  $\mathcal{C}$ -- PORTAL STATUS  $\mathcal{C}$ 265 160 CALL PORTST (IPLARE, IOLDRE)  $\mathsf{C}$  $\mathbb{C}$ -- SENSOR DETECTION  $\mathcal{C}$ 266 170 CALL SNSACT (IPLARF, IOLORF)  $\mathcal{C}$ C -- CHECK FOR CAPTURE SITUATION  $\mathcal{C}$ 267 CALL CAPDET (IPLARF, IOLDRF)

382

FSN MODEL - ACTTY SUBROUTINE ISN  $\mathbb C$ -- DETERMINE IF MOVEMENT ACTIVITY COMPLETE  $\mathsf{C}$  $\mathcal{C}$ 268 IF (VAL (JTREQ, IPLARF) . LE. 0.0) GO TO 188  $\mathbb{C}$ -- PLAYER STILL HAS TIME TO MOVE  $\mathcal{C}$  $\mathcal{C}$ 269 ISOU=ISIN 270 GO TO 120 C C -- PLAYER COMPLETED MOVEMENT  $\mathcal{C}$ 185 CONTINUE 271  $\mathcal{C}$ C -- UPDATE CONTENTS OF REGIONS  $\mathcal{C}$ 188 CALL CONTNT (IPLARF, IPPRF) 272  $\mathsf{C}$ C -- NEXT PLAYER  $\mathsf{C}$ 273 190 IPLARF=NEXT (IPLALT, KN) 274 GO TO 108  $\mathsf{C}$ 275 200 IF (JL . EQ. JADVRS) GO TO 220 276 JL=JADVRS  $277$ GO TO 105  $\mathsf{C}$ 278 220 CONTINUE 279 RETURN 280 END

### FSN MODEL - ADDVAL SUBROUTINE

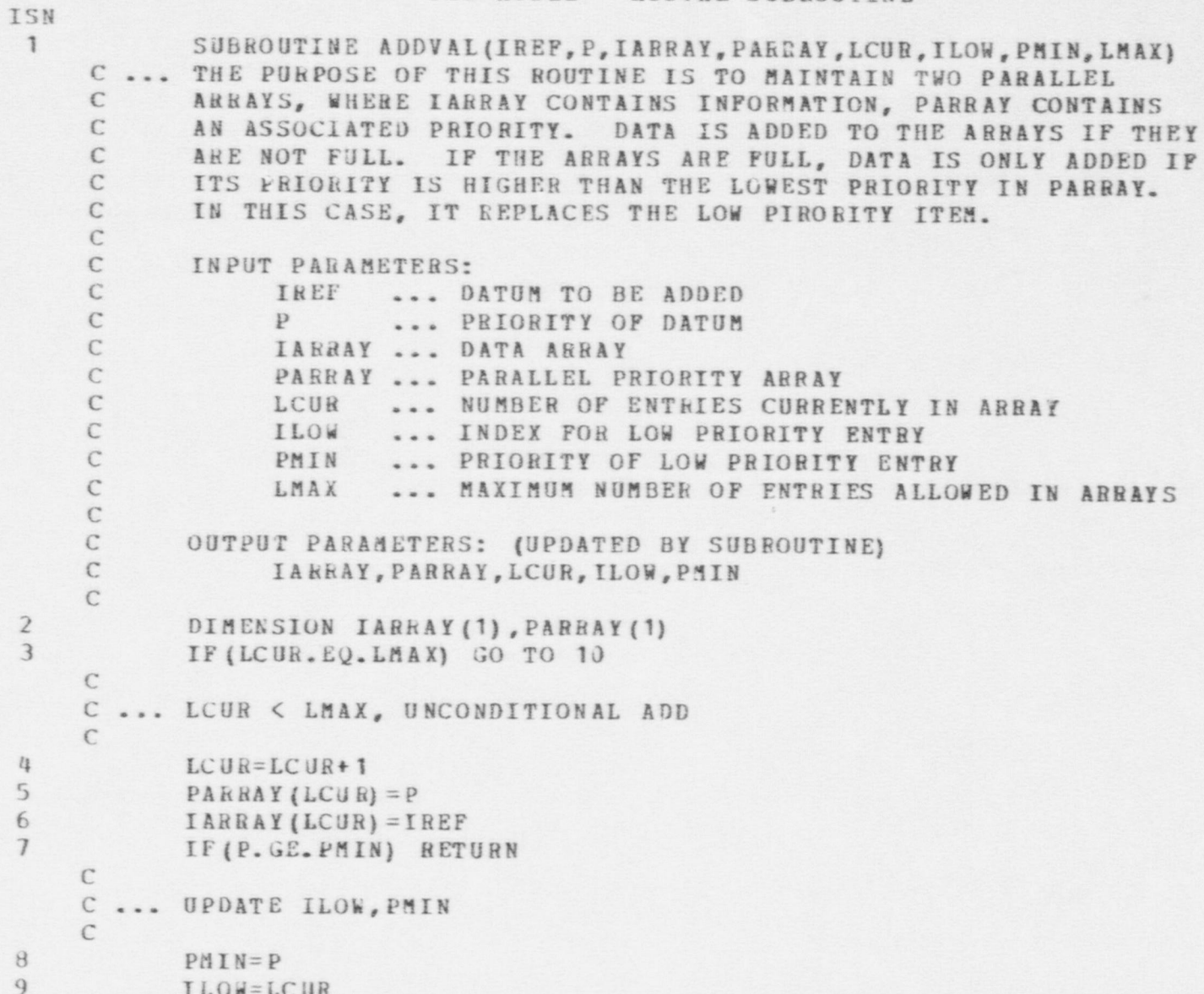

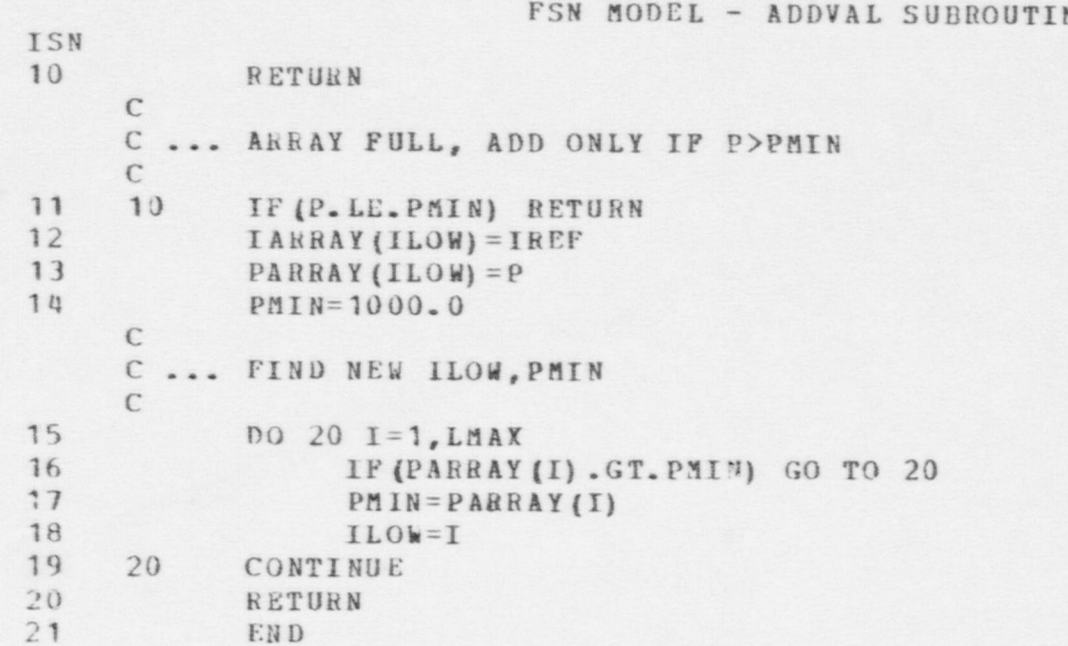

## NE
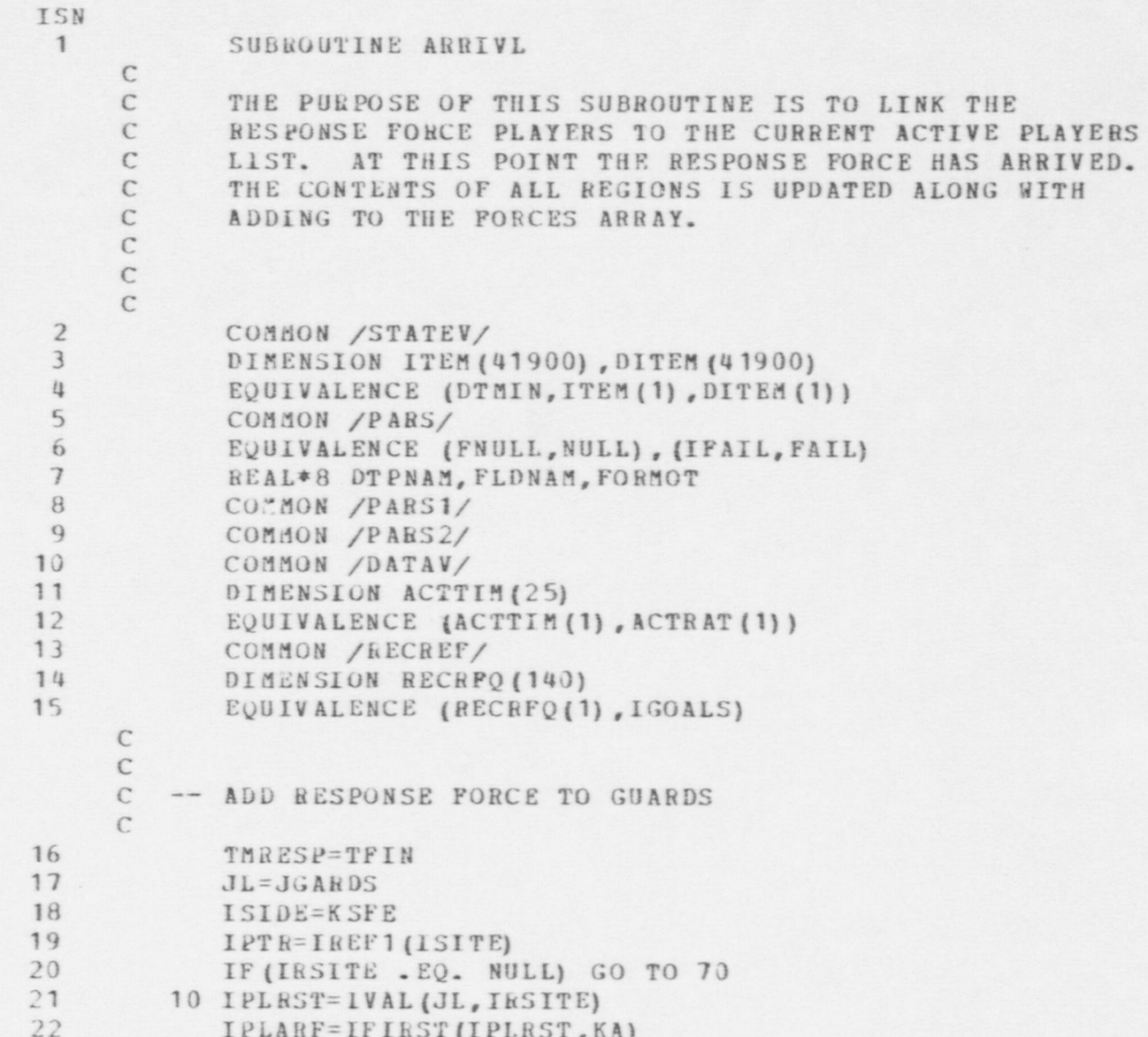

FSN MODEL - ARRIVL SUBROUTINE

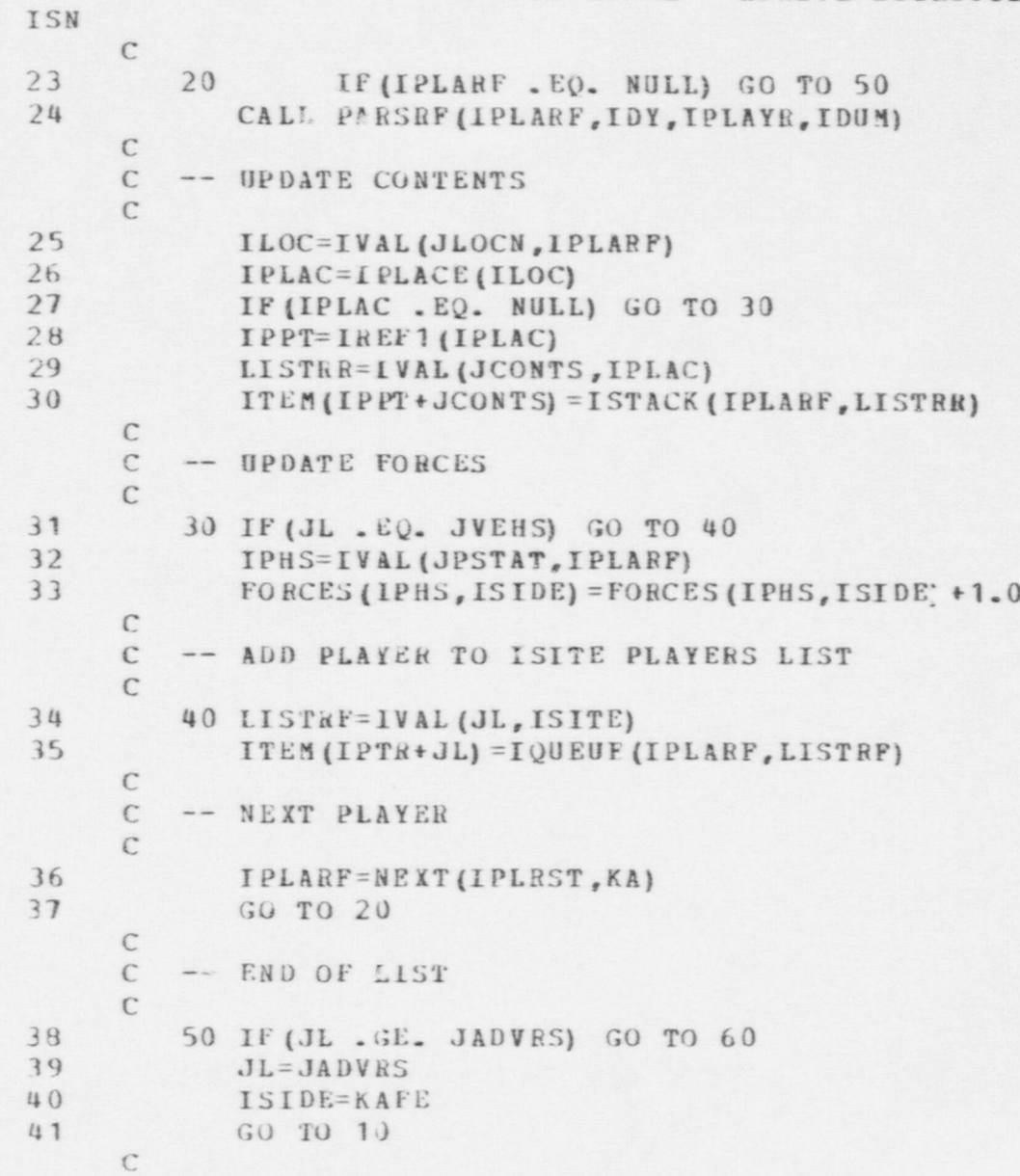

### PSN MODEL - ARRIVL SUBROUTINE

ISN 42 60 IF (JL . GE. JVEHS) GO TO 70 43 JL=JVEHS 44 GO TO 10  $\mathsf{C}$ 45 70 IRSITE=NULL 46 RETURN 47 END

```
FSN MODEL - BRECH SUBROUTINE
ISN
 \mathbf{1}SUBROUTINE BRECH (IPLARF, IPORT, IWPNRF)
       \mathbb{C}C
       \mathfrak{c}-- THE PURPOSE OF THIS SUBROUTINE IS TO:
       \mathcal{C}1. DETERMINE IF A PLAYER HAS A WEAPON
       \mathsf CCAPBALE OF BREECHING THE PORTAL
       \mathcal{C}\mathsf{C}-- INPUT PARAMETERS
       \mathcal{C}\mathcal{C}IPLARE -- PLAYER REFERENCE
       \mathcal{C}IPORT -- PORTAL REFERENCE
       \mathbb C\mathcal{C}-- OUTPUT VARIABLES
       C
       \mathsf CIWPNRF -- WEAPON REFERENCE
       \mathbf C\mathcal{C}\tilde{C}-- PROCEDURE
                1. DETERMINE PENETRABILITY OF PORTAL
       \mathcal{C}2. SEARCH EQUIPMENT TO DETERMINE IF WEAPON EXISTS
       \mathcal{C}\mathcal{C}TO DESTROY PORTAL
       \mathcal{C}\overline{2}COMMON /PARS/
  \overline{3}EQUIVALENCE (FNULL, NULL), (IFAIL, FAIL)
               REAL*8 DTPNAM, FLUNAM, FORMOT
  \frac{4}{3}COMMON /PARS1/
  5
               COMMON /PARS3/
  6 \overline{6}7COMMON /DATAV/
                DIMENSION ACTTIM(25)
  \mathbf{B}EQUIVALENCE (ACTTIM(1), ACTRAT(1))
  \mathbf{q}\mathcal{C}\mathsf{C}-- FIND PENETRABILITY AND TARGET TYPE
       \mathcal{C}\mathcal{C}IPEN=IVAL (JPEN, IPORT)
10
```

```
FSN MODEL - BRECH SUBROUTINE
```
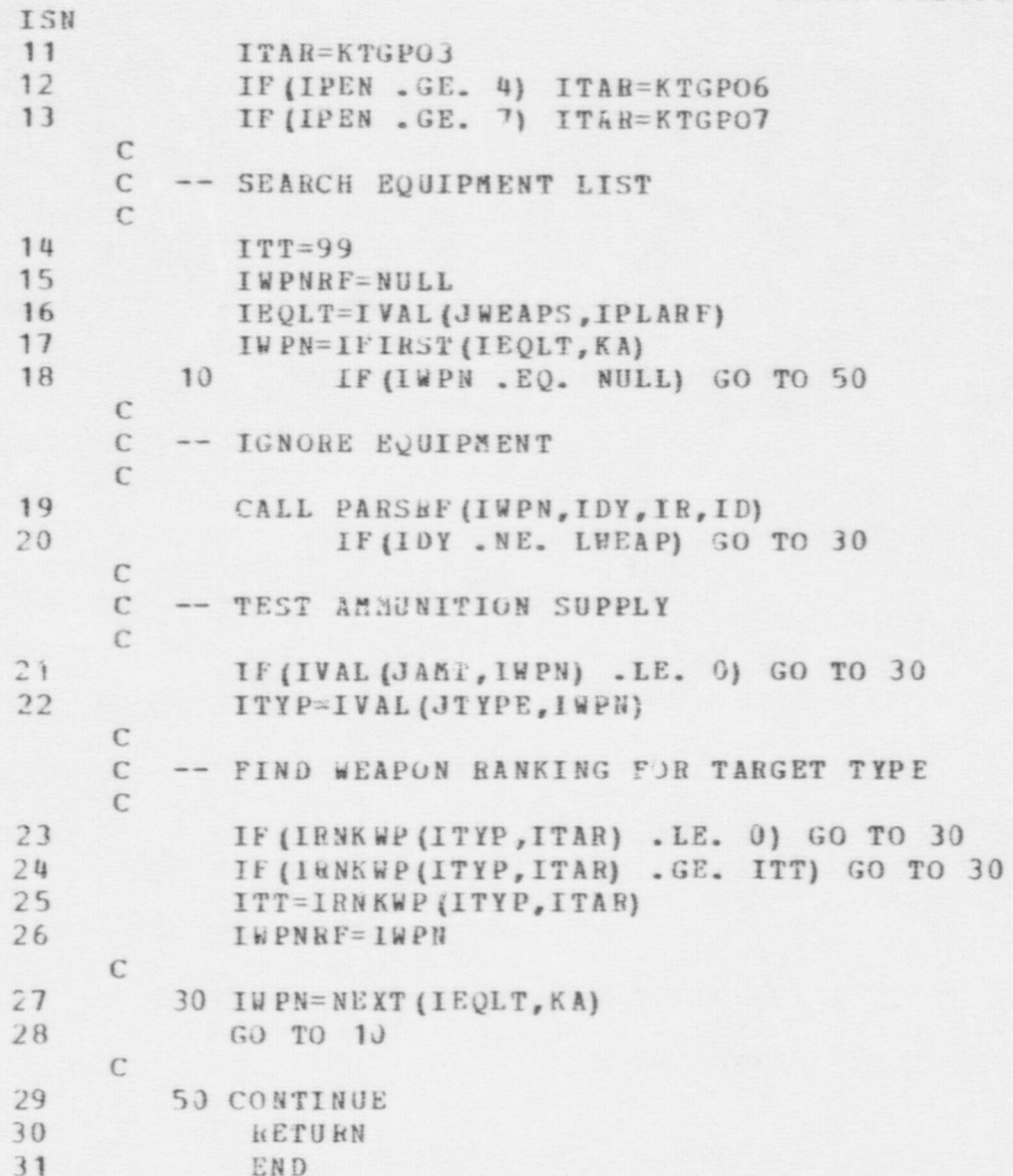

```
FSN MODEL - CAPDET SUBROUTINE
ISN
 1 SUBROUTINE CAPDET (IPLARF, ILOCRF)
     C
     C -- THE PURPOSE OF THIS SUBROUTINE IS TO:
     C 1. DETERMINE IF ANY TWO PLAYERS HAVE
     C OCCUPIED THE SAME LOCATION
                2. AND RESOLVE ANY CAPTURES THAT OCCUR
     C
     C
     C -- INPUT PAEAMETERS
     C
     C IPLARE -- PLAYER REFERENCE<br>C ILOCAE -- OLD LOCATION BE
           ILOCRE -- OLD LOCATION REFERENCE
     \mathbb{C}C -- OUT PUT
     \mathcal{C}C THIS SUBROUTINE ADJUSTS THE ACTIVITY RECORDS
     C OF ANY PLAYERS IN CAPTURE.<br>C ALSO, A LIST OF ALL NODES
     C ALSO, A LIST OF ALL NODES PASSED<br>C IS KEPT TO CHECK FOR CAPTURES
            IS KEPT TO CHECK FOR CAPTURES
     C
     C
     C -- PROCEDU RE
     C 1. SEARCH LIST OF PLAYERS OF OPPOSITE<br>C ALLEGIENCE
                   C ALLEGIENCE
     \mathcal{C}C - TO FIND ANY PLAYER FIRING OR OBSERVING
                             THAT IPLARF CROSSED OVER
     C
     C 2. SEARCH NOD OF INPACT LIST FOR<br>C 1NTERSECTION OF PLAYERS MOVI
                      INTERSECTION OF PLAYERS MOVING
     \mathcal{C}C 3. ADD NEW NODE TO LIST OF INPACT
                    NODES
    C
 2 COMMON /STATEV/
```
.-~. , . ..-,.... , ,, ... -.,-, - ,. , , ,4,,,\* , s w ,,, , ...---,,,-,,,e--1,.. . . - . -- - . - - . - , . , . , m. -. . - - . . ... . - - - -- - . - - - - - - - - - - - . , \_ \_ -

 $\bullet$   $\bullet$   $\bullet$   $\bullet$ 

391

 $\,$ 

FSN MODEL - CAPDET SUBROUTINE

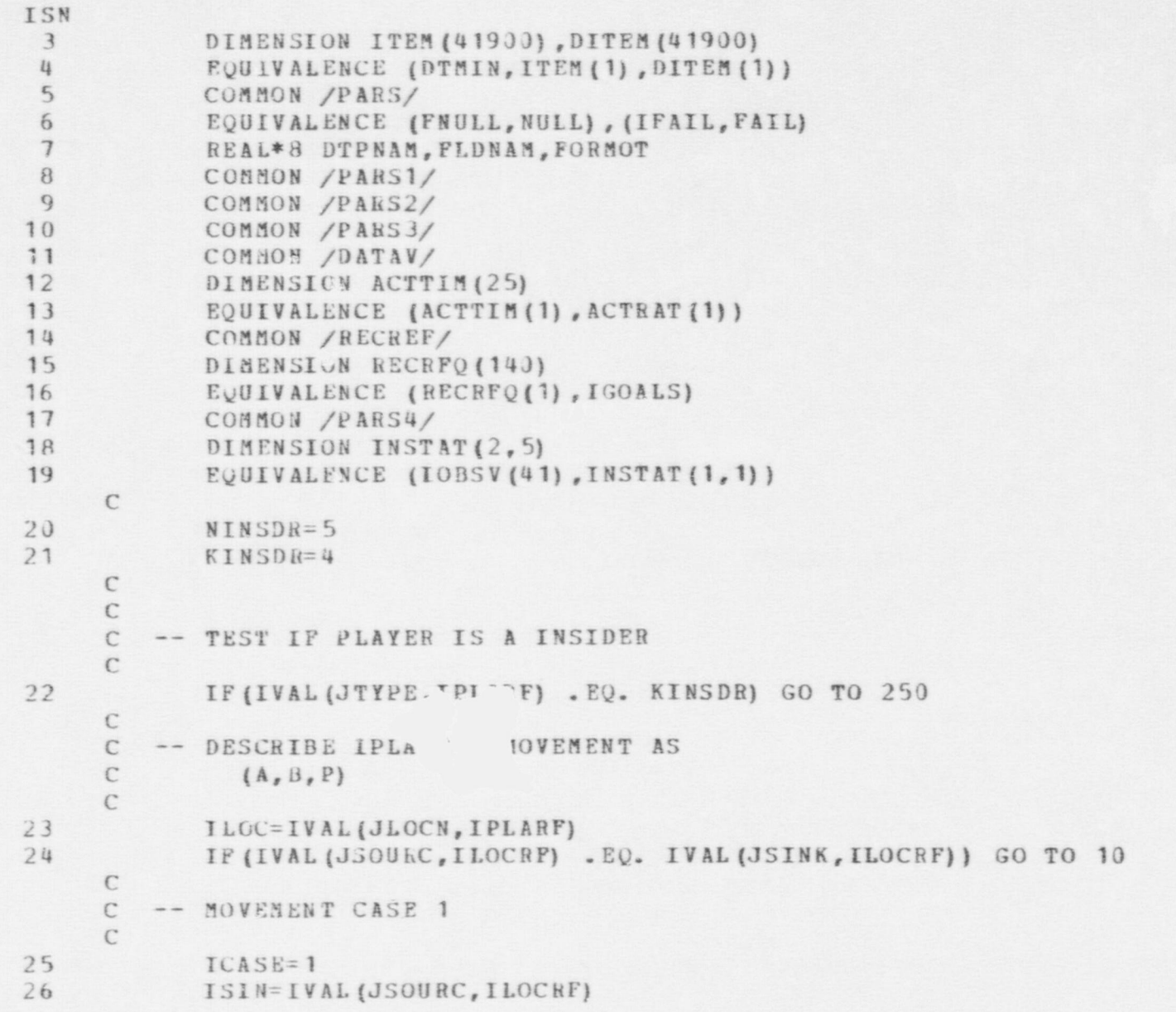

FSN MODEL - CAPDET SUBROUTINE ISN  $27$ ISOU=IVAL(JSOURC, ILOC) 28 PRO=1.-VAL(JFRAC, ILOCRP) 29 GO TO 40  $\mathcal{C}$ 30 10 IF (IVAL (JSOURC, ILCC) . EQ. IVAL (JSINK, ILOC)) GO TO 20  $\mathsf C$ C -- MOVEMENT CASE 2  $\mathcal{C}$ 31  $ICASE=2$ 32 ISOU=IVAL(JSOURC, ILOC) 33 ISIN=IVAL(JSINK, ILOC) 34 PRO=VAL(JFRAC, ILOC) 35 GO TO 40  $\mathcal{C}$  $\mathbb{C}$ -- MOVEMENT CASE 3  $\mathfrak{c}$ 36 20 ISOU=IVAL(JSOURC, ILOCRF) 37 ISIN=IVAL(JSOURC, ILOC) 38  $PRO = 1.0$ 39  $ICASE=3$  $\mathbb{C}$ -- SEARCH LIST OF PLAYERS OF OPPOSITE ALLEGIENCE  $\mathbb{C}$  $\mathbb{C}$ 4) JL=JGARDS 40 41 IF (IVAL (JALLEG, IPLARF) . EQ. KSFE) JL=JADVRS 42 INODE=ISOU  $43$ IPLT=IVAL(JL, ISITE)  $\tilde{C}$ 44 IPRF=IFIRST(IPLT, KA) 45 50 IF (IPRF . EQ. NULL) GO TO 100  $\Gamma$  $\mathcal{C}$ -- IGNOBE INSIDERS  $\mathcal{C}$ 46 IF (IVAL (JTYPE, IPRF) .EQ. KINSDR) GO TO 70  $\mathsf C$  $\mathcal{C}$ IGNORE DEAD OR CAPTURED PLAYERS

FSN MODEL - CAPDET SUBROUTINE ISN C 47 IF (IVAL (JPSTAT, IPRF) .LE. KCAPTR) GO TO 70  $\mathcal{C}$ 48 **TARF=IVAL (JACTIV, IP1.)** 49 IF (IARF . EQ. NULL) GL TO 70 50 IF (IVAL (JTYPE, IARF) .EQ. KMOVNG) GO TO 70 51 IPLOC=IVAL(JLOCN, IPRF)  $\mathbb C$  $\mathbb{C}$ -- TEST FOR SAME LINK  $\mathcal{C}$ 52  $I1 = IVAL$  (JSOURC, IPLOC) 53 I2=IVAL(JSINK, IPLOC) 54 IF (I1.EQ. I2) GO TO 55 55  $TPRO = PRO$ 56 IF (I1 . EQ. ISOU . AND. I2 . EQ. ISIN) GO TO 60 57  $TPRO=1 - PRO$ 58 IF (11 . EQ. ISIN . AND. I2 . EQ. ISOU) GO TO 60 59 GO TO 70  $\mathbb C$  $\mathbb C$ TEST IF SINK IS I2  $\mathcal{C}$ 60 55 IF (ISIN . NE. I2) GO TO 70 61 INODE=ISIN 62 GO TO 180  $\mathsf{C}$  $\mathcal{C}$ -- SAME LINK FOR BOTH PLAYERS C  $\mathbb{C}$ FIND IF ON SAME PART OF LINK  $\mathcal{C}$ 63 60 IF (VAL (JFRAC, IPLOC) .GE. TPRO) GO TO 180  $\mathbb{C}$  $\mathcal{C}$ -- NEXT PLAYER  $\mathbb{C}$ 64 70 IPRF=NEXT (IPLT, KA) 65 GO TO 50  $\mathcal{C}$ 

```
FSN MODEL - CAPDET SUBROUTINE
ISN
      C -- TEST MOVEMENT CASE FOR NODE PASSED
      \mathbb{C}100 IF (ICASE . EQ. 2) GO TO 300
66
      \mathcal{C}\mathbb C-- NODE PASSED
      \mathbb{C}67
              INODE=IVAL(JSOURC, ILOC)
      \mathcal{C}\mathbb{C}-- DETERMINE IF ANY PLAYER
              OF OPPSITE ALLEGIENCE OCCUPIED
      \mathbb{C}\mathbb{C}THIS NODE
      \mathsf C68
             IAL = 169
             IF(IVAL(JALLEG, IPLARF) . EQ. KSPE) TAL=2
      \mathbb C\mathcal{C}-- FIND PLAYER TIME
      \mathcal{C}70
             TTIM=(DTSEC-VAL(JTREQ, IPIARF))/60. +TMIN
71ILIS=IFIRST(LNODIN(IAL), KB)
72110IF (ILIS .EQ. NULL) GO TO 140
73
              IF (IVAL (JID, ILIS) . NE. INODE) GO TO 120
74
              IPRF=IVAL(JCONTS, ILIS)
      \mathcal{C}\mathcal{C}-- CHECK TIME FOR LOCATION
      \mathcal{C}CURRENT RULE IF WITHIN TIME STEP,
      C
              CAPTURE EXISTS
      \mathcal{C}75
             IF ((VAL (JPAR1, ILIS) -TTIM) .LE. DTSEC) GO TO 150
      \mathcal{C}C -- NEXT NODE OF IMPACT
      \mathcal{C}76
        120 ILIS=NEXT (LNODIN (IAL), KB)
77GO TO 110
      \mathbb{C}C -- ADD NODE TO LIST
      \mathcal{C}
```
**O** 

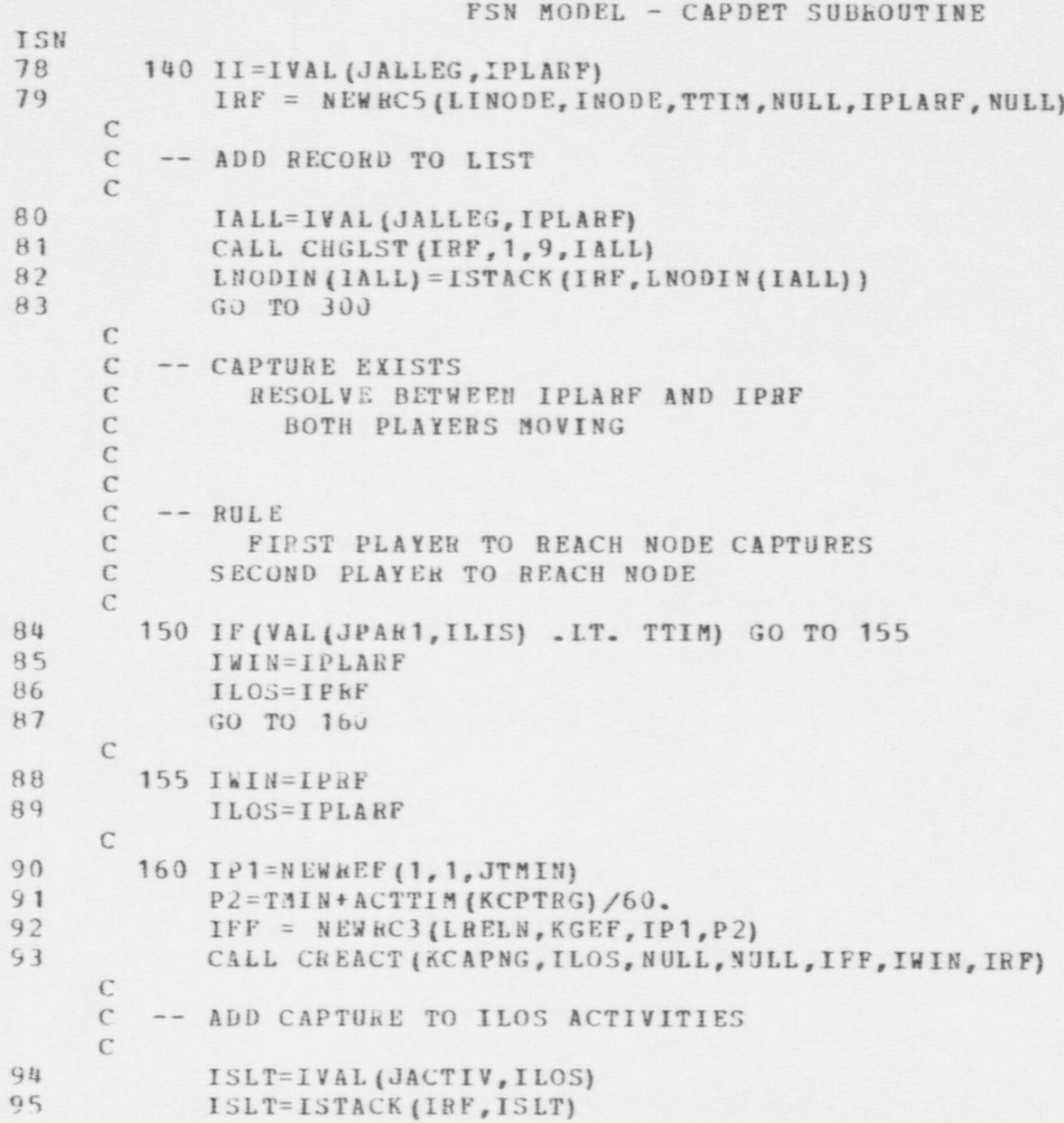

O

O

ISN 96  $IPTB = IREF1(ILOS)$ 97 ITEM (IPTR + JACTIV) = ISLT C  $\mathcal{C}$ -- CALL ERROR FOR RECORD  $\mathsf{C}$ 98 CALL ERR (32, 29, IWIN, ILOS, INODE) 99 GO TO 200  $\mathcal{C}$  $\mathbb{C}$ -- CAPTURE EXISTS  $\mathsf{C}$ IPLARE MOVING, IPRF STATIONARY  $\mathcal{C}$  $\mathcal{C}$ RULE  $\mathcal{C}$ IF IPRF OBSERVING IN DIRECTION OF IPLARF C **IPRF WINS**  $\mathcal{C}$ 100 180 IACLT=IVAL(JACTIV, IPRF) IARF=IFIRST(IACLT, KS) 101 IF (IVAL (JTYPE, IARF) .EQ. KFIRNG) GO TO 185 102 103 IF (IVAL (JTYPE, IARF) .EQ. KDETNG) GO TO 188  $\mathcal{C}$ C -- ACTIVITY IS CAPTURING, DETERMINE  $\mathbb{C}$ IF BEING CAPTURED 104 IF(IVAL(JPAR1, IARF) .EQ. IPRF) GO TO 100  $\mathbb{C}$ C -- IPRF IS CAPTURING ANOTHER PLAYER C 105 IWIN=IPLARE 106 ILOS=IPRF 107 GO TO 160  $\mathcal{C}$  $\mathbb C$ --FIRING ACTIVITY  $\mathsf{C}$ 185 IT=IVAL (JPAR1, IARF) 108

**FSN MODEL - CAPDET SUBROUTINE** 

CALL DIREC (IPLARF, IT, THET, PHE) 109 110 GO TO 190  $\mathbb C$ 

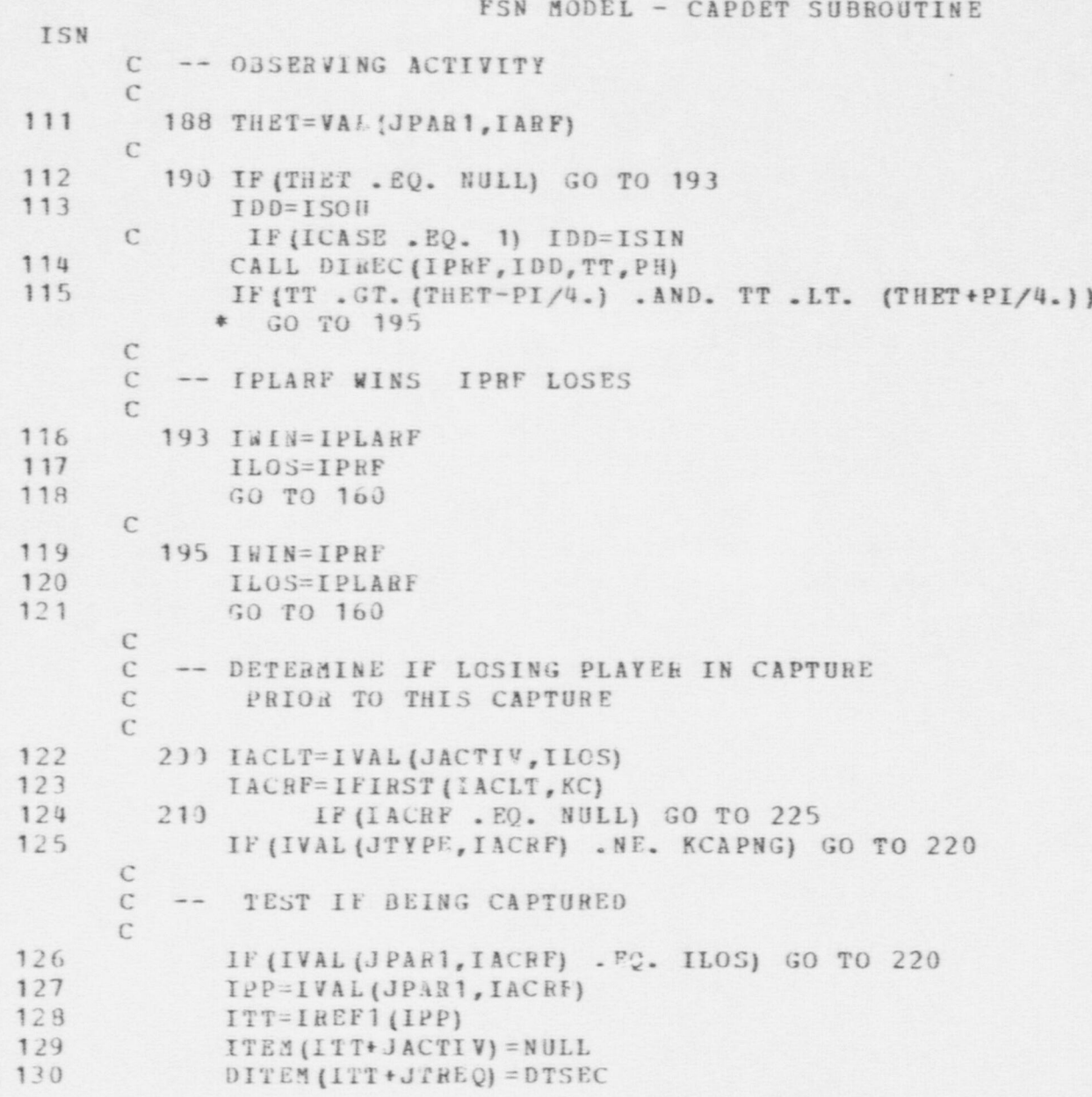

FSN MODEL - CAPDET SUBROUTINE CALL DELIST (KC, JACTIV, ILOS) GO TO 300  $\mathbb{C}$ 220 IACRF=NEXT (IACLT, KC) GO TO 210 REMOVE ALL IMPACT NODES FROM LIST FOR IWIN ILOS  $\mathbb{C}$  $\mathcal{C}$ 225 DO 230  $IAL=1.2$ IPLS=NULL ILST=IFIRST(LNODIN(IAL), KP) 226 IF (ILST.EQ. NULL) GO TO 229 IF(IVAL(JCONTS, ILST) .EQ. IWIN) GO TO 227 IF(IVAL(JCONTS, ILST) . EQ. ILOS) GO TO 227 IPLS=ISTACK(ILST, IPLS) 227 ILST=NEXT (LNODIN (IAL), KP) GO TO 226 229 LNODIN (IAL) = IPLS 230 CONTINUE UPDATE LOCATION FOR PLAYERS IPER=IWIN

146 147 232 ILOC=IVAL(JLOCN, IPER) 148  $IPTR = IR EFT (ILOC)$ 149  $ITEA (IPTR+JSOURC) = INODE$ 150 ITEM (IPTR+JSINK) = INODE 151 DITEM (IPTR+JFRAC) =  $0.0$ 152 ITEM (IPTR+JPLACE) = INODE 153 IPTR=IREF1(IPER) 154 DITEN (IPTR+JTREQ) =  $0.0$ 155 IF (IPER .EQ. ILOS) GO TO 300 156 **IPEN=ILOS** 

ISN 131

132

133

 $130$ 

135

136

137

138

139

140

141

142

143

144

145

 $\mathbb{C}$ 

 $\mathbb{C}$ 

 $\mathfrak{c}$ 

 $\mathcal{C}$  $\mathbb C$ C

 $\Gamma$ 

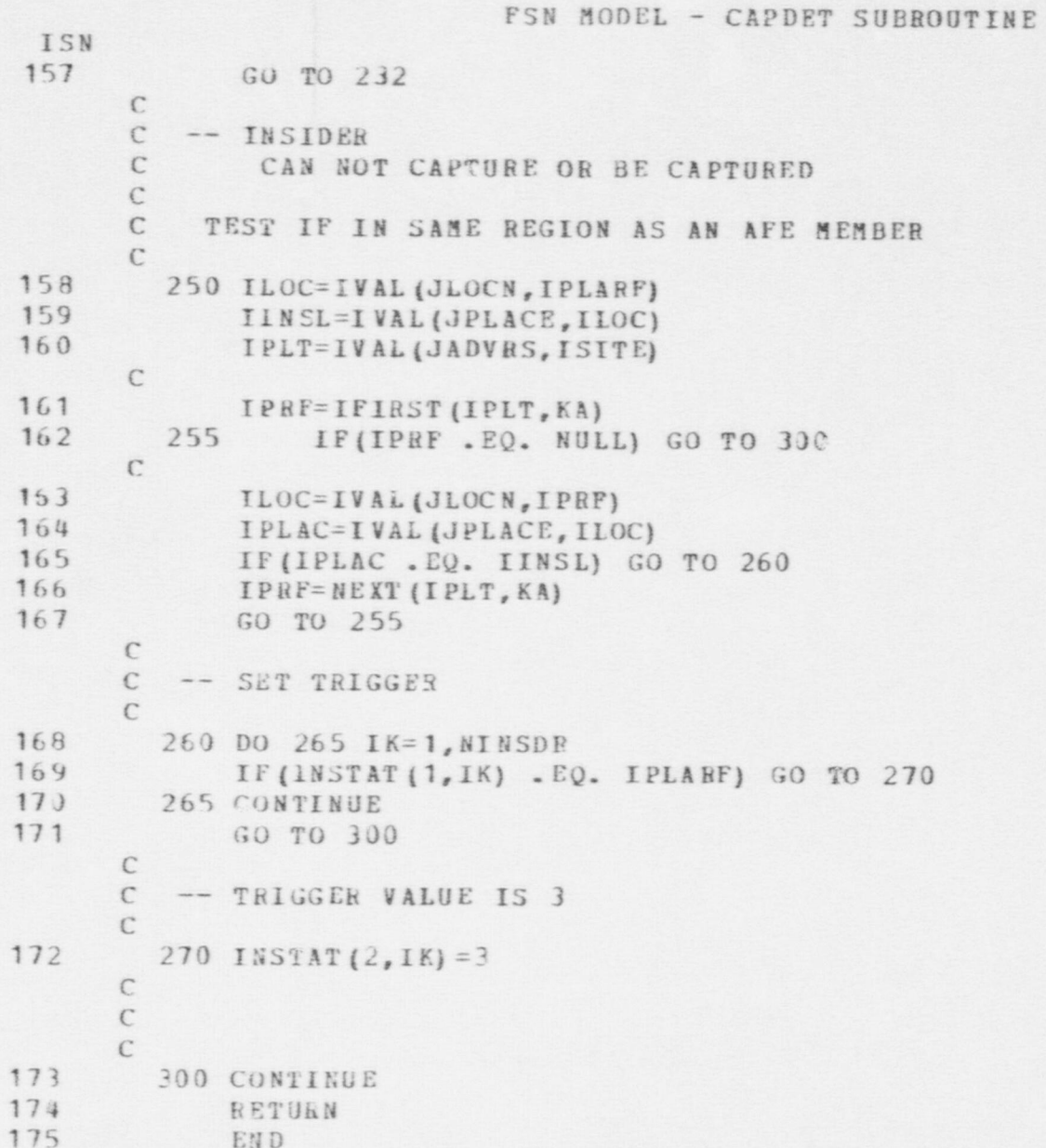

```
FSN MODEL - CHKOUT SUBROUTINE
ISN
  1
             SUBROUTINE CHKOUT (IOBJ, LOC, LEADER, IFORCE)
      \mathbb{C}\mathcal{C}ROUTINE CALLED BY A LEADER TO DISPATCH ONE OR MORE PERSONS
      C UNDER HIS COMMAND TO INVESTIGATE AN ALARM OR TO LOOK FOR A MISSING
      \mathbb{C}PERSON.
             THE CURRENT VERSION OF THE ROUTINE JUST SCHEDULES A MOVE TO
      \mathcal{C}THE LOCATION OF INTEREST BY EACH OF THE PERSONS DESIGNATED.
      \mathbb{C}\mathcal{C}\mathbf{C}INPUT PARAMETERS:
      \mathcal{C}IOBJ OBJECT TO LOOK FOR
      \mathbf{C}LOC
                      PLACE TO MOVE TO
      \mathcal{C}LEADER REFERENCE TO LEADER GIVING ORDERS
      \mathcal{C}IFORCE REFERENCE TO LIST OF PERSONS WHO ARE TO PERFORM
      \mathcal{C}THE ACTION
      \mathbb{C}\overline{2}COMMON /STATEV/
 \hat{A}DIMENSION ITEM (41900), DITEM (41900)
 \overline{u}EQUIVALENCE (DTMIN, ITEM (1), DITEM (1))
 5
             COMMON /PARS/
 6
             POUIVALENCE (FNULL, NULL), (IFAIL, FAIL)
 \overline{1}REAL*8 DT PNAM, FLDNAM, FORMOT
 \mathbf{B}COMMON /PARS1/
 9
             COMMON /PARS2/
10
             COMMON /PARS3/
      \epsilonC ITERATE THROUGH PLAYERS WHO ARE TO INVESTIGATE
11IPEESN = IFIAST (IPORCE, KP)12
      10
                IF (IPERSN . EQ. NULL) RETURN
     \mathcal{C}C CREATE INSTRUCTIONS FOR HIM TO MOVE
1<sup>3</sup>IACT = NEWRC6(LACTN, KMOVNG, LOC, NULL, NULL, NULL, IPERSN)
14
                IMSG = NEWRC5 (LMESS, LEADER, IPERSN, JPLANS, TMIN, IACT)
     C SEND MESSAGE TO THE PLAYER
15
                CALL COMHO (LEADER, IPLASN, IMSG)
     C GET NEXT PLAYER
```
401

## FSN MODEL - CHKOUT SUBROUTINE

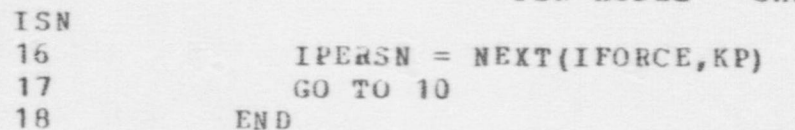

 $\Delta$ 

```
FSN MODEL - COMMO SUBROUTINE
ISN
 1 SUBRO UTINE COMMO (IPERSN, IADRES, IMESS)
      C
      C ROUTINE TO TRANSMIT AN ALREADY SPECIFIED MESS AGE TO AN INDIVIDUAL.
       \mathsf C such that the contract of \mathsf C such that \mathsf C such that \mathsf C is a subset of \mathsf CC INPUT PARAMETERS:
      C IPERSN A REFERENCE TO THE PERSON SENDING THE MESSAGE.
      C IADRES A REFERENCE TO THE PERSON TO WHOM THE MESSAGE IS
      C ADDRESSED.<br>C IMESS THE MESSAG
              IMESS THE MESSAGE TO BE COMMUNICATED.
      \Gamma2 COMMON /STATEV/<br>3 DIMENSION ITEM (1)
 3 DIMENSION ITEM (41900), DITEM (41900)<br>4 ROUTVALENCE (DTMIN ITEM (1) DITEM (1)
 4 EQUIVALENCE (DTMIN, ITEM (1), DITEM (1))
 5 COMMON / PARS/<br>6 FOUTVALENCE (1
 6 EQUIVALENCE (FNULL, NULL), (IFAIL, FAIL)
 7 REAL*8 DT PNAM, FLDNAM, FORMOT
              COMMON / PARS 1/
      \mathbb{C}C IF IPERSN EQUAL IADRES, UPDATE PLAYER RECORD DIRECTLY
9 IF (IPERSN . NE. IADRES) GO TO 5<br>10 MCONT=IVAL(JCONT.IMESS)
10 MCONT=IVAL (JCONT, IMESS)<br>11 IATTR = IVAL GIATTR, IMES
11 IATTR = IVAL (JATTR, IMESS)<br>12 IF (JATTR , NE, JPIANS) CO
             IF (IATTE .NE. JPLANS) GO TO 50
      \mathcal{C}C .. IF CONTENTS FUNCTION RECORD, CONVERT BY CAL TO IPNCVL
13 CALL PARSRE(MCONT, ID, IN, IF)<br>14 IF (ID, NE, LEUNC) GO TO 2
14 IF (ID .NE. LFUNC) GO TO 2<br>15 MCONT = IFNCULIMCONTI
15 MCONT = IFNCVL(MCONT)<br>16 TE(MCONT, EQ. 3) GO T
16 IF (MCONT. EQ. 0) GO TO 50
17 2 CALL CHGFLD (IATTR, IPERSN, MCONT, 1, NULL) 18 60 TO 50
18 GO TO 50 \frac{1}{2} GO TO 50 \frac{1}{2} GO TO 50 \frac{1}{2} GO TO 50 \frac{1}{2} GO TO 50 \frac{1}{2} GO TO 50 \frac{1}{2} GO TO 50 \frac{1}{2} GO TO 50 \frac{1}{2} GO TO 50 \frac{1}{2} GO TO 50 \frac{1}{2} GO TO 50 \frac{1}{2} GO TO 5
      C
      C SELECT A MEANS BY WHICH TO COMMUNICATE WITH THE ADDRESSEE.
     C THE CURRENT ROUTINE CHOOSES THE FIRST COMMO NET ENCOUNTERED WHICH
      C IS AVAILABLE TO THE SENDER AND ON WHICH THE ADDRESSEE IS A RECIPIENT.
```
. . . . - , - - . . . . . , ~ . . . \_ . - . . . . . . -\_- - \_.. .......-...\_.m....-. . . , . . - \_ - . . . . - - - . - . . . . . - - - , - . . . - - . . - \_ \_ . ~ \_ - - . - . - - . . -. - - - . \_ \_ . .

 $\frac{6}{10}$ 

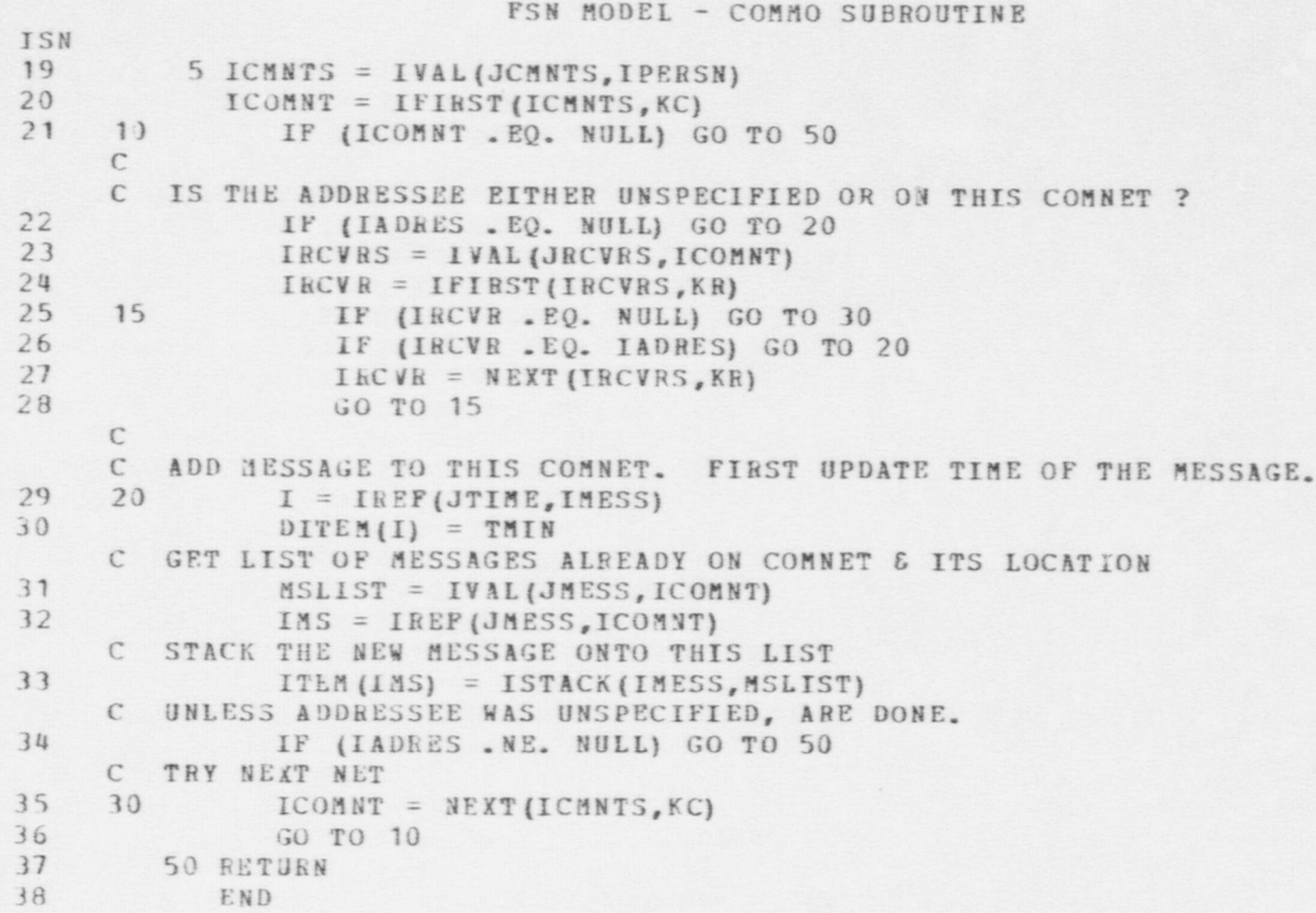

 $\bullet$   $\bullet$   $\bullet$ 

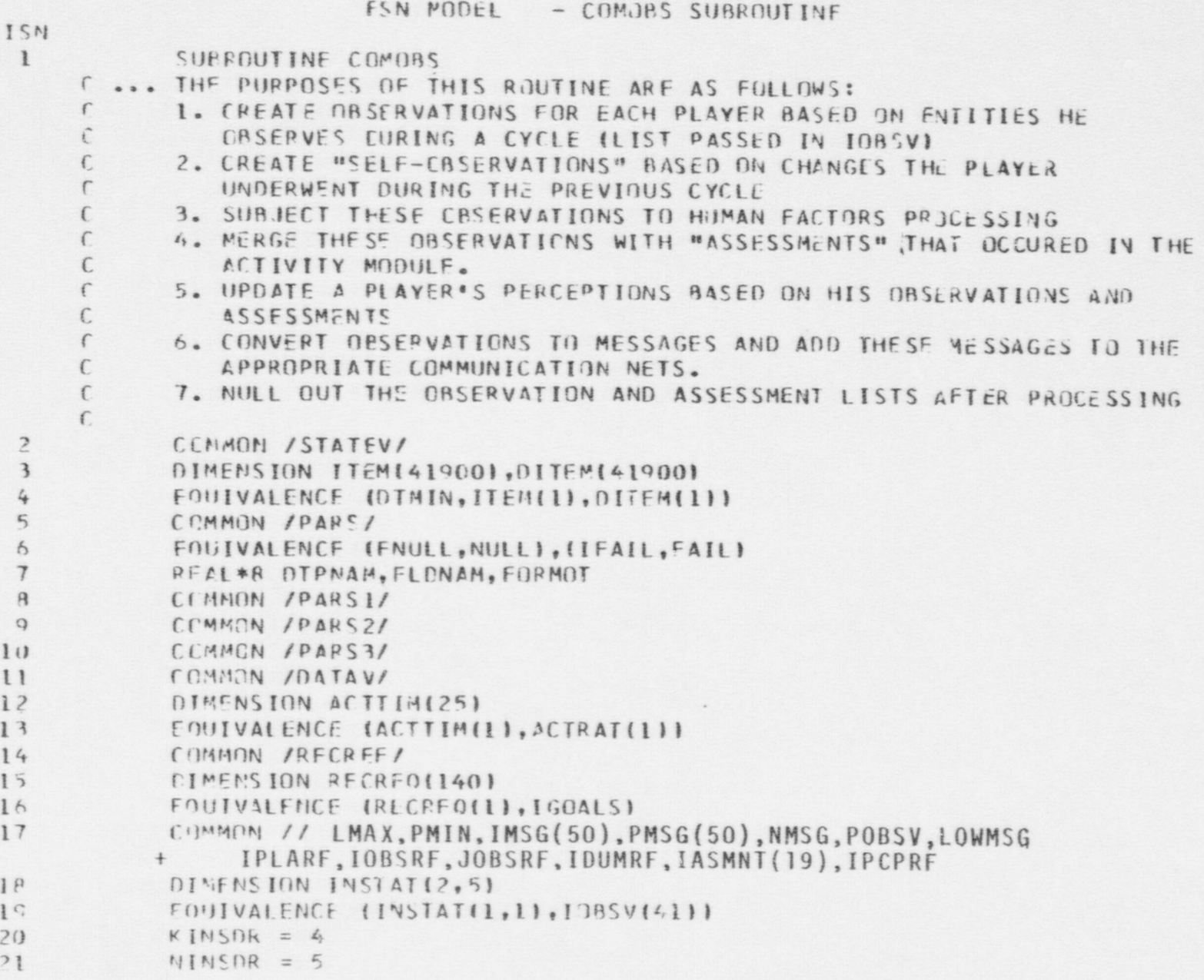

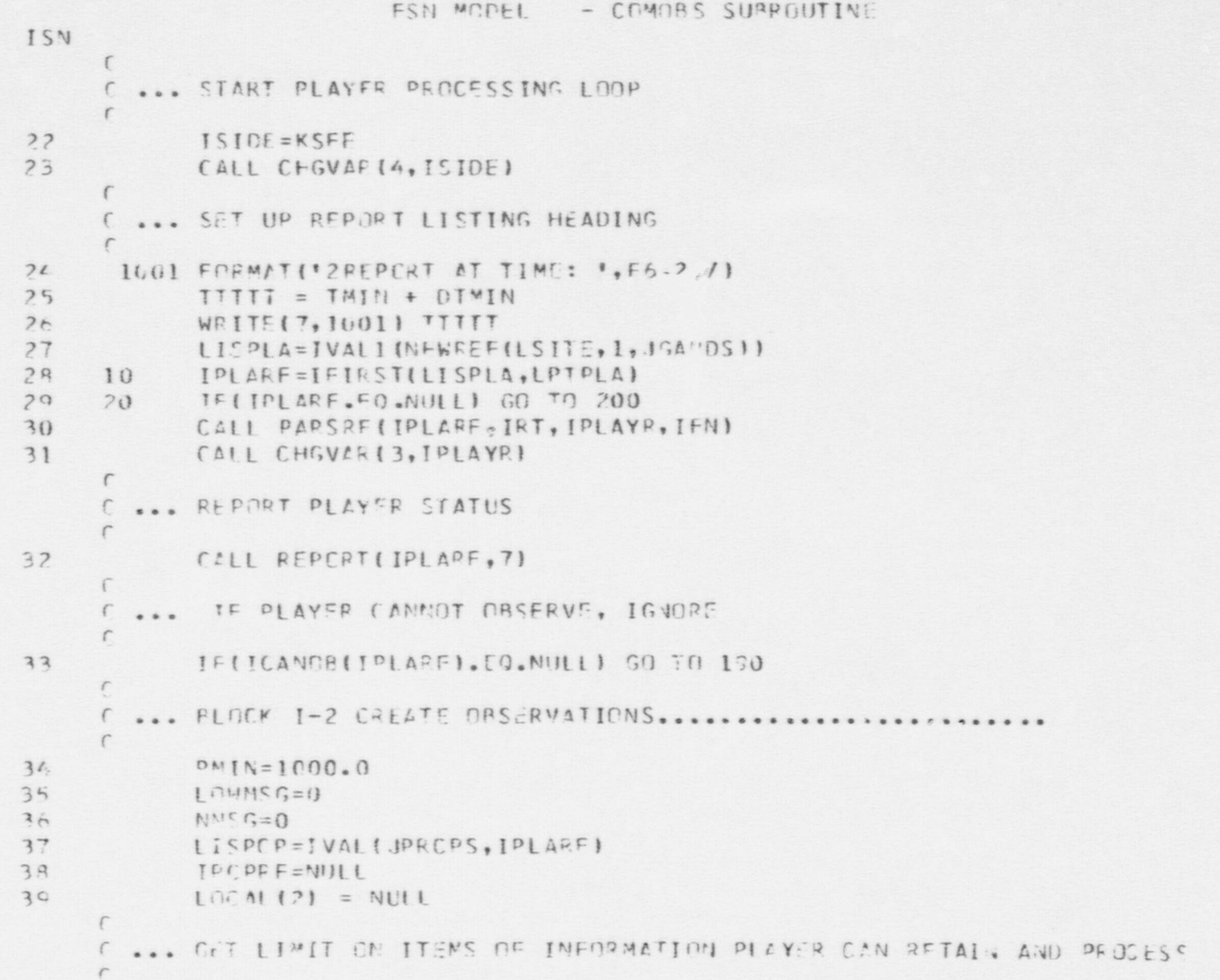

FSN MODEL - COMORS SURROUTINE

N.

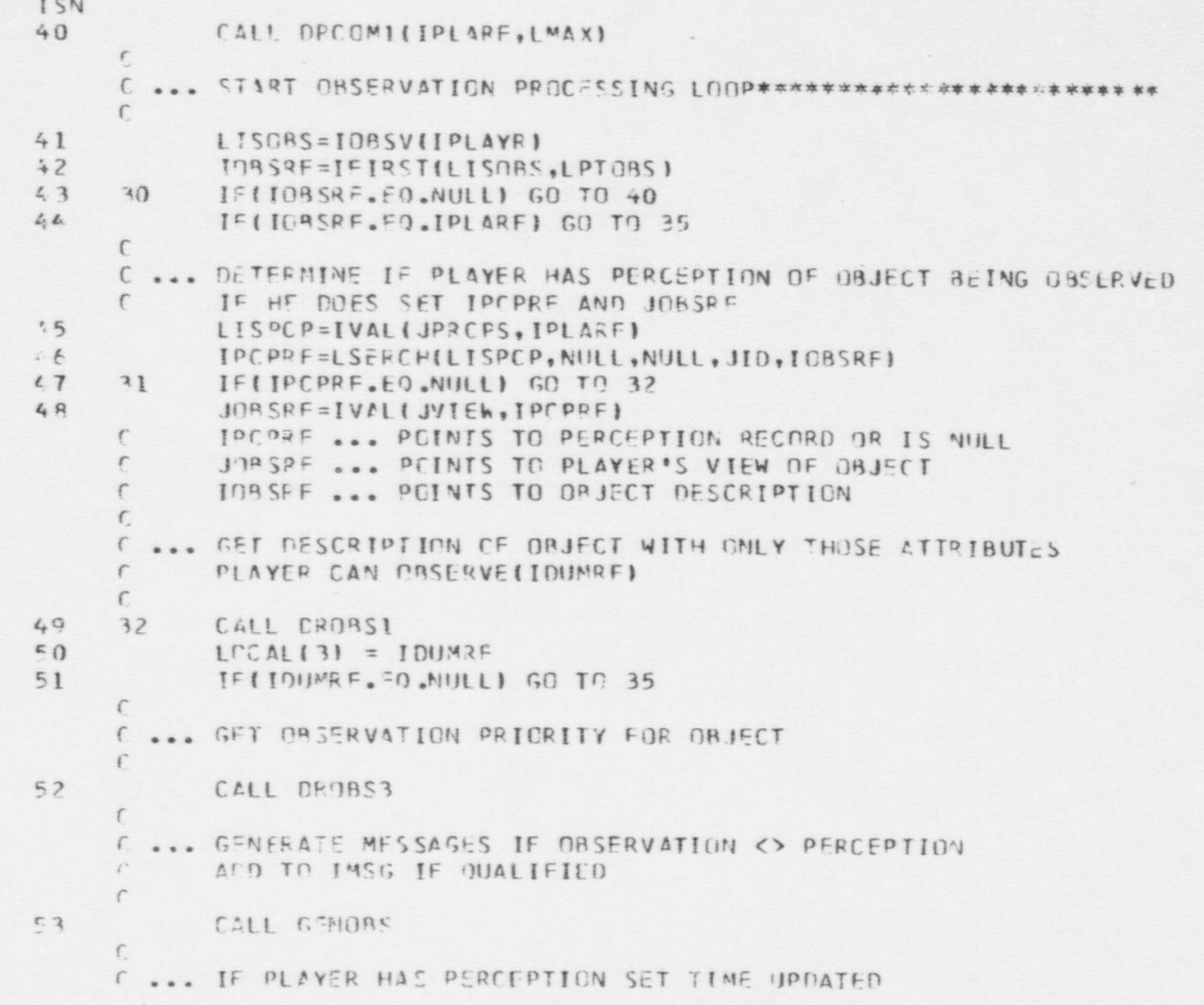

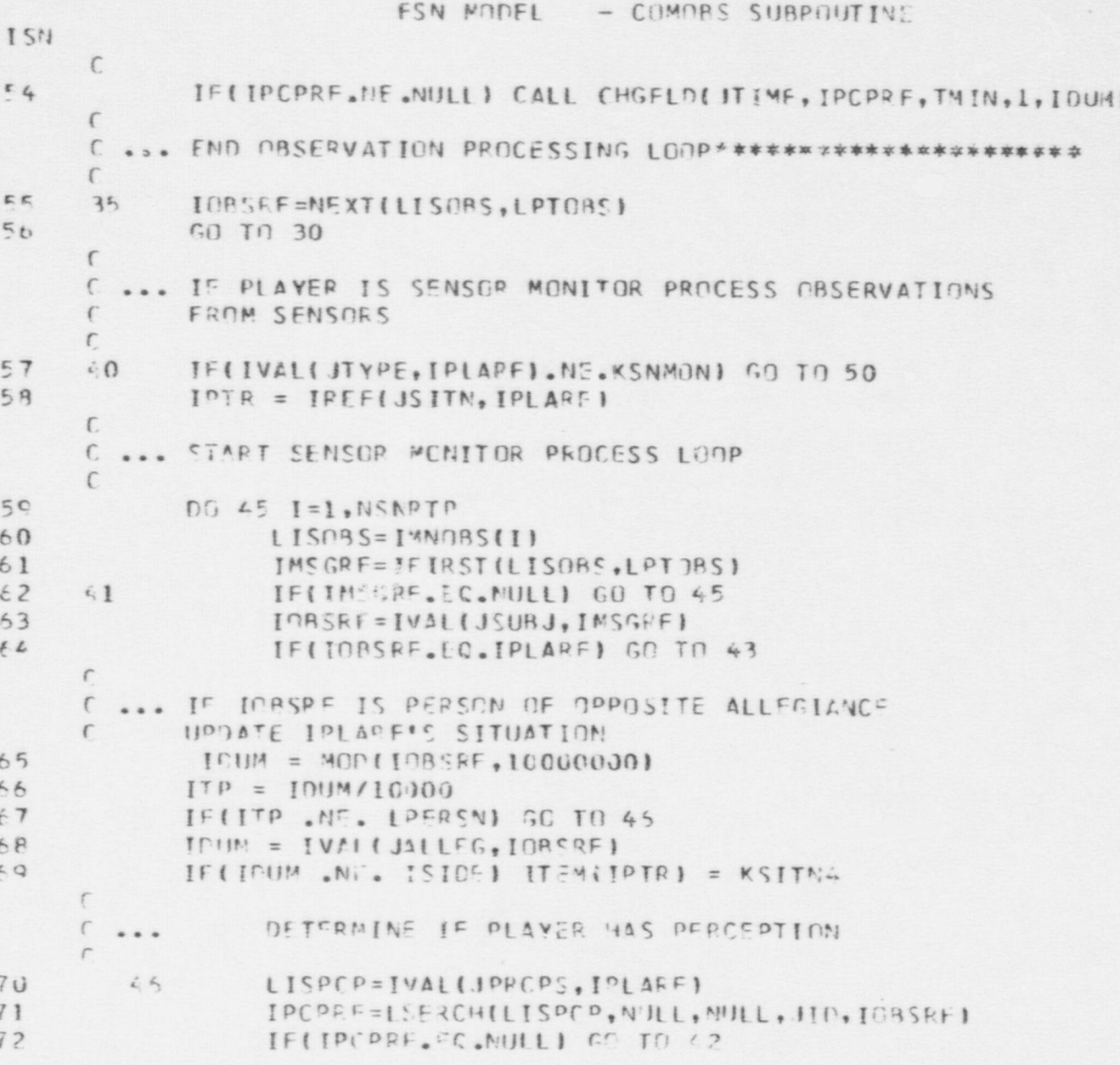

 $FCN$   $WOPFI$   $COMQRS$   $SIPRGIHTINF$ ISN 73 JOBSPE=IVAL(JVIFW.IPCPRF)  $76.$  $12$ CALL DRCBS2(I)  $75$  $LOCAL(3) = IDUMRF$  $76$ IF(IDUMRE.EC.NULL) GO TO 43  $77$ CALL DROBS3 76 CALL GENDRS 79 IF(IPCPFF.NE.NULL) CALL CHGFLD(JIIME, IPCPRF, TMIN, 1, IDJ4) 60  $13$ IMSGRE=NEXT(LISORS, LPTORS)  $\epsilon$ 1 GC TO 41  $\sqrt{2}$ C ... END SENSOR MENITER PROCESS LOOP  $\sqrt{2}$  $92$  $45 - 5$ CONTINUE  $\sqrt{2}$ C ... BLOCK 1-3 CREATE DESERVATIONS BASED ON OWN ACTIVITY...............  $\sqrt{2}$  $50$ **IOREFEIPLARE**  $R$  $R$   $t$ IPCPRE=LSERCH(LISPCP, NULL, NULL, JID, INBSRE)  $85$  $J035FF = 31111$ 86 IF(IPCPRE.NE.NULL) JOBSRE=IVAL(JVIEW.IPCPRE)  $P$ CALL DROBSI  $53$  $19CA(3) = 100MRF$ 89 CALL DROBS3  $30<sup>2</sup>$ CALL GENORS  $\Gamma$ C ... PLOCK 1-4 HUMAN FACTORS PROCESSING  $\sqrt{2}$  $55$ IFINASG.LE.0) GO TO 60  $Q<sub>1</sub>$ CONTINUE  $C2$  $\Gamma$  $\sqrt{2}$ C ... BLOCK 1-5 WERGE CRSERVATIONS AND ASSESSMENTS  $\tau$  $C3$  $NLSNNT=0$ IFILASMNT.FO. VULLI GC TO 70  $C_1 L_2$  $IPREFV=NU111$  $9<sup>E</sup>$  $-1$ 

60\$

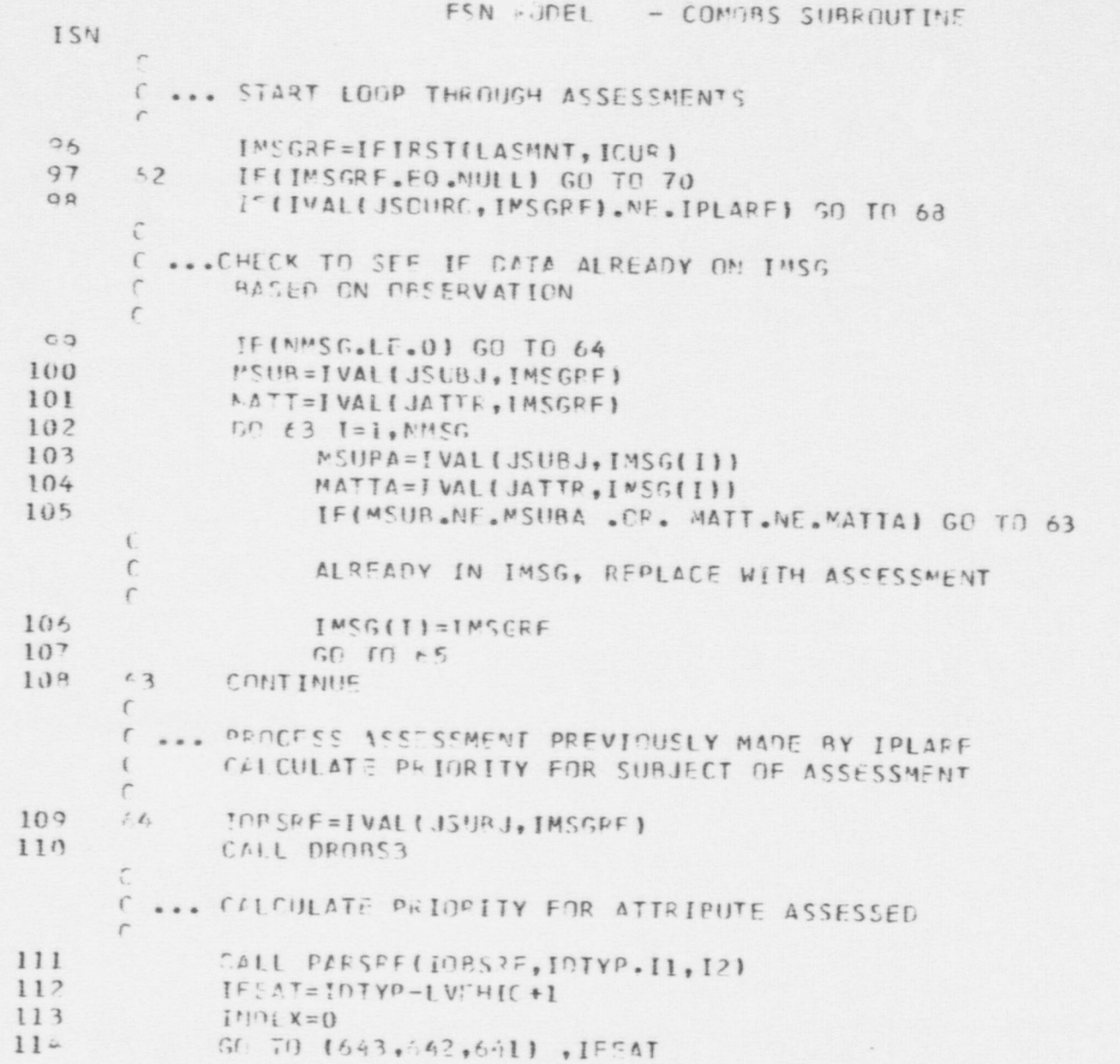

 $\;$   $\;$ 

FSN MODEL - COMORS SUBROUTIVE

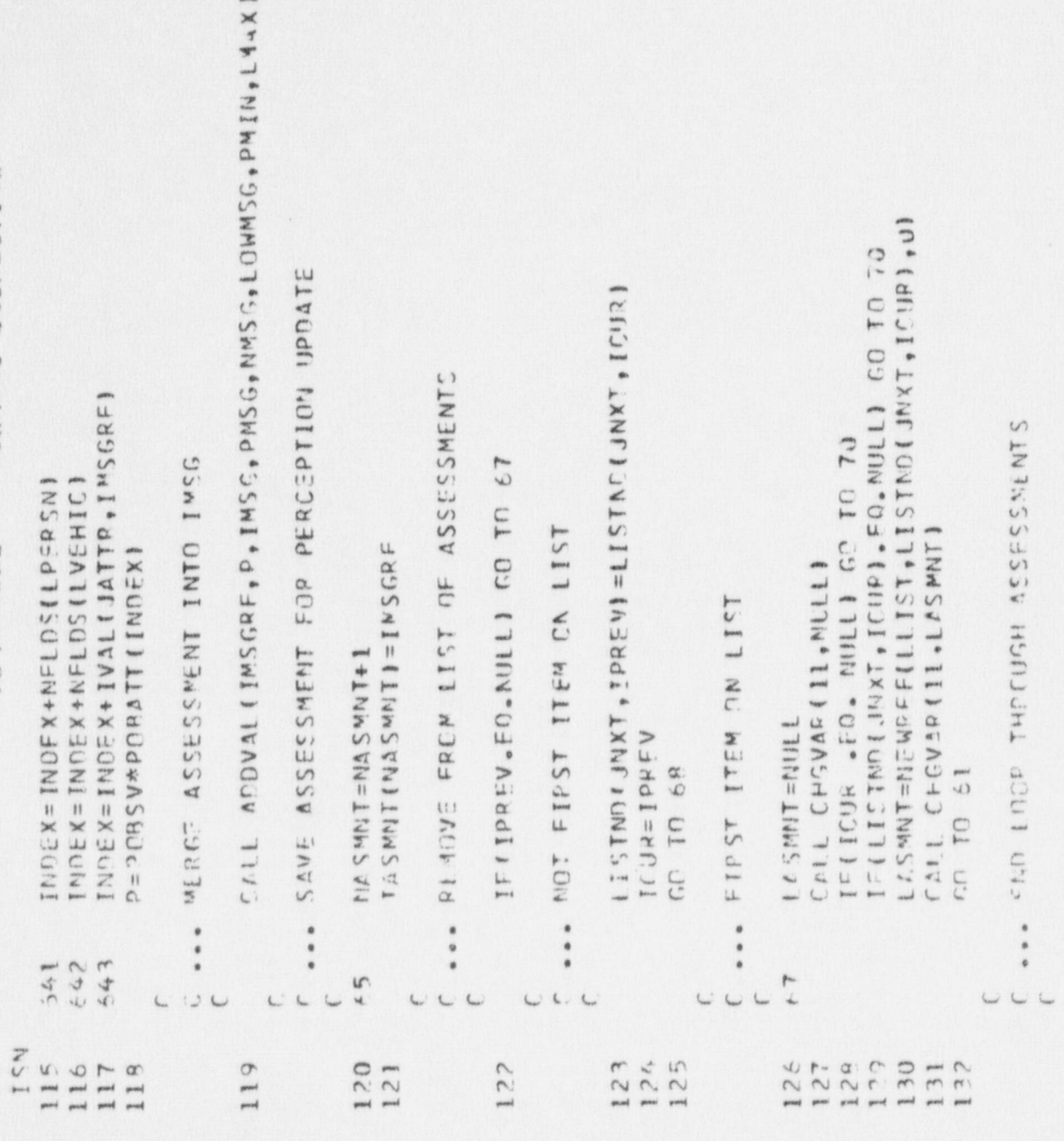

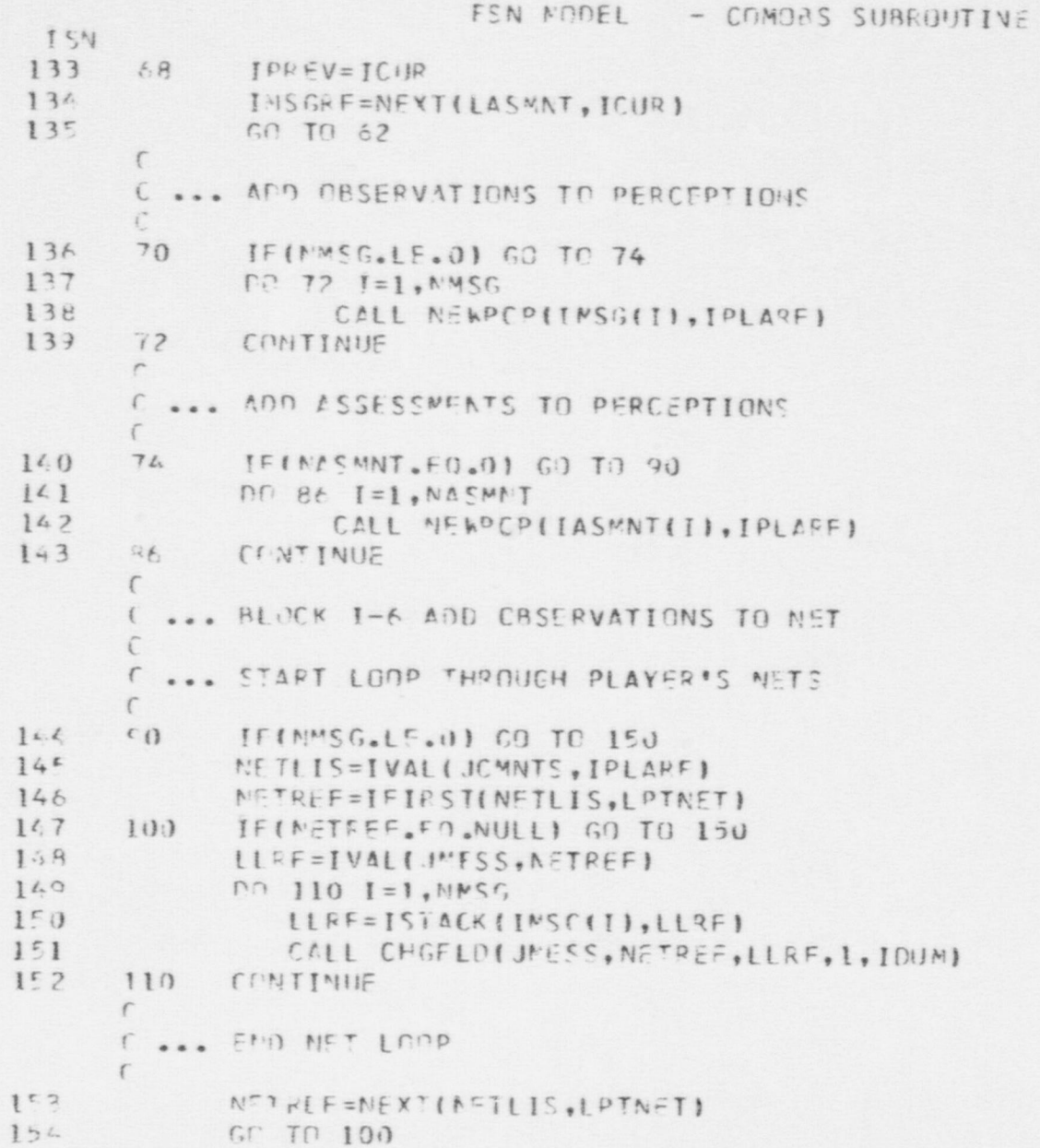

FSN MODEL - COMOBS SUBROUTINE ISN  $\sqrt{2}$ C ... NIIL CUT OBSERVATIONS  $\Gamma$ 150 ICBSV(IPLAYR)=NULL 155 155 CALL CHGVR1(9.NULL. IPLAYR)  $\sqrt{2}$ C ... END PLAYER PROCESSING LOOP  $\epsilon$ 157  $190$ IPLAPF=NEXT(LISPLA, LPTPLA)  $158$  $60T020$  $150$  $700$ IFIISIDE.FC.KAFEI GO TO 210  $160$ ISIDE=KAFF LISPLA=IVALI(NEWRFF(LSITE.1.JADVRS)) 161  $162$  $GP$   $T<sub>0</sub>$   $10$  $\Gamma$ C ... PROCESSING CEMPLETE  $\sqrt{ }$ 163  $210$  $1 \Delta$  S MA  $\overline{3}$  = NUI 1  $15 LOGAL(2) = NULL$  $165$  $ICAL(3) = NULL$ 166 CALL CHGVAR (11, NULL)  $\sqrt{ }$ C ... CHECK FOR ANY INSIDERS DISCOVERED THIS CYCLE  $\sqrt{ }$ 167  $P P 220 I = 1. N INSDR$  $168$ IF(INSTAT(2,1), J.T. 0) CALL SURFAC(INSTAT(1.1)) 169  $IVSTLT(2,1) = 0$  $170$ 220 CONTINUE  $\Gamma$ C ... NIILL CUT IMNERS  $171$  $00 \t250 \t1 = 1.4$  $172$  $I^{MNTR}S(1) = NULL$  $173$ CALL CHEVELLIO, FULL, 11  $171$ 250 CONTINUE  $175$  $R \subseteq T \cup R N$  $176$ **FND** 

# FSN MODEL - COMPLO SUBROUTINE

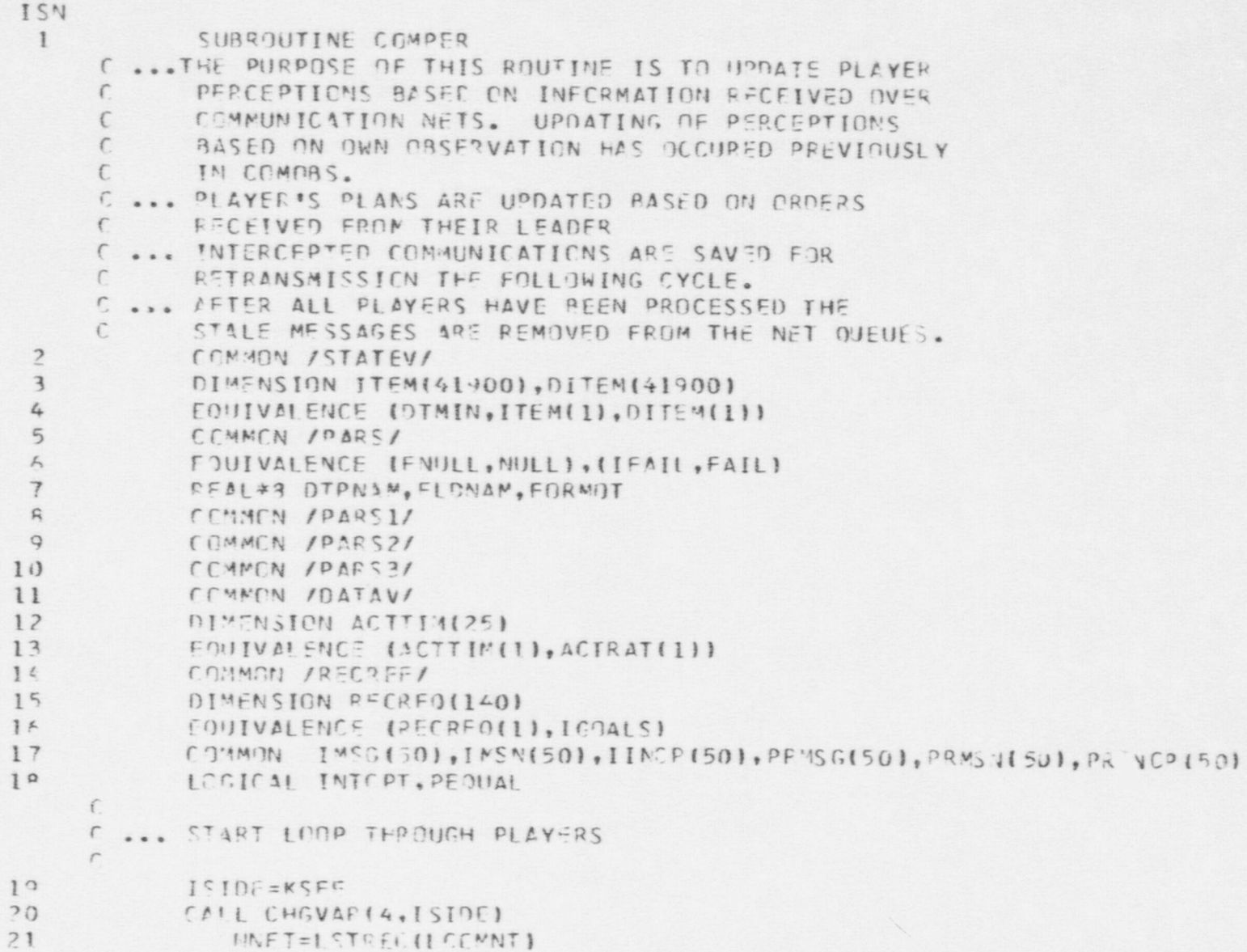

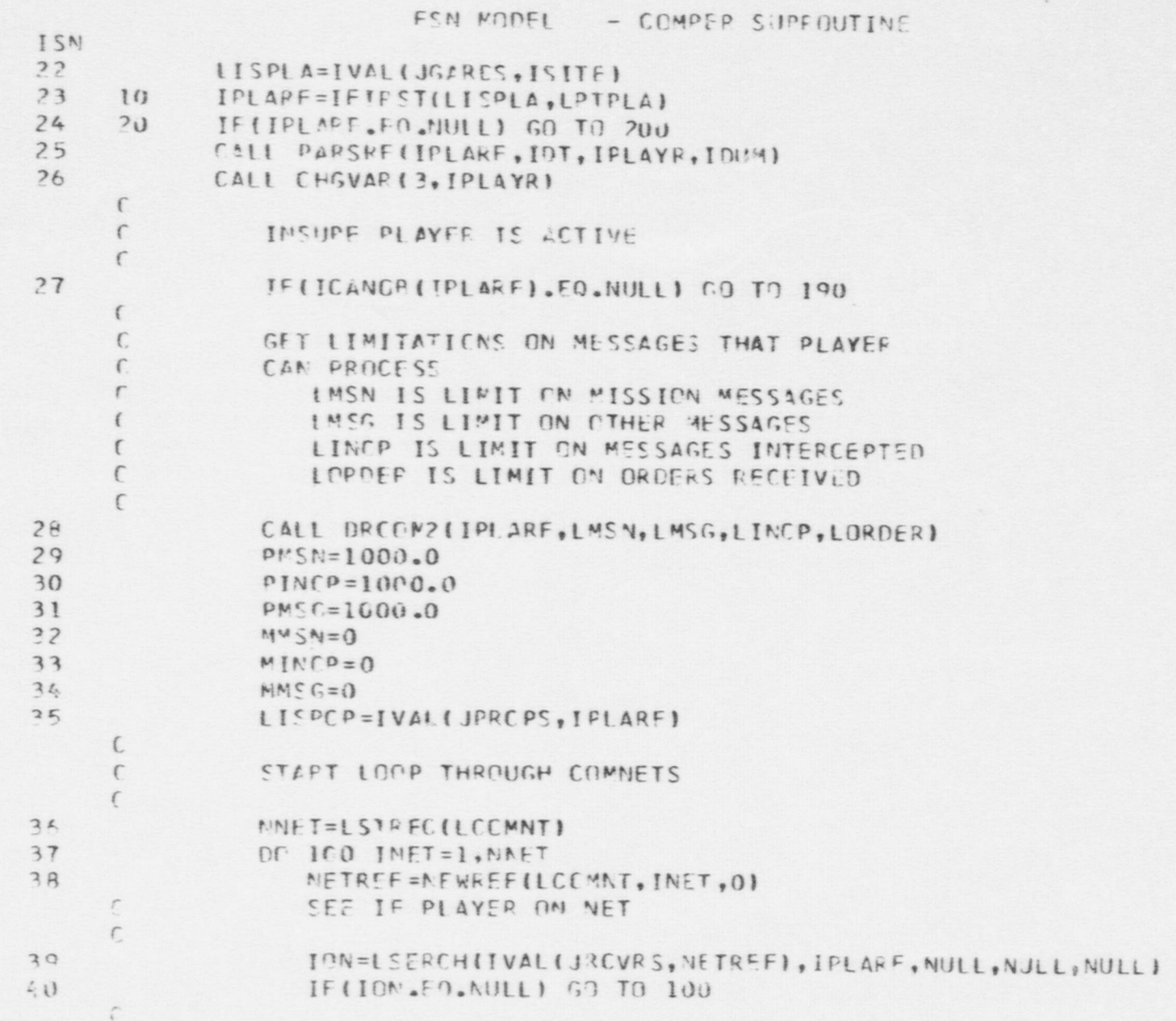

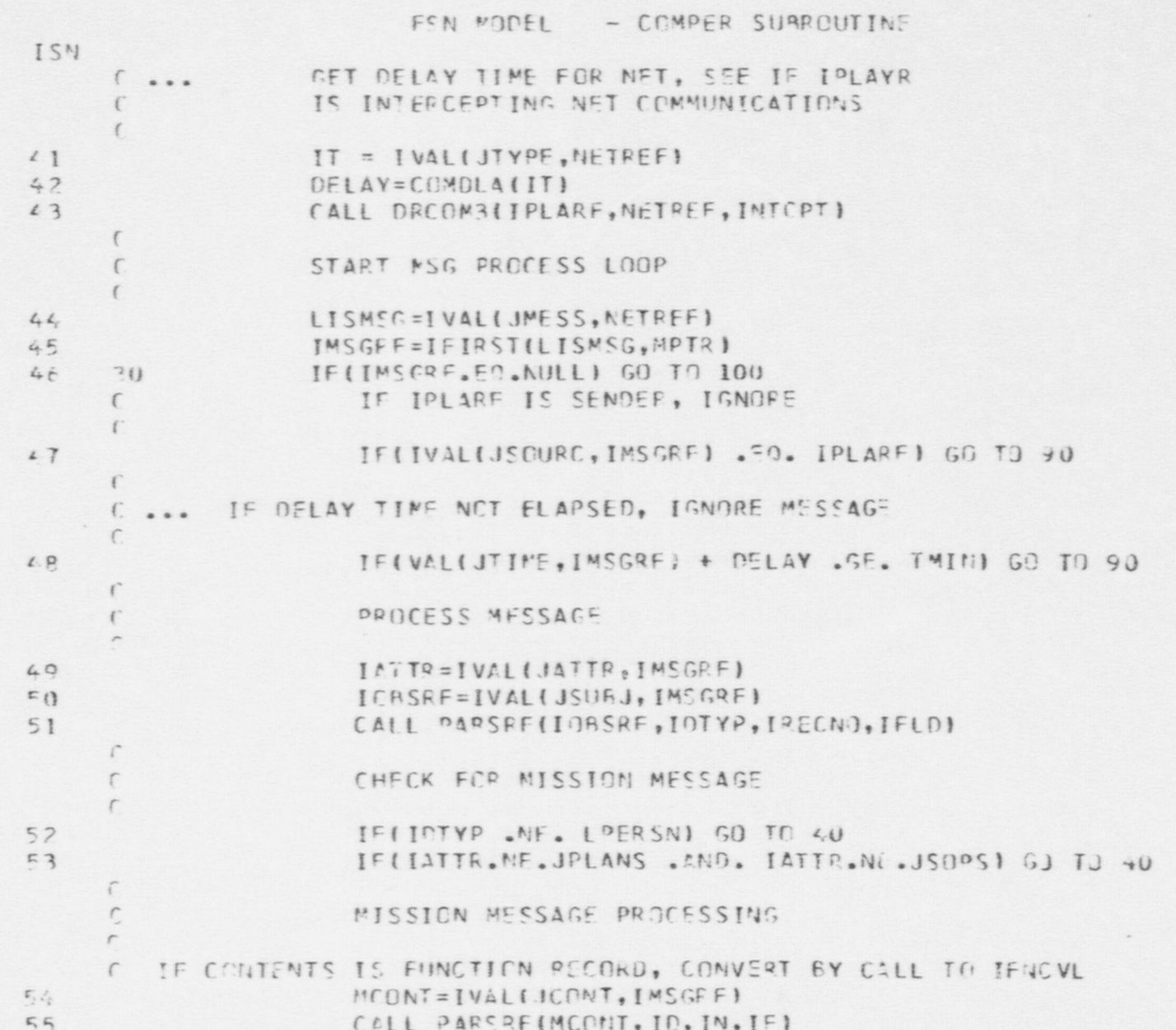

 $\clubsuit$ 

FSN MODEL - COMPER SUBROUTINE ISN 56 IF(IO .NE. LFUNC) GO TO 34  $57$ MCONT=IFNCVLIMCONT)  $58$ IF (MCCNT .EQ. 0) GO TO 90 59 IF(ICRSRF .NE. IPLARF) GO TO 90  $\epsilon$ <sup>0</sup>  $24$  $IT = VFLDS(LVEHIC) + IATTR$ 61  $P = P (BATT (TT)$ 62 IF(INBSRF.NE.IPLARF) GO TO 35  $\Gamma$  $\Gamma$ MISSICN IS FOR PLAYER, CHECK SENDER  $\Gamma$  $53$ ISENDR=IVALIJSOURC, INSGREJ 64 IFIISENDP.NS.IVALIJLLADR, IPLARE)) GO TO 35  $\mathbf{C}$  $\,$   $\,$ DECREMENT ORDER COUNTER  $......$  $\sqrt{2}$  $65$  $LCKDER = LORDER - 1$  $66$ IFILORDER.LT.0) GO TO 90  $\overline{\mathbb{C}}$  $\Gamma$ UPDATE PLAYER'S PLANS/SOPS  $\Gamma$  $67$ CALL CHGFLD(IATTR, IPLARF, MCONT, I, HULL)  $6a$  $P = 2.3 * P$  $f9$ GC TO 90  $\sqrt{2}$  $\epsilon$ ADD INFO TO MISSION LIST  $\Gamma$  $70$ CALL ADDVALIIMSGRE, P. IMSN, PRMSN, MMSN, LOWNSN, PMSN, LMSN) 35 71 GC TO 80  $\sqrt{2}$ PEDCESS NON-MISSION MESSAGES  $\epsilon$  $......$ C IF PLAYER IS SUBJECT OF MESSAGE, IGNORE  $\Gamma$ 72  $-()$ IF(IVAL(JSURJ, IMSGRE). FO. IPLARE) GO TO 30  $\hat{\phantom{a}}$ r IF PLAYER HAS NO PERCEFTION GO TO EQ

 $\Rightarrow$  $11$ 

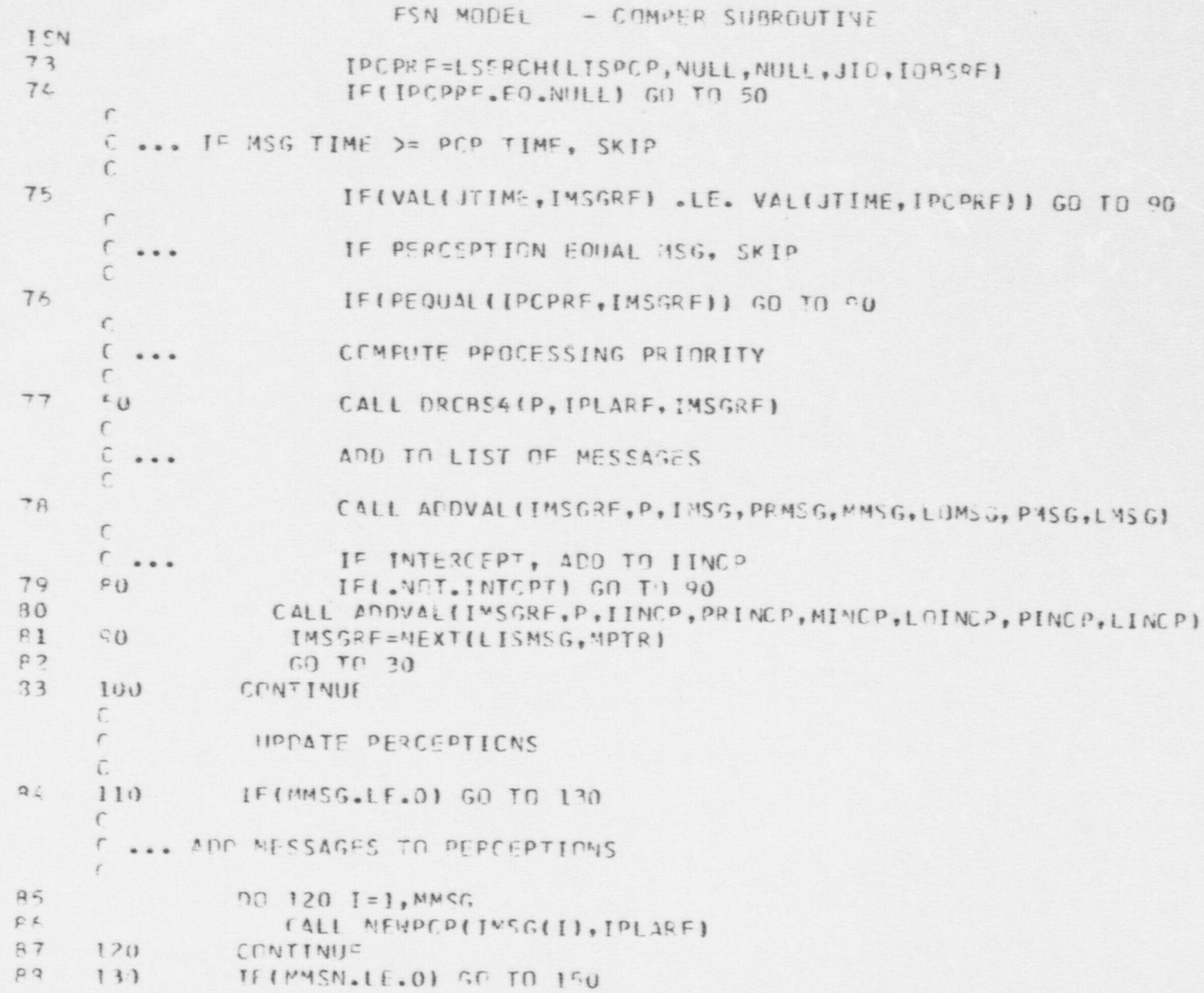

FSN MODEL - COMPER SUPECUTIVE ISN  $\mathsf{C}$ C ... ADD MISSIONS TO PERCEPTIONS  $\Gamma$  $89$  $001401=1.5$ MMSN  $9.3$ CALL NEWPCF(IMSN(I), IPLARF)  $91$  $140$ CONTINUE  $\epsilon$ 1 ... SAVE INTERCEPTED MESSAGES  $\epsilon$  $92$ 150 IF(MINCP.LE.0) GO TO 190 93 LISREF=NIILL  $OL$ DO 160 I=1, MIACP 95 LISRFF=ISTACK(IINCP(I),LISREF)  $96$  $160$ CONTINUE  $\sqrt{2}$ C ... PUT LISREF ON LIST  $\Gamma$  $77$ LINTCP(IPLAYR)=LISFEF  $\sqrt{2}$ C ... END PLAYEP LOOP  $\epsilon$ 190 IPI APE=MEXT(LISPLA, LPTPLA)  $59$  $QQ$  $G() T() 20$  $\sqrt{2}$ C .. END SIDE LOOP  $\sqrt{2}$ 200 IFIISIDE.EO.KAFE) GO TO 210 160 101 ISTOE=KAFE 102 LISPLA=IVALIJACVES, ISITE) 103  $GP$   $TO$   $10$  $\Gamma$ C ... DELETE EXPIRED MESSAGES  $\epsilon$ 104 210 CO 250 INFT=1, NNET NETREE=NEWPFF(LCCMNT, INFT,0) 105 LISMSG=JVALIJMESS, NETREFI 106

## FSN MODEL - COMPER SUBROUTIVE

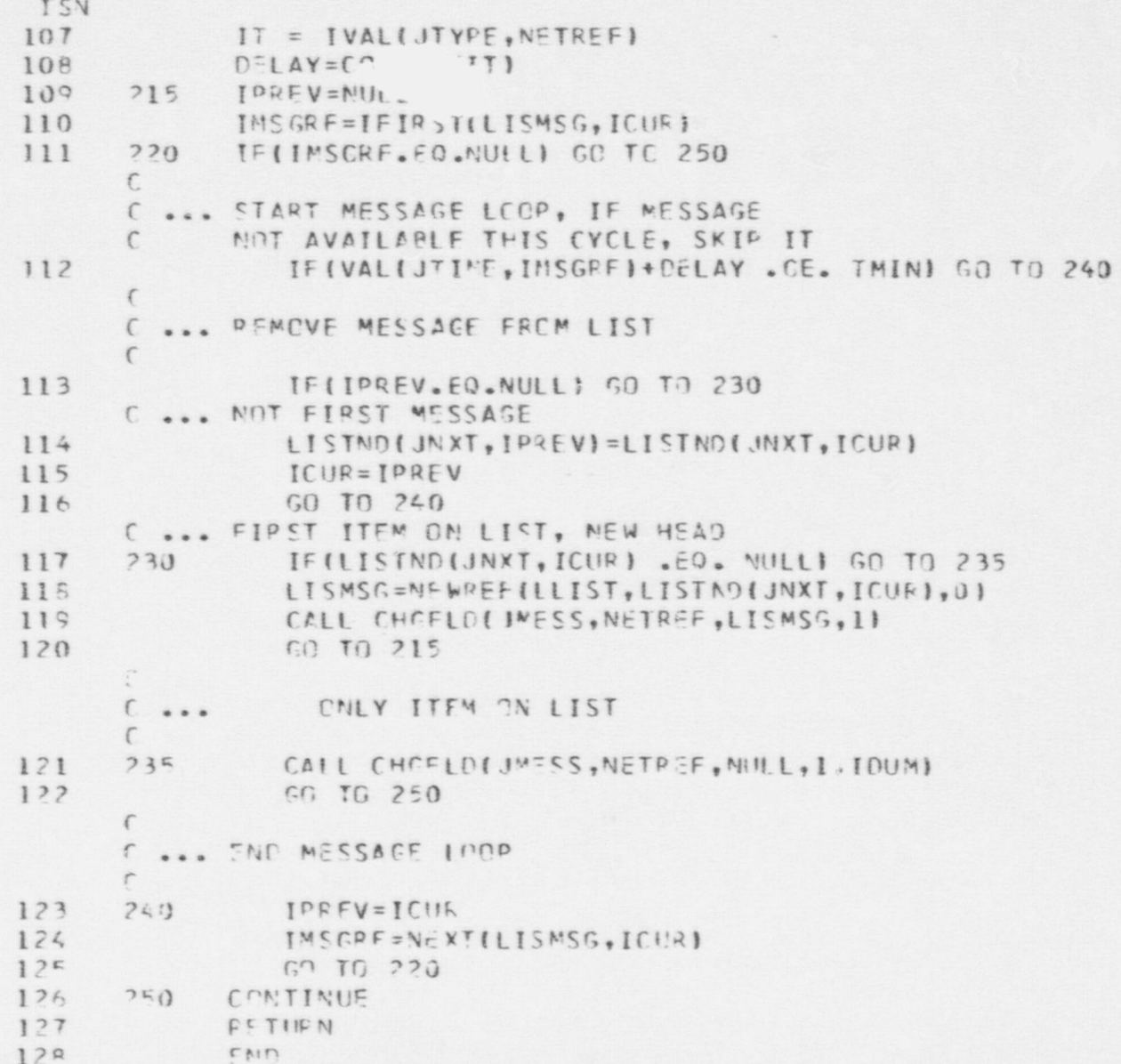

#### FSN MODEL - CONDAC SUBROUTINE

 $\bullet$   $\bullet$   $\bullet$ 

```
1 SUBROUTINE CON DAC (IPLARF)
      C.
      C ROUTINE INTERPRETS CONDITIONAL ACTIONS ASSOCIATED WITH PERSON
      C IPLARF. A CONDITIONAL ACTION HAS THE FORM: WHEN (BOOLEAN EXPR, ACT).
       C BOTH THE WHEN(, ) AND THE BOOLEAN EXPRESSION ARE REPRESENTED BY
      C RELATION RECORDS. THE "ACT" PART IS REPRESENTED BY EITHER AN
      C ACTION OR A FUNCTION RECORD.
              THIS ROUTINE SEQUENTIALLY TESTS ALL CONDITIONAL ACTIONS
      C ASSOCIATED WITH THE DESIGNATED PERSON. IF IT ENCOUNTERS A CONDITION C WHICH IS SATISFIED, IT ACTIVATES THE ASSOCIATED ACT. "ACTIVATE"
      C MEANS EITHER (1) STACKING THE ACT ON THE PLAYER'S ACTIVITY LIST, IF
      C THE ACT IS AN ACTION RECORD, OR (2) EVALUATING THE ACT, IF IT IS
      C A FUNCTION RECORD. EVALUATION OF THE FUNCTION CAN RESULT IN AN
      C ACTION RECORD, IN WHICH CASE ALTERNATIVE (1) IS FOLLOWED FOR THE <sub>SA</sub>C RESULT.<br>C THIS ROUTINE RETURNS WHEN ALL OF THE PLAYERIS CONDITIONAL ACTION
              THIS ROUTINE RETURNS WHEN ALL OF THE PLAYER'S CONDITIONAL ACTIONS
      C HAVE BEEN PHOCESSED. THERE MAY ALSO BE CONDITIONAL ACTIONS PERTINENT
      C TO A PLAYER STORED WITH THE RECORD DESCRIBING THE FORCE HE BELONGS
      C TO.
      \mathsf{C} , \mathsf{C} , \mathsf{C} , \mathsf{C} , \mathsf{C} , \mathsf{C} , \mathsf{C} , \mathsf{C} , \mathsf{C} , \mathsf{C} , \mathsf{C} , \mathsf{C} , \mathsf{C} , \mathsf{C} , \mathsf{C} , \mathsf{C} , \mathsf{C} , \mathsf{C} , \mathsf{C} , \mathsf{C} , C INPUT PA RAMETEhS:
      C IPLARF RECORD REFERENCE TO THE PERSON BEING PROCESSED.
      C and in the contract of the contract of the contract of the contract of the contract of the contract of \mathbf{C}2 COMMON /STATEV/<br>3 DIMENSION TTEM()
 3 DIMENSION ITEM (41900) , DITEM (41900)<br>4 FOUTVALENCE (DTNIN ITEM (1) DITEM (4
 4 EQUIVALENCE (DTMIN, ITEM (1), DITEM (1))
 5 COMMON / PARS/<br>5 FOUTVALENCE (1)
 6 EQUIVALENCE (FNULL, NULL), (IFAIL, FAIL)
 7 REAL*8 DT PNAM, FLDNAM, FORMOT<br>8 COMMON /PARS1/
 8 COMMON / PARS 1/<br>9 COMMON / PARS 3/
9 COMMON /PARS3/<br>10 COMMON /NEW/
             10 COMMON /NEW/
     C
11 IPLAG = J<br>12 IACT1V =IACTIV = IREF(JACTIV, IPLART)
```
ISN

\$-
FSN MODEL - CONDAC SUBROUTINE ISN 13 ICONDS = IVAL(JSOPS, IPLARP)<br>14 8 ICOND = IFIEST (ICONDS, KC) 14 8 ICOND = IFIEST (ICONDS, KC)<br>15 10 IF (ICOND EO, NULL) G 10 IF (ICOND . EQ. NULL) GO TO 50 C TEST WHETHER CONDITIONAL ACTION IS SATISFIED.  $16$   $IACT = NETEST(ICOND)$ C IF NOT, GO TRY NEXT CONDITIONAL ACTION 17 15 IF (IACT . EQ. 0) GO TO 40 C IF SO, IS RESULT AN ACTION RECORD ? 18 CALL PARS RF (IACT, IDTYP, IRECNO, IDUM)<br>19 IF (IDTYP, NE, LACTN) GO TO 20 19 18 IF (IDTYP .NE. LACTN) GO TO 20 20 ITEM (IACTIV) = ISTACK (IACT, ITEM (IACTIV)) = 21 21 GO TO 40 C IF RESULT IS A RELATION RECORD, TEST ITS TRUTH 22 20 IF (IDTYP .NE. LRELN) GO TO 30<br>23 TACT = NRTEST (IACT)  $23$  IACT = NRTEST (IACT)<br>24 GO TO 15 24 GO TO 15 C IF RESULT IS A FUNCTION RECORD, EVALUATE IT. 25 30 IF (IDTYP .NE. LFUNC) CALL ERR  $(39,35,10TYP,0,0)$ <br>26 IACT = IFNCVL(IACT)  $26$  IACT = IFNCVL(IACT)<br>27 GO TO 15 27 GO TO 15 C GET NEXT CONDITIONAL ACTION  $28$  40 ICOND = NEXT (ICONDS, KC)<br>29 GO TO 10 29 GO TO 10  $\mathbb{C}$ C HAVE ANY CONDITIONAL ACTIONS ASSOCIATED WITH THE FORCE THAT THE C BELONGS TO BEEN PROCESSED ?<br>30 50 IF (IFLAG NE, 0) RETURN  $30$  50 IF (IFLAG .NE. 0) RETURN<br>31 IFLAG = 1  $IFLAG = 1$ 32 IFORCE = IVAL(JFORCE, IPLARF)<br>33 IF (IFORCE - EO, NULL) RETURN 33 IF (IFO EC E .EO. N ULL) RETURN 34 CALL PARSEF (IFORCE, IDTYP, IDUM, IDUM) 35 IF (I DT Y P . N E. LFORC E) RETURN  $36$  ICONDS = IVAL (JFSOPS, IFORCE) 37 GO TO d END

 $\bullet$   $\bullet$   $\bullet$ 

\$N

FSN MODEL - CONTNT SUBROUTINE ISN  $\mathbf{1}$ SUBROUTINE CONTNT (IPLARF, IPRF) C -- THE PURPOSE OF THIS SUBROUTINE IS TO: C 1. UPDATE THE CONTENTS OF ALL REGIONS APTER C A MOVEMENT HAS OCCURED  $C$  -- INPUT PAKAMETERS  $C$  IPLARF -- PLAYER REFERENCE  $\mathsf{C}$ IPRF -- ORIGINAL PLACE REFER VCE BEFORE MOVE  $\frac{c}{c}$  $\frac{C}{C}$  -- OUTPUT C<br>C THIS SUBROUTINE ADJUSTS THE VALUE OF THE  $\mathcal{C}$ CONTENTS FIELD WITH RESPECT TO MOVEMENT <sup>|</sup> C -- PROCEDURE **Experimental control of the control of the control of the control of the control of the control** C 1. PROCEDURE C<br>C 2. DETERMINE IF PLAYER HAS CHANGED REGIONS C 2. IF SO, REMOVE FROM OLD REGION CONTENTS AND C 2. IF SO, RENOVE FROM OLD REGION 2 COMMON /PARS/<br>3 FQUIVALENCE (FNULL, NULL), (IFAIL, FAIL) 4 REAL\*8 DTPNAM, FLDNAM, FORMOT<br>5 COMMON /PARSI/ COMMON /PARS1/  $C$  -- TEST IF NEW PLACE DIFFERENT FROM OLD PLACE  $C$ 6 ILOC= IVAL (JLOCN, IPLARE)  $P = IPLACE (ILOC)$ IF (IP .EQ. IPRF) GO TO 50 8

O

O

\$-m

423

O

FSN MODEL - CONTNT SUDROUTINE ISN C C -- NEW REGION, ADJUST CONTENTS OF OLD REGION C 9 ICOLT=IVAL (JCONTS, IPRF)<br>10 ICORF=IFIRST(ICOLT, KA) 10  $ICORF=IPIRST (ICOLT, KA)$ <br>11 5  $IF(ICORF, EO, NHL)$ IF (ICORF . EQ. NULL) GO TO 20 C 12 IF (ICORF .NE. IPLARF) GO TO 10 C C -- REMOVE FROM CONTENTS C 13 CALL DELIST (KA, JCONTS, IPRF)<br>14 GO TO 20 GO TO 20 C C -- NEXT CONTENT C 15 10 ICORF=NEXT(ICOLT<sub>r</sub> KA)<br>16 60 TO 5 16 GO TO 5 C C -- ADD IPLARF TO NEW REGION CONTENTS C 17 20 ILT=IVAL(JCONTS, IP)<br>18 ILT=ISTACK(IPLARE, I 18 ILT=ISTACK (IPLARF, ILT)<br>19 CALL CHGFLD LJCONTS . IP. CALL CHGFLD (JCONTS, IP, ILT, 1, IDUM) C 20 50 CONTINUE<br>21 RETURN **RETURN** 

 $\bullet$   $\bullet$   $\bullet$ 

22 END

```
FSN MODEL - COVR FUNCTION
ISN
 \mathbf{1}FUNCTION COVE(IPLARF, DIRC)
       \mathsf{C}\mathbb C\mathbb{C}\overline{\phantom{m}}THE PURPOSE OF THIS FUNCTION IS TO FIND
       \mathcal{C}THE AVAILABLE COVER FOR A PLAYER
       \mathsf{C}\mathsf{C}\mathsf{C}\overline{\phantom{m}}INPUT PARAMETERS
       \mathsf{C}\mathbb CIPLARF -- PLAYER REFERENCE
       \mathsf{C}\mathbb{C}DIRC -- DIRECTION DESIRED
       \mathbb C\mathsf{C}-- OUTPUT
       \mathsf{C}\mathcal{C}THE COVER AVAILABLE FOR PLAYER IPLARF
       \mathcal{C}\mathbf C\overline{2}COMMON /PARS/
  \overline{3}EQUIVALENCE (FNULL, NULL), (IPAIL, FAIL)
 4
                 REAL*8 DT PNAM, FLDNAM, FORMOT
 5 \overline{5}COMMON /PARS1/
 6
                COMMON /PARS2/
 \overline{1}COMMON /PARS3/
       \mathsf{C}\mathbf{R}DATA PI/ 3.14159/
       \mathcal{C}\mathsf CDETERMINE IF PLAYER IS AT A NODE
       \mathsf{C}9
                ILOC=IVAL(JLOCN, IPLART)
                        IF (VAL (JFRAC, ILOC) .GT. 0.0) GO TO 10
10
       \mathbb{C}-- NODE MUST BE A YARD NODE FOR QUADRANT COVER
       \mathbb{C}\mathcal{C}11INODE=IVAL(JSOURC, ILOC)
```
FSN MODEL - COVR FUNCTION ISN<br>12 12 CALL PARS HF (INODE, IDYP, IRNO, IDUM)<br>13 IF (IDYP . NE. LYARD) GO TO 10 C<br>
C -- DETERMINE IF DIRECTION GIVEN<br>
14 C<br>
IF (DIRC . NE. PNUII) CO T 14 IF (DIRC . NE. FNULL) GO TO 8 <sup>|</sup> <sup>C</sup> -- PLAYER AT YARD NODE <sup>C</sup> DETERMINE ACTIVITY AND DIRECTION C 15 I ACTLT= IVAL (JACTIV, IPLARF)<br>16 I ACTRE FIFIRST (IACTIT, KA) 16 IACTR F=IFIRST (IACTLT, KA) 17 IF (IACTRF .EQ. NULL) GO TO 10<br>18 TE (IVALLITYPE LACTRE) FORM 18 IF (I VAL (JTYPE, IACTRF) . EQ. KMOVNG) GO TO 10<br>19 IF (I VAL (JTYPE, IACTRF) EQ. KCAPNG) GO TO 10 19 IF (IVAL (JTYPE, IACTHF) . EQ. KCAPNG) GO TO 10<br>
TE (IVAL (JTYPE, IACTRE) . FO. KEIRNG) GO TO 5 IF (IVAL (JTYPE, IACTRF) . EQ. KFIRNG) GO TO 5 CC -- OBSERVING ACTIVITY C 21 DIRC=VAL (JPAR1, IACTRF)<br>22 IF (DIRC, EQ. FNUL  $22$  IF (DIRC . EQ. FNULL) GO TO 10<br>23 GO TO 8 23 GO TO 8 CCC -- FIRING ACTIVITY C 24 5 ITRG=IVAL (JPAR1, IACTRF)<br>25 CALL DIRECTIPLARE TTRG. CALL DIREC (IPLARF, ITEG, DIRC, PHE) C<sup>C</sup> -- FIND QUADRANT <sup>C</sup> 26 8 DIRC=AMOD (DIRC, 2\*PI)<br>27 1 JUAD=JCOV1 27 IQUAD=JCOV1<br>28 IF (DIR) 28 IF (DIRC .GT. 0.5\*PI) IQUAD=JCOV2<br>29 IF (DIRC .GT. PI) IOUAD=JCOV3 29 IF(DIRC .GT. PI) IQUAD=JCOV3<br>30 IF(DIRC .GT. (1.5\*PI)) IOUAD: IF (DIRC .GT. (1.5\*PI)) IQUAD=JCOV4

O

O

**426** 

 $\bullet$ 

```
FSN MODEL - COVR FUNCTION
 ISN
\overline{a}C<br>COVR=VAL(IQUAD, INODE)
 32GO TO 20
    C -- HEGION COVER
     C -- REGION COVER
     C PLAYER NUST BE IN EITHER YARD, ROOM, OR HALL C
 33 10 IPL=IVAL (JPLACE, ILOC)
 34 CALL PARSEF (IPL, IDY, IRNO, IDUM)
 35 IF (IDY .EQ. LYARD) GO TO 15
 36 IF (IDY . EQ. LHALL) GO TO 15
\overline{a}C C C V = 0.039
          GO TO 20
\frac{1}{\sqrt{2}}40 15 C 20 M = VAL (JCOV, IPL)
 41 C 20 CONTINUE
 42 RETURN
 43
          END
```
. Let  $\mathcal{A}$  be a substitute of  $\mathcal{A}$  , and  $\mathcal{A}$  is a substitute of  $\mathcal{A}$  . In this case of  $\mathcal{A}$  ,  $\mathcal{A}$  ,  $\mathcal{A}$  ,  $\mathcal{A}$  ,  $\mathcal{A}$  ,  $\mathcal{A}$  ,  $\mathcal{A}$  ,  $\mathcal{A}$  ,  $\mathcal{A}$  ,  $\mathcal{A}$  ,  $\mathcal{A}$ 

427

l.

î

FSN MODEL - CREACT SUBPOUTINE

ISN SUBROUTINE CREACT (ITYPE, IPAR1, IPAR2, IPAR3, IMODS, IDO, IN EWRF) C C -- THE PURPOSE OF THIS SUBROUTINE IS TO: C 1. CREATE AN ACTION RECORD NITH THE APPROPRIATE C FIELD VALUES C 2. A ND, ADD'IT TO PLAYER REFERENCE IDO'S ACTIVITY C LIST-C  ${\mathsf c}$  and  ${\mathsf c}$  , and  ${\mathsf c}$  , and  ${\mathsf c}$  , and  ${\mathsf c}$  , and  ${\mathsf c}$  , and  ${\mathsf c}$  , and  ${\mathsf c}$  , and  ${\mathsf c}$  , and  ${\mathsf c}$  , and  $C$  -- INPST PARAMETERS C-C ITYPE - TYPE OF ACTION RECORD TO CREATE  $C$   $I P A R 1 - P A R A M E T E R 1$ C IPAR2 - PARAMETER 2 C I- 43 - PARAMETER 3 C I )S -- MODIFIER, TERMINATION CONDITION C IDO - PLAYER 2EFER ENCE THIS ACTIVITY IS ASSIGNED C C C -- OUTPUT PARAMETERS C  $\mathcal{C}$ C INEWRF - ACTIVITY RECORD REFERENCE THAT WAS C CREATED **CREATED**  $\mathbb{C}$ C C -- ASSUMPTIONS C C IT IS ASSUMED THAT ALL PARAMETERS OF THE ACTION I CORDS CAN BE REPRESENTED AS INTEGERS OR C RECORD REFERENCES.  $\mathcal{C}$  $\mathcal{C}$ 2 COMMON / PARS/<br>3 EQUIVALENCE (1 EQUIVALENCE (FNULL, NULL), (IFA'L, FAIL)

O O O .

M .. w

FSN MODLL - CREACT SUBROUTINE ISN  $4$ REAL\*8 DTPNAM, FLDNAM, FORMOT 5 COMMON /PARS1/ 6 COMMON /PARS3/  $\mathsf C$  $\mathcal{C}$  $\mathsf C$ -- FIND AVAILABLE RECORD  $\mathbf{C}$  $\overline{\jmath}$ IACTNO=NEWREC (LACTN)  $\mathbf{B}$ IF (IACTNO .EQ. NULL) GO TO 10  $\mathsf C$  $\mathcal{C}$ -- GET ACTION RECORD & FILL WITH VALUES  $\mathsf C$ INEWRF = NEWRC6 (LACTN, ITYPE, IPAR 1, IPAR 2, IPAR 3, IMODS, IDO) 9  $\mathbb C$ C -- FIND ACTIVITY LIST FOR PLAYER IDO  $\mathsf{C}$  $10$ IACTRF=IVAL(JACTIV, IDO)  $\mathbb C$ -- ADD NEW RECORD TO PRONT OF LIST  $\mathbb C$  $\mathsf C$  $11$ IACTRE=ISTACK (INEWRF, IACTRF)  $\mathbb{C}$ -- FIND OFFSET IN ITEM TO SAVE ACTIVITY REFERNCE  $\mathsf C$  $\mathcal{C}$ 12 CALL CHGFLD (JACTIV, IDO, IACTRF, 1, IDUM) 13 GO TO 20  $\mathcal{C}$  $\mathcal{C}$  $ERROR$  ----- $\mathbb{C}$ ACTION RECORD NOT AVAILABLE  $\mathcal{C}$  $74$ 10 CONTINUE  $\mathcal{C}$ 15 16 20 CONTINUE  $\mathcal{C}$  $17$ RETURN

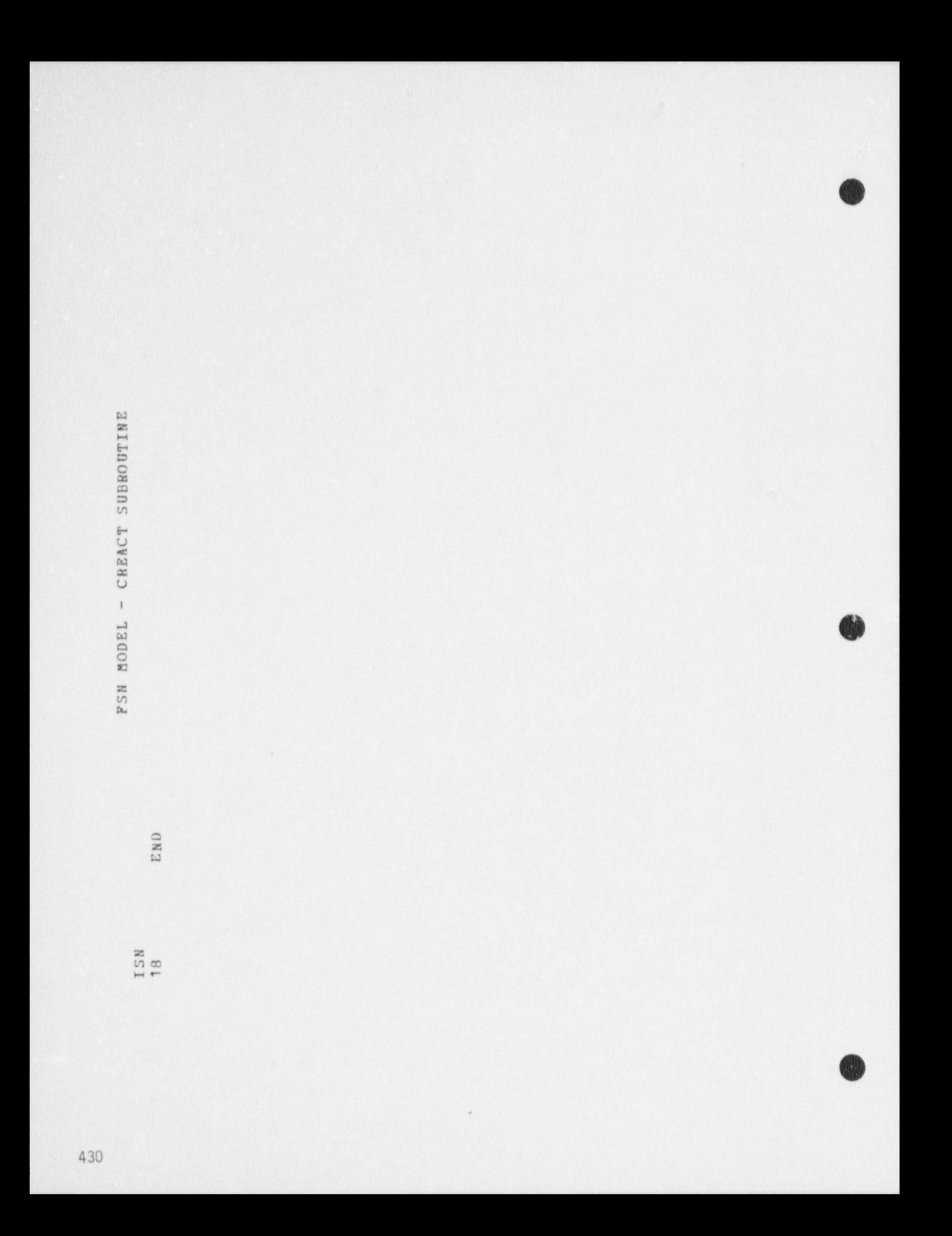

```
PSN MODEL - CREREL' SUBROUTINE
ISN
 1
               SUBROUTINE CREREL (ITYPE, IPAR 1, IPAR 2, IRF)
       {\bf c} is stated as a construction of the construction of the construction of the construction of the construction
       C -- THE PURPOSE OF THIS SUBROUTINE IS TO:
                     1. CREATE A RELATION RECORD WITH THE INPUT PARAMETERS
       \mathbb{C}C<sub>2</sub>
       C -- INPUT PARAMETERS
       C is given by a set of the set of the set of the set of the set of the set of the set of the set of the set of the set of the set of the set of the set of the set of the set of the set of the set of the set of the set of 
       C ITYPE - TYPE OF RELATION
       C IPAR1 -- PARAMETER 1<br>C IPAR2 -- PARAMETER
                   C IPAR2 -- PARAMETER 2
       C
       C -- OUTPUT
       c<br>c
               IRF -- REFERENCE TO RECORD
       C
 2 COMMON / PARS/<br>3 EQUIVALENCE (1)
 3 EQUIVALENCE (FNULL, NULL), (IFAIL, FAIL)
 4 REAL*8 DTPNAM, FLDNAM, FORMOT<br>5 COMMON /PARS1/
 5 COMMON / PARS 1/
               COMMON / PARS3/
      C
      \mathcal{C}7 INO=NEWREC (LRELN)<br>8 IF (INO RO
 B = \begin{bmatrix} IF (INO - EQ, NULL) & GO & TO & 10 \\ 9 & IF F = NEU BFF / T BFFN & TNO & 0 \end{bmatrix}9 IHF=FEW REF (LHELN, INO,0)
      C
           -- FIND OFFSET IN ITEM
      C
10 CALL CHGFLD (JTYPE, IRF, ITYPE, 1, IDUM)
11 CALL CHGFLD (JPAR1, IRF, IPAR1, 1, IDUM)<br>12 CALL CHGFLD (JPAR2, IRF, IPAR2, 1, IDUM)
12 CALL CHGFLD (JPAR2, IRF, IPAR2, 1, IDU3)
               GO TO 20
      C
14 10 IRF=NULL
```
### ESN MODEL - CREHEL SUBROUTINE

 $\bullet$   $\bullet$   $\bullet$ 

---- - - \_ - - - - - - - - - - - - - - - - - - - - - \_

ISN  $15$  C 15 20 CONTINUE<br>16 RETURN RETURN<br>END  $17$ 

```
FSN MODEL - DEAD SURRCUTINE
ISN
 \mathbf{I}SUBROUTINE DECOLIPLARE)
      \GammaTHE PURPESE CF THIS SURROUTINE IS TO:
      \mathfrak{r}1. PELEASE ANY LISTS ASSOCIATED WITH PLAYER
      \sqrt{2}2. IF PLAYER IS A LEADER, FIND NEW LEADER
      \mathsf{C}\epsilon\epsilon\sqrt{2}-- INDUT PARAMETERS
      \Gamma\mathbf{f}^{\text{-}}IPLARE -- PLAYER REFERENCE
      \sqrt{2}\vec{r}\hat{\cdot}\overline{\phantom{a}}COMMON /STATEV/
 3
              NIXENSINN ITEM(41900).NITEM(41900)
 \mathcal{L}_iEQUIVALENCE (CTMIN, ITEN(1), DITEM(1))
 5
              COMMON /PARC/
              EQUIVALENCE (FMULL.NULL). (IFAIL.FAIL)
 6
              REALER DTPNAN, FLONAM, FORMOT
 7
 \mathcal{F}CEMMEN /PARS1/
 \circCOMEN 19ARS21
              COMMON /PAR53/
10
              COMMON INFWI
11\Gamma\Gamma-- CELETE PERCEPTIONS
      \sqrt{2}\GammaIPTR=IREFI(IFLARF)
1212T^*EMITOTR+IDFCPS)=NULL
      \subset\GammaCREATE MESSAGE OF FHYSICAL STATUS
      \, \cap \,11INSG=NEWRCS(LMESS, IPLARE, IPLA.E, IPSTAT, THIN, KOEAD)
      \sqrt{2}C -- REMOVE FROM CONVUNICATION NETS
```
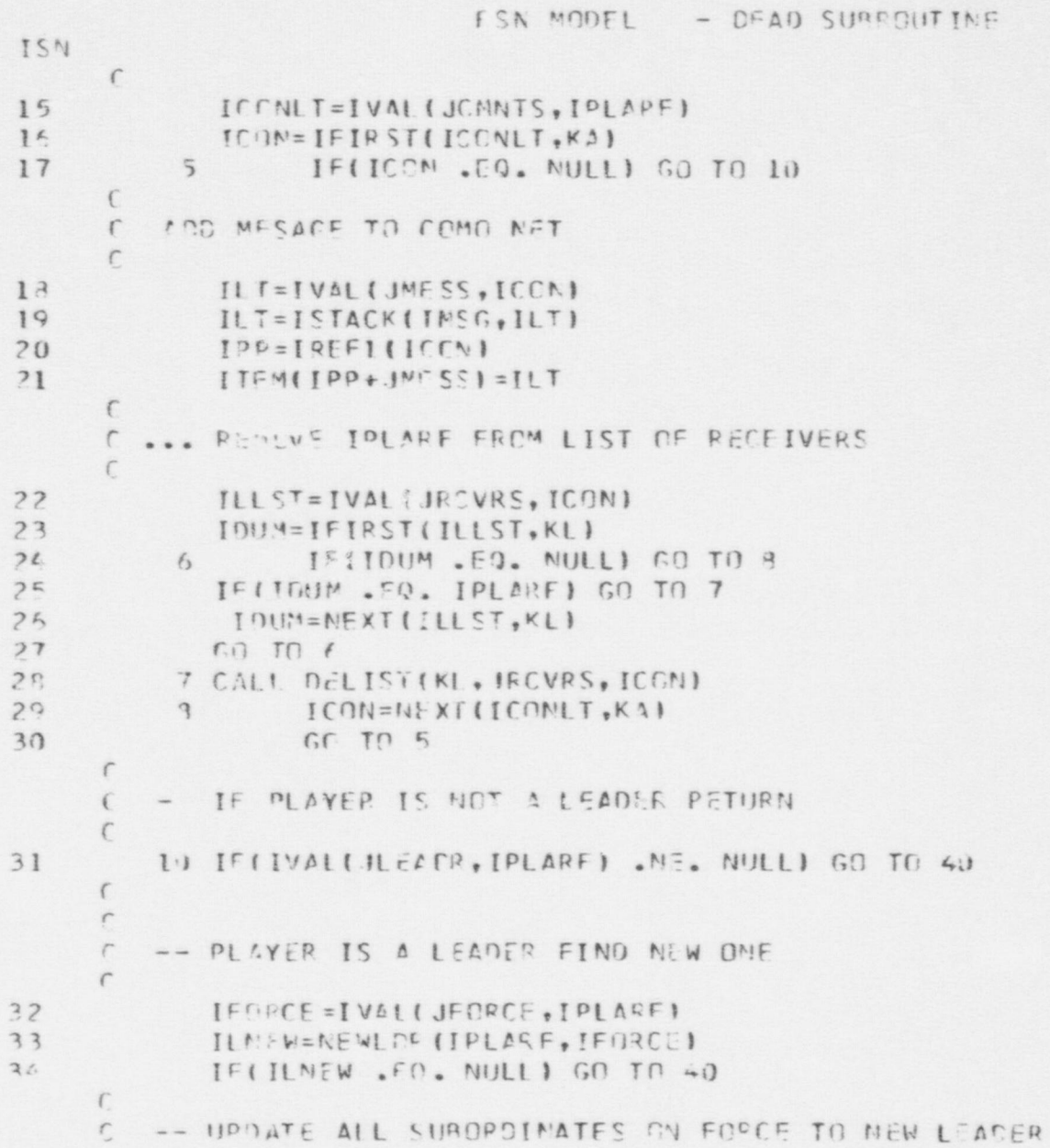

FSN MCDEL - DEAD SURROUTING ISN  $\Gamma$ ADJUST FORCE RECORD  $\sqrt{ }$  $35$  $IPTRF = IREF1(IFCRCF)$  $36$  $I^{\dagger}$ [ M(IPTRE+ JELOR ] = [I NEW  $\Gamma$ ... CEFATE UPDATED LIST OF SURGROINATES IN ISUBLI  $\Gamma$  $\sqrt{ }$ 37  $ISUBLT = HUIL$ 38 ILIS = IVALIJSURS, IPLARE) IPSN = IFIPST(ILIS, LPTR) 39  $L_{\mathbf{U}}$ 20 IF(IPSN .FO. NUILI GO TO 30  $\Gamma$ C. .. IGNIPE TINEW AND DEAD OP CAPTURED PLAYERS  $\Gamma$ 41 IF(IPSN .EO. ILNEW) GO TO 25  $1.7$  $IPTR = IFFFIIIPSN1$  $4, 3$ IF(ITEM(IPTR+JPSTAT) .LE. KCAPTR) GO TO 25  $\hat{\phantom{a}}$  $\Gamma$ ... SIVE IPSN NEW LEADER REF AND ADD TO ISURIT  $\sqrt{2}$  $44.4$  $IITFM(IPTP + JLFA IPR) = IINFW$  $1, 5$ ISUBLT = ISTACK(IPSN, ISURLT) 46  $25$  IPSN = NEXTILIS, LPTR)  $CD$   $TO$   $20$  $1.7$  $\Gamma$  $A, R$ 3.)  $IPTR = IREFI$  (  $ILMEW$ )  $40$  $ITCM$ [ $PTR + 11$  $[EDR] = 2111$ 50  $ITEM(IPTR+ISUAS)=ISUBLT$  $51$  $I^0T^0 = TRFFI(IPLARF)$  $52$ ITEM(IPTR+JSUBS)=NULL  $\mathcal{C}$ 40 CONTINUE 53  $54$ FETUEN  $55$ END

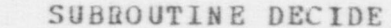

ISN  $\mathbf{1}$ 

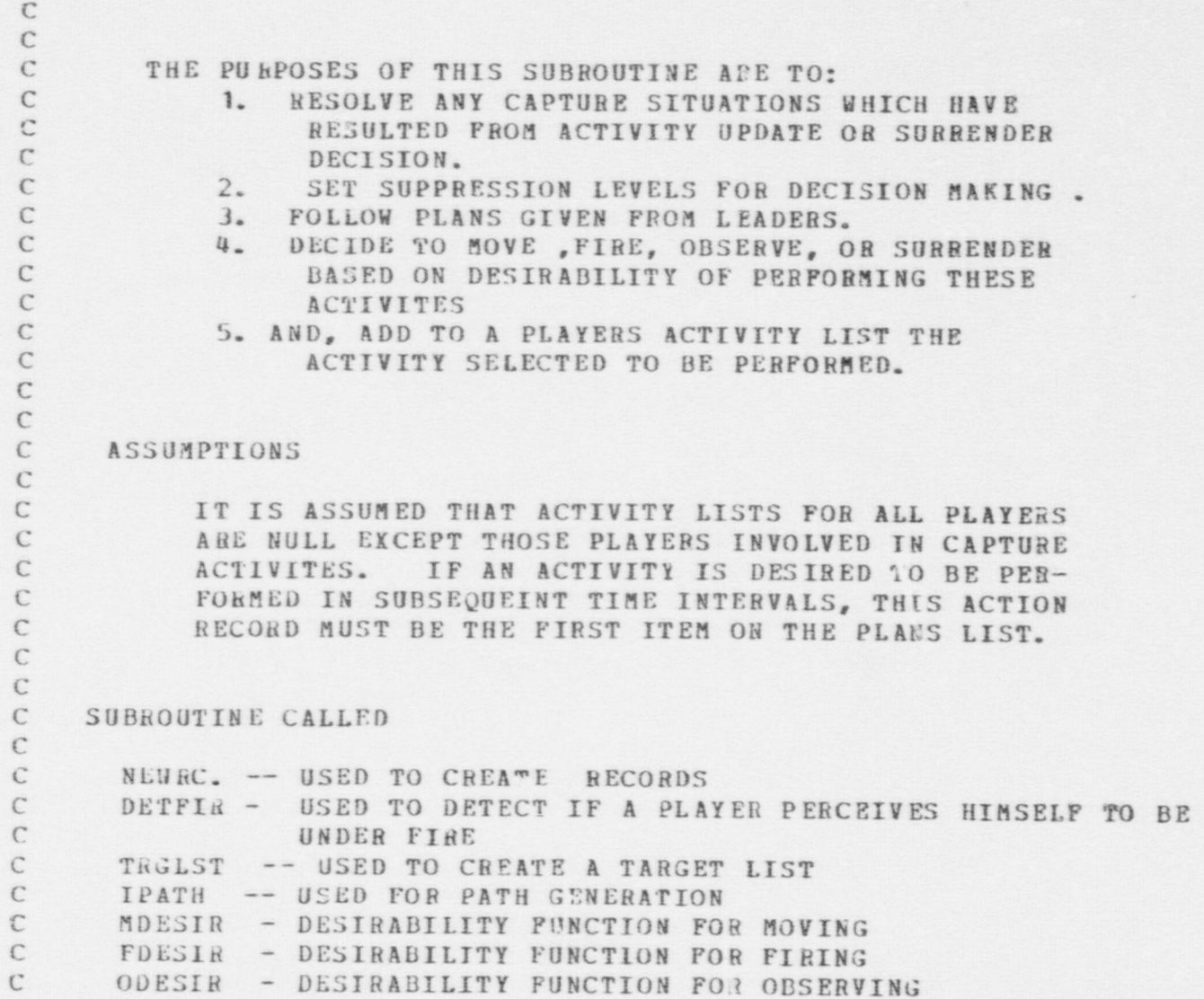

### FSN MODEL - DECIDE SUBROUTINE

 $\bullet$ 

O

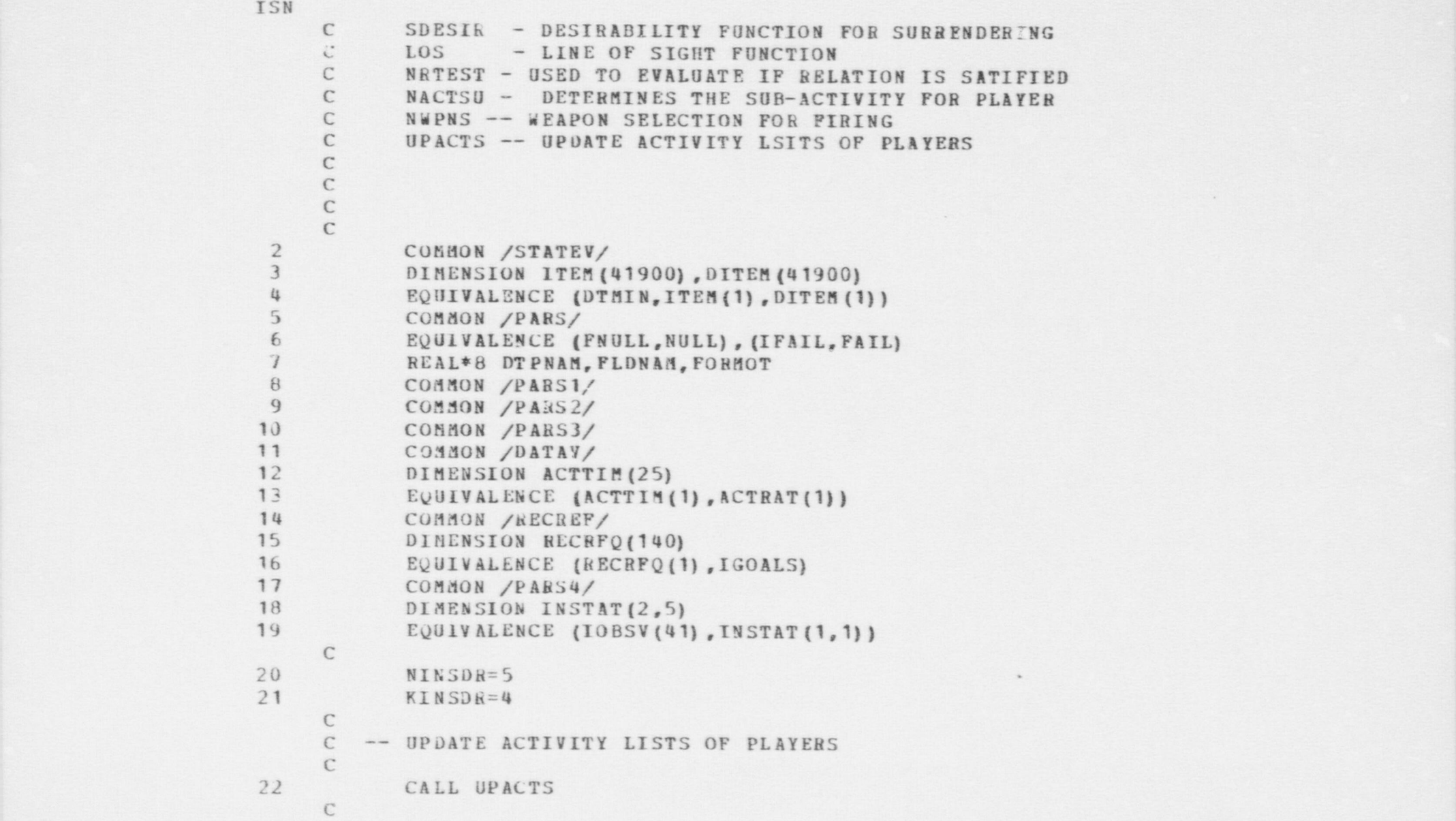

437

o

```
\mathcal{C}C -- ISITE IS A GLOBAL PARAMETER WHICH IS A POINTER TO THE
      \mathcal{C}SITE RECORD, USED TO DEFINE THE LIST OF GUARDS
      \mathcal{C}AND ADVERSITIES.
      \epsilon\mathcal{C}-- LOCAL VARIABLE JL IS USED TO SEARCH GUARD AND
      \mathcal{C}ADVERSARIES LIST.
      \mathcal{C}\mathcal{C}-- PROCESS GUARDS FIRST THEN ADVERSARIES.
     \mathcal{C}23
            JL = JGARDS24ISIDE=1\mathcal{C}C -- FIND REFERENCE TO LIST OF GUARDS, OR ADVERSARIES.
     \mathcal{C}25
          5 IPLRST=IVAL (JL, ISITE)
26
             CALL CHGVAR (4, ISIDE)
     \mathbb{C}C -- FIND PLAYER REFERENCE TO FIRST PLAYER ON LIST
     \mathcal{C}** IPLARF=PLAYER REFERENCE
     \mathcal{C}27
           IPLARF=IFIRST(IPLRST, KA)
288 I<sup>V</sup>(IPLARE .EQ. NULL) GO TO 510
     \mathcal{C}C -- TEST PHYSICAL STATUS OF PLAYER
     \mathbb{C}IF DEAD OR CAPTURED, REMOVE FROM LIST
     \mathcal{C}29
                  IF (IVAL (JPSTAT, IPLARF) .EQ. KDEAD) GO TO 35
30
                   IF(IVAL(JPSTAT, IPLARF) .EQ. KCAPTR) GO TO 35
     \mathcal{C}C -- PROCESS ANY CONDITIONAL ACTIONS ASSOCIATED WITH PLAYER
     \mathcal{C}31
             CALL CONDAC (IPLARE)
     \mathbb{C}C ** IPLANO=PLAYER NUMBER
     C ** IPTRPL=OFFSET IN ARRAY ITEM, DITEM TO CHANGE VALUES OF
```
ISN

 $\bullet$   $\bullet$   $\bullet$ 

FSN MODEL - DECIDE SUBROUTINE ISN C ANY FIELDS FOR PLAYER IPLARF C 32 CALL PARSRF (IPLARF, IDY, IPLANO, IDU)<br>33 IPTRPL=IREF1(IPLARF) 33 I PT RPL= IR EF 1 (IP LA R F)<br>34 I PLA Y R = I PLANO 34 **IPLAYR=IPLANO**<br>35 **CALL CHGVAR(3)** CALL CHGVAR(3, IPLAYR) C C -- TEST IF INSIDER  $\Gamma$ 36 IF (IV AL (JT Y PE, I PL A R F) . EQ. KINSDR) GO TO 60 C C -- TEST IF PLAYER SUPPRESSED  $\Gamma$ 37 IF (V AL (JSU PRN ,IPL ARP) . L E. 0.0) GO TO 11 C  $C$  -- PLAYER IS SUPPRESSED : IF PERCEIVED TO BE UNDER FIRE C REMOVE SUPPRESSION; IF NOT, DECREASE SUPPRESSION C BY SU PDEC (ISIDE) C 38 CALL DETFIR (IPLARF, ITARRF)<br>39 TE (ITARRF, EO, NULL) IF (ITARRF .EQ. NULL) GO TO 13 C C -- PLAYER PERCEIVED TO BE UNDER FIRE<br>C REMOVE SUPPRESSION REMOVE SUPPRESSION C 40 11 DITEM (I PTRPL+JSUPRN) =  $0.0$ <br>41 60 70 15 GO TO 15 C C -- PLAYER NOT PERCEIVED TO BE UNDER FIRE, C DECREASE SUPPRESSION BY SUPDEC (ISIDE) C 42 13 DIT EM (I PT R PL +JS U PR N) = DITEM (I PT R PL+JSUPRN) \*  $\leftarrow$  SUP DEC (ISIDE) **I** CONTINUES IN THE CONTINUES OF REAL PROPERTY. C -- SEARCH ACTIVITY LIST, FIND IF PLAYER IS INVOLVED IN C CAPTURE. C CAPTURE.

\$ e

O

```
PSN MODEL - DECIDE SUBROUTINE
ISN
     \mathbb{C}C ** IACTLT= LIST REFERENCE FOR ACTIVITES OF PLAYER C43 15 IACTLT= IVAL (JACTIV, IPLARF)
     C -- FIND LIST ACTION REFERENCE ON LIST<br>C ** IACTRF= CURRENT ACTION REFERENCE OF PLAYER
44 IACTRE=IFIRST (IACTLT, KB)<br>45 18 IF (IACTRE - EO, NULL)
     18 IF (IACTRF .EQ. NULL) GO TO 40
     C -- TEST FOR ACTION OF CAPTURING C
46 IF (IV AL (JTYPE,I ACTRF) . EQ. KCAPNG) GO TO 20 C<br>C -- FIND NEXT ACTIVITY ON LIST
     C
47 TACTR F= NEXT (IACTLT, KB)
           GO TO 18
     CC -- PLAYER INVOLVED IN CAPTURING ACTIVITY C DETERMINE 1F ACCETPTING CAPTURE C
49 20 IF (IVAL (JPAR 1, IACTRF) . EQ. IPLARF) GO TO 30
     CC -- PLAYER IS ACCEPTING CAPTURE, DETERMINE IF TIME HAS C P ASSED TO MAKE CAPTURE EFFECTIVE. C ** THIN=GLOBAL VARIABLE FOR GAME TIME
     \Gamma50 IR F=IV A L (J MODS , I ACTRF)
51 PAH1=VAL (JPAR2, IRF)
52 IF (PAR1 .GT. TMIN) GO TO 25
     C -- TIME HAS PASSED FOR CAPTURE TO BECOME EFFECTIVE C HEMOVE CAPTURE ACTIVITY FROM ACTIVITY LIST
     \Gamma
```
O

O

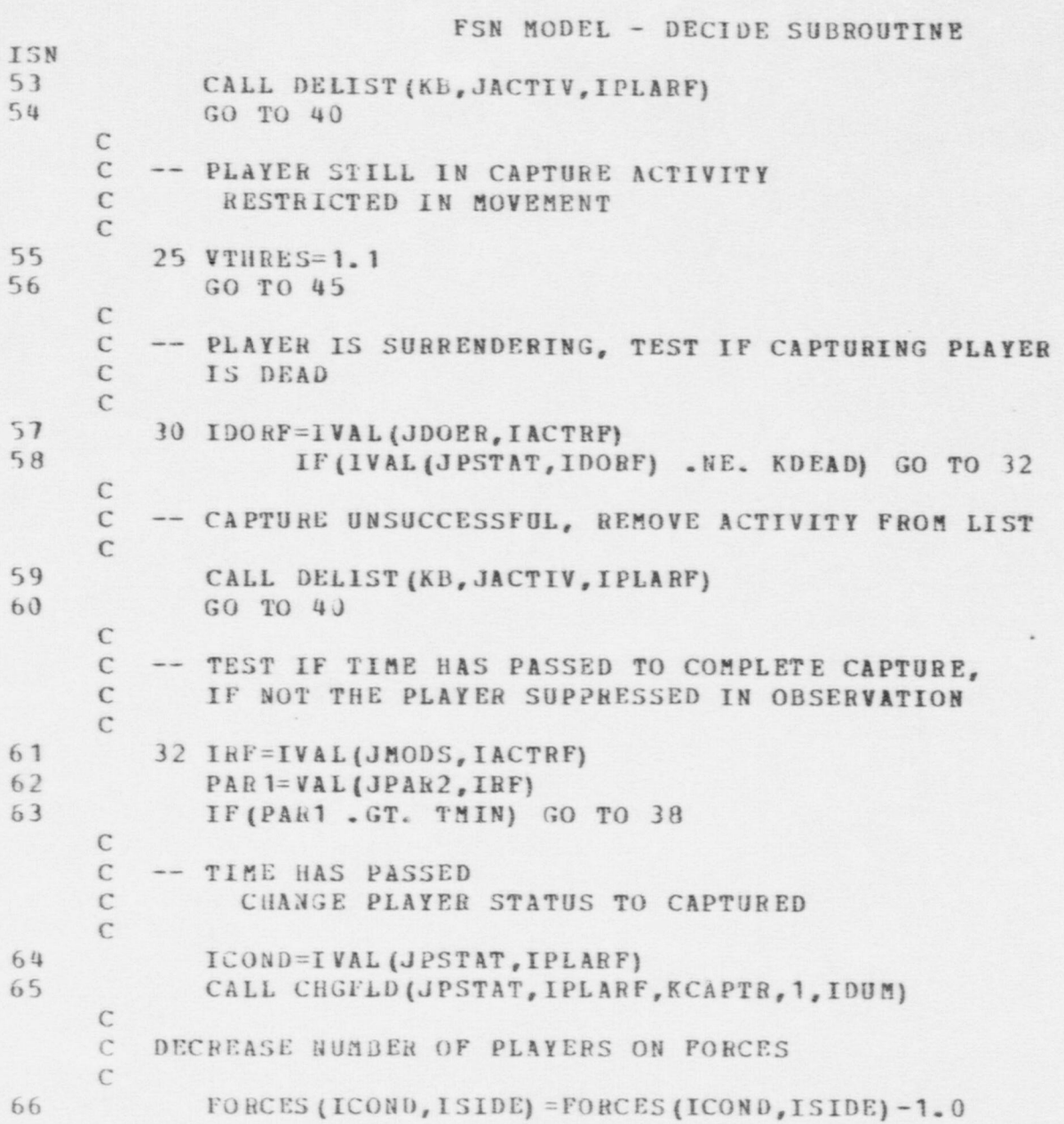

W

\$.

FSN MODEL - DECIDE SUBROUTINE ISN 67 CALL CHGVRZ (5, FORCES (ICOND, ISIDE), ICOND, ISIDE) 68 ICOND=KCAPTR 69 FORCES (ICOND, ISIDE) = FORCES (ICOND, ISIDE) +1.0 70 CALL CHGVR2(5, FORCES(ICOND, ISIDE), ICOND, ISIDE)  $71$ CALL DEAD (IPLARF)  $\mathcal{C}$ -- DELETE PLAYER FROM LIST OF PLAYERS AND  $\mathbb C$ C FIND NEXT PLAYER ON LIST  $\mathcal{C}$ 72 35 CALL DELIST (KA, JL, ISITE) 73 GO TO 500  $\mathbb{C}$  $\mathbb{C}$ -- MARK PLAYER SUPPRESSED IN OBSERVATION  $\mathbb{C}$ 74 38 DITEM (IPTRPL+JSUPRN) = SUPOBS (ISIDE) 75 GO TO 500  $\mathcal{C}$ C -- SET THRESHOLDS ACCORDING TO SUPPRESSION C \*\* VTHRES=TEMPORARY MOVEMENT THRESHOLD \*\* FTHRES=TRMPORARY FIRING THRESHOLD  $\mathcal{C}$ \*\* STHRES=TEMPORARY THRESHOLD FOR SURRENDERING  $\mathcal{C}$  $\mathbb{C}$  $\mathbb{C}$ -- SUT MOVEMENT THRESHOLD  $\mathcal{C}$ 76 40 IF (VAL (JSUPRN, IPLARF) .GT. (1.-RESMOV (IPLANO))) GO TO 43  $77$ VTHRES=RESMOV(IPLANO) 78 IF (IVAL (JPSTAT, IPLARF) .EQ. KHOUND) \* VTHRES=VTHRES+RESWND(IPLANO) 79 GO TO 45 80 43 VTHRES=1.1  $\mathcal{C}$  $\mathbb{C}$ -- SET FIRE THRESHOLD  $\mathbb{C}$ 81 45 IF (VAL (JSUFRN, IPLARF) .GT. (1.-RESFIR (IPLANO))) GO TO 48 82 FTHRES=KESFIR (IPLANO) 83 IF (IVAL (JPSTAT, IPLARF) .EQ. KWOUND)

FSN MODEL - DECIDE SUBROUTINE ISN \* FTHRES=FTHRES+RESWND(IPLANO) 84  $GO$   $TO$   $50$ 85 48 FTHRES=1.1  $\mathsf{C}$  $\mathfrak{c}$ -- SET SURRENDER THRESHOLD  $\mathbb{C}$ 86 50 STHRES=RESSUR (IPLANO) GO TO 100 87  $\mathbb{C}$  $\mathcal{C}$ -- INSIDER TEST FOR PLANS  $\mathcal{C}$ 88 60 IF (IVAL (JPLANS, IPLARF) . EQ. NULL) GO TO 70  $\mathfrak{c}$  $\mathbb{C}$ -- SET THRESHOLD FOR INSIDER  $\mathbb{C}$ 89  $VTHRES=-999.0$ 90  $FTIIRES = -999.0$  $91$  $STHRES=999.0$ 92 GO TO 100  $\mathcal{C}$ C -- NO PLANS THEN INSIDER SURFACES  $\mathfrak{c}$ 70 CALL SURFAC (IPLARF) 93 GO TO 300 94  $\mathcal{C}$  $\mathcal{C}$  $\mathcal{C}$ -- BEGIN DECISION MAKING PROCESS  $\mathcal{C}$  $\mathcal{C}$ -- TEST FOR PLANS,  $\mathbb{C}$ IF NO PLANS GO TO GENERAL DECISION MAKING  $\mathbb{C}$  $\epsilon$ 95 100 IPLANS=IVAL(JPLANS, IPLARF) 96  $MVPLAN=0$ 97  $MFPLAN=3$  $\mathcal{C}$ 

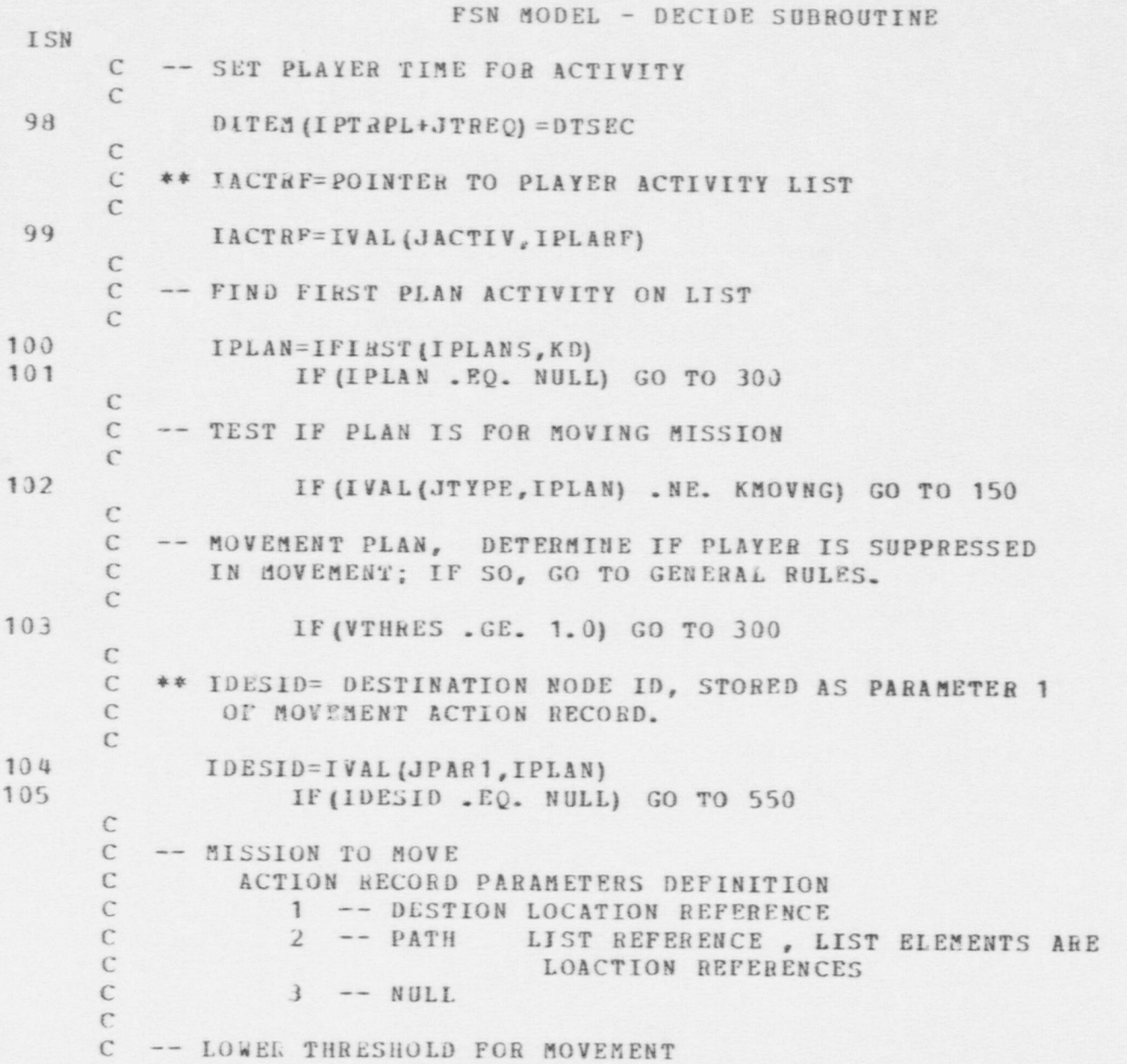

FSN MODEL - DECIDE SUBROUTINE ISN  $\mathbb{C}$ 106 VTHRES=VTHRES+RESPLN(IPLANO) 107 MVPLAN=1  $\subset$ C -- TEST IF PLAN IS COMPATABLE WITH DESTINATION C 108 IPATLT=IVAL(JPAR2, IPLAN) 109 INODID=IFINST (IPATLT, KE) IF (INODID .EQ. NULL) GO TO 120 110 110 111 IF (INODIO .EQ. IDESID) GO TO 125 112 INODID=NEXT (IPATLT, KE) 113 GO TO 110  $\mathbb{C}$  $\mathsf{C}$ -- PATH IS NOT COMPATABLE WITH DESTINATION  $\mathbb{C}$ GENERATE NEW PATH  $\mathcal{C}$  $114$ 12<sup>0</sup> ILOC=IVAL (JLOCN, IPLARE) 115 ISOU=IVAL(JSINK, ILOC) IF (ISOU .EQ. NULL) ISON=IVAL (JSOURC, ILOC) 116  $117$ LISTRF= IPATH(IPLARF, ISOU, IDESID, TEMP) 118 GO TO 127  $\mathfrak{C}$ -- PATH IS COMPATIBLE WITH DESTINATION  $\mathbb{C}$  $\Gamma$ 119 125 LISTRF=IPATLT  $\mathbb{C}$ -- FVALUATE PATH TO DESIRABILITY OF MOVEMENT  $\mathfrak{C}$  $\epsilon$ 120 127 CALL MDESIR (IPLARF, LISTRF, TEMP)  $121$ IF (TEMP . LT. VTHRES) GO TO 300 C C -- MOVE PLAN IS ACCEPTABLE, GENERATE NEW ACTION FOR  $\mathbf{C}$ PLAYER FROM PLANS

IF (LISTRF .EQ. IPATLT) GO TO 130

122

 $\mathcal{C}$ 

 $\mathcal{C}$ 

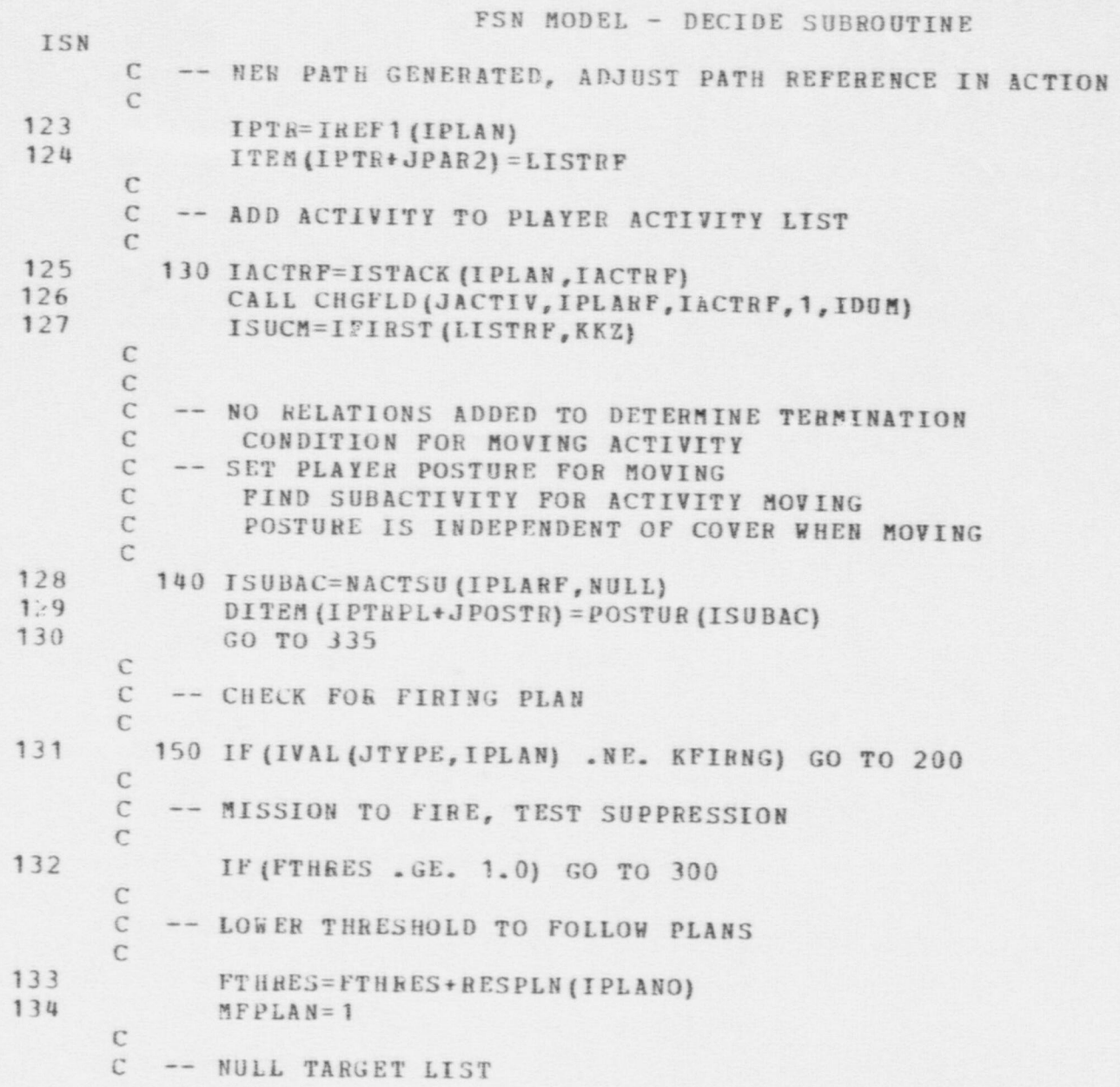

FSN MODEL - DECIDE SUBROUTINE ISN  $\mathcal{C}$ 135 ITRGLT=NULL  $\mathbb{C}$ -- DETERMINE IF PLAYER REFERENCE GIVEN AS TARGET  $\mathbb{C}$  $\mathbb{C}$ ACTION RECORD DEFINITION OF PARAMETERS  $\mathcal{C}$ C 1. TARGET PLAYER REFERENCE  $\mathbb{C}$ 2. LOCATION REFERENCE  $\mathbb{C}$ 3. WEAPON SELECTED  $\mathcal{C}$ MODS. TERMINATION CONDITIONS  $\mathbb{C}$ 136 IF (IVAL (JPAR1, IPLAN) . EQ. NULL) GO TO 170  $\epsilon$  $\mathbf C$ -- PLAYER REFERENCE GIVEN  $\mathbb{C}$ TEST FOR DESIRABILITY TO FIRE  $\mathbb{C}$ 137 ITRGLT=IVAL(JPAR1, IPLAN)  $\mathbb{C}$  $\mathcal{C}$ -- CHECK FOR LINE OF SIGHT  $\mathcal{C}$ 138 ICC=LOS (IPLARF, ITRGLT) 139 IF(ICC.EQ. 0) GO TO 170 140 CALL FDESIR (IPLARF, ITRGLT, ICODE, TEMP, FTHRES) 141 IF (TEMP .GE. FTHRES) GO TO 195  $\mathbb{C}$  $\mathcal{C}$ -- GENERATE TARGET LIST BASED ON REGION  $\mathcal{C}$ GIVEN IN PLANS  $\mathcal{C}$ 170 ILOCID=IVAL(JPAR2, IPLAN) 142 143 CALL TRGLST (IPLARF, ILOCID, ITRGLT) C C -- TEST IF TARGET LIST IS NULL  $\mathbb C$ 144 190 IF (ITRGLT . EQ. NULL) GO TO 300  $\mathcal{C}$ C -- TEST DESIRABILITY OF TARGETS ON TARGET LIST

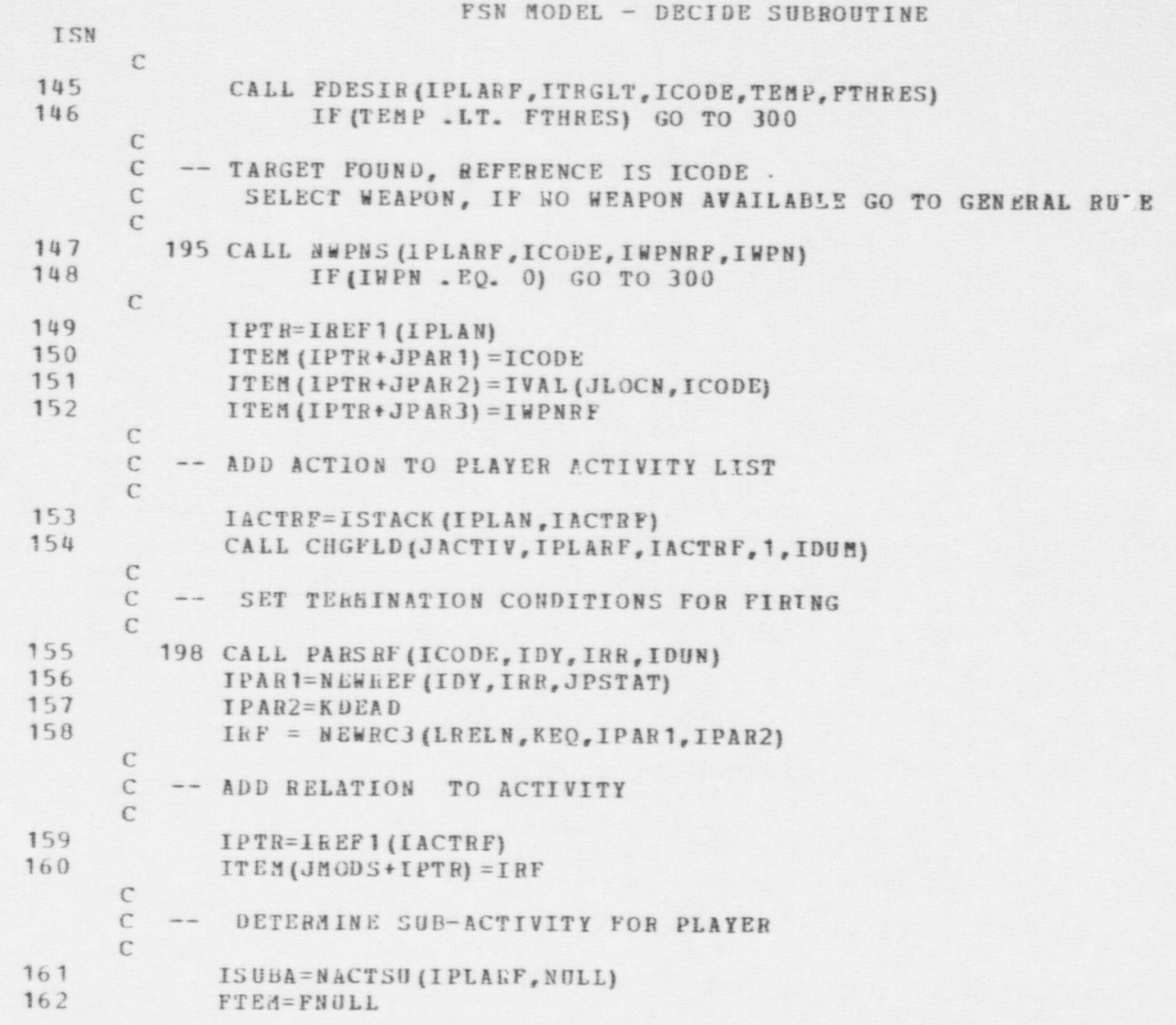

### FSN MODEL - DECIDE SUBROUTINE

 $\bullet$   $\bullet$   $\bullet$   $\bullet$   $\bullet$   $\bullet$ 

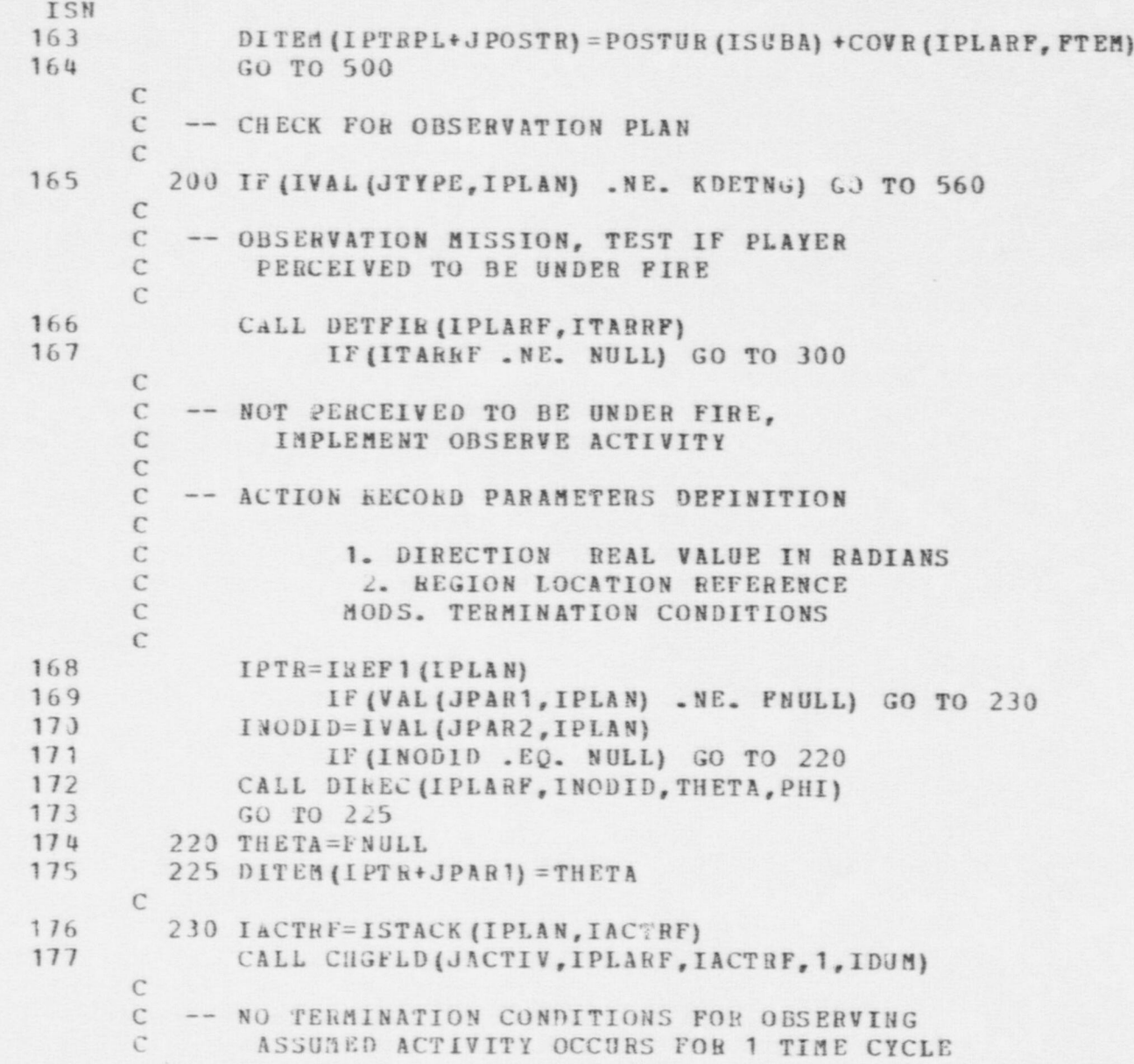

6<sub>t</sub>

FSN MODEL - DECIDE SUBROUTINE **TSN** C -- DETERMINE SUBACTIVITY FOR OBSERVING  $\epsilon$ 178 240 ISUBA=NACTSU (IPLARE, NULL) 179 DITEM (IPTRPL+JPOSTR) = POSTUR (ISUBA) + COVR (IPLARF, THETA) 180 GO TO 500  $\mathbb{C}$  $\mathcal{C}$ -- GENERAL DECISION RULE C -- TEST FOR LOCAL MOVE, IF ON LINK TEST END NODES  $\mathbb{C}$ IF AT NODE TEST NEIGHBORS  $\mathbb{C}$ 181 300 IF (VTHRES .GT. 1.0) GO TO 350 182 ILOCRE=IVAL(JLOCN, IPLARE) 183 IF (VAL (JFRAC, ILOCRF) .GT. 0.0) GO TO 310  $\mathsf{C}$ C -- PLAYER IS AT NODE, TEST IF THIS AN ADVERSARY  $\mathcal{C}$ 184 IF (IVAL (JALLEG, IPLARF) .EQ. KSFE) GO TO 305  $\mathcal{C}$  $\mathbb{C}$ THIS IS AFE PLAYER, TEST IF AT GOAL NODE  $\mathcal{C}$ SEARCH LIST OF ACTIVE GOALS  $\mathcal{C}$ 185 IPLACE=IVAL(JPLACE, ILOCRF)  $\mathcal{C}$ C \*\* IGOALS - POINTER TO A LIST OF ACTIVE GOALS  $\mathcal{C}$ 186 IGL=IFIRST(IGOALS, KP) 187  $303$ IF (IGL . EQ. NULL) GO TO 305 IF(IVAL(JID, IGL) . EQ. IPLACE) GO TO 350 188  $\mathcal{C}$ 189 IGL=NEXT (IGOALS, KP) 190 GO TO 303  $\mathbb{C}$ C -- PLAYER AT NODE BUT NOT GOAL NODE  $\mathbb{C}$ LIST ALL NEIGHBORS OF NODE  $\mathcal{C}$ 191 305 INODRF=IVAL (JPLACE, ILOCRF)

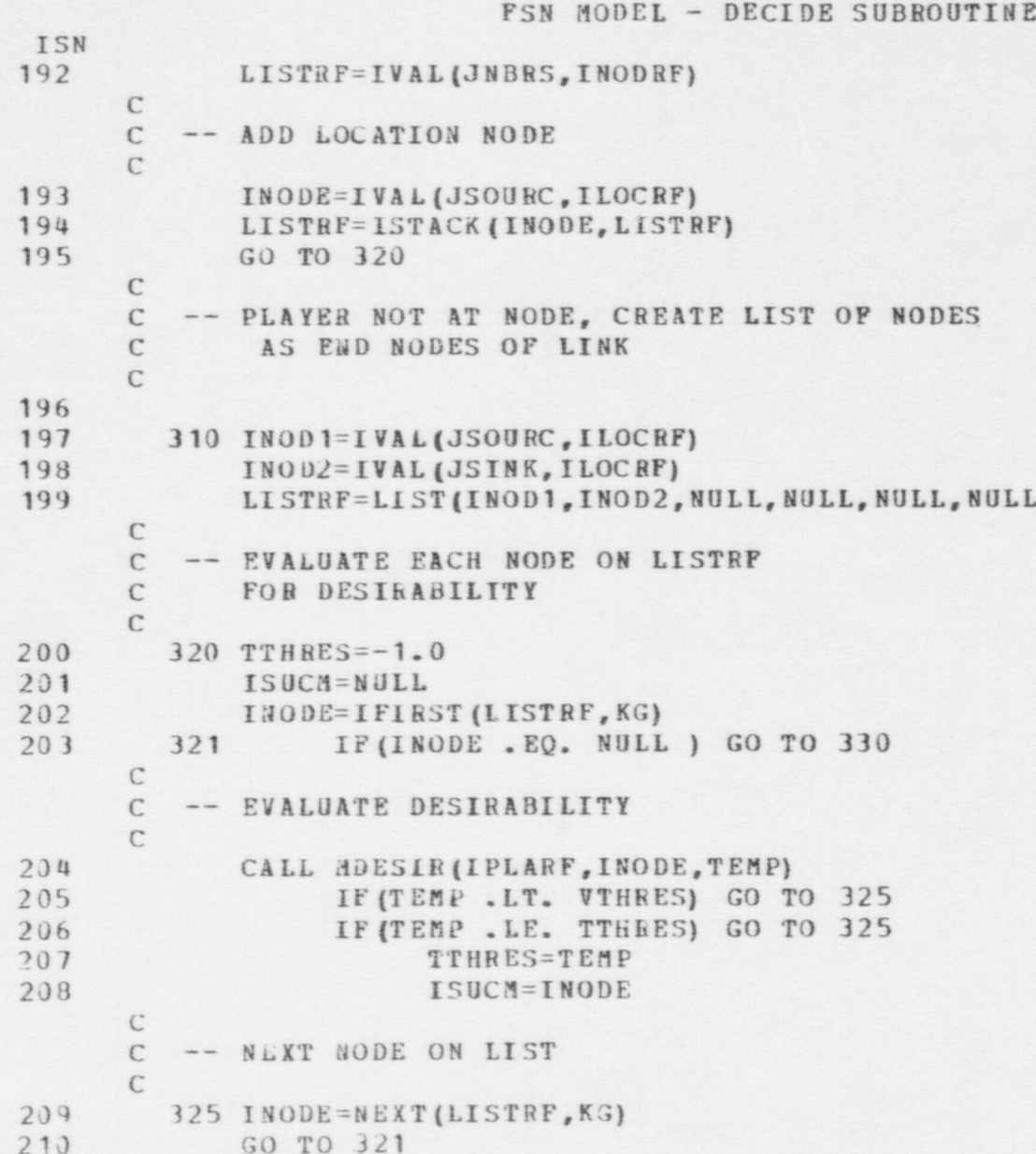

 $\overline{\phantom{a}}$ 

 $\mathbf{v}$ 

FSN MODEL - DECIDE SUBROUTINE **ISN** C C -- TEST IF ANY MOVE WAS DESIRABLE C 211 330 IF (ISUCM . EQ. NULL) GO TO 340<br>212 IF(ISUCM . EQ. IVAL(JSOURC, ILOCRF)) GO TO 350 C C -- MOVE SUCCUSSFUL, C RULE IF MOVE FOUND DESIRABLE THEN MOVE -- CREATE MOVE ACTION  $\mathcal{C}$ 213 CALL CREACT (KMOVNG, ISUCM, ISUCM, NULL, NULL, I PLARF, INEWRF)  $\mathcal{C}$ C SET PLAYER POSTURE, C 214 IACTS=NACTSU (IPLARF, NULL)<br>215 DITEM (IPTERIA IPOSTR) - ROST DITEM (I PTEP L+ J POSTR) = POSTUR (I ACTS) C -- DO NOT ADD ACTION REFERENCE TO PLANS <sup>C</sup> -- TEST IF DESTINATION IS SOURCE NODE C 216 335 I LOCRE= IVAL (JLOCN, IP LARE) IF (IVAL (JSOURC, ILOCRF) . NE. ISUCM) GO TO 500 C -- REVERSE DIRECTION ALONG LINK C 218 **IPTR=IREF1 (ILOCRF)**<br>219 **ITEM/IPTR+JSOURCL** 219 ITEM (IPTR+JSOURC) =IVAL (JSINK, ILOCRF)<br>220 ITEM (IPTR+JSINK) =ISUCM 221 DITEM (IPTR+JFRAC) = 1.0-DITEM (IPTR+JFRAC) = 222 GO TO 500 C C -- NOT DESIRABLER TO MOVE C CHECK IF GIVEN PLAN TO MOVE;<br>C IF SO, THEN MARK PLAYER SHD C IF SO , THEN MARK PLAYER SUPPRESSED IN MOV EMENT C

e G G

M N

FSN MODEL - DECIDE SUBROUTINE  $\frac{15N}{223}$ 340 IF (MVPLAN . EQ. 0) GO TO 350  $C$ C --PLAYER GIVEN PLAN TO MOVE BUT DID NOT DECIDE TO MOVE -- SUPPRESSED IN MOVEMENT  $\mathcal{C}$ 224 DITEM (I PT RPL+JSUPRN) = DITEM (I PT RPL+ JSUPRN) +<br>SUPMOV (IS IDE) <sup>225</sup> TEM=VAL (JSUPRN, IPLARF)<br>226 CALL CHGFLD (JSUPRN , IPL CALL CHGFLD (JSUPRN, IPLARF, TEM, 1, IDUM)  $\mathbf{C}$  and  $\mathbf{C}$  are the contract of  $\mathbf{C}$  and  $\mathbf{C}$  and  $\mathbf{C}$  are the contract of  $\mathbf{C}$ C-- GENERAL DECISION<br>C FIRE AT TARGET FIRE AT TARGET C -- GENERATE TARGET LIST C 227 350 ITRGLT= NULL<br>228 ILOCN= NULL 228 ILOCN=NULL<br>229 CALL TRGLS 229 CALL TRGLST (IPLARF, ILOCN, ITRGLT)<br>230 IF (ITRGLT, EQ., NULL) GO TO IF (ITRGLT .EQ. NULL) GO TO 400 C C -- TEST DESIRABILITY OF TARGETS ON LIST  $\mathbf{C}$ 231 CALL FOESIR (IPLARF, ITRGLT, ICODE, TEMP, FTLRES) C 232 IF (TEMP . LT. FTHRES: GO TO 390 C C -- TARGET FOUND, REFERENCE IS ICODE C CREATE ACTION RECURD<br>C -- SELECT WEAPON -- SELECT WEAPON C 233 CALL NW PNS (IPLARF, 1CODE, IWPNRF, IWPN)<br>234 IF (IWPN, EG. 0) GO TO 390 234 IF (IWEN . EQ. 0) GO TO 390<br>235 CALL CREACT (KFIRNG, ICODE, NULL) CALL CREACT (KFIRNG, ICODE, NULL, IW PN RF, NIILL, I PLARF, INEWRF) oC C - ADD ACTIVITY TO PLANS, THIS WILL ALLOW C 3 ACTION TO CARRY OVER SEVERAL TEME } C \_..TERVALS

 $\bullet$  . On one of  $\bullet$  . One of  $\bullet$ 

# 8 m

FSN MODEL - DECIDE SUBROUTINE ISN  $\mathbb{C}$ 236 IPLANS=IVAL (JPLANS, IPLARF) 237 IPLANS=ISTACK (INEWRF, IPLANS) 239 CALL CHGPLD (JPLANS, IPLARF, IPLANS, 1, IDUM) 239 IACTRF=INEWRF 240 GO TO 198  $\mathbb{C}$  $\mathbb C$  $\mathbb C$  $\mathcal{C}$ -- TEST IF PLAYER SUPPRESSED IN FIRING  $\mathcal{C}$ IF PLAYER HAS PLANS TO FIRE AND C DECIDES NOT TO FIRE, THEN SUPPRESSED IN  $\mathcal{C}$ FIRING  $\mathbb{C}$  $241$ 390 IF (MFPLAN . EQ. 0) GO TO 400  $\mathcal{C}$ 242 DITEM (I PT RPL + JSUPRN) = DITEM (IPTRPL + JSUPRN) +  $\pm$ SUPFIR (ISIDE) 243 TEM=VAL (JSUPRN, IPLARF) 244 CALL CHGFLD (JSUPRN, IPLARF, TEM, 1, IDUM)  $\mathcal{C}$  $\mathcal{C}$  $\mathbb{C}$ --GENERAL DECISION  $\mathcal{C}$ OBSERVATION ACTIVITY  $\mathbb{C}$ DETERMINE IF PLAYER PERCEIVES TO BE UNDER FIRE.  $\mathbb{C}$ 400 CALL DETFIR (IPLARF, ITARRF) 245 246 IF (ITARRF . NE. NULL) GO TO 450  $\mathsf C$  $\mathbb C$ -- NOT PERCEIVED TO BE UNDER FIRE,  $\mathsf C$ CALCULATE OBSERVATION ANGLE  $\mathbb{C}$ 247 IF (ITRGLT . E. NULL) GO TO 430 248 CALL ODESIR (IPLARF, ITRGLT, ICODE) 249 IF(ICODE .EQ. NUIL) GO TO 430

C

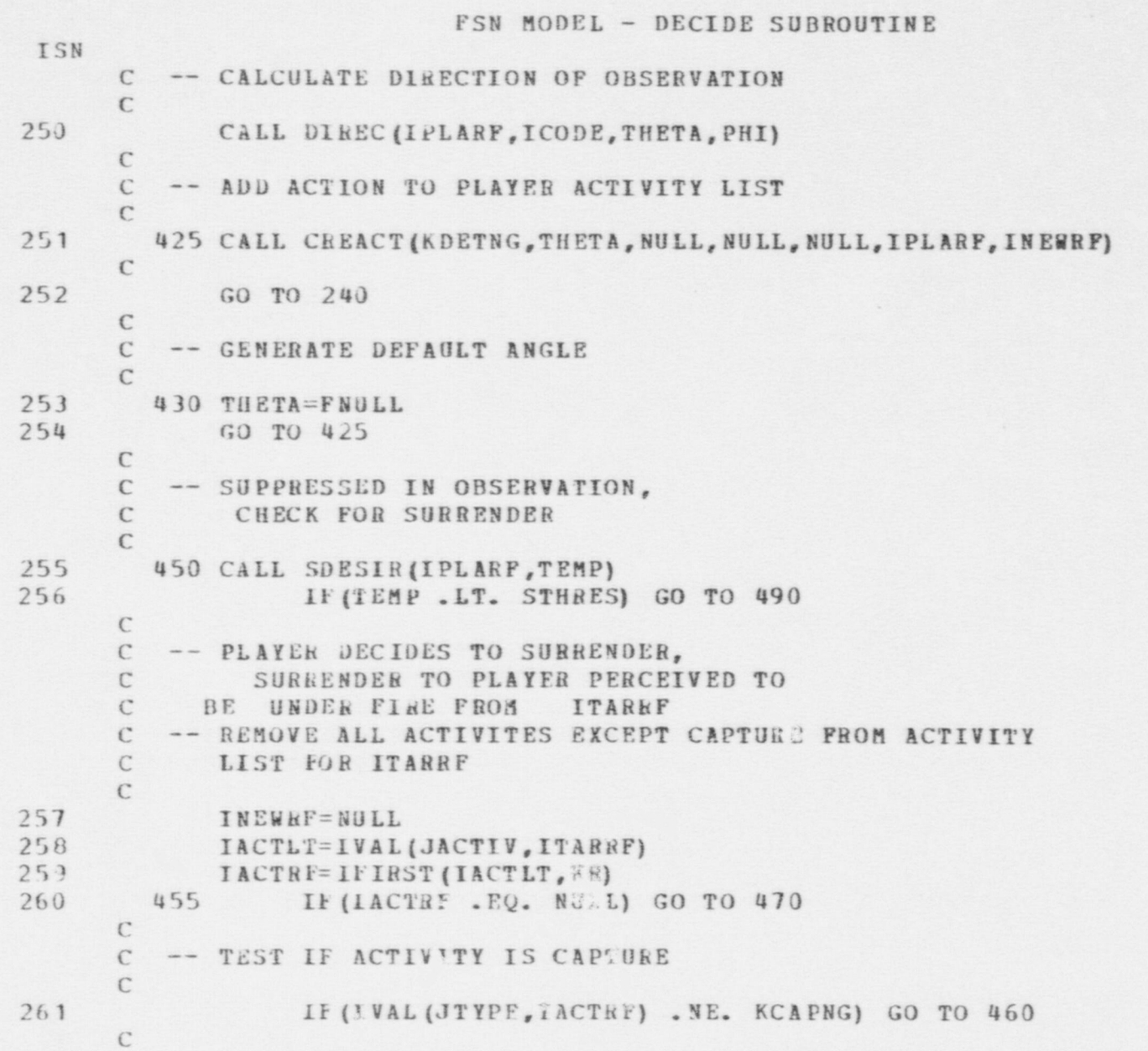

ś

ė

£,

 $\blacktriangleleft$ 

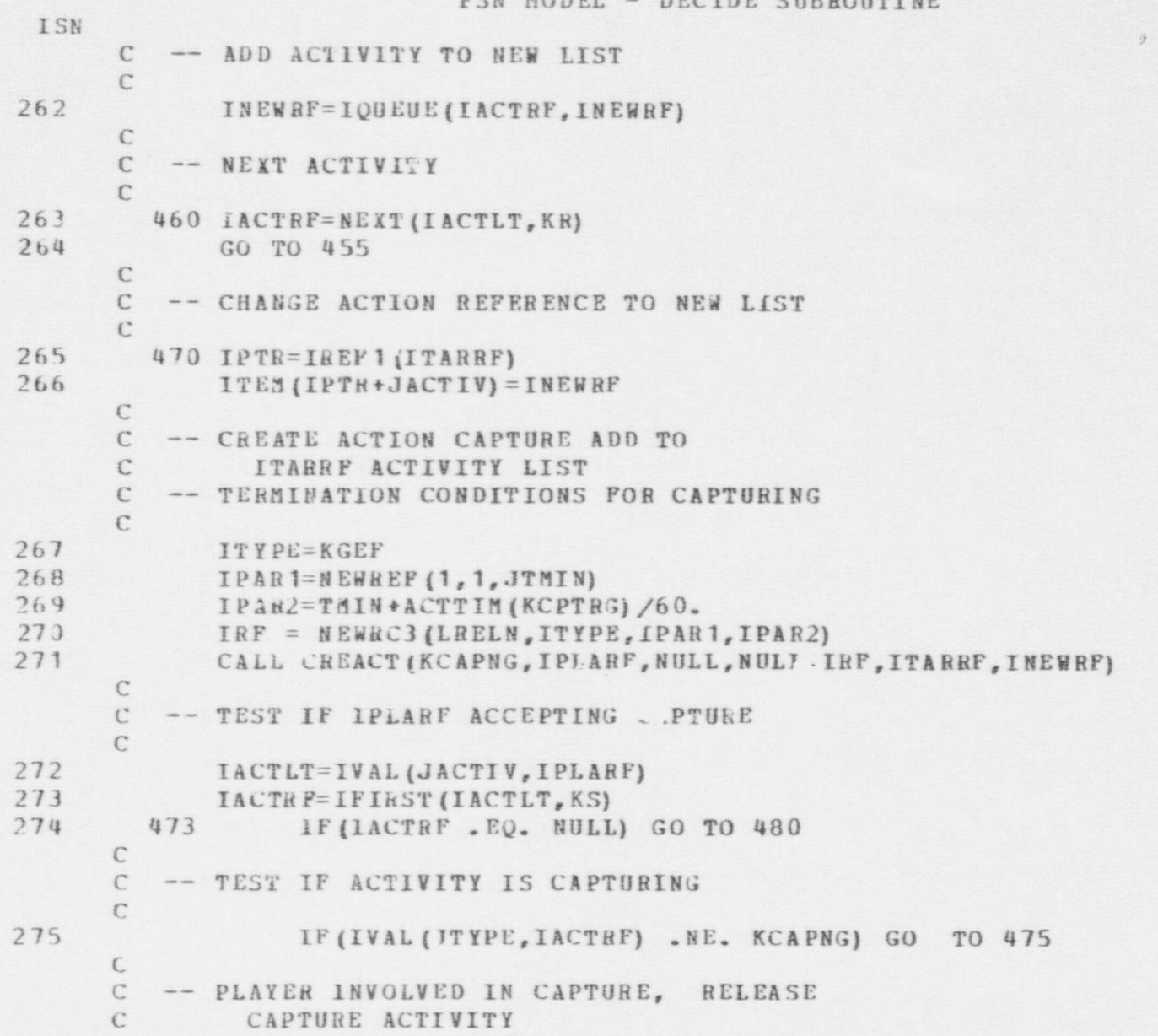

## FSN NODEL - DECIDE SHRROUTINE

FSN MODEL - DECIDE SUBROUTINE

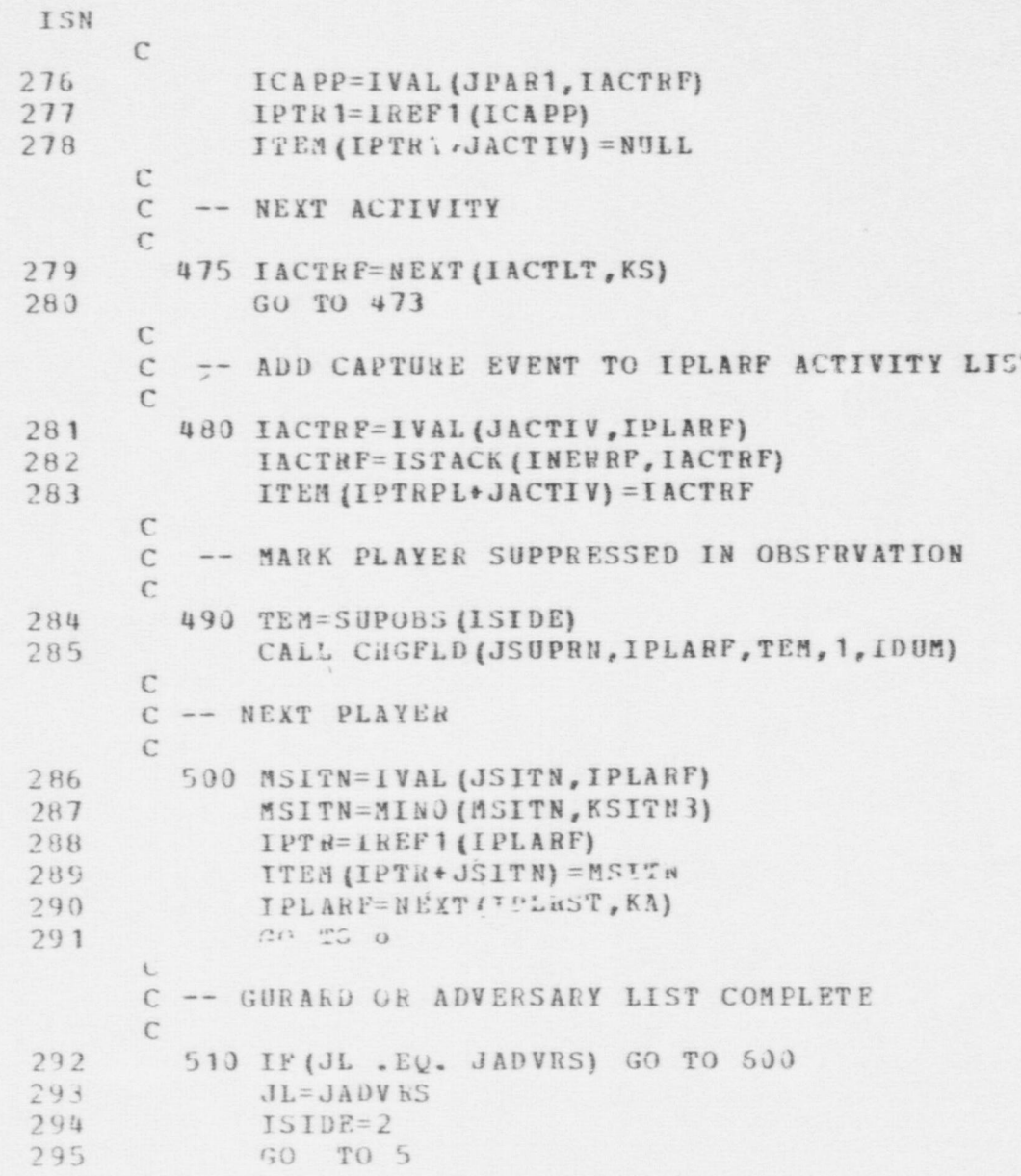
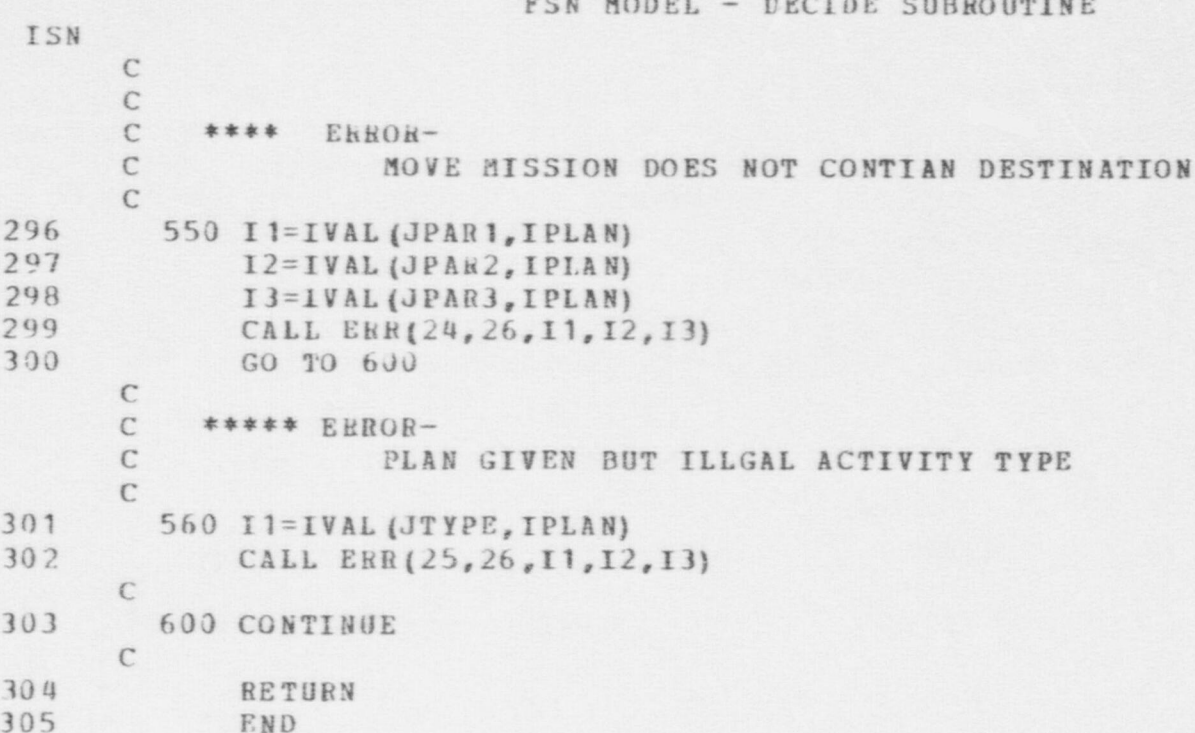

```
FSN MODEL - DET=IR SURROUTIVE
ISN
             SUBROUTINE DETEIR(IPLARE, ITARRE)
 \mathbf{1}\Gamma\epsilonTHE PURPOSE OF THIS SUBROUTINE IS TO:
     \tau1. DETERMINE IF PLAYER REFERENCED HAS A
      \epsilon\epsilonPERCEPTION OF BEING FIRED UPON.
      \epsilon-- INPUT PARAMETERS
      \epsilon\sqrt{2}IPLARE - PLAYER REFERENCE
      C
      \sqrt{2}-- CUTPUT VARAIBLES
                    ITARRE - PLAYER REFERENCE DESIGNATING THE PEKSON
                               PERCEIVED BY IPLARE TO BE FIRING AT HIM.
                                VALUE IS NULL WHEN NOT PERCEIVED TO
      \sqrt{2}BE UNDER FIRE
      C
      \mathbb{C}\overline{c}COMMON /PARS/
 \overline{3}ECUIVALENCE (FMULL, NULL), (IFAIL, FAIL)
\mathcal{L}_{\bullet}REAL*8 DIPNAM, FLONAM, FORMOT
5
             COMMON / PARSI/
\ddot{b}COMMON / DAPS2/
7COMMON /PARS3/
     \subset\tau-- FIND POINTER TO LIST OF PERCEPTIONS
     \left(\sqrt{2}\mathbf{B}IPERLT=IVALIJPECES, IPLARE)
     \GammaC -- SENRCH LIST OF PERCEPTIONS, IPERRE IS PERCEPTION NUCOPRO
     \GammaFECOPO REFERENCE
     \hat{\mathbf{u}}
```

```
FSN MODEL - DETEIR SURPOUTINE
 ISN
 \overline{9}IPERRF=IFIPST(IPERLT.KW)
         10 IF(IPEPRE .EQ. NULL) GO TO 50
 10\Gamma-- FIND REFERENCE RECORD THAT DESCRIBES PERCEPTION
      \Gamma\Gamma11ICURRE=IVAL ( JVIEW, IPERRE)
      \Gamma12CALL PARSPELICURRE, IDYY, IRECN, IDUMI
13IF(INYY .V. LPERSN) GO TO 40
      \epsilon\Gamma-- TEST PERSONS ACTUAL PHYSICAL STATUS
      \Gamma14I^{\text{TD}}U = IVAL} ( IID, IPERRF )
15
            IF(IVAL(IPSTAT, ITPUE) .LE. KCAPTR) GD TO 40
      \Gamma-- FINE ACTIVITY LIST FOR PEPCEPTION
      \Gamma\sqrt{2}16
             INCTUT=IVAL(JACTIV, ICURRE)
      \epsilon- SEARCH LIST OF PERCEIVED ACTIVITES TO FIND FIRING
      \epsilon\sqrt{2}17IACTRE=IEIRST(IACTLT, KX)
1920 IFITACTPF . FO. NULLI GO TO 40
19
                  IFLIVALIJTYPE, IACTRE) .NE. KEIRNG) GE TO 30
     \sqrt{2}C -- FINING ACTIVITY FOUND, DETERMINE IF IPLAER IS TAPGET
      \sqrt{2}20IF(IVAL(JPAP1, LACTRE) .EQ. IPLARE) GO TO 60
     \epsilonC -- HEXT ACTIVITY PERCEIVED
213.) Inc TRE=NEXT(IACTLI, KX)
22
            G() T() 20
     \Gamma\sqrt{2}-- NEXT PERCEPTION
     \sqrt{2}
```
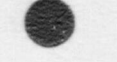

FSN MODEL - DETEIR SUBROUTINE ISN 23 40 IPERRE=NEXT(IPERLT, KW)  $24^{1}$ CO TO 10  $\Gamma$ -- LIST OF PEPCEPTIONS SEARCHED  $\sqrt{2}$ NCT PERCEIVED TO BE UNDER FIRE  $\epsilon$  $\sqrt{ }$  $25$ 50 ITARPF=NULL 26 GP TO 70  $\Gamma$ C -- PERCEIVED TO BE UNDER FIRE  $\Gamma$ EQ JTARKF=JVALIJID, IPERRFI  $27$  $\epsilon$  $2a$ 70 CONTINUE 29 RETURN FND 30

FSN MODEL - DRCOM1 SUBROUTINE ISU 1 SUBBOUTIJE DRCOM1 (IPLARF, LMAX) C ... THIS SUBHOUTINE IS CALLED TO DETERMINE HOW MANY ITEMS C OF INFORMATION A PLAYER CAN ASSIMILATE AND COMMUNICATE C OF INFORMATION A PLAYER CAN ASSIMILATE AND COMMUNICATE<br>C DURING A SINGLE GAME CYCLE. DURING A SINGLE GAME CYCLE. C C... INPUT PARAMETERS: C IPLAHF ... POINTER TO PLAY ER DESCRIPTION RECORD  $\mathsf C$  . The contract of the contract of the contract of the contract of the contract of the contract of the contract of the contract of the contract of the contract of the contract of the contract of the contract of the C ... DUTPUT PARAMETERS: C LMAX ... MAX NUMBER OF ITEMS C 2 COMMON /STATEV/<br>3 DIMENSION ITEM (1 3 DIMENSION ITEM (41900) , DITEM (41900) <br>a contral ENCE (DTMIN, ITEM (1), DITEM (1) 4 EQUIVALENCE (DTMIN, ITEM (1), DITEM (1))<br>5 COMHON /PARS1/ 5 COMHON / PARS 1/<br>6 COMBON / PARS 2/ 6 COMMON / PARS 2/<br>7 COMMON / DATAV/ 7 COMMON /DATAV/<br>8 DIMENSION ACTTI 8 DIMENSION ACTTIM (25)<br>9 FOUTVALENCE (ACTTIM) EQUIVALENCE (ACTTIM (1), ACTRAT (1)) C C ... CURRENTLY, DATA TAKEN DIRECTLY FROM HFLIMS C 10 LMAX=HFLIMS (KLIM1, ISIDE) 11 IF (IVAL (JTY PE, IPLARF). EQ. KSNMON) LMAX= HFLIMS (KLIM2, ISIDE)<br>12 12 RETURN<br>13 END END

 $\bullet$   $\bullet$   $\bullet$ 

'M N

FSN MODEL - DRCOM2 SUBROUTINE ISN SUBROUTINE DRCOM2 (IPLARF, LMSN, LMSG, LINCP, LORDER)  $\mathbf{1}$ C ... CALLED BY COMPER TO ESTABLISH LIMITS FOR MESSAGE PROCESSING BY A PLAYER.  $\mathcal{C}$ C ... INPUT PARAMETERS:  $\mathbb{C}$ IPLARE ... PLAYER RECORD REFERENCE  $\mathcal{C}$ C ... OUTPUT PARAMETERS  $\mathbb{C}$ LMSN ... # OF MISSION MESSAGES  $\mathcal{C}$ LMSG ... # OF NON-MISSION MESSAGES C LINCP ... \* OF INTERCEPTED MESSAGES THAT  $\mathcal{C}$ MAY BE SAVED AND RETRANSMITTED  $\mathsf{C}$ LORDER... # OF ORDERS FROM LEADER  $\mathsf{C}$ 2 COMMON /STATEV/  $\overline{3}$ DIMENSION ITEM (41900), DITEM (41900)  $\overline{u}$ EQUIVALENCE (DTMIN, ITEM (1), DITEM (1)) 5 COMMON /PARS2/ 6 COMMON /DATAV/  $7$ DIMENSION ACTTIM(25)  $\theta$ EQUIVALENCE (ACTTIM(1), ACTRAT(1))  $\mathcal{C}$ 9 LNSN=HFLIMS (KLIM3, ISIDE) 10 LMSG=HFLIMS (KLIM5, ISIDE)  $11$ LORDER=HFLIMS(KLIM4, ISIDE)  $\mathcal{C}$ C ... LIMIT ON INTERCEPTED MESSAGES NOT PRESENTLY ENTERED EXPLICITLY.  $\mathcal{C}$  $\mathcal{C}$  $12$ LINCP=HFLIMS(KLIM1, ISIDE)  $13$ RETURN 14 END

```
FSN MODEL - DRCOM3 SUBROUTINE
 ISN
             SUBROUTINE DRCOM3 (IPLARF, NETREF, INTCPT)
  \mathbf{1}C ... SUBROUTINE TO DETERMINE IF A PLAYER WHO CAN
      \mathbb{C}RECEIVE ON A NET IS RECEIVING MESSAGES DIRECTED
      \mathbb{C}^*TO HIM, OR IS INTERCEPTING THE OTHER SIDE'S
      \mathcal{C}TRANSMISSION.
      C
      C ... INPUT PARAMETERS:
      C
                 IPLARF ... PLAYER RECORD REFERENCE
      \mathbb{C}NETREF ... COMNET RECORD REFERENCE
      \GammaC ... OUTPUT PARAMETERS:
      C
                 INTOPT ... . TRUE. PLAYER INTERCEPTING
      \epsilon. FALSE. PLAYER VALID NET MEMBER
      \mathbb{C}\overline{2}COMMON /STATEV/
 \overline{3}DIMENSION ITEM (41900), DITEM (41900)
 \frac{1}{2}EQUIVALENCE (DTMIN, ITEM (1), DITEM (1))
 5COMMON /PARS/
             COUIVALENCE (FNULL, NULL), (IFAIL, FAIL)
 6
 7REAL*8 DTPNAM, FLDNAM, FORMOT
 8
             COMMON /PARS1/
 \mathcal{Q}COHNON /PARS2/
10
             LOGICAL INTOPT
11DIMENSION KOUNT (2)
      \mathcal{C}C ... SEE IF PLAYER CAN XMIT ON THIS NET
     \epsilon12INTCPT=.FALSE.
13
             NETLIS=IVAL(JCMNTS, IPLARF)
14
            IXMIT=LSERCH (NETLIS, NETREF, NULL, NULL, NULL)
15
            IF (IXMIT. NE. NULL) RETURN
     \GammaC ... PLAYER CAN NOT TRANSMIT ON THIS NET
     \mathbb{C}DETERMINE ALLEGIANCE OF PLAYER'S THAT CAN
     \subset
```
FSN MO EL - DRCOM3 SUBROUTINE

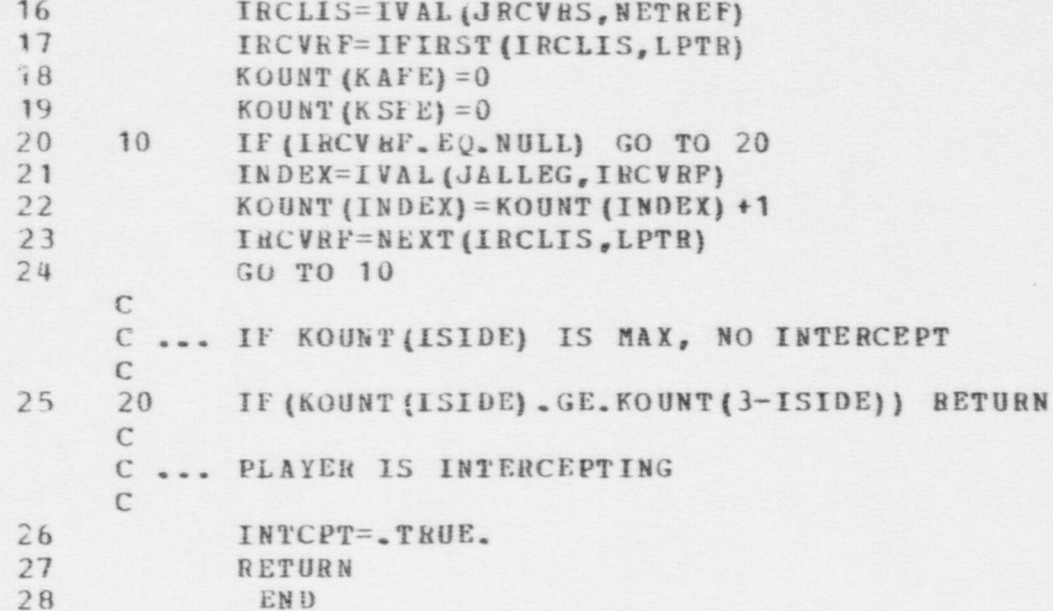

ISN

# FSN MODEL - DROBS1 SUBROUTINE

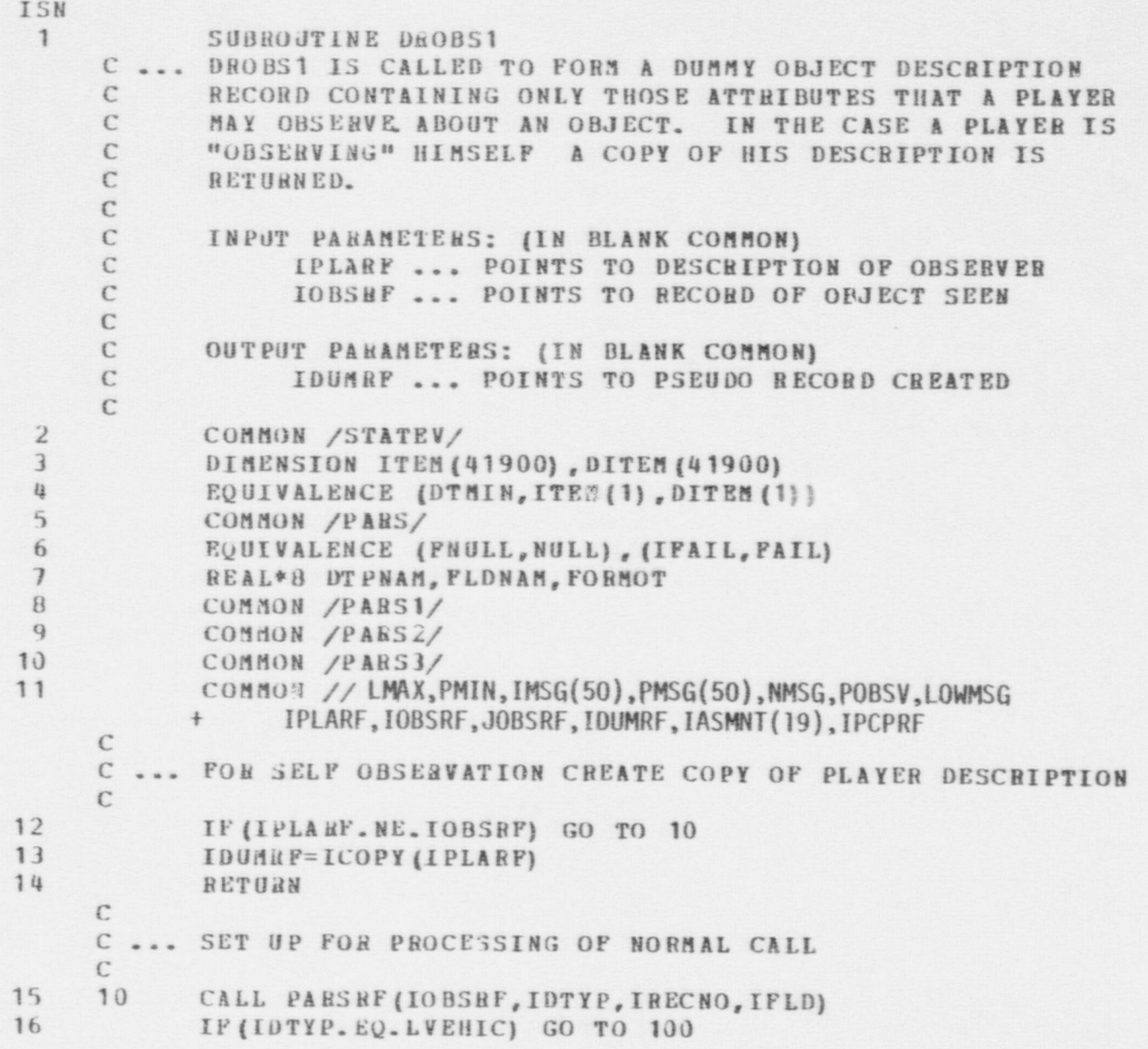

 $\bullet$   $\bullet$   $\bullet$ 

\$w

 $\bullet$ 

 $\bullet$ 

.

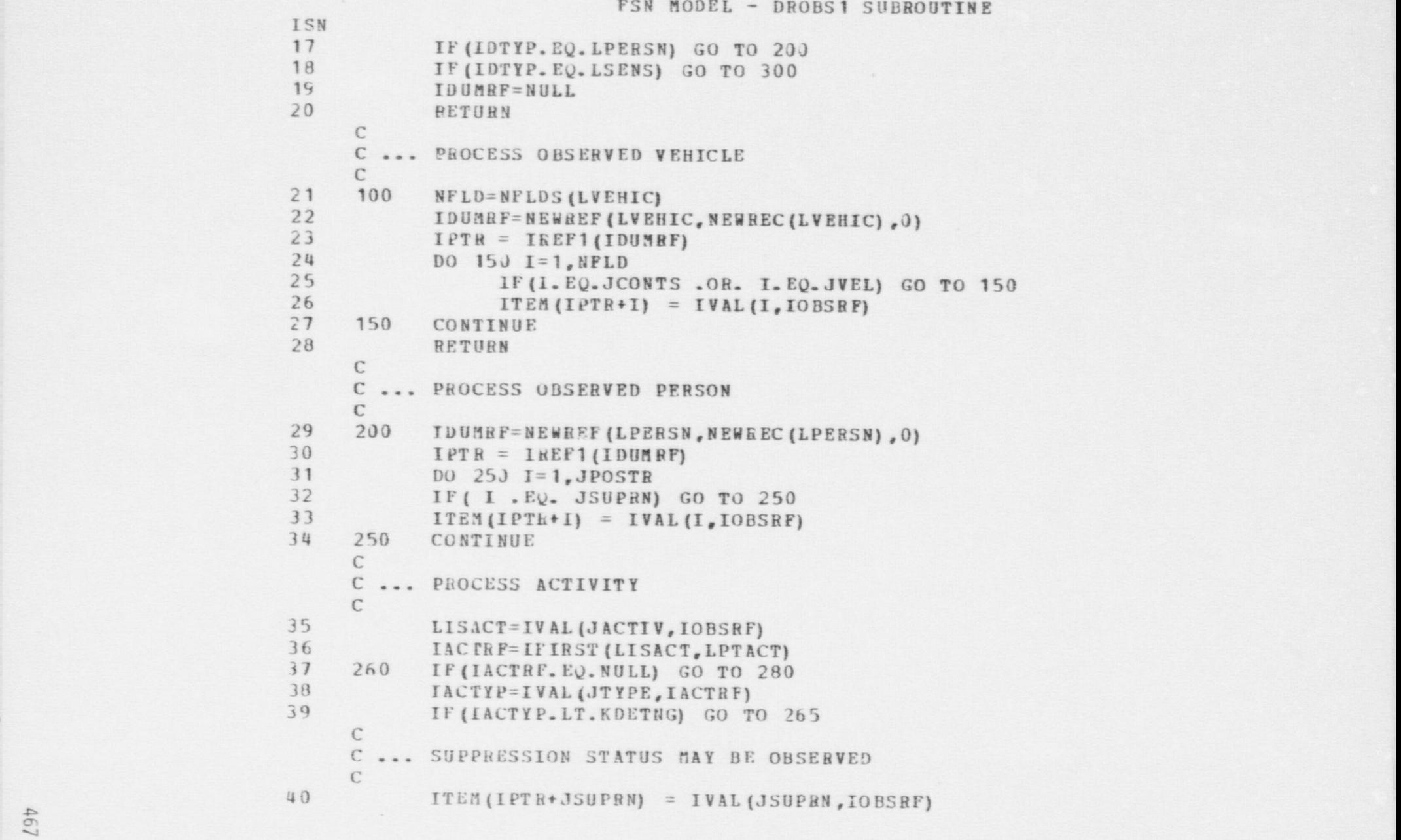

D

FSN MODEL - DROBS1 SUBROUTINE

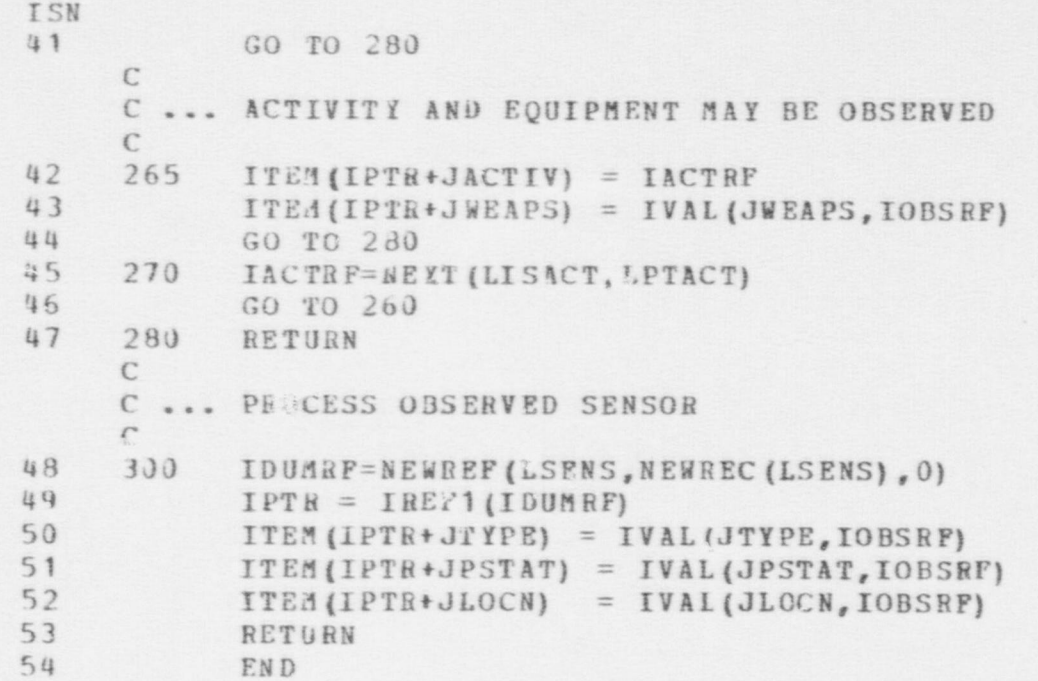

 $\bullet$   $\bullet$   $\bullet$ 

\$m

FSN MO?.EL - DROBS2 SUBROUTINE

 $\bullet$   $\bullet$   $\bullet$ 

```
ISH
                       1 SUBHOUTINE DROBS2 (ISENSB)
                            C ... DECISION HULE CALLED BY COMOBS TO FORM A DUMMY
                            C OBJECT DESCRIPTION CONTAINING ONLY THOSE PEATURES OF
                            C AN OBJECT THAT COULD BE DISCERNED BASED ON THE TYPE
                                    OF SENSOR REPORT.
                            \mathbb{C}C ... INPUT PARAMETERS: (OR IN BLANK COMMON)
                            C 15 ENSR ... SENSOR REPORT TYPE
                            C IPLARF ... POINTS TO RECORD OF OBSERVER
                            C IOBSRF :.. POINTS TO RECORD OF OBJECT TRIPPING SENSOR<br>C ... OUTPUT PARAMETERS: (IN BLANK COMMON)
                            C ... OUTPUT PARAMETERS: (IN BLANK COMMON)
                                           IDUMHF ... POINTS TO PSEUDO RECORD CREATED
                            \mathcal{C}2 COMMON /STATEV/<br>3 DIMENSION ITEM (
                       3 DIMENSION ITEM (41900), DITEM (41900)<br>4 FOUTVALENCE JOTNIN ITEM (1) DITEM (1)
                       4 EQUIVALENCE (DTHIN, ITEM (1), DITEM (1))<br>5 COMMON / PARS/
                       S COMMON / PARS/<br>6 EOUIVALENCE 1
                       6 EQUIVALENCE (FNULL, NULL), (IFAIL, FAIL)<br>7 REAL*8 DTPNAM. FLDNAM. FORMOT
                       7 BEAL*8 DTPNAM, FLDNAM, FORMOT
                       B COMMON / PARS 1/<br>9 COMMON / PARS 2/
                     9 COMMON /PARS2/<br>10 COMMON // LMAX
                                   COMHON // LMAX, PMIN, IMSG(50), PMSG(50), NMSG, POBSV, LOWMSG<br>+ IPLARE, IORSRE, JORSRE, IDHMRE, LASMNT/19), IPCPPS
                                          IPLARF, IOBSRF, JOBSRF, IDUMRF, IASMNT(19), IPCPRF
                            C
                            C ... BRANCH ON SENSOR REPORT TYPE. IF INVALID<br>C RETURN NULL VALUE IN IDUMRP
                                    RETURN NULL VALUE IN IDUMRP
                            \mathcal{C}11 IDUMRF=NULL<br>12 CALL PARSRE
                     12 CALL PARSRE (IO BSRE, IDTYP, IRECNO, IFLD)<br>13 TELISENSR. FO. KRINEL OR TSENSR FO. KR
                     13 IF(ISENSR.EQ.KBINFL.OR. ISENSR.EQ.KBINRC) GO TO 100<br>14 IF(ISENSR.EQ.KPICFL.OR. ISENSR.EQ.KPICPC) GO TO 200
                     14 IF (ISENSR. EQ. KPICFL .OR. ISENSR. EQ. KPICRC) GO TO 200<br>15
                                    RETURN
\mathbf{C}C ... CUBRENTLY BINARY SENSOR CAN OBSERVE LOCATION ONLY
EXECUTIVE CONTRACT CONTRACT CONTRACT CONTRACT CONTRACT CONTRACT CONTRACT CONTRACT CONTRACT CONTRACT CONTRACT C
                      16 100 ID UNRP=NEWREF (IDTYP, NEWREC (IDTYP), 0)
```
<sup>|</sup> @

### FSN MODEL - DROBS2 SUBROUTINE

- 17  $I = IREF(JLOCN, IDUMRF)$
- 18 ITEM(I) = IVAL(JLOCN, IOBSRF)
- 19 RETURN  $\mathbb{C}$

ISN

C ... CURRENTLY PICTURE SENSOR TREATED LIKE NORMAL OBSERVATION  $\mathbb{C}$ 

- $20$ 200 CALL DROBS1
- $21$ 300 RETURN
- 22 END

 $\bullet$   $\bullet$   $\bullet$ 

# FSN MODEL - DRODS3 SUBROUTINE

ISN 1 SUBROUTINE DROBS3 C ... DECISION RULE CALLED BY COMOBS TO DETERMINE OBSERVATION PRIORITY BASED ON THE OBJECT BEING OBSERVED. C ... INPUT PARAMETERS: (IN BLANK COMMON)  $\Gamma$ IPLANT ... RECORD REFERENCE FOR OBSERVER DESCRIPTION<br>C 10BSRF ... RECORD REFERENCE FOR OBJECT TO BE OBSERVED C ... OUTPUT PARAMETERS: (IN BLANK COMMON) POBSV ... OBSERVATION PRIORITY  $\mathbb{C}$ 2 COMMON /STATEV/<br>3 DIMENSION ITENAL 3 DIMENSION ITEM (41900), DITEM (41900) 4 EQUIVALENCE (DTNIN, ITEM (1), DITEM (1)) S COMMON / PARS/<br>6 EQUIVALENCE 1 6 EQUIVALENCE (FNULL, NULL), (IFAIL, FAIL)<br>7 REAL\*8 DTPNAM, FLONAM, FORMOT 7 REAL\*8 DT PNAM, FLDNAM, FORMOT<br>8 COMMON /PARS1/ 8 COMMON /PARS1/<br>9 COMMON /PARS3/ 9 COMMON / PARS3/<br>10 COMMON / DATAV/ 10 COMMON /DATAV/<br>11 DIMENSION ACTTI 11 DIMENSION ACTTIM (25)<br>12 BOUTVALENCE (ACTTIM) 12 EQUIVALENCE (ACTTIM (1), ACTRAT (1))<br>13 COMMON // IMAX PMIN IMSG(50) PMSG COMMON // LMAX, PMIN, IMSG(50), PMSG(50), NMSG, POBSV, LOWMSG + IPLARF,I0BSRF,J0BSRF,IDUMRF,IASMNT(19),IPCPRF C C ... UNDER CURRENT RULE ONLY VEHICLES, PERSONS AND C SENSORS MAY BE OBSERVED.  $\Gamma$  $14$  POBSV=0.0<br>15 CALL PARS 15 CALL PARS RF (IOBSRF, IDTYP, IRECNO, IDUM)<br>16 IF (IDTYP, EO, LVEHIC) GO TO 100 16 IF (IDTYP. EQ. LV EHIC) GO TO 100<br>17 IF (IDTYP. EQ. LPERSN) GO TO 200 17 IF (IDTYP. EQ. LPERSN) GO TO 200<br>18 IF (IDTYP. EO. LSENS) GO TO 300 18 IF (IDTYP. EQ. LSENS) 00 TO 300<br>19 RETURN **RETURN**  $\mathbb{C}$ C ... OBJECT IS VEHICLE C 20 100 POBSV=POBVEH(ISIDE, IVAL(JOWNER, IOBSRF))

."-.

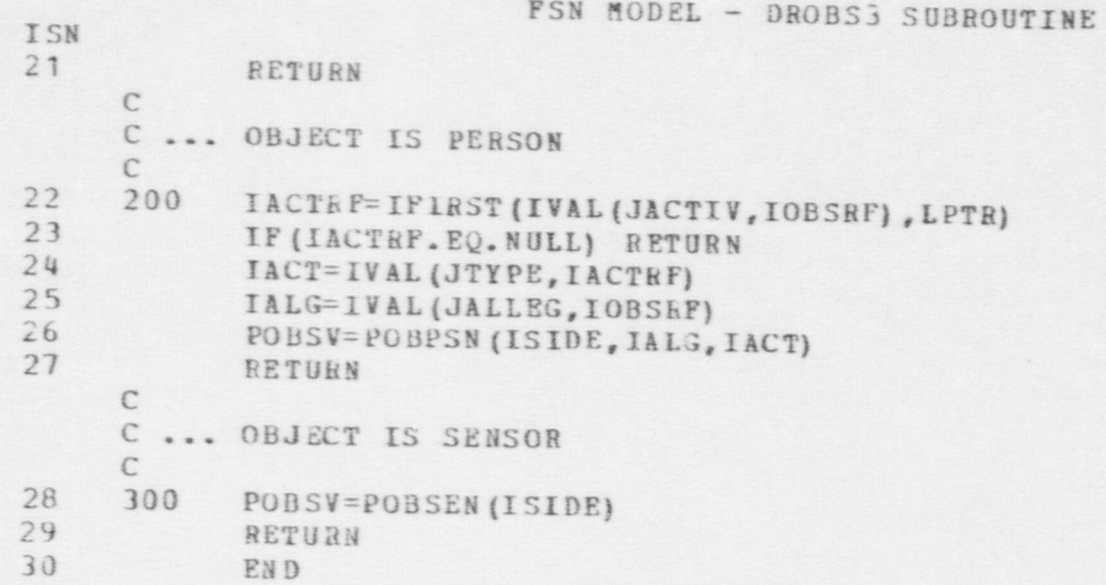

## **FSN MODEL - DROBS4 SUBROUTINE**

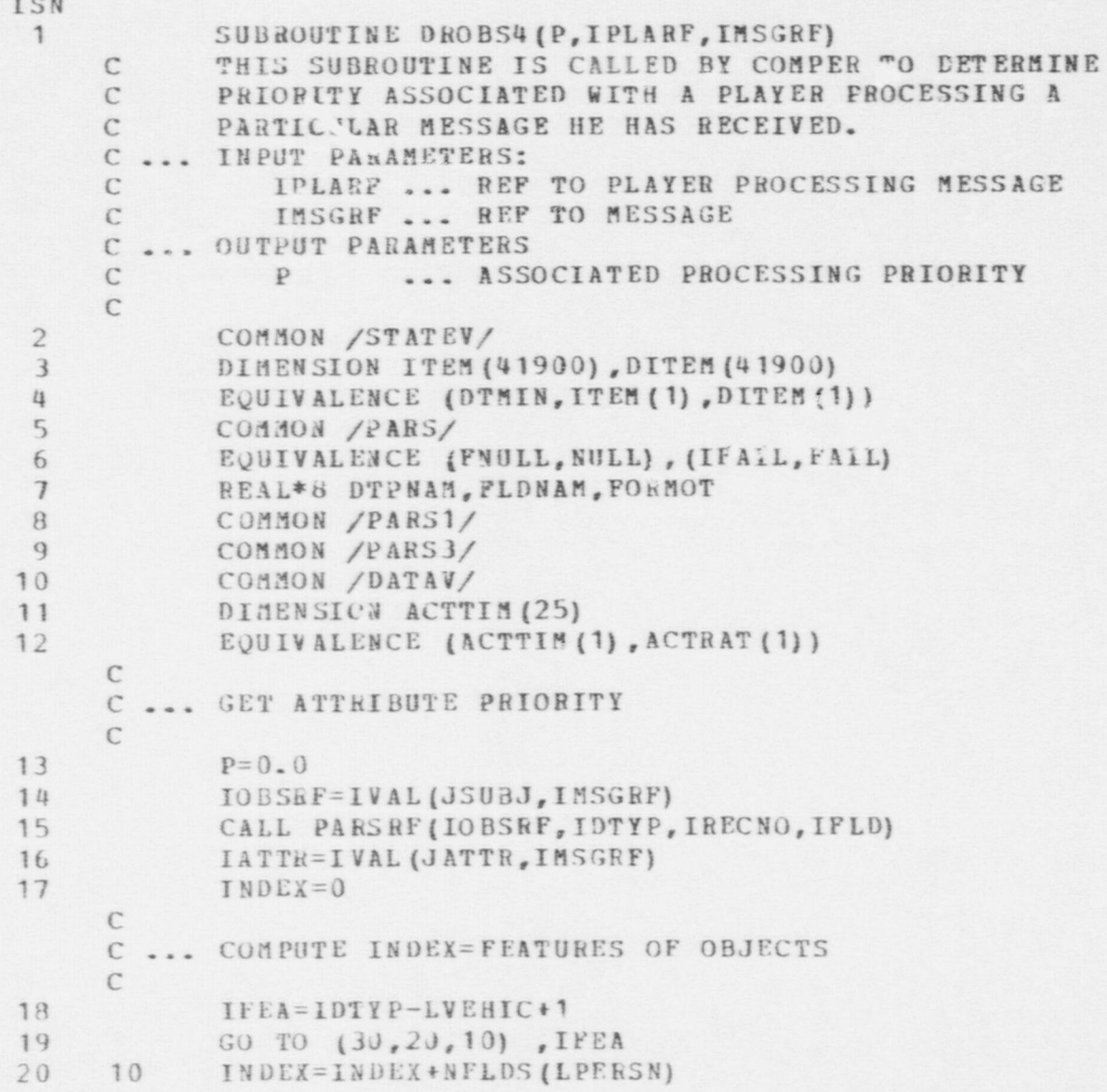

<sup>|</sup> 9

FSN MODEL - DROBS4 SUBROUTINE

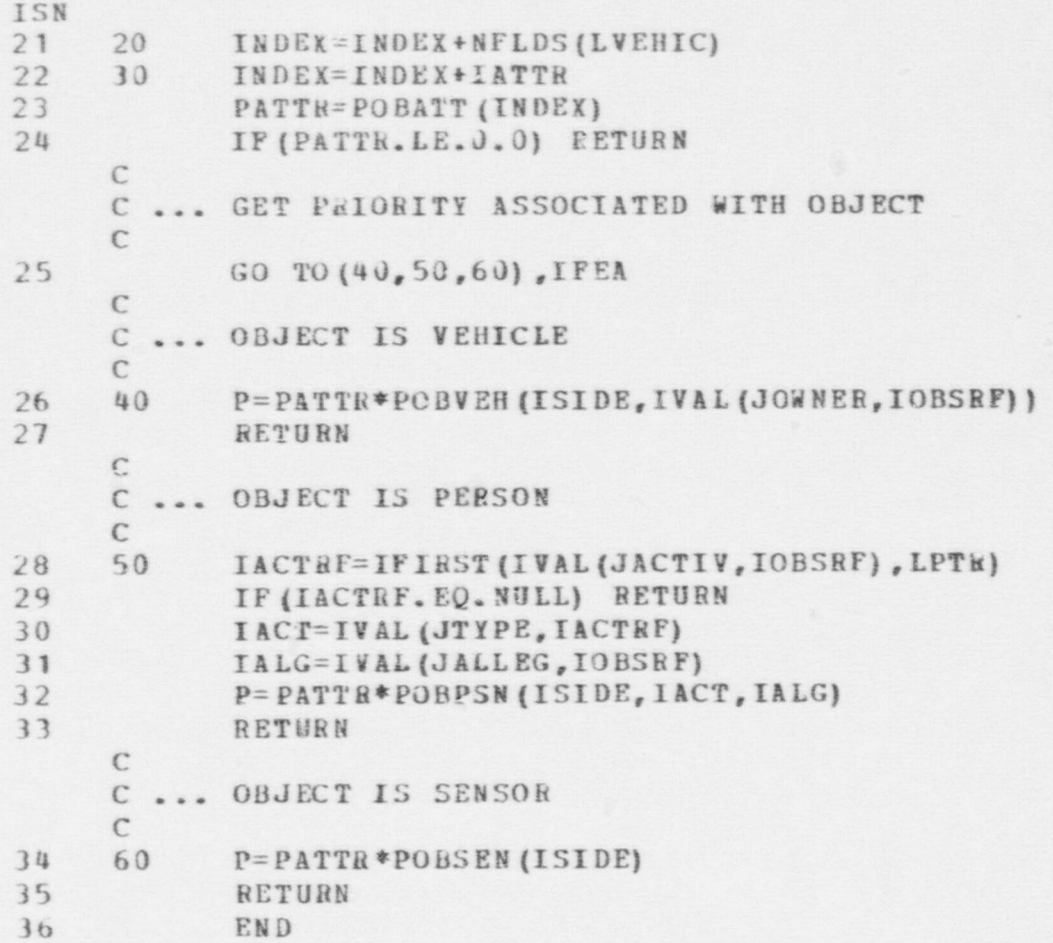

O

 $\bullet$ 

#### FSN MODEL - EFFTIM FUNCTION FUNCTION EFFTIM (IPLARF, ISOU, ISIN, IACSUB)  $\mathbb{C}$  $\mathcal{C}$ C -- THE PURPOSE OF THIS FUNCTION IS TO  $\mathcal{C}$ 1. EVALUATE A LINK ACCORDING TO THE PERCIEVED  $\mathbb{C}$ DANGER AND ADJUST THE TRAVEL TIME.  $\mathcal{C}$  $\mathcal{C}$ -- INPUT PARAMTERS  $\mathbb{C}$  $\mathcal{C}$ IPLARF -- PLAYER REFERENCE  $\mathcal{C}$ ISOU - SOURCE NODE OF LINK  $\tilde{C}$ ISIN -- SINK NODE OF LINK  $\mathbb{C}$ **TACTSUB -- ACTIVITY SUB-TYPE**  $\subset$  $\mathbb{C}$  $-$  0UTPUT  $\mathcal{C}$  $\epsilon$ THIS FUNCTION RETURNS THE EFFECTIVE TIME NEEDED  $\mathsf{C}$ TO TRAVERSE A GIVEN LINK  $\mathbb{C}$  $\mathcal{C}$  $\mathbb{C}$  $--$  PROCEDURE  $\mathsf{C}$  $\mathcal{C}$ 1. DETERMINE THE TRAVEL TIME PROM ISOU TO ISIN  $\mathcal{C}$  $\mathbb{C}$ 2. CALCULATE THE PENALITY  $\mathcal{C}$ PENALTY --= THE SUM OF PERCIEVED DANGERS  $\mathcal{C}$  $\subset$ 3. EFFTIM= TRAVEL TIME\* (1+PENALTY)  $\mathcal{C}$  $\mathbb{C}$ COARON /STATEV/ DIMENSION ITEM (41900), DITEM (41900) EQUIVALENCE (DTMIN, ITEM (1), DITEM (1)) COMMON /PARS/ EQUIVALENCE (FNULL, NULL), (IFAIL, FAIL)

475

ISN  $\mathbf{1}$ 

 $\overline{c}$ 

3

 $\frac{1}{2}$ 

 $5$ 

 $6<sub>2</sub>$ 

C Ch

```
FSN MODEL - EFFTIM FUNCTION
```
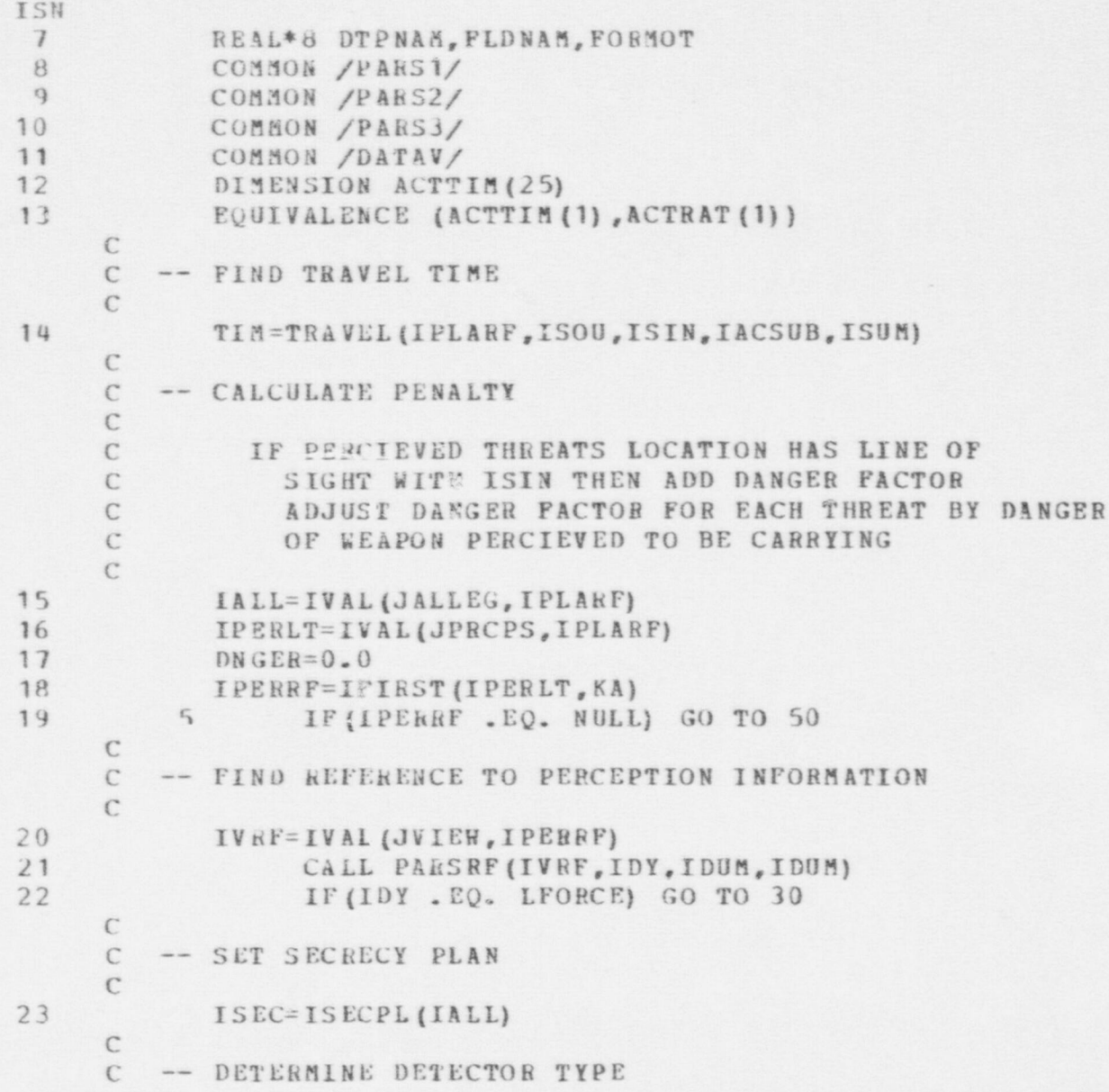

 $\bullet$   $\bullet$   $\bullet$ 

FSN MODEL - EFFTIM FUNCTION

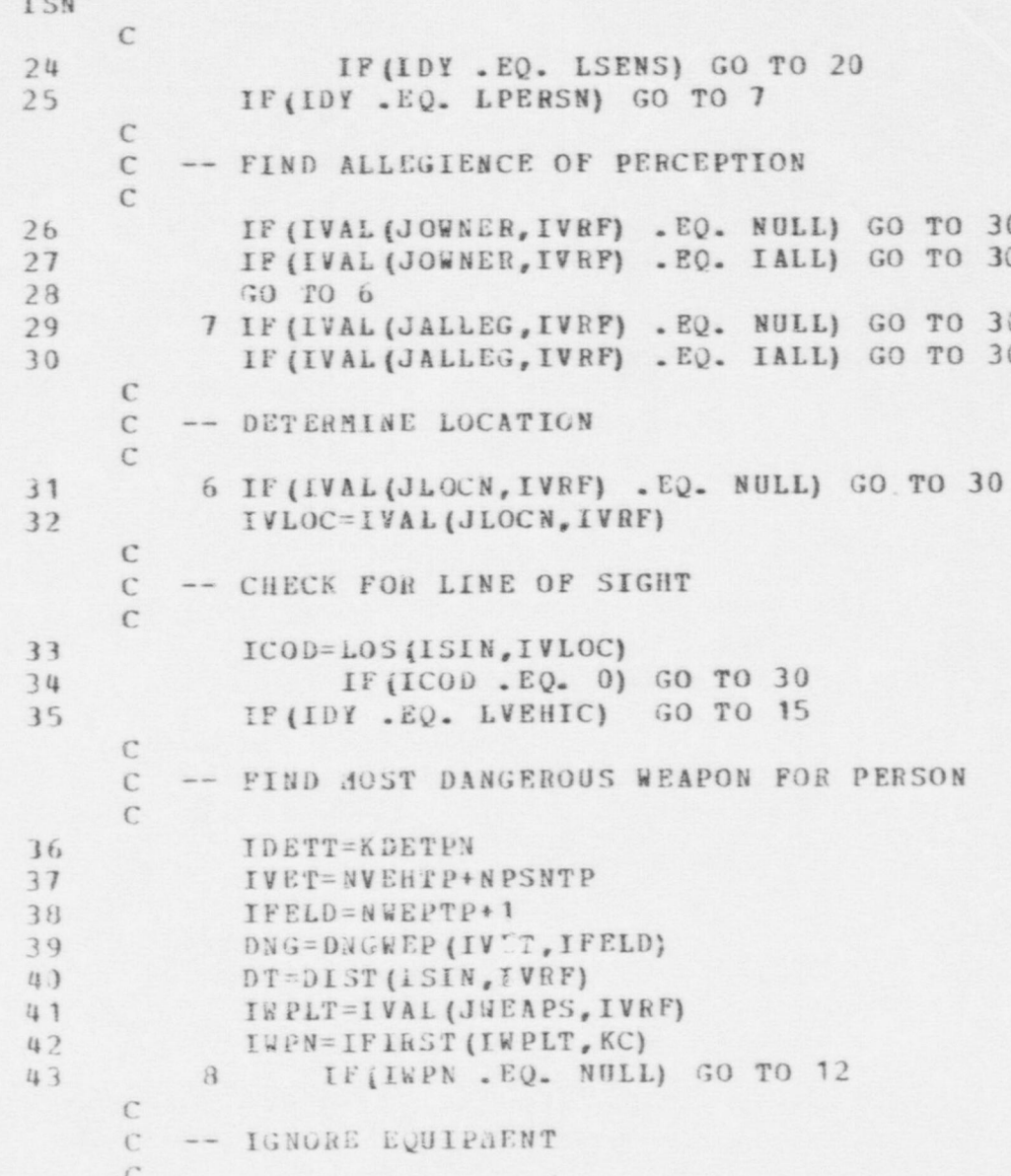

Om

 $\bullet$ 

## FSN MODEL - EFFTIM FUNCTION

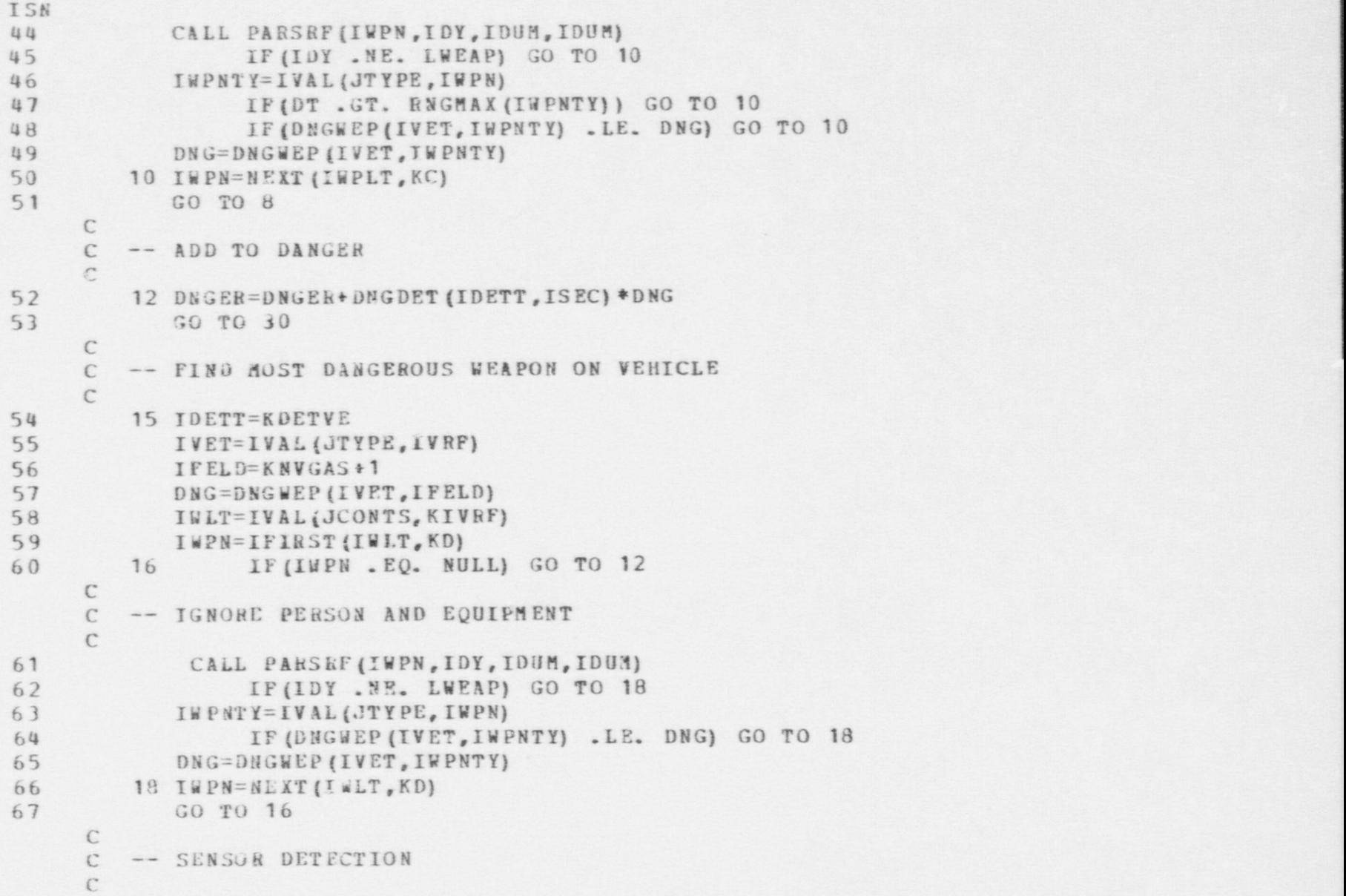

 $\bullet$ 

O

FSN MODEL - EFFTIM FUNCTION

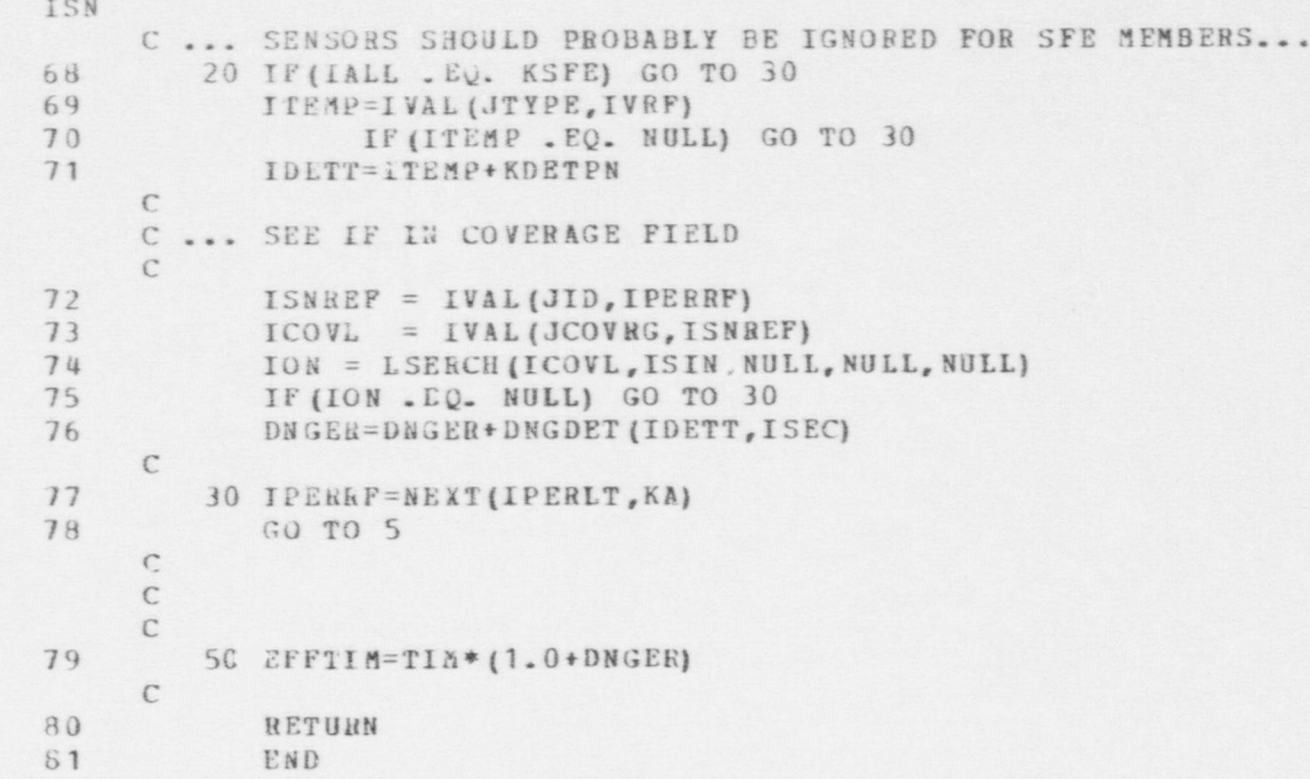

```
FSN MODEL - ESCAPE SUBROUTINE
ISN
            SUBROUTINE ESCAPE (IEXITS, LEADER, IPORCE)
     \rightarrow\mathbf{1}\mathcal{C}^*ROUTINE FOR THE LEADER TO SEND INSTRUCTIONS TO MEMBERS OF HIS
     \mathbb{C}FORCE TO ESCAPE FROM THE SITE.
      \mathcal{C}\mathcal{C}INPUT PARAMETERS:
     \subsetIEXITS A NODE OR LIST OF POSSIBLE NODES AT WHICH TO EXIT PROM
      \mathbb{C}THE SITE. IF A LIST IS PASSED, THE P'AYER IS TO CHOOSE
     \mathbb{C}HIS OWN EXIT POINT FROM THE ALTERNATIVES SPECIFIED.
      \mathcal{C}LEADER A REFERENCE TO THE LEADER GIVING ORDERS
      \mathcal{C}IFORCE A LIST OF PERSONS WHOM THE LEADER WISHES TO INSTRUCT
      \mathbb{C}TO EXIT THE SITE.
      \mathbb{C}\mathcal{C}COMMON /STATEV/
 \overline{2}DIMENSION 18EM (41900), DITEM (41900)
 \overline{3}EQUIVALENCE (DTMIN, ITEM (1), DITEM (1))
 \mathbf{u}5COMMON /PARS/
             EQUIVALENCE (FNULL, KULL), (IFAIL, FAIL)
 6
             REAL*8 DTPNAM, FLDNAM, FORMOT
 \overline{1}\mathbf{B}COMMON /PARS1/
             COMMON /PARS2/
 \overline{9}10
             COMMON /PARS3/
      \mathcal{C}C ITERATE OVER PLAYERS OF INTEREST
             IPEASN = IFIEST(IFORCE, KP)11IF (IPERSE .EQ. NULL) RETURN
1210
      C GET FIRST POSSEBLE EXIT LOCATION
                 IEXIT = IFIRST (IEXITS, KE)
13
                IF (IEXIT . EQ. NULL) RETURN
14C BRANCH IF THERE IS JUST ONE EXIT SPECIFIED
                IF (LISTND(JNXT, KE) .LE. 0) GO TO 20
15
      C OTHERWISE SELECT THE NEAREST EXIT TO THE PLAYER
                DISTMN = 99999.
16
                D = DIST(IPERSN,IEXIT)17 15
                IF (D.GT. DISTMN) GO TO 18
18
```
08+

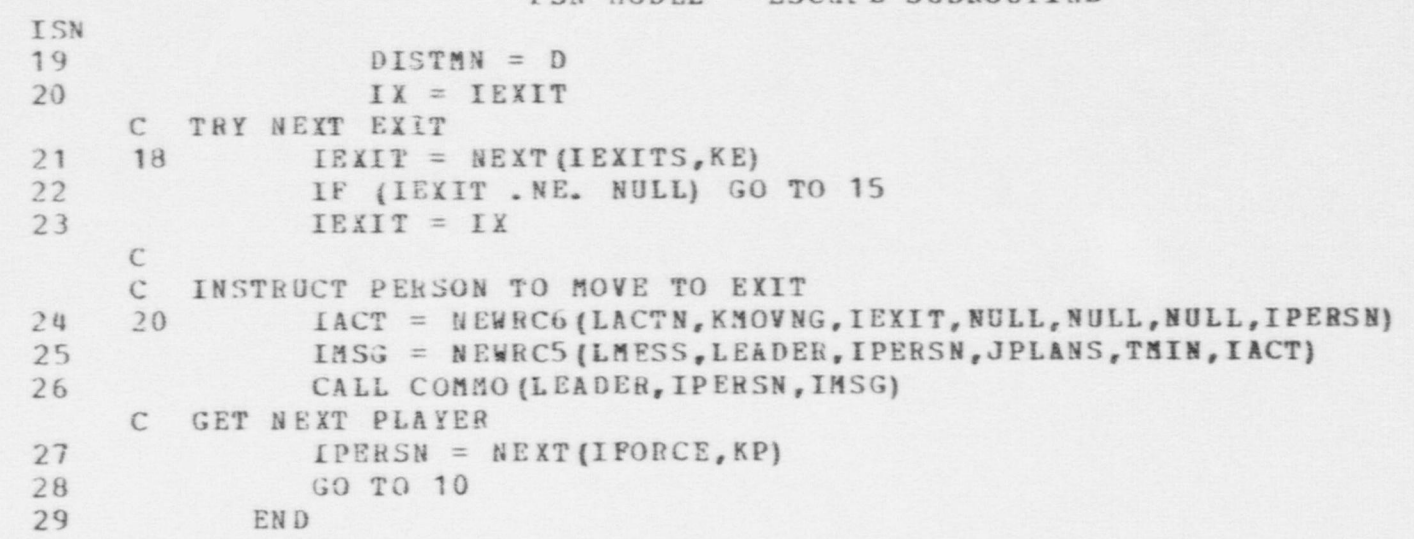

 $\bullet$   $\bullet$ 

FSN MODEL - ESCAPE SUBROUTINE

FSN MODEL - FASMNT SUBROUTINE ISN1 SUB ROUTINE FASENT (IPLARE, ITRG, IPHS, IRF) C -- THE PURPOSE OF THE SUBROUTINE IS TO : C 1. CREATE AN ASSESSMENT OF THE TARGETS C PHYSICAL STATUS CC -- INPUT PARAMETERS  $\frac{C}{C}$ C IPLARF -- PLAYER REFERENCE C ITRG --- TARGET REFERENCE C IPHS -- RESULTS OF FIRING CC<br>C -- OUTPUT VARIABLES CC IRF - REFERENCE TO MESSAGE RECORD CREATED C $C$  -- PROCEDURE C<br>C THE RESULTS OF FIRING ARE STORED IN C MESSAGE FORMAT AND ARE ADDED C TO THE LIST LASMNT CC 2 COMMON / STATEV/<br>3 DIMENSION ITEM(4 DIMENSION ITEM (41900), DITEM (41900) 4 EQUIVALENCE (DTHIN, ITEM (1), DITEM (1)) 5 COMMON / PARS/<br>6 EOUIVALENCE (P EQUIVALENCE (FNULL, NULL), (IFAIL, FAIL) 7 REAL\*8 DTPNAM, FLDNAM, FORMOT 8 COMMON / PARS 1/<br>9 COHNON / PARS 3/ 9 COHNON /PARS3/<br>10 COMNON /DATAV/ COHHON /DATAV/ 11 DIMENSION ACTTIM (25)

O

 $\bullet$ 

\$

O

# PSN MODEL - FASMNT SUBROUTINE

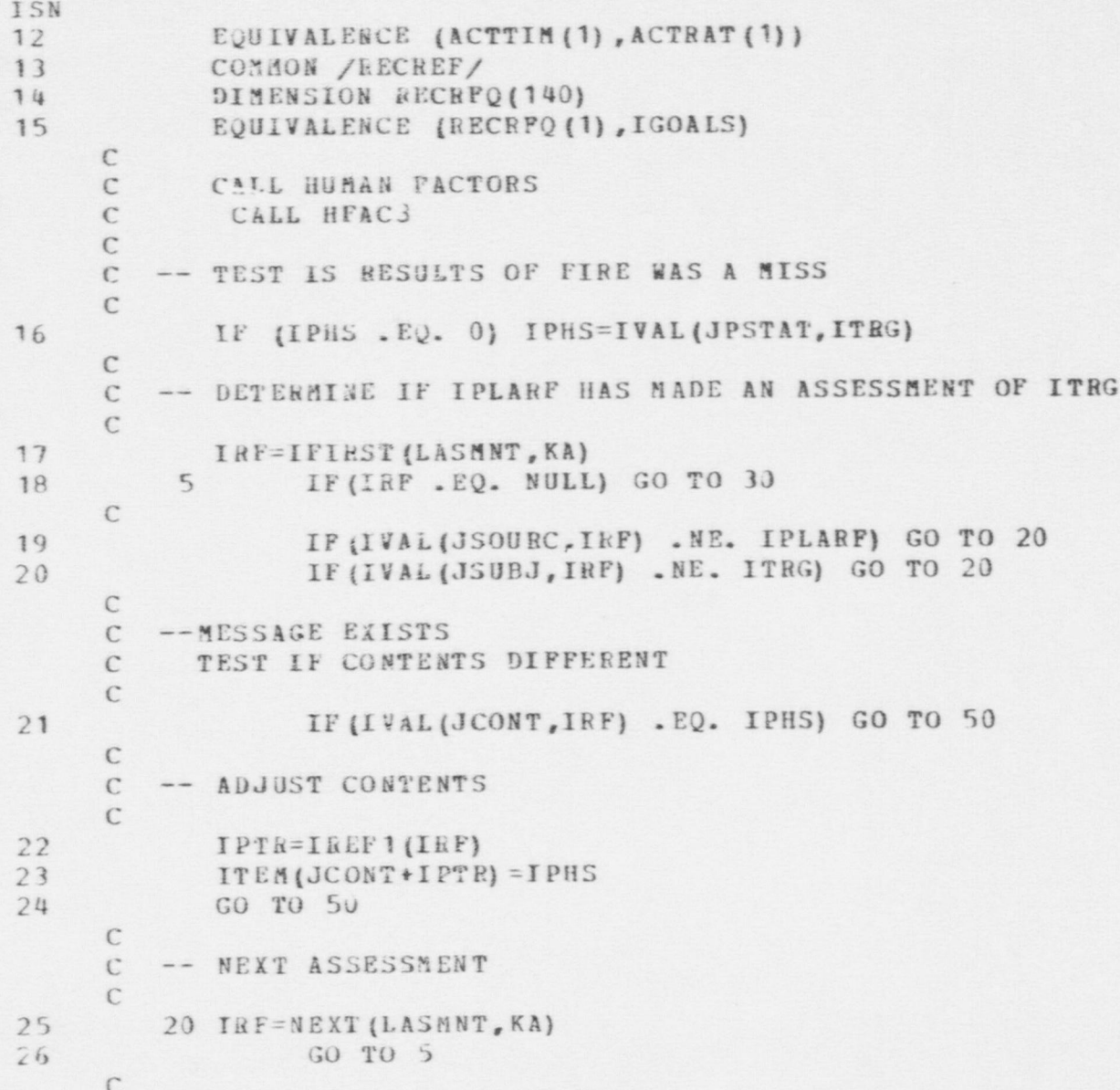

FSN RODEL - FASMNT SUBROUTINE

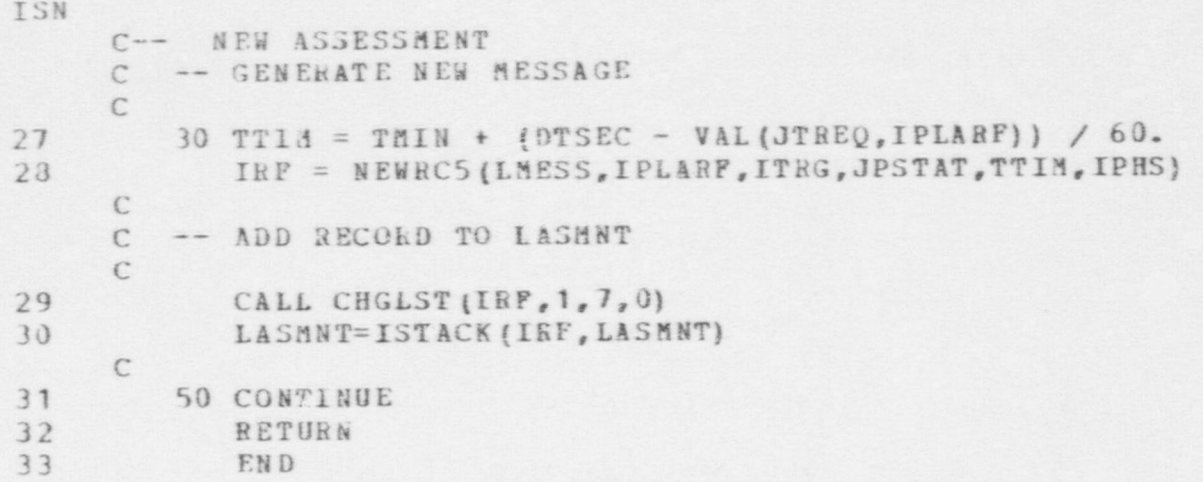

FSN MODEL - PDESIR SUBROUTINE ISN 1 SUBROUTINE FDESIR (IPLARF, ITRG, ICODE, TMAX, FTHRES) C C C -- THE PU BPOSE OF TIfIS SUBROUTINE IS TO: C 1. EVALUATE THE DESIRABILITY FOR A PLAYER TO C FIRE AT A TARGET. C 2. IF HORE THAN ONE POTENTIAL TARGET, EVALUATE C ALL MEMBERS OF THE LIST AND RETURN THE TARGET<br>C WITH THE LARGEST DESIRABILITY. WITH THE LARGEST DESIRABILITY. C C C -- INPUT PARAMETERS C C IPLARF -- PLAYER REFERENCE FOR PLAYER TO FIRE C  $\mathcal{C}$ C ITRG -- PLAYER REFERNCE OR LIST REFERENCE C OF POTENTIAL TARGETS  $\mathbb{C}$ C C -- OUTPUT VARIABLES  $\mathcal{C}$  $\mathcal{C}$ C ICODE -- PLAYER REFERENCE, TARGET SELECTED AS MOST C DESIRABLE.  $\mathcal{C}$  $\mathcal{C}$ C TMAX -- VALUE OF DESIRABILITY TO BE COMPARED TO FIRE C THRESHOLD. **C** C C -- PROCEDURE , and the set of the set of the set of the set of the set of the set of the set of the set of the set of the set of the set of the set of the set of the set of the set of the set of the set of the set of the C 1. SEARCH TARGET LIST C 2. IDENTIFY EACH CASE SUBSET THAT IS APPROPRIATE C 3. AND, ADD THE VALUE TO THE DESIRABILITY

 $\bullet$   $\bullet$   $\bullet$ 

 $\overline{a}$ 

FSN MODEL - FDESIR SUBROUTINE

ISN

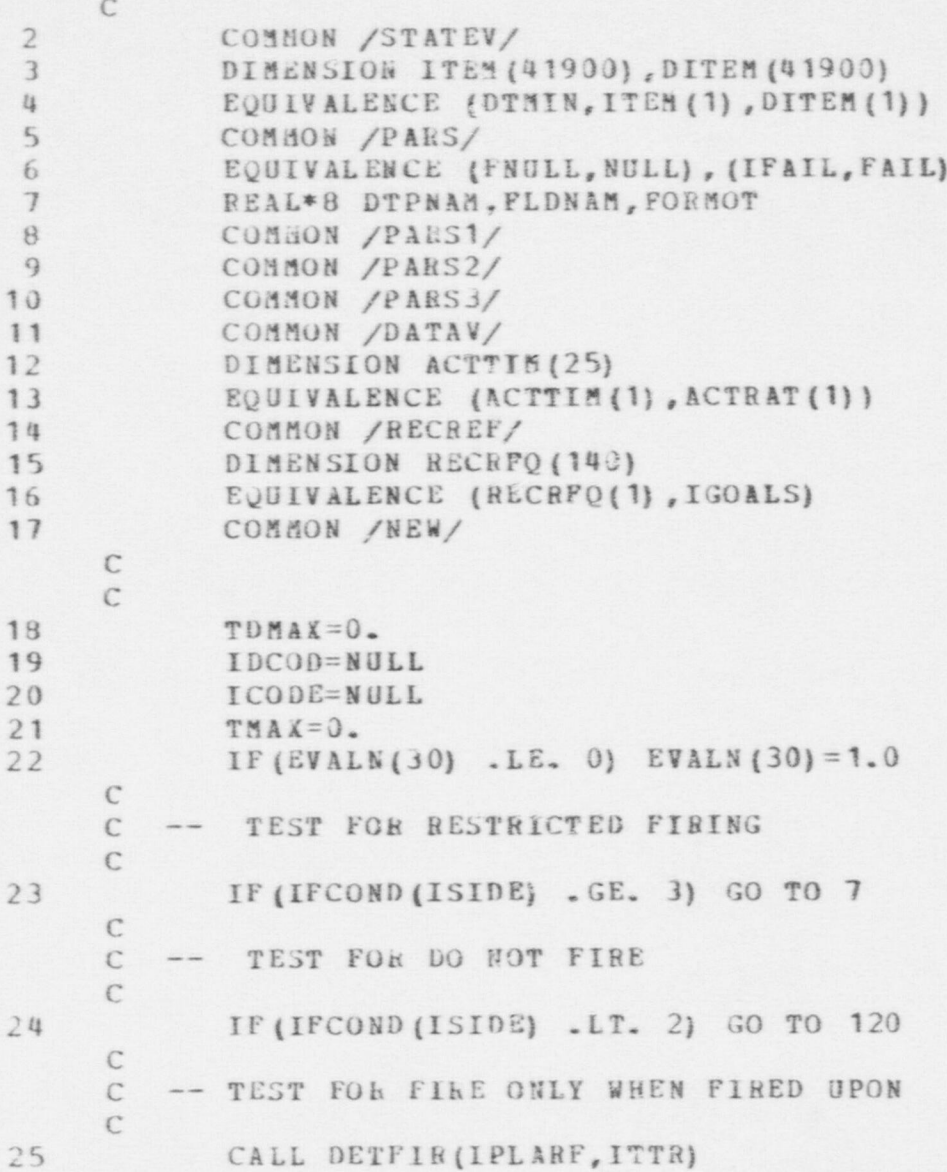

```
FSN MODEL - PDESIR SUBROUTINE
                 ISN
                 26 IF (ITTR . EQ. NULL) GO TO 120
                      C -- SEARCH TARGET LIST
                      C
                 27 7 ITAR=IFIRST (ITRG, KA)
                 28 10 IF (ITAR . EQ. NULL) GO TO 120 CC -- TEST PHYSICAL STATUS OF TARGET C
                 29 IF (IVAL (JPSTAT, ITAR) . LE. KCAPTR) GO TO 110
                      CC -- DETERMINE IF TARGET WITHIN BANGE OF ANY WEAPON C
                 30 CALL NW PN S (IPLARF, ITAR, IW PNRF, IW PN)<br>31 IF (IW PN , EO, 0) GO TO 110
                      IF(IWPN . EQ. 0) GO TO 110
                      CC -- SEARCH PERCEPTIONS TO FIND REFERENCE TO TARGET C
                 32 IPERLT=IVAL (JPRCPS, IPLARE)
                 33 IPER=IFIRST (IPERLT, KB)
                 34 30 IF (IPER . EQ. NULL) GO TO 110<br>35 IF (IVAL (JID, IPER) . EQ. ITAE)
                                IF (IVAL (JID, IPER) . EQ. ITAK) GO TO 50
                 36 35 IPCH=NEXT (IPERLT, K D)
                 37 GO TO 30 C
                 38 50 IPEHRF=IV AL (JVIEW ,IPER)
                 39 CALL PA RS RF ( I PER R F ,I DY Y , IR R N , ID DU M)
                 40 IF (IDYY .EQ. LFORCE) GO TO 35
                           TEM P=0.0CC -- CASE SUBSET 1
                      C TARGET FIRING DIRECTION
                      CC FIND PERCIEVED ACTIVITY OF TARGET \mathcal{C}42 IACR F=I VAL (JACTIV, IPEE RF)
```
 $\bullet$ 

 $\bullet$ 

 $\bullet$ 

FSN MODEL - FDESIR SUBROUTINE

 $\bullet$ 

 $\bullet$ 

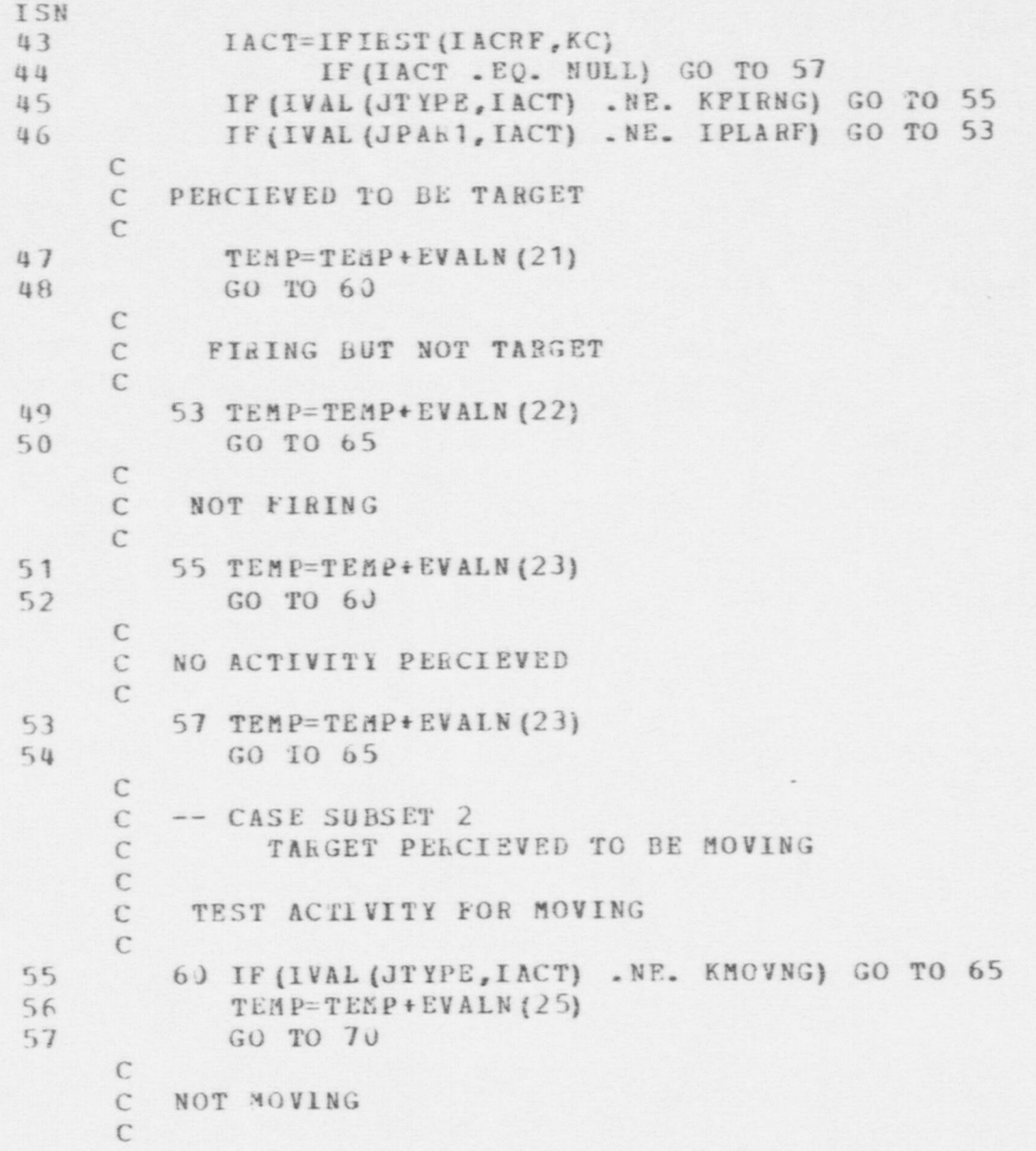

 $188$  $\frac{8}{10}$ 

 $\bullet$ 

PSN MODEL - PDESIR SUBROUTINE

 $\bullet$ 

 $\bullet$ 

```
ISN<br>58
         58 65 TEM F= TEMP + EV ALN (24) CC -- CASE SUBSET 3C COVER OF PLAYER C
59 70 CALL DIREC (ITAR, IPLARE, THE1, PHE1)<br>60 1F (COVR (IPLARE, THE1) LE. 0.1) GO
            IF (COVR (IPLARF, THE1) .LE. 0.1) GO TO 75
61 TEMP=TEMP+EVALN(26)<br>62 GO TO 80
            62 GO TO 80 \GammaC. NO COVER AVAILABLE C
63 75 TEM P= TEMP + EV ALN (27) CC -- CASE SUBSET 4
      C COVER OF TARGET
      \Gamma64 80 CALL DIREC (IPLARF, ITAR, THE2, PHE2)<br>65 1F (COVR (ITAR, THE2) - LE. 0-1) GO T
             IF (COVR (ITAR, THE2) .LE. 0.1) GO TO 85
      CC COVER AVAILABLE C
66 TEM P= TEMP t EV ALN (31)
67 GO TO 90 CC NO CO V ER C
68 85 TEMP=TEMP+EVALN (32)
      C
      C. -- CASE SUBSET 5 C SENSOR TARGET \epsilon69 90 CALL PA RS Hl' (IT AR,1 DY, I RH , IDU)
73 IF (1DY .EQ. LSENS) GO TO 95
      \mathcal{C}C NOT A SENSOR
```
\$e

O

**06t** 

 $\bullet$ 

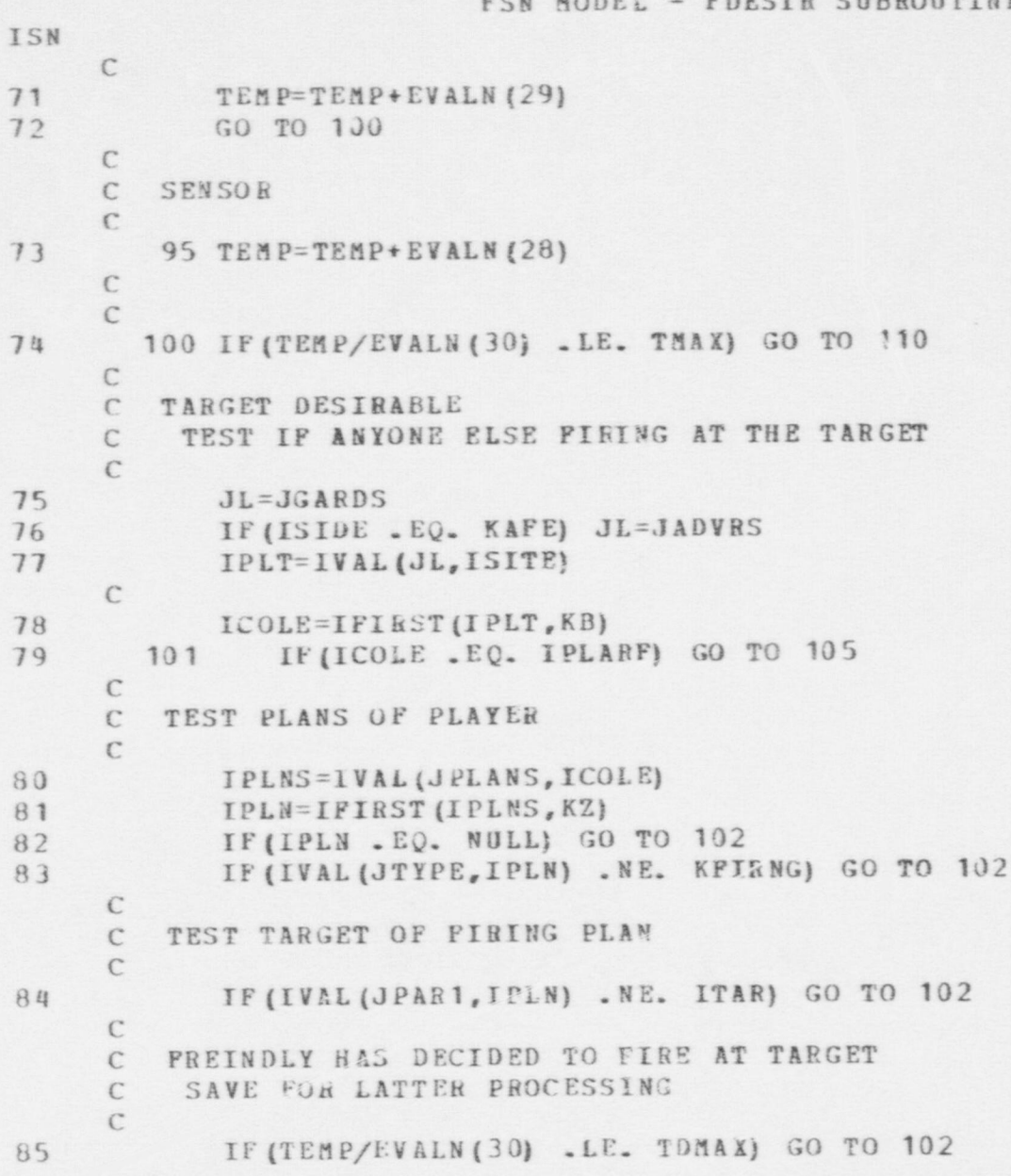

FSN MODEL - FDESIR SUBROUTINE

**0** 

e

PSN MODEL - PDESIR SUBROUTINE

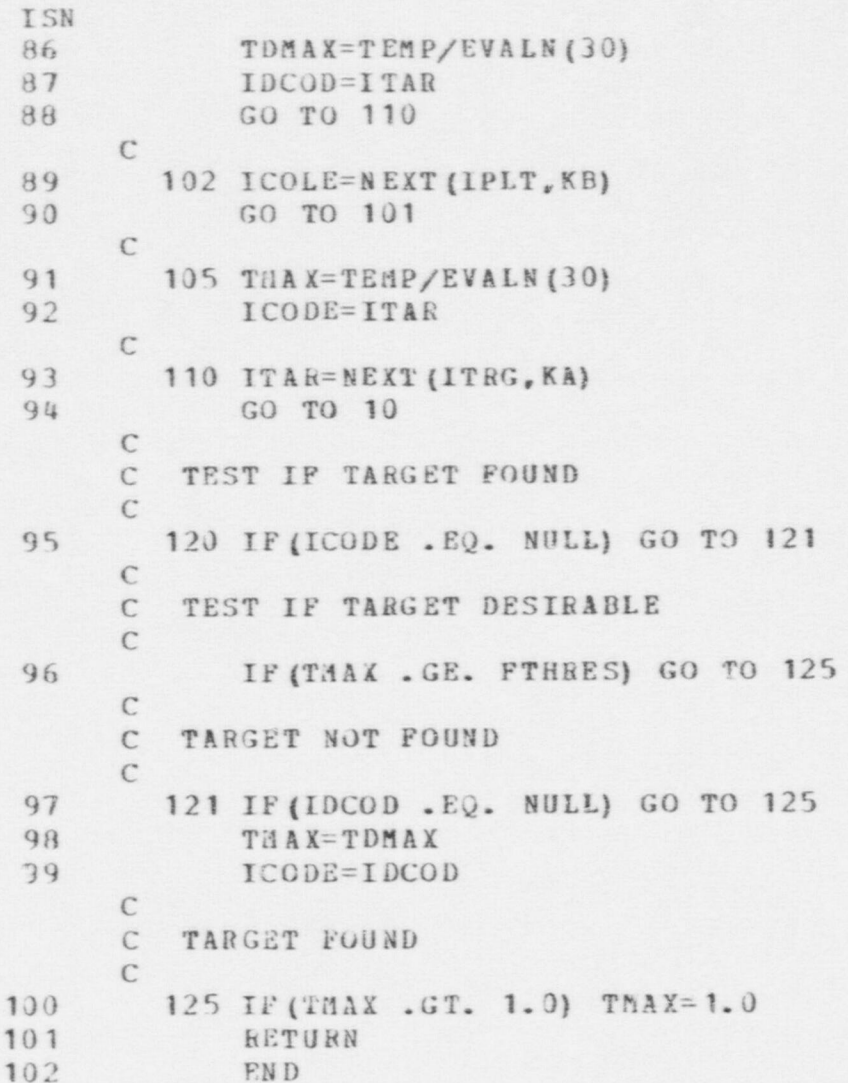

#### FSN MODEL - GENOBS SUBROUTINE

SUBROUTINE GENOBS  $\ddot{\phantom{1}}$ C ... THIS SUBROUTINE IS CALLED TO COMPABE A PERSON'S PERCEPTION OF AN OBJECT WITH A DESCRIPTION OF AN OBJECT CONTAINING ONLY  $\mathcal{C}$ THOSE ATTRIBUTES HE COULD OBSERVI .. IF A DIFFERENCE EXISTS, OR C THE PERSON HAS NO PERCEPTION OF THE OBJECT, A MESSAGE IS CREATED  $\mathbb{C}$ FOR EACH ATTRIBUTE THAT IS DIFFERENT. THE MESSAGES AND THETR  $\mathcal{C}$ ASSOCIATED OBSERVATION PRIORITIES ARE ADDED TO THE ARRAYS  $\mathbb{C}$ INSG AND PMSG. LMAX DETERMINES HOW MANY MESSAGES CAN BE  $\subset$ GENERATED BY A PARTICULAR PLAYER  $\subset$  $\mathcal{C}$ ... INPUT PARAMETERS: (IN BLANK COMMON)  $\mathcal{C}$ IPCPRF ... REFERENCE TO PERCEPTION RECORD, OR NULL  $\mathcal{C}$ JOBSRF ... REFERENCE TO PERSON'S VIEW OF OBJECT C IDUMRF ... REFERENCE TO PSEUDO OBJECT DESCRIPTION  $\overline{C}$ IPLARE ... EEFERENCE TO OBSERVERS DESCRIPTION RECORD  $\subset$ **IOBSRF ... RUPERENCE TO TRUE OBJECT DESCRIPTION**  $\subset$  $\mathbb{C}$ ... OUTPUT PARAMETERS: (IN BLANK COMMON)  $\mathcal{C}$ IMSG ... ARRAY OF MESSAGE POINTERS  $\mathcal{C}$ PMSG ... ARRAY OF ASSOCIATED PRIORITY VALUES  $\mathbb{C}$ NMSG ... NUMBER OF ENTRIES IN IMSG  $\mathcal{C}$ LOWMSG .. INDEX OF LOWEST PRIORITY MESSAGE IN IMSG  $\mathbb{C}$ PMIN ... PRIORITY OF LOWEST PRIORITY MSG IN IMSG  $\mathcal{C}$  $\mathbb{C}$ COMMON /STATEV/ 2  $\overline{3}$ DIMENSION ITZM(41900), DITEM (41900) EQUIVALENCE (DTMIN, ITEM (1), DITEM (1))  $\alpha$ 5 COMMON /PARS/ EQUIVALENCE (FNCLL, NULL), (IPAIL, PAIL) 6  $\overline{\mathcal{I}}$ REAL\*8 DT PNAM, FLDNAM, FORMOT 8 COMMON /PARS1/  $Q$ COMMON /PARS3/ COMMON /DATAV/ 10  $11$ DINENSION ACTTIM(25) EQUIVALENCE (ACTTIM(1), ACTRAT(1))  $12$ 

492

ISN

FSN MODEL - GENOBS SUBROUTINE

O

O

ISH 13 COMMON /RECREP/<br>14 DIMENSION RECRET 14 DIMENSION RECRFQ(140)<br>15 EQUIVALENCE (RECRFQ(1 15 EQUIVALENCE (RECRFQ(1), IGOALS)<br>16 COMMON // LMAX, PMIN, IMSG(50), N COMMON // LMAX, PMIN, IMSG(50), NMSG, POBSV, LOWMSG + IPLARF,I0BSRF,JOBSRF,IDUMRF.IASMNT(19),IPCPRF 17 DIMENSION INSTAT(2,5)<br>18 EQUIVALENCE (INSTAT(1 18 EQUIVALENCE (INSTAT(1,1), IOBSV(41))<br>19 KINSDR = 4 19 KINSDR = 4 20 NINSDH = 5 C C ... UNLESS OBJECT IS VEHICLE, PERSON OR SENSOR CREATE C NO OBSERVATIONS C 21 CALL PARSRF (IDUMRF, IDTYP, IRECNO, IFLD)<br>22 IF (IDTYP, EQ. LVEHIC) GO TO 100 22 IF (IDTYP.EQ.LVEHIC) GO TO 100<br>23 IF (IDTYP.EQ.LPERSN) GO TO 200 23 IF (IDTYP. EQ. LPERSN) GO TO 200<br>24 IF (IDTYP. EQ. LSENS) GO TO 300 24 IF (IDTYP.EQ.LSENS) GO TO 300<br>25 RETURN RETURN<br>C CC ... SET UP TO PROCESS VEHICLE C 26 100 NFEPTR=0<br>27 NSUBR=1  $NSUBR=1$ 28 GO TO 400  $\mathcal{C}$ C ... SET UP TO PROCESS PERSON  $\epsilon$ 29 200 NFEPTR=NFLDS (LVEHIC) 30 NSUBH=2 C<br>C ... MAKE CHECK FOR SFE OBSERVING INSIDER C 31 IF (IV AL (J ALLEG,IPLARF) .NE. KSPE) GO TO 400 32 IF (IVAL (JTYPE, IOBSRF) . NE. KINSDR) GO TO 400  $\mathcal{C}$ C ... SPE OBSERVING INSIDER, FIND INSIDER NUMSER  $\mathcal{C}$ 

**493** 

 $\bullet$
**tg** 

O

FSN MODEL - GENOBS SUBROUTINE <sup>|</sup> ISN <sup>|</sup> 33 DO 210 I=1,NINSDR IF (INSTAT  $(1,1)$  .NE. IOBSRF) GO TO 210<br> $J = I$  $\frac{35}{36}$ 36 GO TO 223 37 210 CONTINUE 38 GO TO 4J0 C-C... IF INSIDER HAS NOT PERPORMED TRIGGER ACTION THIS<br>C. CYCLE HE IS OBSERVED AS SFE C CYCLE HE IS OBSERVED AS SFE<br>C NEGATIVE TRIGGER MEANS ALEED NEGATIVE TRIGGER MEANS ALREADY OBSERVED  $\mathcal{C}^*$ 39 220 IF (INSTAT (2, J)) 400, 230, 240  $\Gamma$ C ... NO TRIGGER ACTION  $\Gamma$ 40 230 IPTA = IREF1(IDUMRF)<br>41 1TEM(IPTR + JALLEG) 41 **ITEM** (IPTR + JALLEG) = KSFE 42 GO TO 400 CC ... NOT PREVIOUSLY SEEN, MARK AS SEEN C 43 240 INSTAT  $(2, J) = -INSTRT(2, J)$ 44 GO TO 400 CC ... SET UP TO PROCESS SENSOR C 45 300 NFEPTR= NFL DS (LV EHIC) + NFL DS (LPERSN)<br>46 NSUBR=3  $NSUBR=3$ CC ... SET UP POINTERS  $\mathcal{C}$ 47 400 NF=NFLDS(IDTYP)<br>48 NBASE=IREF1(NEW NBASE=IREF1(NEWREF(IDTYP, NRECS(IDTYP), 0)) 49 **IPTR= IREF 1 (IDUMRF)**<br>50 **IF (IPCPRF, NE, NULL)** IF (IPCPRF. NE. NULL) JPTR=IREF1 (JOBSRF)

 $\bullet$ 

O

FSN MODEL - GENOBS SUBROUTINE ISN C ... START FIELD COMPARISON LOOP  $\mathbb{C}$ 51 DO 500 IFLD=1, NP  $\mathbb{C}$ C ... SKIP FIELD IF NO INFO IN IDUMRP  $\mathbb{C}$  $52$ IF (ITEM (IPTR+IFLD). EQ. NULL) GO TO 500  $\mathcal{C}$ SKIP FIELD IF PRIORITY IS 0.0  $\mathbb{C}$ ...  $\mathcal{C}$ 53 P=POBATT (NFEPTR+IFLD) \*POBSV 54 IF  $(P_{\bullet}LE_{\bullet} 0_{\bullet} 0)$  GO TO 500  $\mathsf{C}$ IF LIST FULL AND P TOO LOW, IGNORE FIELD  $\mathcal{C}$ ...  $\mathcal{C}$ 55 IF (NMSG.EQ.LMAX. AND. P.LE.PMIN) GO TO 500  $\mathbb{C}$ IF PLAYER HAS NO PERCEPTION, GO TO CREATE OBS  $C \rightarrow \bullet$  $\mathcal{C}$  $56$ ITYP=ITEM (NBASE+IFLD) IF (IPCPRF.EQ.NULL) GO TO 450 57 IF (ITYP. GT. 2) GO TO 420 58  $\mathcal{C}$  $C \rightarrow \bullet \bullet$ ATTRIBUTE IS SCALAR, SKIP FIELD IF EQUAL  $\mathcal{C}$ IF (ITEM (IPTR+IFLD). EQ. ITEM (JPTR+IFLD)) GO TO 500 59  $60$ GO TO 450  $\mathcal{C}$ ATTRIBUTE IS REFERENCE, CALL APPROPRIATE  $C \rightarrow \bullet \bullet$ FUNCTION AND SKIP FIELD IF EQUAL  $\mathsf C$  $\mathcal{C}$ GO TO (421, 422, 423), NSUBR 420 61  $\mathcal{C}$  $C \rightarrow \bullet \bullet$ OBJECT IS VEHICLE  $\mathcal{C}$ IF (ICHPVE (IFLD, JPTR, IPTR) .EQ. IFAIL) GO TO 450 62 421

FSN MODEL - GENOBS SUDROUTINE

ISN<br>63 63 GO TO S00 C C ... OBJECT IS PERSON C 64 422 IF (ICMPPN (IFLD,J PTR,IPTR) .EQ. IF AIL) GO TO 450 65 GO TO S00 C C ... OBJECT IS SENSOR C 66 423 IF (ICM PSN (IPLD ,JPTR,lPTR) . EQ. IFAIL) GO TO 450 67 GO TO S00 C C ... NEW INFORMATION, CREATE A MESSAGE C 68 450 IF (ITYP .LE. 2) ICONT = IVAL(IFLD, IDUMRF)<br>69 IF (ITYP .GT. 2) ICONT = ICOPY(ITEM(IPTR+I 69 IF (ITYP .GT. 2) ICONT = ICOPY(ITEM(IPTR+IFLD))<br>70 IMSGRF = NEWRC5(LMESS, IPLARF, IOBSRF, IFLD, TMIN, I IMSGRF = NEWRC5 (LMESS, IPLARF, IOBSRF, IFLD, TMIN, ICONT) C C ... MEhGE IMSGHF INTO IMSG C 71 470 CALL ADDVAL (IMSGRF, P, IMSG, PMSG, NMSG, LOWMSG, PMIN, LMAX C C ... STACK IMSGRF ON LOCAL (2) TO PROTECT FROM GARBAGE COL FUTOR C  $72$  LOCAL (2) = ISTACK (IMSGRF, LOCAL (2)) C C ... END COMPARISON LOOP C 73 500 CONTINUE **RETURN** 75 END

 $\bullet$   $\bullet$   $\bullet$ 

 $\frac{1}{100}$ 

# FSN MODEL - ICANOB FUNCTION

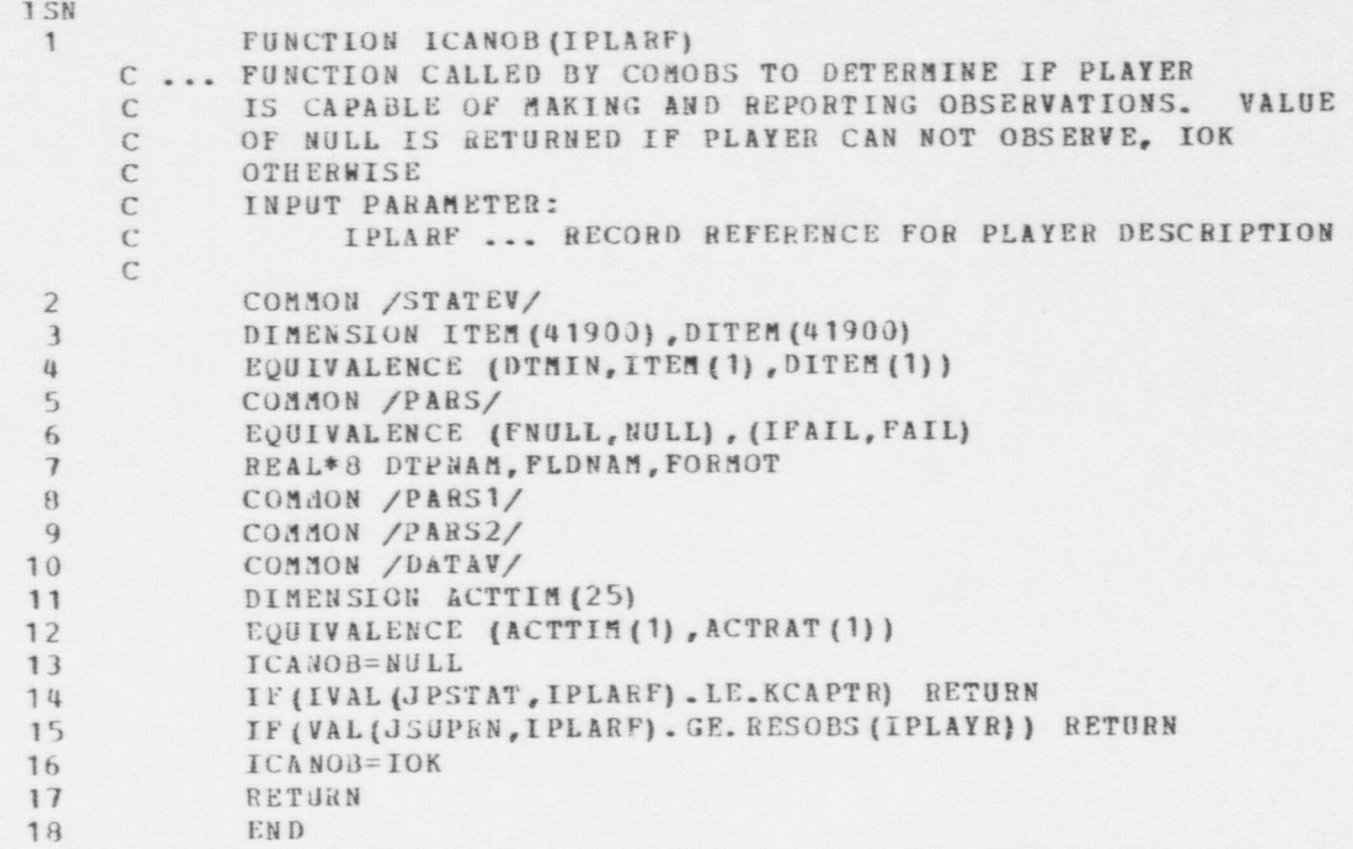

 $\bullet$   $\bullet$   $\bullet$ 

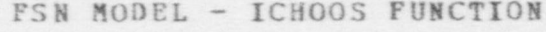

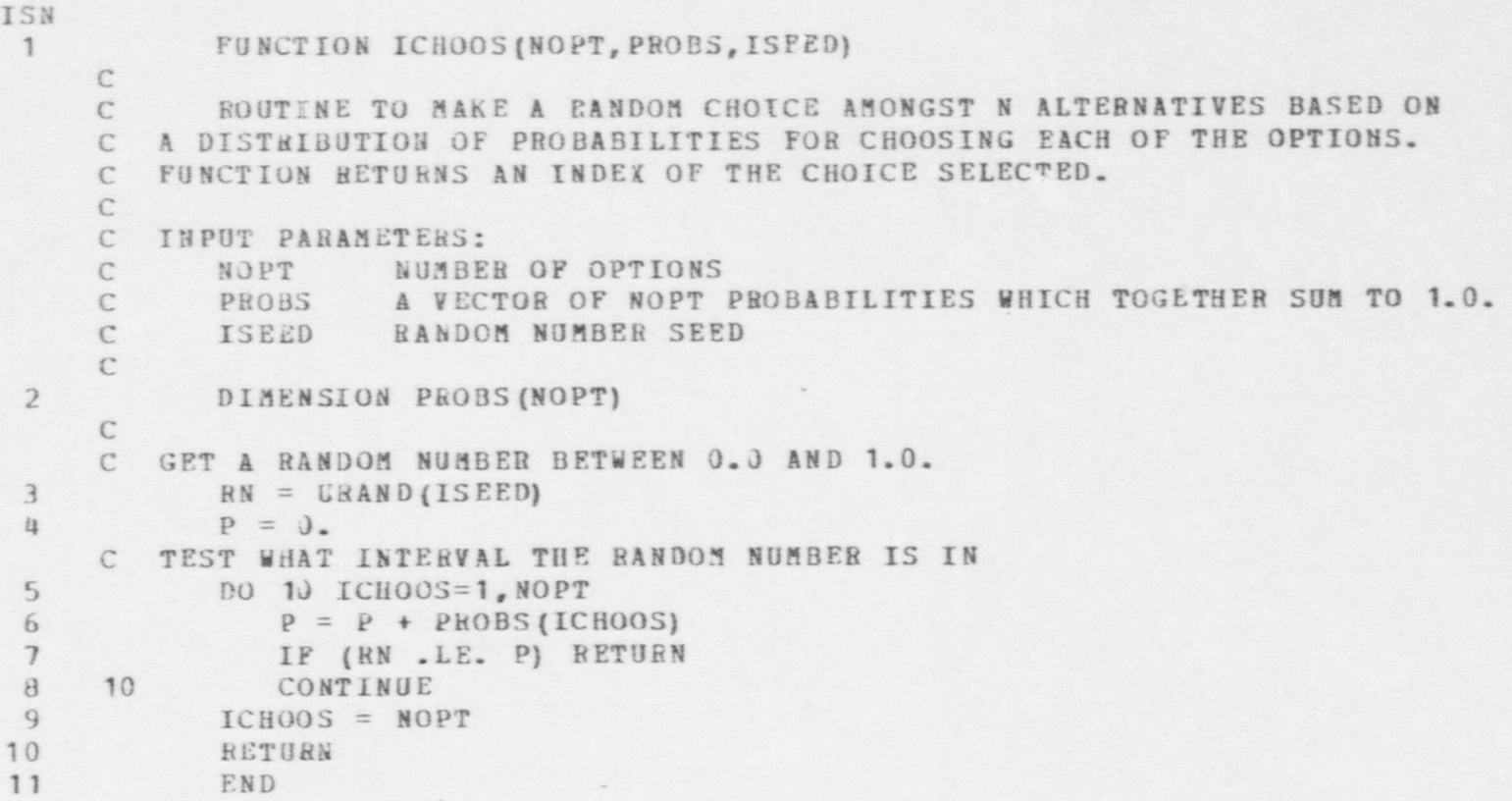

 $\bullet$   $\bullet$   $\bullet$ 

\$.m

. - --

PSN'MODEL - ICMPPN FUNCTION

| ISN                        |               |                                                           |
|----------------------------|---------------|-----------------------------------------------------------|
| ī.                         |               | FUNCTION ICMPPN (IFLD, IPTR, JPTR)                        |
|                            |               | C  FUNCTION CALLED BY GENOBS TO COMPARE NON-SCALAR FIELDS |
|                            | $\mathcal{C}$ | IN PERSON DESCRIPTIONS. THE VALUE RETURNED IS NULL IF AN  |
|                            | $\mathbb{C}$  | INVALID PIELD IS REFERENCED, IOK IF THE PERCEIVED FIELD   |
|                            | $\mathbb{C}$  | VALUE IS EQUIVALENT TO THE ACTUAL VALUE, AND IFAIL IF     |
|                            | C             | THE FIELDS ARE NOT EQUIVALENT                             |
|                            | C             |                                                           |
|                            | C             | INPUT PARAMETERS:                                         |
|                            | $\mathbb{C}$  | IFLD  FIELD NUMBER TO BE COMPARED                         |
|                            | C             | IPTR  ZERO OFFSET POINTER TO "VIEW" RECORD                |
|                            | C             | JPTR  ZERO OFFSET POINTER TO DESCRIPTION RECORD           |
|                            | $\mathbf{C}$  |                                                           |
| $\overline{c}$             |               | COMMON /STATEV/                                           |
| $\mathfrak z$              |               | DIMENSION ITEM (41900), DITEM (41900)                     |
| $\mathfrak{t}\mathfrak{t}$ |               | EQUIVALENCE (DTNIN, ITEM (1), DITEM (1))                  |
| 5                          |               | COMMON /PARS/                                             |
| $6\overline{6}$            |               | EQUIVALENCE (FNULL, NULL), (IFAIL, FAIL)                  |
| $\overline{1}$             |               | REAL*3 DTPNAM, FLDNAM, FORMOT                             |
| $\mathbf{B}$               |               | COMMON /PARS1/                                            |
|                            | $\mathcal{C}$ |                                                           |
| Q                          |               | ICMPPN=NULL                                               |
| 10                         |               | IF (IFLD.EQ.JLOCN) GO TO 100                              |
| 11                         |               | IF (IFLD. EQ. JWEAPS) GO TO 200                           |
| 12                         |               | IF (IFLD. EQ. JACTIV) GO TO 300                           |
| 13                         |               | RETURN                                                    |
|                            | $\mathcal{C}$ |                                                           |
|                            |               | C  PROCESS LOCATION FIELD                                 |
|                            | $\mathcal{C}$ |                                                           |
| 14                         |               | 100 $LOGFF1=ITEM(IFLD+IPTR)$                              |
| 15                         |               | LOCRE2=ITEM(IFLD+JPTR)                                    |
| 16                         |               | ICNPPN=IFAIL                                              |
| 17                         |               | IF (LOCKF1.EQ. NULL) RETURN                               |
|                            | $\mathcal{C}$ |                                                           |
|                            |               | C  ONLY THE PLACE FIELD HAS TO AGREE                      |
|                            | C             |                                                           |

 $66t$ 

005

### FSN MODEL - ICMPPN FUNCTION

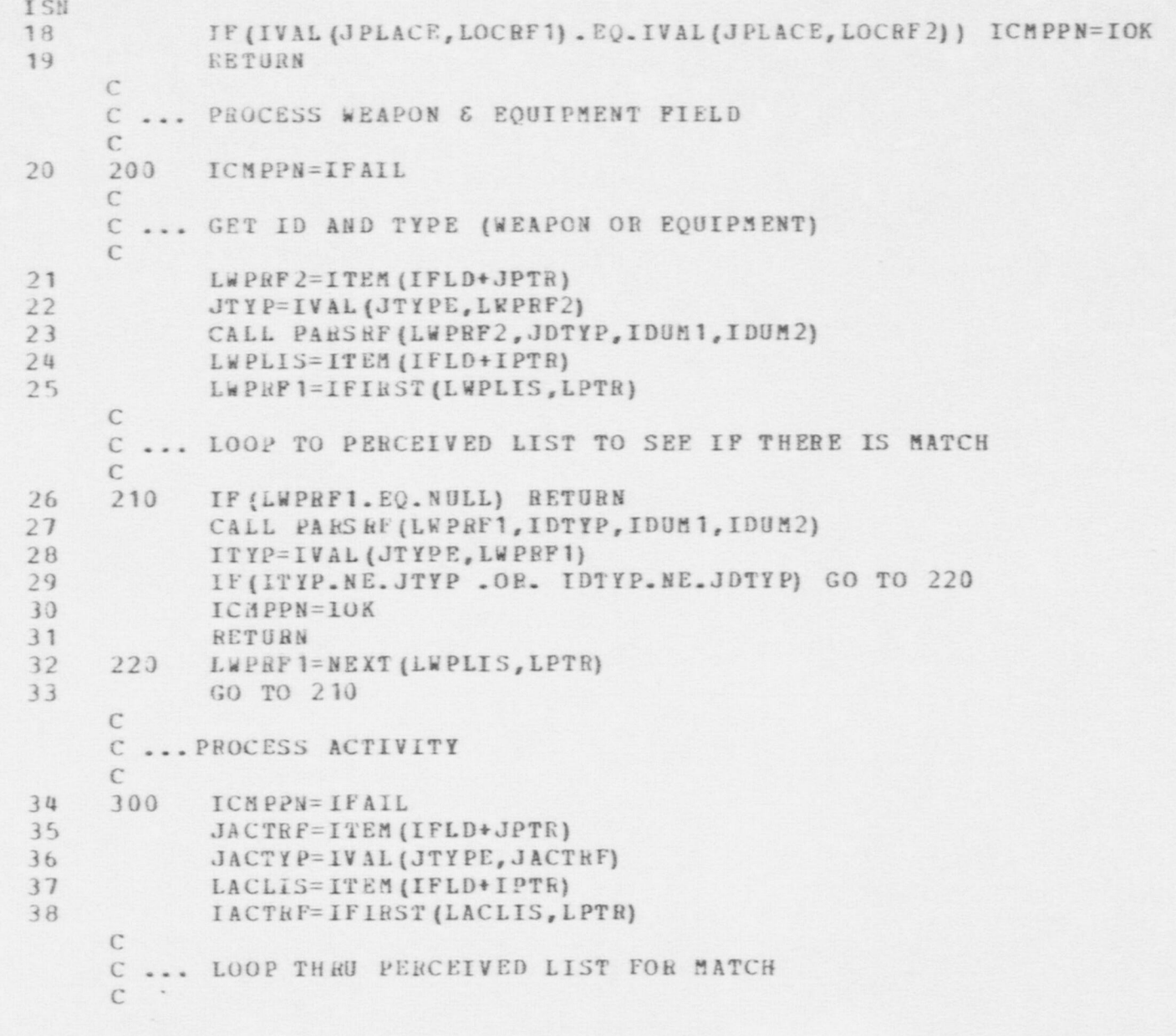

### FSN MODEL - ICAPPN FUNCTION

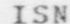

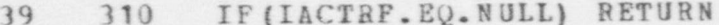

- IF (JACTYP. NE. IVAL (JTYPE, IACTRF)) GO TO 320 40
- 41 ICMPPN=IOK
- 42 RETURN
- IACTRF=NEXT (LACLIS, LPTR) 320 43
- GO TO 310 44
- 45 END

FSN MODEL - ICMPSN FUNCTION

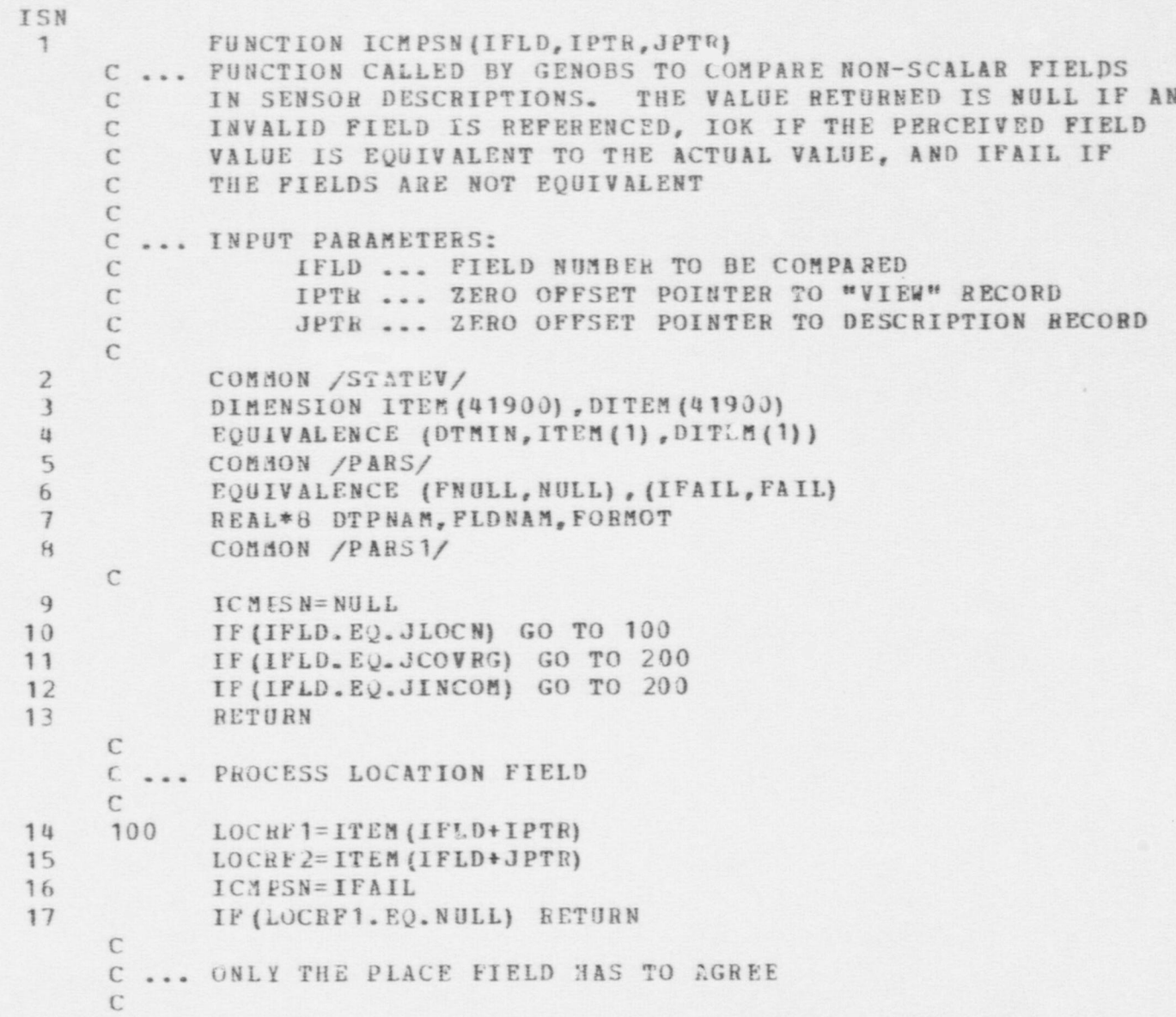

 $\bullet$   $\bullet$   $\bullet$ 

- - - - . \_ - - - \_- -- - - - - --

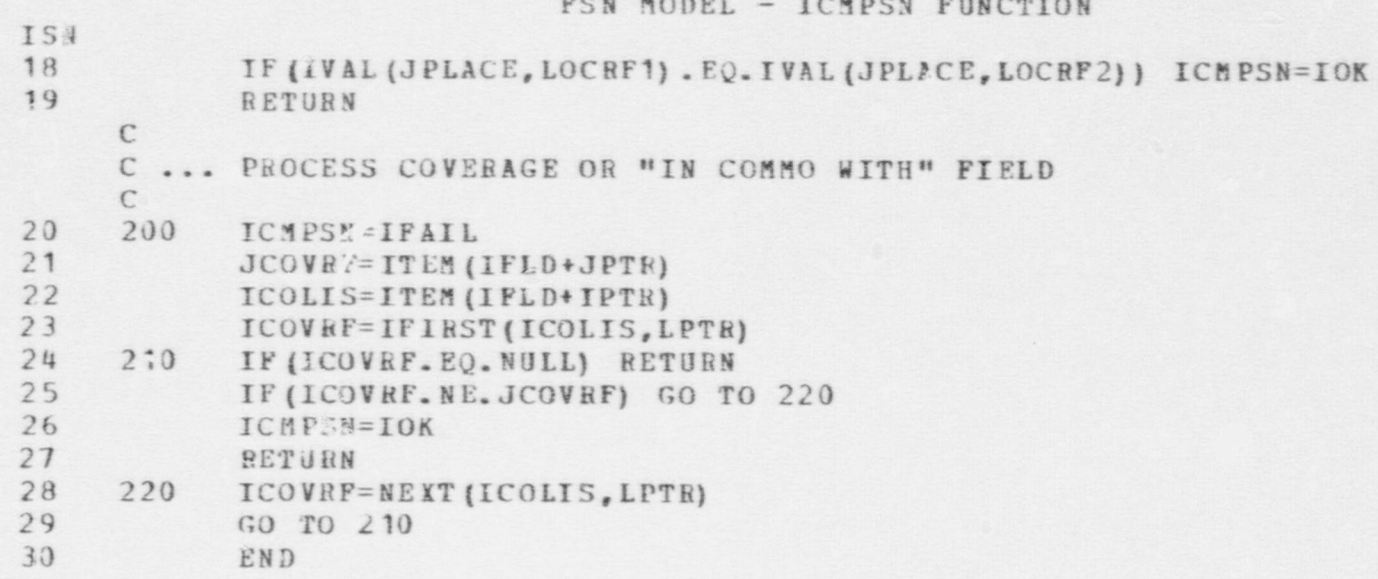

#### $\sim$  $\sim$

FSN MODEL - ICMPVE FUNCTION

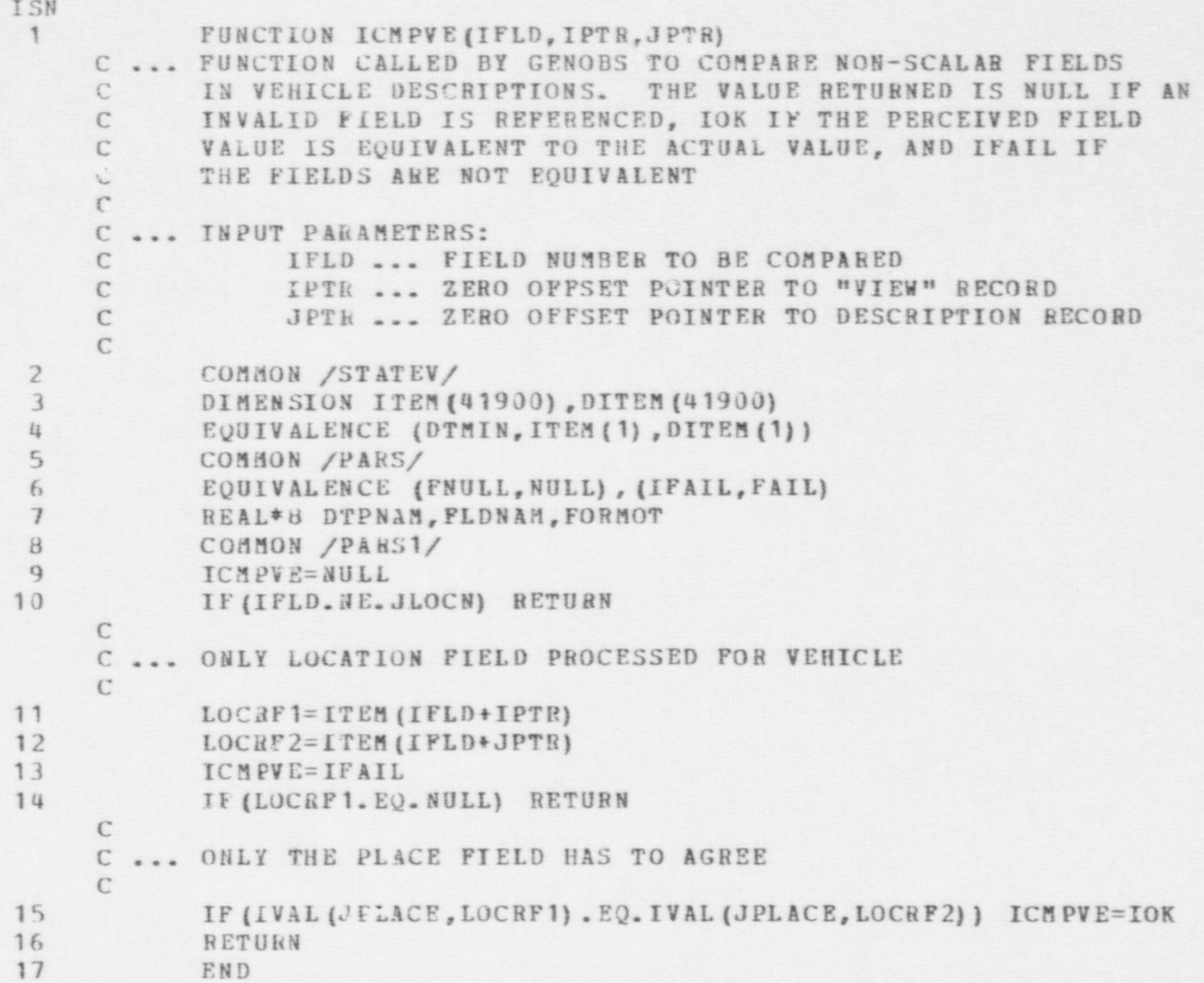

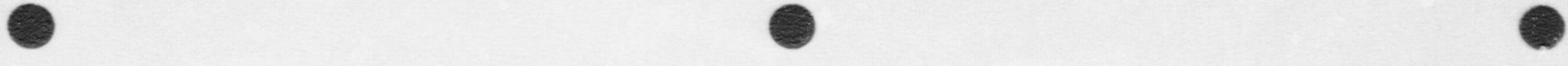

## FSN MODEL - INBLK SUBROUTINE

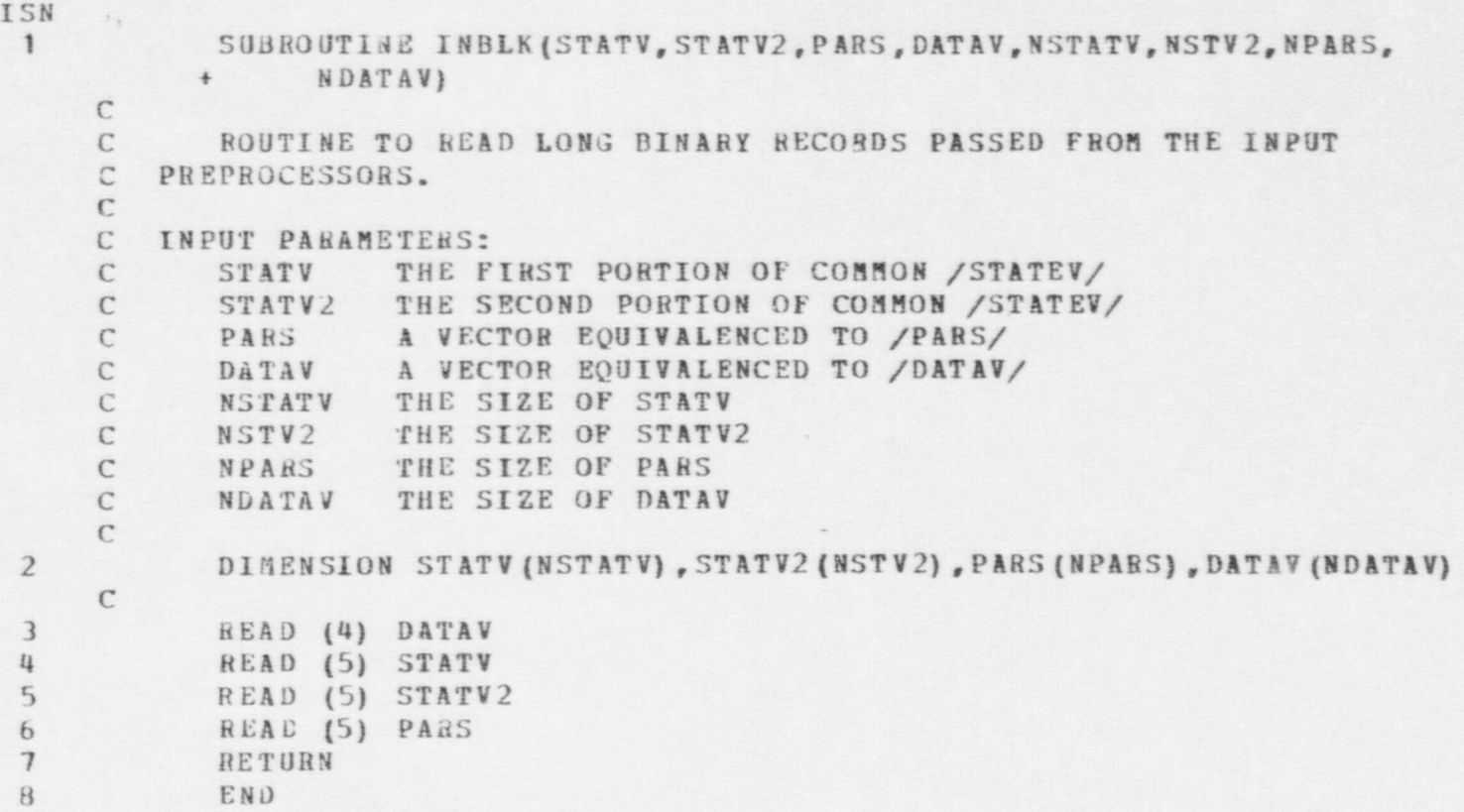

### FSN "UCEL - INIT SURRGUTINE

**SURROUTINE INIT**  $\mathbf{1}$ 

€ FOUTINE TO INITIALIZE STATE VARIABLES AT THE BEGINVING OF THE  $\epsilon$  $\Gamma$ SIMILATION.

 $\epsilon$ COUNCH JETATEVI

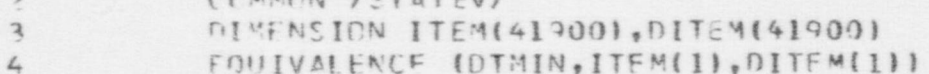

 $\overline{n}$ CEMMEN / PARE/

- $\epsilon$ FOUTVALEMEE (FNULL, NULL), (IFAIL, FAIL)
- $\tau$ FELL\*R DIPNAM, FLENAM, FORMOT
- CEMMEN /PARSI/  $\mathcal{R}$
- $\circ$ COMMON /PARS2/
- COMIN /PARS3/ 10
- $11$ COMMON /DATAV/
- $12$ DIMENSION ACTTIM(25)
- COUIVALENCE (ACTIVII), ACTRATIII) 13
- $14$ COMMON /PECREF/
- DIMENSION RECREDI1401  $15$
- 
- FOUTVALENCE (RECREOCLI, IGDALS)  $16$
- $17$ COMMON /GARCEL/
- $1R$ INCICAL\*1 ACTIVE
- $12$ COMMON /NEW/

 $\hat{\phantom{a}}$ 

 $\epsilon$ 

 $2 +$ 

 $27$ 

- $20$ DIMENSION MCC1LS(10)
- **MENSION: INSTATIZ,51** 21
- 

 $KIMSDR = 4$  $PIMSDR = 5$ 

- FOUTVALENCE (INSTATI), 11, 10BSV(<1))  $22$
- $P = \Delta 1 + R$  FNAME (F), SNAME (B) 23
- DATA PNAME/\*RESMCV\*,\*RESFIR\*,\*PESDBS\*,\*RESSUR\*,\*PESWN0\*,\*RESPLN\*/
- 
- $74$
- 25

... TEMPORARY CODE UNTIL PARS CORRECTED

- - TATA SNA 4F/1SKILLII1, SKILL211, SKILL311, SKILL411,
		- $+$ \*SKILLI2','SKILL22','SKILL32','SKILL42'/
		- $\epsilon$ 
			-
			-
			-
			-
			- -
- -
- 
- 
- 

ISN

```
FSN MOOFL - INIT SUBROUTINE
TSN\GammaISTTE = NEWPEFIISITE, 1.028IPSITE=NEWREFILSITE, 2.01
79\text{DT} \cdot \text{TN} = \text{DT} \cdot \text{EC} / 60.
30
31ISE[PI(1)] = 1ISFCPL(2) = ?32R=40(9,101) (IFCCND(I), I=1,2), (I3N(I), I=1,5)
33101 FCRMAT(211,6110)
34.THRESD = 1.51035
36
             TMIN = 0.0CALL CHOVAR (1. TMIN)
37
             NMSTAT = KSAFF
38
             CALL CHOVER (2. NMSTAT)
30CALL NULTEY ( PEC RED (4), Nº ECRE-3)
(1, 0)IPHSOR(1) = 041INHSOR(2) = NWEPTP1.2IDHSPB(3) = IPHSSB(2) + NEPPP43IPHSOR(4) = IPHSOR(3) + NVFHTP1, 1, 1IPHSCB(5) = IPHSCB(4) + NPSNTP451.5.IPHSPRIA1 = IPH<sup>c</sup>(R15) + NSENTP\sqrt{2}ESTARLISH INTERNAL PUFFER
      \GammaCALL FTNCMD('RUFFER 99 LENGTH=300',20)
17\sqrt{2}CALL FINCMD ('SET MODECHECK=CFF', 17)
1.8\GammaINITIALIZE NUMBER OF PLAYERS ON SACH SIDE IN EACH PHYSICAL COND.
      \sqrt{2}AND THE INSIDER ARRAY
      \sqrt{2}\sqrt{2}n_1 6 I=1. NINSOR
47INSTAT(1, I) = NULL50INSTAT(2, I) = 051S CONTINUE
52CALL NZFREIFFRCES.E)
F 3
            I \subset I \cap E = K \subset F, LN<sub>N1</sub> = 055
```
**LOS** 

809

FSN MOOFL - INIT SUBROUTIVE  $I \leq N$ DD 20 ILIST=JGARDS, JADVRS 56  $F.7$  $IPSNS = IVEL(ILIST, ISTEE)$  $IPSN = IFIRSTUPSNS, KP)$  $5A$ IF (IPSN .EO. NULL) GO TO 20  $50$ 10 CALL PAPSRE(IPSN, IDY, IPLAYR, IPH) 60  $\Gamma$ C ... REVIEW FUNCTION  $\Gamma$ WRITF(7,1002) 61 WP [TF (7.1002)  $67$ WRITE(7,1002) 63  $64.$ WRITE(7,1002) 130 WPITE(7,1003) IPLAYR  $\epsilon$ 5 INCREF= IVALIJLOCN, IPSN) 66 TFILOCREF .EQ. NULLI GO TO 135  $67$ CALL PARSRELLOCREE, ID, IREC, IDUM)  $6A$ CALL OUTPLX(ID, IRFC, IREC, 7,0,0)  $69$  $\sqrt{2}$  $C_{\text{max}}$  PLANS 135 WP TE (7, 1004) 70 IPLIS=IVALIJPLANS, IPSN) 71 IFIIPLIS .FO. NULLI GO TO 140  $72$ CALL OUTREF(IPLIS, 7) 73  $\Gamma$ **C** ... FOUIPMENT 140 WRITE(7,1005)  $74$ IPI IS=IVALIAWEAPS, IPSN) 75 IFIIPLIS .EO. NULLI GC TO 150 76  $77$ CALL OUTREELIN 15,71  $\Gamma$ C ... THESSHUDLDS 73 150 WRITE(7,100~) - NAME  $79$  $I = IPLAYR$ WRITE(7,1007) PESMOV(I), PESFIR(I), PESOBS(I), RESSUR(I), 30 + RESWND(I), PESPLN(I)  $\Gamma$ 

FSN MODEL - INIT SIPPOUTINE

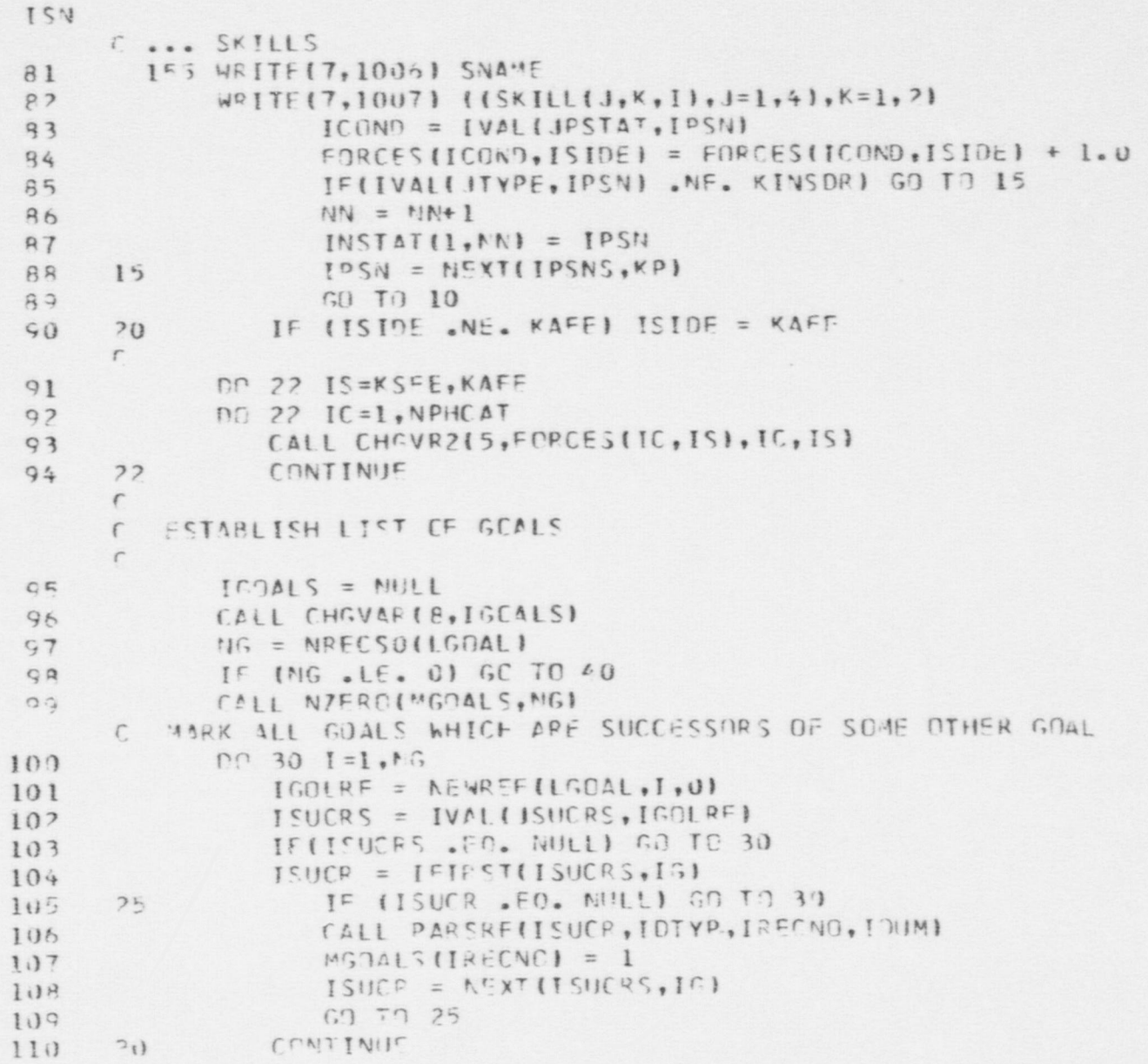

FSN MODEL - INIT SURROUTINE

ISN C CHAIN TOGSTHER ALL UNMARKED GOALS  $111$  $D_1$  35  $I = 1.15$  $IGOLRF = NEWREF(LOGOL, I, 0)$  $112$ IF (MGOALS(I) .NE. 0 .OR. IVAL(JADVRO, IGOLRF) .cO. VULL)  $113$ + GO TO 35 114 CALL CHOLSTIIGDAL, 2, 1,01  $115$  $IGOALS = IOUEUE(ICCLRF,IGOALS)$ 116 35 CONTINUE  $117$  $\epsilon_0$ CONTINUE  $\sqrt{2}$  $N=4GOL = NHL$ 118 119 LOCAFE = NULL  $\Gamma$  $I4IMPT(I) = 1$ 120  $IAIMPT(2) = 3$  $121$  $\Gamma$ C INITIALIZE SENSOR MONITOR STATION. (FOR THIS VERSION, ASSUME JUST C ONE STATION)  $122$ IMONR" = NULL  $123$  $NS = WREGSOLLSENS$  $124$  $DO 50 I = 1.NS$  $ISENRE = NENREFILSENS, I, 01$ 125 IFIIVALIJINCOM, ISENRE) .EQ. NULLI GO TO 50  $126$ IMONRM = IVALIJINCIM, ISENRE) 127 IMONRM = IFIRSTITMONRM, IO)  $128$ 129  $50 \text{ T}0 \text{ }52$  $130$ CENTINUS  $50^{\circ}$ 131  $F$ CENTINUE  $\sqrt{2}$ C INITIALIZE NUCLEAR MATERIAL ROOM. (FOR THIS VERSION, ASSUME JUST C ONE SUCH ROOM! 132  $ISNIFM = KULL$  $133$  $MP = NPECSO(LRCCN)$ 134  $P_1$  55  $I=1$ , NR 135  $IRFF = HFKFF(LRCCM, I, 0)$  $135$ ICONT = IVALIJCONTS, IREFI

 $\sigma$  $\overline{C}$  FSN MODEL - INIT SURFOUTIVE

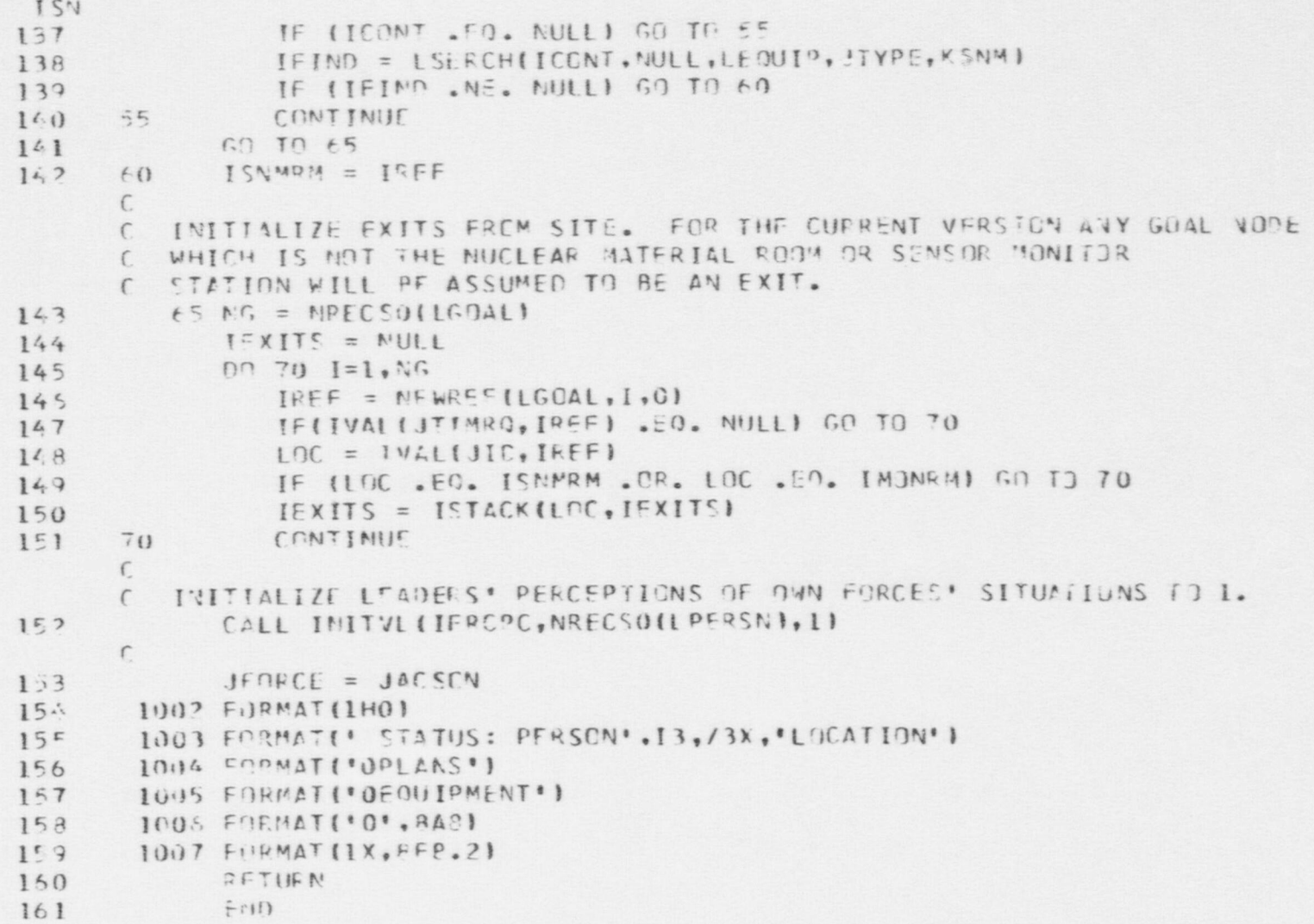

FSN MODEL - INTLOS FUNCTION

 $\sim$ 

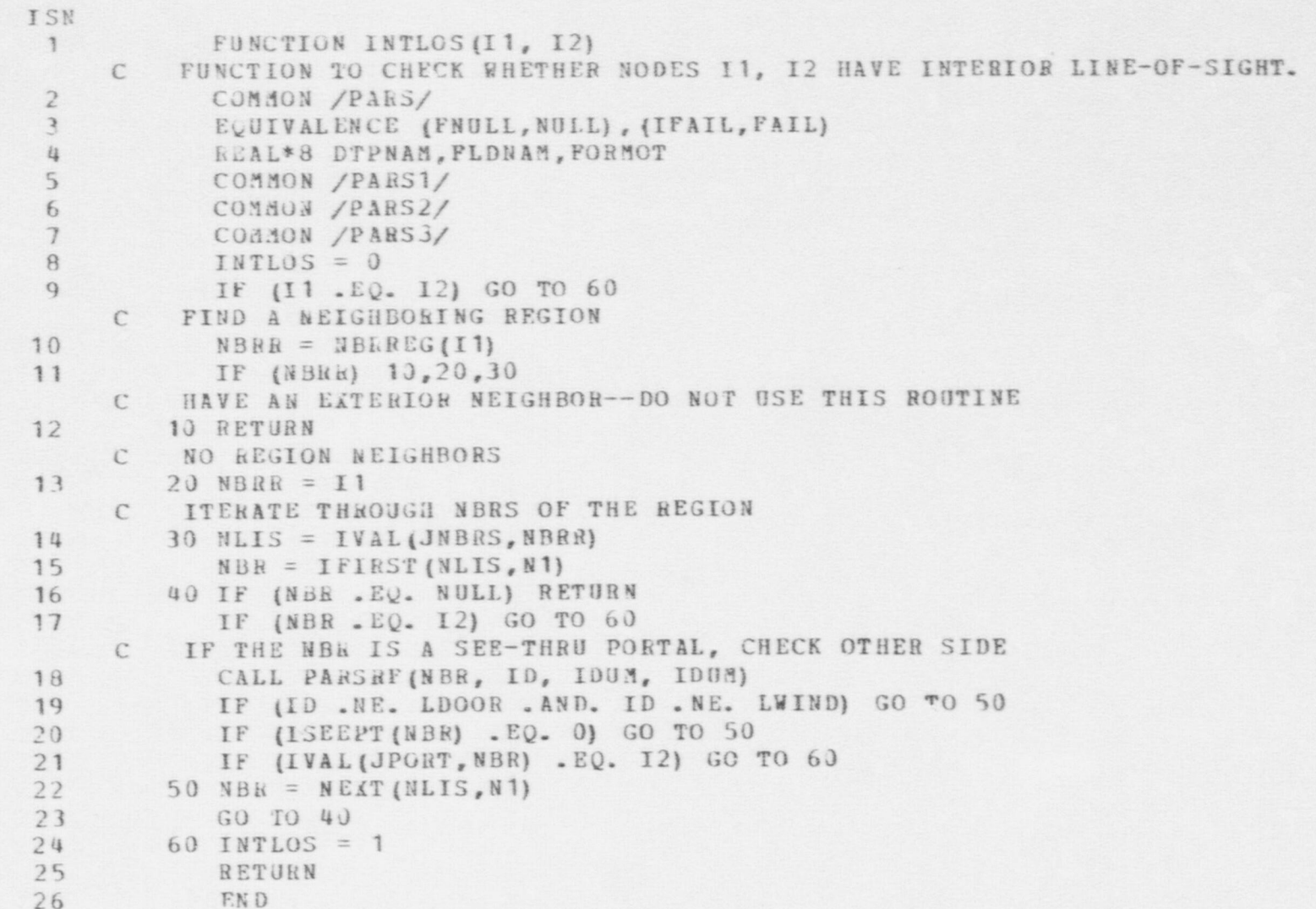

FSN MODEL - INTSCT FUNCTION

```
ISN
 \overline{1}FUNCTION INTSCTIA. B. XI
          A PUNCTION TO CHECK WHETHER OR NOT TWO LINE SEGMENTS ON THE
     \mathbb{C}XY PLANE DEFINED BY A: [(A1, A2), (A3, A4)] AND B: [(B1, B2), (B3, B4)]
     \mathcal{C}INTERSECT. THE FUNCTION RETURNS J IF NO INTERSECTION, 1 IF
     \mathbb{C}A UNIQUE INTERSECTION IN ARRAY X(1), X(2), AND 2 IF THE SEGMENTS
     \mathcal{C}\GammaARE COLLINEAR BUT DISJOINT.
 \overline{2}COMMON /PARS/
 \overline{3}EQUIVALENCE (FRULL, NULL), (IFAIL, FAIL)
 4
            REAL*8 DTPNAM. FLDNAM. FORMOT
 5
             DIMENSION A(1), B(1), X(2)
 6
             NFLAG = 0\overline{1}INTSCT = 0\thetaDXA = A(1) - A(3)9
            DYA = A(Z) - A(4)10DXB = B(11 - B(3))11DYB = B(2) - B(4)\mathcal{C}IS THE FIRST LINE PARALLEL TO THE Y-AXIS?
12AX = ABS(DXA)13
            IF (AX .GT. .1) GO TO 50
            IF (ABS(DYA) .LT. . 1) RETURN
1415
            NFLAG = 1IS THE SECOND LINE PARALLEL TO THE Y-AXIS?
     \mathbb{C}16
         50 AX = ABS(DXB)17IF (AX .GT. . 1) GO TO 80
            IF (ABS(DYB) .LT. . 1) RETURN
18
            IF (NFLAG . EQ. 0) GO TO 70
19
2<sub>3</sub>AX = ABS(A(1) - B(1))21IF (AX .GT. . 1) RETURN
         THE 2 PARALLEL TO THE Y-AXIS LINES ARE APPROXIMATELY COLLINEAR. IS THERE ANY OVERLAP?
      \Gamma22
         60 MH = AMAX1(A(2), A(4)) + .001
             AL = AMIN1(A(2), A(4)) - .001
23
            BH = AMAX1(B(2), B(4)) + .0012425
            BL = AMIN1 (B (2), B (4)) - .00165 IF (BL.LT.AL .AND. BH.GT.AL) RETURN
26
27IF (AL.LE.BL.AND. AH.GT.BL) RETURN
```
 $\sigma$  $\overline{\epsilon}$  FSN MODEL - INTSCT FUNCTION

=

O

ISN  $28$  **INTSCT = 2** 29 RETURN. C SECOND LINE PARALLEL TO THE Y-AXIS, FIRST NOT 30 70 IY = INTV (B(1), A(1), X(2)) 31 IF  $(IY \cdot EQ = 0)$  RETURN<br>32  $X(1) = R(1)$  $\begin{array}{cc} 32 \\ 33 \end{array}$   $\begin{array}{cc} 11 \\ 50 \\ 70 \\ 130 \end{array}$  = B(1) GO TO 130 34 80 IF (NFLAG .EQ. 0) GO TO 100<br>C FIRST LINE PARALLEL TO THE Y-AXIS, SECOND NOT 35 IY = INTV (A(1), B(1), X(2) 36 IF (IY .EQ. 0) RETURN<br>37  $X(1) = A(1)$  $\begin{array}{ccc} 37 & & \text{X (1)} = \text{A (1)} \\ 38 & & \text{GO TO 13J} \end{array}$ GO TO 130 C NEITHER LINE PARALLEL TO THE Y-AXIS -- FIND THE INTERSECTION  $39$  100 S1 = DYA/DXA 40  $S2 = DYB/DXB$ <br>41  $R1 = A(1)*S1$ 41 R 1 = A (1) \* S 1 - A (2)<br>R 2 = B (1) \* S 2 - B (2)  $R2 = B(1) * S2 - B(2)$ 43  $D = S2 - S1$ 44 TF (ABS (D) .GT. .1) GO TO 120<br>C PARALLEL LINES -- ARE THEY COLLINEAR? 45  $D = ABS (B (2)-A (2)-S1*(B (1)-A (1)) )$ <br>46  $DEL = ABS(.05*(S1+1))$ 46 DEL = ABS (.05\* (S1+1))<br>47 1F (D.GT. DEL) RETURN C LINES ARE COLLINEAR -- CHECK FOR OVERLAP 48 AH = AMAX1(A(1), A(3)) + .001  $49$   $AL = AMIN1(A(1), A(3))$ 50 BH = AMAX1(B(1), B(3)) + .001 51 BL =  $AMIN1(B(1), B(3))$ 52 GO TO 05 C UNIQUE INTERSECTION 53 120  $X(1) = (K2-R1)/D$  $54$   $AI = AMAX1(A(1), A(3)) + .001$ 55 IF (X (1) .GT. AI) RETURN  $56$  $\lambda_1$  = AMIN1(A(1), A(3)) - .001 57 IF (X(1) .LT. AI) RETURN

 $\bullet$ 

 $\frac{1}{2}$ 

O

### FSN MODEL - INTSCT FUNCTION

 $\bullet$  or  $\bullet$  or  $\bullet$  or  $\bullet$  .

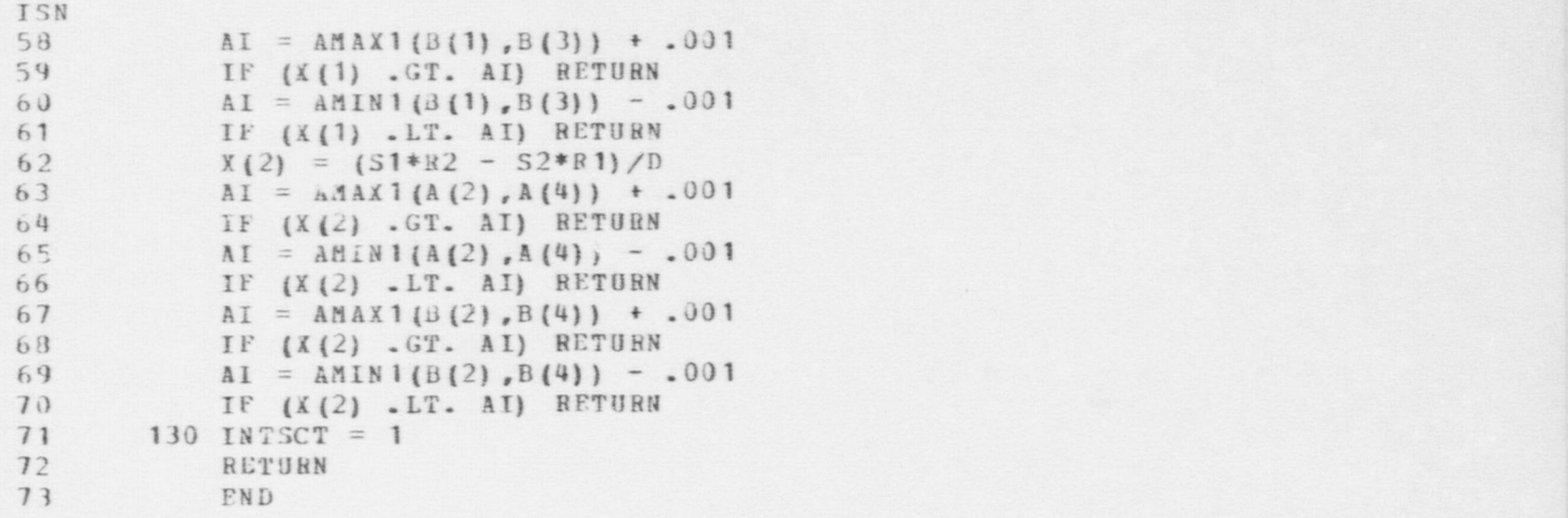

### PSN:MODEL - INTER FUNCTION.

```
ISN'
 1 FUNCTION INTER (IPLACE)<br>C FUNCTION TO DETERMINE TH
      C FUNCTION TO DETERMINE THE 'INTERIOR STATUS' OF AN PLACE.<br>C RETURNS ONE OF THESE VALUES
      C RETURNS ONE OF THESE VALUES
              -1 = ERRORC = COMPLETELY OUTSIDEC = 1 = 0 UTSIDE. BUT AT AN OPEN PORTAL
      C 2= INSIDE, BUT AT AN OPEN EITERIOR PORTAL
      C 3 = INSIDE, BUT AT AN OPEN INTERIOR PORTAL.
      C = 4 = INSIDE, NOT AT A PORTALC HERE 'OPEN' MEANS OPEN, DESTROYED, OR TRANSPARENT.
      \mathbb{C}2 . COMMON / PARS/<br>3 . EOUTVALENCE (1
             EQUIVAL ENCE (FNULL, NULL), (IFAIL, FAIL)
 4 REAL*8 DTPNAM, FLDNAM, FORMOT
 5 COMMON / PARS 1/<br>6 COMMON / PARS 2/
 6 COMMON / PARS 2/
 7 COMMON / PARS 3/<br>8 CALL PARSRE (IP)
             CALL PARSRF (IPLACE, IDTYP, IDUM, IDUM)
9 IF (IDTYP.EQ. LYARD) GO TO 900<br>10 IF (IDTYP.EQ. LROOF) GO TO 90
10 IF (IDTYP .EQ. LROOF) GO TO 900<br>11 IF (IDTYP .EQ. LROOM) GO TO 904
11 IF (IDTYP .EQ. LROOM) GO TO 904<br>12 IF (IDTYP .Q. LHALL) GO TO 904
12 IF (IDTYP Q_4, LHALL) GO TO 904<br>13 N = NBRRE (IPLACE)
13 N = NBRRE (IPLACE)<br>14 TF (N) 201904.300
             IF (N) 201,904,300C HAVE AN EK7 ERIOR PORTAL OH STAIR
15 200 IF (IDTYP .EQ. LSTAIR) GO TO 900
           CAN SEE THROUGH PORTAL?
16 TF (ISEEPT (IPLACE) .EQ. 0) GO TO 900<br>17 GO TO 901
             GO TO 901
      C HAVE AN INTERIOR PORTAL OR STAIR
18 300 IF (IDTTP .EQ. LSTAIR) GO TO 904<br>19 18 (ISEEPT(IPLACE) .EQ. 0) GO TO
      IF (ISEEPT (IPLACE) .EQ. 0) GO TO 904<br>C IS THE OTHER SIDE ALSO INTERIOR?
           IS THE OTHER SIDE ALSO INTERIOR?
20 IPO BT = IVAL(JPORT, IPLACE)21 NOPP = NBRREG (IPORT)
```
 $\bullet$   $\bullet$   $\bullet$ 

 $\sigma$ - ..

# FSN MODEL - INTER FUNCTION

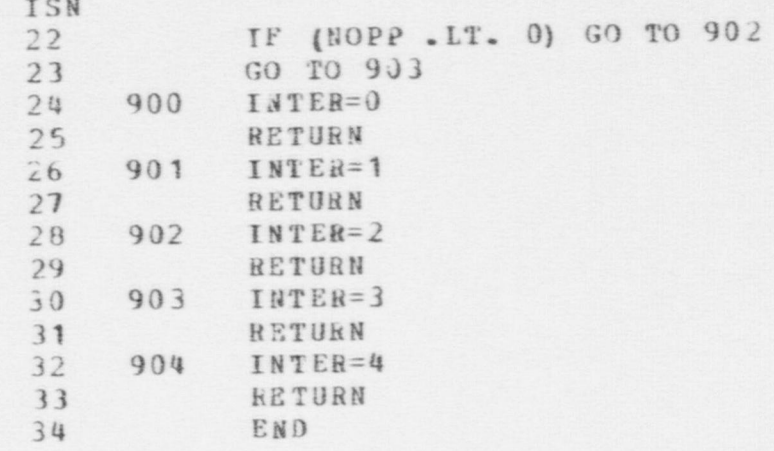

### FSN MODEL - INTV FUNCTION

```
TSN
 \mathbb{I}FUNCTION INTV(X,C, YVAL)
          FUNCTION TO SEE IF THE LINE X: [ (X1, X2), (X3, X4) ], PARALLEL TO
      \epsilonTHE Y-AXIS INTERSECTS THE
      \mathbb{C}LINE DEFINED BY C:[ (C1, C2), (C3, C4) ]. RETURNS 1 IF
      \mathbb{C}INTERSECTION, O IF NONE, AND THE Y COORDINATE IN YVAL.
      \mathbb{C}DIMENSION C(4), X(4)
 \overline{2}\overline{3}INTY = J\frac{1}{4}XL = AMIN1(C(1), C(3))5 \frac{1}{2}IF (X(1) .LT. XL) RETURN
 6
             X_{H} = AMAX1(C(1), C(3))\overline{1}IF (X(1) .GT. XR) RETURN
             YVAL = (X(1) - C(1)) * (C(2) - C(4)) / (C(1) - C(3)) + C(2)\betaYL = AMIN1(X(2), X(4))910
             IF (YVAL .LT. YL) RETURN
             YH = AMAX1(X(2), X(4))11IF (YVAL .GT. YH) RETURN
12
13
             INTV = 114
             RETURN
15
             END
```
### FSN MODEL - IPATH FUNCTION

```
FUNCTION IPATH (IPLAYR, ISOURC, IGOAL, DMEASR)
\mathbb{C}\mathbb{C}ROUTINE TO COMPUTE AN OPTIMAL PATH OF A PLAYER FROM AN INITIAL
   POSITION TO A DESTINATION SPECIFIED BY IGOAL. THE FUNCTION USES
\GammaC DIJKSTRA'S METHOD TO COMPUTE AN OPTIMAL PATH. IT CALLS ON AN
C EVALUATION FUNCTION TO COMPUTE A NON-NEGATIVE MEASURE OF
C DIFFICULTY OR TIME FOR EACH LINK ENCOUNTERED. THE ALGORITHM
C ATTEMPTS TO MINIMIZE THIS MEASURE OVER THE PATH. IF TWO PATHS
C. HAVE THE SAME HEASHRE THE ALGORITHM MAKES AN ARBITRARY SELECTION
C BETWEEN THEM. IF THERE DOES NOT EXIST ANY PATH FROM ISOURC TO
C IGOAL AN ERROR COMMENT IS PRINTED.
C THE MOUTINE RETURNS THE PATH COMPUTED AS ITS VALUE. IT ALSO
C. RETURNS THE MEASURE COMPUTED BY THE EVALUATION FUNCTION SUMMED
C OVER THE LINKS OF THE PATH.
\mathbb{C}\mathbb{C}INPUT PARAMETERS:
\mathbb{C}IPLAYR
                A REFERENCE TO THE PERSON OR VEHICLE TO BE TRAVERSING
\mathbb{C}THE PATH.
                A REFERENCE TO A PERSON, VEHICLE, SENSOR, EFFECTOR
\mathbb{C}ISOURC
\mathfrak{C}^*(ACTIVATED DELAY) OR TO A SITE NODE MARKING THE
\mathcal{C}BEGINNING OF THE PATH.
                A REFERENCE TO A PERSON, VEHICLE, SENSOR, EFFECTOR
\mathcal{C}IGOAL
                (ACTIVATED DELAY) OR TO A SITE NODE MARKING THE
\mathcal{C}\mathbb CEND OF THE PATH.
\mathcal{C}\mathcal{C}OUTPUT PARAMETERS:
\mathbb{C}DMEASR
                THE SUM OF THE EVALUATION MEASURE OVER THE OPTIMAL
\mathcal{C}PATH.
\mathbb{C}COMMON /PARS/
      EQUIVALENCE (FNULL, NULL), (IFAIL, FAIL)
      REAL*8 DIPNAM, FLDNAM, FORMOT
      CONMON /PARS1/
      COMMON /PARS2/
      COMMON /PARS3/
```
**TSN**  $\overline{1}$ 

 $\overline{2}$ 

 $\mathcal{F}$  $\mathfrak{u}$ 

 $5 \frac{1}{2}$ 

6

 $\overline{1}$ 

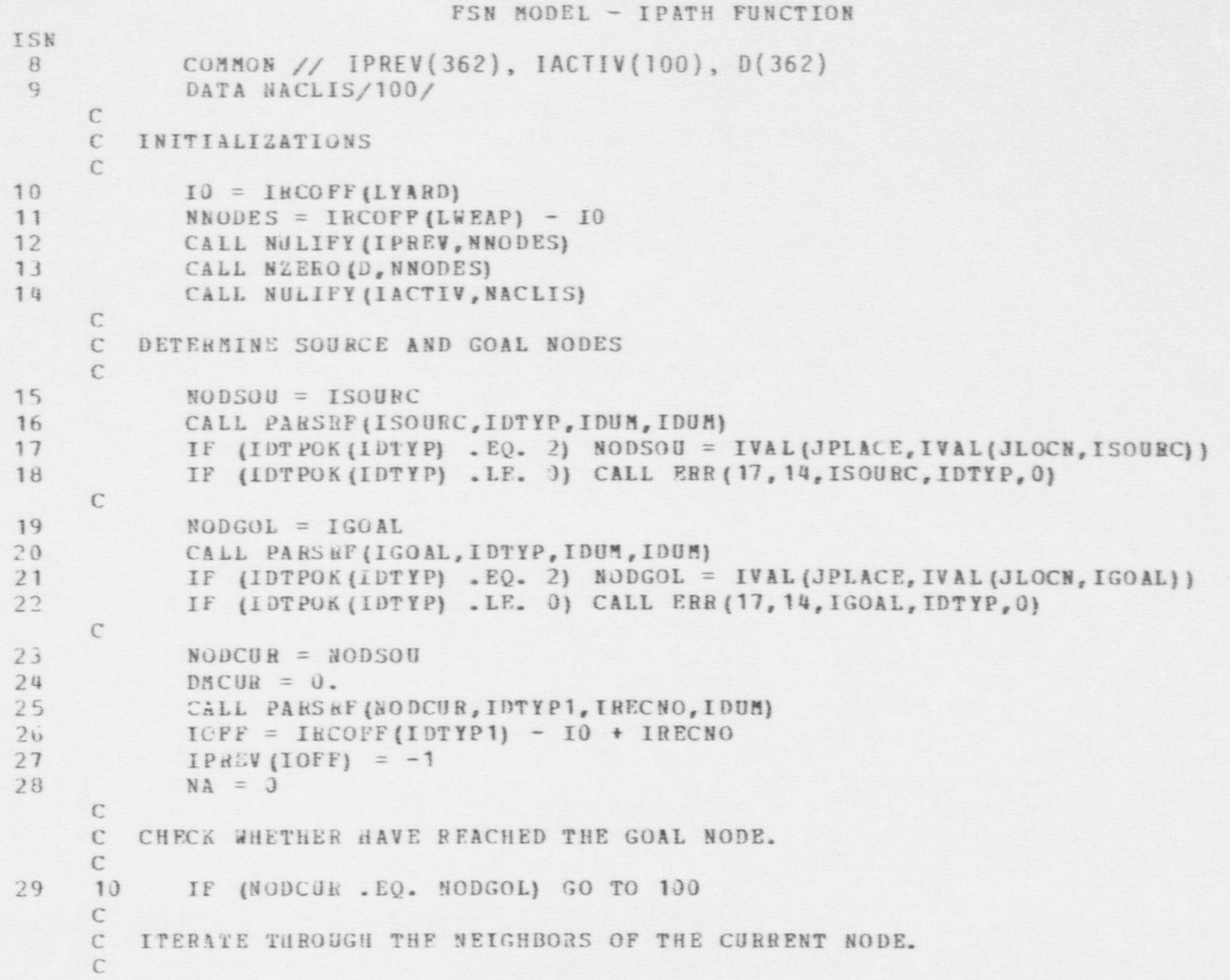

PSN MODEL - IPATH FUNCTION

 $\bullet$   $\bullet$   $\bullet$   $\bullet$ 

```
ISN
30 : NBRS = IVAL (JNBRS, NODCUR)<br>31 : NBR = IFIRSTINBRS, KN)
31 NBR = IFIRST(NBRS, KN)<br>32 NBR2 = NULL
32 NBB2 = NULL<br>33 15 IF (NBR)
    15 IF (NBR . EQ. NULL) GO TO 32
      \mathcal{C}C CHECK WHETHER THIS NEIGHBOR-HAS BEEN "USED" OR IS " ACTIVE".
      \mathcal{C}34 CALL PARSRF (NBR, IDTYP, IRECNO, IDUM)<br>35 IOFF = IRCOFF (IDTYP) - IO + IRECNO
35 10FF = IRCOFF (IDTYP) - IO + IRECNO<br>36 1F (IPREV (IOFF) .NE. NULL) GO TO 3
                  IF (IPREV (IOFF) .NE. NULL) GO TO 30
      C IF FOUND A NON-ACTIVE, NON-USED NODE, ADD IT TO THE ACTIVE LIST
37 DM = EFFTIM (IPLAYH, NODCUR, NBR, KRUN) + DMCUR
38 \text{dA} = \text{NA} + 1<br>39 IF (\text{NA} - \text{GT})39 IF (NA .GT. NACLIS) CALL ERR (18, 14, 1, IPLAYR, NACLIS)<br>40 IACTIV (NA) = IOFF
40 IACTIV (NA) = IOFF<br>41 D(JOFF) = DM
41 D (JOFF) = DM<br>42 IPREV (IOFF) =
                  IPREV (IOFF) = KODCUR\GammaC TEST IF PO RT AL NEIGHBOR CHECKED
      \mathbb{C}43 30 I: (NBR2 . NE. NULL) GO TO 40
      C GET NEXT NEIGHBOR
44 NBR = NEXT (NBRS, KN)
45 GO TO 15
      C IF THIS IS A DOOR, WINDOW OR STAIRS NODE, GET SPECIAL NEIGHBOR IF
      C HAVEN'T YET
46 32 IF (IDTYP1 .LT. LSTAIR .OR. IDTYP1 .GT. LWIND) GO TO 40<br>47 1F (IDTYP1 .EQ. LSTAIR) NER2 = IVAL(JSTAIR, NODCUR)
47 IF (IDTYP1 .EQ. LSTAIR) NER2 = IVAL(JSTAIR, NODCUR)<br>48 IF (IDTYP1 .NE. LSTAIR) NBR2 = IVAL(JPORT, NODCUR)
48 IF (IDTYP1 .NE. LSTAIR) NBR2 = IVAL(JPORT, NODCUR)<br>49 IF (NBR .EQ. NBR2) GO TO 40
49 IF (NBR . EQ. NBR2) GO TO 40<br>50 NBR = NBR2
50 <br>51 <br>50 TO 15
                  51 GO TO 15
      C
      C GET NODE FROM ACTIVE LIST HAVING MINIMUM ASSOCIATED MEASURE
      C
52 \quad 40 \quad 0 DAIN = 1.E8
```
.g -

522

### FSN MODEL - IPATH FUNCTION

ISN 53 IF (NA .LE. 0) CALL ERR(19, 14, NODCUR, ISOURC, IGOAL) 54 DO  $5J$   $IA=1$ ,  $NA$ 55  $IOFF = IACTIV (IA)$ 56 IF (D(IOFF) .GT. DMIN) GO TO 50 57  $DAIN = D(IOFF)$ 58  $ICUR = IA$  $59$  $50$ CONTINUE  $\mathbb{C}$ C CONVERT OFFSET OF MINIMUM NODE TO A NODE REFERENCE  $\mathcal{C}$ 60  $IOFF = IACTIV (ICUR)$ 61 DO 55 IDTYP=LYARD, LVEHIC 62 IF (IOFF .GT. IRCOFF(IDTYP) - IO) GO TO 55 63  $IDTYPI = IDTYP - 1$ NODCER = 1000000000 + 10000\*IDTYP1 + IOFF - IRCOFF(IDTYP1) +IO 64 65 GO TO 60  $66$ 55 CONTINUE  $\Gamma$ C DELETE NODE FROM ACTIVE LIST  $\mathcal{C}$ 67 60  $DMCUK = DMLN$ 68  $IACTIV (ICUK) = IACTIV (NA)$ 69  $NA = NA - 1$  $70$ GO TO 10  $\mathbb{C}$ C HAVE FOUND PATH. SAVE MEASURE. RETRACE STEPS AND GENERATE PATH C IN FORWARD DIRECTION.  $\mathbb{C}$  $71$ 100  $DMEASH = DMCUR$ 72  $IPATH = NODCUR$ 73 110 CALL PARSRE (NODCUR, IDTYP, IRECNO, IDUM) 74  $IOPF = IRCOFF(IDTYPE) - IO + IRECNO$ 75 NODCUH =  $IPREV(TOFF)$ 76 IF (NODCUR .LT. 0) RETURN 77 IPATH = ISTACK (NODCUR, IPATH) 78 GO TO 110

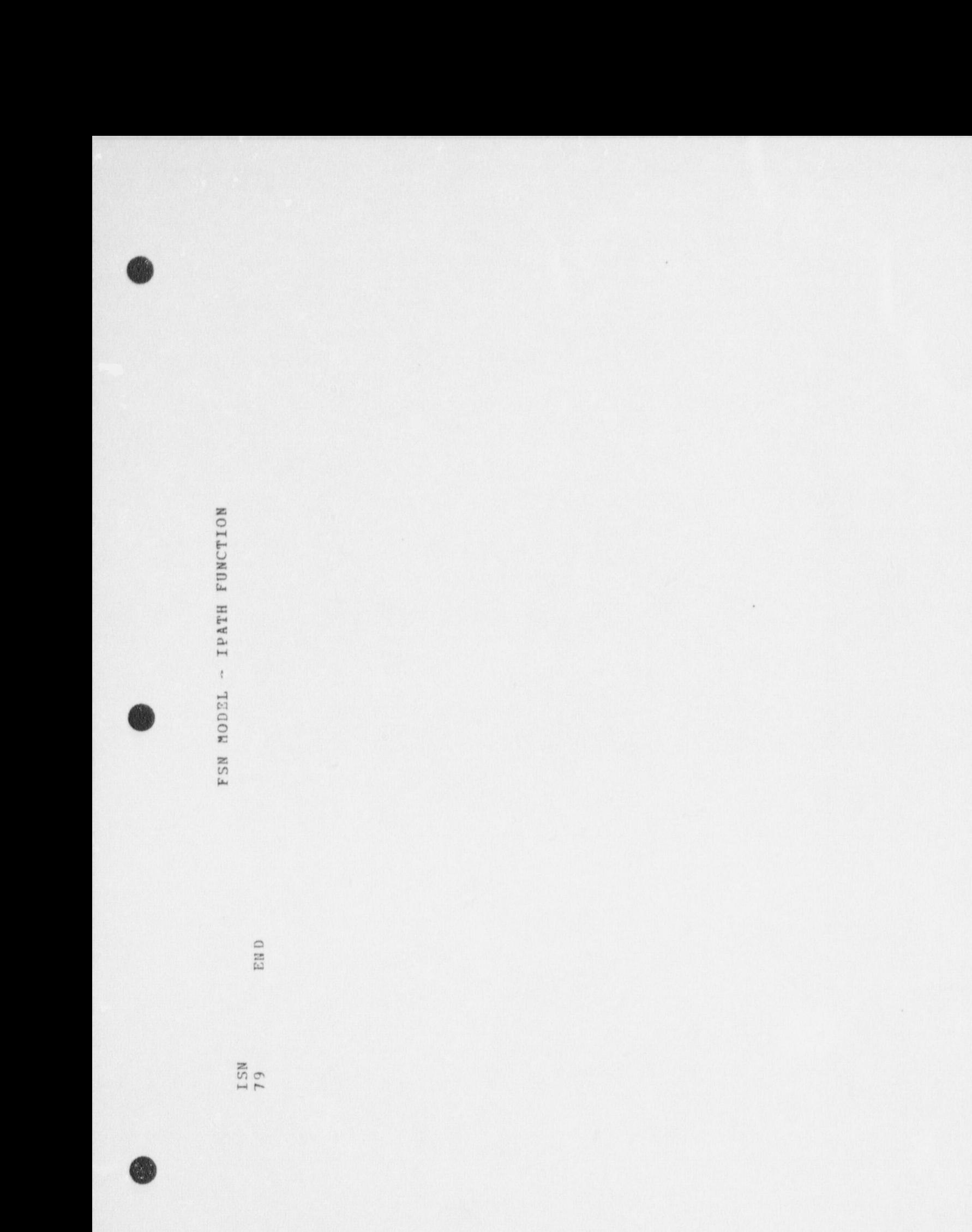

# FSN MODEL - ISEEPT FUNCTION

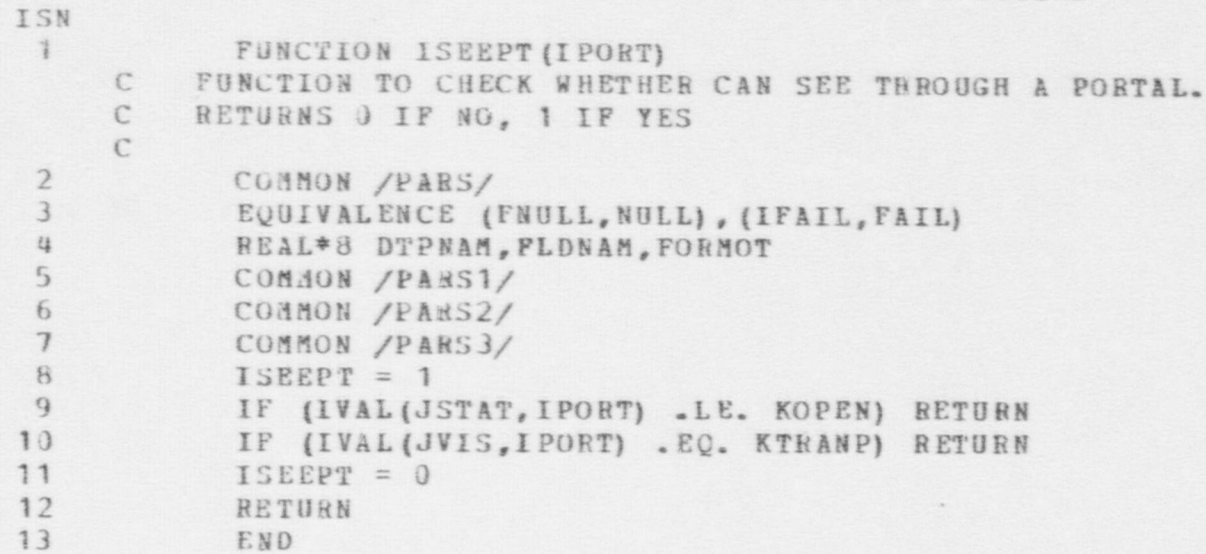

FSN MODEL - ITERM FUNCTION

 $ISNI$ FUNCTION ITERMITCONDI  $\mathbf{1}$ C ... THIS FUNCTION CHECKS FOR GAME TERMINATION CONDITIONS  $\Gamma$ CND RETURNS APPROPRIATE VALUE: 0 ... CONTINUE GAME  $\Gamma$ KSFE ... TERMINATE CAME, SFE WINS  $\tilde{C}$ KAFE ... TERMINATE CAME, AFE WINS  $\Gamma$  $\sqrt{2}$ ... CONDITIONS FCR SEE WIN:  $\sqrt{2}$ 1. AFE OCES NOT HAVE ENDUGH PLAYERS LEFT  $\epsilon$ 2. SIMULATED ARRIVAL OF RESPONSE FORCE BEFORE  $\Gamma$ AFF ACHIEVES A FINAL GOAL  $\sqrt{ }$ ... CENDITIONS FER AFE WIN:  $\, \cap \,$ 1. SEE DOES NOT HAVE ENOUGH PLAYERS LEFT  $\sqrt{ }$ 2. AFE ACHIEVES FINAL GOAL BEFORE ARPIVAL  $\Gamma$ OF PESPENSE FORCE.  $\Gamma$  $\hat{L}$ COMMON /STATEV/  $\rightarrow$ DIMENSION ITEM(41900), DITEM(41900)  $\overline{A}$ FOUIVALENCE IDTAIN, ITEMILI, DITEMILI)  $\mathcal{L}_\gamma$  $\sqrt{2}$ COMMON /PARS/ FOUIVALENCE (FNULL, NULL), (IFAIL, FAIL) 6 REAL \*P DIPNAM. FLONAM. FORMOT  $\overline{7}$ COMMON: /PARS1/  $F$ COMMON /PARS2/  $C_i$ FOMMON /PARS3/  $10$ COMMON /DATAV/  $11$ DIMENSION ACTIVIZE)  $12$ FOILVALENCE (ACTTIM(1), ACTRAT(1))  $13$ COMMON / PECREF/  $16$ CIMENSION RECREDII/01  $15$ COUTVAIENCE (RECREDII), IGOALS) 16 CONNUM MENT  $17$  $1<sup>A</sup>$ **DIMENSION INSTAT[2.5]** EQUIVALENCE (IDBSV(41), INSTAT(1,1))  $19$ 

ISN  $TSIRF = TFIN$  $20$  $21$ INSIDE = NULL  $XINSPR = 4$  $22$  $\sqrt{2}$ NEWSOL = NULL  $73$  $21.$ IFLAG=NULL  $25$  $I<sup>c</sup>[16] = NULL$  $\sqrt{2}$ C ... CP. CK THAT AFE HAS ENCUGH PLAYERS LEFT  $\Gamma$ MEDECE=FORCES(KWCUMD, KAFE)+FORCES(KWHOLE, KAFE)  $76$ IF(MEDPCE. SE.MINPLP(KAFE)) GO TO 10  $27$ ITFRM=KSFF  $28$ RETURN  $25$  $\sqrt{2}$ C ... CHECK THAT SEE HAS ENDUGH PLAYERS LEFT  $\epsilon$ MENRCE=FOPCFS(KWCHNO, KSFE)+FORCES(KWHOLE, KSFF) 30  $10$ IFINEDRCE.GE.MINPLR(KSFE)) GO TO 20  $31$ TTER Y=KAFE  $\begin{array}{c} 2 \end{array}$  $33$ RETURN  $\Gamma$ C ... START LOOP THROUGH ACTIVE GOALS  $\tilde{t}$ IGOLPF=IFIRSTIIGCALS, ICURI  $20$ 34 IF(IGOLRF.EQ.MULL) GO TO 50 22 35  $\Gamma$ C ... COUNT NUMBER OF EFFECTIVE AFE AT GOAL WITH DROPER FOUIPMENT  $\mathbf{f}$  $\epsilon$ JODE=JVALIJID, IGCLRE) 36  $MFE5FE=0$ 37 € ... MAKE COPY OF SOULEMENT REQUIREMENTS  $\epsilon$ C TEOLIS= LCOPY(IVALIJEOPRO, IGOLRE)) 38

FSN MODEL - ITERN FUNCTION

FS'J MODEL - ITERM FUNCTION

 $TSN$  $\epsilon$ C ... START LOOP THROUGH CONTENTS OF GOAL  $\sqrt{2}$ LISREF=IVALIJCCNTS, IDRF)  $35$ TPI ARF=IFIRST(LISREF,LPTR)  $40$ IF(IPLARE.EC.NULL) GO TO 40  $41$  $26$  $\sqrt{2}$ IF REDUIREMENTS NOT MET, GET NEXT CONTENT  $\Gamma$  $......$  $\sqrt{ }$ CALL PARSRFIIPLARF, INTYP, IRECNO, IFLOI  $47$ IF(IDIYP.NE.LPERSN) GO TO 35  $13$ TELIVALLUALLEG, IPLARE).NE.KAFE) GO TO 35  $44 - 40$ IF(IVAL(JPSTAT, IPLARE).LT.KWOUNN) GO TO 35  $35$ IF (IVAL(JTYFE, IPLARE) .EO. KINSDRI INSIDE = ISTACK(IPLARE, INSIDE) 46  $\mathcal{C}$ EFFECTIVE AFE AT GOAL, LOOP THROUGH  $\epsilon$ ... FOUTPMENT REQUIREMENTS. CROSSING OFF ANY SATISFIED BY PERSON  $\sqrt{2}$  $\Gamma$ IFORFI=IFIRST(IE0115.LPTEC1)  $47$ IF(IFCQF1.FC.NULL) GO TC 33  $LR$  $26$ CALL PARSRELIEDREL, IDTYP, IRECNO, IFLD)  $4G$ ITYP=IVALIJTYPE, [EQKE])  $50$ JECL'S=IVALIJWEAPS, IPLAPFI 51  $\widehat{t}$ COES PLAYER HAVE THIS EQUIPMENT?  $\sqrt{2}$  $\cdots$  $\Gamma$ IFIND=LSFRCHLJEOLIS, NULL, IDTYP, JTYPE, ITYP)  $52$ IF(IFIND.NE.NULL) CALL DELIST(LPTcO1,0,120LIS) 53  $\mathsf{C}$ END ECUTEMENT REQUIPED LOOP  $f \rightarrow e +$  $\epsilon$ IEQ9F1=NEXT(IEQLIS, LOTEQ1)  $54$  $31$  $55$ GC TO 26  $\Gamma$ C ... EFFECTIVE AFE AT GRAL  $\sqrt{2}$ 

FSN MODEL - ITERM FUNCTION ISN  $NFFAFE = NEFAFF + 1$ 56  $23$  $f$ C ... FND LOOP THROUGH GOAL CONTENTS  $\epsilon$ IPLARF=NEXTILISREF, LPTP)  $57$  $35 F, D$  $60T024$  $\Gamma$ C ... IF AFF DOES NOT CONTROL CUAL, CHECK NEXT GOAL  $\left\{ \right.$ IFINEFAFE.LT.IVALIJADVRQ, IGOLRF11 GO TO 49  $i \cdot 0$  $57$  $\sqrt{2}$ ... CHECK WHETHER ALL ECUTPMENT REQUIREMENTS SATISFIED  $\mathbb{C}$  $\sqrt{2}$ IF LIEDLIS . NE. NULLI GO TO 49 60  $\sqrt{2}$ ... INCREMENT TIME CONTROLLED, CHECK FOR COMPLETION  $\sqrt{2}$  $\tau$  $IMDEX = IRCFLJIM, IOOLRF)$ 61 IF(ITEM(INDEX) .EO. NULL) DITEM(INDEX)=0.0  $67$ DITEM(IMDEX)=DITEM(INDEX)+DTMIN  $63$ TE(DITEM(INDEX).LT.VAL(JTIMRO, GOLRE)) GO TO 49  $64$  $\epsilon$ C ... GOAL CEMPLETED  $\epsilon$ IF AN INSIDER COAL, SET FLAG FOR COMPLETED ACTION INSIDE = IFIRST(INSIDE, INS)  $55$ 401 IF (INSIDR .EQ. NULL) GC TO 405  $AA$ C FIND THE INSIDER'S INDEX IN THE INSIDER ARRAY  $P1 412 K=1.5$  $57$  $6B$ IF (INSTATIL, K) .FO. INSIDRI GU TO 403  $AO$ CONTINUE  $(32)$ CALL EPRIAL, 38, INSIDR, 0,01  $70$  $71$  $G1$  TP  $4J4$  $115TAT(2,1) = 4$  $72$  $-03$ 73 INSINR = MEXTLINSIDL, INSI  $0<sup>4</sup>$ INSIDE = MULL  $74$  $-115$ 

FSN MODEL - TTERN FUNCTION

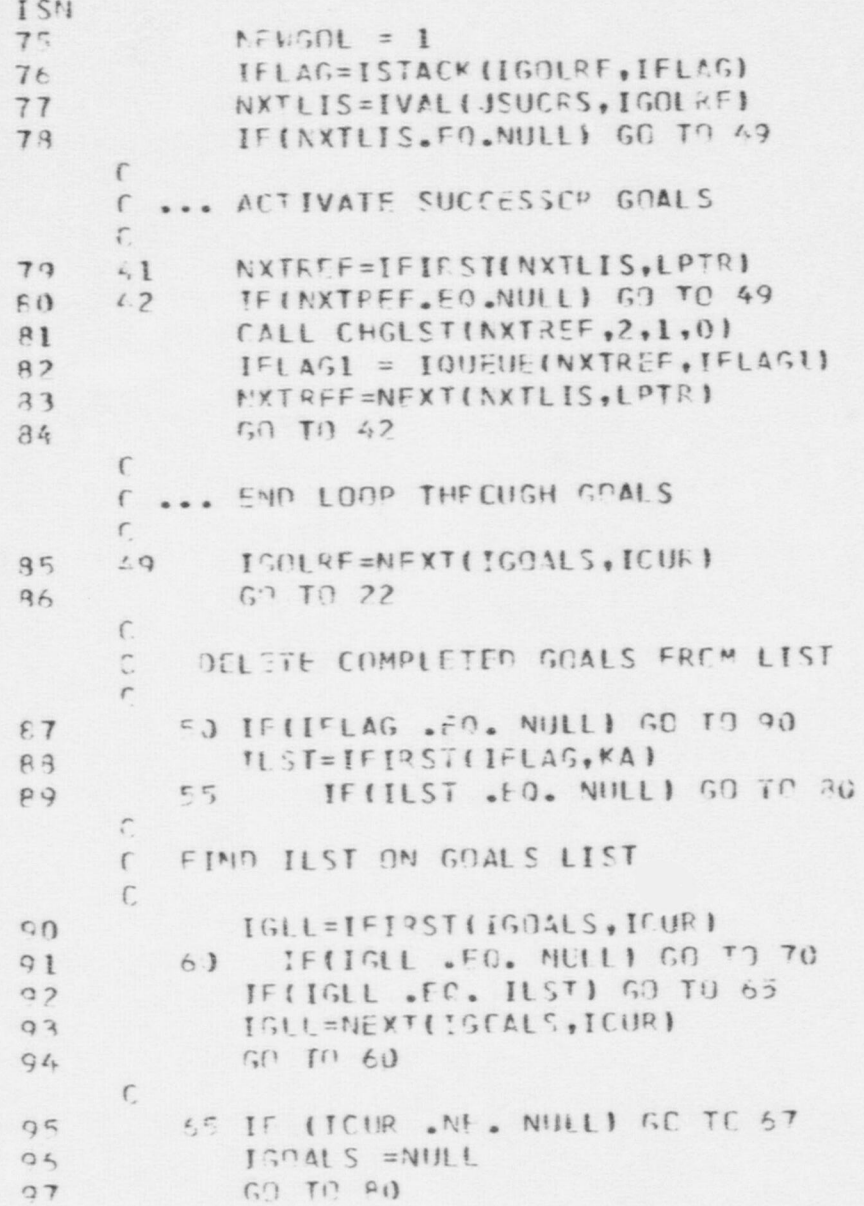
089

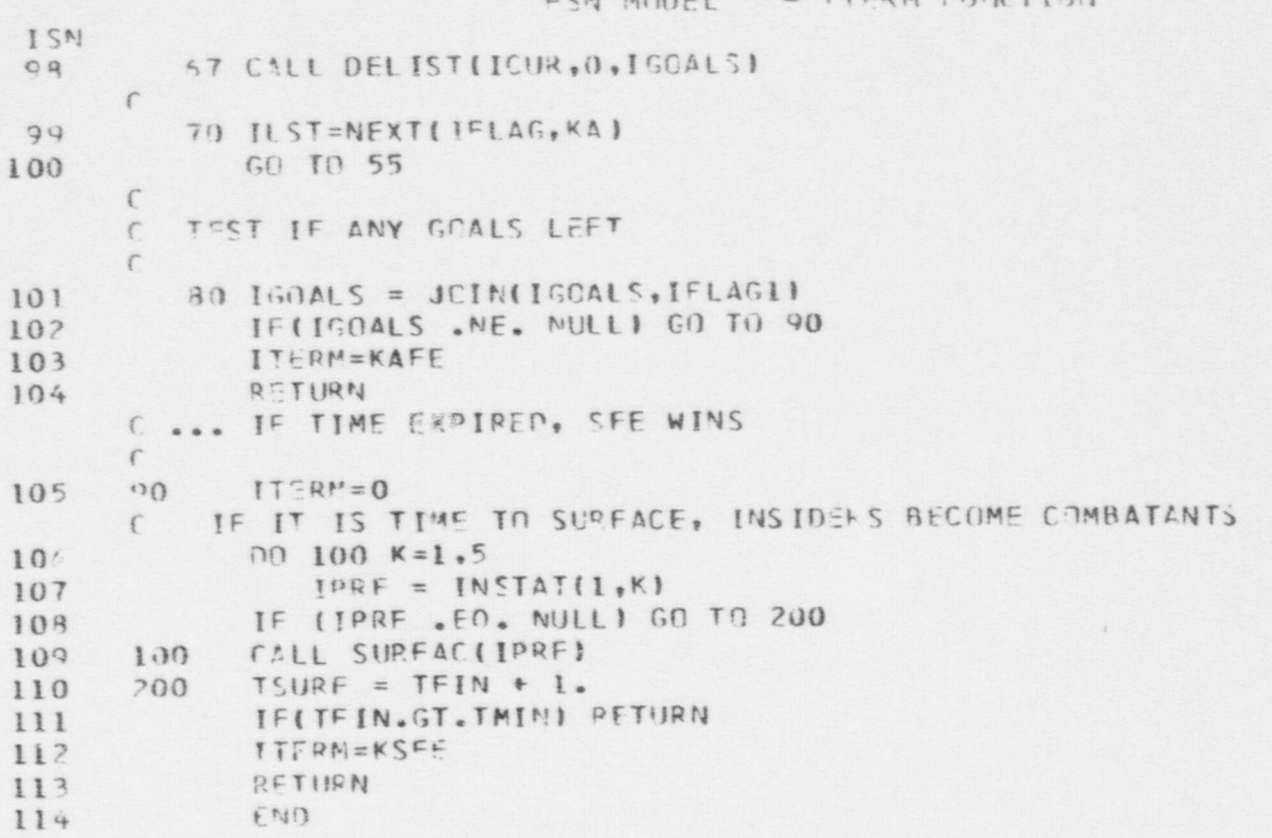

ECN MODEL - ITERM FUNCTION

```
FSN FODEL - KEYS SUBROUTINE
ISN
 \mathbf{1}SUBROUTINE KEYS (IPLARE, IPORT, IEQRF)
       \mathcal{C}-- THE PURPOSE OF THIS SUBROUTINE IS TO:
       \mathcal{C}1. DETERMINE IF A PLAYER HAS KEYS TO
       \epsilonLOCK OR UNLOCK A PORTAL
       \mathcal{C}C
       \mathbb{C}-- INPUT PARAMETERS
       \mathsf{C}IPLARE -- PLAYER REFERENCE
       \mathbb{C}IPORT -- PORTAL REFERENCE
       \mathcal{C}\mathcal{C}\mathcal{C}-- OUTPUT VARIBLES
       \mathcal{C}Ċ
                 IEQRF -- EQUIPMENT REFERENCE
       \epsilon\mathcal{C}-- <b>PROCEDURE</b>\mathcal{C}1. DETERMINE THAT PORTAL IS LOCKED
                  2. FIND ACCESS TYPE (KEY PARAMETER)
       \mathcal{C}3. SEARCH PLAYERS EQUIPMENT LIST TO
       \mathcal{C}FIND KEY WITH PARAMETER EQUAL TO
       \mathcal{C}\mathcal{C}ACCESS OF PORTAL
       \mathcal{C}\mathcal{C}\overline{2}COMMON /PARS/
 \overline{3}EQUIVALENCE (FNULL, NULL), (IFAIL, FAIL)
 \overline{u}REAL*8 DTPNAM, FLDNAM, FORMOT
 5
               CONMON /PARS1/
               COMMON /PARS2/
 6
 \overline{1}COMMON /PARS3/
       \mathcal{C}\Gamma6\overline{6}IEORF=NULL
       \mathcal{C}\mathbb{C}-- PORTAL STATUS
       \mathcal{C}
```
532

# FSN HODEL - KEYS SUBROUTINE

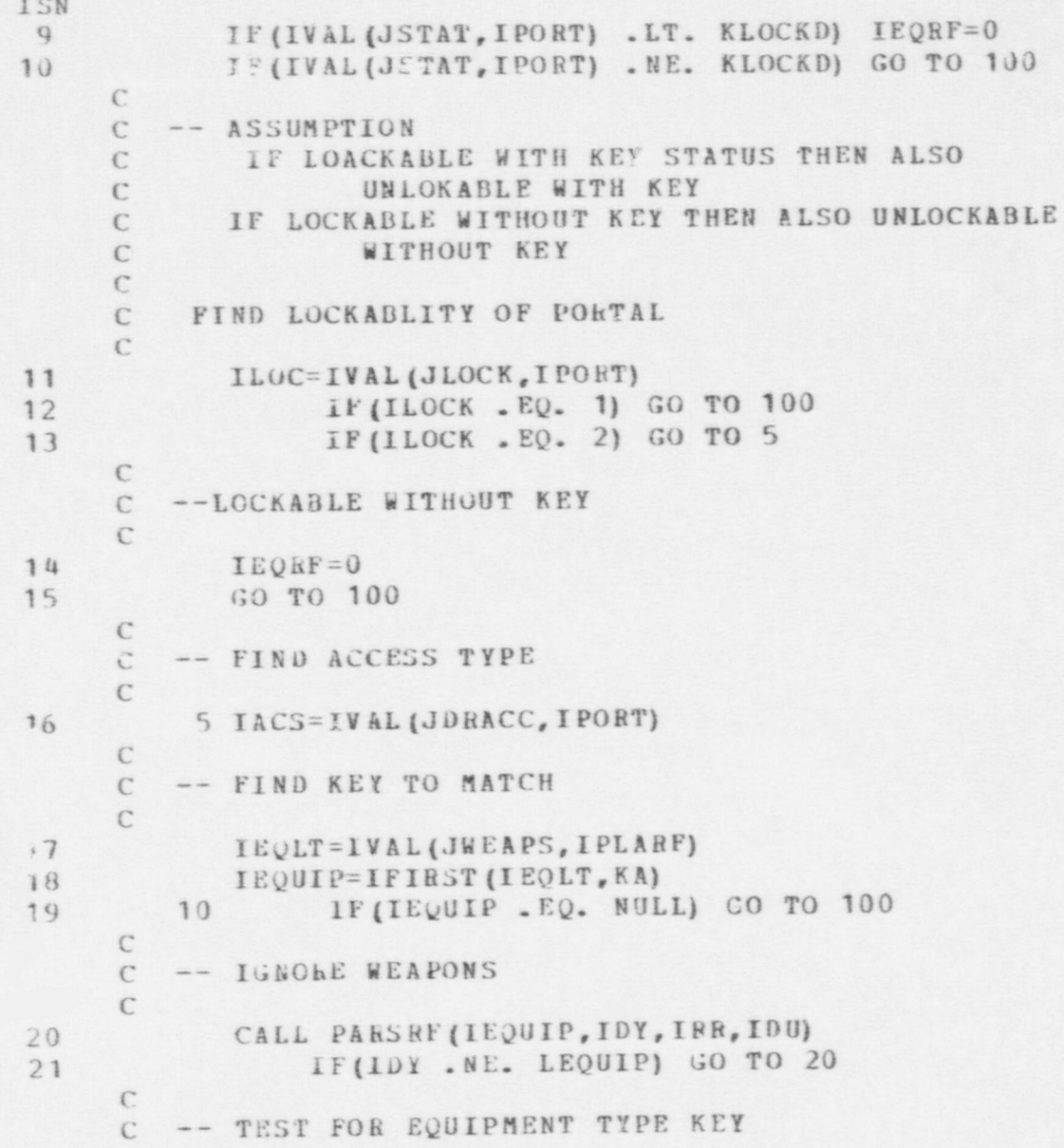

FSN MODEL - KEYS SUBROUTINE

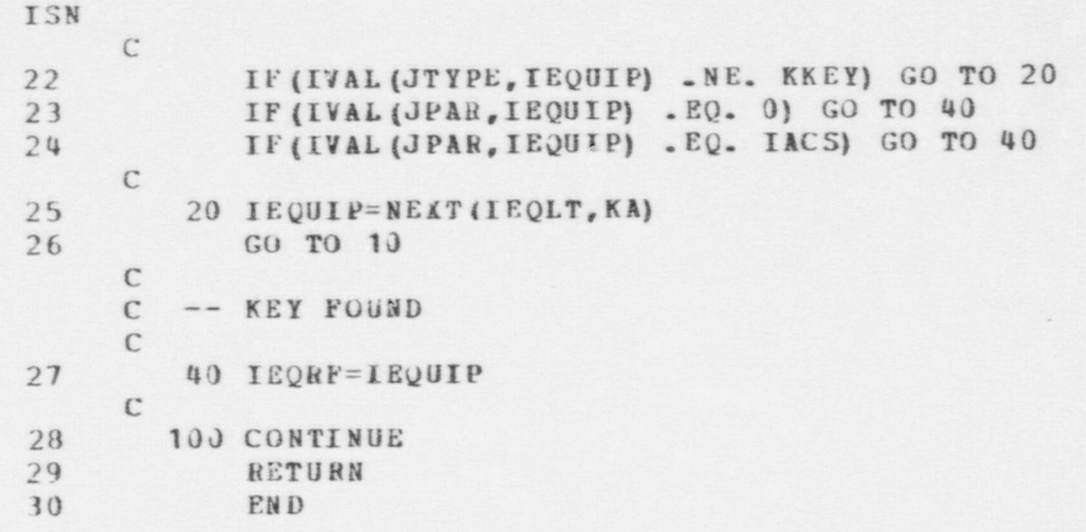

SURPOUTING LORPER(IPLARE.LORFRC.MSITNE)  $\mathbf{1}$ C ... THE PURPOSE OF THIS SUBROUTINE IS TO UPDATE LEADER FORCE PERCEPTIONS. A LEADER HAS A PERCEPTION OF EACH FORCE ON HIS  $\sqrt{2}$ SIDE, AND A SINGLE FORCE PERCEPTION INCLUDING ALL JF THE  $\sqrt{2}$ OPPOSING PLAYERS OF WHICH HE IS AWARE.  $\sqrt{2}$ C ... FOR A DESIGNATED LEADER, PROCESS IS AS FOLLOWS: 1. SEARCH PLAYERS LEADER PEPCETVES TO INSURE THAT HE  $\sqrt{2}$ HAS A FORCE PERCEPTION OF THE APPROPRIATE FIRCE.  $\zeta$ 2. INSURE THAT PLAYER IS INCLUDED IN PERCEPTION OF  $\mathcal{C}^{\bullet}$ APPROPRIATE FORCE CONTENTS. f. 3. PROCESS ONE FORCE PERCEPTION AT A TIME, UPDATING f. IT FROM THE LEADER'S PERCEPTIONS OF THE PLAYERS  $\mathcal{L}$ CONSTITUTING THE FORCE. C ... FP-0 IS ALWAYS THE ENTRY IN THE JID FIELD FOR THE OPPOSING FORCE PERCEPTION.  $\subset$  $\sqrt{ }$ TNPUT PARAMETERS:  $\Gamma$ TOLARE REFERENCE TO LEADER  $\mathcal{L}$ LORERC REFERENCE TO FORCE THAT LEADER COMMANDS  $\int_0^\infty$ MSITNE LEADER'S PREVIOUS PERCEPTION OF HIS FORCE'S SITUATION  $\mathcal{L}^*$  $\Gamma$ C CUITPUT PARAMETERS: MSTENE LEACER'S CURRENT PERCEPTION OF HIS FORCE'S SITUALION  $\vec{v}$  $\Gamma$ COMMON ISTITEVI  $\overline{z}$ DIMENSION ITEM(41900), DITEM(41900)  $\overline{A}$ EQUIVALENCE (DIMIN, ITEM(1), DITEM(1))  $\mathcal{L}.$  $5$ COMMON /PARS/ FOUTVALENCE (FNULL, NULL), ITFAIL, FAIL! 6 HEAL\*A DTENAM, FLCMAM, FORMOT  $7$ COMMON /PAPSI/  $\mathbf{H}$ COMMON /PLRS2/  $\Omega$ CENMON /PARS3/  $10$ COMMON / RECREE/  $11$ DIMENSION RECREDI1401  $12$ 

 $TCN$ 

FON MODEL - LORPS& SUBROUTINE

# FSN MODEL - LORPER SURFOUTIVE

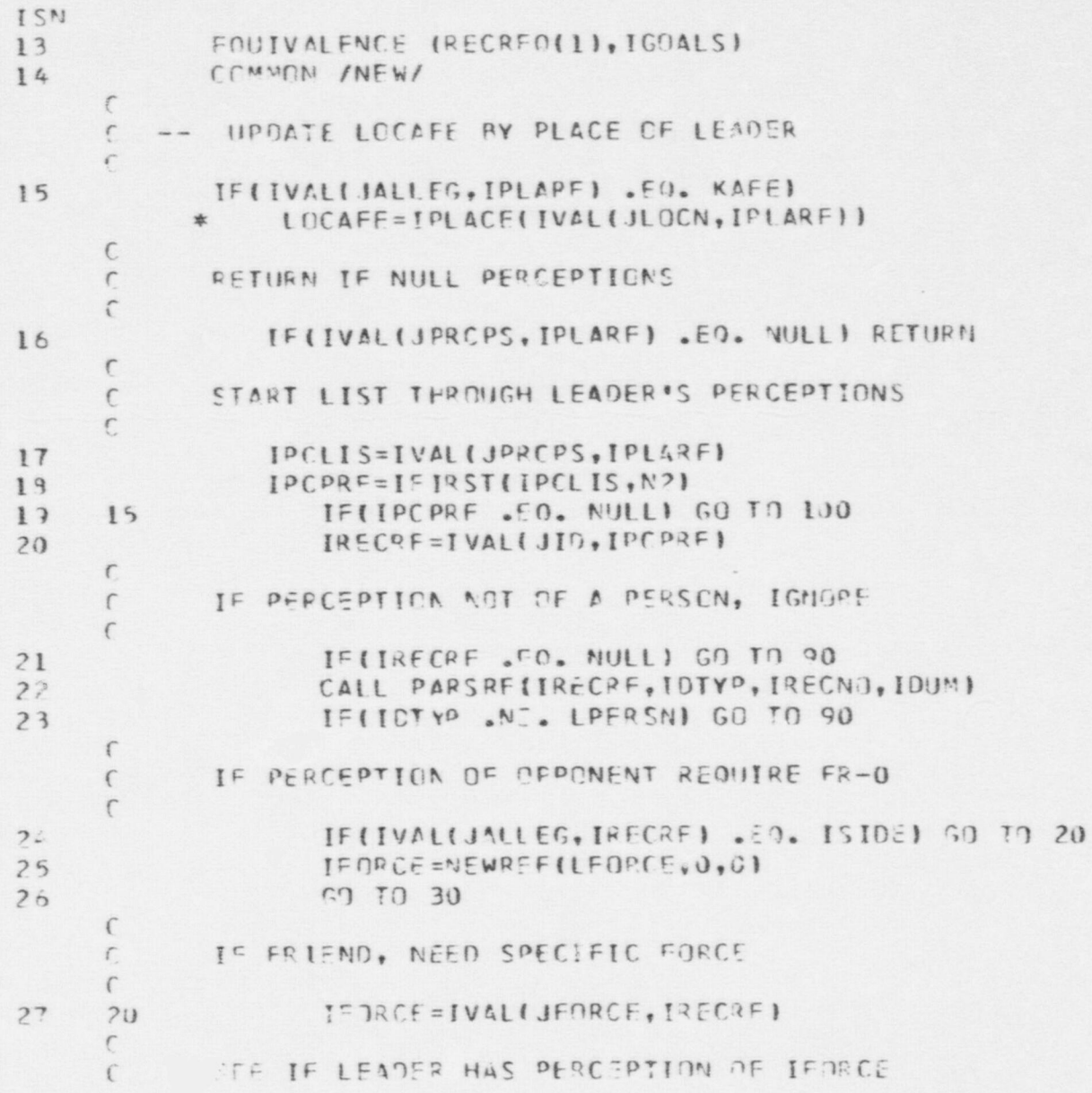

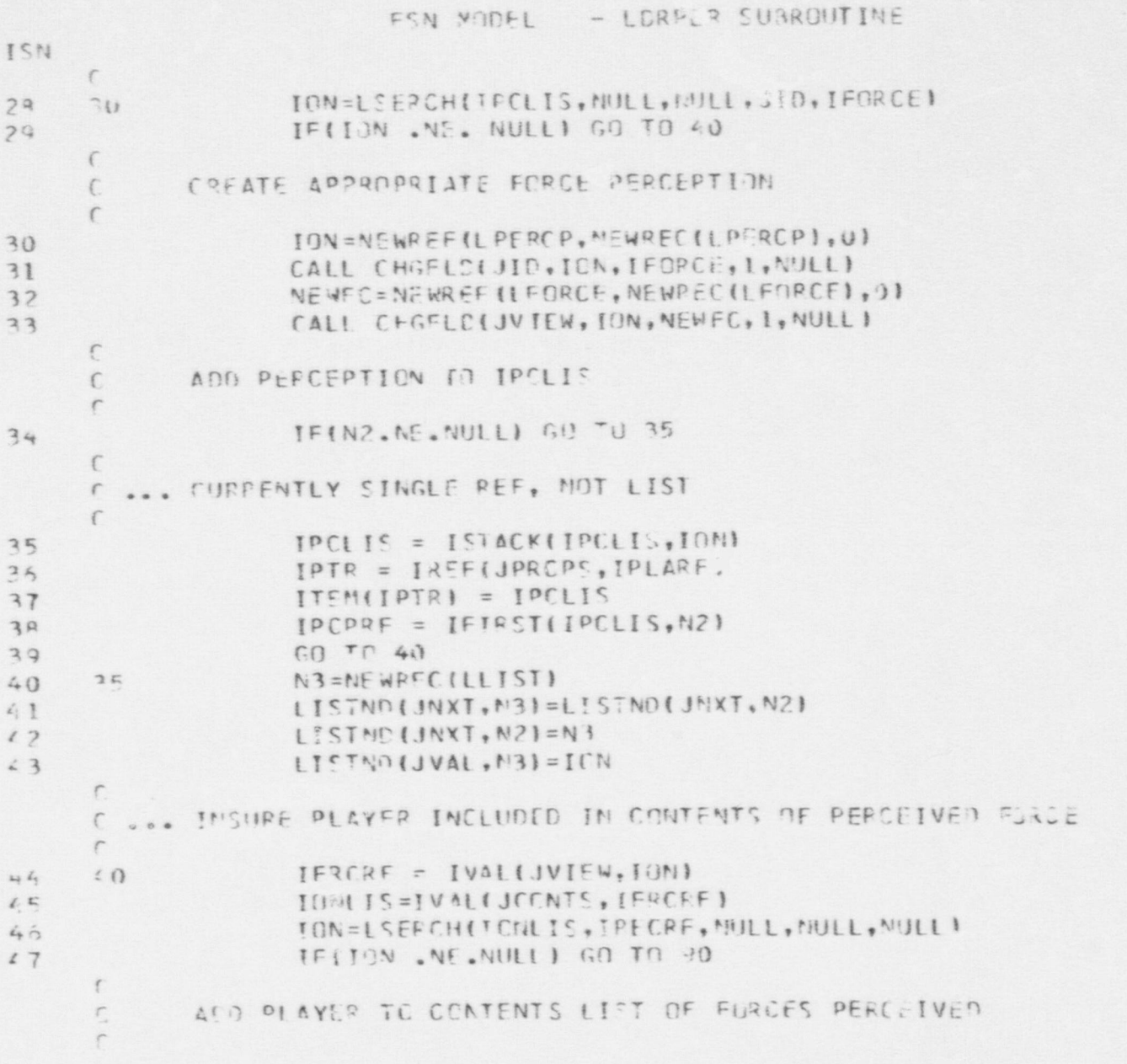

the company's part of

FON MODEL - LOPPER SUBROUTIVE  $I \leq V$ TONI IS=ISTACKLIRECPF. IONLISI  $48$ CALL CHCELDL JCCNTS, IFRCFF, IONLIS, L, NULL)  $49$  $\sqrt{2}$ FND FIRST LOCP THROUGH PERCEPTIONS  $\sqrt{2}$  $\sqrt{2}$ IPCORF=NEXT(IPCLIS.N2)  $FQ$  $^{\circ}$  $50 \text{ T} \cdot 15$  $51$  $\Gamma$ ALL PLAYERS THAT LEADER PERCEIVES ARE INCLUDED AS CONTENTS  $\sqrt{2}$ IN THE OF HIS FORCE PERCEPTIONS. NOW PROCESS HIS FORCE  $\Gamma$ PERCEPTIONS, UPDATING THE INFORMATION BASED ON HIS PERCEPTIONS  $\Gamma$ CE PLAYERS. UPDATING PROCEDUPES AS FOLLOWS:  $\Gamma$  $\Gamma$ FFIEND  $F \cap T$  $\sqrt{2}$ FIELD DEFAULT=FIRST ECHELOV  $\sqrt{2}$ **ITYPE** GET FROM ACTUAL FORCE  $\Gamma$  $F \cap C$ FRIEND  $\sqrt{2}$  $JAIIFG$  $\sqrt{ }$  $JFIDP$ CET FREM ACTUAL FORCE  $DFFAH = VJH$  $\sqrt{2}$  $\sqrt{2}$ AS NOTED **ICONTS** LS NOTED  $\sqrt{ }$  $\epsilon$ CEMPUTED FROM PLAYER COMPUTED FROM PLAYER JESTAT  $\, \Gamma$ PERCEPTIONS PERCEPTIONS VAX CF PERSONAL  $\epsilon$ JSITN MAX OF PERSONAL JSTTN OF CONTENTS JSTTN OF CONTENTS  $\Gamma$  $\Gamma$ COPY FROM ACTUAL FORCE NULI  $JFDINS$  $\sqrt{ }$  $\Gamma$  $JECUBS$ COPY FROM ACTUAL FORCE NIJII  $\Gamma$ C ... START SECOND LOOP THROUGH PERCEPTIONS LOCKING FOR FORCE PERCEPTIONS TO UPDATE  $\sqrt{2}$  $IOCIIS = [V2L(JDRCPC, IPL\Delta RF)]$  $52$  $100$ IPCPRE=IFIRSTIIPCLIS.N21  $53$  $57 - 72$ 115 IFIIPCPEF .EQ. NULLI RETURN

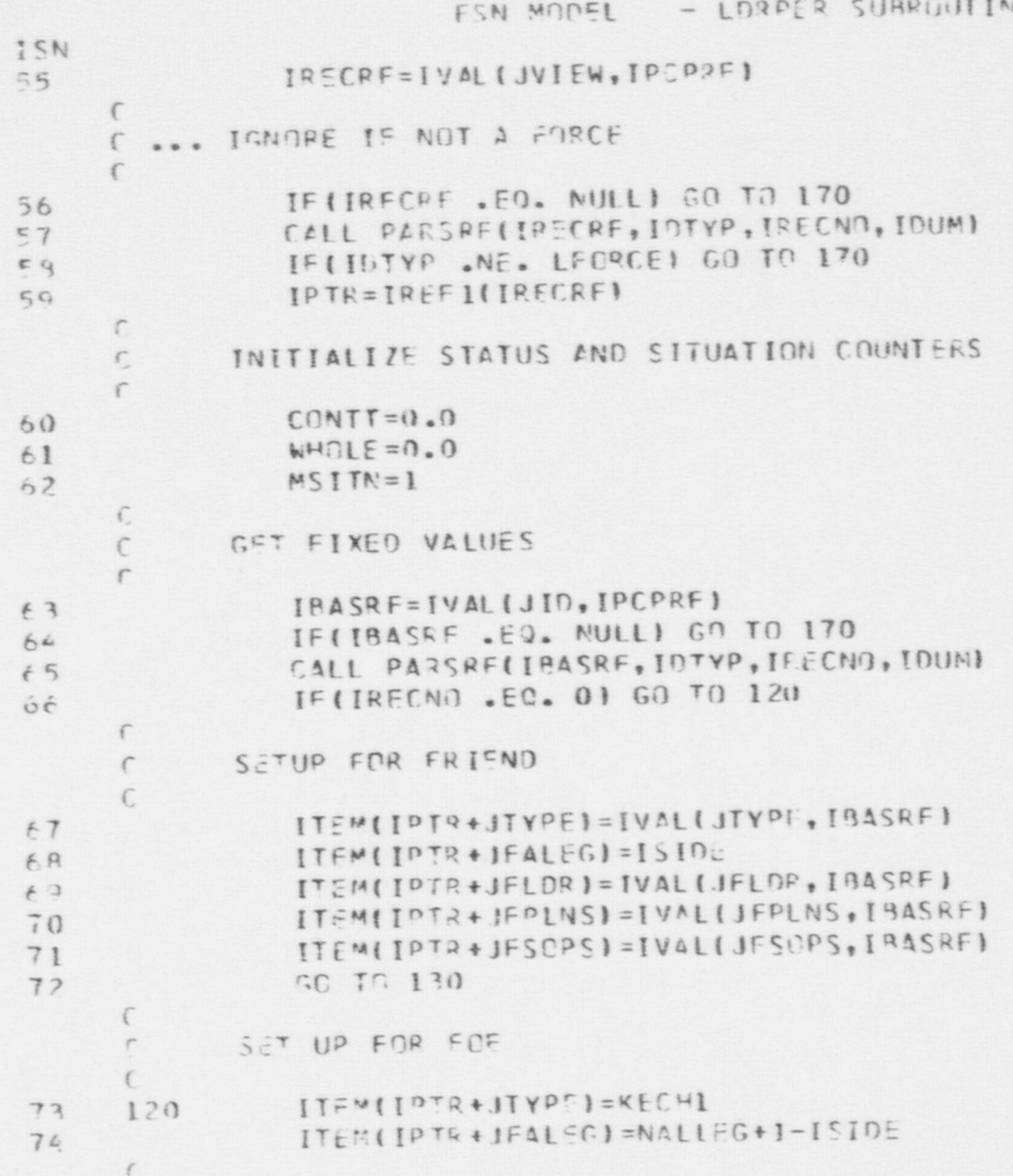

# FSN WODEL - LORPER SHAROUTINE

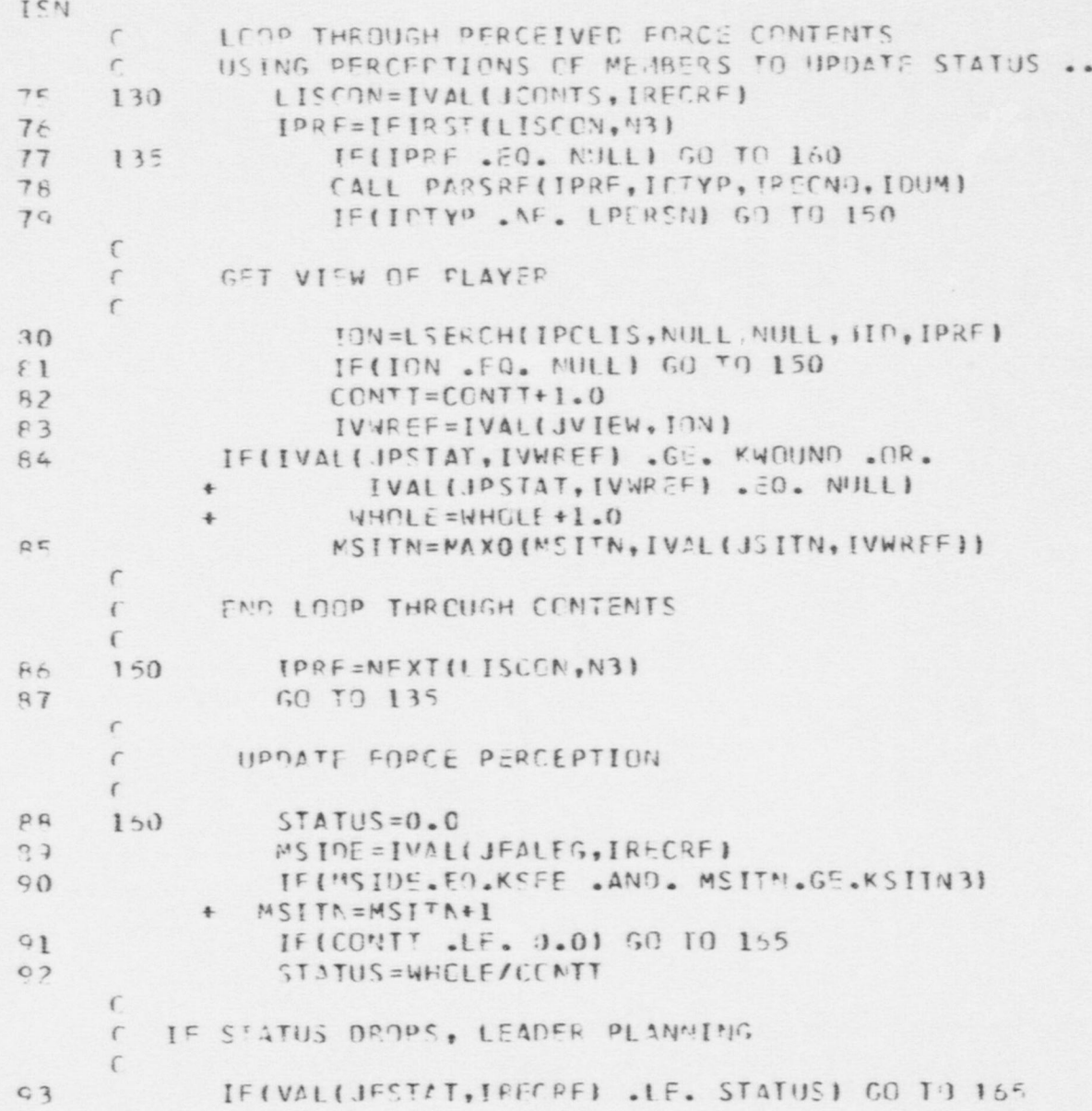

# FEN MODEL - LORPER SUBROUTIVE

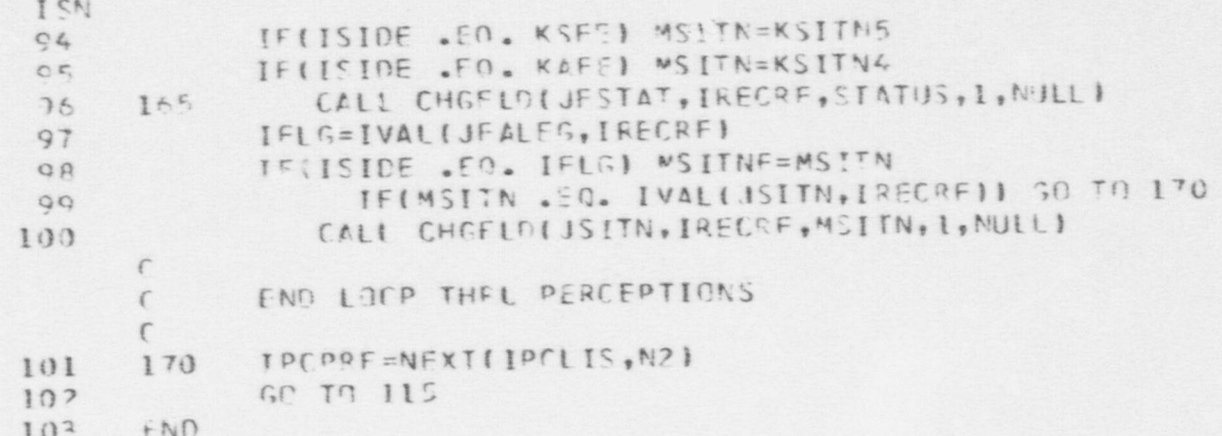

```
FEN MODEL - LORPLY SUBROUTIVE
ISN
            SURPOUTINE LERPLA
 \mathbf{I}ROUTINE TO PERFORM : EADER PLANNING AND TO IMPLEMENT A LEADER'S
     \sqrt{ }TRANSMISSION OF CROFES TO HIS SUBORDINATES.
     \Gamma\Gamma\overline{\phantom{a}}COMMON ISTATEVI
            DIMENSION ITEM(41900).DITEM(41900)
 \overline{3}COUTVALENCE INTIMIN, ITEM(1), DITEM(1))
 \cal L\mathbf{r}COMMON /PARS/
            COUIVALENCE (FNULL, NULL), (IFAIL, FAIL)
 5
            FFAL *P DTPN:AN, FLONAM, FORMOT
 \overline{7}CEMMEN PARSI/
 \mathbf{A}COMMON /PARS2/
 \OmegaCOMMON /PAPS3/
10CEMMON /DATAV/
11DINFNSION ACTIIM(25)
12FOUTVALENCE (ACTTIV(1), ACTRAT(1))
13COMMON /RECREE/
1415DIMENSION RECPEDI1401
            FOUTVALENCE (RECPEDIL), IGOALSI
16COMMON INFWI
17\sqrt{2}C ITERATE GVER SIDE
            PQ = 100 ISIDE = 1.2
18
     \epsilonC ITERATE OVER PLAYERS ON EACH SIDE
            IFID = JGARDS19IF (ISIDE .EG. 2) IFLD = JADVPS
20IPCNS = IVAI(IFLD, ISTF)21IPERSN = IFIRSTIIPENS, KPI
22
               IF (IPEPSA .FC. NULL) GO TO 100
7310<sup>3</sup>C SKIP OVER MNY PERSON WHO IS NOT A LEADER
               IF (IVAL(JSUBS, IPERSI) .SO. NULL) GC TO 90
24C DETERMINE FORCE WHICH LEADER DIRECTS
               IFOFCI = IVALUIFO2C, IOEESNI25
```

```
FSN HODEL - LORPLAN SUBROUTIVE
```
ISN  $\epsilon$ -- HIPDATE TRUE FORCE RECORD IN WHICH  $\mathcal{L}$ THIS PLAYER IS A LEADER  $\epsilon$  $\sqrt{2}$  $C_NNTT = 0.0$ 26  $27$  $WHJLF = 0.0$  $2A$  $MS$  $IN = 1$  $\mathcal{L}$ TLIST=IVALIJCONTS, IFORCE)  $79$  $\sqrt{ }$ -- SEARCH LIST CF PLAYERS ON FORCE  $\mathcal{C}$  $\sqrt{2}$ IPRE=IFIRST(ILLST, KA) 30 15 IF(IPRF .EQ. NULL) GO TO 16  $31$ 32  $CQUUT = CQNTI + 1.0$ IF(IVALIJPSTAT, IPRF) .GE. KWOUND)  $37$ +  $WHOLE=hHCLF+1.0$ MCITN=MAXO(MSITN, IVAL(JSITN, IPRF)) 34  $\Gamma$ -- MEXT PLAYER ON FORCE IPRE=NEXTILLST, KA) 35 36  $601015$  $\Gamma$ -- UPDATE FORCE RECCRD  $\Gamma$  $\sqrt{2}$  $15$  STATUS=0.0  $37$ VETP==IVAL(JFALEG, IFORCE)  $3P$ IFINSIDE .FO. KAFFI GO TO 5  $39$ TEINSITM . GE. KSITN3) MSITN=MSITN+1  $(1, 0)$  $IF(MSITN$  .  $E0$ .  $KSITNA$   $IAJMPT(I) = 2$  $-1+$ IFINSITN JF. KSITN4) GU TO 5  $12$  $47$  $I\triangle IMPT(I) = 3$  $IFCONO(1) = 3$  $4.4.$ 5 TELCONIT .LE. 0.01 GO TO 17  $65$ CTATUS=WHELF/CONTT  $4.6$ 

 $\sqrt{2}$ 

FSN MODEL - LORPLN SUBPOUTIVE

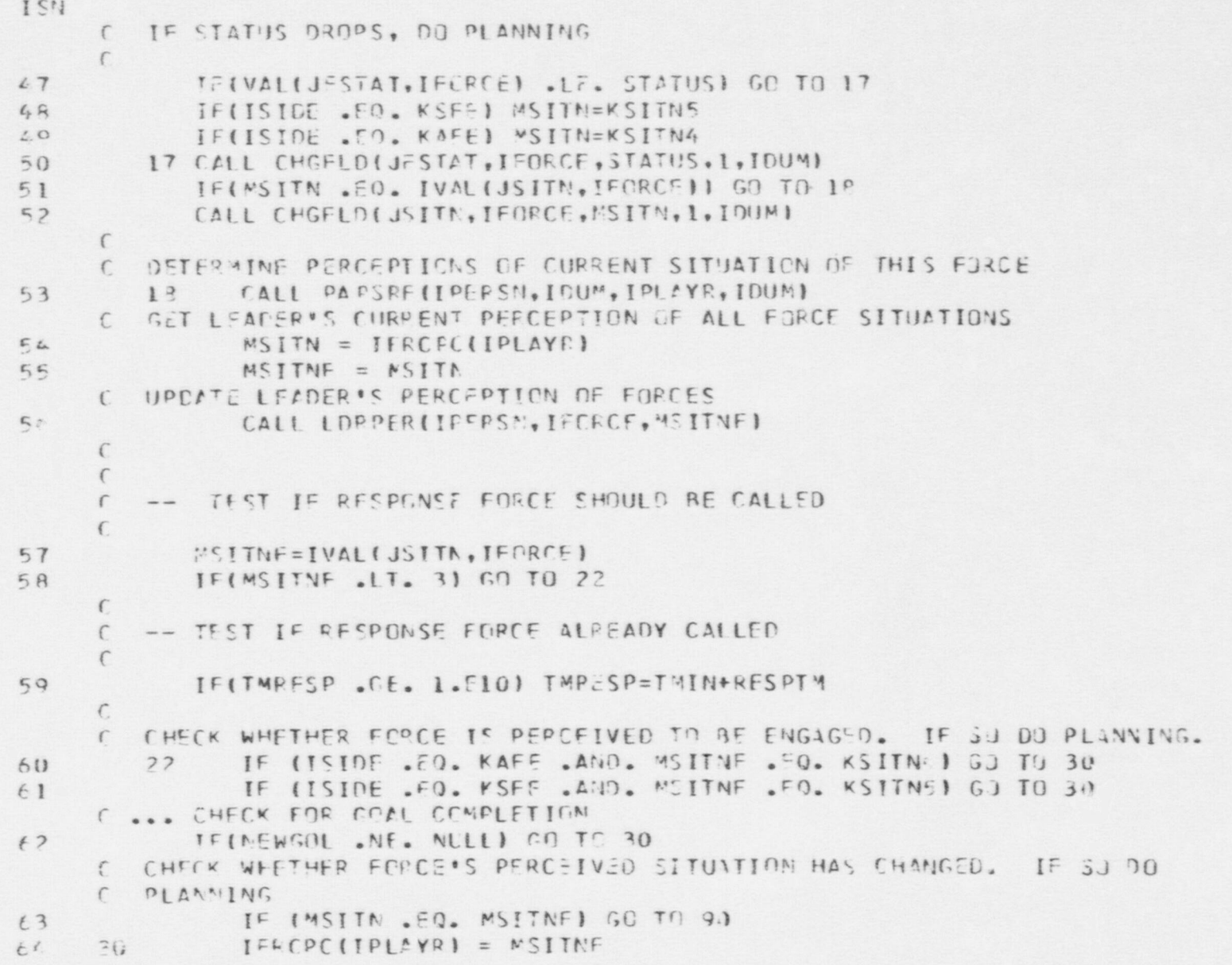

### FSN MODEL - LDROLN SURPOUTINE

 $\overline{\phantom{a}}$ 

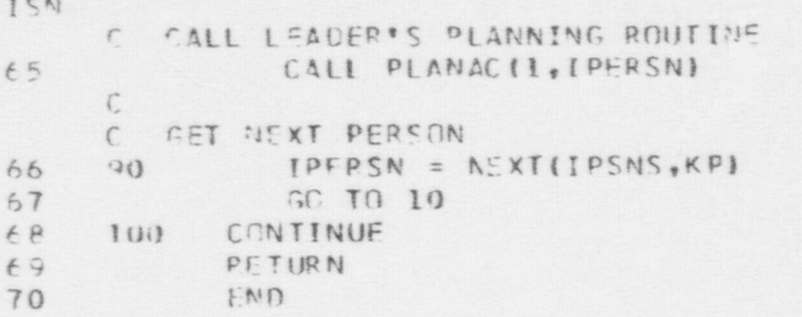

.

 $\bullet$   $\bullet$   $\bullet$ 

ISN 1 FUNCTION LOS (IR, JR) C FUNCTION TO CHECK WHETHER IR AND JR HAVE LINE-OF-SIGHT. C IR AND JR MAY BE ENTITIES, LOCATIONS, OR SITE NODES. 2 COMMON / PARS/<br>3 EQUIVALENCE (1) EQUIVALENCE (FNULL, NULL), (IFAIL, FAIL) 4 REAL\*8 DT PNAM, FLON AM, FO RMOT<br>5 COMMON /PARS1/ S COMMON / PARS 1/.<br>6 COMMON / PARS 2/. 6 COMMON /PARS2/<br>7 COMMON /PARS3/ 7 \_ COMMON /PARS3/<br>8 \_ DIMENSION IREF DIMENSION IREF  $(2)$ ,  $A(3,2)$ , IN  $(2)$ , LOC  $(2)$  $9 \qquad \qquad \text{IREF (1)} = \text{IR}$ 10  $IREF(2) = JR$ <br>11 DO 50 J = 1,  $100$  5J J = 1, 2 12  $LOC (J) = -999$ <br>13  $CALL$   $PARSE (I)$ CALL PARSRF (IREF (J), ID, IDUM, IDUM) 14 IF (ID . EQ. LLOCN) GO TO 30<br>15 IF (ID . GE. LYARD . AND. ID 15 IF (ID .GE. LYARD .AND. ID .LE. LWIND) GO TO 40<br>16 IF (ID .GE. LVEHIC .AND. ID .LE. LSENS) GO TO 2 16 IF (ID .GE. LVEHIC .AND. ID .LE. LSENS) GO TO 20<br>17 10 LOS =  $-1$ 17 10  $\text{LOS} = -1$ <br>18  $\text{CALL} \text{ BER}$  $CALL$  ERR(12, 21, IREF(J), 0, 0) 19 RETURN  $\mathbf{C}$  is a constant of the constant  $\mathbf{C}$  is a constant of the constant  $\mathbf{C}$  is a constant of the constant  $\mathbf{C}$ C... ENTITY, RETRIEVE LOCATION 20 20  $LOC(J) = IVAL(JLOCN, IREF(J))$ 21 **IREF (J) = 1 PLACE (LOC (J))**<br>22 **GO** TO 40 22- GO TO 40 C C ... HAVE LOCATION RECORD 23 30 LOC (J) = IREF (J)<br>24 IREF (J) = IVAL (J)  $IREF (J) = IVAL(JPLACE,IRBF (J))$ C FIND THE INTERIOR STATUS 25 40 IN (J) = INTER (IREF (J) + 1. 26 IF (IN (J) .LT. 1) GO TO 10<br>27 50 CONTINUE 50 CONTINUE C

\$ ' U1

ISN C EIAMINE INTERIOR REL ATIONS C 28  $1M1 = IN(1)$ <br>29  $1N2 = IN(2)$ 29  $IN2 = IN(2)$ <br>30  $IFLAG = 0$ 30 IFLAG =  $0$ <br>31 GO TO (60 31 GO TO (60, 70, 80, 90, 90) , IN1 32 6C TO (150, 150, 140, 190, 190), IN2 33 70 J TO (150, 150, 110, 100, 100), IN2<br>34 80 GO TO (140, 110, 120, 120, 120), IN2 34 80 GO TO (140, 110, 120, 120, 120) , IN2 35 90 GO TO (190, 120, 120, 120, 120), IN2 36 100 ITEMP = IREF (1)<br>37 1REF (1) = IREF (  $37$  IREF (1) = IREF (2)<br>38 IREF (2) = ITEMP 38 IREF (2) = ITEMP<br>39 IN 1 = IN 2  $IN1 = IN2$ 40 GO TO 120 41 113 IFLAG = 1  $42$  120 IPOET = 0 43 125 LOS = INTLOS (IREF (1), IREF (2)) 44 IF (LOS .EQ. 1) RETURN<br>45 IF (IN1 .NE. 4) GO TO 45 IF (IN1 .NE. 4) GO TO 130<br>46 IF (IPORT .EQ. 1) GO TO 1 46 IF (IPORT - EQ. 1) GO TO 130<br>47 IF (ISEEPT (IREF (1)) - EQ. 0) 47 IF (ISEEPT (IREF (1)) . EQ. 0) GO TO 130<br>43 1REF (1) = IVAL (JPORT, IREF (1))  $48$  IREF(1) = IVAL(JPORT, IREF(1))<br>  $49$  IPORT = 1  $IPORT = 1$ 50 GO TO 125 51 13) CONTINUE 52 IF (IFLAG . EQ. 0) RETURN<br>53 140 CONTINUE 140 CONTINUE  $54$   $120kT = 0$ 55 GO TO 1 60 56 150  $10^{15}$  = 1 57 160 CONTINUE 58 00 180 J = 1, 2 59 IF (LOC (J) . EQ. - 999) GO TO 170<br>60 CALL COORDS (LOC (J), A(1, J), A(2, CALL COORDS (LOC (J),  $A(1, J)$ ,  $A(2, J)$ ,  $A(3, J)$ ) 61 GO TO 180

O

O

E46

O

ISN 170  $A(1, J) = IVAL$  (JXCO, IREF (J)) 62  $A(2, J) = IVAL$  (JYCO, IREF (J)) 63 64  $A(3, J) = IVAL$  (JZCO, IREF (J)) 65 180 CONTINUE  $LOS = LOSXYZ(IPORT, A(1, 1), A(1, 2)) - 1$ 66 67  $LOS = MIN0 (1, LOS)$ 68 RETURN 69 190 LOS =  $0$ 70 RETURN  $71$ END

#### FSN MODEL - LOSLIS FUNCTION

**TSN**  $\mathbf{1}$ **FUNCTION LOSLIS (IREF, I)** FUNCTION TO PROVIDE A LIST OF SIGNIFICANT MODEL ENTITIES (PERSONS,  $\mathcal{C}$ VEHICLES, AND SENSORS) HAVING LINE-OF-SIGHT WITH PERSON I.  $\mathbb{C}$  $\mathcal{C}$ C -> REFERENCE TO PLAYER I, THE OBSERVER IREF -> INDEX OF OBSERVER  $\subset$  $\mathbf{T}$ LOSLIS <- REFERENCE TO LIST OF ENTITIES HAVING LOS WITH I  $\mathcal{C}$  $\mathbb{C}$  $\overline{2}$ COMMON /PARS/  $\overline{3}$ EQUIVALENCE (FNULL, NULL), (IFAIL, FAIL)  $\mathbf{u}$ REAL\*8 DTPNAM, FLDNAM, FORMOT 5 COMMON / FARS1/ 6 COMMON /PARS2/  $\overline{1}$ COMMON /PARS3/ 8 COMMON /RECREF/ 9 DIMENSION RECRFQ(140) EQUIVALENCE (RECRFQ(1, IGOALS) 10  $11$ LOSLIS =NULL  $\mathbb{C}$ ITERATE THROUGH ENTITIES ON THE SITE (GUARDS, ADVERSARIES,  $\mathbb{C}$ C VEHICLES, AND SENSORS, RESPECTIVELY) 300 CONTINUE  $12$ 13  $ISEN = 0$ 14  $JL = JGAKDS$ 15  $305$  LISPN = IVAL(JL.ISITE) 16  $310$  JREF = 1FIRST (LISPN, NRENT) 320 IF (JREF .NE. NULL) GO TO 390  $17$ IF (JL .NE. JGARDS) GO TO 330 18 19  $JL = JADVRS$  $20$ GO TO 305 21 330 IF (JL . NE. JADVRS) GO TO 340  $JL = JVEHS$ 22 23 GO TO 305 24 340 IF (JL .NE. JVEHS) RETURN C ITERATE THROUGH SENSORS

8#9

FSN MODEL - LOSLIS FUNCTION

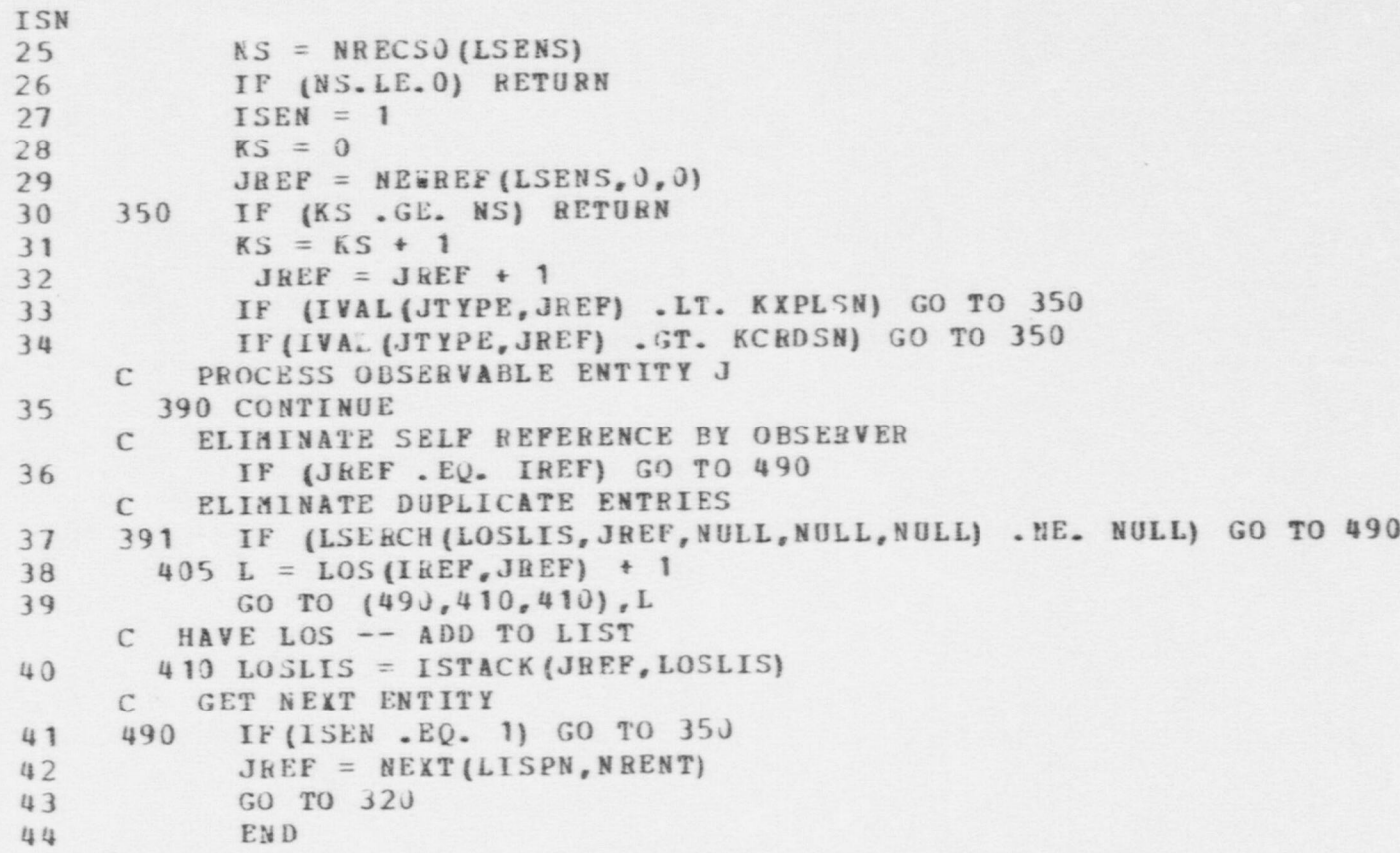

 $\bullet$   $\bullet$   $\bullet$ 

6<sup>t</sup><sub>5</sub>

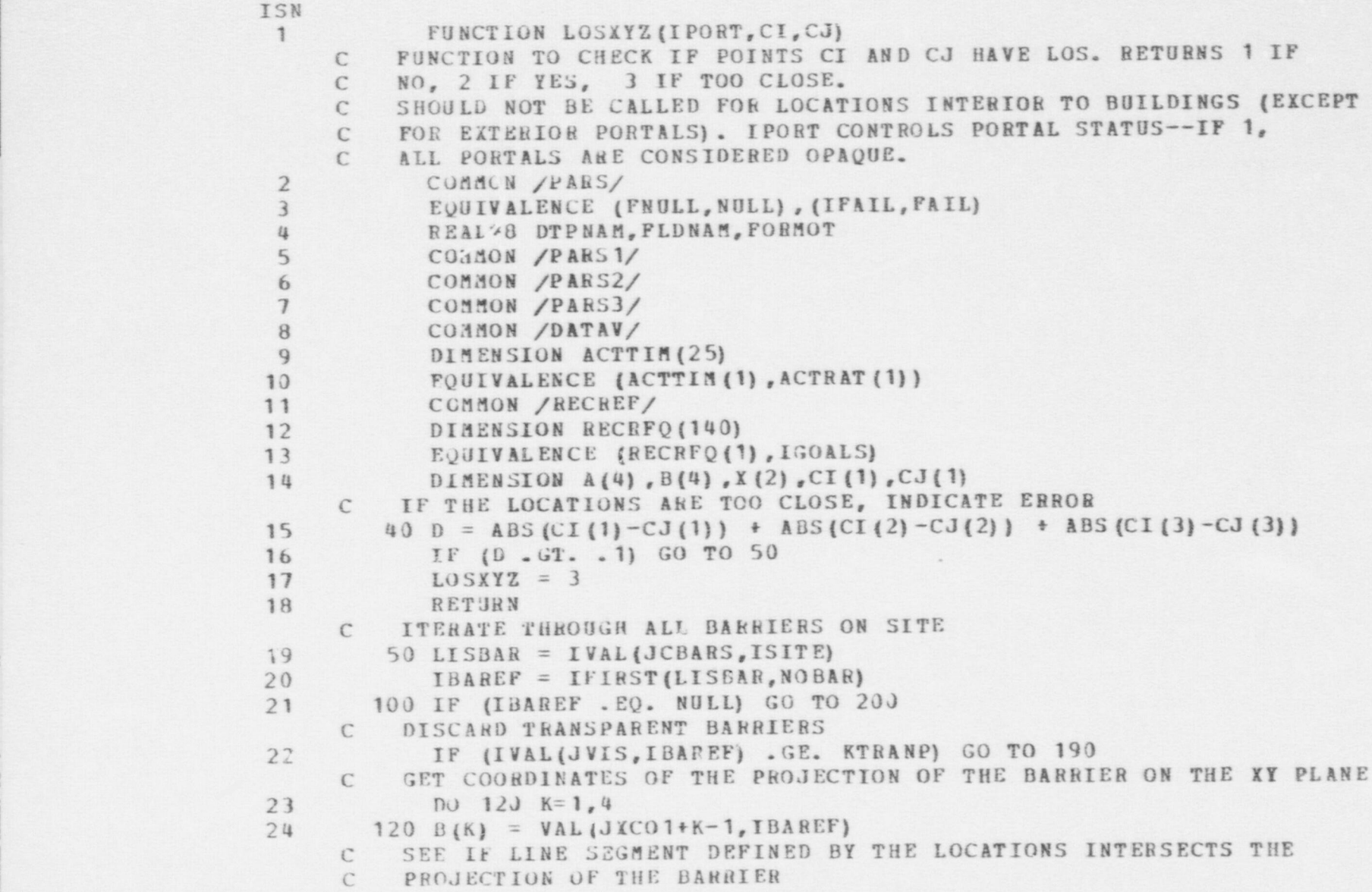

```
TSN
25A(1) = CI(1)26
           A(2) = CI(2)27A(3) = Cu(1)28
            A(4) = CJ(2)29
           INT = INTSCT(A, B, X)IF NO INTERSECTION, GET NEXT BARRIER
     \mathcal{C}30
          IF (INT . LE. 0) GO TO 190
          HAVE AN INTERSECTION. IF COLLINEAR ASSUME LOS**********
     \epsilonIF (INT . EQ. 2) GO TO 190
31
     \mathcal{C}THE PROJECTIONS HAVE A UNIQUE INTERSECTION GIVEN IN X(1), X(2).
     \mathcal{C}USE THE THIRD DIMENSION TO SEE IF THE LINE AND BARRIER ACTUALLY
     \mathcal{C}\mathcal{C}INTERSECT.
     \mathbb{C}IF THE LINE IS PARALLEL TO THE Y-AXIS, USE THE PROPORTION OF
     \mathsf{C}THE Y'S INSTEAD OF THE X'S.
     \mathcal{C}32
           X1 = CI(1)33
           X2 = CJ(1)34
            X3 = X(1)IF (ABS (CI(1)-CJ(1)) .GT. .1) GO TO 150
35
36
            X1 = CI(2)37X2 = CJ(2)X3 = X(2)38
       150 ZINT = CI(3) + (CJ(3) - CI(3)) * (X3 - X1) / (X2 - X1)39
     C IF THE LINE CLEARS THE BARRIER, GET NEXT BARRIER
            IF (ZINT .GT. VAL(JHIGH, IBAREF)) GO TO 190
40
         LINE INTERSECTS BARRIER. CHECK FOR PORTALS UNLESS EXCLUDED
     \mathbb{C}IF (IPOET. EQ. 1) GO TO 165
41
            LISPOR = IVAL (JPORTS, IBAREF)
42
     C IF NO PORTALS, NO LOS
       160 IF (LISPOR . NE. NULL) GO TO 170
43
44
        165 LOSXYZ = 1
45
            RETURN
     C ITERATE THROUGH PORTALS
       170 IPO<sub>1</sub>EF = IFIRST (LISPOR, NOPGR)46
       175 IF (1POREF . EQ. NULL) GO TO :65
47
```
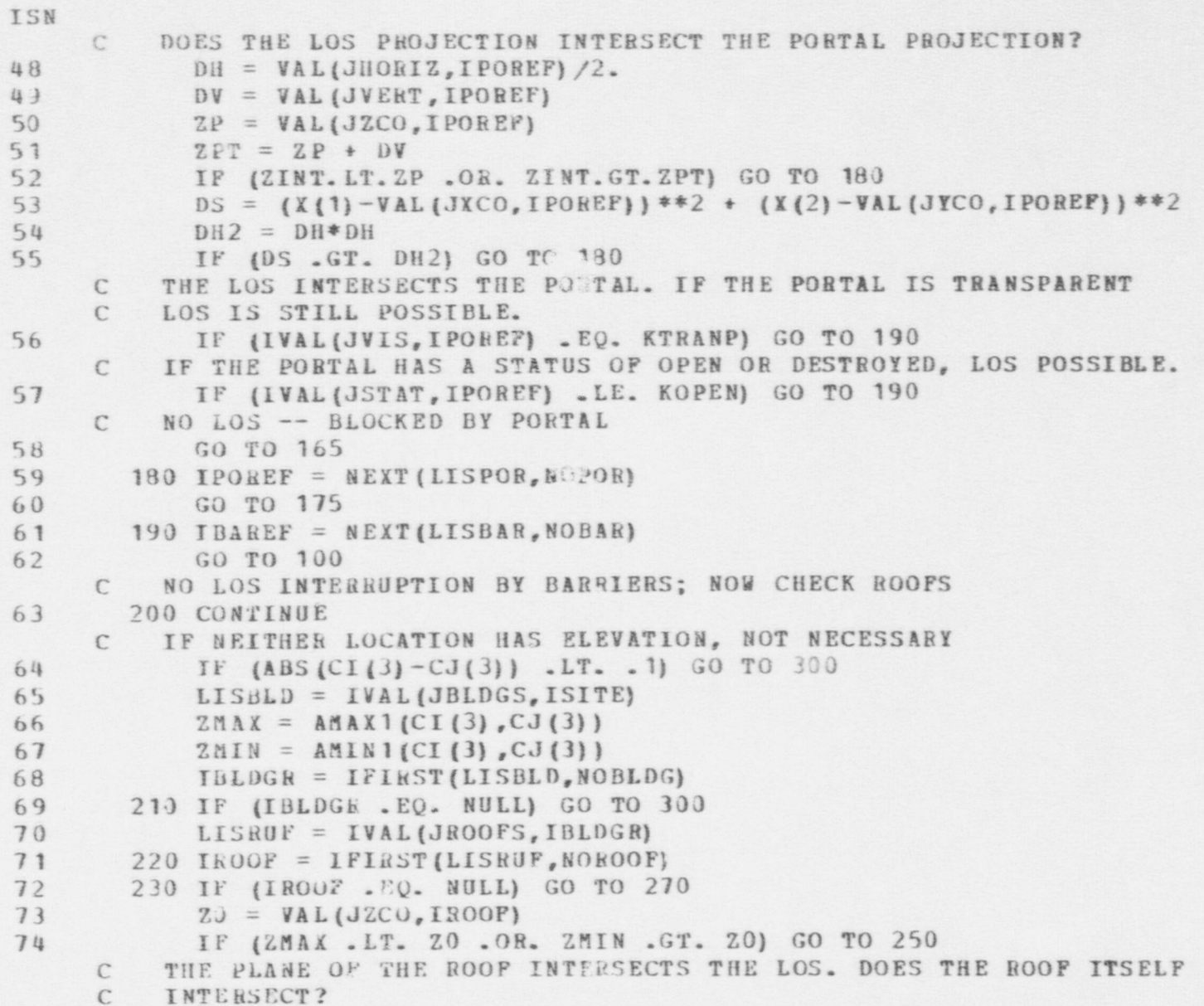

```
ISN
75
            CI(1) = X176
            CJ(1) = X277XC = VAL(JXCO, IROOF)78
           YC = VAL(JYCO, IROOF)DX = VAL(JXLEN, IROOF)/2.79
           DY = VAL(JYLEN, IROOF)/2.80
            SZ = (Z0 - CI(3)) / (CJ(3) - CI(3))81
         GET THE X.Y COORDINATES OF THE INTERSECTION
     C
            X0 = CI(1) + (CJ(1) - CI(1)) * S2
82
           Y0 = CI(2) + (CJ(2) - CI(2)) * SZ
83
     \mathcal{C}GET THE EXTREMES OF THE ROOF
            BL = XC - DX84
           BK = XC + DX85
86
            BD = YC - DYBU = YC + DY87
           IF (X). LT. BL. OR. X). GT. BR. OR. YO. LT. BD. OR. YO. GT. BU) GO TO 250
88
         HAVE INTERSECTION, NO LOS
     C
            LOSXYZ = 189
            RETURN
90
         GET NEXT ROOF ON LIST
     \mathcal{C}250 IROOF = NEXT (LISRUF, NOROOF)
91
            GO TO 230
92
     C GET NEXT BUILDING
       270 IBLDGR = NEXT (LISBLD, NOBLDG)
93
            GO TO 210
94
       NO LOS INTERRUPTION BY BARRIERS OR ROOFS
     \mathcal{C}300 LOSXYZ = 295
            RETURN
96
            END
97
```
196

```
FSN MODEL - MDESIR SUBROUTINE
ISN
               SUBROUTINE MOESIR(IPLARF, LISTRF, TEMP)
       C
       C
       C -- THE PURPOSE OF THIS SUBROUTINE IS TO:<br>C 1. EVALUATE THE DESIRABILITY FOR
       C 1. EVALUATE THE DESIRABILITY FOR A PLAYER TO MOVE<br>C ALONG A SPECIFIED PATH.
                              ALONG A SPECIFIED PATH.
       \mathfrak{C}C , which is a set of the set of the set of the set of the set of the set of the set of the set of the set of the set of the set of the set of the set of the set of the set of the set of the set of the set of the set of t
       C -- INPUT PARAMETERS
       \mathbb{C}C
                C IPLAYRF -- PLAYER REFERENCE FOR PLAYER DECIDING TO MOVE
       C
       C LISTRF -- LIST REFERNCE TO PATH (LIST OF NODE C
       C REFERENCES)
       C . The set of the set of the set of the set of the set of the set of the set of the set of the set of the set of the set of the set of the set of the set of the set of the set of the set of the set of the set of the set 
       C
       \mathcal{C}-- OUTPUT VARIABLES
       C
       \mathbb{C}C TEMP -- V ALUE OF DESIR&BILITY TO BE COMPARED TO
       C MOVEMENT THRESHOLD
       C
       C
       C PROCEDURE
       C 1. SEARCH LIST OF CASE SUBSETS
       C AND ADD VALUES TO DESIRABILITY
       \mathcal{C}C
  2 COMMON / PARS/<br>3 EQUIVALENCE (1)
               EQUIVALENCE (FNULL, NULL), (IFAIL, FAIL)
  4 REAL*d DTPNAM,FLDNAM,PORMOT
 5 COMMON / PARS 1/<br>6 COMMON / PARS 2/
  6 COMMON / PARS 2/<br>7 COMMON / PARS 3/
                COMMON / PARS3/
```
 $\bullet$   $\bullet$   $\bullet$ 

PSN MODEL - MDESIR SUBROUTINE

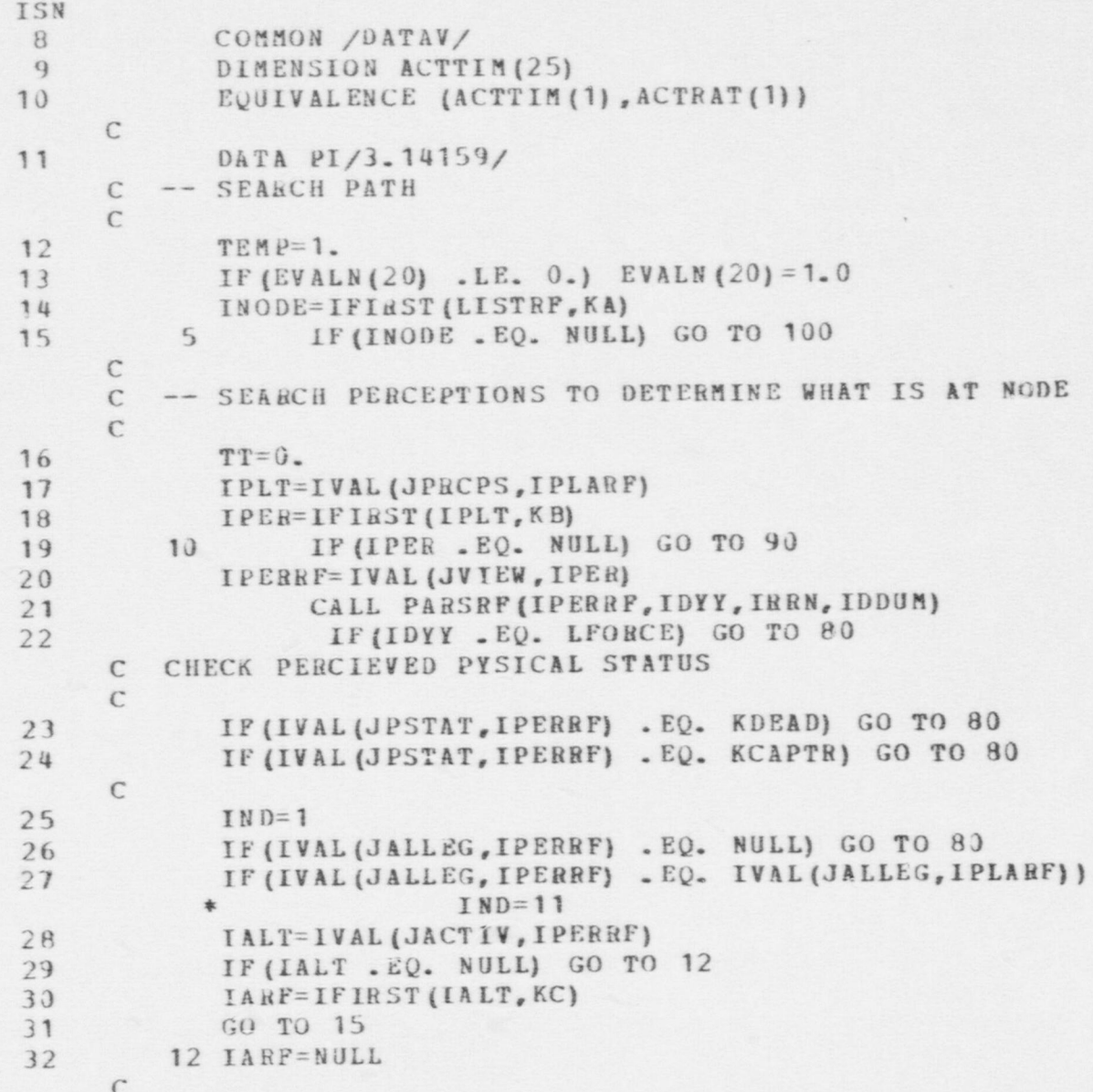

PSN MODEL - MDESIR SUBROUTINE ISN C -- CASE SUBSET 1<br>C PERCIEVED LOCA PERCIEVED LOCATION C 33 15 ILOC=IVAL(JLOCN, IPERRF)<br>34 1F(ILOC , EO, NULL) 34 IF (ILOC . EQ. NULL) GO TO 40<br>35 IF (IVAL (JSOURC. ILOC) . NE. INODE) 35 IF (IVAL (JSOURC, ILOC). NE. INODE) GO TO 20<br>36 IF (VAL (JFRAC, ILOC). NE. 0.) GO TO 20 36 IF (VAL (JFRAC, ILOC) .NE. 0.) GO TO 20<br>37 TT=TT+EVALN(IND) 37  $TT = TT + EVA LM (IND)$ <br>38  $IND=IND+2$ 38 IND=IND+2<br>39 GO TO 40 39 GO TO 40 CC -- CASE SUBSET 2<br>C PERCIEVED MOV C PERCIEVED MOVING TOWARD NODE  $\mathbf{C}$ 40 20 IND=IND+1<br>41 IF (IVAL (J 41 IF (IVAL (JSINK, ILOC) .NE. INODE) GO TO 30<br>42 TT=TT+EVALN(IND)  $42$   $TT=TT+EVALN (IND)$ <br>  $43$   $IND=IND+1$  $IND=IND+1$ 44 GO TO 40  $\epsilon$  $C$  -- CASE SUBSET 3 C MOVING AWAY FROM NODE C 45 30 IND=IND+1 46 IF (IVAL (JSOU EC, ILOC) . NE. INGDE) GO TO 50<br>47 TT=TT+EVALN(IND)  $TT=TT+EVALN$  (IND)  $C$  -- CASE SUBSET 4 C FIRING IN REGION  $\Gamma$ 48 40 TND=IND+1 49 IF (IARF .EQ. NULL) GO TO 80<br>50 IF (IVAL (JTYPE, IARF) .NE, KF 50 IF (IVAL (JTYPE, IARF) .NE. KFIRNG) GO TO 48<br>51 TT=TT+EVALN(IND) 51 TT=TT+EVALN(IND)<br>52 GO TO 80 52 GO TO 80 53 48 IND=IND+1

 $\bullet$ 

O

IS cn

O

FSN- MODEL - MDESIR SUBROUTINE ISN<br>54 GO TO 60 C  $C$  -- CASE SUBSET 5 C FIRING AT REGION C 55 50 IND=IND+2<br>56 IF(IARF) 56 IF (IARF . EQ. NULL) GO TO 80<br>57 IF (IVAL (JTYPE, IARF) . NE. KF 57 IF (IVAL (JTYPE, IARF) .NE. KFIRNG) GO TO 60<br>58 IF (IVAL (JPAR2, IARF) .NE. INGDE) GO TO 60 58 IF (IVAL (JPAR2, IARF) . NE. INODE) GO TO 60<br>59 TT=TT+EVALN(IND) 59 TT=TT+EVALN(IND)<br>60 GO TO 80 60 GO TO 80 C C -- CAS8 SUBSET 6 C OBSERVING IN AREA C 61 60 IND=IND+1 62 IF (IVAL (JTYPE, IARF) . NE. KDETNG) GO TO 80<br>63 ITAR=IVAL (JID, IPER) ITAR=IVAL (JID, IPER) 64 CALL DIREC (IT AR ,INODE,TH ET, Pile) 65 IF ( (THET + Pl/4.) .GT. VAL (JPAR1, IARF) ) GO TO 80<br>66 IF ( (THET-Pl/4.) .LT. VAL (JPAR1, IARF) ) GO TO 80 66 IF ( (THET-PI/4.) .LT. VAL (JPAR1, IABF) ) GO TO 80<br>67 TT=TT+EVAL N(IND)  $TT = TT + EVA$ ;  $N (IND)$ C C -- NEXT PEkCEPTION C 68 80 I PE H= N E XT (I PLT , K B) 69 GO TO 10 C C -- NEXT NODE ON LIST C  $70$  90 TEMP=TEMP + TT/EVALN (20) 71 INODE=NEXT (LISTRE, KA)<br>72 GO TO 5 GO TO 5 C 73 100 CONfINUE

 $\mathcal{L}^*$  , and the set of  $\mathcal{L}^*$  . The set of  $\mathcal{L}^*$  is a set of  $\mathcal{L}^*$  . Then is a set of  $\mathcal{L}^*$  is a set of  $\mathcal{L}^*$  . Then is a set of  $\mathcal{L}^*$  is a set of  $\mathcal{L}^*$  is a set of  $\mathcal{L}^*$  is a s

 $\bullet$   $\bullet$   $\bullet$ 

74 IF (TEMP . GT. 1.) TEMP=1.0

**S** 

**FSN MODEL - MDESIR SUBROUTINE** 

**TSN**<br>75<br>76

**RETURN**<br>FND

```
FSN MODEL - NACTSU FUNCTION
ISNFUNCTION NACTSULIPLARE, ISUBI
 \mathbf{1}-- THE PURPOSE CF THIS FUNCTION IS TO:
               1. DETERMINE THE SUB-ACTIVITY OF A PLAYER
          -- INPUT PARAMETERS
              IPLARE - PLAYER REFERENCE
              ISUB -- ACTIVITY DESIRED
          -- \bigcap \text{UTPUT}THE FUNCTION PETURNS THE ACTIVITY SUBTYPE VALUE
      \Gamma- PPNCFOURE
      \Gamma\sqrt{2}1. FIND PLAYER ACTIVITY, IF MULL, MC ACTIVITY SUBTYPE
      \epsilonr
               2. DETERMINE SURACT VITY RASED ON ACTIVITY
      \sqrt{2}\sqrt{2}\epsilonCOMMON /PARS/
 \overline{\phantom{a}}ENUIVALENCE (FNULL, NULL), (IFAIL, FAIL)
 \overline{\mathbf{A}}REAL*A DIPNAM, FLONAM, FOPMOT
 \mathcal{L}_{_{\!\mathcal{T}}}CONMON /PARS1/
 5 \frac{2}{3}TITY/PPS21\tilde{E}\Gamma-- FIND ACTIVITY
       \Gamma\GammaIACLT=IVALIJACTIV.IPLAPEI
 7\GammaIACTPF=IFIRSTLIACLT, KAI
 \mathbf{R}IF(IACTPF .EO. NULL) GO TO 10
 \circ
```
FSN MODEL - NECTSU FUNCTION

 $I \subseteq N$ IT=IVALIJTYPE, IACTRE)  $16$ IFIIT .EQ. KMOVNG) GO TO 20  $11$  $12$ IF(IT .EO. KFIRNG) CO TO 30 IF(IT .EO. KDETNG) GO TO 40 13  $74$ IF(IT .EQ. KCAPNG) GO TO 45  $\epsilon$ 10 IACTS=KREST  $1<sup>E</sup>$ GO TO 50  $16$  $\sqrt{2}$ C-- MOVING SCTIVITY C DEFAULT SUB ACTIVITY IS RUNNING  $\sqrt{2}$ 20 IACTS=KRUN  $17$  $50 f$   $10 f$  $IR$  $\sqrt{2}$ -- FIRING ACTIVITY DETERMINE SUR-ACTICITY FROM WEAPON SELECTED  $\sqrt{ }$  $\Gamma$ 30 IWPPF=IVAL(JPAR3, IACTRF)  $10$ IWPN=IVALIJTYPE, IWPREJ  $743$  $\sqrt{2}$ C -- FIND SURACTIVITY  $\Gamma$ TELIWPN . EQ. KPISTLI IACTS=KBRRLD  $21$ IF(IPWN .FO. KPIFLE) IACTS=KFIPIF  $22$ IF(INPN .FO. KM(CUM) IACTS=KFIRMG  $23$ TELIWPN FO. KLAWI JACTS=KEILAW  $22.$ IF(IWON .FO. KGRNAD) IACTS=KFIGRN  $25$  $CO \rightarrow O$  $26$  $\sqrt{2}$  $f = nRf$  aving  $ACTIVI'Y$ C DEFAILT SUB ACTIVITY IS STATIONARY  $\sqrt{2}$ 40 TACTS=KDETST  $27$  $GC$  TO  $50$  $28$  $\Gamma$ 

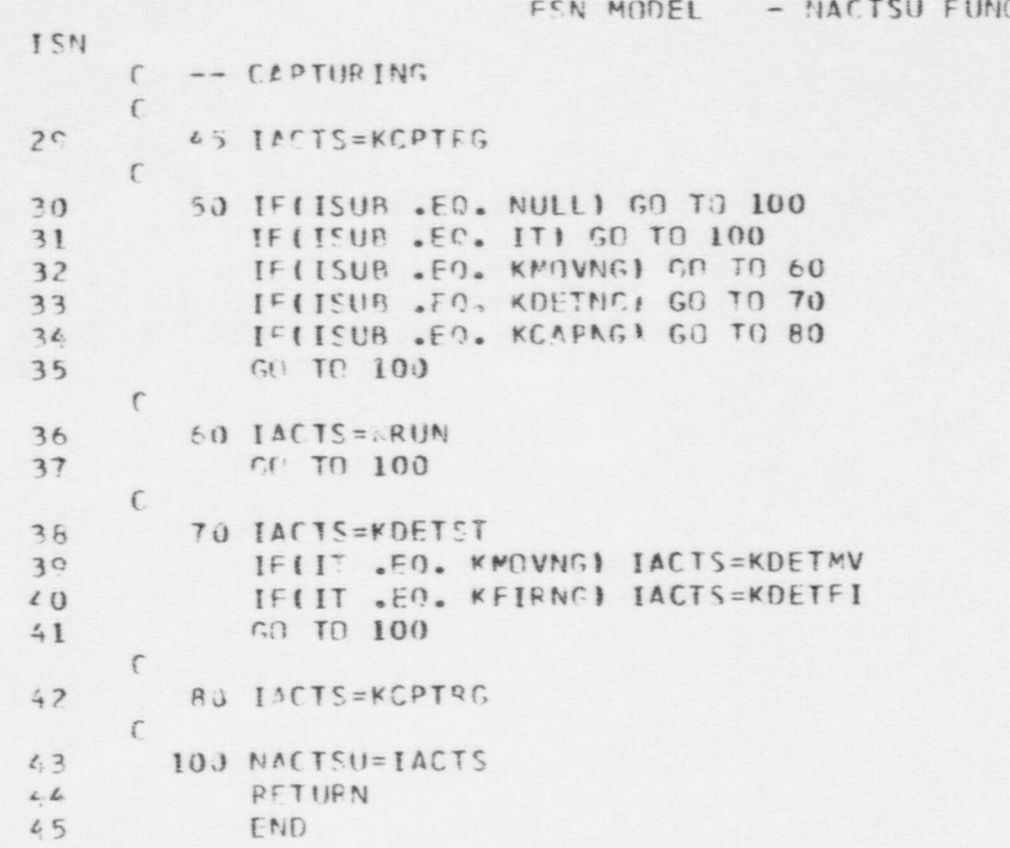

CTION

# FSN MODEL - NBRREG FUNCTION

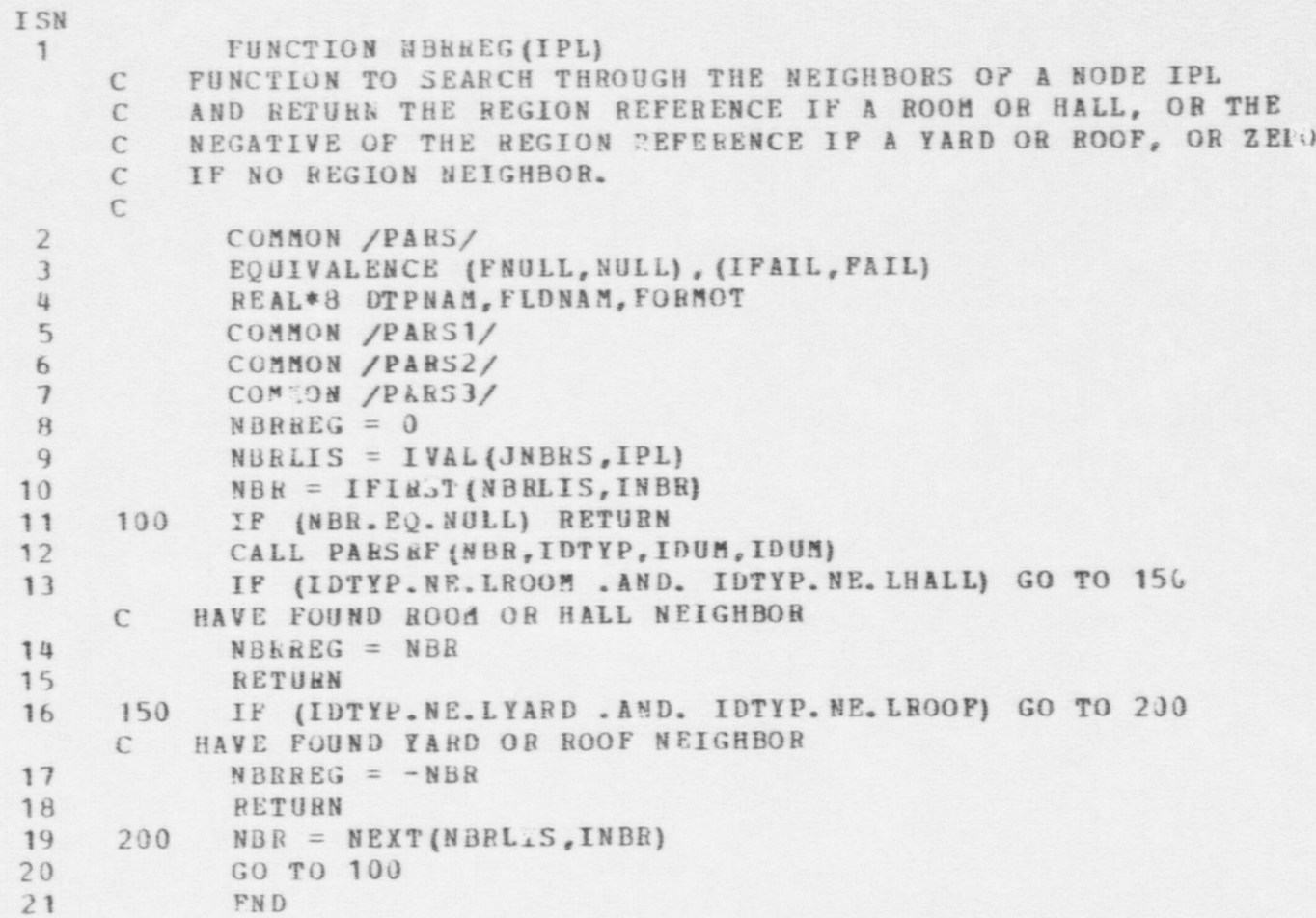

<sup>|</sup> FSN MODEL - NDRFIR FUNCTION

```
ISN
                         | 1 FUNCTIOd NDRFIR (IPL ARF ,ITCG,I ACTRF,IMNT)
\blacksquare Construction of \blacksquareC -- THE PURPOSE OF THE FUNCTION IS TO:
                             C 1. DETERMINE IF IPLARF WILL FIRE<br>C AT ITRG
                                             AT ITRG
                             C
                             \mathcal{C}C -- INPUT PARAMETERS
                             \mathcal{C}C IPLARF -- PLAYER REFERENCE
                             C ITRC -- TARGET REFFRENCE<br>C IACTRF -- ACTIVITY REFERENCE
                                   IACTHF -- ACTIVITY REFERENCE
                             C IMNT -- FIRE ASSESSMENT
                             C
                             C
                             C -- OUTPUT
                             C
                             C THIS FUCTION RETURNS EITHER A 0 FOR UNACCEPABLE
                             C OR A 1 FOR ACCEPABLE TO FIRE
                             \mathbb{C}C -- PROCEDURE
                             C 1. DETERMINE IF TIME REMAINS FOR IPLARF TO FIRE
                             C 2. DETERMINE IF AMMUNITION AVAILABLE
                             \mathbb{C}C 3. DETERMINE IF TERMINATION RELATION IS SATISFIED
                             \mathcal{C}2 COMMON /STATEV/<br>3 DIMENSION ITEM(
                                   DIMENSION ITEM (41900), DITEM (41900)
                         4 EQUIVALENCE (DTMIN, ITEM (1), DITEM (1))
                         5 COMMON / PARS /<br>6 EQUIVALENCE (1
                                   EQUIVALENCE (FNULL, NULL), (IFAIL, FAIL)
                         7 REAL*8 DTPNAM, FLDNAM, FORMOT
                         8 COMMON /PARS1/<br>9 COMMON /DATAV/
                        9 COMMON /DATAV/<br>10 DIMENSION ACTI
                                   DIMENSION ACTIIM (25)
```
 $\bullet$   $\bullet$ 

564

FSN MODEL - NDRFIR FUNCTION

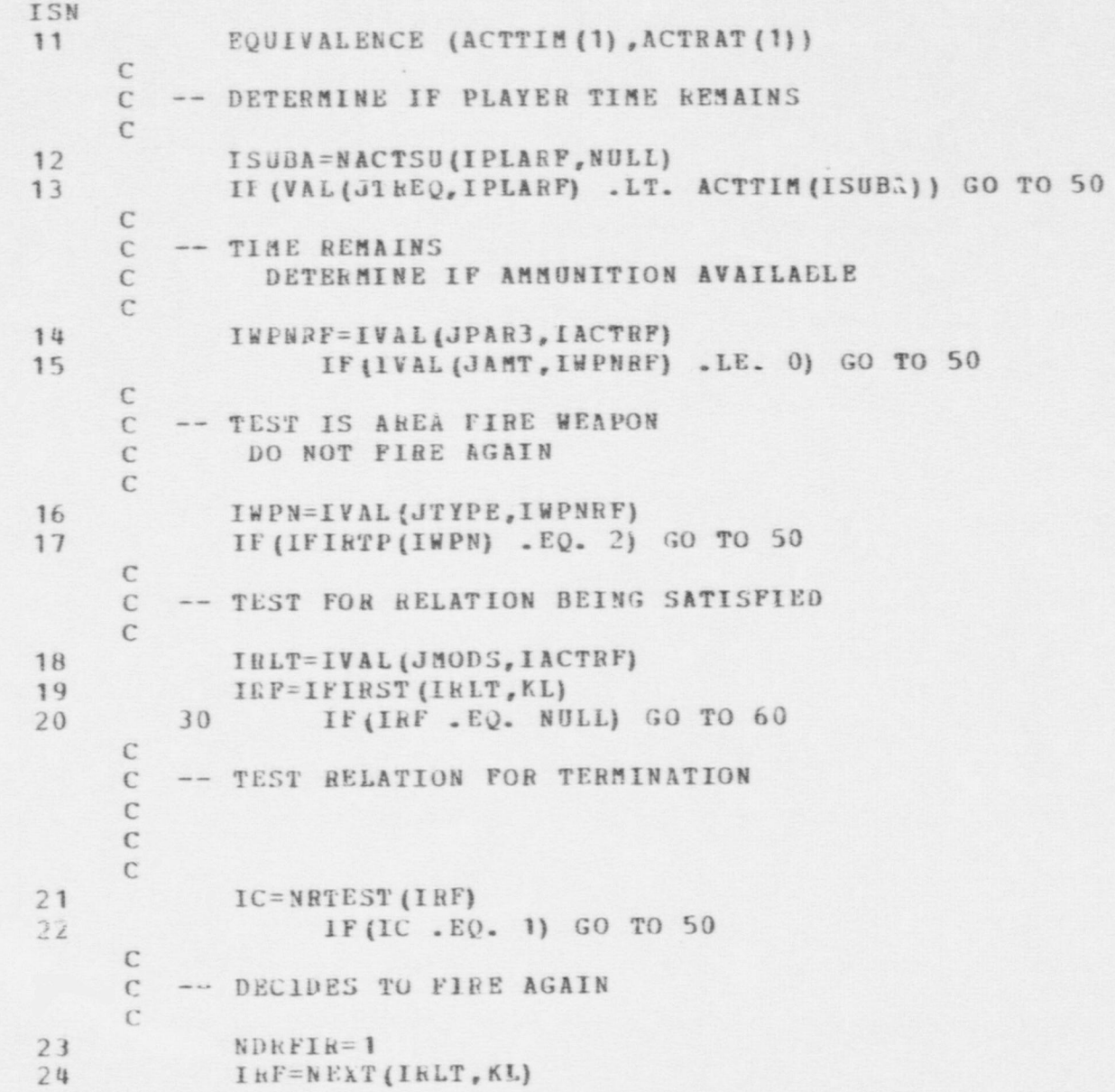

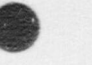

FSN MODEL - NDRFIR FUNCTION

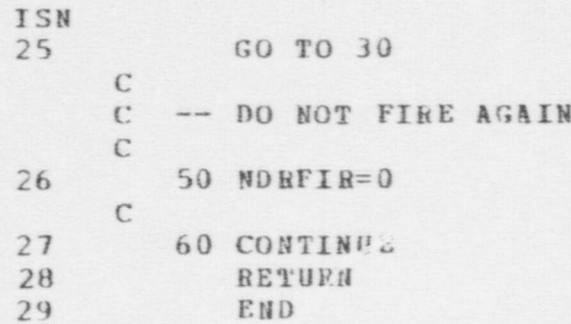
```
FSN MODEL - NEWLDR FUNCTION
ISN
 \mathbf{1}FUNCTION REWLOG (ILEAC, IFCRCE)
      \mathbb{C}\mathbb{C}-- THE PURPOSE OF THIS FUNCTION IS TO:
      \epsilon1. FIND A NEW LEADER FOR THE FORCE
      \mathbb{C}\epsilonC
          -- INFUT PARAMETERS
      \mathbb{C}\mathsf{C}\mathsf CILEAD -- OLD LEADER
      \mathsf{C}C
               IFORCE -- REFERENCE TO FORCE RECORD
      \Gamma\Gamma\overline{2}COMMON /STATEW/
 \overline{\mathbf{3}}DIMENSION ITEM(41900), DITEM(41900)
 \mathbf{a}EQUIVALENCE (DIMIN, ITEM (1), DITEM (1))
 5COMMON /PARS/
 6
              ROUIVALENCE (FNUIL, NUIL), (IPAIL, PAIL)
 \overline{1}REAL*8 DTPNAM, FLDNAM, FCRNOT
 \mathbf{B}CCHECH /PARS1/
 \overline{9}COMMON /PARS2/
             COMMON /PARS3/
10
      C
      \mathsf{C}\mathsf{C}RULE: FIRST SUPORDINATE OF LEADER IS NEW LEADER
      \epsilon11ISUELT=IVAL(JSUES, ILEAD)
12ITEMP=IPIRS1(ISOBIT, KA)
          10 IF (ITEMP . EQ. NULL) GO TC 30
1314
             IF (IVAL (JPSTAT, ITEMP) .GT. KCAPTB) GO TO 25
15
             ITEMP=NEXT(ISUPIT, KA)
16
              GC 10 10
```
 $\mathbb{C}$  $17$ 25 NEWLDE=ITEMP

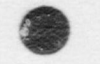

FSN MODEL - NEWLDB PUNCTION

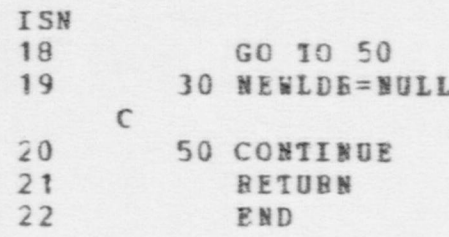

#### FSN MODEL - NEWPCP SUBROUTINE

 $\sim$ 

ISN

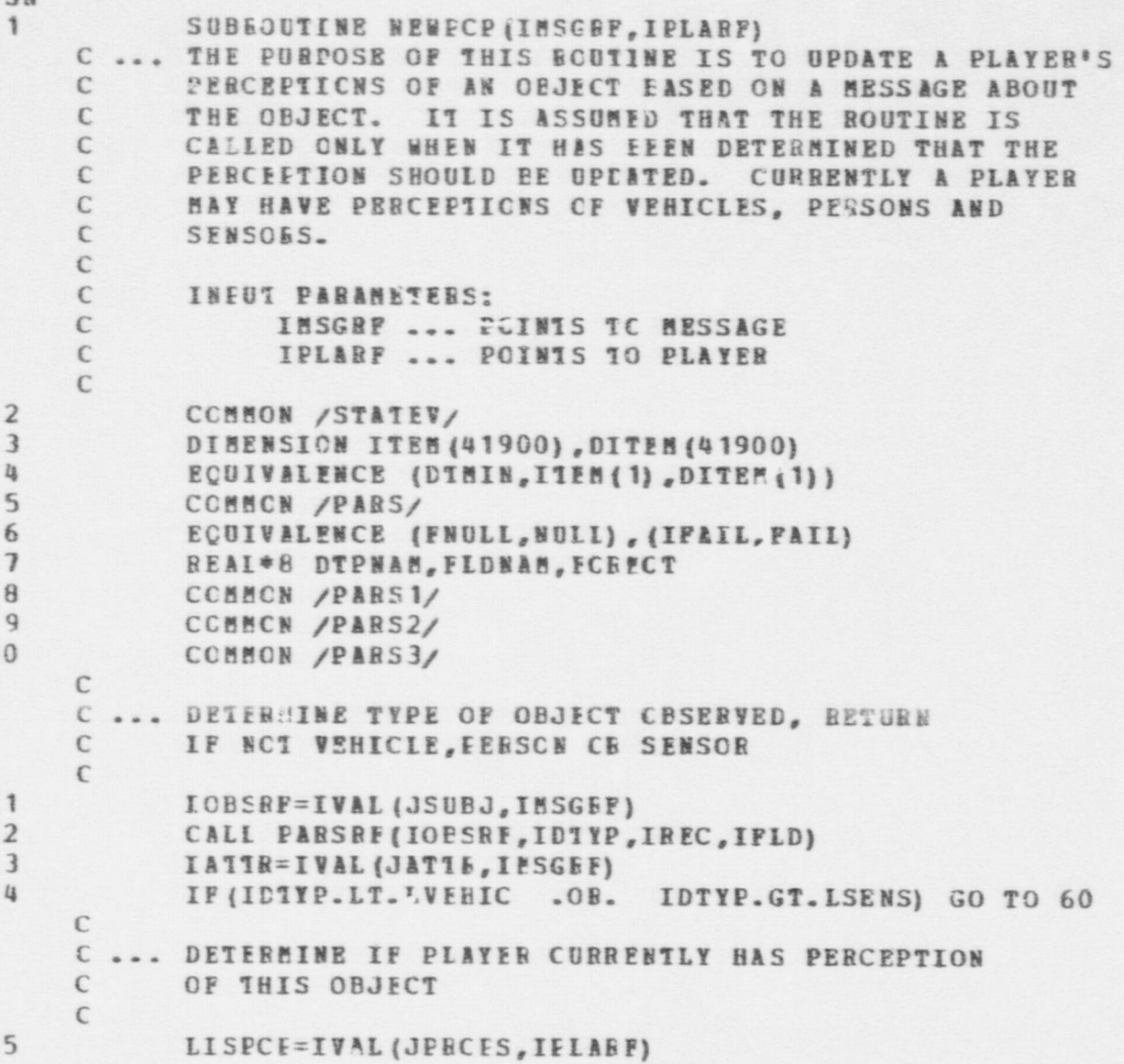

# $\bullet$   $\bullet$   $\bullet$

## FSN MODEL - NEWPCP SUBROUTINE

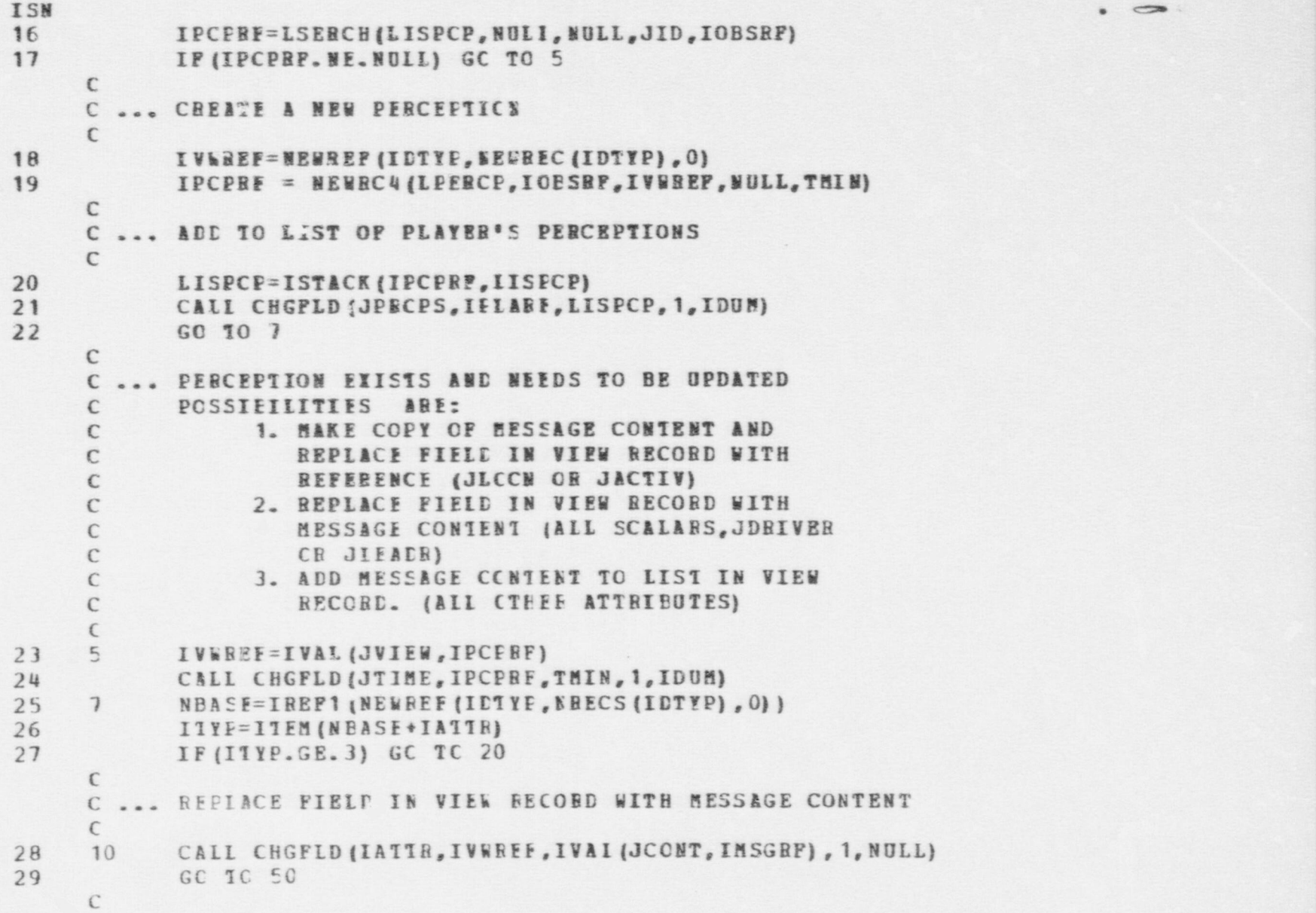

69g

### FSN MODEL - NEWPCP SUBROUTINE

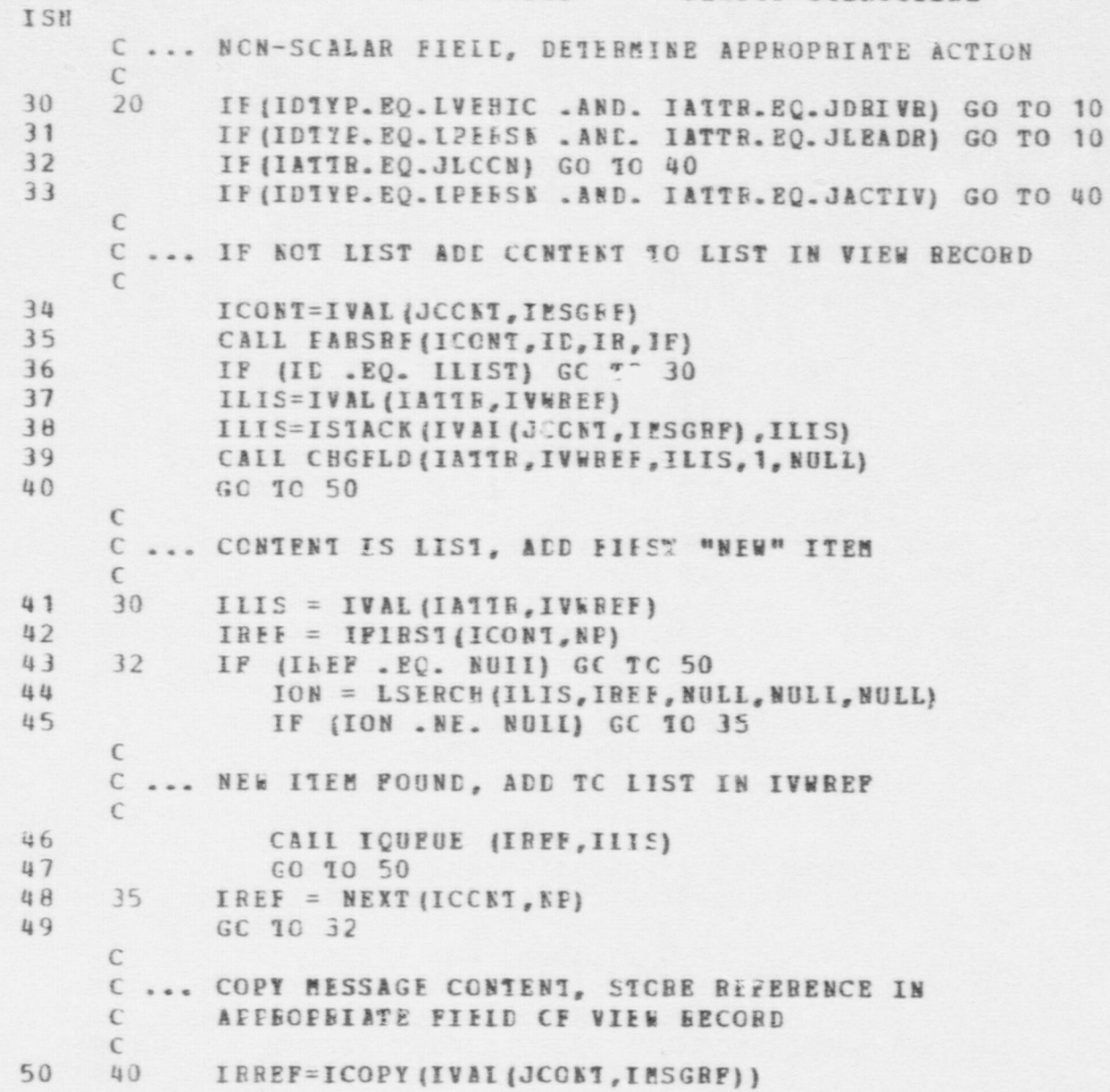

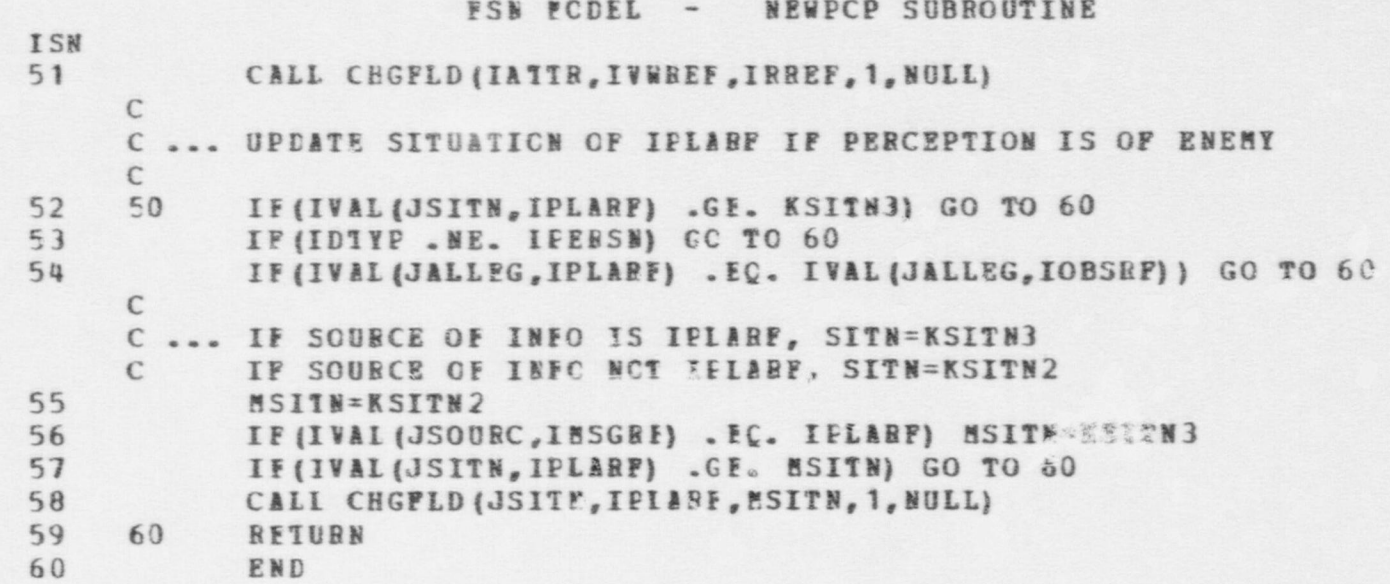

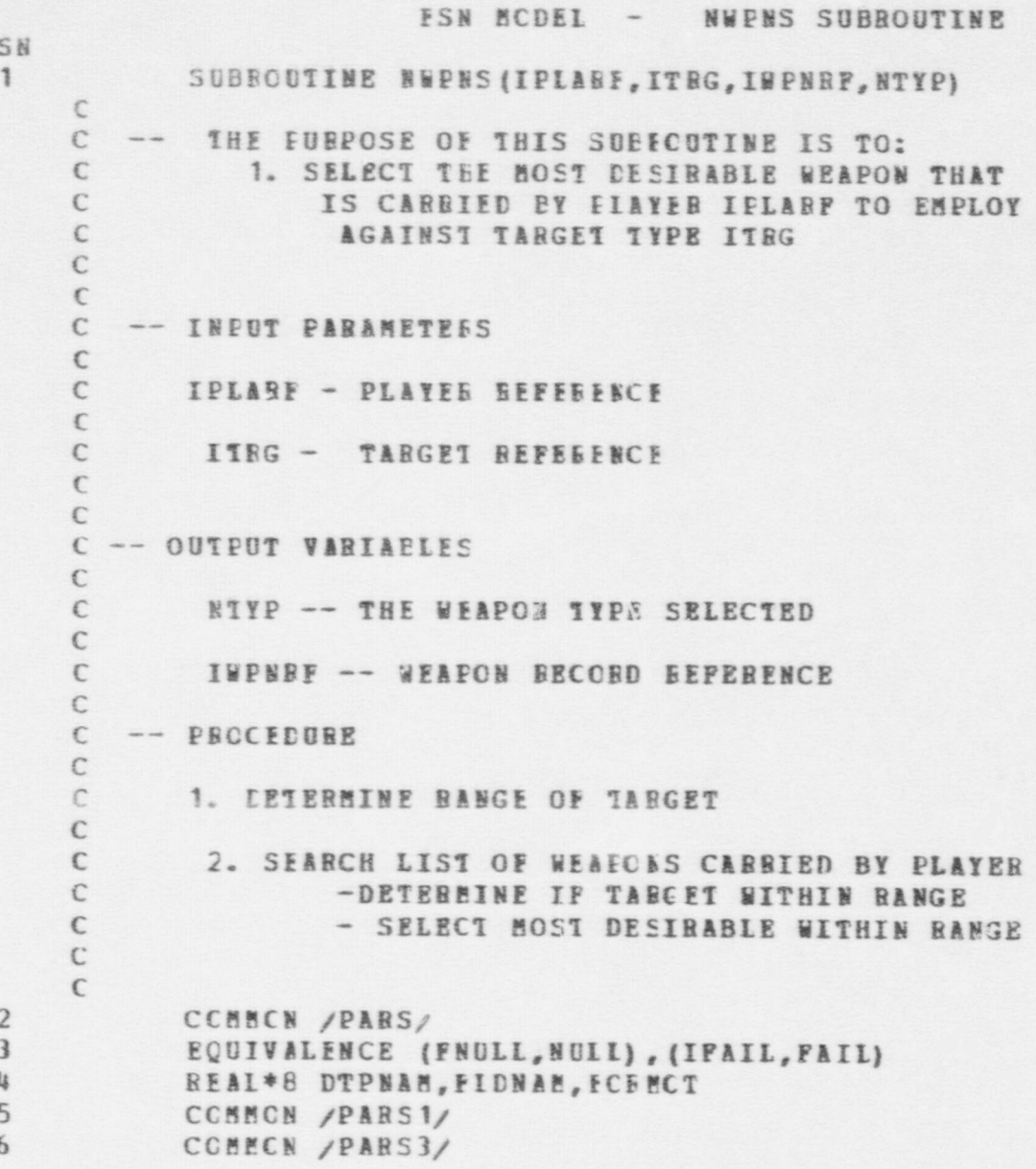

T.

```
\overline{1}FSK MCDEL - NWPNS SUBROUTINE
ISN
  7CCMMON /DATAV/
  \thetaDIMENSICN ACTIIM (25)
  9
              ECUIVALENCE (ACTTIM(1), ACTRAT(1))
      \mathsf{C}\mathsf{C}-- DETERMINE TARGET TYPE
      \mathbb{C}10
             CALL FARSRF (ITEG, ICT, ICUP, IDUM)
 11I = IVAL (JTYFE, ITEG)
 12IF(IDT .EQ. LVEHIC) ITART=IARMTP(I)
 13IF (IDT . EC. LPEESN) ITART=KTGPSN
 14
                   IF(IDT .EQ. LSENS) ITART=KTGSEN
      \mathbb{C}\epsilon-- DETERMINE DISTANCE OF TARCET
      C
 15
             DT=DIST(IPLARF, ITRG)
      \mathbb{C}\mathsf{C}-- SEARCH WEAPON LIST FOR FIAYER
      \mathcal{C}16
             IWPLT=IVAL(JWEAES, IPLARE)
 17NTP = 018
             IBNK=99999
 19
             IW=IFIRST(IWFLT, KA)
 20
           5 IF (IW.EC. NULL) GC 10 20
      C
      \mathsf{C}-- IGNCBE EOUIPMENT
      \mathcal{C}21CALL PARSBF (IW, IDT, IDUM, IDU)
 22^{2}IF (IDT . NE. IWEAF) GC TC 10
 23ITYF=IVAL(JTYPE, IW)
 24IF (DT. LT. RAGMIN (ITYP)) GO TO 10
 25IF(DT . GT. BNGMAX(ITYP)) GO TO 10
      \mathsf{C}-- DETERMINE IF RANK OF WEAFON GREATER THAN OTHERS
      \mathbb{C}\mathcal{C}26IF (IRNKWP (ITYP, ITART) .LE. 0) GO TO 10
             IF (IREKWP (ITYE, ITART) . CF. IRNE) GO TO 10
 27
```
### FS& MCDEL - NWPNS SUBROUTINE

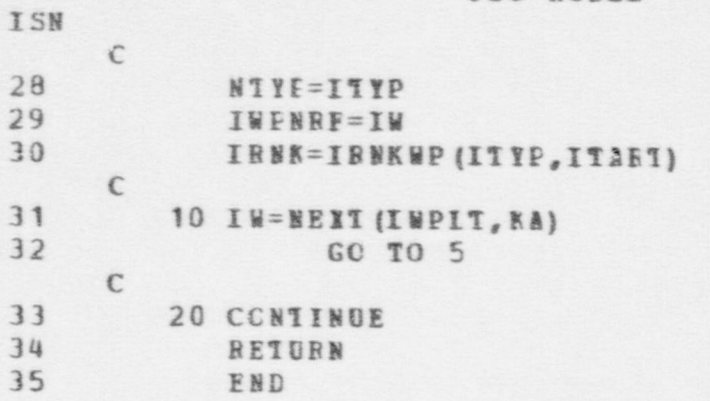

#### **ESN MODEL - OBS SUBROUTINE**

 $\bullet$   $\bullet$   $\bullet$ 

```
ISN
 1 SUBBOUTINE OFS
      C
      C BOUTINE TO CONDUCT OBSERVATION ACTIVITIES BY<br>C PERSONS -- SPECIFICAILY THOSE WHICH HAVE OB
           PERSCNS -- SPECIFICAILY THCSE WHICH HAVE OBSERVATION
      C ORDERED AS AN ACTIVITY EY THE DECISION MODULE. THE<br>C ROUTINE ALSO CONDUCTS A CHECK AT THE END OF EACH TI
           C ROUTINE ALSO CONDUCTS A CHICK AT THE END OF EACH TIME STEP
      C TO ALLOW TARGETS OF FIRE A CHANCE TO SEE THE FIRER.
      \Gamma2 COMBON /STATEV/<br>3 DIMENSION ITEM (
 3 DI MENSION ITEM (41900), DI TEM (41900)<br>4 DI TEM ENGE (DTMIN, ITEM (1), DI TEM (1)
              EQUIVBLENCE (DTMIN, ITEN(1), DITEM(1))5 COMECN / PARS/<br>6 EOUIVALENCE (1
 6 EQUIVALENCE (FNULL, NULL), (IPAIL, FAIL)<br>7 REAL*6 DTPNAM.FIDNAM.FCEMCT
              REAL*8 DTPNAM, FIDNAM, FCEMCT
 8 COMMON / PARS 1/<br>9 COMMON / PARS 2/
9 COMMON / PARS 2/<br>10 COMMON / PARS 3/
10 COMECN / PARS3/<br>11 COMECN / DATAV/
11 COMECN / DATAV/<br>12 DIMENSION ACTT
12 DIMENSION ACTTIM (25)<br>13 DOUIVALENCE (ACTTIM (
              EQUIVALENCE (ACTTIR(1), ACTRAT(1))14 CCMMCN / RECREF/<br>15 DIMENSION RECRE(
15 DIMENSION RECREC (140)<br>16 DOUIVALENCE (RECREO (1
              EQUIVALENCE (RECRFQ(1), IGOALS)
      C
      C ITERATE THROUGH PERSONS ON SITE - GUARDS AND ADVERSARIES
17 JSIDE=JGARDS
18 50 CALL CHGVAR (4, JSIDE-JGARDS +1)
19 MPNIIS = IVAL(JSIDE, ISITE)
      C GET FIRST PERSON ON LIST
20 HPNREF = IPIRST (MENLIS, ICUBNO)
21 60 IF(MENBEF .EQ. NULL) GO 10 300<br>22 CALL FARSBE(MENERE, IDUE, IELAYR
              CALI FARSRE (MPNEEF, IDUE, IELAYR, IDUM)
23 CALL CHGVAR (3, IPLAYR)
      C GET ACTICN RECCRC Cf THIS EERSON TO SEE IF HE IS OBSERVING;
      C IF NOT, CHECK TIME REMAINING
```
**575** 

576<br>576

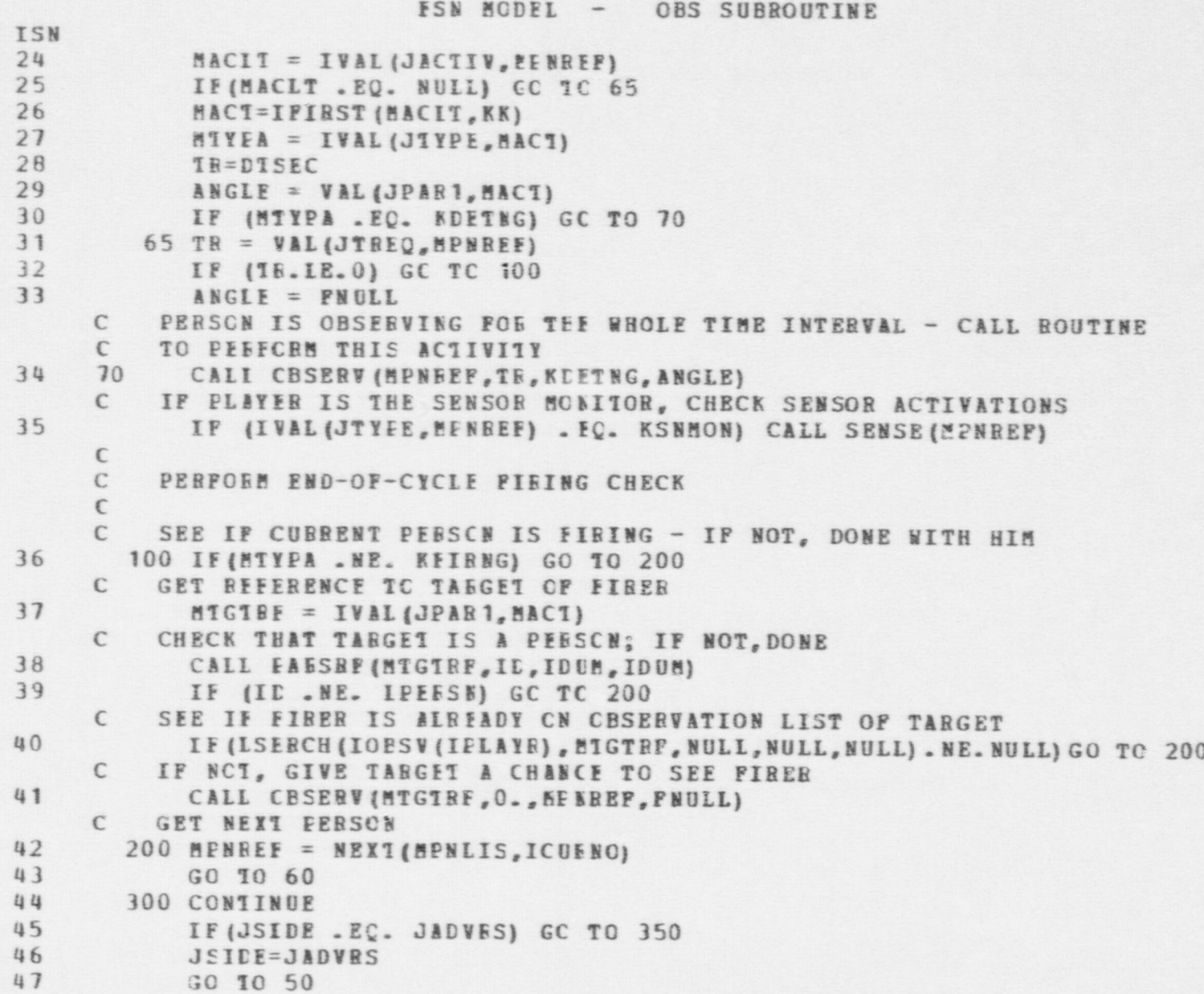

 $\bullet$   $\bullet$   $\bullet$ 

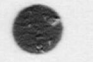

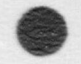

#### **FSN MODEL - OBS SUBROUTINE**

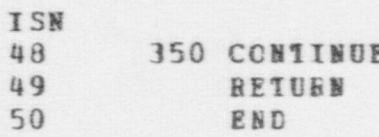

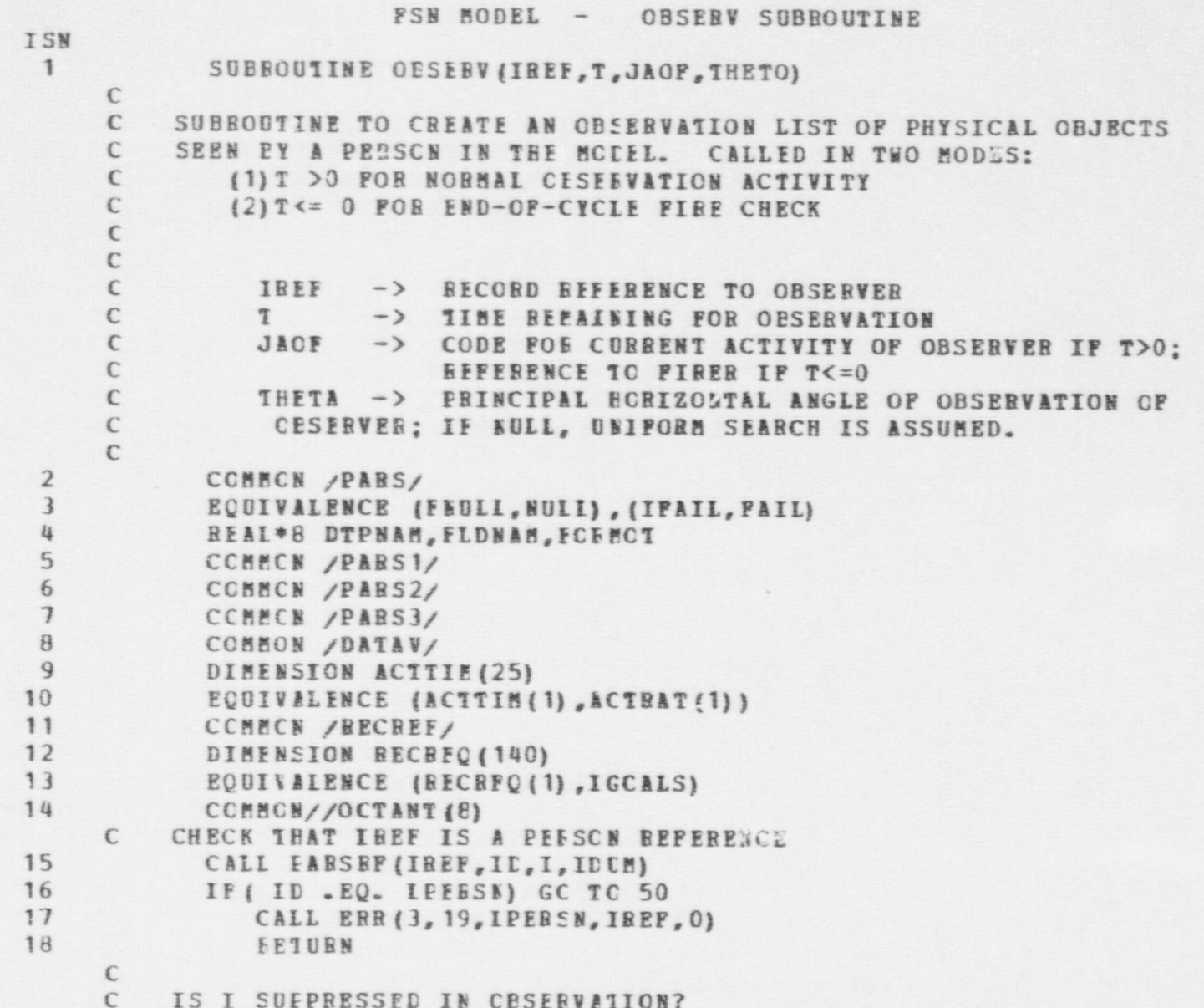

#### FSN MODEL - CBSERV SUBROUTINE

 $\bullet$   $\bullet$ 

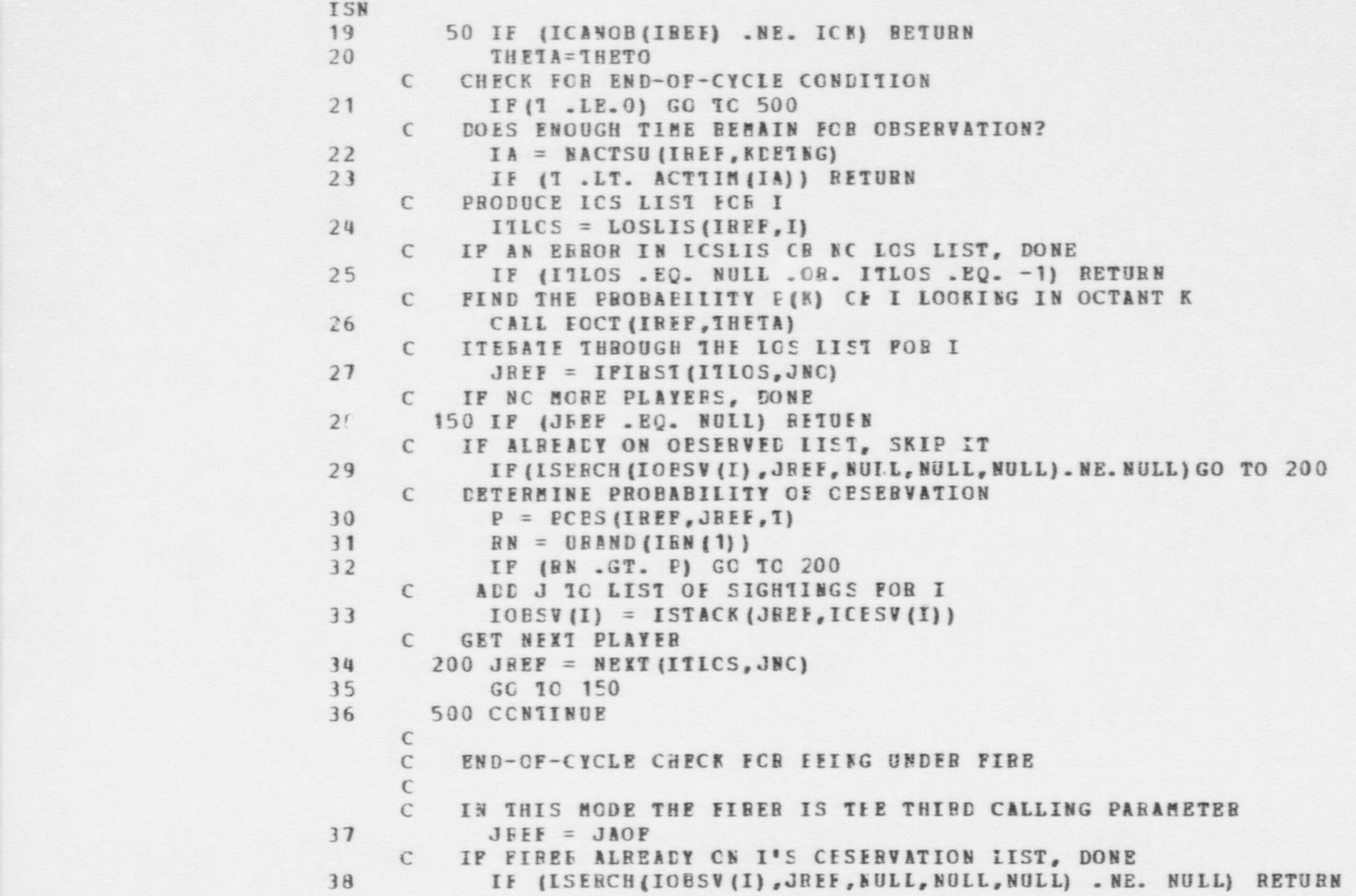

6/<sub>9</sub>

 $\bullet$ 

#### ESN EODEL - OBSEBV SUBBOUTINE

- ,

```
ISN
     C VERIFY THAT JREF IS A PERSCN FEFERENCE
39 CALL PABSBF (JREE, IDJ, IDUE, IDUM)
40 IF (IDJ . EQ. LEERSN) GC TC 520<br>41 RETURN
            RETURN
     C DETERMINE I'S PRINCIFAL EIBECTION OF OBSERVATION FROM I'S ACTIVITY
42 520 IACBEE = IVAL (JACTIV, IBEF)
     C IF I IS HOVING, FIND I'S PDC FBOM I' S LOCATION
D3 IV = IVAL (JTYPE, IACBEF)
44 IF (IV .NE. KHOVNG) GC TO 550
45 LCCEEF = IVAL(JLOCN, IBEF)<br>46 CAIL DIREC (IVAL(JSCORC, I
46 CALL DIBEC (IV AI (JSCUBC, LCCBEF) ,IV A L (JSINK,LOCHEF) , THETA , PHI)
            GC 10 600
     C
     C IF I IS OESERVING, FIND I'S PDO FBON I'S ACTION BECORD
48 550 IF (IV . NE. KDETKG) GC TC 570
49 THETA = VAL (JP AB 1,I ACB EF)
            50 GC 10 600
     C IF I IS FIBING, FIND I'S TIBGET AND THEN THE ANGLE TO THE TABGET
51 570 IF (IV .NE. KFIBNG) GO 10 590<br>52 11ARG = IVAL(JEAR1.TACRES)
52 ITARG = IVAL(JEAB1, IACBEF)<br>53 CALL CIREC(IREE, ITARC, TEET
53 CALL CIBEC (IREE, ITARE, IEETA, PHI)<br>54 GC 10 600
            GC 10 600
     C IF NONE OF THE AECVE AEPLIES, NULL THE PDO
55 590 THE1A = FNULL
     C
     C FIND THE PROBAEILITY THAT I SEES FIBERS, USING THE NHOLE TIME STEP
56 600 CONTINUE
57 CALL ECCT (IREE, THETA)<br>58 P = POBS(IREE, JREE, DT
58 P = POBS(IREF, JREF, DISEC)<br>59 RN = URAND(IRN(11))R N = UFAND (IBN (1) )<br>C IP FIRER HAS NOT PRE
         IF FIBEB HAS NOT EEEN SEEN, DONE
60 IF (BN .GT. P) BETURN
       FIRER HAS BEEN SEEN. ADD 10 I'S OBSERVATION LIST
61 CALL CHGLST (JREE, 1, 3, I)<br>62 TOPSV (I) = ISTACK (JREE
62 IOBSV (I) = ISTACK (JREE, ICB SV (I))
           RETURE
64 END
```
e  $\qquad \qquad \bullet$ 

. - \_ \_\_ \_ \_ -

**DBS** 

FSN NODEL - ODESIR SUBROUTINE ISN SUBFOUTINE ODESIR (IPLARE, ITRG, ICODE)  $\mathbf{1}$  $\mathbb C$ € -- THE FURPOSE OF THIS SUFFCUTINE IS TO:  $\mathbb{C}$ 1. RUALUATE TARGET IIST TO DETERMINE C WHICH TARGET IS MCST DESIRABLE TO C CBSEEVE.  $\epsilon$ 2. IF TARGET LIST IS NOLL, RETURN NULL VALUE. C  $\epsilon$  $\mathsf{C}$ -- INFUT PARAMETERS C C C IPIARE -- PIAYER FEFFERENCE OF PLAYER TO OBSERVE C  $\Gamma$  $\epsilon$ TTRG -- LIST BEFERENCE TO TARGET LIST  $\mathcal{C}$  $\mathbf C$ €  $\mathsf{C}$ -- OUTEUT VARIABLES C C ICCDE -- TARGET LOCATION BEFERENCE FOR OBSERVATION  $\mathcal{C}$ DIRECTION CALCULATION.  $\mathcal{C}$ THIS IS NOLL WEEN TARGET LIST IS NULL.  $\epsilon$ C C  $\mathcal{C}$ -- PECCEDURE 1. SEARCH CASE SUBSETS TO DETERMINE  $\epsilon$ MCST DESIGAELE TARGET FOR OBSERVATION  $\mathbf C$ C  $\mathbb{C}$ CCMMON / PARS/  $\overline{2}$ EQUIVALENCE (FNUIL, NUII), (IPAIL, PAIL)  $\mathbf{3}$ REAL\*8 DTPNAM, FLDNAM, FCRECT  $\ensuremath{\mathfrak{U}}$ 

IE N

```
FSN MODEL - ODESIB SUBBOUTINE
                  ISN
                   5 COMMON /PARS1/<br>6 COMMON /PARS2/
                   6 COMMON /PARS2/<br>7 CCMMON /PARS3/
                   7 CCHECE /PABS3/<br>8 COMBON /DATAV/
                   8 COMMON / DATAV/<br>9 DIMENSION ACTT
                  9 DIMENSION ACTTIM (25)<br>10 DECUIVALENCE (ACTTIM (
                              ECUIVALENCE (ACITIM (1), ACIRAT (1))
                       C
                       C
                  11 ICCDE= NULL
                  12 TMAX=-9999.<br>13 IPLT=IVAL(J
                              13 IPLT=IV AL (JPECPS,IPL AB E)
                        C
                       C -- SEARCH TARGET IIS1
                        C
                  14 ITT=IFIRST (ITRG, KE)
                  15 5 IF (ITT .EO. NULL) GC TO 30
                        C
                        C SEARCH PEBCEPTIONS LIST
                        C
                  16 IPEB=IFIRST (IPL1, KC)
                  17 8 IF (IPER .EQ. BUII) GC TO 20<br>18 IF (IVAL (JID, IPER) .EQ. 171) GO TO
                  18 IF (IVAL (JID, IPER) . EC. 111) GO TO 10<br>19 9 IPER=NEXT (IELT, KC)
                            9 IPEB=NEXT (IPLT, KC)
                  20 GC 10 8
                        C
                        C -- CASE SUESET 1
                        C AILEGIENCE KNCWN
                        C
                  21 10 IPERRE=IVAL (JVIEW, IPEF)
                  22 CALL PABSBE (IPERRE, IDYY, IBRN, ISDUM)<br>23 IF (IDYY . EC. IFCECE) GO TO 9
                  23 IF (IDYY .EC. IFCBCE) GO TO 9<br>24 TEME=0.
                  24 TEME=0.<br>25 IF(IVAL
                        IF (IVAL (JALLEG, IPEBBF) . FC. NULL) TEMP=TEMP * EVALN (41)
\sim C
                        C -- CASE SUBSET 2
                        C LCCATICH KNOWN
```
 $\bullet$   $\bullet$   $\bullet$ 

```
FSN MODEL - ODESIR SUEROUTINE
                      ISN
                            C-
                      26 IF (IVAL (JLOCN, IPERRP) .EC. NULL) TEMP=TEMP+EVALN (42)
                            C
                            C -- CASE SUBSET 3<br>C PHYSICAL STATE
                                   PHYSICAL STATUS KNCHE
                            C
                       27 IF (IVAL (JPSTAT, IPERRF) . EQ. NULL) TEMP=TEMP+EVALN(43)
                            C-
                              -- CASE SUBSET 4
                            C ACTIVITY KNOWN
                            \mathbb{C}28 IF (IVAL (JACTIV, IPERRF) . EQ. NULL) TEMP=TEMP+ EVALN (44)
, \mathbf CC -- CASE SUESET 5<br>C FOULFEENT AND
                                  EQUIEMENT AND WEAFORS RECHN
                            C
                       29 IF (IVAL (JWEAPS, IPERRE) . EQ. NULL) TEMP=TEMP+EVALN (45)
                            C
                       3G IF (TEME .LE. TMAX) GC TC 20<br>31 TMAX=TEMP
                       31 TMAX=TEMP<br>32 ICCDE=ITT
                       32 ICCDE=ITT<br>33 20 ITT=NEXT(
                       33 20 ITT=NEXT (ITRG, KE)<br>34 GC TO 5
                                   GC 10 5
                            C
                       35 30 CCNTINUE<br>36 BETUBN
                       36. RETUBN<br>37 END
                                   37 END
```
D

. Let the car of the constant of the car of the car of the constant of the constant of the constant of the constant of the constant of the constant of the constant of the constant of the constant of the constant of the con

 $\bullet$  or  $\bullet$  or  $\bullet$  or  $\bullet$ 

£89

FSN MODEL - ?kQUAL FUNCTION

```
| ISN
               PUNCTION PEQUAL(IPCPRT, T*SGRF)
       C ... FUNCTION CALIEE EY CCMEEE TO DETERMINE IF MESSAGE<br>C CCNIENT IS EOUIVALENT TO PLAYER'S CURRENT PERCEPT.
       C CCNTENT IS EQUIVALENT TO PLAYER'S CURRENT PERCEPTION (C) THE SUBJECT OF THE MESSAGE.
               OF THE SUBJECT OF THE MESSAGE.
       C ... INPUT PARAMETERS:<br>C IPCPRP ... FCI
       C IPCPRF ... ECINTEE TO PERCEPTION RECORD<br>C INSGRF ... FOINTER TO MESSAGE RECORD
                   IMSGRF ... FOINTER 10 MESSAGE RECORD
       C
 2 COMMON / STATEV/<br>3 DIMENSION TTEM(
 3 DIEENSION ITEM (41900) , CITEM (41900)<br>4 DIOIVALENCE (CTMIN, ITEM (1), DITEM (1)
 4 EQUIVALENCE (CTMIN, ITEM (1), DITEM (1))<br>5 COMMON / PARS/
 5 COMMCN / PARS/<br>6 ECUIVALENCE (1
 6 EQUIVALENCE (F N U II, EU LI) , (IF AIL, F AIL)
 7 REAL*8 CTPNAM, FLDNAM, FCBECT<br>8 COMMON / PARS1/
 8 COMMON / PARS 1/<br>9 COMMON / PARS 3/
9 COMMON / PARS3/<br>10 LCGICAL PEOUAL
               LCGICAL PEQUAL
       \epsilonC ... SET DE FOR FRCCESSIEG
       C
11 PEQUAL=.TRUE.<br>12 IVWREE=IVAL(J
12 IVWREE=IVAL (JVIEW, IPCPRP)<br>13 TOBSRE=IVAL (JSUBJ, IMSGRE)
               ICESRF=IVAL (JSUBJ, IMSGRF)
14 CALI PARSBP (IOESRE, IDTYP, IRECNO, IPLD)<br>15 IATTR=IVAL (JATTE, IESGRE)
               IATTR=IVAL(JATTE, IESGRE)
       \epsilonC ... IF NC PERCEPTICE CE THIS ATTRIBUTE RETURN . FALS E.
       \epsilon16 IF (IV AL (I ATTH,IVW REF) . EC. NULL) GO TO 50
       \GammaC GET PCINTER TO GENEFIC RECORE TO GET ATT<sup>--</sup>BUTE TYPE
       C
17 NBASE=IREF 1 (NEWBEF !IDIYE, NBECS (IDTYP), 0) )
18 IT YP = IT EM (NEAS E + I ATTE)<br>19 IF (IT YE - GE - 3) GC TC 20
               IF (ITYE.GE. 3) GC TC 20
```
e e S

m  $\frac{1}{1}$ 

#### FSN MODEL - PEQUAL FUNCTION

O

 $\bullet$ 

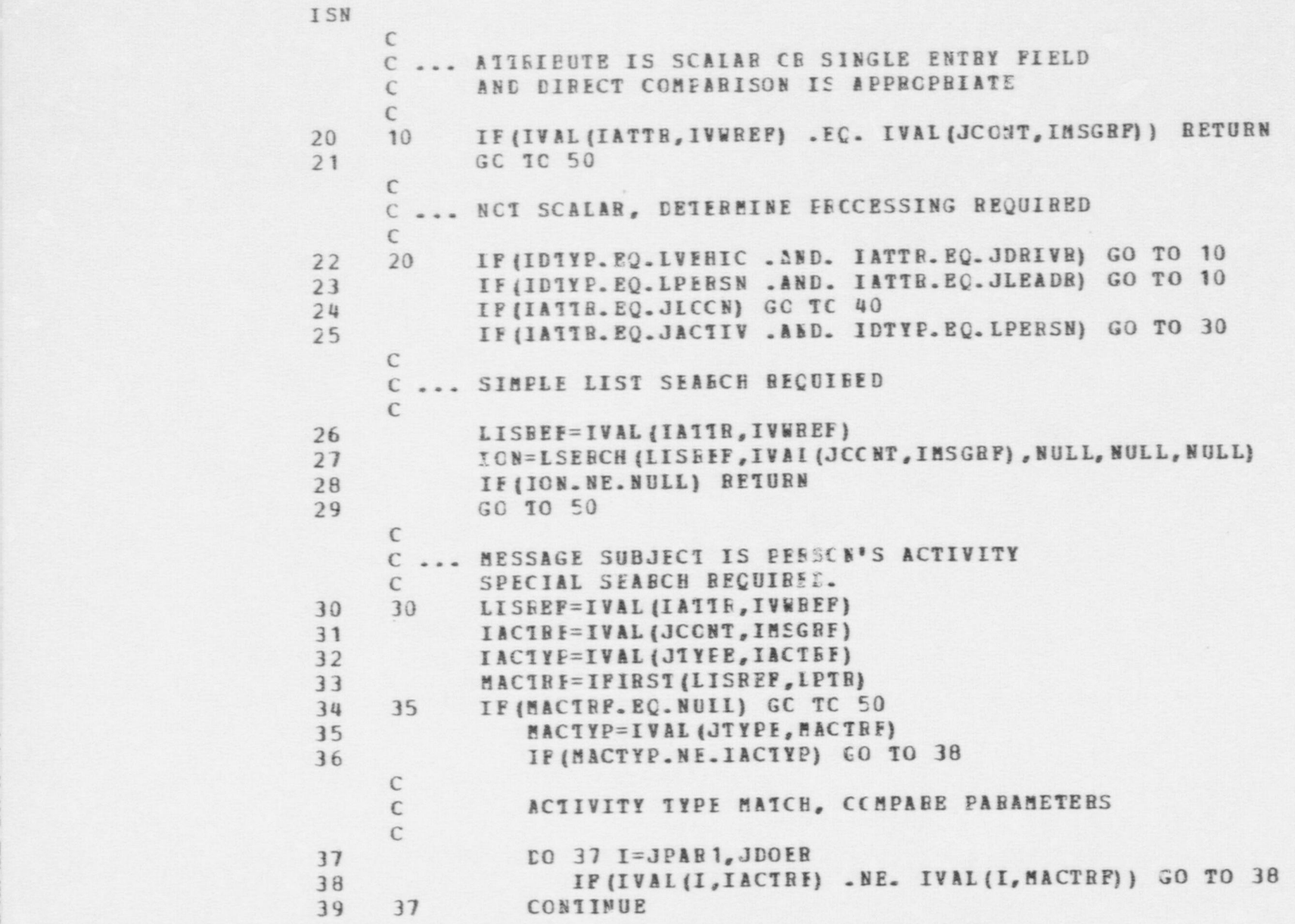

 $585$ 

.

 $\bullet$ 

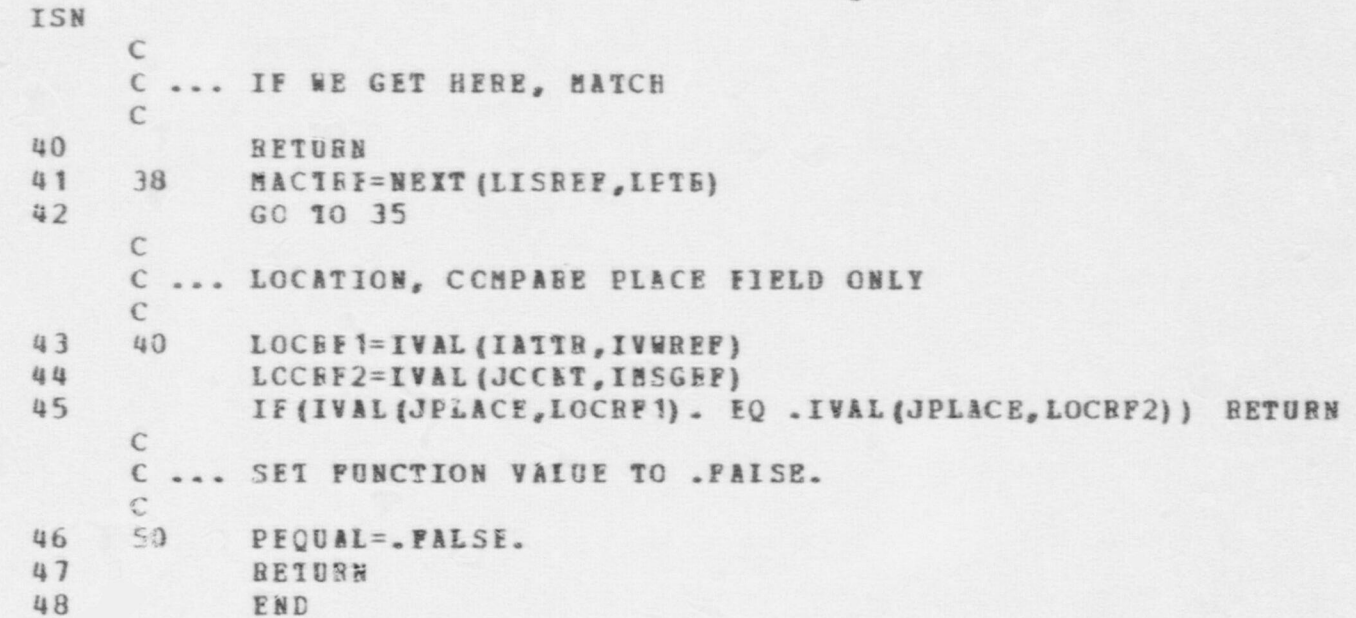

586

**SET** 

```
FSN EODEL - PLANAC SUBROUTINE
ISN
             SUBROUTINE PLANAC (IFIAG, LEADER)
      \epsilonC A BCUTINE TO IEPIEEElf A LEADER'S PLANNING OF ACTIONS. THE
      C ROUTINE SELECTS CERTAIN TYPES OF SITUATIONS TO MONITOR AND SELECTS
      C ACTICNS ACCORDING TO THESE SITUATIONS.
      C THE CURRENT SET OF BULES MAKE SOME PROBABILISTIC SELECTIONS FROM
      C A SET CF ALTERNATIVE ACTICNS, GIVEN A PARTICULAR SITUATION.
      \mathbb{C}C INPUT PARAMETERS:<br>C IFLAG INDIC
      C IFLAG INDICATOR OF NHICH CONDITION CAUSED THE HOUTINE TO BE
      C CALLEE: (1) A CHANGE IN A FORCE'S SITUATION, (2) NON-
      C REPORTING OF FORCE HEMBERS AT EXPECTED TIMES.
      C LEADER REFERENCE TC IEIDER DOING THE PLANNING.
      Constraints and the set of the set of the set of the set of the set of the set of the set of the set of the set of the set of the set of the set of the set of the set of the set of the set of the set of the set of the set
 2 COMECN /STATEV/<br>3 DIMENSION ITEM (
 3 DIMENSION ITEM (41900), DITEM (41900)<br>4 DOUIVALENCE (DIMIN, ITEM (1), DITEM (1)
 4 EQUIVALENCE (DININ, ITEM (1), DITEM (1))<br>5 CCMMON /PARS/
 5 CCMMON / PARS/<br>6 EQUIVALENCE (1)
 6 EQUIVALENCE (FNULL, NUII), (IFAIL, FAIL)<br>7 REAL*8 DTPNAM, FLDNAM, FCBECT
 7 RESL*8 DTPNAM, FLDNAM, FCBECT<br>8 COMMON /PARS1/
 8 COMMON / PARS 1/<br>9 COMMON / PARS 2/
9 CCMHON / PARS 2/<br>10 CCMHON / PARS 3/
10 COMMON / PARS 3/<br>11 COMMON / RECREE
11 COBMCN / RECREF/<br>12 DIMENSION RECRE(
             DIMENSION RECREC (140)
13 EQUIVALENCE (BECREQ(1), IGCALS)
14 CCEMCN /NEN/
      C
15 DIMENSION PROBS (49), NCETS (5, 2), IPTR (5, 2)<br>16 DATA FROES/-3, 4, 3, -1, 3, 6, -1, 4, 5,
             DATA EROES/.3,.4,.3, .1,.3,.6, .1,.4,.5, .1,.2,.3,.4,
                   +2, -8, -6, -4, -8, -2, -9, -1,+ .2,.8, .6,.4, .E,.2, .9,.1/
17 DATA MOPTS/0,3,3.3,2, 2,2,2,2,2/
18 DATA 1PTR/0, 1, 4, 7, 14, 22, 22, 22, 22, 22/
      C
```
 $\bullet$   $\bullet$ 

.-

, . \_ . \_\_. \_\_ \_ - - - - - - \_ - - - - - - - - - - \_ - - - - - - -

**L89** 

#### FSN MODEL - PLANAC SUBROUTINE

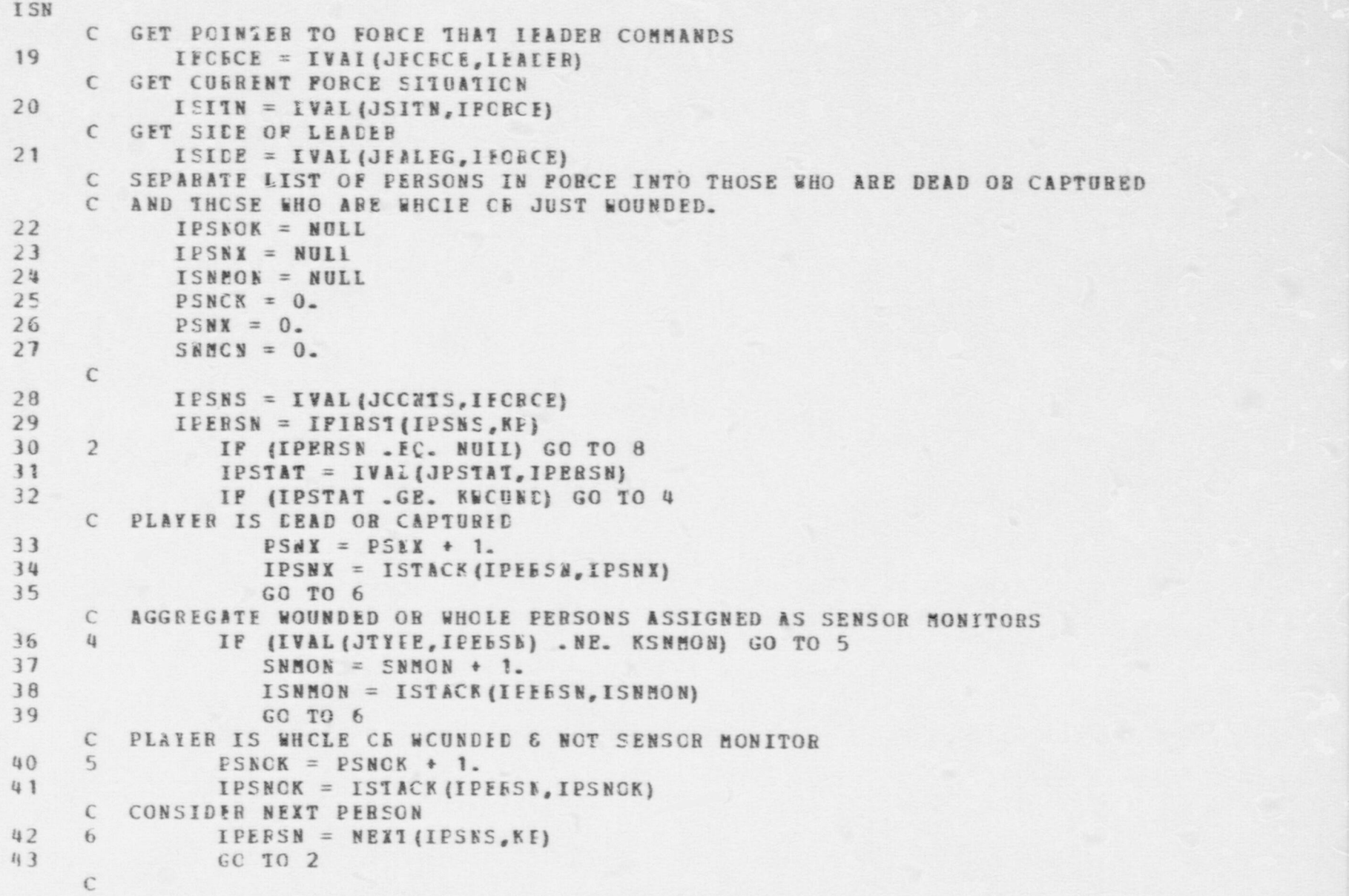

 $\bullet$   $\bullet$   $\bullet$ 

FSB PODEL - PLANAC SUBROUTINE **TSN** C SET UP TO SELECT ALTERNAT'VE ACTIONS  $\beta$  IPT = IPTR (ISITN, ISIDE) 44 N = NOPIS (ISITN, ISIDE) 45 C  $\epsilon$ C BRANCH ACCORDING IC FIAG GC 10 (10,200), IFIAG 46  $\mathcal{C}$ C BRANCH ACCORDING TO SIDE  $\mathcal{C}$ 10 GO 10 (12, 100), ISIDE 47  $\mathbb{C}$ C \*\*\* SFE PLAYER  $\mathcal{C}$ C HAVE A CHANGE IN THE FORCE'S SITUATION CODE. BRANCH ACCORDING C TO SITUATION CODE'S CURRENT VALUE. 12 GO TO (15, 20, 40, 60, 80), ISITN 48  $\mathbb{C}$ 15 RETURN 49 C SFE ALERTED, BEING RESOLVED EY ANOTHER FORCE C SELECT ALTERNATIVE ACTICE 20 IOPT = ICHOOS (N, PROBS (IFT), IRN (2)) 50 C BRANCH BASED ON ALTERNATIVE SELECTED 51 GC 10 (24, 28, 32), IOFT C C OPTION 1: DO NOTEING **RETURN** 52  $24$  $\epsilon$ C OPTICN2: GUARD SNE ROCE WITH UP TO THREE GUARDS MFORCE = NITEMS(3, IPSNOK, IEEM) 53 28 CALL SECURE (ISNERE, LEADES, MFOECE) 54  $55$ RETURN  $\mathbb{C}$ C OPTION 3: DIRECT PERSONS WHO CAN SEE REGION OF ALERT TO LOOK C IN THAT DIRECTION

# FSN FODEL - PLANAC SUBROUTINE CALL FLNOBS (LOCAPE, LEACEE, IPSNOK) RETURN

```
C SPE ALERIED, BEING RESCIVED BY OWN FORCE
     C SELECT ALTERNATIVE ACTICN
8240 LCPT = ICHOOS (N, PROPS (IFT), IRN (2))
     C BRANCH BASED ON ALTERNATIVE SELECTED
59
           GO 10 (42,46,50), ICET
     \epsilonC OPTION 1: DO NCTHING
60
    42 RETURN
     \mathcal{C}C OPTION 2: SEND OF TO THREE FLAYERS TO SECURE THE SNM ROOM
61
           MFCRCE = NITEMS (3, IPSNOK, JREM)
     46
62
           CALL SECURE(ISNMEM.LEADER. GFORCE)
63
           REIURN
     \epsilonC OPTICN 3: SEND TWC FLAYFFS TO CHECK OUT THE REGION OF THE ALARM
64
    50 MFORCE = NITEMS(2, IPSNOK, IREM)
55 -CALL CHKOUT (NUIL, LCCAFE, LEADER, MFORCE)
66
           RETURN
     \mathcal{C}C AFE CETECTED: NO ENGAGEMENT YET.
     \mathbb{C}C PRANCH ACCORDING TO WHETEER FREE FIRING IS ALLOWED
67
     60 IF (IFCOND(ISIDE) .GE. 3) GO TO 70
     C SELECT ALTERNATIVE ACTION IF NO FIRING YET PERMITTED
           ICPT = ICHOOS(K, FECES (IET), IRW (2))68
     C BRANCH ACCOBDING TO OPTICN SPLECTED
69
           GC TO (62,65,68), ICPT
     \epsilonC OPTIUN 1: DO NCTEING
70
   62 RETURN
     \mathbb{C}C OPTION 2: SET FIBING CONDITION TO "DON'T FIRE UNLESS FIRED UPON".
     C ALSO DISPATCH THREE PLAYERS TO BLOCK ADVERSARY FORCE'S MOVEMENT TO
```
069

**YSN** 

 $57$ 

56 32

 $\mathbb{C}$ 

```
FSN MCDEL - PLANAC SUBROUTINE
```

```
TSN
     C THE SNM BOOM.
7165 IFCCND (ISIDE) = MAXO (IFCOND (ISIDE), 2)72MFORCE = NITEMS (3, IPSWOK, IREM)65
73
           CALL PLNBLK(NUIL, LCCAFE, ISNMRM, LEADER, MPORCE)
74RETURN
     \mathsf{C}C OPTION 3: SET FIRING CONDITION TO "DON'T FIRE UNLESS FIRED UPON".
     C ALSO DISPATCH THREE PLAYERS TOWARDS PRESUMED ADVERSARY FORCE LOCN.
              IFCCND (ISIDE) = PAXO (IFCOND (ISIDE) , 2)75
        68
76
     69MFORCE = NITEMS(3, IPSNOK, IBEM)
           CALL CHKOUT (NUIL, LCCAFE, IFADER, MFORCE)
7778RETURN
     \mathsf{C}C AFE DETECTED, NO ENGAGEEENT YET: FIRING ALLOWED.
    70 N = 479
B<sub>0</sub>IPT = IPT + 3C SELECT ALTERNATIVE ACTICN
           IOPT = ICHOOS(N, PROES(IF1), IRN(2))81
     C BRANCH ACCORDING TO CFTICN SELECTED
82
           GO TO (62,65,76,69), ICF1
     \mathfrak{c}C OPTION 3: SET AIM PCINT CONDITION TO "FIRE TO WOUND". THEN
     C BIOCK THE ADVERSARY'S FOVERENT.
     76 IAIMPT(ISIDE) = 2
83
           GO 10 66
84
     \mathfrak{c}C ENGAGEPENT UNDERWAY. DETERPINE FERCENTAGE OF FORCE REMAINING.
   RO TOI = FSNOK + FSNX85
86
           IF (TOT . LE. 0.) GC TC 84
87PCENT = PSNOK / TOTISTATE = PCENT*4.999 + 1.0
88
           GC 10 (64,84,88,92,96), ISTATE
89
     \epsilonC 0 - 40% ETPECTIVE STRENGTH
90
   84 IOPT = ICHOOS(N, PROBS(IFT), IRN(2))
           IF (ICFT . EQ. 1) BETUEN
91
```

```
FSN HODEL - PLANAC SUBBOUTINE
                  ISN
                  92 GO 10 98
                        C
                       C 40 - 60% EFFECTIVE STRENGTH
                  93 88 IOP1 = ICHOOS (N, PRCES (IF1+2), IBN (2))
                  94 IF (ICPT . EQ. 1) BETUEN<br>95 GO 10 98
                              GO 10 98
, contract the contract of \mathbb CC = 60 - 80 EPPECTIVE SUPERGTH<br>
96 = 92 TOPT = ICHOOSIN.PROBSITP
                        92 IOPT = ICHOOS (N, PROBS (IP1+4), IBN (2))
                  97 IF (IOPT .EQ. 1) BETUEN<br>98 GO TO 98
                              98 GO 10 98
                        C
                        C = 80 - 100 S EFFECTIVE STRENGTE
                  99 96 ICP1 = ICHOOS (N, PRCBS (IE1\cdot6), IRN (2))
                 100 IF (IOPT . EQ. 1) h:TUEN
                        C
                        C DISENGAGE; IF AEVEBSABY, THY TO ESCAPE FROM SITE. IF SECURITY FORCE,
                        C RETREAT TO SNM BOCP.
                 101 98 IF (ISIDE .EQ. 1) CALI SECURE (IMONRM, LEADER, IPSNOK)<br>102 IF (ISIDE .EQ. 2) CALI ESCAPE (IEXITS, LEADER, IPSNOK)
                 102 IF (ISIDE .EQ. 2) CAII ESCAPE (IEXITS, LEADER, IPSNOK)<br>103 BETURN
                              BETURN
                        C
                        C
                        C *** ADVERSARY PLANS
                        \sqrt{2}C IF HAVE JUST ACHIEVED A GCAL AND ARE TO BEGIN WORKING ON A NEW GOAL,
                        C ASSIGN ALL OF AFE FOBCE TC ECVE TO IT.
                 104 100 IF (NEWGOL .EC. NUIL) GC TC 110<br>105 1GOAL = IFIRST(IGOALS.KG)
                              IGOAL = IPIRST(IGOALS, KG)106 LCC = IVAL(JID, IGCAL)
                 107 CALL CHKOUT (NUIL, LOC, IEADER, IPSNOK)
                 108 BETURN
                        \epsilonC IF NO NEW GOAL, BUT IF THERE IS AN ENGAGEMENT GOING ON, TEST
                        C WHETHES WISH TO BBEAK OIE.
                        C TEST FOR HOW MANY PLAYER CURRENTLY RESPONDING TO GOAL
```
 $\bullet$   $\bullet$   $\bullet$ 

FSN EODEL - PLANAC SUBROOTINE ISN C 109 110 INCEL= NULL<br>110 NUM=0 110 NUM=0<br>111 1GCAL= 111 IGCAL=IFIRST (IGCALS, KH)<br>12 LOC=IVAL(JID, IGOAL) LOC=IVAL (JID, IGOAL) <sup>C</sup> COUNT NUMEER OF PLAYERS AT ICC OR MOVING TO LOC <sup>C</sup> 113 IPSNS=IVAL (JCONTS, IFORCE) 114 I FSK=1FIRST (IPSNS, KL)<br>115 120 IF (IPSN , EC. NULL) 120 IF (IPSN .EQ. NULL) GC 10 190 C TEST PHYSICAL STATUS  $\mathfrak{c}$ 116 IF (IVAL (JPSTAT, IP SN) .LE. KCAPTE) GO TO 180<br>C TEST LCCATION  $\Gamma$ 117 ILOC3=IPLACE (IVAL (JLCCN, IP SN))<br>118 IP (ILCCC, EG, ICC) GC TC 160 IF (ILCCO . EQ. ICC) GC IC 160 C TEST IF ECVING TO ICC C 119 IPLANS=IVAL (JPIANS, IESN)<br>120 IPLAN=IFINST (IPLANS, KN) 120 IPLAN=IFIRST (IPLANS, KN)<br>121 140 IF (IPLAN . EQ. NUIL) GC 121 140 IF (IPLAN .EQ. NULL) GC TC 170<br>122 IF (IVAL (JTYPE, IPLAN) .NE, KMOVI 122 IF (IVAL (JTYPE, IPLAN) .NE. KMOVNG) GO TO 150<br>123 IF (IVAL (JPAR1, IFLAN) .FC. LCC) GO TO 160 IF (IVAL (JPAR1, IELAN) . EC. LCC) GO TO 160 C 124 150 IF LAN=NEXT (IFLANS, KN)<br>125 60 10 140 GO 10 140 CC COUNT PLAYER AS MCVING TCHAED GOAL C 126 160 NUM=NUM+1 127 GO TO 180

O

 $\bullet$ 

O

£69

ISW  $\epsilon$ C PLAYER NOT ACTIVE FCR GCAL  $\epsilon$ 128 170 INCEL=ISTACK (IFSN, INCEI)  $\epsilon$ C NEXT PLAYER UN FORCE  $\epsilon$ 180 IPSN=NEIT (IPSNS, KL) 129 130 GO 10 120  $\mathcal{C}$ C TEST IF GOAL BEING SATISFIED  $\mathbb{C}$ 190 IF (IVAL (JADVEQ, IGOAL) .LE. NUM) GO TO 200 131  $\mathcal{C}$ C ADDITIONAL PLAYERS NEED IC BE SENT  $\mathbb{C}$ 132 NDIFF=IVAL(JADVEQ, IGOAL) - NUM 133 IPSN=IFIBST(JNCPL.KT) 134 191 IF (IPSN . EQ. NULL) GO TC 192  $\mathcal{C}$ 135 IAC1=NEWRC6(LACIN, KMCVNG, LOC, NULL, NULL, NULL, IPSN) INSG=NEWRC5 (LMESS, LEADER, IPSN, JPLANS, TMIN, IACT) 136  $137$ CALL COMMO (LEADER, IPSN, IMSG) 138 NDIFF=NDIFF-1 139 IF(NDIFF .EQ. 0) GC TC 200 140 IPSN=NEXT (INOPL, K1) 141 GO 10 191  $\epsilon$ C CAN NCT COMPLETE GCAL  $\epsilon$ 142 192 IF (ISITN .NE. 4) GC TC 200 143 GC 10 80  $\mathbb{C}$ C ACTIONS OCCASSIONED BY A NCN-REPORTING OF FORCE ARE NOT IMPLEMENTED C IN THIS VERSION 144 200 RETURN

469

PLANAC SUBROUTINE  $\overline{\phantom{a}}$ FSN MODEL END **ISN**<br>1451 595

#### **FSN EODEL - PLNELK SUBROUTINE**

```
ISN
 \mathbf{1}SUBBOUTINE PLNEIR (IFCSCE, LOCNOW, LOCTO, LEADER, IFORC2)
     \epsilon\mathsf{C}ROUTINE FOR A IFADER TO FLAN AND ACTIVATE THE DEPLOYMENT OF HIS
     C FORCES TO PLOCK AN ENEMY FORCE MOVING FROM A CURRENT POSITION
     C TOWARDS A GOAL FOSITION. THE ROUTINE DETERMINES THE LOCATION OR
     C LOCATIONS TO WHICH TO DISPATCH THE PERSONS SPECIFIED AND THEN
     C GENERATES CRDERS FOR THESE FERSONS TO MOVE TO THESE LOCATIONS.
     \sqrt{2}THE CURRENT VEBSION OF THE ROUTINE USES THE VERY SIMPLIFIED
     C STRATEGY OF DISPATCHING FACH OF THE INTERCEPTORS TO THE PRESUMED
     C GOAL OF THE TO-EE-INTERCEPTED FORCE.
     \mathbb{C}C
        INPUT PARAMETERS:
     \mathbb{C}IFORCE PERSON OF LIST OF PERSONS ON VEHICLES TO BE INTERCEPTED
     \epsilonLOCNOW LATEST KNOWN LOCATION OF IFORCE
     \mathcal{C}LOCTO PRESUMED DESTINATION OF IFORCE
     \epsilonLEACER REFERENCE "C LEADER PLANNING THE BLOCKING ACTION
     \mathsf{C}IPOEC2 LIST OF PERSONS OR VEHICLES TO BE USED FOR THE
     \mathbb{C}BLOCKING ACTICN
     \mathbb{C}\overline{2}CCMMON /STATEV/
 \overline{3}DIMENSICN ITEM (41900), CITEM (41900)
 4
            EQUIVALENCE (DTMIN, ITEM (1), DITEM (1))
 5
            CCBECN /PARS/
            ECUIVALENCE (FNULL, NULL), (IFAIL, FAIL)
 6
 \overline{\phantom{a}}REAL*E DTPNAM, FIDNAM, FCFFCT
 \thetaCOMMON /PARS1/
 \mathbf{q}COMMON /PARS2/
10
            CCMMCN /PARS3/
     \mathbb{C}ITERATE THROUGH EACH OF THE PERSONS TO BE DISPATCHED.
     \epsilon\epsilon11IPEBSM = IPIRSI (IFORC2, KP)12IF (IPERSN .EC. NOIL) RETURN
    10
     \epsilon\mathcal{C}SET UP INSTRUCTIONS FCR THIS PERSON TO MOVE TO THE OPPONENTS'
```
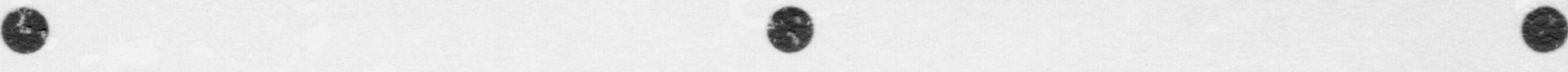

#### FSN MODEL - PLMBLK SUBBOUTINE

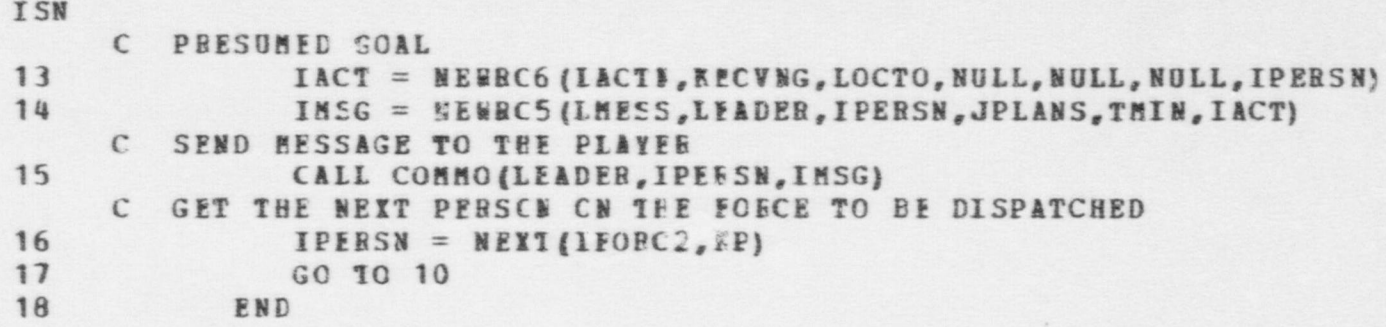

#### **PSN MODEL - PLNOBS SUBROUTINE**

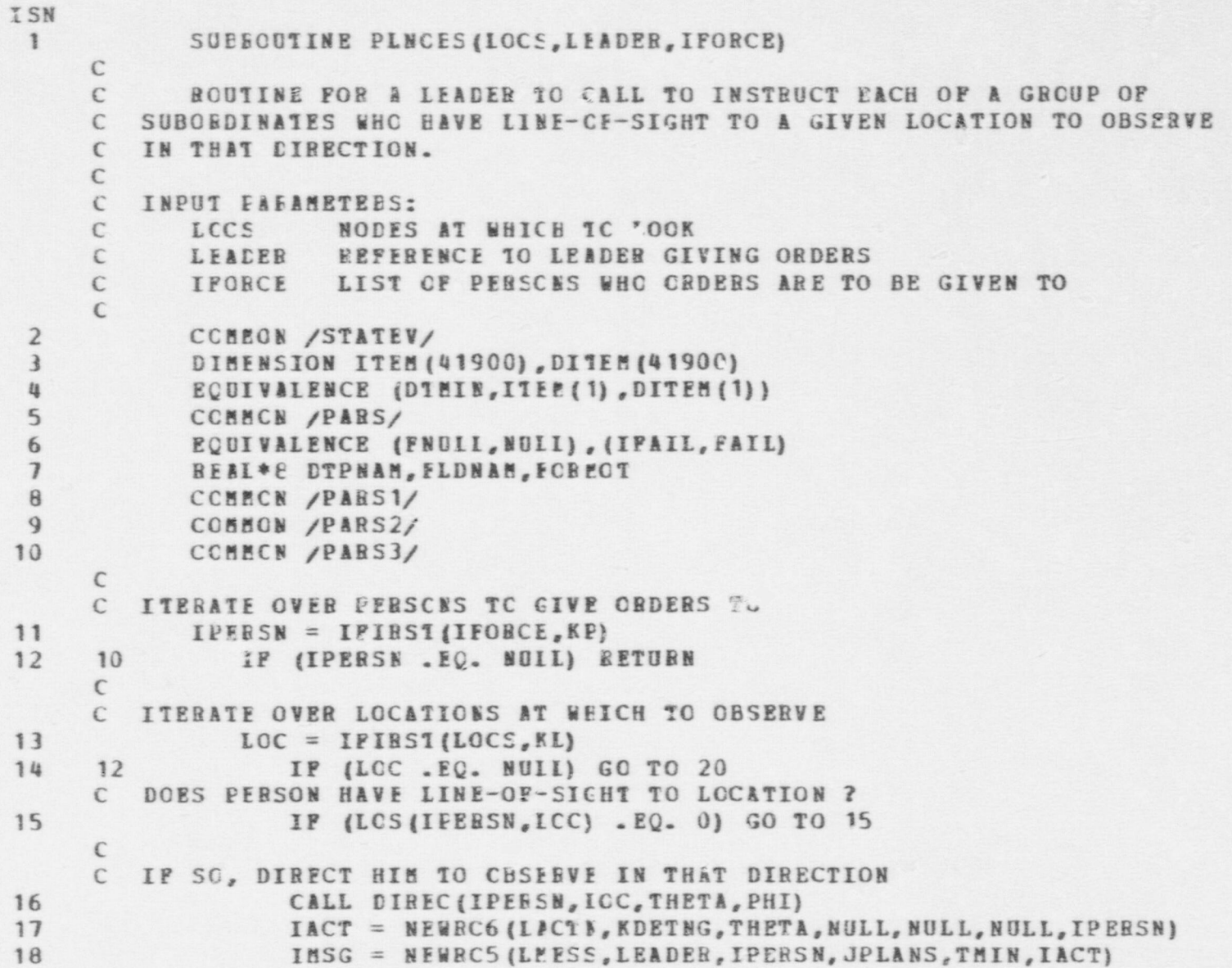

869

a

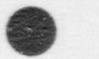

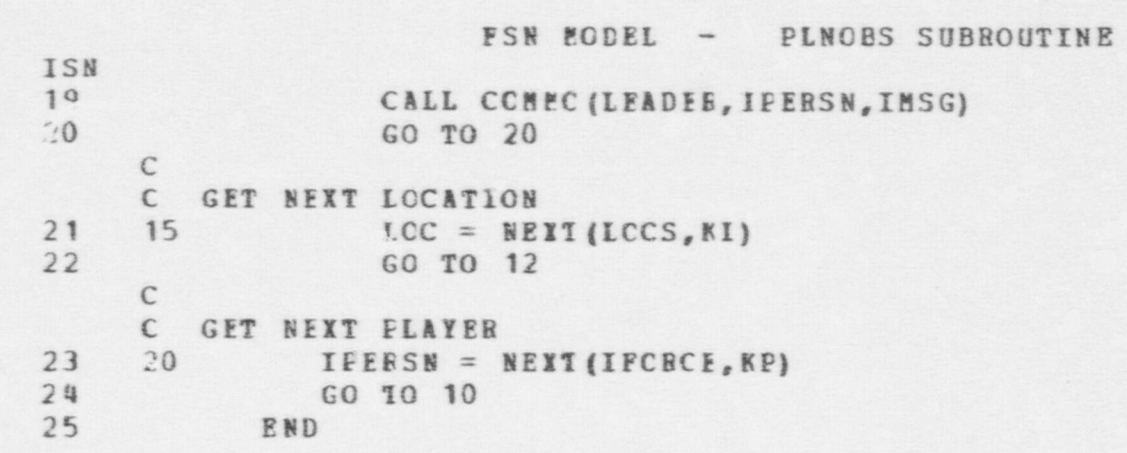

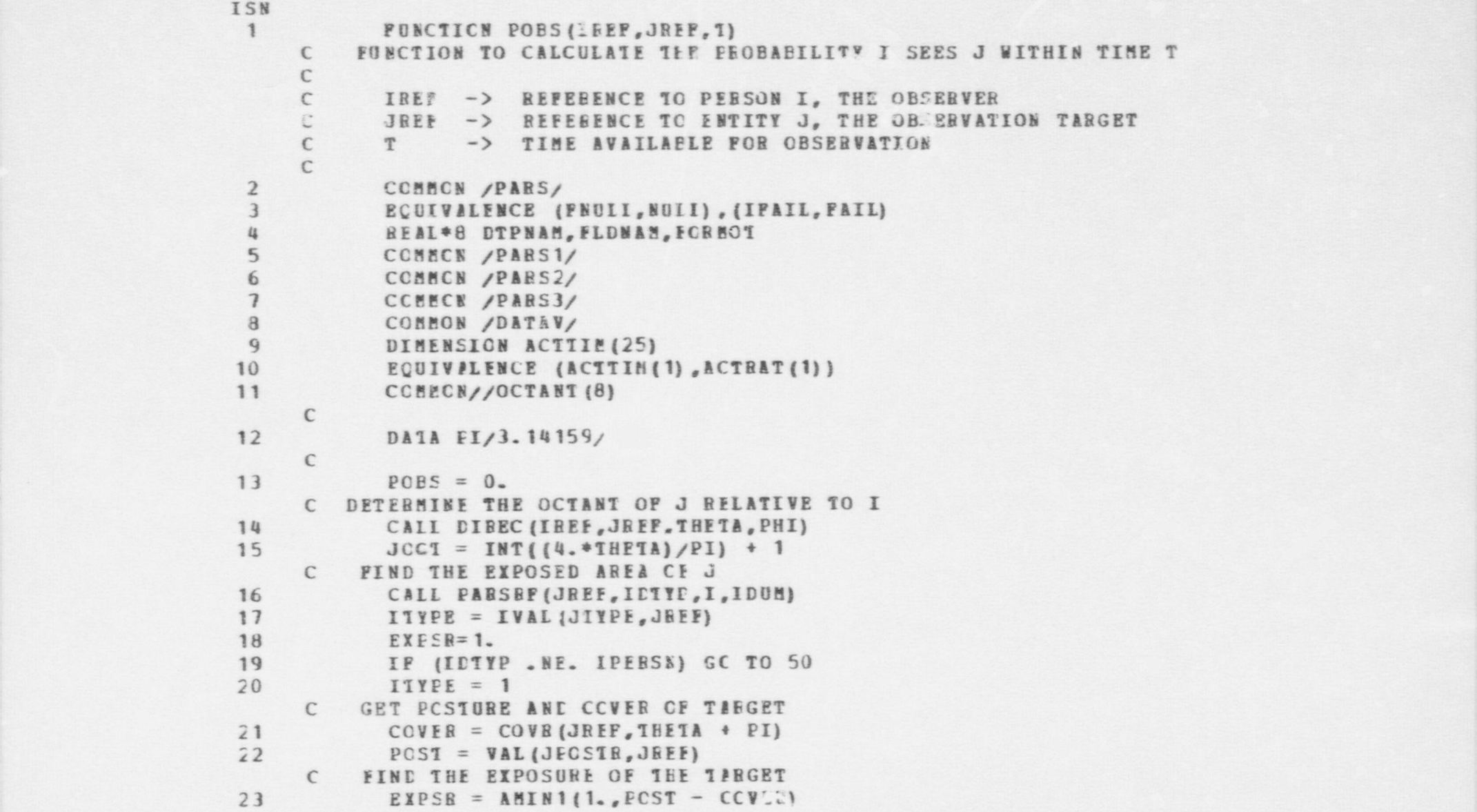

 $\bullet$   $\bullet$ 

```
FSK MODEL - POBS FUNCTION
1- ISN
                          24 IF (EXPSR .LE. 0.) BETURN<br>25 50 IPCBTF = IPHSOE (IDTYE-IWI)
                          25 50 IPOBTE = IPHSOE (IDTYE-IWIND) + ITYPE<br>26 60 A = AREA(IPOETP) *EXPSR
                          26 60 A = ABEA(IPOETP) * EXPSR<br>C FIND THE BANGE OF J<br>27 B = DIST(IREF.JREF)
                          27 R = DIST (IREF, JREF)<br>28 IF (R . GT. . 1' GC TO
                          28 IF(R.GT. .1) GC TO 98<br>29 POES=1.0
                          29 POES=1.0
                                        BETURN
                                C<br>C DETERMINE J'S ACTIVITY FEFERENCE
                          31 98 NACT = 1
                                C***IF NOT A PERSON ASSDEE STATIONARY
                          32 IF (IDTYP .NE. LPERSN) GC TO 150<br>33 100 JACREF = IVAL(JACTIV, JEEF)
                          33 100 JACREF = IVAL(JACTIV,JEEF)<br>34 1F(JACREF - EO- NULL) GO TO
                                IF (JACREF .EQ. NULL) GO TO 150<br>C FIND THE ACTIVITY OF J
                          35 NACT = IVAL (JPAR 1, JACREE)<br>36 TP (NACT _ NE_ NUIL) GC TO
                          36 IF (NACT . NE. MULL) GC TO 200<br>37 150 NACT=3
                          37 150 NACT=3<br>38 200 NVDCL=1
                          38 200 NVDCL=1<br>39 IF(NACT
                                        IF(NACT .EQ. 2) NVDCI=240 IF (NACT .EQ. 1) NVDCI=3<br>
C GET DETECTION RATE EASED ON J'S VISUAL DETECTION CLASS<br>
DETR = DETRAT(NVDCI) *550.04
                                DETR = DETRAT (EVDCI) *550.04
                                      CALCULATE BASIC DETECTION BATE
                          42 IPSTAT = IVAL(JESTAT, IREF)<br>43 IF (IPSTAT .GT. 4 .OR. IFS
                          43 IF (IPSTAT .GT.
4 .OR. IESTAT .LT. 1) IPSTAT = 4
                          44 AL = -(DEFR/BERTEHI) * (R/ (5*R)) * SKILL (KDETSK, IPSTART, I)<br>45 AL = AMAX1(AL - 10.)
                                        AL = AMAX1 (AL, -10.)C CALCULATE PROBASILITY OF CESEEVATION
                          46 POES = 1. - EXP {AL*0(TAb7 (JOCT) *T)<br>47
```
 $\bullet$ 

G

47 RETURN<br>48 END

48 END

co1

O
FSN MODEL - POCT SUBROUTINE

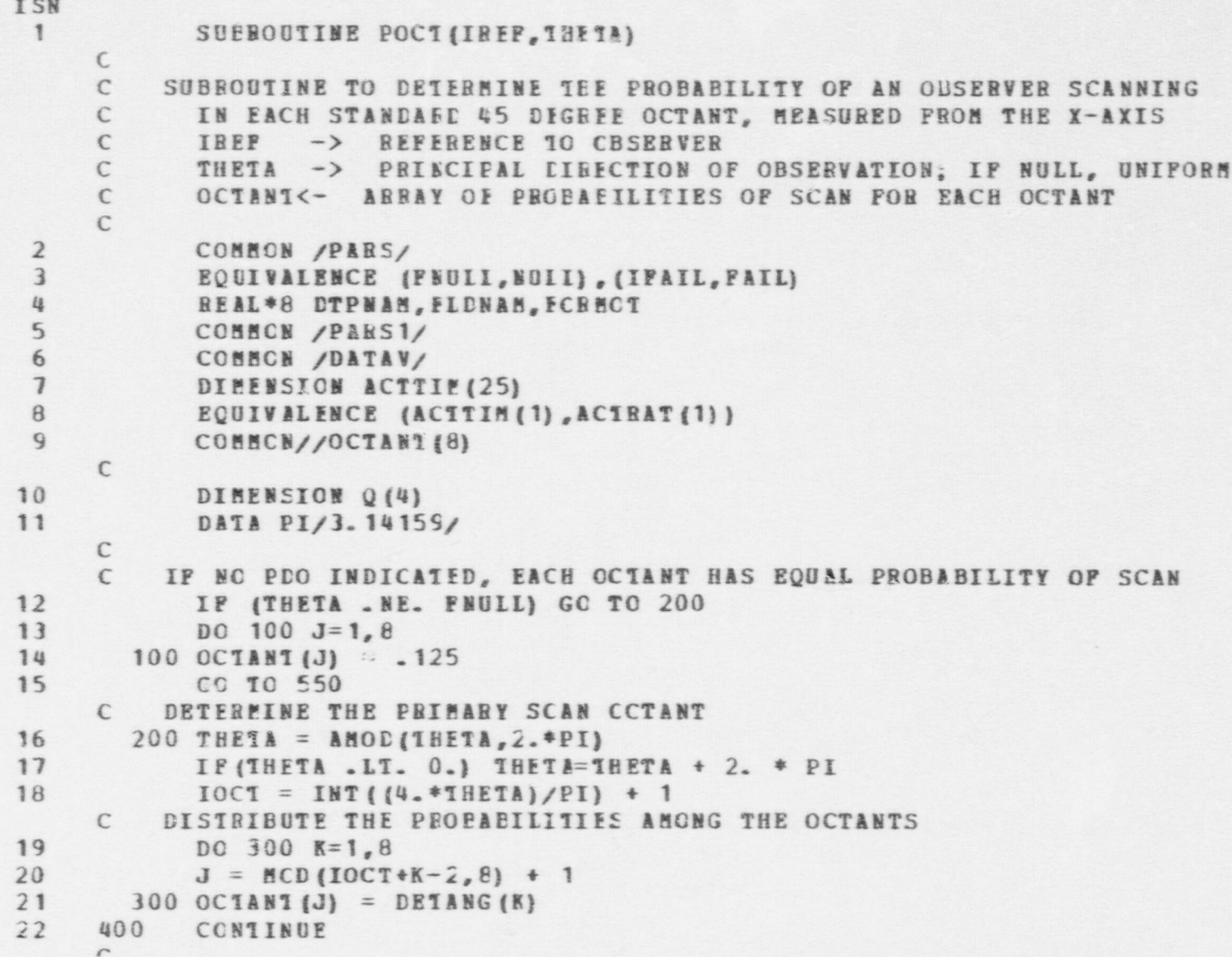

```
FSN MODEI - POCT SUBROUTINE
```

```
ISN
         ADJUST SCAN PROBAFILITIES BASED ON ACTIVITY OF OBSERVER
    \epsilon\mathbb{C}23
          IB = NACTSU(IREF, NULL)
24NCC1 = NDTSEC(IA)25IF (NOCI.GI. C) GO IC 450
26
    420 CCNTINUE
27DO 430 J=1.8
28430 OCTANI(J) = 0.
29
          RETURN
     \Gamma30
     450 IF (NOCT.GE. 8) GO 10 550
        DETERMINE THE INCICES OF THE EXTREME OCTANTS TO BE INCLUDED
     \epsilonIN THE SCAN, SYMMETRICALLY ABOUT THE PRIMARY OCTANT
     \epsilon31MDISP = NUCT/232LMIN = IOCT - MDISP
          LMAX = IOCT + EDISF33IF (LMIN . LT. 1) LMIN = IMIN + 8
34
35IMAX = MOD (IMAX-1, 8) + 1DETERMINE THE SUM OF THE FEORABILITIES OF THE SCANNED OCTANTS
     \epsilon36
           DENCH = 0.
37L = LMIN
38 470 L = MOD (L-1, 8) + 139
          IF (L.EO. LMAX) GO TO 490
          DENCH = DENCH + OCTANT (L)
40
41L = L + 142
          GC 10 470
     C INCREASE THE PROEABILITIES IN THE SCANNED OCTANTS BY A FACTOR
     C OF 1/SUM OF SCANNED CCTANTS (= 1/1 - SUM OF EXCLUDED OCTANTS)
       490 L = LMIN
43
     500 \div = MCD(L-1, 8) + 144
          IP (L.EQ. LMAX) GO TO 510
45OCTANT (L) = OCIANT (L)/DENCM46
47
          L = L + 148
           GC 10 500
     C ZERO CUT THE REMAINING FRCEABILITIES
49 510 L = LMAX + 1
```
E03

```
FSN MCDEL - POCT SUBROUTINE
ISN
       520 L = MOD(L - 1, \epsilon) + 1
50
           IF (L.EQ. LMIN) GC TC 550
51
52
           OCTANTIL = 0.
53
           L = L + 1GO 10 520
54
55550 CONTINUE
     \epsilonADJUST SCAN PROBABILITIES EASED ON LOCAL COVER OF OBSERVER
     \mathsf{C}\epsilonGET OESERVER'S PCSTURE
     \mathbb{C}POST = VAL(JPOSTR, IREF)56
           IP (PCST.LT. O. .CB. ECST.GT. 1.) POST = 1.
57
         DETERMINE THE CBSERVER'S EXPOSURE IN EACH QUADRANT
     \mathbb{C}DO 600 J = 1.458
     600 Q(J) = POST - CONF(IREF, FLOAT(2*J-1)*PI/4.)59
        ITERATE TEROUGH THE QUALBANTS, REDISTRIBUTING SCAN PROBABILITIES
     \epsilonPSUB = 0.60
            DO 700 J=1,461
           IF (Q(J) .GE. . 1) GC TC 700
62
           PSUM = PSUM + OCTANT(2*J) + OCTANT(2*J-1)
63
            OCTANI(2*J) = 0.64
           OCIANT (2*J-1) = 0.65
     700 CONTINUE
66
     C IF THE EXCLUDED CCTANTS HAI NC PROBAEILITY, DONE
67
          IF (PSUM .LE. C.) RETUBN
         OTHERWISE, INCREASE REMAINING PROBABILITIES BY 1/1-SUM OF EX-
     \mathfrak{C}C CLUDED PROBABILITIES
            IF (PSUM .GT. .99) GC TC 420
68
           DQ 750 J=1,869
            OCTANT (J) = CCTANT (J) / (1. - PSUM)
70
     750
71RETURN
72
            END
```
**PO4** 

```
FSN HODEL - PORTST SUBROUTINE
                        ISN
                         1 SUBEOUTINE PORTST (IPLARF, IOLDRF)
                              C
                              C -- THE PURPOSE OF THIS StBBCUTINE IS TO:
                              C 1. DETERMINE THE STATES OF A PORTAL<br>C ONCE A PLAYER HAS PASSED THROUGH
                                               C ONC5 A PLAYER HAS PASSED THROUGH IT.
                              C
                              C -- INPUT PARAMETERS.
                              \mathbb{C}C IPLABF -- PLAYER REFEBENCE
                              C IOLDRF -- CIC LCCATION GEFERENCE
                              C
                              C
                              C
                                 -- OUTPUT
                              C
                                       THIS SUBROUTINE ADJUSTS THE STATUS OF THE
                              C EORTAL AFTER IT HAS EFEN PENETRATED
                              C
                              C
                              C -- PRCCEDURE
                              C
                              C 1. EETEREINE IF PLAYER HAS PASSED THROUGH PORTAL
                              - C 2. IF SO, DETERBINE ERAT THE STATUS OF THE
                              C PORTAL IS.
                              C 3. IF LOCKAELE, DETEBRINE IF PAYER HAS A KEY TO
                              C LOCK THE PORTAL<br>C 4. IF SECURED, DET
                              C 4. IF SECURED, DETERFINE IF PLAYER HAS EQUIPMENT TO<br>C 0ESTROY THE FORTAL
                                               DESTROY THE ECRTAL
, contract the contract of \mathbf C\mathsf{C} . We have a set of the set of the set of the set of the set of the set of the set of the set of the set of the set of the set of the set of the set of the set of the set of the set of the set of the set of the se
                         2 CCHECN / PARS/<br>3 BOUIVALENCE (1
                                     EQUIVALENCE (FNULL, NULL), (IFAIL, FAIL)
                         4 REAL*8 DTPNAM, FIDNAM, FCFPCT<br>5 COMMON /PARS1/
                         S COMMON /PARS1/<br>S CCMMON /PARS2/
                         6 CCEECN / PARS 2/<br>7 COMMON / RECREE
                                     COMMON /RECREF/
```
 $\qquad \qquad \bullet$ 

8, u

8m

O

FSN HODEL - PORTST SUBBOUTINE ISN8 DIMENSICN BECBFC (140)<br>9 EQUIVALENCE (BECRFQ (1), IGOALS)<br>10 DIMENSION INSTATI2.51 10 DIMENSION INSTAT (2,5)<br>11 BOUTVALENCE (TOPSVI41) **EQUIVALENCE (IO ESV (41), IN STAT (1,1))** C 12 NINSDE=5<br>13 KINSDE=4  $KTNSDE=4$ CC-- FINE LOCATION OF PLAYER C 14 ILCC=IVAL (JLCCN, IPLARP)<br>15 FSOR=IVAL (JSORBC, ICLERP) 15 ISOU=IVAL (JSCUBC, ICLEBE)<br>16 ISIN=IVAL (JSINK, ILOC) 16 IS IN= I V A L (JSIN K ,ILOC) CC -- DETEBBINE IF PASSED TBBCEGH PORTAL  $\mathbb{C}$ 17 IPCSUE= NULL<br>18 ATTM= TRAVEL A TIM=TRAVEL (IPIARE, ISCU, ISIN, KBUN, IPOSUB) 19 IF (IPOSUE .EQ. KUII) GO TO 30 C -- PASSEE THBOUGH PORTAL C 20 IF (IPOSUB .EQ. KPPNEP) GC TO 20 C DETERMINE IF THIS PLAYEE OPENED PORTAL C 21 IPLNS=IVAL (JPL ANS, IPLARP)<br>22 IPLN=IPIRST (IPLNS, KA) 22 I PLA=IPIBST (IPINS, KA)<br>23 IF (IVAL (JPAR3, IPLN) IF (IVAL (JPAB3, IPLN) .EC. NULL) GO TO 30 CC DETEBMINE IF CAPAELE OF LCCEING PORTAL C 24 10 IEQRF= NULL<br>25 CALL KEYS (1 25 CALL KEYS (IPIABE, ISIN, IE (RE)<br>26 IF (IEORF .EO. NUIL) GO IF(IEQBF . EQ. NUIL) GO TO 15

 $\bullet$ 

O

**PSN MODEL - PORTST SUBROUTINE** 

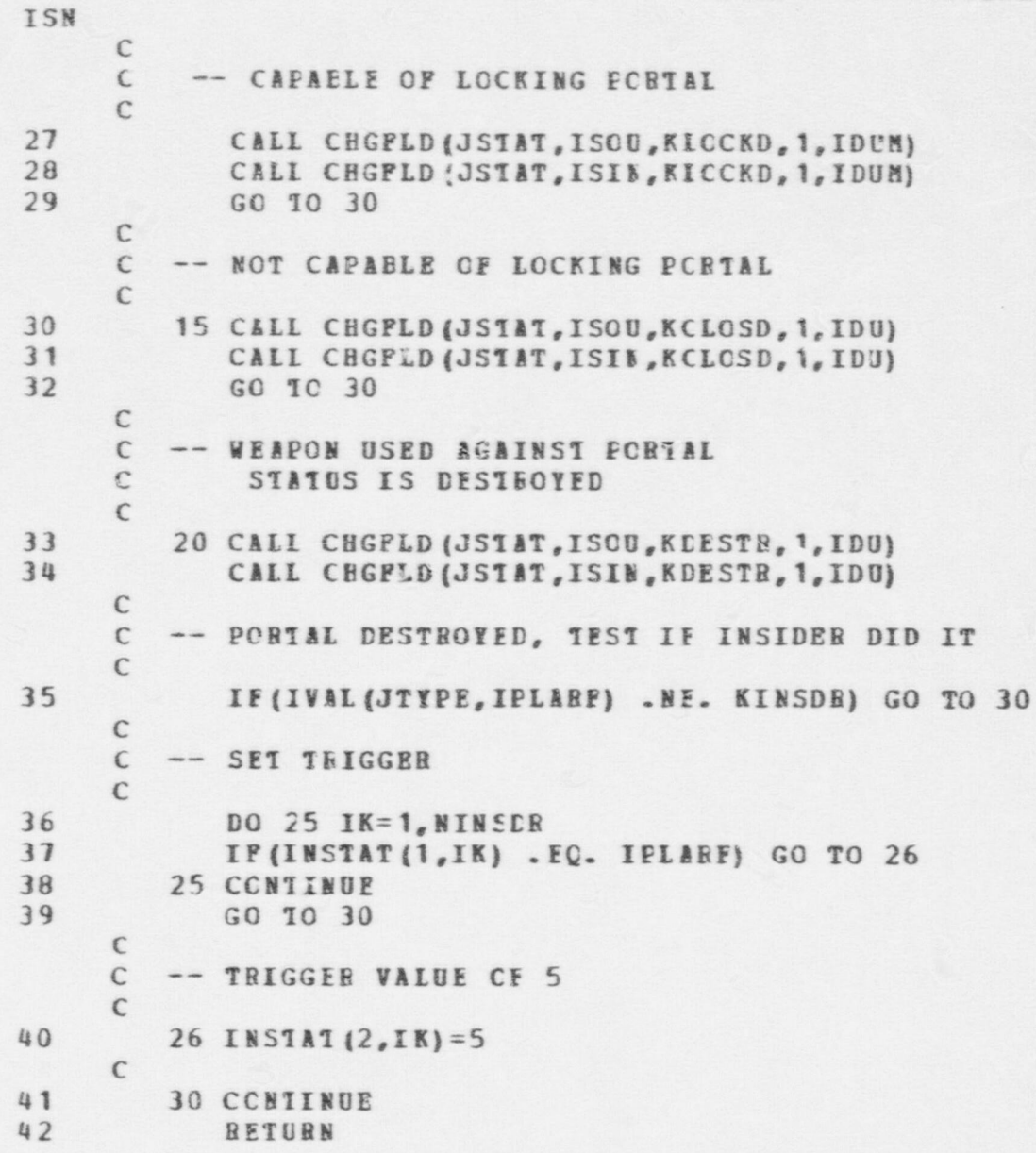

LO9

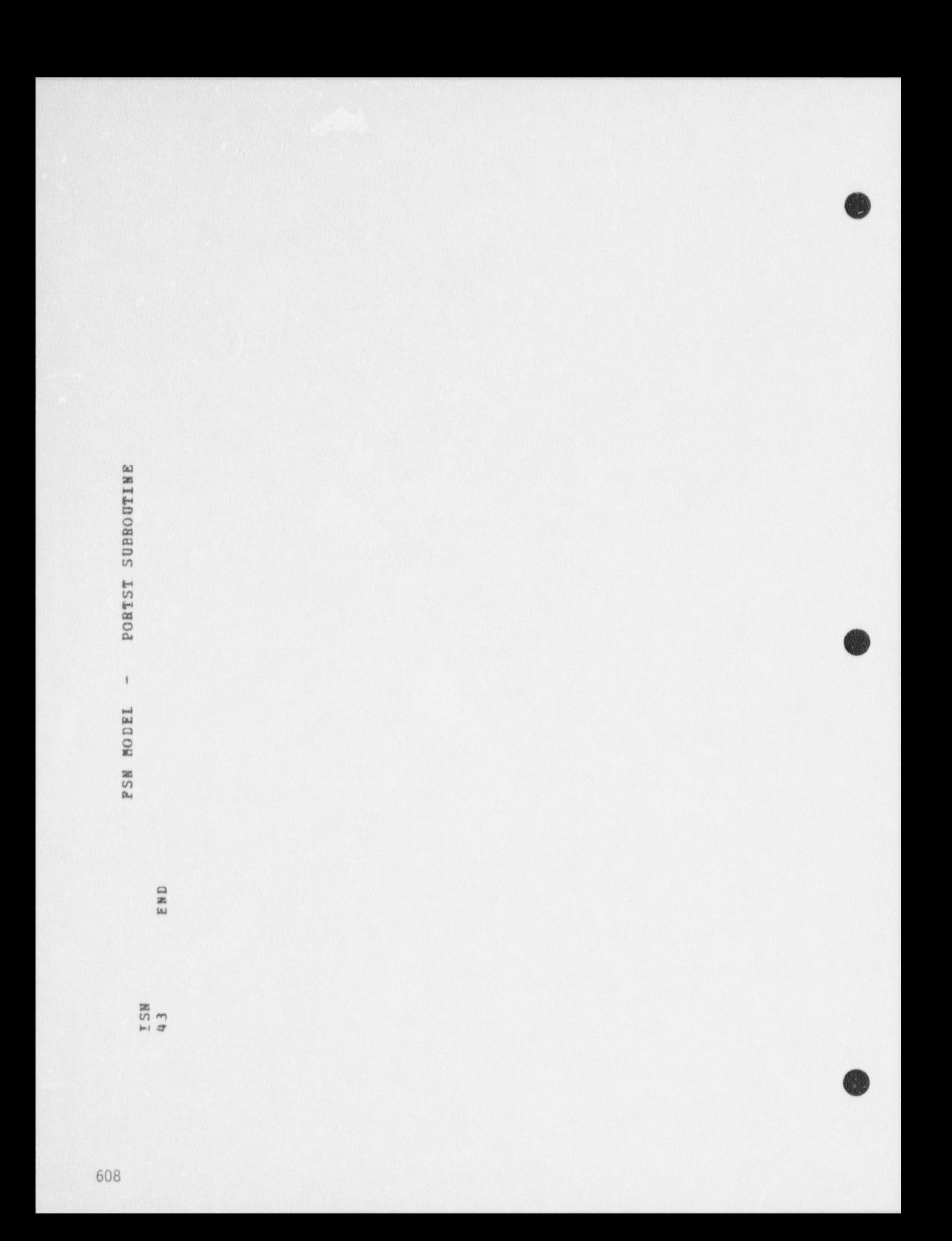

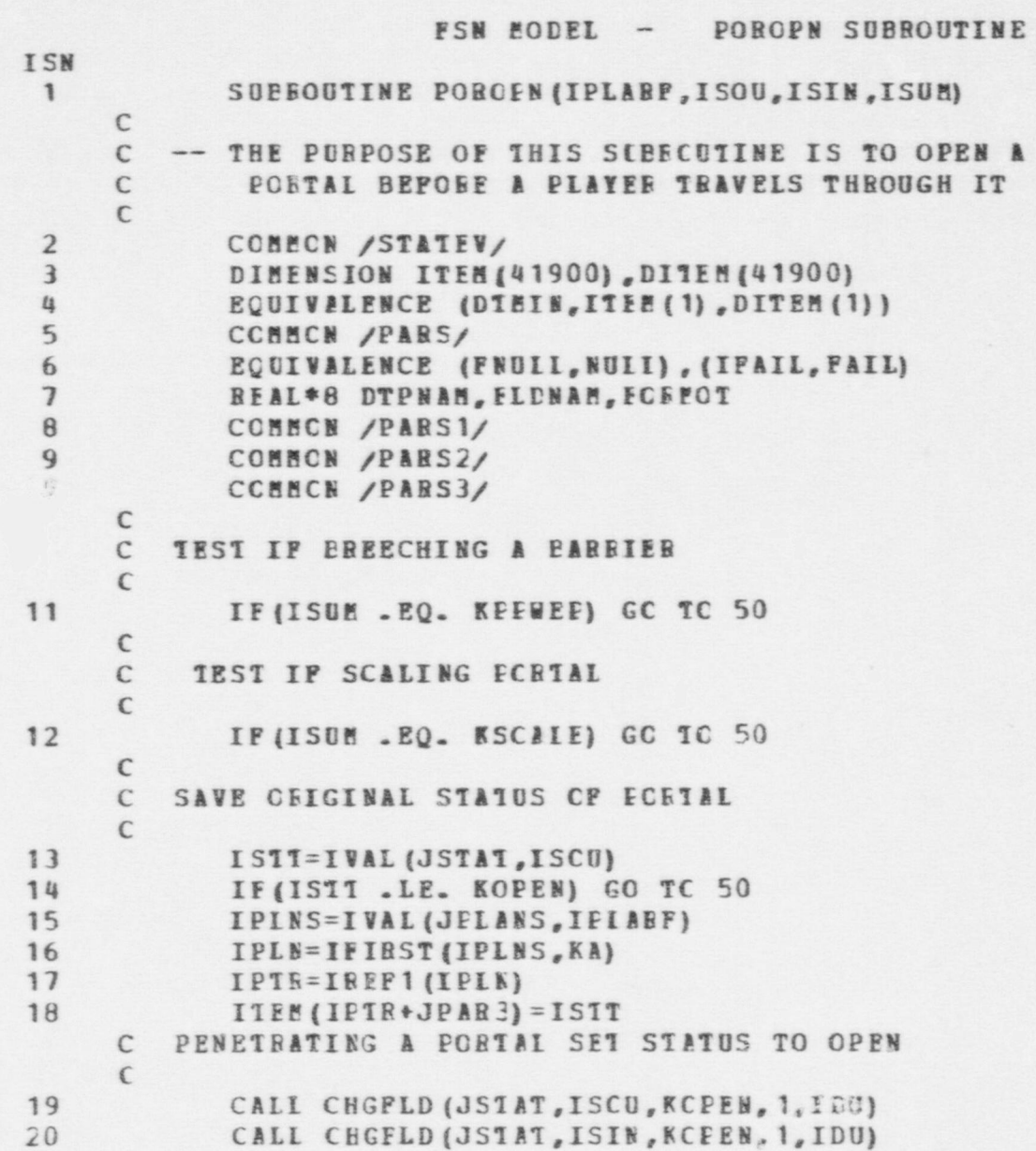

# FSN MODEL - POROPN SUBROUTINE

 $\bullet$   $\bullet$   $\bullet$ 

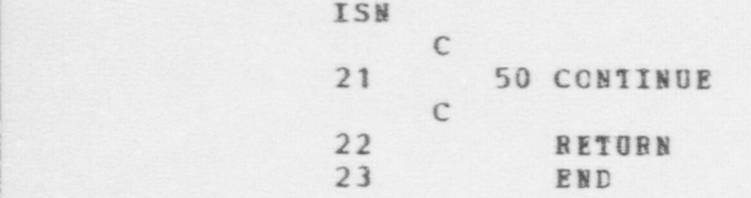

```
FSN MCDEL - SCALE SUBROUTINE
ISN
              SUPECUTINE SCALE(IPLARE, IEARR, IEQRF, AHGT)
 \mathbf{1}\mathsf{C}-- THE PURPOSE OF THIS SUBROUTINE IS TO:
      \mathbb C1. DETERMINE IF A PIAYES HAS EQUIPMENT
      C
                   NECESSALY TO SCALE A BABRIER
      \mathfrak{c}C
         -- INFUT PARAMETEES
      \mathsf C\mathbb CIPLARF -- PLAYER REFERENCE
      \mathsf{C}TBABR -- PARRIER REFERENCE
      C
      \epsilonC
         -- OUTPUT VARIEALES
      \mathbb{C}IECRF -- EQUIFFENT EFFEFENCE
      C
               AHGT -- HEIGHT OF BABRIER
      C
      C
         -- PROCEDURE
      \mathbb{C}1. DETERMINE HEIGHT Cr LABBIER
      C
               2. DETERMINE IF ANY ECUIFMENT IS NEEDED
      \mathsf{C}3. DETERMINE IF PLAYER HAS EQUIPMENT TO SCALE
      C
                    EAFRIER
      C
      C
      \epsilonCOMMON /PARS/
 \overline{2}EQUIVALENCE (FNULL, NULL), (IFAIL, PAIL)
 \overline{\mathbf{3}}REAL*8 DTPNAM, FLDNAM, FCRPCT
 t.
 \mathfrak{s}COMMON /PARS1/
              CCHECN /PARS2/
 6
 \overline{7}CCMMCN /PARS3/
      C
             I FORF=NULL
 8
      \mathsf{C}-- HEIGHT OF BARRIER
      \mathsf{C}\mathbb CAHGT=VAL (JHIGH, IPARR)
 9
```
E11

FSN MCDEL - SCALE SUBROUTINE ISN  $\mathsf{C}$  $\mathbb C$  $-- RULE$  $\mathsf{C}$ IF HIGHT IS IESS THAN 1 BETER, NO EQUIPMENT  $\mathsf{C}$ IS NEEDED TO SCALE PASSIER C 10 IF (AHGI .GI. 1.C) GO 10 10  $11$  $IECEF=0$ 12 GC 10 40 C  $\mathsf{C}$ -- SEAECH EQUIPMENT LIST OF FLAYER  $\mathsf{C}$ 10 IEQLT=IVAL(JWEAPS, IPLABP) 13 14 IECUIE=IPIRST(IEQIT, RA) IF (IEQUIP . EQ. NULL) GO TO 40 15 15  $\mathbb{C}$  $\mathbb C$ -- IGNORE WEAPONS  $\mathcal{C}$ CALL PARSB? (IEQUIP, ICY, IR, ID) 16  $17$ IF (IDY . NE. IEQUIE) GO TO 20  $\mathfrak{c}$  $\mathbb C$ -- FINE SCALING ECUIFMENT C IF(IVAL(JTYPE, IEQUIP) .NE. KSCALR) GO TO 20 18  $\epsilon$ C -- TEST REIGHT OF SCALING EQUIPMENT  $\mathsf{C}$ IF(PLCAT(IVAL(JEAB, IE(UIE)) .GE. AHGT) GO TO 30 19  $\mathbb{C}$ 20 IEQUIP=NEXT (IECLT, KA) 20 GO 10 15  $21$  $\mathbb{C}$ 22 30 IECRF=IEQUIP  $\mathcal{C}$ 23 **40 CONTINUE**  $24$ RETURN 25 END

 $\sigma$  $\overline{c}$ 

```
FSN MODEL - SDESIR SUBROUTINE
                        ISN
                                     1 SUBEOUTINE SDESIR (IPLAEF,TERP)
                              C
                              c<br>c
                              C -- THE PURPOSE OF THIS SUBECUTINE IS TO:<br>C 1. EVALUATE THE CESIRABILITY FOR
                              C 1. EVALUATE THE EESIBABILITY FOR A PLAYER TO
                                               SURRENDER. ^
                              \mathcal{C}\epsilonC -- INEUT PARAMETEES
                              c<br>c
                              C IFLARF -- PLAIER FEFERENCE FOR SURRENDER
                                                      DECISION
                              C
, \sim C
                              C -- OUTEUT PARABEYEES
                              c<br>C
                              C TEMP -- VALUE CF DESIRABILITY TO BE COMPARED<br>C TO THE SURBENCER THRESHOLD.
                                                  TO THE SURBENCER THRESHOLD.
                              C
                              \epsilonC
                              C -- PEOCEEURE
                              C 1. SEARCH PEECEPTICNS CF PLAYER
                              C TO DETERMINE WHICH CASE<br>C SCHSETS AFPIY AND ADD TI
                                            SCHSETS APPLY AND ADD THE
                              C APPROPRIATE VALUES
C CONTRACTOR CONTRACTOR
                         2 COMMON / PARS/<br>3 EQUIVALENCE (1
                                     EQUIVALENCE (FNUIL, SUII), (IFAIL, FAIL)
                         4 REAL*8 DTPNAM, FLDNAM, FCRMCT
                         S CCHECN / PARS 1/<br>6 CCHECN / PARS 2/
                         6 COMMON / PARS2/<br>7 CCMMON / PARS3/
                         7 CCHECN / PARS 3/<br>8 CCHEON / DATAV/
                         8 CCMMON /DATAV/<br>9 DIMENSICN ACTTI
                                     DIMENSICN ACTTIM (25)
```
 $\bullet$   $\bullet$   $\bullet$ 

e<sub>13</sub>

**FSN MODEL - SDESIR SUBROUTINE TSN** 10 EQUIVALENCE (ACTIIN(1), ACTEAT(1))  $\mathbb{C}$  $\epsilon$  $11$  $TEME = 0.$  $12$ IF (EVALN(53) . IE. 0) EVALN(53) = 1.0  $\epsilon$  $\mathbb{C}$ -- CASE SUBSET 1  $\mathbb{C}$ PHYSICAL STATUS WOUNDED  $\mathcal{C}$ IF (IVAL (JPSTAT, IPLARY) . EQ. KWOUND) 13  $\star$ TEMP=TEME+EVALN(51) じ C -- CASE SUBSET 2  $\mathsf{C}$ NUMBER OF THREATS TO BE UNDER FIRE FROM  $\mathcal{C}$ 12 IPLT=IVAL(JPRCPS, IPLARF) IPPE=IFIRST(IPIT, KA)  $35$  $\overline{25}$ IF (IPER . EQ. NULL) CO TO 28  $21$  $17$ IPEBRE=IVAL (JVIEW, IFER) CALL PARSEF (IPERRE, IDYY, IBBN, IDDUM) 18 IF(IDYY . NE. IPERSN) GO TO 25 19 20 IACLT=IVAL(JACTIV, IPERRF)  $21$ IF(IACLT.EQ. NULL) GC IC 25 22 IACHF=IFIRST(IACLT, KE)  $23$ IF(IACRF .EQ. NUIL) GO TO 25  $22$  $24$ IF(IVAL(JTYPE, IACRE) . NE. KFIRNG) GO TO 24 IF(IVAL(JPAB1, IACBF) .EQ. IPLARF) TEMP=TEMP+EVALN(52)  $25$  $\mathbb{C}$  $36$ 24 IACEF=NEXT (IACLT, KE)  $27$ GC 10 22  $\mathfrak{c}$ 28 25 IPEE=NEXT (IPIT, KA) 29 GC 10 21  $\epsilon$ 30 28 TEME=TEMP/EVALN(53)  $31$ IF (TEME .GT. 1.) TEMP=1.

 $6144$ 

**A** SDESIR SUBROUTINE PSM MODEL -**BETORN**<br>END ISN<br>323

# PSN EODEL - SICURE SL/% ROUTINE

 $\mathcal{L}^{\text{c}}$ 

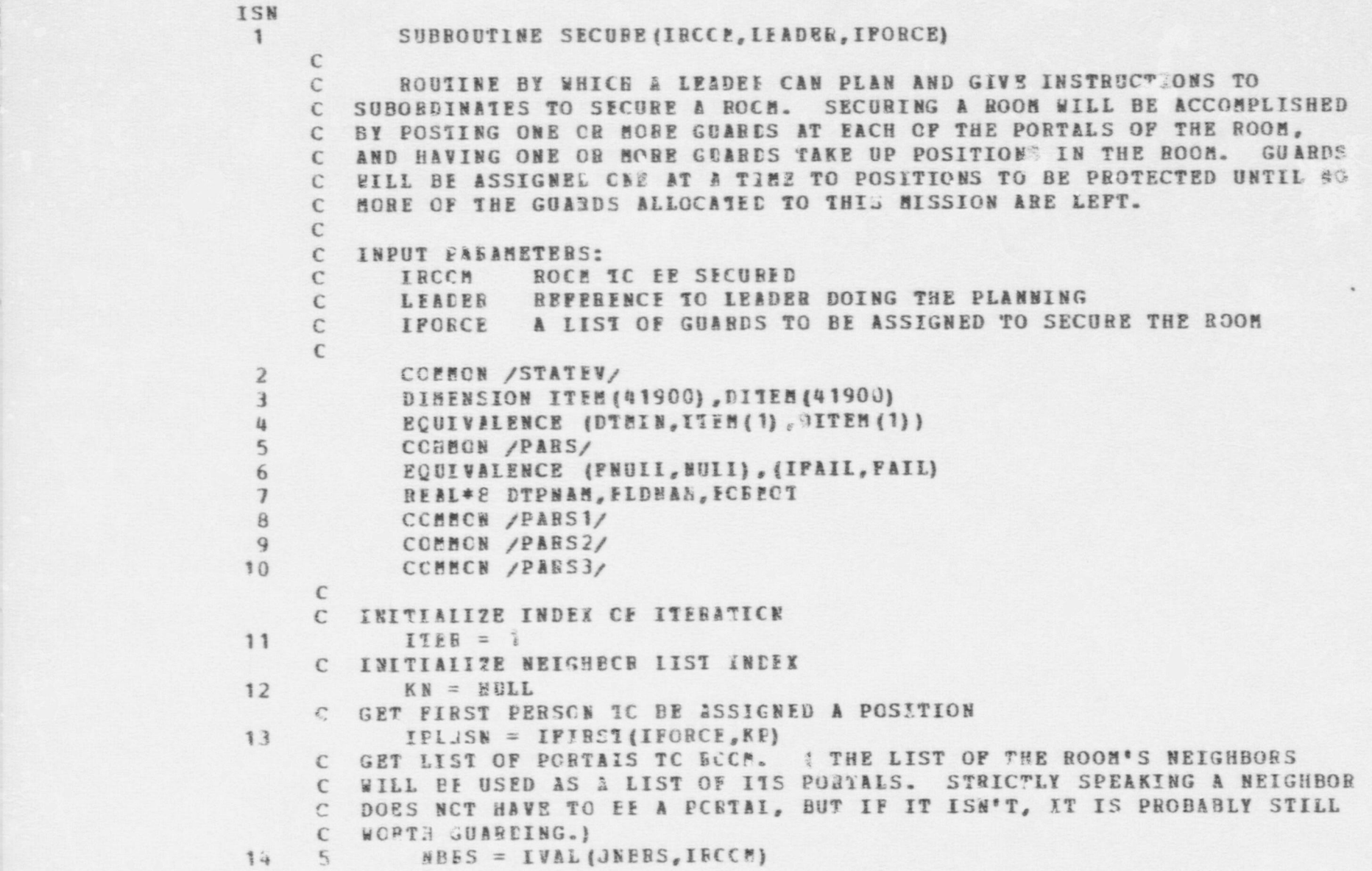

 $\bullet$   $\bullet$   $\bullet$ 

- - . - - . - - - . . .- --- \_ --

cn  $\overline{9}$ 

#### FSM FODEL - SECURE SUBROUTINE ISN C TEST WHETHER HAVE RUN OUI OF GUARDS TO ASSIGN 15  $10$ IF (IPERSE .EQ. NULL) BETURN 16 IF (KN . NE. MULL) GO 10 12 C POSITION THE FIRST GUARD (OF EACH CYCLE OVER POSMS) TO BE INSIDE THE C ROOM  $17$  $IFOSH = IBOCE$ C GET NEXT FORTAL 18  $NBB = IPIBST (BEES, KN)$ 19 GO TO 15  $12$ CAIL PARSEF (NER, IDTYP, IDUM, IDUM) C ONLY PROCESS DOORS ON THE FIRST ITERATION, TO GIVE THEM HIGHER C PRIORITY.  $21$ IF (IDTYP . WE. LDOOR . AND. ITER . LE. 1) GO TO 30 C STATION GUARD AT NEIGHBCR, SUT OUTSIDE OF PORTAL, IF NEIGHBOR C IS A FORTAL 22  $TPCSH = NFR$  $23$ IF (IDTYE .EQ. IDOCR .OR. IDTYP .EQ. LWIND) IPOSN =  $+$ IVAI (JECHT, NEF)  $\epsilon$ C CREATE INSINUCTIONS IC MOVE TO THE LOCATION IDENTIFIED 24 IACT = NEWRC6(LACTB, KEOVNG, IPOSN, NULL, NULL, NULL, IPERSN) 15 25 IMSG = NEWRC5(IMESS, UFADER, IPERSN, JPLANS, TMIN, IACT) C SEND THE INSTRUCTIONS TO THE PLAYER 26 CALL COMMC (LEADER, JEEESN, IMSG) C GET NEXT PLAYER  $27$  $IPERSN = NEXT (IFORE, KP)$ C GET ROCH'S NEXT NEIGHEOR 28  $30$  $NBE = NEXI (NEBS, KN)$ 29 IF (NBR . NE. NULL) GO TO 10 C HAVE RUN OUT OF NEIGHBORS OF THE ROOM BUT NOT OUT OF PERSONS: C MAKE ANCIRER ITERATION CVEE NEIGHBORS.  $30^{\circ}$  $ITER = TTER + 1$  $31$ GO 1C 5  $32$   $RND$

FSA MODEL - SENSE SUBROUTINE

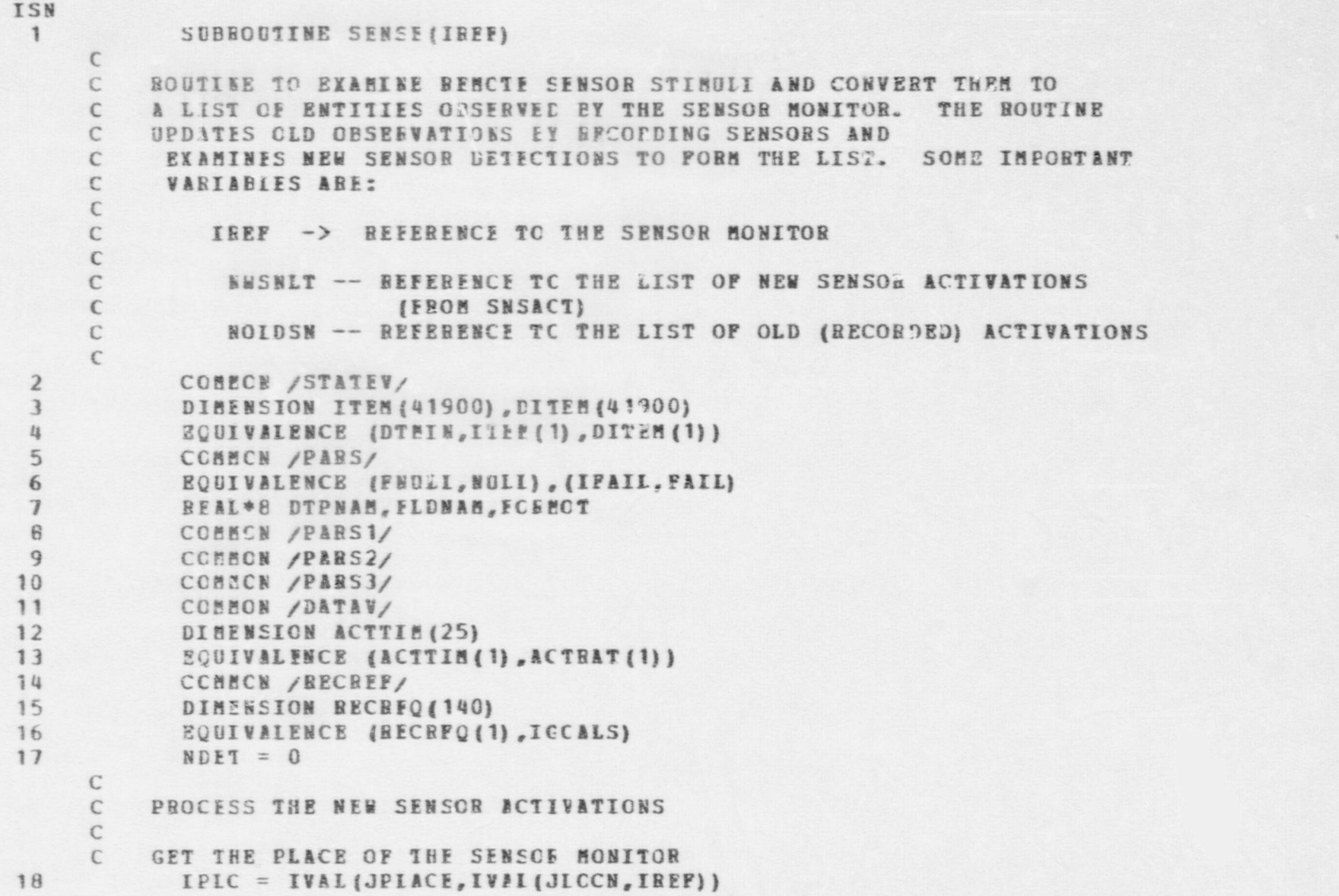

 $\bullet$   $\bullet$   $\bullet$ 

-O m

#### FSN MODEL - SENSE SUBROUTINE

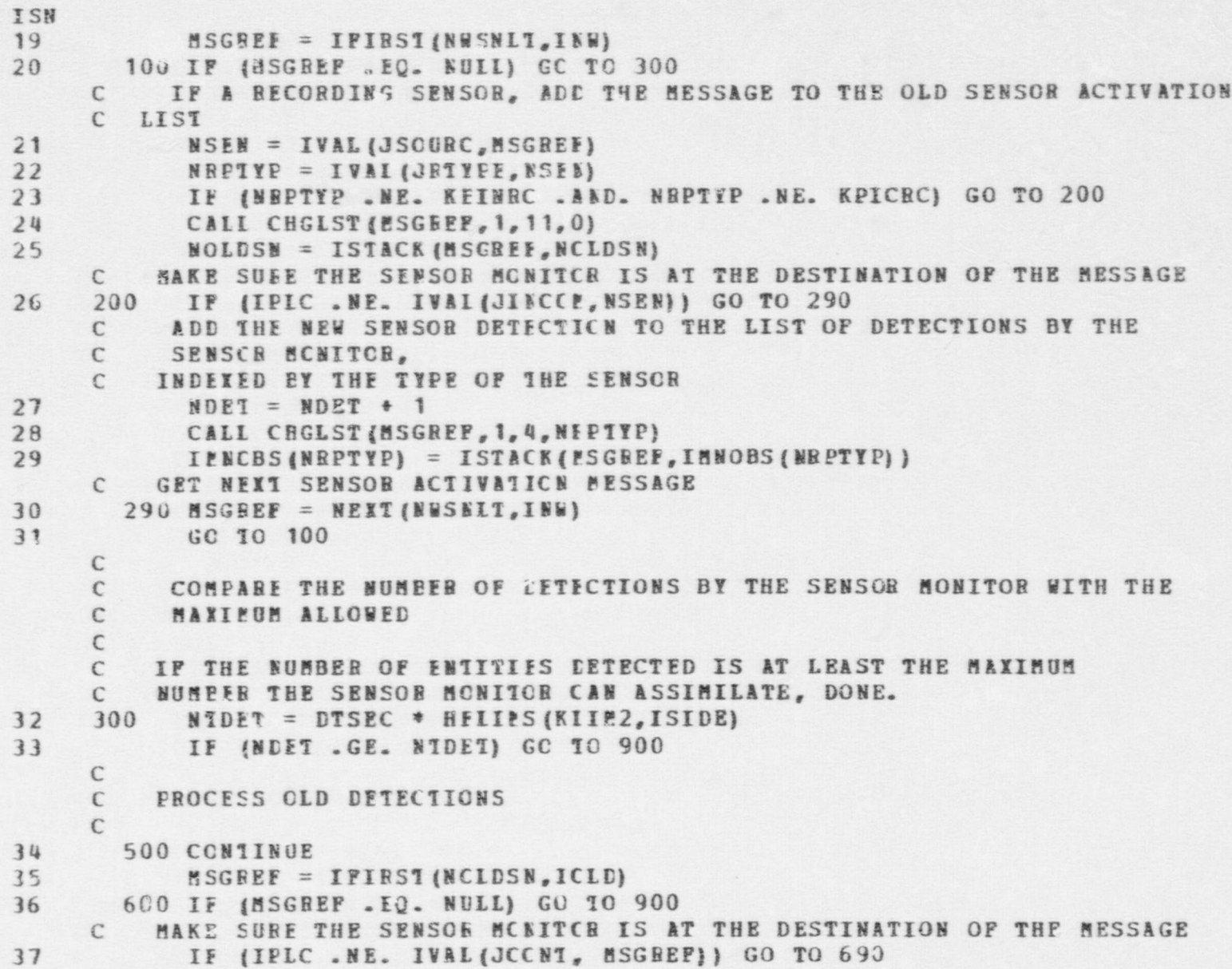

# FSN MODEL - SENSE SUBROUTINE

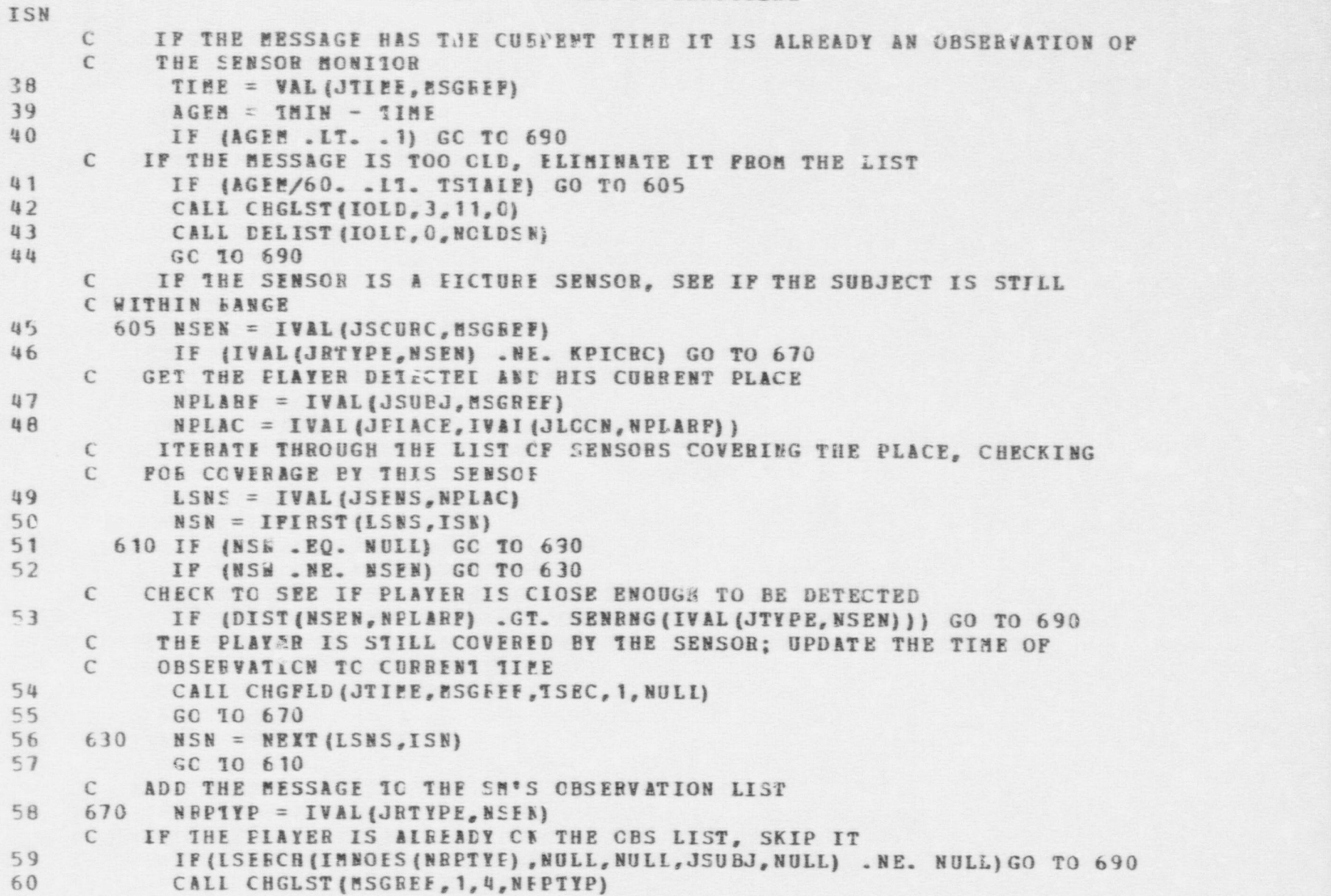

 $\bullet$   $\bullet$   $\bullet$ 

a control 1

I L L

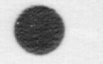

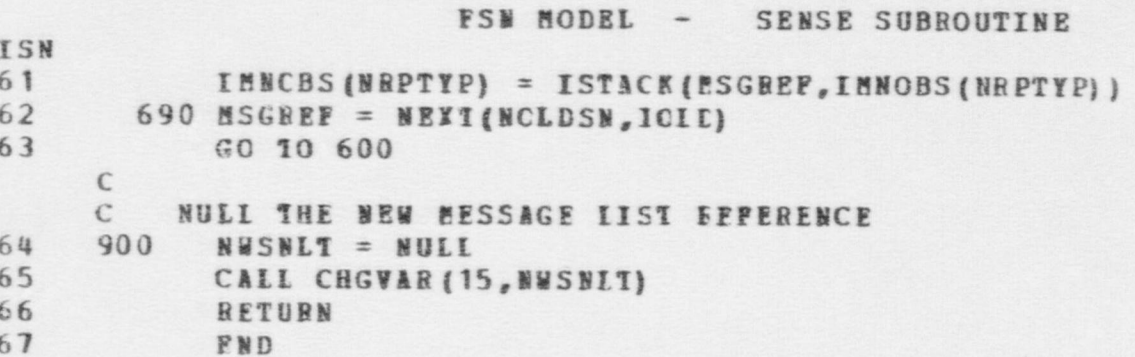

E29

#### FSN MCDEL - SNSACT SUBROUTINE

```
ISN
                 SUBROUTINE SMSACT (IPLABF, IOLDLC)
       C
       C SUBROUTINE TO CREATE SENSOE ACTIVATION MESSAGES TO THE SENSOR<br>C MONITOR. THE ROUTINE IS CALLED FNOM THE MOVEMENT MODULE WHEN
       C MONITOR. THE ROUTINE IS CALLED FNOM THE MOVEMENT MODULE WHENEVER
       C A MOVING ELAYER CECSSES A NEW NODE.<br>C 1PLARE -> REFERENCE TO FLAVER M
       C IPLARE -> BEFERENCE TO FLAYER MOVING<br>C IOLDLC -> REFERENCE TC NODE (PLACE)
       C IOLDLC -> BEFERENCE TC NODE (PLACE) PLAYER HAS JUST LEFT
                                        C (DeEFUL FOR CHECKING PORTAL SENSOR ACTIV ATION)
       C
       C THE ROUTINE PLACES THE SENSOR ACTIVATIONS IN A MESSAGE LIST,<br>C REFERRED TO BY NWSKIT, THIS LIST IS LATER PROCESSED IN THE
       C BEFERRED TO BY NESNLT. THIS LIST IS LATER PROCESSED IN THE CONTINE SENSE TO CREATE A LIST OF OBSERVATIONS BY THE SENSOE
       C ROUTINE SENSE TO CREATE A IIST OF CBSERVATIONS BY THE SENSOR<br>C MCHITCR.
              MONITCH.
       C
 2 COMEON /STATEV/<br>3 DIMENSION ITEM()
 3 DIMENSION ITEM (41900) , DITEM (41900)<br>4 ROUIVALENCE (DTMIN TTEM (1) , DITEM (1)
 4 BOUIVALENCE (DTMIN , ITEM (1) , DITEM (1) )<br>5 COMMON / PARS/
 5 COMMON / PARS/<br>6 RODINALENCE 11
 6 EQUIVALENCE (F M D LI, E UII) , (IF AIL, F AIL)
 7 BEAL*8 DTPNAM, FLDNAM, FCEMCT<br>8 COMMON /PARS1/
 8 CCHECN /PARS1/<br>9 COMMON /PARS2/
9 COMMCN / PARS 2/<br>10 COMMCN / PARS 3/
10 COMMON / PARS3/<br>11 CCMMON / DATAV/
11 CCMMON /DATAV/<br>12 DIMENSION ACTTI
12 DIBENSION ACTTIM (25)<br>13 DOUIVALENCE (ACTTIM)
13 EQUIVALENCE (ACTTIM (1), ACTRAT (1))<br>14 COMMON / RECREP/
14 COBBCN / RECREF/<br>15 DIBENSION RECREC
15 DIRENSION B ECR EQ (140)
                 16 EQUIVALENCE (RECBFQ (1) ,I GC ALS)
        \mathbf{C} . The contract of the contract of the contract of the contract of the contract of the contract of the contract of the contract of the contract of the contract of the contract of the contract of the contract of th
       C GET I'S FIACE
17 IPLAC = IVAL (JPLACE, IVAI (JLCCN, IPLARF))<br>
C SEE IF COVERED EY SENSCES - IF NOT. DONE
             SEE IF COVERED EY SENSOES - IF NOT, DONE
18 MSEMS = IVAL (JSENS, IFIAC)
19 IF IMSENS .EC. NULLI RETURN
```
e  $\qquad \qquad \bullet$ 

s

**P22** 

# FSN MODEL - SNSATT SUBROUTINE

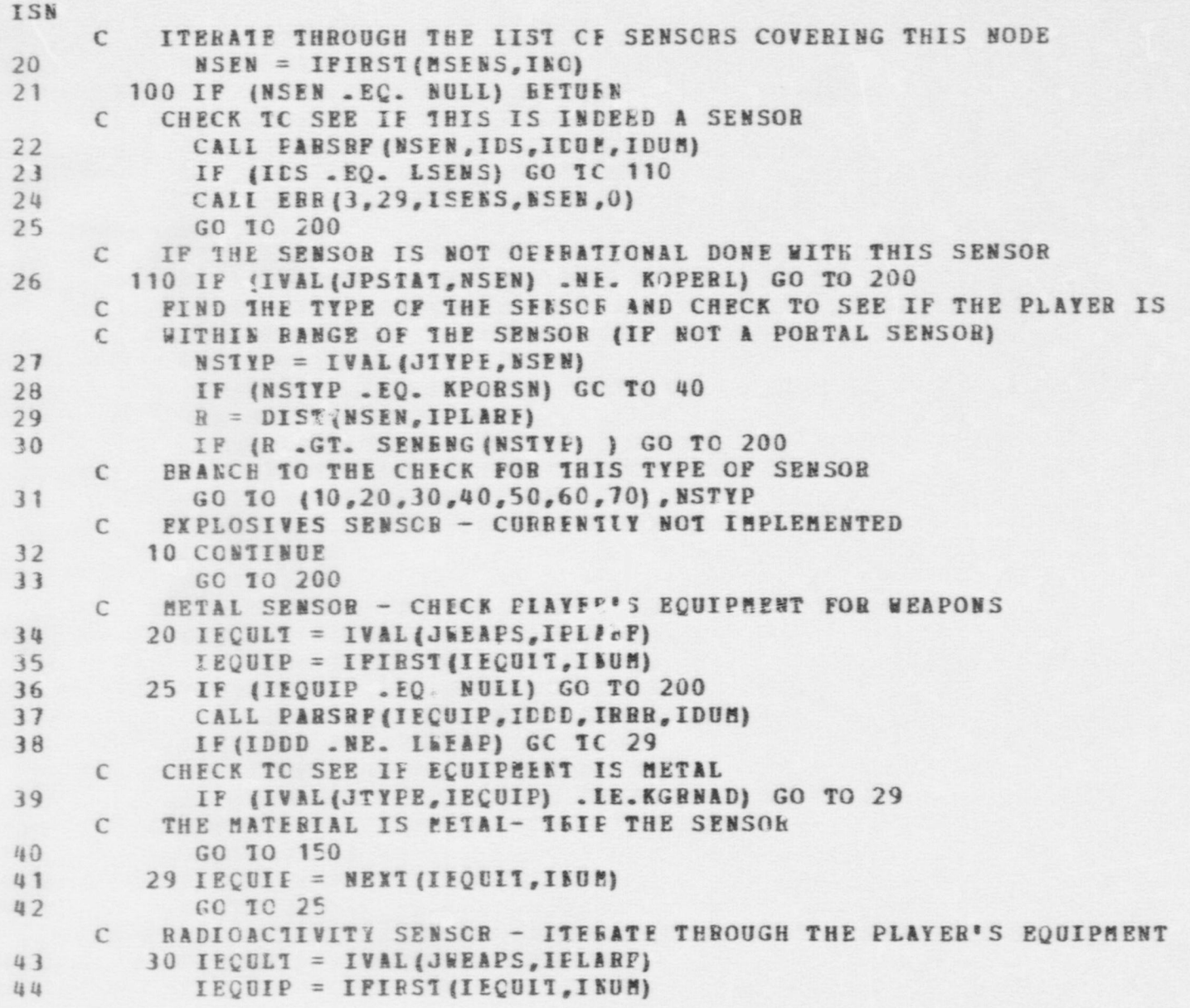

# FSN EODEL - SNSACT SUBROUTINE

.

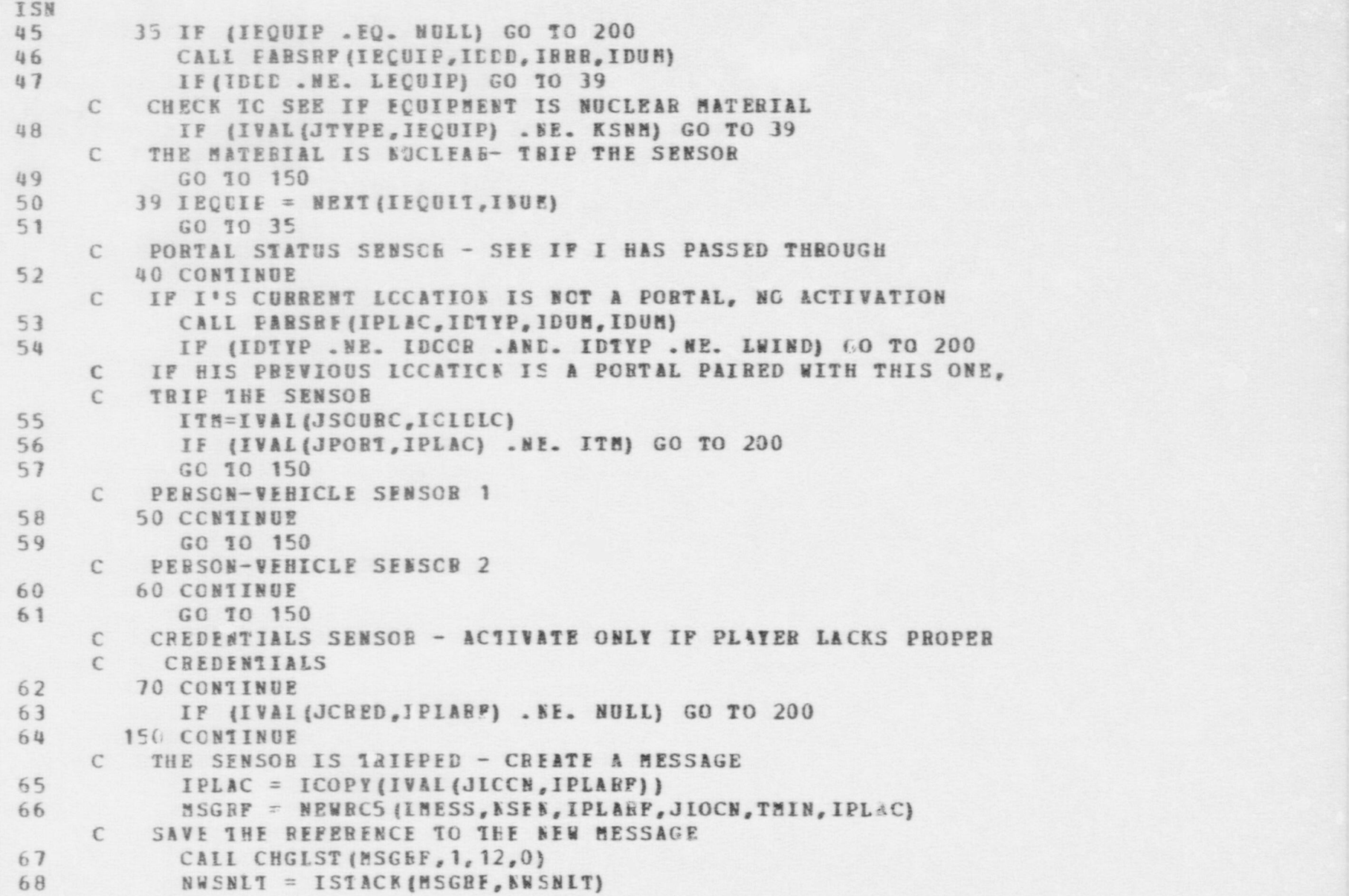

 $\bullet$   $\bullet$   $\bullet$ 

**b**79

#### FSN NODEL - SNSACT SUBROUTINE

ISN

- C GET NEXT SENSOR COVERING THIS NODE
- 200 NSEN = NEXT (MSENS, INC) 69
- GC 10 100 70
- $71$ END

### FSN MODEL - SURFAC SUBROUTINE ISN 1 SUBROUTINE SURFAC(IPLARF) C ... THIS SUBROUTINE IS CALLEE TO CHANGE AN INSIDER TO A C ... NOEMAL AFF COMPATANT. C C IELABF >-- EEFERENCE TO PLAYER TO SURFACE  $\epsilon$ 2 COMMON / STATEV/<br>3 DIMENSION ITEM (4 3 DIBENSION ITEM (41900), DITEM (41900)<br>4 DITEM ECUIVALENCE (DIMIN.ITEM (1).DITEM (1) 4 EQUIVALENCE (DTHIN, ITEM (1), DITEM (1))<br>5 CCMMCN / PARS/ S CCHECN / PARS/<br>6 EQUIVALENCE (1 6 EQUIVALENCE (FNULL, NULL), (IFAIL, FAIL)<br>7 REAL\*8 DTPNAM, FLDNAM, FCGPCT REAL\*8 DTPNAM, FLDNAM, FCGPCT 8 COMMOS / PARS 1/<br>9 COMMON / PARS 2/ 9 COMMON / PARS 2/<br>10 COMMON / PARS 3/ 10 COMECN / PARS 3/<br>11 CCMECN / RECREE 11 CCBECN / RECREF/<br>12 COBBON / NEW / 12 COBBON /NEW/<br>13 DIBENSION INS 13 DIRENSION INSTAT (2,5)<br>14 ECUIVALENCE (IOESV(41) 14 EQUIVALENCE (IOESV(41), INSTAT(1,1))<br>15 LEGICAL INTEPT LCGICAL INTCPT  $\epsilon$ C ... TEBEOFARY INITIALIZATICN, BEMOVE WHEN PARSN UPDATED C 16  $NINSDB = 5$ <br>17  $KINSDB = 4$  $KINSDR = 4$ C C... IF ELAYER NOT INSIDER, RETURN  $\mathbb{C}$ 18 IF (IVAL (JTYPE, IPLARP) .FC. KINSDR) GO TO 10<br>19 CALL ERB (41.37.IPLARF, NULL, NULL) 19 CALI ERB (41,37, IP LABE, NUIL, NULL)<br>20 BETJEN **BETUEN** C C ... REMOVE PLAYER FROM INSIEEE ARRAY C 21 10 DO 20 I=1,NINSEB

 $\bullet$   $\bullet$   $\bullet$ 

a  $\frac{5}{2}$ 

FSN MODEL - SURFAC SUBROUTINE ISN  $22$ IF(INSTAT(1.I) .NE. IFLARF) GO TO 20  $23$  $INSTAT(1, I) = NULL$  $24$ INSTAT  $(2, I) = 0$  $25$ GO TO 30  $^{26}$ 20 CCNTINUE  $\epsilon$ C ... ALLCA INSIDER TO XPIT CN ANY APE NETS ON WHICH HE C CAN CURRENTLY RECEIVE.  $\mathcal{C}$  $27$ 30 NNET = NRECSO(ICOMNT)  $28$ DO 40 INET =  $1.5NET$ 29 NETREF=NEWBEF (LCCMNT, INET. 0)  $\mathcal{C}$ SEE IF PLAYER CN NET  $\epsilon$ 30 ICN=LSEBCH (IVAL {JRCVES, NETREF), IPLARF, NULL, NULL, NJLL}  $31$ IF(ION.EO.NULL) GC IC 40  $\mathbb{C}$ C ... SEE IF THIS IS APE NET  $\mathbb{C}$ CALL DRCOM3(IPLARF, NETREF, INTCPT) 32 33 IF (INTCPT) GC TC 40  $\epsilon$ C ... ADD NET TO PIAYE'S IIST  $\epsilon$ 34 NETLIS = IVAL (JCHNIS, IPLARE) 35 NETLIS = ISTACK(NETREF, NETLIS) 36 CALL CHGFLD (JCMNTS, I (LABF, NETLIS, 1, I DUM)  $37$ 40 CCNTINUE  $\mathcal{C}$  $\epsilon$ ... FIND A FORCE FOR THE INSIDER  $\epsilon$ 38 NFCECE = NRECSC(LFORCE) 39  $DO 50 I = 1, HFCBCE$ 40 IFREF = NEWBEF (LFCRCE, I, 0) IF (IVAL (JFALEG, IFREF) .EQ. KAFE) GO TO 60  $41$  $42$ 50 CCNTINUE

ISN C ... NO AFF FORCE POUND -- CREATE FORCE WITH ONLY INSIDER ON IT C  $\epsilon$ AND SET GOALS FLAG FCE FLANNING  $\epsilon$  $BEFP = MEBREC (IFCRCE)$ 43 44 IFBEF = NEWREE (LFORCE, NEWE, 0) 45  $IPIR = IREFI(IFEEF)$ 46  $ITER (IPIR+JTIPE) = KECH1$ 47  $I$ TEM(IFTE+JPALEG) = KAFE 48 ITEM(IPTR+JFLDR) = IFIARF 49 ITEM (IPTR+JCCBIS) = IFLABF 50 ITEM (IPTR+JSITN) = KSITN3  $51$ DITEM (IPTR+JFSTAT) =  $1.0$ 52 ITEM (IPTR+JPPLNS) = IVAL (JPLANS, IPLARF) 53  $BEEGCI = 1$ MAKE SUFORDINATES FIELD OF INSIDER NON-NULL, FOR PLANNING PURPOSES  $\mathbb{C}$  $\epsilon$ AND ADE THE FORCE REFERENCE TO HIS FORCE FIELD 54 CALL CHGPLD (JSUBS, IPLARF, IPLARF, 1, NULL) 55 CALL CHGPLD (JFCSCE, IFIARE, IFREP, 1, NOLL) 56 GC 10 70  $\mathbb{C}$ C ... UPDATE FORCE RECORD AND IFLARF TO SHOW FORCE  $\epsilon$ MEMEERSHIP 57 60 LISMEM = IVAL(JCONTS, IFREF) 58 LISMEM = ISTACK (IPIARE, LISMEN)  $59$ CALL CHGPLD (JCONTS, IFREE, LISMEH, 1, IDUM) CAII CHGFLD (JFCRCE, IELARE, IFREE, 1, IDUM) 60 61 LDBREF = IVAL (JFLDB, IFREF) 62 CALL CHGPLD (JLEADR, IFLARP, LDRREP, 1, IDUM)  $\mathbb C$  $\mathbb C$ ADD INSIDER TO SUBORDINATES FIELD OF FORCE LEADER  $\epsilon$ 63 LISSUE = IVAL(JSUBS, IDRREF) 64  $LISSUB = ISTACK(IPLE, IISSUB)$ 65 CALL CHGFLD (JSUES, LDFREF, LISSUB, 1, IDUM)  $\epsilon$ 

### FSN PODEL - SURFAC SUBROUTINE

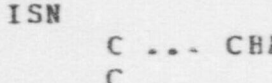

- ANGE TYPE TO COMPATANT
- 70 CALL CHGFLD (JTYPE, IPLARF, KCOMBT, 1, IDUM) 66
- 67 BETURN
- 68 END

```
FSN MODEL - TRAVEL FUNCTION
TSN
 \mathbf{1}FUNCTION TRAVEL (IPLARE, ISOU, ISIN, IACSUB, IPOSUB)
      C
      \mathbb{C}C
        -- THE PUBPOSE OF THIS FUNCTION IS .9::
      C
                   1. EVALUATE A MOVEPENT LINK FOR THE TRAVEL TIME
      ť
                        IN SECCNDS.
      \Gamma\mathcal{C}C -- INFUT PARAMETEES
      \mathbb{C}\epsilonIPLABF -- PLAYER REPERENCE
      \mathbb{C}ISOU -- SOURCE NODE
      \mathbb{C}ISIN -- SINK NODE
              IACSUE -- ACTIVITY SUBTYPE
      \epsilon\Gamma\mathsf{C}C -- CUTPIT\epsilon\mathsf{C}PUNCTION RETURNS THE TIME IN SECONDS NEEDED
      \mathbb{C}TO TEAVERSE A GIVEN LINE FOR PLAYER IPLARF
            IF PLAYER IS PENETRATING A PORTAL IPOSUB IS THE
      \mathbb{C}\epsilonSHE ACTIVITY
      Cf\epsilonC -- PRCCECURE
      \epsilon\mathfrak{c}1. DETERMINE ACTIVITY BATE FOR ACTIVITY SUB-TYPE
      \epsilon2. ADJUST RATE ACCORDING TO WOUND, SKILL.
      \epsilon\epsilon\mathsf{C}3. DETERMINE DISTANCE IN PETERS
      \mathbb{C}C
           4. TBAVEL=DISTANCE/RATE
      \mathcal{C}\mathcal{C}
```
FSN MCDEL - TRAVEL FUNCTION

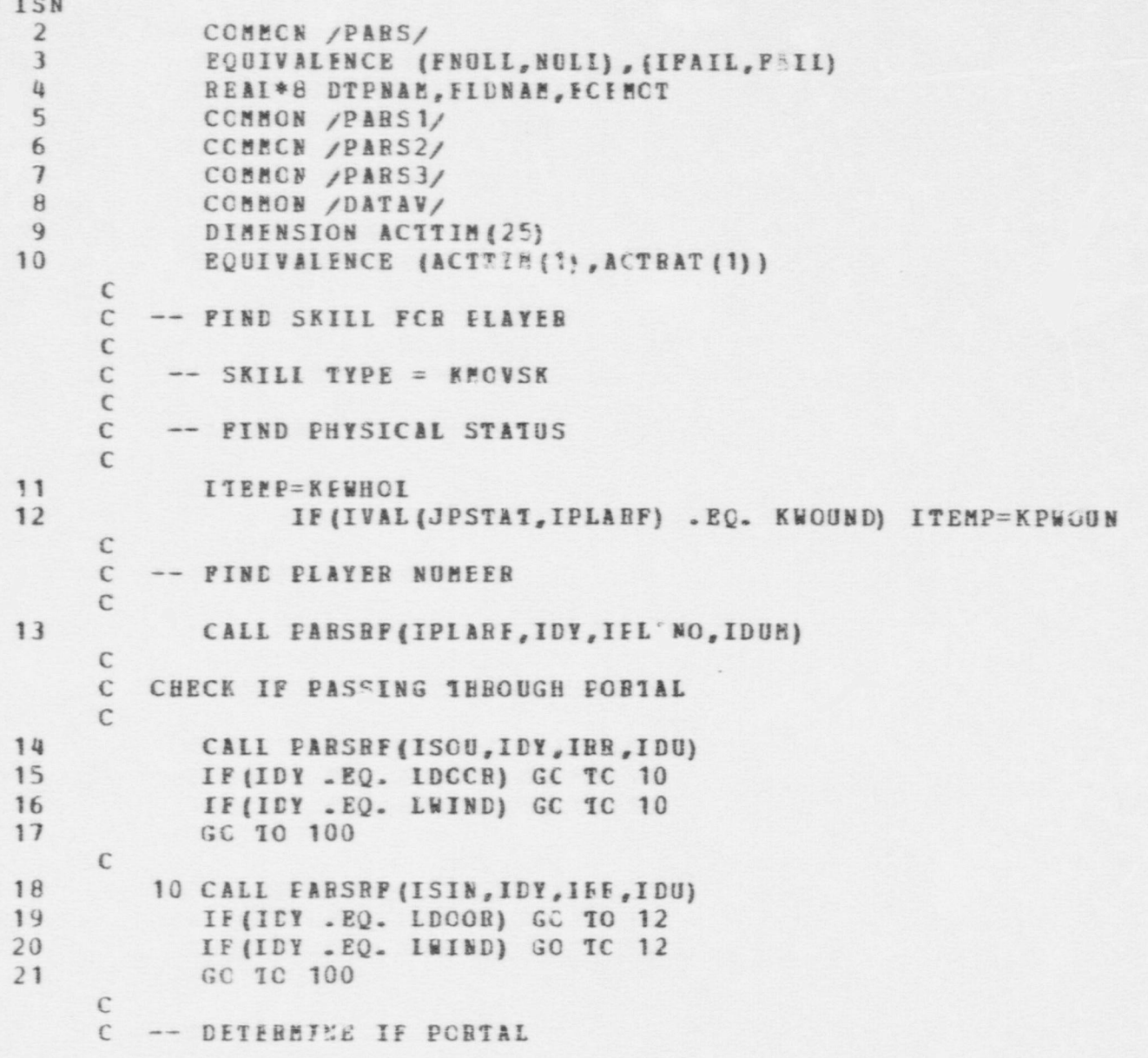

**FSN MODEL - TRAVEL FUNCTION** ISN  $\mathbb{C}$ 12 IF(ISOU . NE. IVAL(JPORT, ISIN)) GO TO 100  $22$  $\mathcal{C}$ -- PASSING THROUGH PORTAL  $\mathsf{C}$ DETERMINE TIME BEQUIBID  $\epsilon$  $\epsilon$ IF (IVAL (JSTAT. ISCU) . IE. KOPEN) GO TO 15 23 IF(IVAL(JSTAT, ISOU) .EQ. KCLOSD) GO TO 20  $24$ IF(IVAL(JSTAT, ISOU) . EC. KLCCKD) GO TO 30 25 26 GO 10 40  $\mathbb{C}$ -- PORTAL OPEN  $\mathbb C$  $\mathcal{C}$  $27$ 15 TEM=ACTTIM (KPPOPE) IF(IACTTP(KPPOEE) .EC. 1) TEM=1./ACTRAT(KPPOPE)  $28$ 29 IPOSUE=KPPOPE 30 GO 10 70 C -- PCETAI CLOSED  $\mathcal{C}$  $\epsilon$ 20 TEM=ACTTIM(KPPUNL) 31 IF(IACTIP(KPPUNL) .EC. ij TEM=1./ACTRAT(KPPUNL)  $32$ 33 IPCSUE=KPPUNL  $74$ GO 10 70  $\mathbb{C}$ -- POSTAL LOCKED  $\mathsf{C}$  $\mathbb C$ USE KEY  $\epsilon$ 30 CALL KEYS (IPLARE, ISCU, IE(RE) 35 IF(IECBF.EQ. NULL) GO TO 40 36  $\mathcal{C}$  $37$ TEM=ACTIIM (KPPKEY) IF(IACTTP(KPPKEY) .EC. 1) TEM=1./ACTRAT(KPPKEY) 38 39 IPOSUE=KPPKEY 40 GC 10 70  $\mathfrak{c}$ 

FSN MODEL · TRAVEL FUNCTION

**TSN**  $\epsilon$ -- SCALE PORTAL  $\mathsf{C}$ 41 40 IF (ILY . EO. LWIND) GO TO 50 IF (IVAL (JBARIN, ISCU) . EC. NULL) GO TO 50  $42$ 43 IPABR=IVAL (JBARIN, ISCU) 44 CALL SCALE (IPLAEF, IEALB, IEQBF, AHEGT) 45 IF(IEORF .EO. NUIL) GO TO 50  $\mathsf{C}$ 46 TEM=AREGT/ACTRAT(KSCALE) 47 IF(IACTIP(KSCAIE) .EQ. 1) TEM=AHEGT\*ACTTIM(KSCALE) 48 IPOSDE=KSCALE 49 GO 10 70  $\epsilon$  $\mathcal{C}$ -- POBIAL SECURED  $\epsilon$ TEST FOR EQUIPMENT TO EREECH  $\mathbb{C}$ 50 50 CALL BRECH(IPLARF, ISOU, IFORF) 51 IF (IEOBF . EQ. NUII) GC TC 60  $\mathsf C$ 52 TEM=ACITIM (KPPWEE) 53 TF(IACTTP(KPPWEP) .EC. 1) TEM=1./ACTRAT(KPPWEP) 54 (POSOB=KPPWFF  $55$ GC 10 70 C  $\epsilon$ -- IMPOSSCELE TO PENETRATE ECHTAL  $\mathsf{C}$ 56 60 TRAVEL=9999.0  $57$ GO IC 200  $\epsilon$ 70 TRAVEL=TEM\*SKILI (KMCVSK, ITEMP, I FLANO) 58 59 GC 10 200  $\mathbf C$  $\epsilon$ -- FINE ACTIVITY BATE FOR PCVING  $\mathcal{C}$ 60 100 BATE=ACTRAT (IACSUP) 61 IF (IACTTP (IACSUE) . EC. 2) BATE=1./RATE

FSN MCDEL - TRAVEL FUNCTION ISN<br>62 62 B AT E=B ATE \* SKILL (KMOVSE,ITE EP,IEL ANO) C -- CALCULATE DISTANCE  $\epsilon$ 63 1= (VAL (JXCO,ISIN) - VAL (JXCO,ISOU)) \*\*2<br>64 12= (VAL (JYCO,ISIN) - VAL (JYCO,ISOU)) \*\*2 64 12= (VAL (JYCO, ISIN) - VAL (JYCO, ISOU) ) \*\*2<br>65 13= (VAL (JZCO, ISIN) - VAL (JZCO, ISOU) ) \*\*2 65  $X 3 = (V A L (JZCO, ISIN) - VAL (JZCO, ISOU))$  \*\*2<br>66 DIST=SCRT(X1+X2+X3)  $DIST = SCBT (X 1 + X 2 + X 3)$ c<br>c -- FINE TRAVEL TIME C 67 TRAVEL=DIST/RATE C 68 200 CONTINUE<br>69 BETURN 69 BETURN /<br>70 END 70 END

 $\bullet$   $\bullet$   $\bullet$ 

\_ - \_

**b** 34

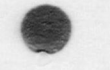

#### FSN FODEL - TRGLST SUBROUTINE SUBBOUTINE TRGLST (IPLARE, ILCCN, ITARLT)  $\mathbb{C}$  $\epsilon$ -- THE PUBPOSE OF THIS SUBFCUTINE IS TO:  $\mathcal{C}$ 1. GENERATE A LIST OF POTENTIAL TARGETS FOR PLAYER  $\mathcal{C}$ TPLARE.  $\epsilon$  $\epsilon$ C  $\epsilon$ -- INFUT PARAMETERS  $\mathbb{C}$  $\epsilon$ IFLARP - FLAYER FEFERENCE  $\mathcal{C}$  $\epsilon$ ILCCH  $\epsilon$ IF ILCCN IS NUIL. TARGETS LOCATION IS C ANYWHERE WITH LINE OF SIGHT  $\mathcal{C}$ IF ILOCN IS NCN-NULL, TARGETS MUST BE IN  $\mathcal{C}$ THIS DEFINED FEGION  $\mathbb{C}$  $\mathcal{C}$ C -- CUTPUT VARIABLES  $\mathcal{C}$ ITARLT - LIST FREFERENCE FOR TARGET LIST  $\mathcal{C}$ C C  $\epsilon$  $\mathcal{C}$ TARGET IIST GENEEATICN ANY PLAYER PERCEIVED OF OPPOSITE ALLEGIENCE, AND C THE PERCEIVED ICCATION IS IN THE REGION OF INTEREST  $\mathcal{C}$  $\epsilon$ IS DEFINED AS A POTENTIAL TARGET. ONLY IF THE  $\mathcal{C}$ PERCEIVED LCCATION IS THE SAME AS THE TRUE LOCATION  $\mathcal{C}$ OF THE PERCEIVED PLAYER AND LINE OF SIGHT EXISTS WILL THIS PIAYER EF ALDED TO THE TAP ET LIST. C  $\epsilon$  $\mathbb{C}$  $\epsilon$

935

ISN

 $\mathbf{1}$ 

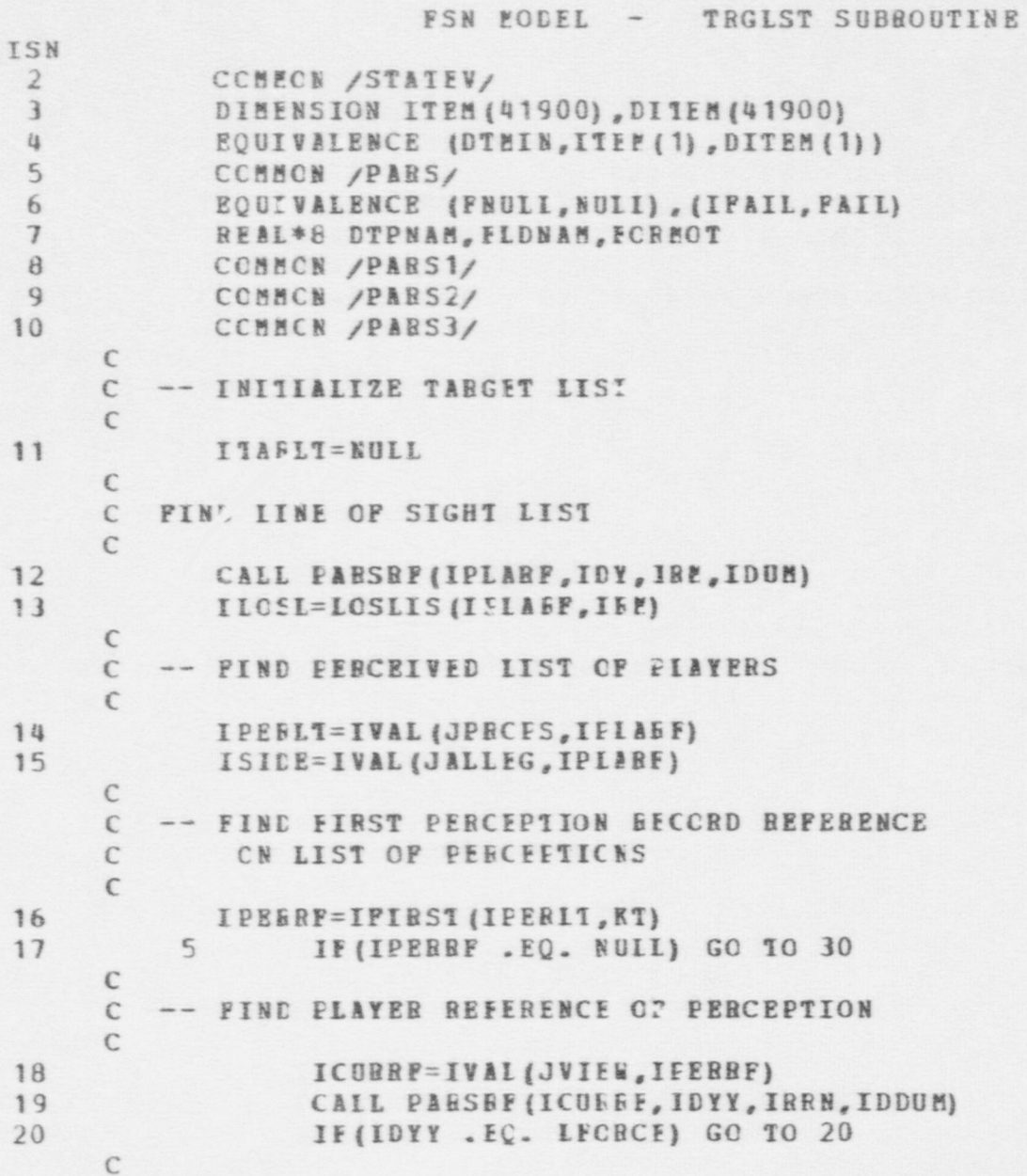

FSN PCDEL - TRGLST SUBROUTINE ISM C -- TEST IF ICURRF IS OF OPPCSITE ALLEGIENCE C 21 IF (IVAL (JALLEG, ICURRF) . EQ. NULL) GO TO 20<br>22 IF (IVAL (JALLEG, ICUREF) . EQ. ISIDE) GO TO 20 IF (IVAL (JALLEG, ICUREF) . EQ. ISIDE) GO TO 20 C C -- PLAYER PERCEIVED OF CEECSITE ALLEGIANCE, TEST IF C PLAYER IS IN REGION Of INTEREST  $\mathbb{C}$ 23 IFLOC=IVAL (JLOCN, IC UBRF) 24 IF (IPLOC .EQ. NUII) GC TC 20<br>25 IF (ILOCN .EQ. NUII) GO TO 10 25 IF (ILOCN .EQ. NULL) GO TO 10<br>26 IF (IVAL (JPLACE, IPLOC). IF (IVAL (JPLACE, IPLOC) .NE. ILOCN) GO TO 20 C C -- PLAYER IN REGICN OF INTERST, TEST TR'E LOCATION C 27 10 IT RURE=IVAL (JIE, IPEREF)<br>28 ITLCC=IVAL (JICCN, IT BURE I TLCC=I VAL (JLCCN, ITEURF) 29 ITEM P=IVAL (JPLACE, ITLOC)<br>30 IF (IVAL (JELACE, IELCC) - N IF (IVAL (JELACE, IELCC) . NE. ITEMP) GO TO 20 C C TF : FLAYER IS FEING CAFTURED Consider the contract of the contract of  $\mathcal{L}_i$  . The contract of the contract of the contract of  $\mathcal{L}_i$ 31 I ACTL=IVAL (JACTIV, ITRUSF) 32 IAT=IFIBST (IACTL, KB)<br>33 12 IF (IAT. EC. NUII) 33 12 IF (IAT .EQ. NULL) GC 10 17<br>34 IF (IVAL (JTYPE, IAT) .NE. KCAPN 34 IF (IVAL (JTYPE, IAT) . AE. KCAPNG) GO TO 15<br>35 IF (IVAL (JPAR1, IAT) . EC. ITRURF) GO TO 20 IF (IVAL (JPAR1, IAT) . EC. ITRURF) GO TO 20 C , which is a set of the set of the set of the set of the set of the set of the set of the set of the set of the set of the set of the set of the set of the set of the set of the set of the set of the set of the set of t 36 15 IAT=NEXT (IACTL, KR)<br>37 60 10 12 GO 10 12  $\mathsf C$  is a construction of the construction of the construction of  $\mathsf C$  is a construction of the construction of  $\mathsf C$ Consider the contract of the construction of the contract of the contract of the contract of the construction  $\mathbf{C}$ C -- PLAYER IS IN SAME REGICH AS PERCEPTION C TEST FOR LINE OF SIGHT C C SEARCH LCS LIST

-.. .-.- -r....m... ~ . - - , ,...~.,....-....,v,.-..~.--, .-..,.-..,,...,-..v.......c.r.--.--w.... ..~.m,,.+....--... - - - - . . . . , - . , , . - . - . - \* - - . <sup>~</sup>

 $\bullet$  . On the contract of  $\bullet$ 

E37
FSN MODEL - TRGLST SUBROUTINE

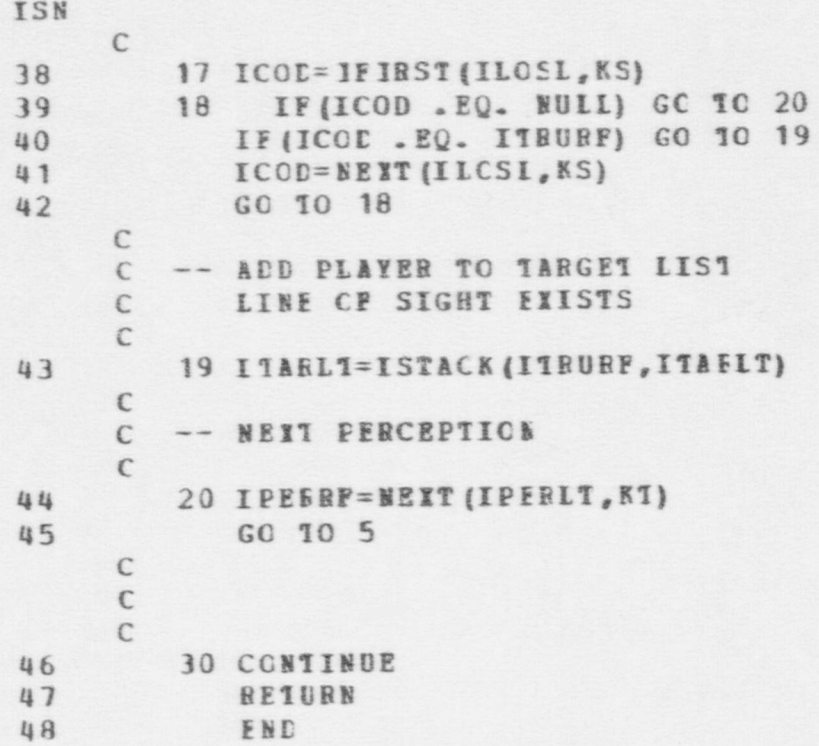

F38

**FSN EODEL - JPACTS SUBROUTINE** 

o

o

ISN1 SUBBOUTINE UPACTS **C** C -- THE PUBFOSE CF THIS SUBFOUTINE IS TO:<br>C 1. REMOVE ALL ACTIVITIES FROM EAC C 1. REMOVE ALL ACTIVITIES FROM EACH PLAYER<br>C 11ST EXCPPT CAFIURING LIST EXCPPT CAFIURING C 2. AND, HEMCVE PLANS THAT HAVE BEEN COMPLETED CC $C$  -- OUTFUT C THIS SUBROUTINE ADJESTS THE ACTIVITY AND PLANS C LIST CF PLAYESS  $\epsilon$ 7 COMMON / STATEV/<br>3 DIMENSION ITEM (41900) , DITEM (41900)<br>4 RODIVALENCE (DIMIN.ITEM (1) , DITEM (1) 4 EQUIVALENCE (DTEIN, ITEM (1), DITEM (1))<br>5 COMMON /PARS/ 5 COBMON / PARS/<br>6 EQUIVALENCE (FNUII, NUII), (IFAIL, FAIL) 7 REAL\*8 DTPNAM, FLDNAM, FCRECT<br>8 CCMMCN /PARS1/ 8 COMECN / PARS 1/<br>9 COMEON / PARS 2/ 9 COMMON / PARS 2/<br>10 CCMMON / DATAV/ 10 CCEEON /DATAV/<br>11 DIHENSION ACTT 11 DIHENSION ACTTIM(25)<br>12 DOUIVALENCE (ACTTIM( EQUIVALENCE (ACTTIM (1), ACTRAT (1)) 13 CCMMCN / BECREF/<br>14 DIMENSION RECRES 14 DIMERSICN RECR EC (140) EQUIVALENCE (RECRFQ(1), ICCALS) CC 16 JL=JGARDS<br>17 5 IPRLT=IVAL 17 5 IPRLT=IVAL (JL,ISITE) 18 I FLARF=IFIRST (IERIT, KA) 19 10 IF(IPLARF .EQ. NUIL) GO TO 40<br>20 INEWLI=NULL 20 I NEWLT=NULL<br>21 IACTLT=IVAL 21 I ACTLT=IV AL (J ACTIV ,IPL AR F) 22 IACTRE=IFIRST (IACTLT, KB)

cnO

o

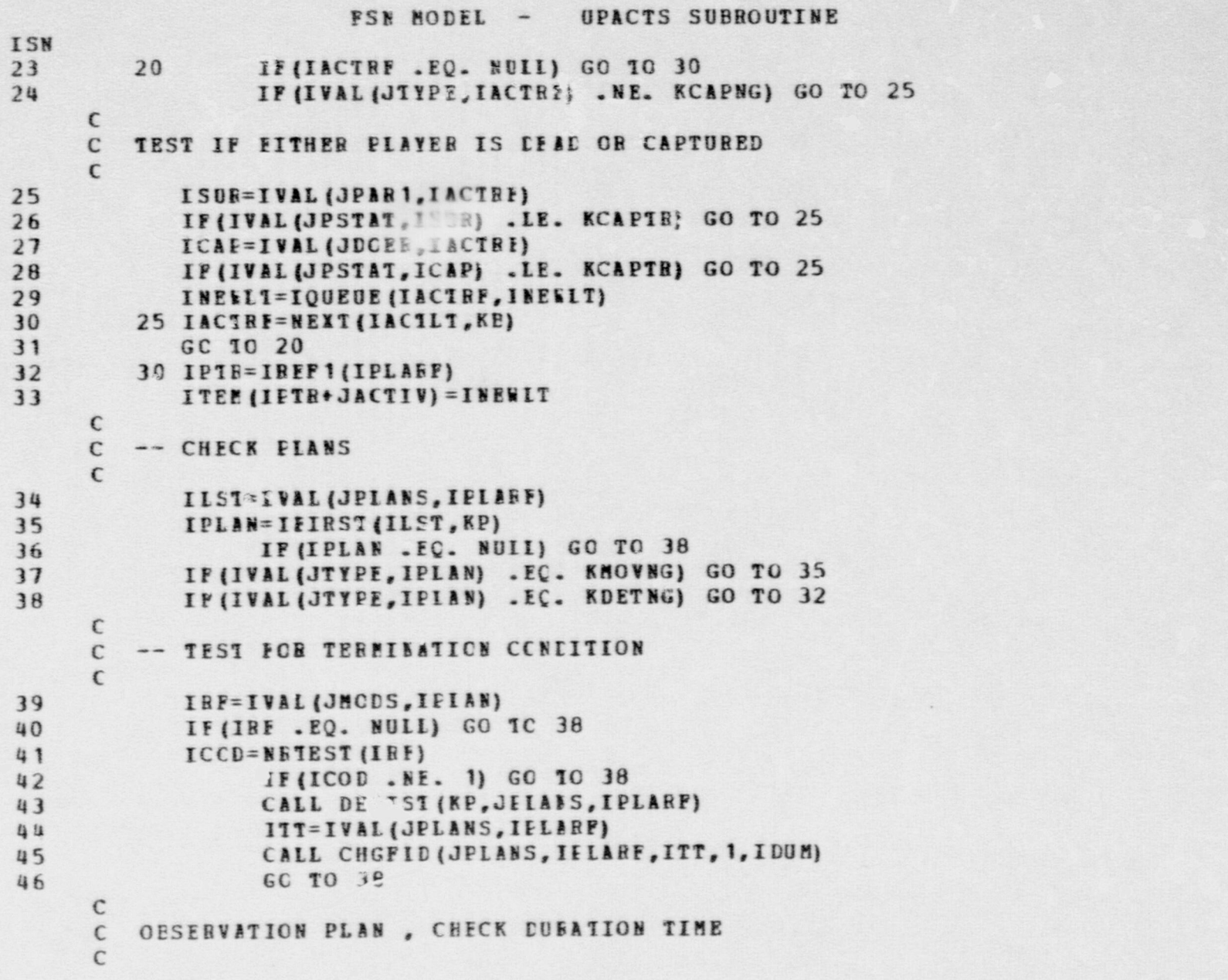

 $\bullet$  or  $\bullet$  or  $\bullet$  or  $\bullet$  or  $\bullet$  or  $\bullet$ 

. .. - - - . . ... - - . - . -- - - .. . . . . .- \_ . . . - \_-\_ \_\_. . -

### **FSN EODEL - UPACTS SUBROUTINE** ISN<br>47 47 32 IF (IVAL (JPAR3, IPLAN) . EQ. NULL) GO TO 38<br>48 TT=VAL (JPAR3, IFLAN) 48 TT=VAL (JPAR3, IEIAN)<br>49 TT=TT-DTSEC 49 TT\*11-DTSEC<br>50 IP(TT.LE. 50 IF (TT.LE. 0.0) GC TC 37<br>51 IFTE=IBEF1(IPLAN) 51 IPTE=IREF1(IPLAN)<br>52 DITEM(IPTR+JPA63) 52 DITEM (IPTR+JPAE3) = TT<br>53 GO TO 38 GO 10 38 C C -- CHECK LOCATION OF PLATER C 54 35 IDES=IVAL (JPAB 1, IPLAN) 55 ILCC=IVAL (JLCCN, IFLABE)<br>56 IPTRA=IREF1(IPLAN) 56 IPTRA=IREF1(IPLAN)<br>57 ITEM(IPTRA+JPAR2)= 57 ITEM (IPTRA+JPAR2)=NULL<br>58 IF (IVAL (JSCURC, ILOC) 58 IF (IVAL (JSCURC, ILOC) .NE. IDES) GO TO 38<br>59 37 CALL DEIIST (KP, JPIANS, IPLARE) 59 37 CALL DELIST (KP, JPIANS, IPLARE)<br>60 1TT=IVAL (JPLANS, IPLIRE) 60 ITT=IVAL (JPLANS, IPL3BF)<br>61 CALL CHGFID (JPLANS, IPLA 61 CALL CHGFID (JPLANS, IFLARF, ITT, 1, IDUM)<br>62 38 TELABE=NEXT (IPBLT, KA) 38 IPLABE= NEXT (IPBLT, KA) 63 GO 10 10 64 40 IF (JL . 2Q. JADVRS) GO 10 50<br>65 JI=JADVES 65 JL=JAEVES 66 6C 10 5<br>67 50 CONTINU 67 53 CONTINUE 68 BETURN<br>69 FND 69 END

# , , - A - .\_ .\_

 $\bullet$  , and a set of  $\bullet$  , and a set of  $\bullet$ 

<u>u je poznata v vrijeme od obije predsjednika v vrije predsjednika v obije predsjednika v vrije predsjednika v </u>

t<sub>tg</sub>

This subsection contains listing for the utility routines used by the Plex Preprocessor and the Fixed Site Neutralization Model. For convenience, they are presented in alphabetical order. For the most part, they are liberally commented. The reader may wish to consult section 3.3, in volume 1 of this manual, for definitions and discussions that are related to this logic. Basically, the utility routines provide record management, reference formation and analysis, storage and retreival, list processing, and input/output functions that are used in connection with the plex data structure.

W .

83

642

This subsection contains listing for the utility routines used by  $\mathcal{S}(\mathcal{X})$ 

## UTILITIES - CHGFLD SUBROUTINE

 $\bullet$  . The contract of the contract of the contract of the contract of the contract of the contract of the contract of the contract of the contract of the contract of the contract of the contract of the contract of the co

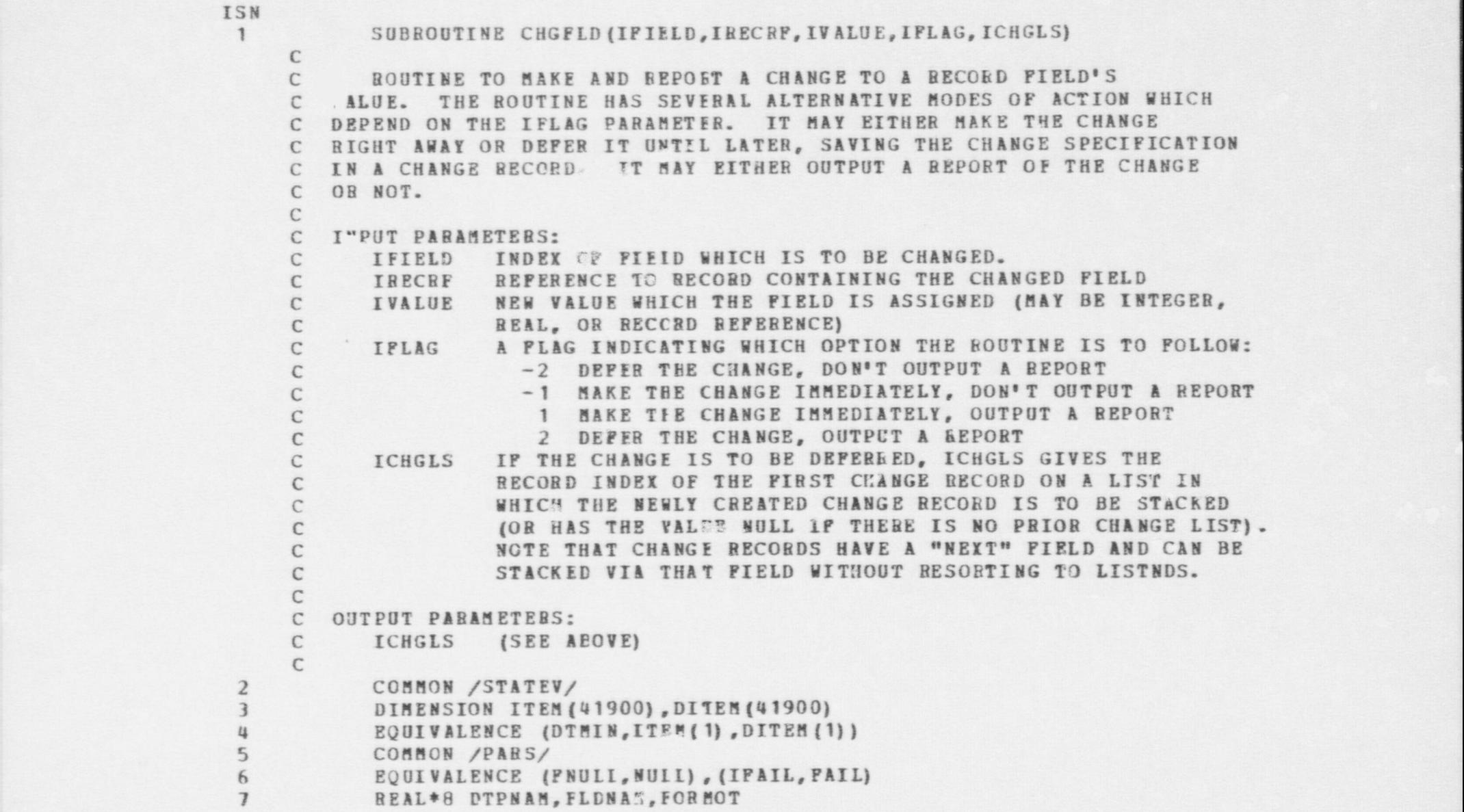

\$w

```
UTILITIES - CHGFLD SUBROUTINE
ISN
 8
           COMMON /PARS1/
 \overline{9}COMMON /PARS3/
     \mathbb{C}10
            DIMENSION MCHNG(4, 1)
11EQUIVALENCE (VALUE, NEWVAL), (MCHNG(1), CHANGE(1))
12DATA BLS/* */
     C
     C IF CHANGE IS TO BE OUTPUT, DO SO
     \mathcal{C}13IF (IFLAG . LT. 0) GO TO 40
     C GET THE FIELD TYPE FOR THE FIFLD
14
            CALL PARSRF (IRECRE, IDTYP, IRECNO, IDUM)
     C GET INDEX OF FIELD NAME
15
            IFLDNM = IPDNPT(IDTYP) + IPIELD
     C BRANCH ACCORDING TO FIELD TYPE
16
           IFTYP? = IVAL(IFIELD, NEWREF(IDTYP, NRECS(IDTYP), 0))
17GO TO (5, 10, 15, 20), IFTYPE
     C
     C INTEGER FIELD
     C (THE CURRENT VERSION OF THIS ROUTINE DOES NOT HANGLE NULL INTEGER
     C FIELDS SPECIALLY).
     \mathbb{C}18
    5IOLDVL = IVAL(IFIELD, IRECRP)
           WRITE (6, 100) FLDNAM (IF! (MM), DTPABR (IDTYP), IRECNO, IOLDVL, IVALUE
19
           FORMAT ('PIELD ', A8, ' OF ', A3, I4, ' CHANGED FROM ', I8, ' TO ', I8)
20
    100
21GO TO 40
     \mathsf{C}C REAL FIELD
     C (THE CURRENT VERSION OF THIS ROUTINE DOES NOT HANDLE NULL REAL
     C FIELDS SPECIALLY).
     \mathbb{C}22
     10
           OLDVAL = VAL (IFIELD, IRECBF)23IF (OLDVAL . EQ. FNULL) CIDVAL = NULL
24NEWVAL = IVALUE
25
           IF INEWVAL . EQ. NULL) VALUE = NULL
           WRITE (6,105) FLDNAM (IFLCNM), CTPABR (IDTYP), IRECNO, OLDVAL, VALUE
26
```
#### UTILITIES - CHGFLD SUBROUTINE

```
ISN
27
     105 FORMAT ('FIELD '.A8.' OF '.A3.I4.' CH.NGED FROM '.F8.1,' TO ',
               F8.11
           +28
            GO TO 40
     C
     C REFERENCE FIELD
     \mathbb{C}29
    15
           IOLDVL = IVAL(IFIELD, IBECRP)IF (ICLDVL . NE. NULL) CALL PARSRP(IOLDVL . IDTPON, IRECOV, IDUM)
30<sup>2</sup>IF (IVALUE . NE. NULL) CAIL PARSRF(IVALUE, IDTPNV, IRECNV, IDUM)
31IF (IOLDVL . EQ. NULL) GO TO 16
3233IF (IVALUE . EQ. NUIL) GC TO 18
34WRITE (6, 110) FLDNAM (IFLDNM), DTPABR (IDTYP), IRECNO, DTPABR (IDTPOV),
                IFECOV, DTPABR (IDTPNV), J''ECNV
           +FORMAT ('FIELD ', A8, ' OF ', A3, I4, ' CHANGED FROM ', A3, I4, 1X, ' TO ',
35
     110
                 A3.141\ddot{\bullet}36
            GO TO 40
     \mathbb{C}C OLD VALUE IS NULL
           IF (IVALUE . EQ. NUIL) GO TO 19
37
     16
            WRITE (6,111) PLDNAM (IFLDNM), DTPABR (IDTYP), IRECNO, BLS,
38
                DTPABR (IDTENV), IBECNV
           \bulletFORMAT ('PIELD ', A8,' OF ', A3, I4,' CHANGED PROM ', A8,' TO ', A3, I4)
39
     111GC 10 40
40
     \mathbb{C}C NEW VALUE IS NULL
            WRITE (6, 113) FLDNAM (IFLDNM), DTPABR (IDTYP), IRECNO, DTPABR (IDTPOV),
41
     18IRECOV, BLS
           +113 FORMAT ('FIELD ', A8, ' OF ', A3, I4, ' CHANGED FROM ', A3, I4, ' TO ', A4)
42
43
            GO TO 40
     \mathbb{C}C BOTH OLD AND NEW VALUES ARE NULL
     19 WRITE (6, 111) FLDNAM (IFLDNM), DTPABR (IDTYP), IRECNO, BLS, BLS
44
45
            GO 10 40
     \epsilonC FIELD CAN HAVE ANY OF SEVERAL TYPES AS VALUE
     \subset
```
945

#### UTILITIES - CHGPLD SUBBOUTINE

ISH C IS THIS A MESSAGE RECORD ? 46 20 IF (IDTYP . NE. IMESS) GO TO 25 C IF SO, IT MUST BE THE CONTENT FIELD WHICH IS BEING CHANGED 47 IF (IFIELD .NE. JCONT) CALL ERR(20, 15, IFIELD, IRECNO, IDTYP) C GET THE DATA TYPE OF THE SUEJECT OF THE HESSAGE 48 CALL PARSRF (IVAL (JSUBJ, IRECRF), IDTPSB, IDUM, IDUM) C GET THE INDEX OF THE ATTRIBUTE FIELD BEING UPDATED BY THE MESSAGE 49 IATTR = IVAL (JATTR, IRECRE) C GET THE CONTENT DATA TYPE CORRESPONDING TO THE TYPE OF ATTRIBUTE C FIELD 50 ICTYPE = IV AL (I ATTB, NEWB EF (IDTPSB, NRECS(IDTPSB) ,0) ) C BBANCH ACCORDING TO THIS TYPE Si GO TO (5,10,15) , ICTYPE  $\mathcal{C}$ C IS T3IS AN ACTION BECORD ? 52 25 IF (IDTYP . NE. LACTN) GO TO 32 C IF SO, IS IT ONE OF THE PARAMETER FIELDS WHICH IS TO BE CHANGED ? 53 IF (IFIELD .LT. JPAR1 .OB. IFIELD .GT. JPAR3) + CALL ERR (20, 15, IFIEID, IRECNO, IDTYP) C DETERMINE THE TYPE OF THE PARAMETER CORRESPONDING TO THE ACTION 54 IACTTP = IVAL(JTYPE, IREC BE)<br>55 IF (IACTTP .LE, NACTTP) GO 55 IF (IACTTP .LE. NACTTP) GO TO 30<br>56 CALL ERR(21.15.1.1ACTTP.0) 56 CALL ERR(21, 15, 1, IACTTF, 0) 57 GO TO 38 C C GET DATA TYPE OF THE APPROPRIATE FIELD AND BRANCH ACCORDINGLY<br>30 IFTYPE = MACTTP(IFIEID-1, IACTTP) 58 30 IFTYPE = MACTTP (IFIELD-1, IACTTP)<br>59 60 70 (5.10.15.38.38), IFTYPE GO TO (5, 10, 15, 38, 38), IF 1YPE  $\Gamma$ <sup>C</sup> IS THIS A BELATION BECORD ? IS IT ONE OF ITS PARAMETER FIELDS C WHICH IS TO BE CHANGED 7 60 32 IF (IDTYP .NE. LRELN .OR. (IFIELD .NE. JPAR1 .AND. IFIELD .NE. <sup>+</sup> JP AB2) ) CALL ER B (20,15,I FI ELD,IB ECNO,IDTY P) C DETERMINE THE TYPE OF THE PARAMETER CORRESPONDING TO THE RELATION 61 IRELTP = IVAL(JTYPE, IRECBF)<br>62 TP (IRELTP IR, NRELTP) GO IF (IRELTP . LE. NRELTE) GO TO 36

 $\bullet$   $\bullet$   $\bullet$ 

- \_\_ - -\_-- \_ \_ \_

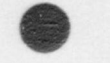

## UTIIITIES - CHGFLD SUBROUTINE

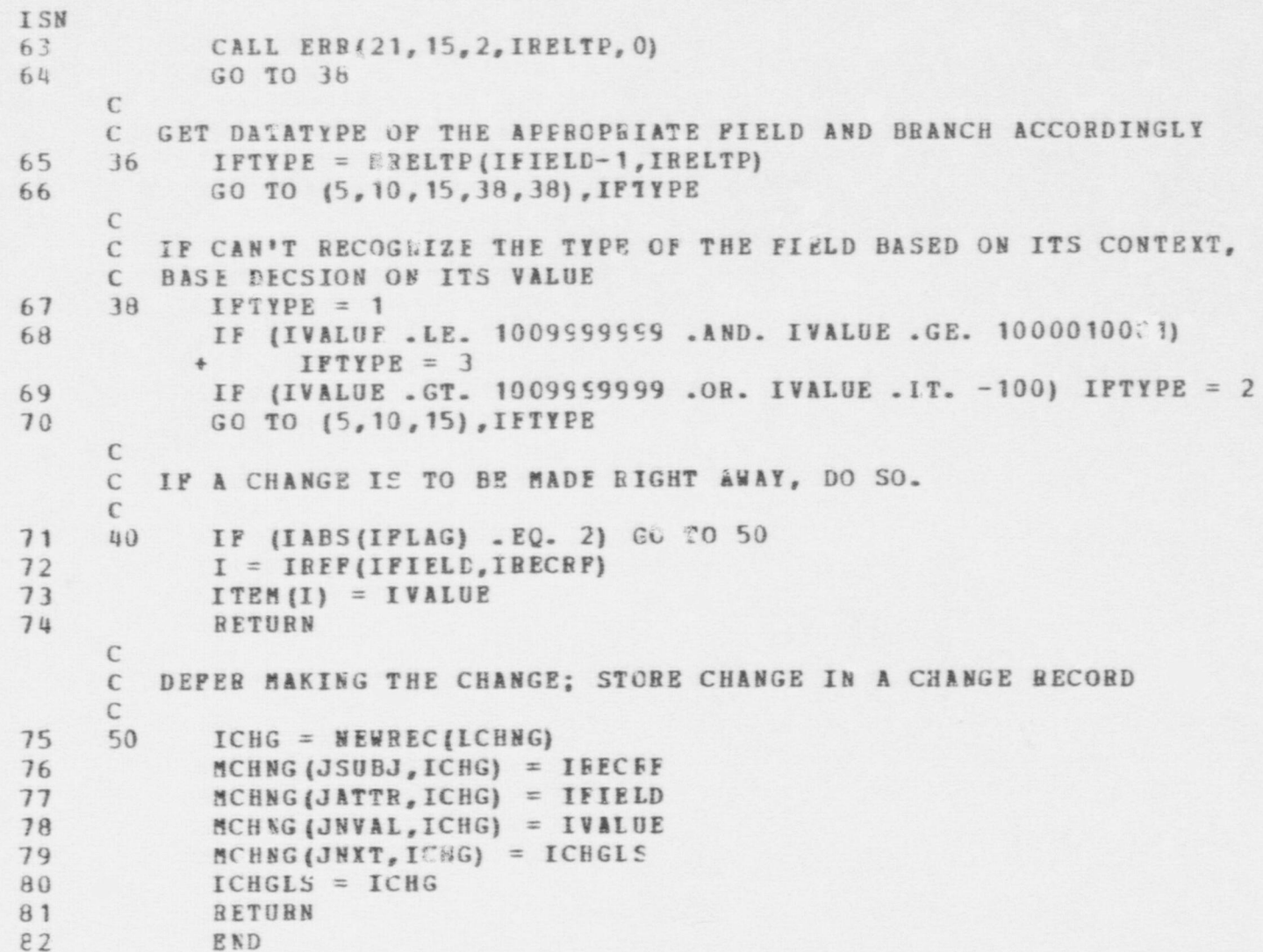

## UTILITIES - CHGLST SUBROUTINE

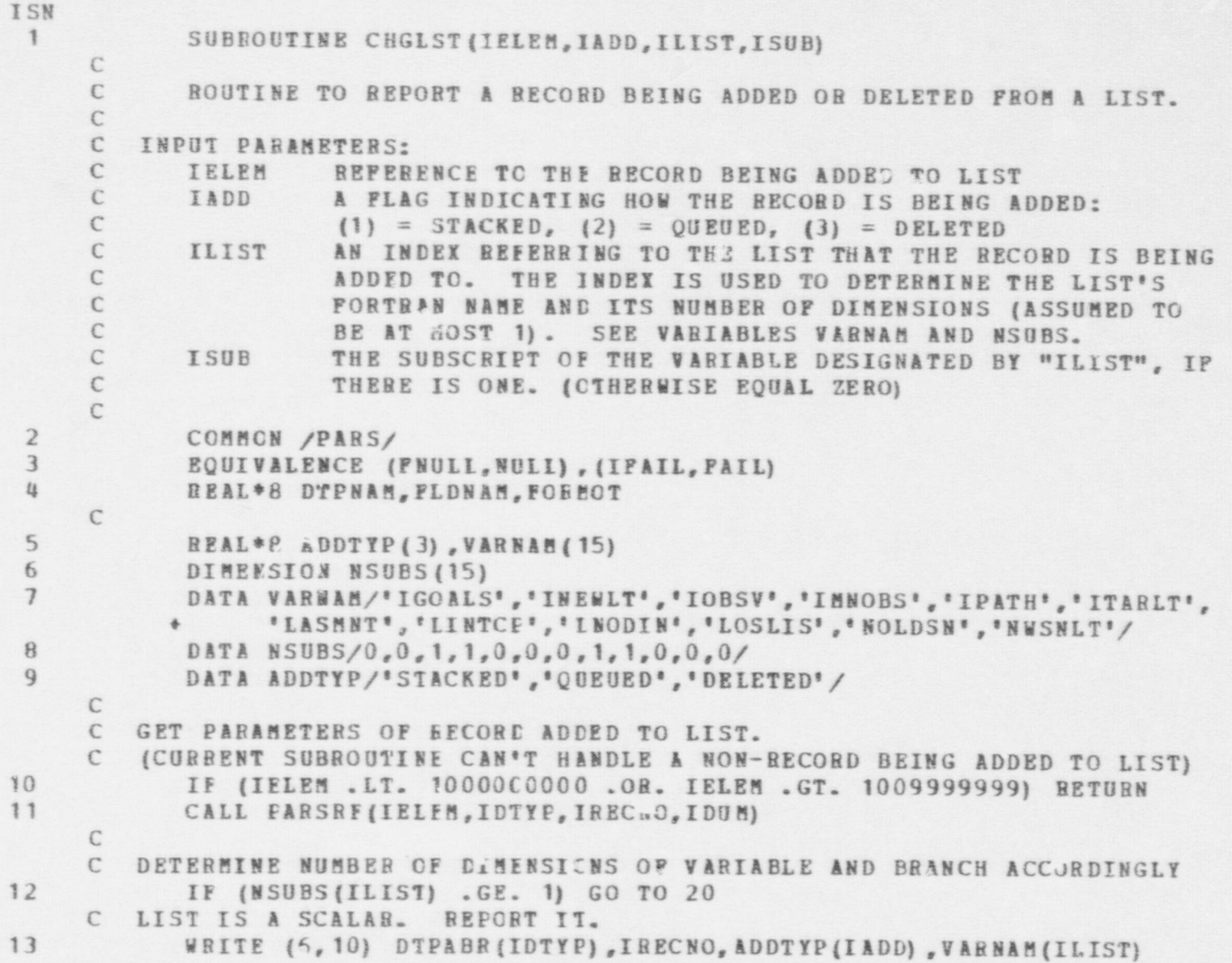

 $\bullet$   $\bullet$   $\bullet$ 

## UTILITIES - CHGLST SUBROUTINE

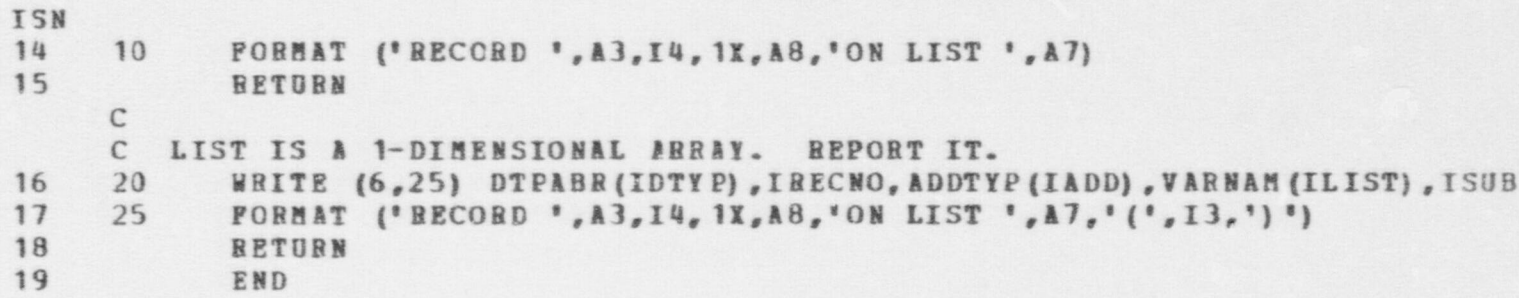

## UTILITIES - CHGVAL SUBROUTINE

.

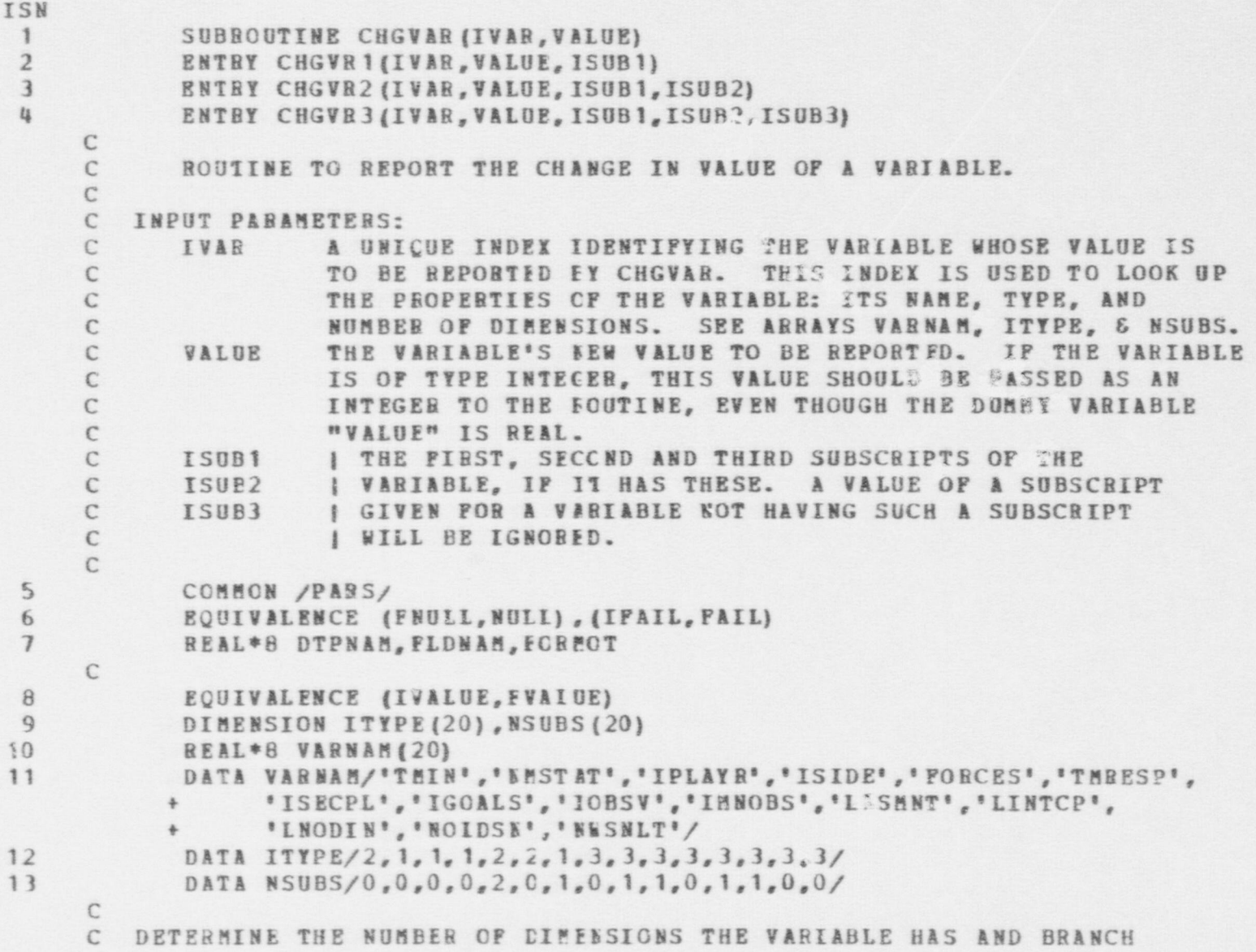

 $\bullet$   $\bullet$   $\bullet$ 

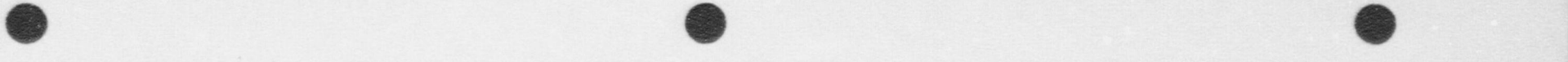

UTILITIES - CHGVAR SUBROUTINE <sup>|</sup> ISN C ACCORDINGLY TO SECTION OF CODE TO HANDLE IT.<br>14 NS = NSUBSITVAR) + 1 14  $NS = NSUBS (IVAR) + 1$ <br>15  $GO TO (10, 30, 50, 70, N)$ GO TO (10,30,50,7C).NS C C VARIABLE IS A SCALAR. REPORT ITS VALUE.<br>10 IF (ITYPE(IVAR) .EO. 2) GO TO 20 16 10 IF (ITYPE (IVAR) . EQ. 2) GO TO 20 C INTEGER VALUE. 17 FVALUE = VALUE<br>18 TF (TTYPE(TVAR) 18 IF (ITYPE(IVAR) .EQ. 3 .AND. VALUE .NE. FNU LL) GO TO -2:7 19 WRITE  $(6, 15)$  VARNAM (IVAB), IVALUE<br>20 15 FORMAT  $(16, 10X)^* = 1, 17$ 20 15 FORMAT  $(0.6, 10X_{\circ} " = " , I?)$ <br>21 RETURN 21 **HETURN EXAMPLE 2018**  $\mathcal{C}$ C REAL VALUE<br>20 WRITE ( 22 20 WRITE (6,25) VARNAM (IVAR), VALUE<br>23 25 FORMATIA6, 10X, ' = ', F10, 2) 23 25 FORMA1(A6,101.  $=$ ,F10.2)<br>24 RETURN **RETURN** C C RECORD REFERENCE VALUE 25 27 CALL PARSRF (IVALUE, IDTYP, IRECNO, IDUM)<br>26 WRITE (6,28) VARNAM (IVAR), DTPABR (IDTY 26 WRITE  $(6,28)$  VARNAM (IVAB), DTPABR (IDTYP), IRECNO<br>27 28 PORMAT (A6, 10X, ' = ', A3, I4) 27 28 FORMAT ( $A6,10X,'' = ',A3,14$ )<br>28 RETHRN **RETURN** C C VARIABLE HAS ONE DIMENSICN. REPORT ITS VALUE.<br>30 IF (ITYPE(IVAR) .EO. 2) GU TO 40 29 30 IF (ITYPE (IVAR) . EQ. 2) GU TO 40 C INTEGEB VALUE  $30$   $PVALUE = VALUE$ <br> $31$   $IF$   $IITYPE$   $IIVSE$ 31 IF (ITYPE (IVAR) .EQ. 3.AND. VALUE .NE. FNULL) GO TO 47<br>32 WRITE (6.35) VARNAM (IVAR).ISUB1.IVALUE 32 WRITE (6,35) VARNAM (IVAR), ISUB1, IVALUE<br>33 35 PORMAT (A6, '(',12, ')', 6X, ' =', 17) 33 35 FORMAT  $(A6, ' (' , 12, ' ) ', 6X, ' = ', 17)$ <br>34 RETURN **BETURN** C C BEAL VALUE 35 40 WRITE (6, 45) VARNAM (IVAR), ISUB1, VALUE  $36 \t45$  PORMAT  $(46, "12, "12, 8, "56, "12, "10, 2)$ 

```
UTILITIES - CHGVAR SUBROUTINE
```

```
ISN
37RETURN
     \mathbb{C}C RECORD REFERENCE VALUE
38
     47CALL PASSR' (TUGLUE, IDTYP, IRECNO, IDUM)
39
            WRITE (6, .0) VARNAM (IVAR), ISUB1, DTPABR (IDTYP), IRECNO
40
     48
            FORMAT (A6, ^{\circ} (', 12, ') ', 6X, ' = ', A3, 14)
41RETURN
     \mathcal{C}C VARIABLE HAS TWO DIMENSIONS. REPORT ITS VALUE.
42
     50 IF (ITYPE (IVAR) . EO. 2) GO TO 60
     C INTEGER VALUE
ほろ
            PVALU E = VA LUE44
            IF (ITYPE(IVAR) .EO. 3 .AND. VALUE .NE. PNULL) GO TO 67
45
            WRITE (6,55) VARNAM (IVAR), ISUB1, ISUB2, IVALUE
         FORMAT (86, 11, 12, 1, 12, 11, 38, 1 = 1, 17)46
     55
47
            RETURN
     \mathcal{C}C REAL VALUE
48
     60
            WRITE (6,65) VAREAM(IVAE), ISUB1, ISUP2, VALUE
            FOBMAT (A6, '1', 12, ', ', 12, ')', 3X, ' = ', P10, 2)49
     65
50
            BETURN
     \mathsf{C}C RECORD REFERENCE VALUE.
5167
            CALL PARSRF (IVALUE, IDTYP, IRECNO, IDUM)
52
            WRITE (6,68) VARNAM (IVAR), ISUB1, ISUB2, DT PABR (IDTYP), IRECNO
53
            FORMAT (A6, '1', 12, ', .12, ', .12, '), 3X, ' = ', 13, 14)68
54
            RETURN
     \mathcal{C}C VARIABLE HAS THREE DIMENSICNS. REPORT ITS VALUE
55
     70 IF (ITYPE(IVAR) .EQ. 2) GO TO 80
     C INTEGER VALUE
56
            PVALUE = VALUEIF (ITYPE(IVAR) .EQ. 3 . AND. VALUE .NE. PNULL) GO "O 87
5758
            WRITE (6,75) VARNAM (IVAB), ISUB1, ISUB2, ISUB3, IVALUE
     75 PORMAI (A6, '(', I2, ', ', I2, ', ', I2, ') =', I7)
59
60
            RETURN
```
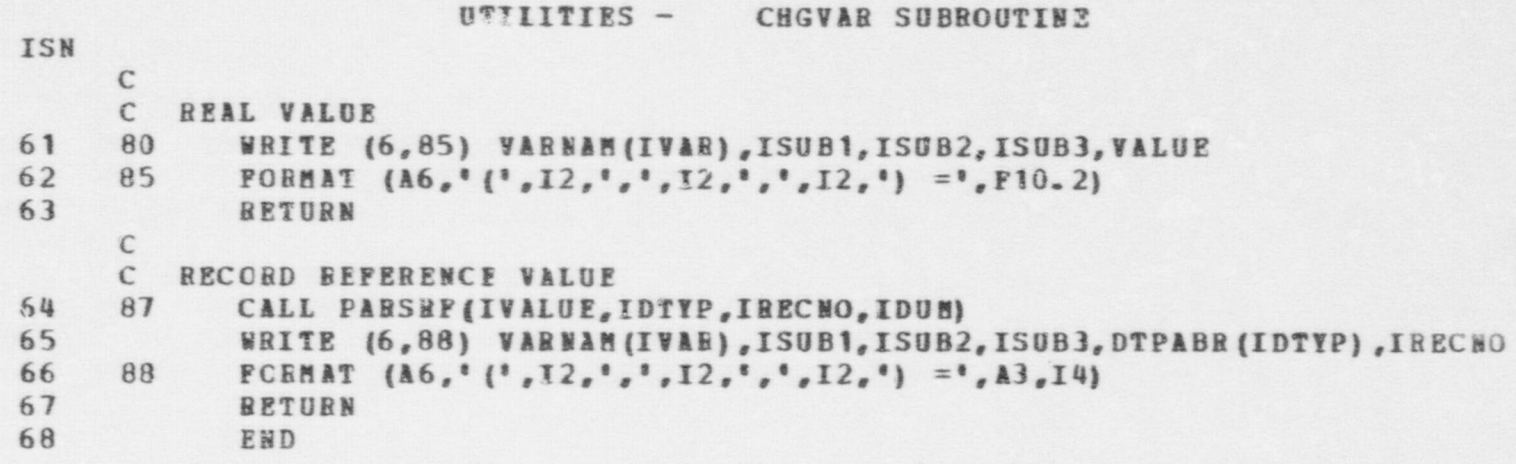

## $\overbrace{ }^{\infty}_{\infty}$  UTILITIES - COLECT SUBROUTINE

#### SUBBOUTINE COLFCT

ISN

 $\mathcal{C}$ 

C ROUTINE TO PERFORM GARBAGE COLLECTION OF PLEX RECORDS. C INSTEAD OF A PROGBAMMER'S EIPLICITLY CALLING A DELETE HOUTINE C MilENEVEB A HECORD IS NO LONGER NEEDED, OR INSTEAD OF HIS CALLING C h SPECIAL BOOKKEEPING BCUTINE WHENEVER HE ADDS, DELETES, OR C CHANGES A BEFERENCE TO A BECORD OB LIST, IT SEEMS EASIEST AHL C SAFEST FCR THE PROGBAMMER TO HAVE PROVIDED AN EXPLICIT GARBAGE L COLLECTICH BOUTINE. THEN WEENEVER A PROGRAMMER WISHES TO DELETE C A RECOBD OR LIST, HE NEED CALY SET A REFERENCE TO THAT RECORD OR C LIST TO SOME OTHER VALUE (E .G. , A NEW BECORD OH LIST OB TO NULL) . C IF THE REFERENCE EEING MCDIFIED WAS THE LAST ONE TO THIS RECORD C OB LIST, THE RECOBD OB LIST WILL BECOME GABBAGE - PHYSICALLY C ALLOCATEC SPACE BUT INACCESSIBLE. IT WILL REMAIN GARBAGE UNTIL THIS C HOUTINE, THE GABBAGE COLLECTOR, IS CALLED TO FIND AND RECLAIM C THESE BECORDS.

C WHEN THE GARBAGE COLLECTOR IS CALLED IT INITIALIZES ALL RECORDS C IN A CCLLECTABLE TYPE FIIE TC "COLLECTABLE". IT THEN ITERATES C THROUGH EXTERNAL REFERENCES TO PLEX RECORDS, PLACING THEM ON A STACK. C THE EXTERNAL BEFEBENCES WILL BE CONTAINED IN (1) THE SCALAR PORTION C OF /STATEV/, (2) THE NON-COILECTABLE FILES OF /STATEV/, OB (3) A C SPECIAL COMMON BLCCK / RECREF/. AFTER STACKING ALL EXTERNAL C REFERENCES TO BECORDS, THE FOUTIWE TAKES THE FIRST ONE OFF THE C STACK, MABKS THE COBBESEONDING BECOBD ACTIVE, AND ADDS ANY STACK C REFERENCES TO OTHER RECORDS CONTAINED IN THIS RECORD TO THE TOP C OF THE STACK. PROCESSING TEEN CONTINUES WITH THE NEXT ITEM ON C THE STACK IN THE SAME MANNEE. WHEN THE STACK HAS BEEN COMPLETELY C PROCESSEE AND NO BECORDS BEEAIN, THE RECORD WHICH ARE STILL MARKED C " COLLECTABLE" ARE RECLAIEED.

C THE GAREAGE COLLECTOR IS CALLED BY NEWREC WHEN IT TRIES TO C ALLOCATE RECORDS AND NONE IRE AVAILABLE OF THE GIVEN TYPE. SINCE A C CALL TO THE GARLAGE COLLECTOR CAN OCCUR IN MANY DIFFERENT CONTEXTS C IN THE PROGRAM, A PROGRAMMEE MUST MAKE SURE THAT ANY LAST OR RECORD C THAT HE COES NOT WISH RECLAIMED IS ALWAYS BEFERENCED, EITHER C DIRECTLY CR INDIRECTLY, BY AN EXTERNAL RECORD BEFERENCE ACCESSIBLE

 $\bullet$   $\bullet$   $\bullet$ 

#### UTILITIES - COLECT SUBROUTINE

 $\bullet$   $\bullet$   $\bullet$ 

C BY THE GARBAGE COLLECTOR - EITHER IN /STATEV/ OR IN /BECREF/.<br>C IF INSUPPICIENT SPACE IS INITIALLY SET ASIDE IN AN" DYNAMY. C TIF INSUPPICIENT SPACE IS INITIALLY SET ASIDE IN ANT DYNAMICALLY CONDITIONS THE GARAGE COLLEGER WILL GET CALLED ALLOCATED FILE FOR RECORDS, THE GARBAGE COLLECTOR WILL GET CALLED C MORE AND MORE FRECUENTLY AS STORAGE NEARS EXHAUSTION. AT SUCH A C POINT IT MIGHT BE BETTER TO STG? AND START OVER AGAIN WITH MORE C ROOM ALLCWED. EVENTUALLY IT MAY BE BEASONABLE TO PUT IN AN C AUTOMATIC CHECK FOR THIS SI10ATION. THIS VERSION OF THE ROUTINE, ' C HOWEVER, WILL JUST PRINT CUT A STATES REPORT EVERY TIME THE C GARBAGE COLLECTOR IS CALLED, INDICATING TO THE USER WHEN IT IS C CALLED, HOW MANY RECORDS OF FACH TYPE IT COLLECTS, AND HOW MANY OF C EACH TYPE MAVE NEVER BEEN ALLOCATED. IT IS UP TO THE USER TO USE C THIS INFORESTION TO MODIFY HOW MANY RECORDS OF A GIVEN TYPE TO<br>C ALLOW ON SUBSEQUENT RUNS, IF NEEDED, ALLOW CN SUBSEQUENT RUNS, IF NEEDED. C 2 COMMON / STATEV/<br>3 DIMENSION ITEM ( 3 DIMENSION ITEM (41900) , DITEM (41900)<br>4 POUIVALENCE (DTMIN ITEM (1) DITEM (1) 4 EQUIVALENCE (DTHIN, ITEM (1), DITEM (1))<br>5 COMMON /PARS/ 5 COMMON / PARS/<br>6 ECUIVALENCE (1 6 EQUIVALENCE (FNULL, NULL), (IPAIL, FAIL)<br>7 REAL&A DTPNAM, FIDNAM, FOEMCT 7 REAL\*8 DTPNAM, FLDNAM, FORMCT<br>8 COMMON /PARS3/ 8 COMMON / PARS3/<br>9 COMMON / RECREP 9 COMMON / RECREP /<br>10 DIMENSION RECREC 10 DIMENSION RECREQ(140)<br>11 ROBIVALENCE (RECREQ(1 11 EQUIVALENCE (RECRFQ(1), IGCALS)<br>12 COMMON /GARCOL/ 12 COMMON / GARCOL/<br>13 CONTCAT#1 ACTTV LCGICAL\*1 ACTIVE C C INITIALIZE RECORDS TC "CCLLECTABLE" C 14 DO 10 IB=1, NCOICT 15 10  $ACTIVE (IR) = -FALSE.$ <br>16  $IC = 0$  $IC = 0$ C C ... INITIALIZE IAVAIL TO NULL  $\mathcal{C}$ 17 CALL NJLIPY (IAVAIL, NDTYPE)

ISM

@ w

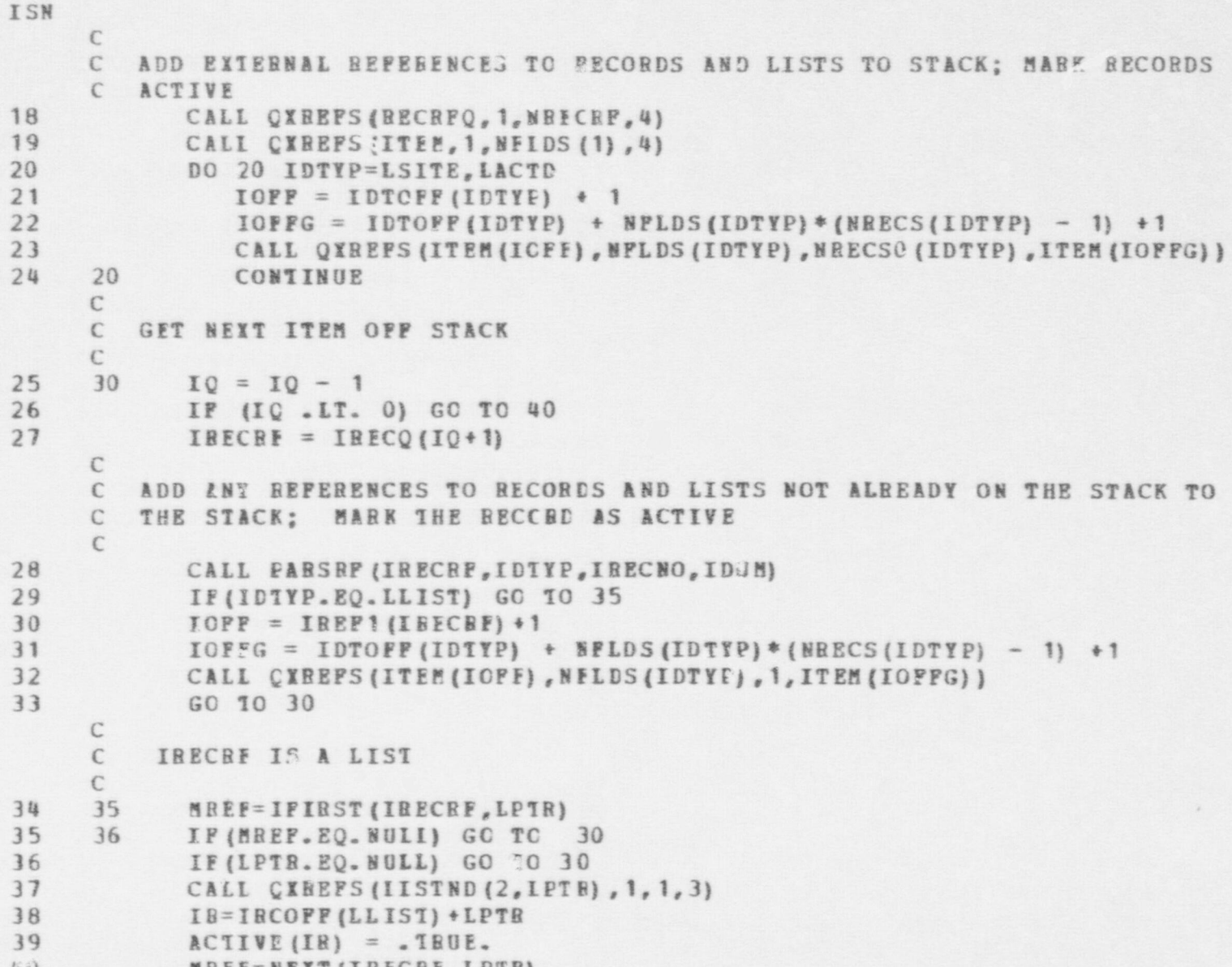

 $\bullet$   $\bullet$   $\bullet$ 

40 MREF=NEXT (IRECRE, LPTR)

999

UTILITIES - COLECT SUBROUTINE

 $\bullet$ 

 $\bullet$ 

```
ISN
     41 GO 10 36 \mathsf{C}C ITERATE THROUGH FILE TYPES, SKIPPING OVER THOSE KNOWN TO HAVE NO
     C COLLECTAELE' RECORDS. C42 40 CALL INITVL (ICRECS, NDTYPE, 0)<br>43 DO 60 IDTYP=LLIST, NDTYPE
43 DO 60 IDTYP=LLIST, NDTYPE<br>uu IF (IDTYP .GE. LSITE
     IF (IDTYP .GE. LSITE .AND. IDTYP .LE. LWIND) GO TO 60
     C DETERMINE THE LOWEB AND UPPER INDEIES OF THE ACTIVE YECTOR IN C WHICH TO LOOK FOR INACTIVE EECORDS.
45<br>180 = IRCOPF (IDTTP)<br>46<br>NGAP = IRCOFF (LWER)46 NGAP = IRCOFF (LWEAP) - IRCCFF (LSITE)<br>47 IF (IDTYP .GE. LWEAP) IRO = IRO - NG
47 IF (IDTYP .GE. LWEAP) IBO = IRO - NGAP<br>48 IRNN = IRO + LSTREC(ILTYP)
48 IRNN = IRO + LSTREC (ILTYP)<br>49 IR1 = IRO + 1
49 IR1 = IRO + 1 '
50 IF (IDTYP .GE. IWEAP .AND. IDTYP .LE. LACTD) IR1 = IRO +
           + NEECSO (IDTYP) +1
51 IF (IR1.GT. IRNN) GC TC 60
     C ITERATE CVER THE EOTENTIILLY INACTIVE RECORDS OF THE CURRENT FILE, C COLLECTING THOSE WHICH ARE GARBAGE.
52 DO 50 IR=IR1,IRNN<br>53 IF (ACTIVE(IR))
53 IF (ACTIVE (IR)) GO TO 50<br>54 IRECRF = BEWREE (IDTYP, IR-
54 IRECRF = WEWREF(IDIYP, IR-IRO, 0)<br>55 CALL DELREC(IRECRF)
                  CALL DELREC (IRECRF)
56 ICRECS (IDTYP) = ICEECS (IDTYP) + 1<br>57 50 CONTINUE
57 50 CONTINUE<br>58 60 CONTINUE
               CONTINUE
      \GammaC OUTPUT REPCHT OF GAREAGE CCILECTION C
59 DO 70 I=1,NDTYEE
 60 70 IVRECS (I) = NRECS (I) - LSTREC (I) - NGENRC
61 I1 = 162 IN = 18
```
L<sub>5</sub>9

O

#### UTILITIES - COLECT SUBROUTINE **TSN** WRITE (7,100) THIN 63 64 100 FORMAT (\*-GARBAGE COLLECTOR CALLED AT TIME \*, F8.2/ \* 40X, COLLECTION BESULTS: \*) 65  $B<sub>0</sub>$ WEITE(7, 105) (DTPABB(I),  $I = I 1, I N$ ) WRITE(7,106) (ICRECS(I), I=I1, IN) 66 67 WRITE (7.107) (BRECS (I), I=I1, IN) WRITE(7, 108) (IVRECS(I), I=I1, IN) 68 69 FORMAT ('BECORD TYPE:  $1, 18(3X, A2)$ 105 70 **1,1815)** 106 FORMAT ('NUMPER COLLECTED:  $71$ 107 FORMAT ('TOTAL NUMBER SECORDS: '.1815) FORMAT ('NUMBER NEVER ALLOCATED: ', 1815, //)  $72$  $108$  $\epsilon$ 73 IF (IN .GE. NDTYPE) FETUEN 74  $I1 = I1 + 18$ 75  $IN = IN + 18$ 76 IF (IN .GT. NDTYPE) IN = NDTYPE  $77$ GO TO 80  $78$ END

#### UTIIITIES - CONDAC SUBROUTINE

 $\bullet$   $\bullet$   $\bullet$   $\bullet$ 

```
ISN
                        SUBBOUTINE CONDAC (IPIARF)
                  \epsilonC ROUTINE INTERPRETS CCIEITIONAL ACTIONS ASSOCIATED WITH PERSON
                  C IPLARF. A CONDITIONAL ACTICN HAS THE FORM: WHEN (BOOLEAN EXPR, ACT).
                  C BOTH THE WHEN( , ) AND TBE EOOLEAN EXPRESSION ARE REPRESENTED BY
                  C RELATION RECORDS. THE "ACT" PART IS REPRESENTED BY EITHER AN
                  C ACTION OR A FUNCTION RECORD.
                  C THIS EQUTINE SEQUENTIALLY TESTS ALL CONDITIONAL AC.IONS
                  C ASSOCIATED WITH THE DESIGNATED PERSON. IF IT ENCOUNTERS A-CONDITION
                  C WHICH IS SATISFIED, IT ACTIVATES THE ASSOCIATED ACT. "ACTIVATE"
                  C- MEANS EITHER (1) STACKING TEE ACT ON THE PLAYER'S ACTIVITY LIST, IF
                  C THE ACT IS AN ACTION BECOED, OR (2) EVALUATING THE ACT, IF IT IS
                  C A FUNCTION RECORD. EVALUATION OF THE FUNCTION CAN RESULT IN AN
                  C ACTION RECORD, IN WHICH CASE ALTERNATIVE (1) IS FOLLOWED FOR THE
                  C RESULT.
                  C THIS ROUTINE RETURNS WHEN ALL OF THE PLAYER'S-CONDITIONAL ACTIONS
                  C HAVE BEEN PROCESSED. THERE HAY ALSO BE CONDITIONAL ACTIONS PERTINENT
                  C TO A PLAYER STORED WITH THE RECORD DESCRIBING THE PORCE HE BELONGS
                  C TO.
the second control of \mathcal{L} , and the second control of the second control of the second control of the second control of the second control of the second control of the second control of the second control of the secon
                  \mathcal{C}C INPUT PARAMETERS:
                  C IPLARF RECORD REFERENCE TO THE PERSON BEING PROCESSED.
                  C
              2 COBHON /STATEV/<br>3 DIMENSION ITEM(4
                        DIRENSION ITEM (41900), DITEM (41900)
              4 EQUIVALENCE (FTHIN, ITEM (1), DITEM (1))
              5 CCHECN / PARS/<br>6 ECUIVALENCE (1
                        ECUIVALENCE (FNULL, NULL), (IFAIL, FAIL)
              7 BEAL*8 DTPNAM, FIDNAM, FOR MCT
               8 COMMON / PARS 1/
              9 COMMON / PARS3/<br>10 COMMON / NEW/
              10 CCMMON /NEW/
                  C
              11 IFLAG = 012 IACTIV = TREF(JACTIV, IPLA 5F)
```
69<sub>9</sub>

UTILITIES - CONDAC SUBROUTINE

**TSN**  $13$  $ICONDS = IVAL$  (JSOFS, IFIABE)  $B$  ICONE = IPIRST (ILCEDS, KC)  $14$ 15 10 IF (ICOND .EQ. NUIL) GO TO 50 C TEST WHETHER CONDITIONAL ACTION IS SATISFIED. 16 IACT = NRTEST (ICOND) C IP NOT, GO TRY NEXT CONDITIONAL ACTION 15 IF (IACT.EQ. 0) GO TC 40  $17$ C IF SO, IS RESULT AN ACTION FECORD ? 18 CALL PARSBF (IAC1, IDTYP, IRECNO, IDUM) 19 IF (IDIYE . NE. IACTN) GO TO 20 20 ITEM (IACTIV) = ISTACK (IACT, ITEM (IACTIV))  $21$ GO TO 40 C IF RESULT IS A REIATION FECCRD, TEST ITS TRUTH IF (IDTYP .NE. IBEIN) GO TO 30 22 20  $23$  $IACT = NFTEST (I ACT)$  $24$ GO TO 15 C IF RESULT IS A FUNCTION FECORD, EVELUATE IT. IF (IDTYP .NE. LFUNC) CALL ERR(39,35, IDTYP, 0,0) 25 30 26  $IACT = IPBCVL(IACT)$  $27$ GO TO 15 C GET NEXT CONDITIONAL ACTION 28  $ICOND = NEXI (ICCHDS, KC)$ 40 29 G) TO 10  $\mathcal{C}$ C HAVE ANY CONDITIONAL ACTIONS ASSOCIATED WITH THE FORCE THAT THE BELCNGS 10 BEEN FRCCESSED ?  $\epsilon$ 50 30 IF ! IFLAG . NE. 0) RETURN  $31$  $IPIAG = 1$ 32  $IPORE = IVAL (JFOBCE, IPLIBP)$ 33 IF (IFORCE .EQ. NULL) BETURN 34 CALL FARSRF (IFCRCE, IDTVP, IDUM, IDUM) 35 IF (IDTYP .NE. LFORCE) FETURN 36  $ICONDS = IVAL (JFSGPS, IFCF<sub>2</sub>)$ 37 GO 10 8 38 END

```
UTIITTIES - COORDS SUBROUTINE
ISN
 \mathbf{1}SUPROUTINE COURDS (LOC.X.Y.Z)
      \mathcal{C}ROUTINE TO CALCULATE THE X, Y, AND Z COORDINATES CORRESPONDING TO
      \mathbf{C}A LOCATICN SPECIFIED IN TERES OF A SOURCE, A SINK, AND A FRACTIONAL
      \mathbb{C}DISTANCE EETWEEN.
      \mathbb{C}\mathbb{C}INPUT PABAMETERS:
      \mathbb{C}A REFERENCE TO A LOCATION RECORD
      \mathcal{C}LOC
      \epsilonOUTPUT PARAMETERS:
      \mathsf{C}X COORDINATE CF LOCATION
             \chi\mathcal{C}Y CCOBDINATE CF LOACTION
             Y
      \mathcal{C}\epsilon\mathbb{Z}Z COORDINATE CF LOCATION
      \mathbb{C}CCHNON /PARS1/
 \overline{2}\mathsf CISOBCC = IVAL(JSOURC, LOC)3
             ISINK = IVAL (JSINK, LCC)\frac{1}{2}FRAC = VAL(JFRAC, LOC)5
             XSOURC = VAL(JXCO, ISCURC)
 6
             YSOUBC = VAL(JYCO, ISOUBC)\overline{1}ZSOURC = VAL(JZCO, ISCURC)\thetaX = XSOWRC + FRAC* (VAL (JXCO, ISINK) - XSOWRC)\mathbf{Q}Y = YSOWBC + FRAC* (VAL (JYCO, ISIMK) - YSOWBC)10
              Z = Z500kC + FRAC* (VAI (J2CO, ISINK) - ZSOURC)
1112RETURN
13END
```
99  $\sim$ 

UTILITIES - COPY SUBROUTINE ISN SUBBOUTINE COPY (X, Y, N)  $\mathbf{1}$  $\epsilon$ ROBITAR TO COPY VECTOR X TO VECTOR Y.  $\mathcal{C}$  $\epsilon$  $\mathbb{C}$ INPUT PABAMETERS: **VECTOR TO BE COFIED**  $\mathcal{C}$ X VECTOR TO RECEIVE CONTENTS OF X  $\mathbb C$ Y SIZE OF VECTORS X AND Y  $\mathbb{C}$  $N$  $\mathbb{C}$ DIFENSION X(N), Y(N)  $\overline{2}$  $\mathcal{C}$  $DO 10 I=1, N$  $\overline{3}$  $Y(I) = Y(I)$  $\mathbf{4}$ 10 5 RETURN 6 END

## UTILITIES - DELIST SUBROUTINE

 $\bullet$  or  $\bullet$  or  $\bullet$  or  $\bullet$ 

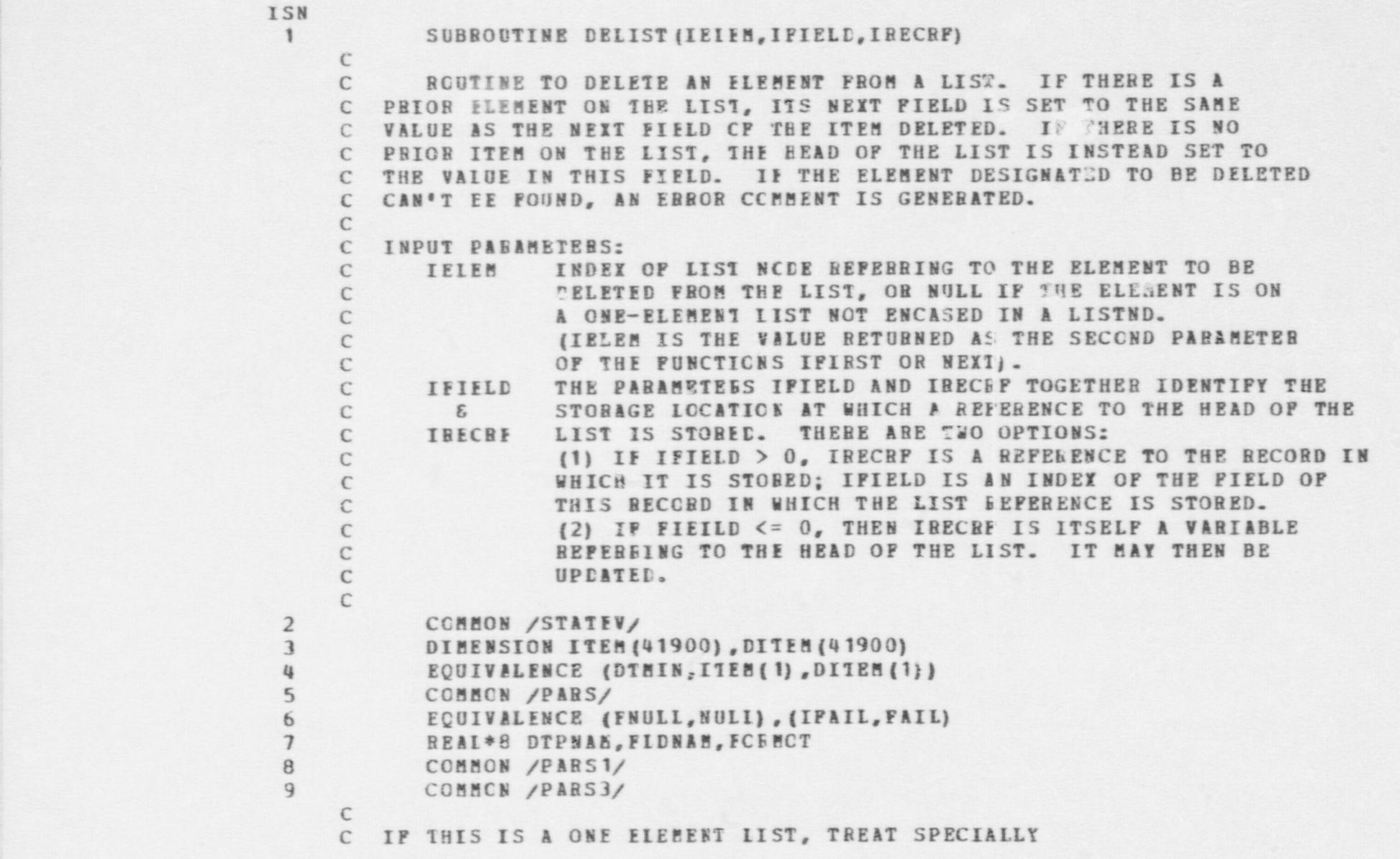

 $\mathfrak{S}_{\omega}$  , where  $\omega$  , where  $\omega$  , where  $\omega$  , where  $\omega$  , where  $\omega$  , where  $\omega$  , where  $\omega$ 

## UTILITI2S - DELIST SUBBOUTINE

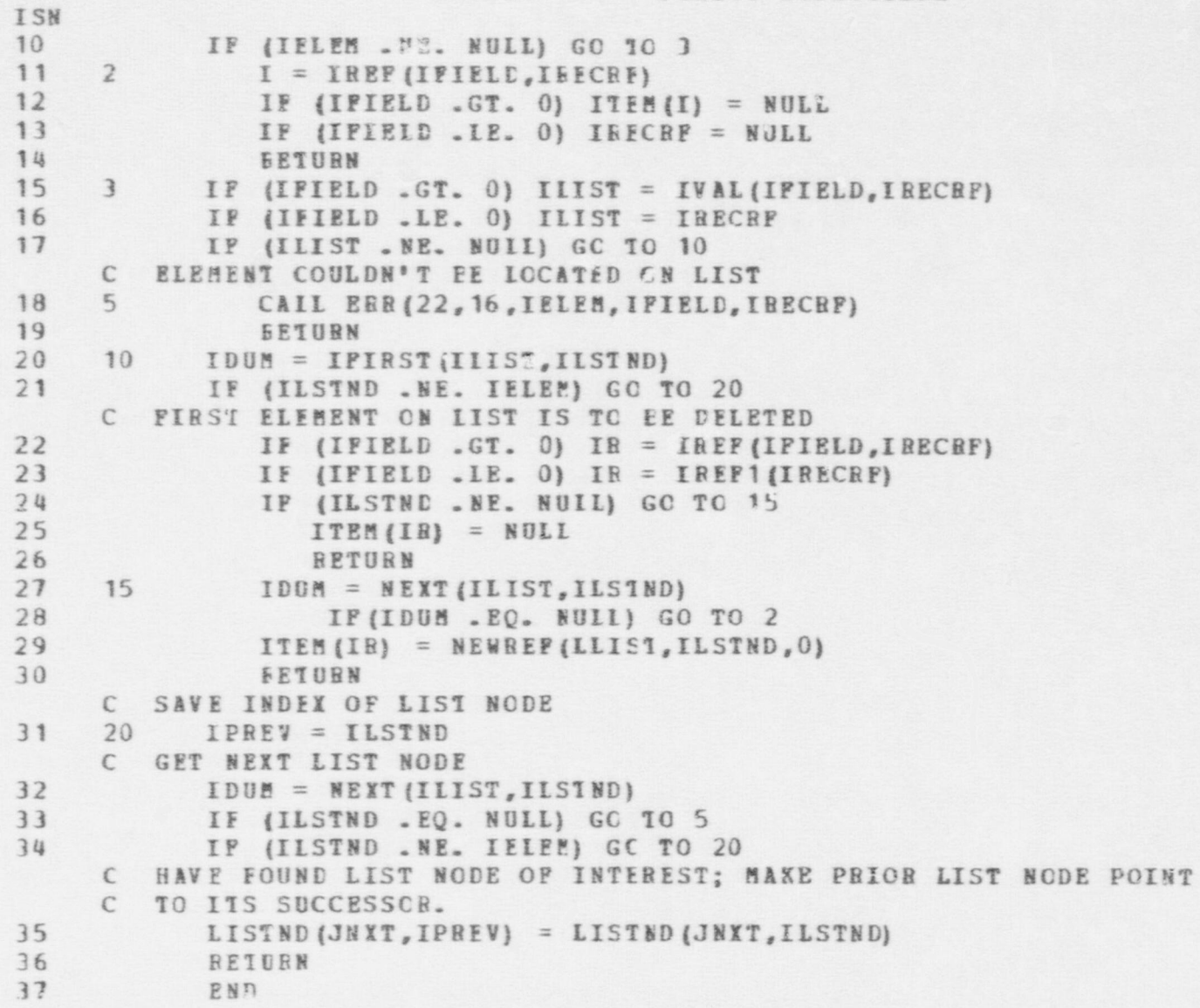

**e** 

 $\bullet$ 

**e** 

# $\bullet$   $\bullet$

## UTILITIES - DELREC SUBROUTINE

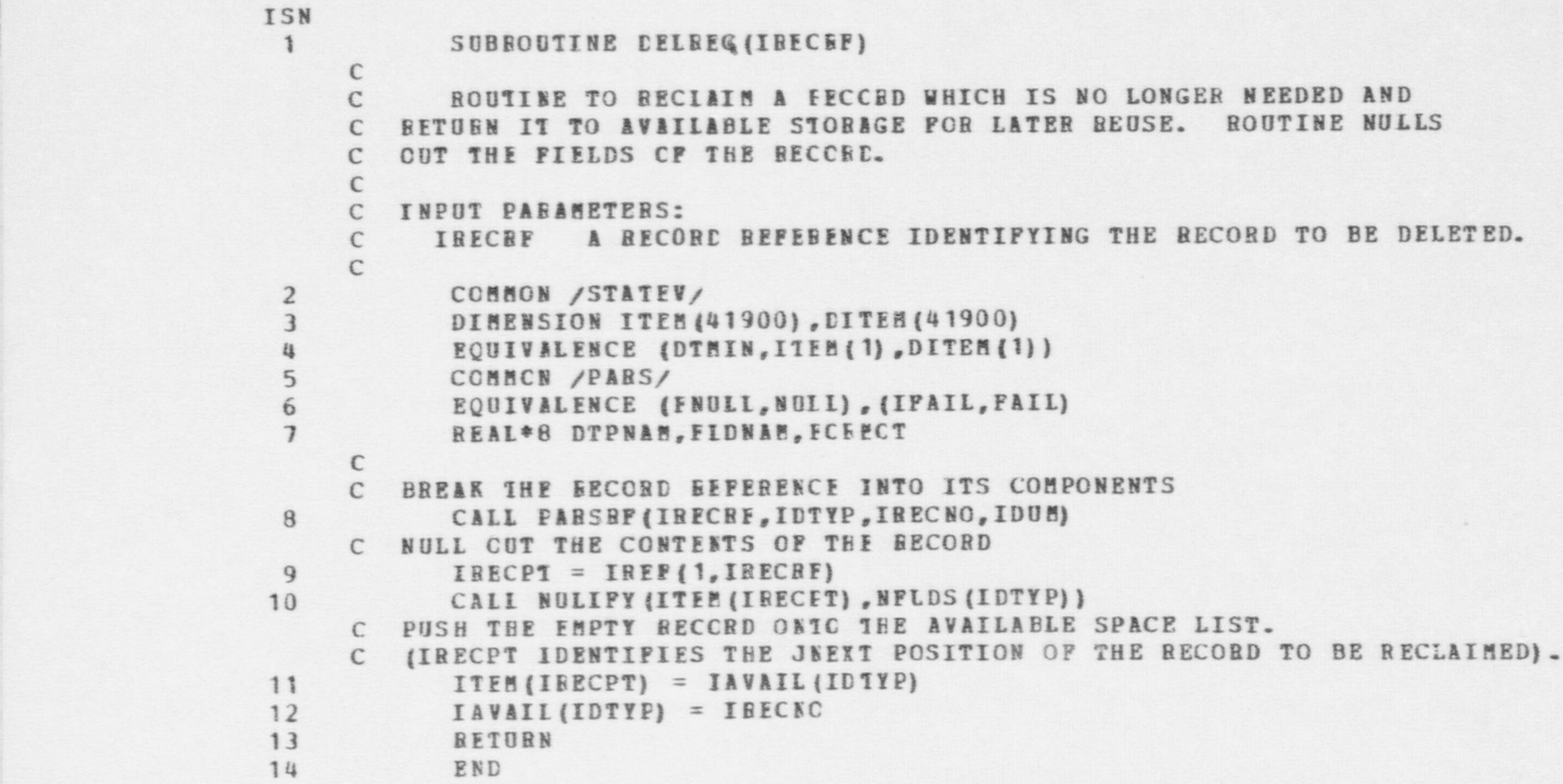

-- - \_\_- - - -

e<sup>99</sup>

#### UTILITIES - DIREC SUBROUTINE

ISN  $\mathbf{1}$ SUBBOUTINE DIREC(I.J. THE TA. PHI)  $\mathcal{C}$  $\mathbb{C}$ ROUTINE TO CALCULATE THE ANGULAR ORIENTATION OF A RAY EXTENDING C FROM ITEM I TO ITEM J. THE ANGULAR ORIENTATION IS MEASURED IN C RADIANS, USING THE STANDARD FOLAR COORDINATE SYSTEM NOTATION, C VIEWING I AS THE CRIGIN. TEE ARGUMENTS I AND J MAY BE EITHER C SITE NODES OR PHYSICAL ORJECTS WHICH HAVE A LOCATION FIELD (VERICLES. C PERSONS, SENSORS, OR EFFECTORS (ACTIVATED DELAYS)).  $\epsilon$  $\epsilon$ INPUT PARAMETERS: A REFEBENCE TO \* SITE NODE OR A PHYSICAL OBJECT (WITH C I  $\mathbb{C}$ LOCATION FIELD). C  $J$ A REFERENCE TO A SITE NODE OR A PHYSICAL OBJECT 'WITH  $\mathcal{C}$ LOCATION FIELD).  $\epsilon$  $\mathcal{C}$ **OUTPUT PARAMETERS:** C THETA THE ANGLE DESCRIBING THE ORIENTATION OF THE RAY I-J  $\mathbb{C}$ IN THE X-Y ELANE, IN RADIANS. (0. <= THETA <= 2\*PI)  $\epsilon$ THE ANGLE DESCRIPING THE ORIENTATION OF THE RAY I-J PHT  $\mathcal{C}$ IN THE PLANE VESTICAL TO THE X-Y PLANE. MEASURED IN  $\mathcal{C}$ RADIANS.  $-FI/2$ .  $\leq$  PHI  $\leq$  PI/2..  $\epsilon$  $\overline{2}$ COMMON /PARS/ 3 FOUIVALENCE (FNULL, NUII), (IPAIL, PAIL)  $\frac{1}{2}$ REAL\*8 DTPNAM, FIDNAM, FCBPCT  $5$ COMMON /PARS1/  $\Gamma$ DATA PI/3.14159/, PI2/1.57(795/ 6  $\mathbb{C}$ C CHECK WHETHER I IS A VALID ARGUMENT AND IF SO GET ITS COORDINATES.  $\overline{1}$ CALL PALSBF (I, LETYPI, IDUP, IDUM)  $\beta$ IF (IDTPOK(IDTYPI) .EC. 2) GO TO 10 IF (IDTPOK(IDTYFI) . IE. 0) CALL ERR(17, 13, I, IDTYPI.0)  $\overline{9}$ C ARGUMENT I IS A SITE NODE  $X1 = VAL(JXCC, I)$ 10

## UTILITIES - DIREC SUBROUTINE

```
TSN
11Y1 = VAL(JYCO, I)12
           Z1 = \texttt{VAL}(JZCC, I)13
           GC 10 20
     C ARGUMENT I IS A PHYSICAL CBJECT WITH A LOCATION FIELD
14
     10CALL COORDS (IVAL (JLOCN, I), X1, Y1, Z1)
     \mathbb{C}C CHECK WHETHER J IS A VALID ARGUMENT AND IF SO GET ITS COORDINATES.
15
     20
           CALL FARSRF (J, ICTYPJ, IDUE, IDUM)
16
           IF (IDTPOK(IDTYPJ) .EQ. 2) GO TO 30
17IP (IDTPOK(IDTYFJ). IE. 0) CALL ERR(17, 13, J, IDTYPJ, 0)
     C AEGUMENT J IS A SITE NODE
18
           X2 = VAL(JXCO, J)19
           YZ = VAL(JYCO, J)20
           Z2 = \text{VAL}(JZCC, J)21GO 10 40
     C ARGUMENT J IS A PHYSICAL CBJECT WITH LOCATION FIELD
22
     30CALL COORDS (IVAL (JLOCN, J), X2, Y2, Z2)
     \mathbb{C}C DETERMINE THETA
23
     40 DX = X2 - X124
           DY = Y2 - Y125DZ = Z2 - Z126
           IF (ABS(DX) .GT. 1.E-f) GO TO 45
27IHETA = PI228IF (DY LI. 0.) THETA = PI + PI2
29
              GO TO 50
30THETA = ATAN (DY/DX)
     45
31
           IF (DX . LT. 0.) THETA = E I + T H E T A32IF (DX . GT. 0. AND. DY . IT. 0.) THETA = 2.*PI + THETA
     \mathbb{C}C DETERMINE PHI
33
     50
           DB = SCRT(DX**2 + DY**2)34
           IF (DB .GT. 1.E-6) GO TO 55
35
              PHI = PI236
             IF (DZ.LT. 0.) PHI = -PI237BETURN
```
## UTILITIES - DIREC SUBROUTINE

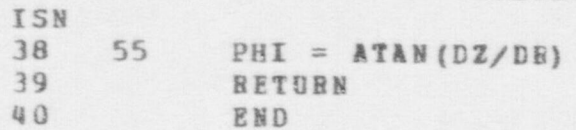

- 
- 899

```
UTIIITIES - DIREC2 SUBROUTINE
                 ISN
                             SUBROUTINE DIREC2 (X1, Y1, Z1, X2, Y2, Z2, THETA, PHI)
                       c<br>c
C ROUTINE TO CALCULATE THE ANGULAR ORIENTATION OF A RAY EXTENDING<br>C FROM POINT (X1,Y1,Z1) TO POINT (X2,Y2,Z2). THE ANGULAR ORIENTATION
                       C IS HEASURED IN BAEIANS, USING THE STANDARD POLAR COORDINATE SYSTEM
                       C NOTATICN, VIEWING (X1, Y1, Z1) AS THE ORIGIN.
                       C
                       C INPUT PARAMETERS:<br>C X1 THE X
                              X1 THE X COCRDINATE OF THE ORIGIN<br>Y1 THE Y COORDINATE OF THE ORIGIN
                       C Y1 THE Y COORDINATE OF THE ORIGIN
                       C 21 THE Z COORDINATE OF THE ORIGIN<br>C X2 THE X COOBDINATE OF THE 2ND PO
                       C 12 THE I COORDINATE OF THE 2ND POINT
                       C Y2 THE Y COCRDINATE OF THE 2ND POINT
                       C Z2 THE Z COORDINATE OF THE 2ND POINT
                       C
                       C OUTPUT PARAMETERS:
                       C THETA THE ANGIE DESCRIBING THE ORIENTATION OF THE RAY
                       C IN THE X-Y PLANE, IN RADIANS. (O. <= THETA <= 2*PI)<br>C PHI THE ANGLE DESCRIBING THE CRIENTATICH OF THE RAY
                       C PHI THE ANGLE DESCRIBING THE ORIENTATICH OF THE RAY
                       C IN THE PLANE VERTICAL TO THE X-Y PLANE. MEASURED IN
                       C RADIANS. -PI/2. \leq PHI \leq PI/2.C
                       C
                   2 DATA THOPI/6.28318/
                       C
                       C
                       C DETERMINE THETA
                   3 \t40 \tDX = 12 - 114 DY = Y2 - Y15 D2 = 22 - 21<br>6 45 THETA = ATAN
                       45 THETA = ATAN2(CY,DX)
                   T = \text{I}F \text{ (THETA - LT. 0.0)} \text{ THETA = THETA + THOPI}C
                       C DETERMINE PHI
                   8 50 DR = SQRT(DX**2 + DY**2)
```
\_ \_ \_ . . . . \_ \_ \_\_ \_\_

 $\bullet$   $\bullet$   $\bullet$ 

## 699

|- - . . . . - - \_ . . - . - . . . -

## *OTILITIES - DIREC2 SUBROUTINE*

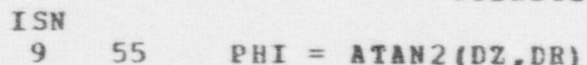

- $\frac{10}{11}$ BETURN
- END

```
UTILITIES - DIST FUNCTION
ISN
             FUNCTION DIST(I, J)
 \mathbf{1}\mathbb{C}\mathbb{C}ROUTINE TO RETURN THE DISTANCE BETWEEN TWO ITEMS. EITHER ITEM
         MAY BE A REGION OF THE SITE (I.E., NODE), A PERSON, A VEHICAE,
      \mathcal{C}OR A SENSOR. THE FUNCTION BETORNS THE DISTANCE BETWPEN THEM.
      \mathcal{C}\epsilon\mathsf{C}INPUT PABAMETERS
                         REFERENCE TC NODE OF SITE, PERSON, SENSOR, OR VEHICLE
      C
             I
                         REFERENCE TO NODE OF SITE, PERSON, SENSOR, OR VEHICLE
      \mathsf{C}\overline{L}\mathbb{C}\overline{2}CCMECN /PARS/
 \overline{3}EQUIVALENCE (PNUII, NUII), (IPAIL, PAIL)
 \mathbf{u}REAL*8 DTPNAM, FLDNAM, FORMOT
 5
             COMMON /PARS1/
      C
      \mathcal{C}6
             CALL PARSRFIL, ICTYPI, IDUE, IDGH)
 \overline{\mathcal{L}}CALL FABSRF (J, ICTYPJ, IDUE, IDUM)
 \ddot{\varphi}IF (IDTPOK(IDTYPI) . LE. 0) CALL EBB(17, 11, I, IDTYPI, 0)
 \mathcal{F}IF (IDTPOK(IDTYPJ) . IE. 0) CALL ERR(17, 11, J, IDTYPJ, 0)
      C
      \mathbb{C}GET COCRDINATES OF I
      \epsilonIF (IDTPOK(IDTYEI) .EQ. 2) GO TO 10
10
11XI = VAL(JXCO, I)12
                 YI = YAL(JYCC, I)13
                 ZI = VAL(JZCO, I)14
                 GO TO 20
15
             CALL COORDS (IVAL (JLOCN, I), XI, YI, ZI)
      10
      \mathbb{C}C GET COORDINATES OF J
      \mathbb{C}16
      20
             IF (IDTPOK(IDTYPJ) .EQ. 2) GO TO 30
                 XJ = VAL(JXCC, J)1718
                 YJ = VAL(JYCC, J)
```
L<sub>19</sub>

## UTILITIES - DIST FUNCTION

Ô

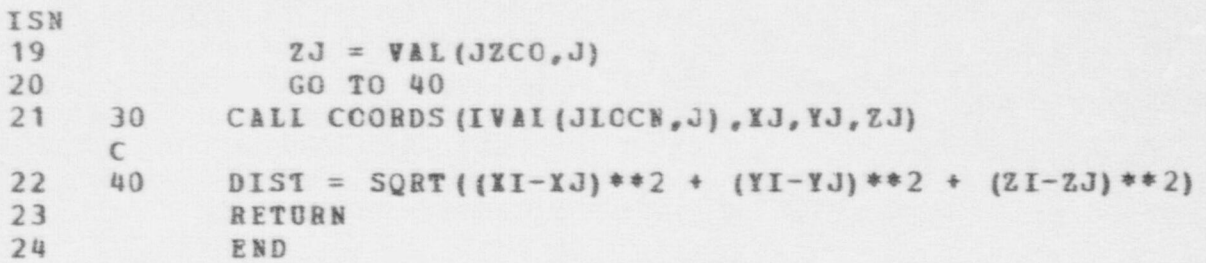

```
UTILITIES - ERR SUBROUTINE
                     ISN
                            SUBROUTINE EWR (I ERR, ISUB &, I EAR 1, IPAR 2, IP AR 3)
|- Contractor Contractor Contractor Contractor Contractor Contractor Contractor Contractor Contractor Contractor Contractor Contractor Contractor Contractor Contractor Contractor Contractor Contractor Contractor Contractor
                             C ROUTINE TO FIEID ALL'EFRCHS AND TO NRITE OUT ERROR HESSAGES TO
                            C THE USER. THE ROUTIME FIRST PRINTS OUT GLOBAL STATUS V ARI ABLES
                            C IDENTISYING THE GENERAL CCNEITIONS UNDER NHICH THE ERROR OCCURRFD.
                            C INCLUDED IS THE NAME OF THE ROUTINE IN WHICH THE ERROR OCCURRED.
                            C THEN A ERANCH IS TAKEN TC A SPECIFIC SET OF STATEMENTS TO WRITE
                            C. OUT A SPECIFIC EBROR MESSAGE AND TO TAKE ANY CORRECTIVE ACTION.<br>C. DERMED NECESSARY.
                                DEEMED NECESSARY.
                            \GammaC INPUT PARAMETERS:<br>C IFRR A POST
                            C IERR A POSITIVE INTEGER IDENTIFYING THE ERROR CONDITION<br>C ISUBR A POSITIVE INTEGER IDENTIFYING THE SUBROUTINE IN W
                            C ISUBE A POSITIVE INTEGER IDENTIFYING THE SUBROUTINE IN WHICH<br>C THE ERROR OCCURRED
                            C THE ERROR OCCURRED
                            C IPAR1 THE FIRST PARAMETER OF THE ERROR CONDITION<br>C IPAR2 THE SECOND PARAHETER OF THE FREOR CONDITIO
                            C IPAR2 THE SECOND PARAMETER OF THE ERROR CONDITION<br>C IPAR3 THE THIRD PARAMETER OF THE ERROR CONDITION
                                                 THE THIRD PARABETER OF THE ERROR CONDITION
                            \Gamma2 CCEBON /STATEV/<br>3 DIMENSION ITEM(
                      3 DIMENSION ITEM (41900) , DITEM (41900)<br>4 ROUTVALENCE (DTAIN, ITEM (1) , DITEM (3)
                                     EQUIVALENCE (DTEIN, ITEM (1), DITEM (1))
                      5 COMMON / PARS/<br>6 BOUTTALENCE (1
                      6 BOUTVALENCR (FNULL, MULL), (IPAIL, FAIL)<br>7 REAL*8 DTPWAM. FLDNAM. FORMOT
                      7 REAL*8 DTPhAM, FLDNAM, FORMOT<br>8 CCMMCN /PARS1/
                      8 CCHECN / PARS 1/<br>9 COMMON / PARS 2/
                     9 COMMON /PAES2/<br>10 COMMON /PARS3/
                                     CCMECN / PARS 3/
                            C
                     11 REAL*8 SUBRTN (40), DTYP (2), DTABLE (2), ARRAY (10)<br>12 DIMENSION SIDE (2)
                     12 DIMENSION SIDE (2)<br>13 ROUTVALENCE (PART
                     13 EQUIVALENCE (PAR1, MPAR1), (PAR2, MPAR2), (PAR3, MPAR3)<br>14 DATA SUERTN/ 'NEWREC', 'PARSRF', 'IREF', 'IVAL', 'NEXT
                                     DATA SUERTN/ 'NEWREC','PABSRF','IREF','IVAL','NEXT','ISTACK',
                                    + ' IQU EU E' , ' ICO PY' , ' I EE LEI' , 'IV ALRF ' , ' DIST' , ' LOS ' , ' DIREC' ,
                                    + 'I P ATH ' , ' C HG E L D ' , ' D E LIST * , ' QIR E FS 8, 'O BS' , ' O BS ER V ' , ' SENS E ' ,
                                    + s LOS LIS ' , ' PO CT ' , ' PO ES * , ' LISTO B ' , ' CH KO BS ' , ' D ECID E 8 , ' ACTTY ' ,
```
 $\bullet$   $\bullet$   $\bullet$   $\bullet$ 

e<sub>13</sub>
# UTILITIES - ERR SUBROUTINE

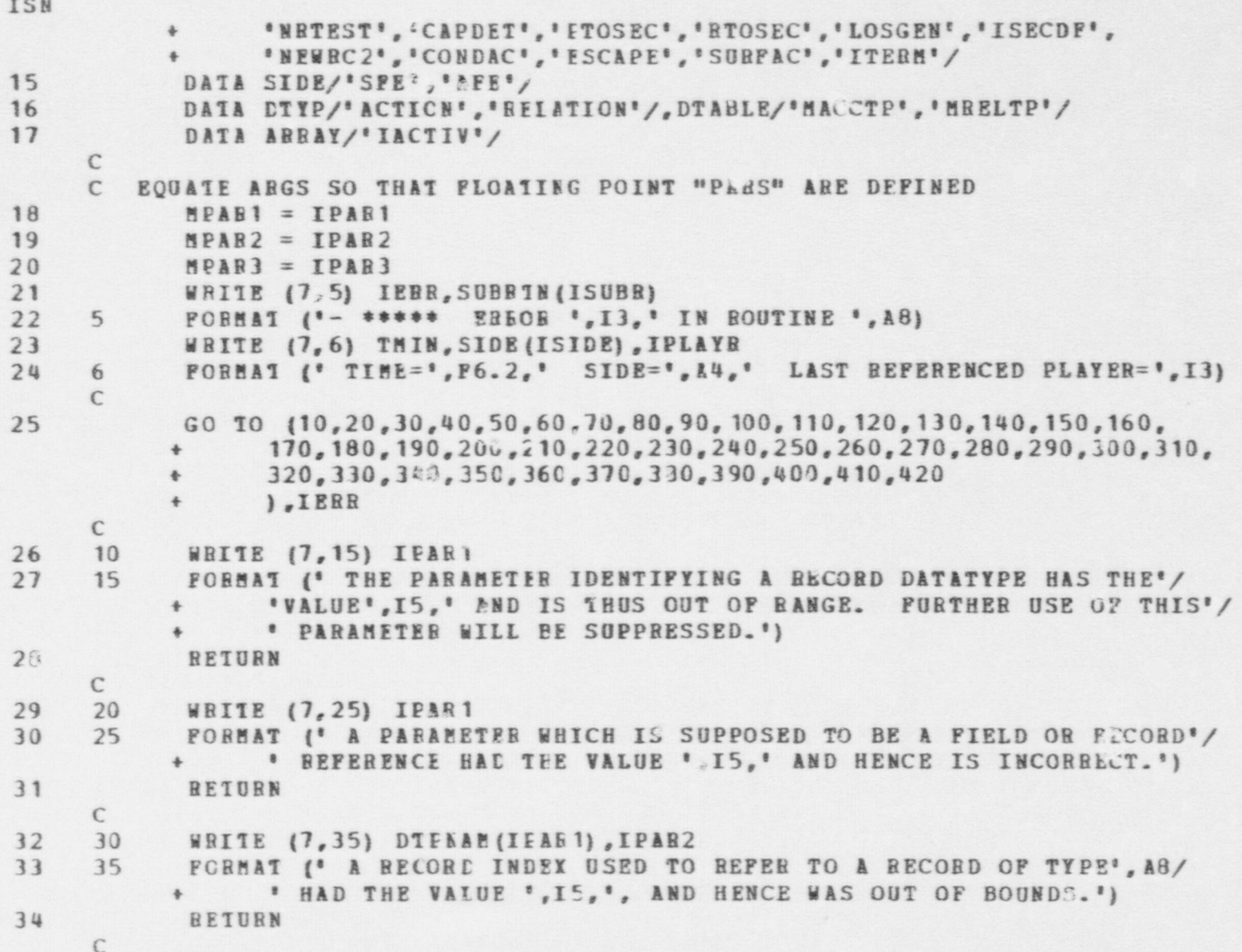

674

 $\sim$   $\sim$   $\sim$ 

UTILITIES - ERR SUBROUTINE

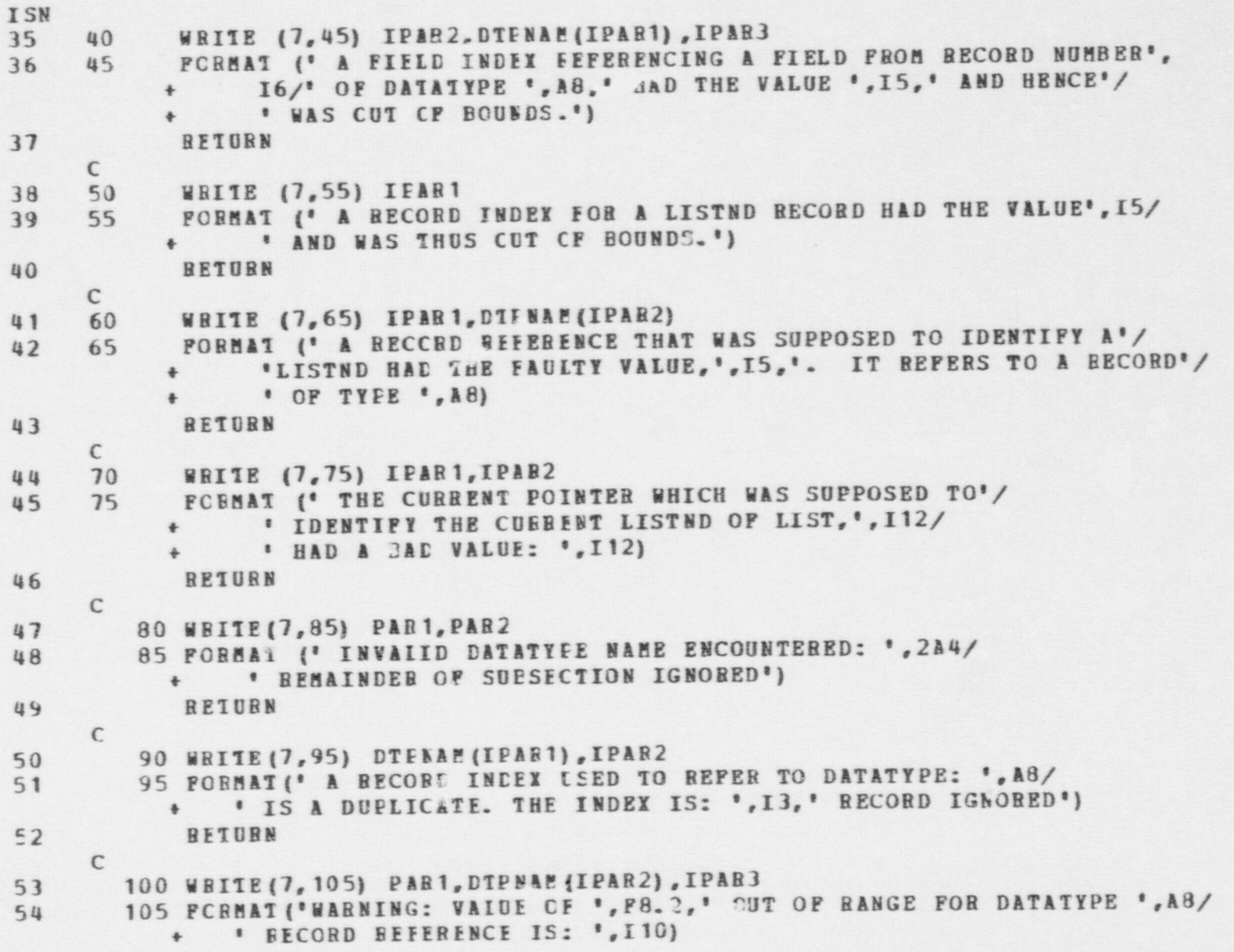

 $\sim$ 

UTILITIES - ERR SUBROUTIME ISN 55 RETURN  $\subset$ 56 110 WRITE (7, 115) IPAP1, PAR2, IPAR3 57 115 FORMAT (' BAD RECORD REFERENCE IN RECORD '.I10.' SET TO NULL'/ \* \* REFERENCE IS '.A2.13) 58 BETURN  $\mathbb{C}$  $59$ 120 WRITE (7, 125) DTENAM (IPAR 1), IPAR **B3** 60 125 FORMAT (\* LIST NODES EXHAUSTED Wh.LE PROCESSING DATATYPE \*.A8/ + \* RECORD NUMBER ', I5, ' PIELD NUMBER ', I2, '.') 61 **BETURN**  $\epsilon$ 62 130 WRITE (7,135) IFAR1, IFAB2, IPAR3 135 FORMAT ('MULTIPLE BEFERENCE TO LIST ', I3,'. REFERENCED IN BECORDS'/ 63 + 2(I10,2X), 'SECCND BEFERENCE IGNORED.') 64 RETURN  $\mathbb{C}$ 65 140 WRITE (7, 145) IPAR 1, IPAR2 145 FORMAT (' LIST ', I3, ' REFEEENCED IN RECORD ', I10, ' AFTER BEING '. 66 \* \* DEFINED. "/" SEFERENCE ALLOWED, BUT MAY BE IN ERROR") 67 **BETUBN**  $\mathbb{C}$ 68 150 WRITE (7, 155) DIFNAM (IPAR 1), IPAR2 155 FORMAT ('DATATYFE ', & 8, ' BECORD ', I3, ' REFERENCED BUT NOT DEFINED') 69 70 RETURN  $\mathbb{C}$  $71$ 160 WRITE (7, 165) DIENAM (IPAR 1), IPAR2 165 FORMAT (' DATATYPE ', A8, ' RECORD ', I3, ' SKIPPED ON INPUT')  $72$ 73 **BETURN**  $\mathbb{C}$ 74 170 WRITE (7, 175) IPAR1, CTENAM (IPAR2) 175 FORMAT ('THE RECORD FEFEBRACE ', I12,' OL DATA TYPE "', A8, '",'/ 75 \* \* WAS NOT OF A PEOPER TYPE AS AN ARGUMENT TO THE FUNCTION'/  $*$   $PIST.$ 76 RETURN  $\sqrt{ }$ 

UTILITIES - ERR SUBROUTINE

 $\bullet$   $\bullet$   $\bullet$ 

```
ISN<br>77
77 180 CALL PARSRF (IPAB2, IDTYP, IRECNO, IDUM)<br>78 WRITE (7.185) ARRAY (IPAR 1), IPAR3.DTP
78 WRITE (7,185) ARRAY (IPAR 1), IPAR 3, DTPABR (IDTYP), IRECNO<br>79 185 FORMAT ('THE AMOUNT OF STORAGE ALLOCATED FOR ARRAY '.
      185 FORMAT ('THE AMOUNT OF STORAGE ALLOCATED FOR ARRAY ', A8/'
            +- *= ' ,IS,*, WAS OVEREIOWED WHILE PROCESSING RECORD REFERENCE',
            + A3, I4, ?.')
80 RETURN
      C
81 190 CALL PARSRF (IPAR1, IDCUR, IRCCUR, IDUM)<br>82 CALL FARSRF (IPAR2, IDSCU, IRCSOU, IDUM)
82 CALL FARSRF (IPAR2, IDSCU, IRCSOU, IDUM)<br>83 CALL FARSRF (IPAR3, IDSNK, IBCSNK, IDUM)
83 CALL FARSRF (IP AR3, IDSNK, IBCSNK, IDUM)<br>84 WRITE (7, 195) DTPABR (IDSCU), IBCSOU, D
              WRITE (7,195) DTPABB (IDSCU), IRCSOU, DTPABB (IDSNK), IRCSNK,
            + DTP ABR (IDCU R) ,IECCU B
85 195 FORBAT (' NO PATH COULD EE FOUND FROM ', A3, I4,' TO ', A3, I4,'.'/
                 \cdot THE PATE ENDED AT \cdot, A3, I4, \cdot, \cdot)
86 RETURN
      \frac{C}{200}87 200 IFLDNB = IFDNPY (IPAR3) + IPAR1<br>88 WRITE (7.205) PIDBAM (IFLDNM), D'
88 MRITE (7,205) FID WAN (IFLENN), DTPABE (IPAR3), IPAR2<br>89 205 FORMAT ('FIELD '.A8.' OF RECORD '.A3.I4.' IS TO
            FORMAT (' FIELD ',A8,' OF RECORD ',A3,I4,' IS TO BE CHANGED.'/<br>+ FTS TVPE INDICATOR IN IT GENERIC RECORD SPECIFIED A "4"
                    + ' ITS TYPE INDICATCH IN IT GENERIC RECORD 'SPECIFIED & "4"'/
             + * CODE, INDICATING THAT IT COULD ASSUME VALUES OF MULTIPLE'/
             + ' DATA CLASSES. THIS IS INCONSISTENT WITH THE ASSUHPTIONS'/
                    * MADE WHEN THE SUEFCUTINE DETECTING THE "ERROR" WAS CODED. ')
90 RETURN
      C
91 210 WRITE (7, 215) DTYP (IP PR1), IPAR 2, DTABLE (IPAR 1)
92 215 FORMAT (* A *, A8, * OF THE TYPE *, I12, * WAS NOT RECORDED IN TABLE'/
                    A8,*, THUS NCT ALLOWING BELIABLE DETERMINATION OF THE'/
             + * DATATYPES OF ITS PARAMETERS.')
93 RETURN
      \mathcal{C}94 220 WRITE (7,225) IPAB1,IEAB2,IPAR3
      95 225 FORMAT (' THE ELEMENT OR IIST NODE ' ,112,' TO BE DELETED FROM'/
             + * A LIST REFERENCED FROM FIELD ', I2,' OF RECORD ', I12/
             + ' COULD NOT BE PCUND.')
96 RETURN
```
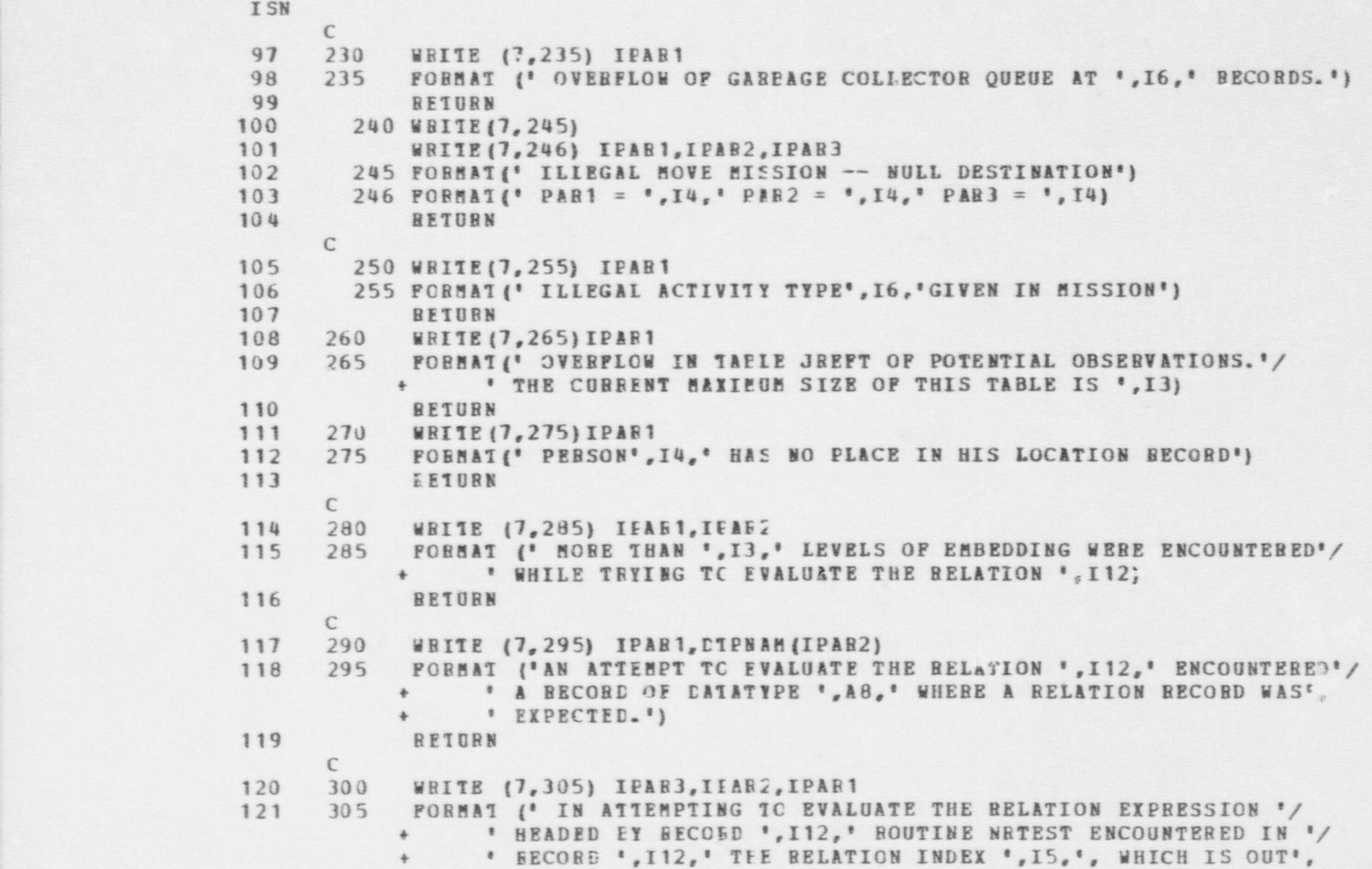

 $\bullet$   $\bullet$   $\bullet$ 

o,- 5

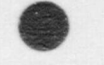

UTILITIES - ERR SUEROUTINE

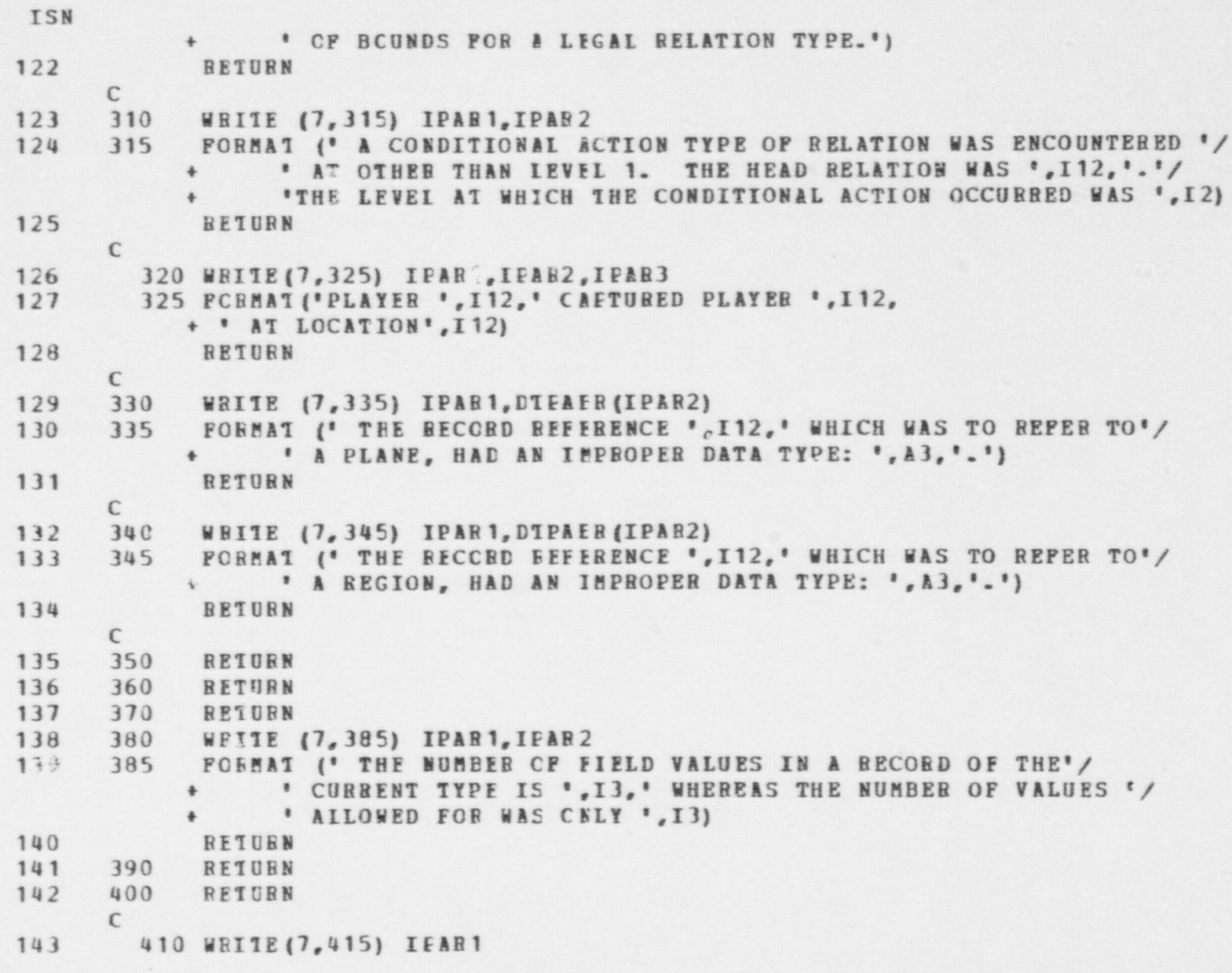

# UTITITIES - ERR SUBROUTINE

 $\sim$ 

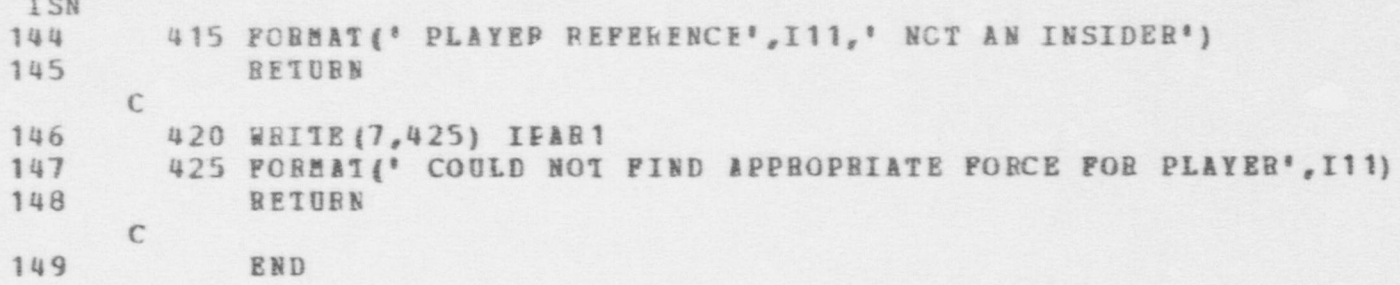

```
UTILITIES - FCNLIN FUNCTION
ISN
 \mathbf{1}FUNCTION FONLIN (AREAY, NSTEP, R, RSTEP)
      \mathbf{C}GIVEN A PUNCTICN Y=P(X) WHICH IS TABULATED AT N EQUALLY SPACED
     \mathsf{C}C POINTS, O, BSTEP, ..., (N-1) *RSTEP, THIS ROUTINE RETURNS THE VALUE
     C Y=P(R) PCR AN INPUT B. IF 0 \leq R \leq (N-1)*RSTEP, P(R) IS OBTAINED
     C BY LINEAR INTERPOLATION. FCR R < 0, P(R) = P(0). FOR R > (N-1)*RSTEP.
     C F(R) = P((N-1) * RSTEP).
     \mathcal{C}BEAL ABEAY (NSTEP)
 \overline{2}\mathbf{1}N = R / RSTEP\frac{1}{2}N1 = N + 15
            IF(R.GT.0.0) GC TC 25
 6
             PCNLIN=ARRAY(1)
 \overline{\phantom{a}}BETUBN
 \mathbf{B}25
            IF(M1.L1.NSTEP) GO TO 35
 9
            PCNLIN=ARRAY (NSTFE)
10
            BETURN
1135
            FCNLIN=ARRAY(N!)+(ARRAY(N1+1)-ARRAY(N1))*(R-PLOAT(N)*RSTEP)/RSTEP
12
             BETURN
13END
```
189

# UTILITIES - FIRST FUNCTION

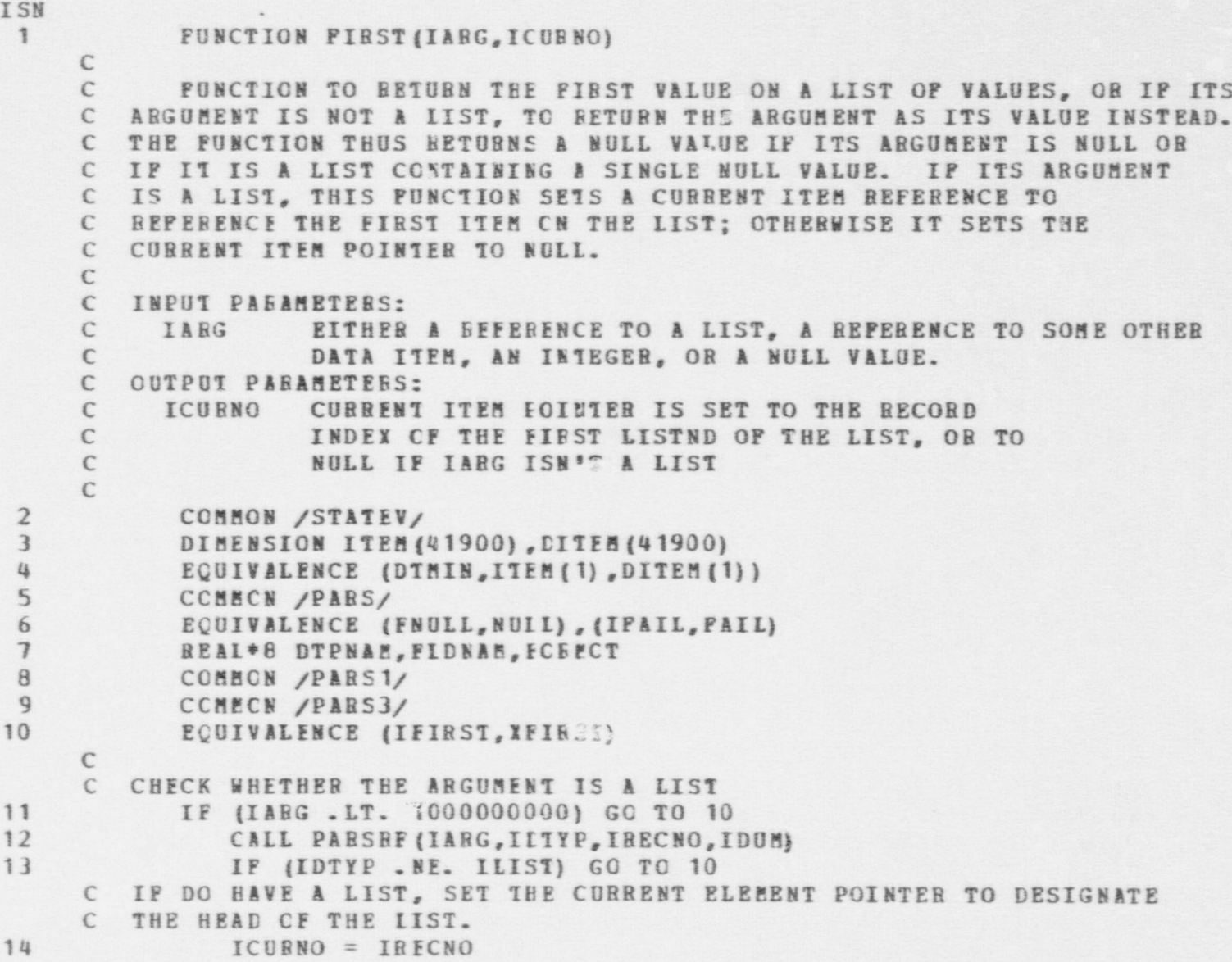

 $\bullet$   $\bullet$   $\bullet$ 

\$ -

# $\mathcal{C}$

# **DITLITIES - FIRST FUNCTION**

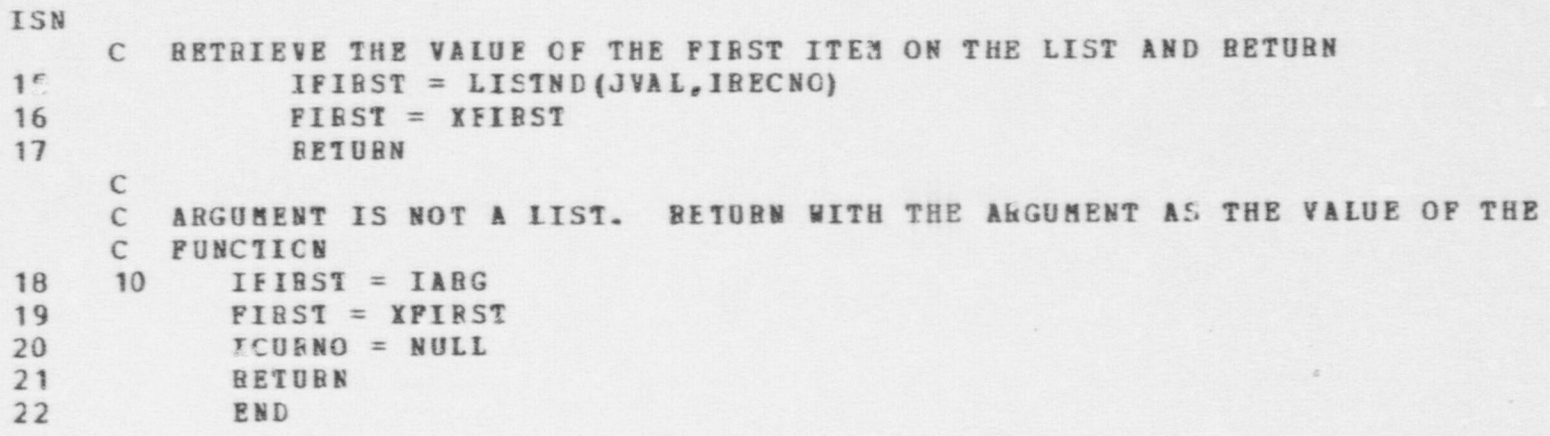

# *OTILITIES - PNCVAL PUNCTION*

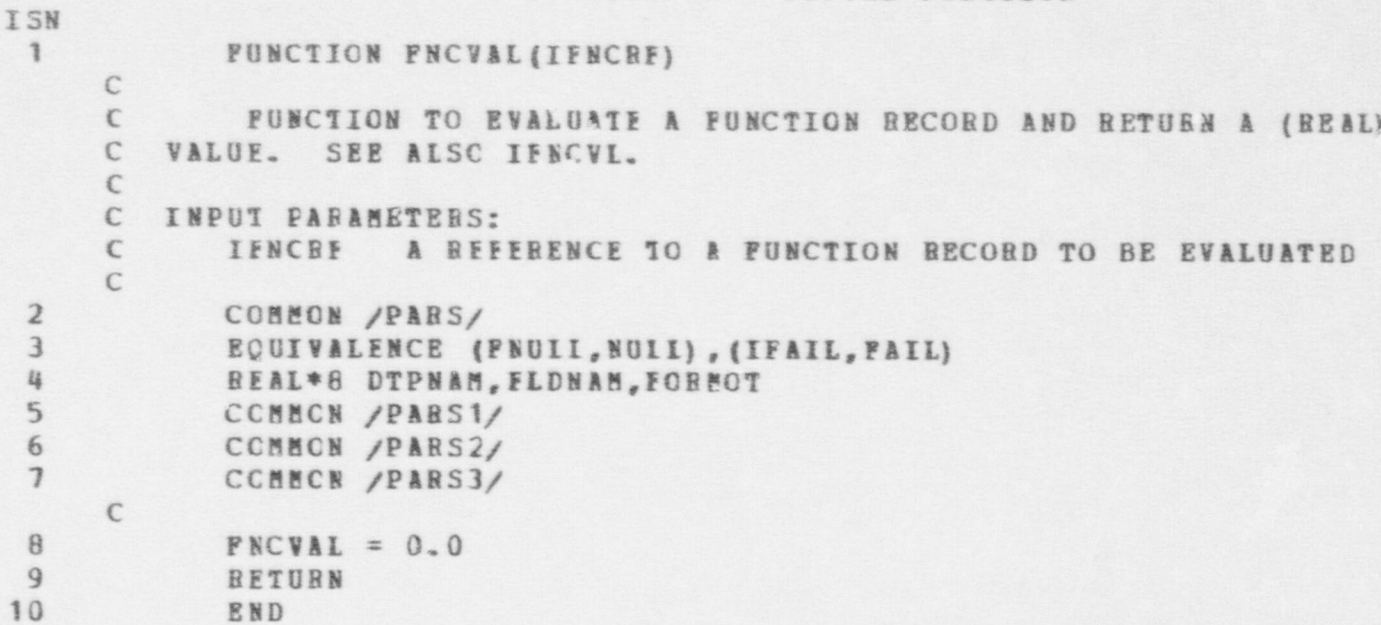

#### UTILITIES - FNEXT PUNCTION

O O O .

```
-ISN
                          FUNCTION FNEXT (IARG, ICURNO)
                    \GammaC FUNCTION TO RETURN THE NEXT VALUE OF THE LIST SPECIFIED BY IARG.
                    C THE CURRENT ITEM ECINTER, ICURNO, IDENTIFIES THE CURRENT
                    C POSITION ON THE LIST. IF IARG DOES NOT REFER TO A LIST OR IP THE
                    C LIST'S CURRENT ITEE POINTER ALREADY REFERENCES THE LAST ELEMENT OF-
                    C THE LIST, THE FUNCTION SETS A FAILURE SIGNAL AND RETURNS A-NULL
                    C VALUE. NOTE THAT "ENEXT" SHOULD NOT BE
                    C CALLED UNLESS "FIRST" WAS IEITIALLY CALLED TO INITIALIZE THE
                    C CURRENT POINTER TO REFERENCI THE BEGINNING OF THE LIST.
                    \mathcal{C}C INPUT PARAMETERS:<br>C IARG A VALU
                    C IARG A VALUE WHICH MAY BE EITHER (1) A LIST REPERENCE.
                    C (2) A REFERENCE TO SCHE OTHER STRUCTURE, ( 3) AM INTEGER,
                    C OR (4) NULL.
                    C ICURhc THE RECCRD INEEI OF THE LIST NODE AT THE
                    | C CURRENT POSITION IN THE LIST.
                    \GammaC ODTPUT PARAMETERS: ;
                    C ICURNO UPDATED TO PCINT TO THE NEXT LOGICAL LISTND OF
                    C THE LIST, OR TO NULL IF THERE ARE NO MORE ITEMS ON THE
                    C LIST. NOT CHANGED IF IARG ISN'T A LIST.
                    C
               2 COMMON / STATEV/<br>2 DIMENSION ITEM (1)
                          DIMENSION ITEM (41900), DITEM (4190C)
                4 EQUIVALENCE (DIEIN, ITEM (1), DITEM (1))<br>5 COMMON / PARS/
5 COMMON / PARS/
                6 BQUIVALENCE (FNULL, NULL), (IPAIL, FAIL)<br>7 REAL*8 DTPNAM, FLDNAM, FCRMOT
                7 REAL*8 DTPNAM, FLDNAM, FCRMOT<br>8 CCMMCN / PARS1/
                8 CCMECN / PARS 1/<br>9 COMMON / PARS 3/
               9 COMMON / PARS3/<br>10 EQUIVALENCE (N
                    EQUIVALENCE (NEXT, XNEXT)
                    \mathbf{C} is the contract of the contract of the contract of the contract of the contract of the contract of the contract of the contract of the contract of the contract of the contract of the contract of the contract of t
               11 IRTNCD = IPAIL
               12 FNEXT = FNULL
```
-\_.\_\_\_\_\_.\_\_\_\_.-\_\_\_\_\_\_\_..\_m\_ \_\_..\_\_-\_\_..m.,\_\_\_\_ \_ \_ . . . . . . . . . . \_ \_ . \_ \_ \_ . . \_ \_ . . , . . \_,\_\_.....\_\_\_...\_\_\_\_\_.\_m..\_.\_ .. ..\_\_\_\_.. -. - \_ . . . . ~ \_

**c**85

UTILITIES - FNEXT FUNCTION

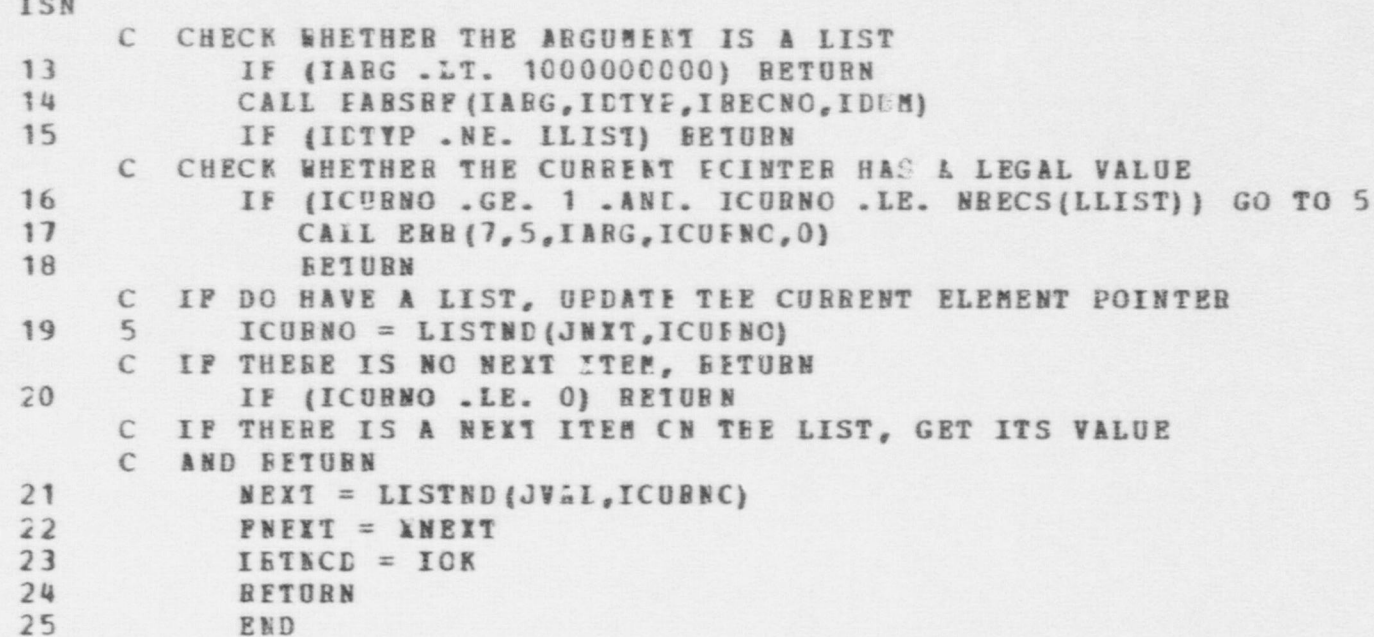

989

 $-$ 

# UTILITIES - ICOPY FUNCTION

O

 $\bullet$ 

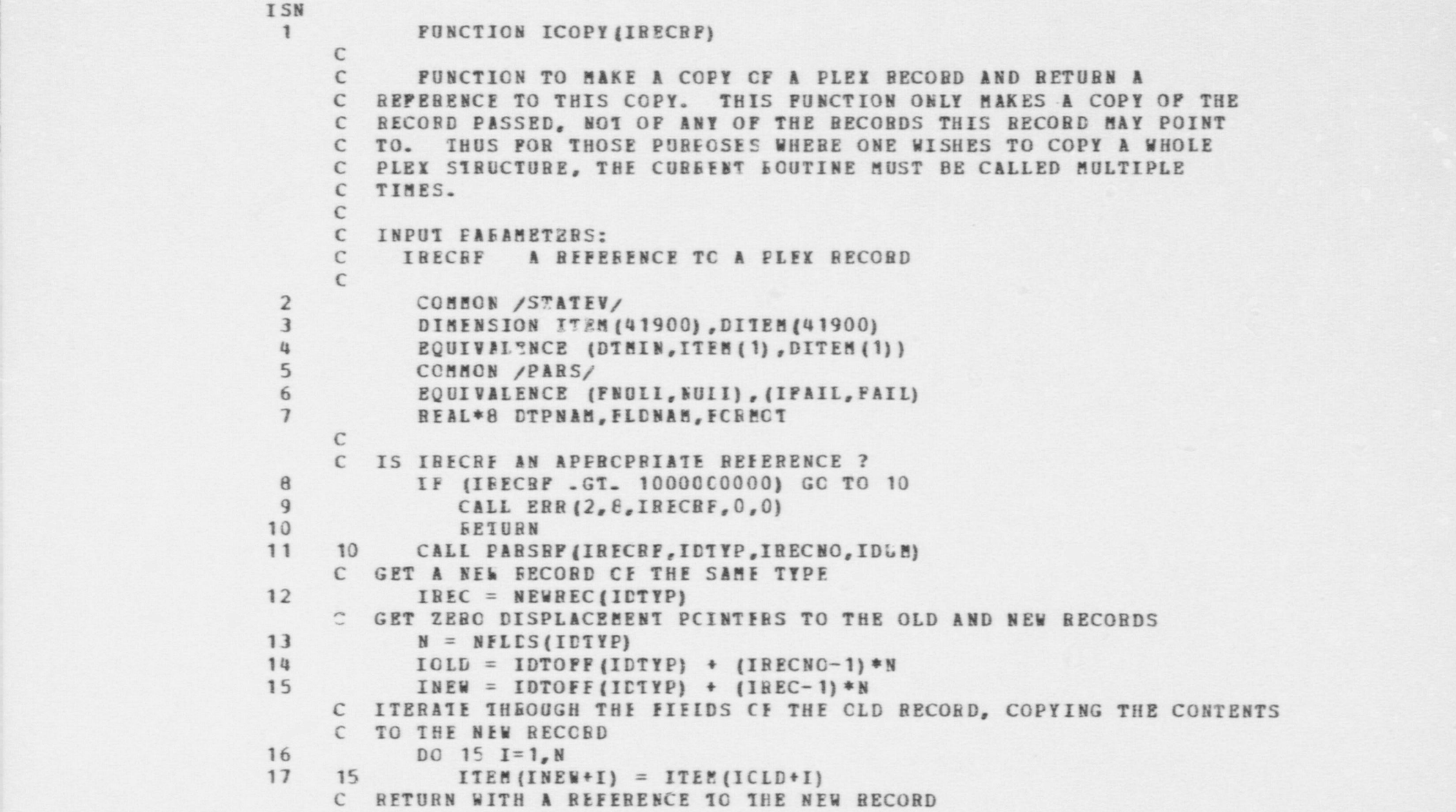

**c**87

 $\bullet$ 

## UTILITIES - ICOPY FUNCTION

ISN

 $ICOPY = MERREF (IDTYPE, IREC, U)$ 

- BETURN
- $\frac{18}{19}$ <br>20 END

```
UTILITIES - ICOUNT FUNCTION
ISN
\mathbf{1}PUNCTICN ICOUNT (LIST, NULICT)
     \mathbb{C}PUNCTION TO COUNT THE NUPBER OF ITEMS ON A LIST AND RETURN THIS
     \mathbb{C}C INTEGER. THE COUNT INCLUDES BOTH NULL AND NON-NULL ITEMS. HOWEVER.
     C. A SEPARATE COUNTER "KULLCT" KEEPS TRACK OF THE NULL ITEMS SO THAT
     C THE CALLING ROUTINE CAN USE WHICHEVER COUNT IS APPROPRIATE. ANY
     C LIST EMBEDDED IN "IIST" IS CCUNTED AS A SINGLE ITEM. TO FACILITATE
     C GENERAL USE OF THIS BOUTINE, THE PARAMETER "LIST" NEED NOT BE A LIST.
     C IF IT ISK'T, A COUNT CF I IS RETURNED BY ICOUNT.
     \mathcal{C}C INPUT PARAMETERS:
     \mathcal{C}LIST
                     A LIST OF ITEMS (OR ANY OTHER DATA ITEM)
     \epsilonOUTPUT PARAMETEES:
     \mathcal{C}NULLCY A NON-NEGATIVE INTEGER EOUAL TO THE NUMBER OF NULL
     \mathsf{C}\mathsf{C}TTEES ENCCUNTERED IN "LIST".
     \epsilon\overline{2}COMMON / PARS/
 \overline{3}EQUIVALENCE (FNULL, NULL), (IFAIL, FAIL)
            REAL*8 DTPNAM, FIDNAM, FCEMCT
 \overline{u}\epsilon5
            TCCDNT = 1NULLCT = 06
 7IV = IFIRST (IISI, I)IF (IV.RQ. NULL) NULICI = NULLCT + 1
 \theta\overline{3}5
            IV = NFT (LIST, I)10
            IF (IRTNCD .EQ. IFAIL) RETURN
11ICOUNI = ICCUNI + 112IF (IV.EO. NULL) NULLCT = NULLCT + 1
13GC TC 5
14
            END
```
#### UTILITIES - IFIRST FUNCTION

ISN 1 FUNCTION IFIBSI (IARG, ICUENO)  $\epsilon$ C FUNCTION TO BETURN TBE FIRST VALUE ON A LIST OF VALUES, OR IF ITS C ABGUBENT IS NOT A LIST, TO BETURN THE ARGUMENT AS ITS VALUE INSTEAD. C THE ?UNCTICH THUS EETUBNS A NULL V ALUE IF ITS ABGUMENT IS NULL OR C IF IT IS A LIST COETAINING A SINGLE NULL VALUE. IF ITS ARGUMENT C IS A LIST, THIS FUNCTICE SETS A CUBBENT ITEM REFERENCE TO C BEFEBENCE THE FIRST ITEM ON THE LIST; OTHENWISE IT SETS THE C CURRENT ITIM POINTER TO NULL.  $\epsilon$ C INPUT PAEAMETERS:<br>C IARG EITHER C IARG EITHER A BEFEBENCE TO A LIST, A BEFERENCE TO SOME OTHER C DATA ITER, AN INTEGEB, OB & NULL VALUE. C OUTPUT PARAMETEBS: C ICUBNO CUBBENT ITEM ECINTER IS SET TO THE RECORD<br>C 1NDEX OF THE FIRST LISTND OF THE LIST. OR INDEX OF THE FIRST LISTND OF THE LIST, OR TO C NULL IF IARG ISN'T A LIST  $\epsilon$ 2 COMMON / STATEY/<br>3 DIMENSION ITEM ( DIMENSION ITEM (41900), DITEM (41900) 4 **POUIVALENCE (DTBIN, ITEM (1), DITEM (1))** S COMMON /PARS/<br>6 ROUTVALENCE (F EQUIVALENCE (FNUIL, NUIL), (IFAIL, FAIL) 7 BEAL\*8 DTPNAM, FLDNAM, FCBPOT 8 COBBCN /PARS1/<br>9 COBBCN /PARS3/ COMECN /PARS3/ C C CHECK WBETHER THE ARGUMENT IS A LIST 10 IF (IARG .LT. 1000000000) GO TO 10<br>11 CALL PARSEF/IARG.ILTYP.IRECNO.I 11 CALL PARSBF (IARG, IETYP, IRECNO, IDUM)<br>12 IF (IDTYP, NE, ILIST) GO TO 10 IF (IDTYP . NE. LLIST) GO TO 10 C IF DO BAVE A LIST, SET TBE CUBBENT ELEHENT POINTER TO DESIGNATE C THE HEAD CF THE LIST. 13 ICURNO = IRECNO C BETRIEVE THE VALUE CF THE FIRST ITEM ON THE LIST AND BETURN

 $\bullet$   $\bullet$   $\bullet$ 

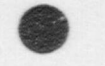

# UTILITIES - IFIRST FUNCTION

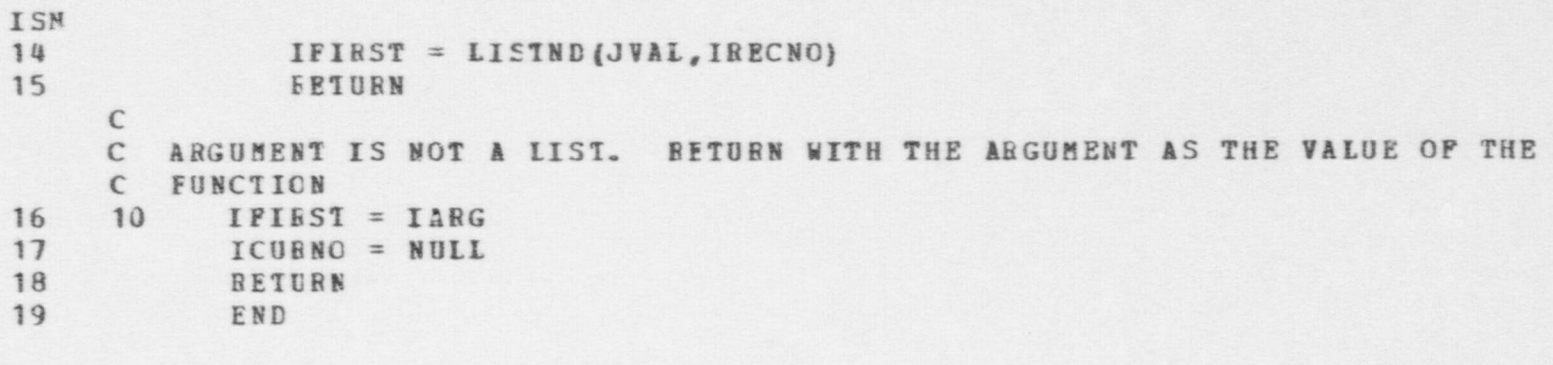

 $\sim$ 

L69

### UTILITIES - IPNCVL FUNCTION

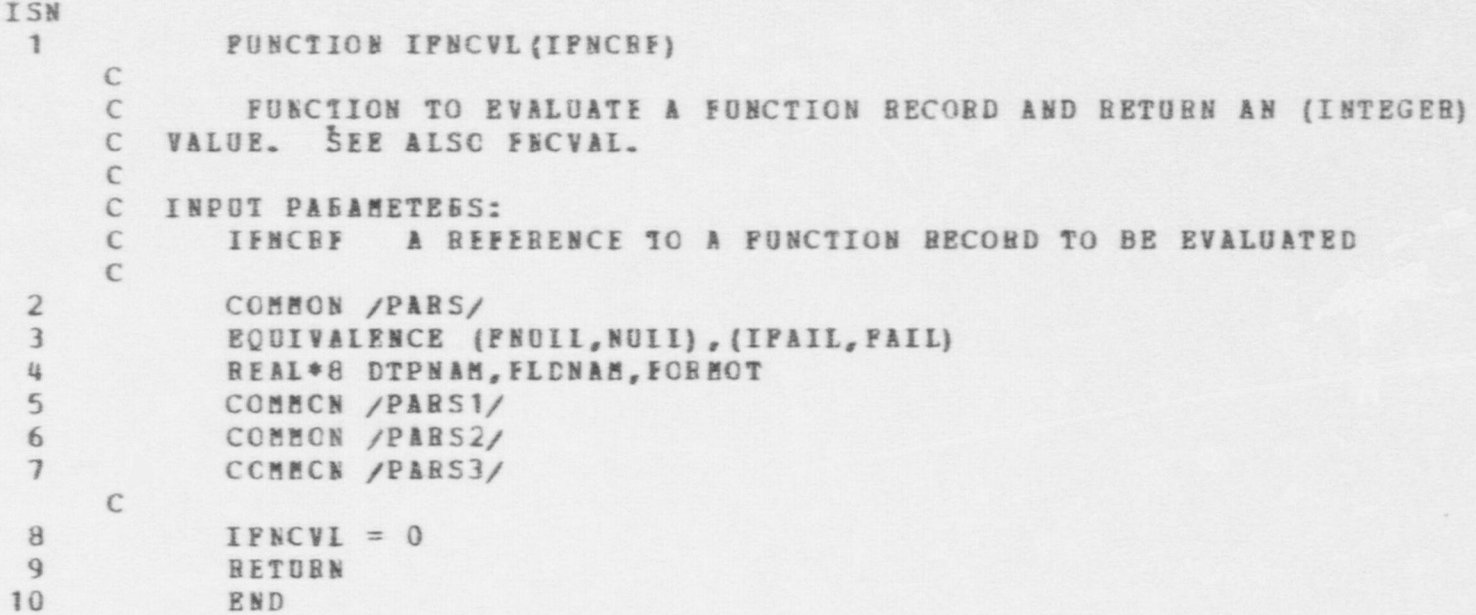

 $\bullet$   $\bullet$   $\bullet$ 

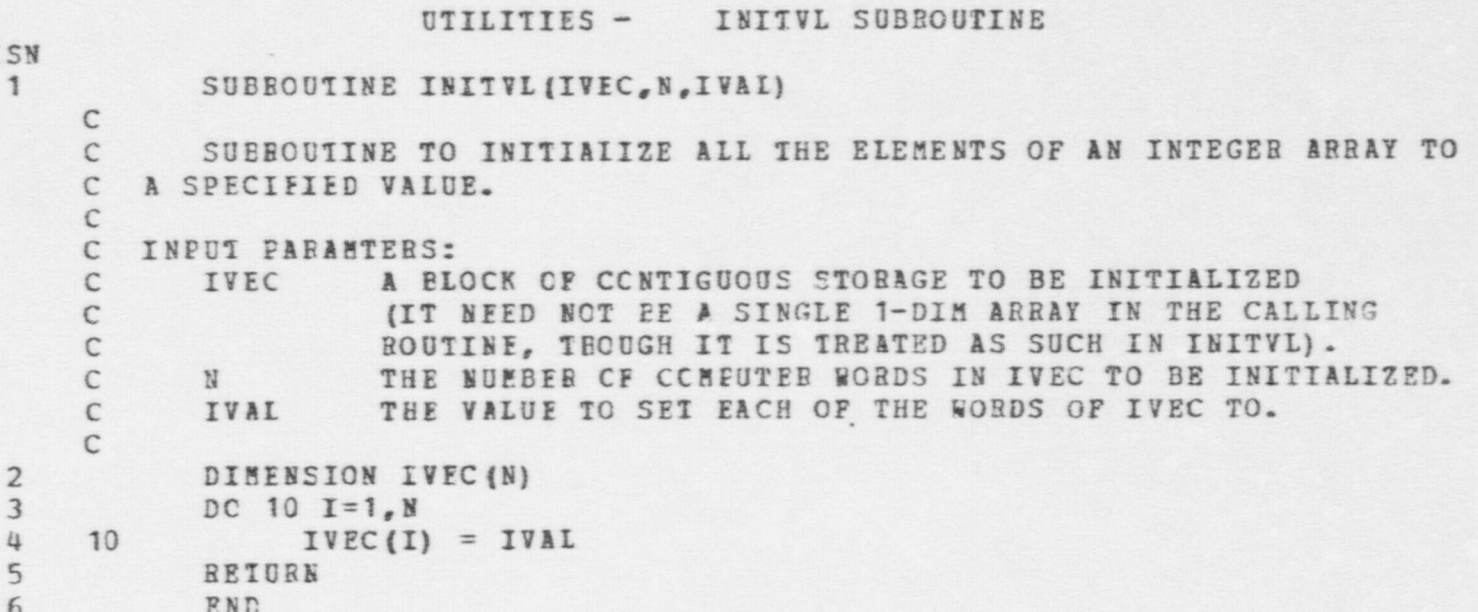

# UTILITIES - IPLACE FUNCTION

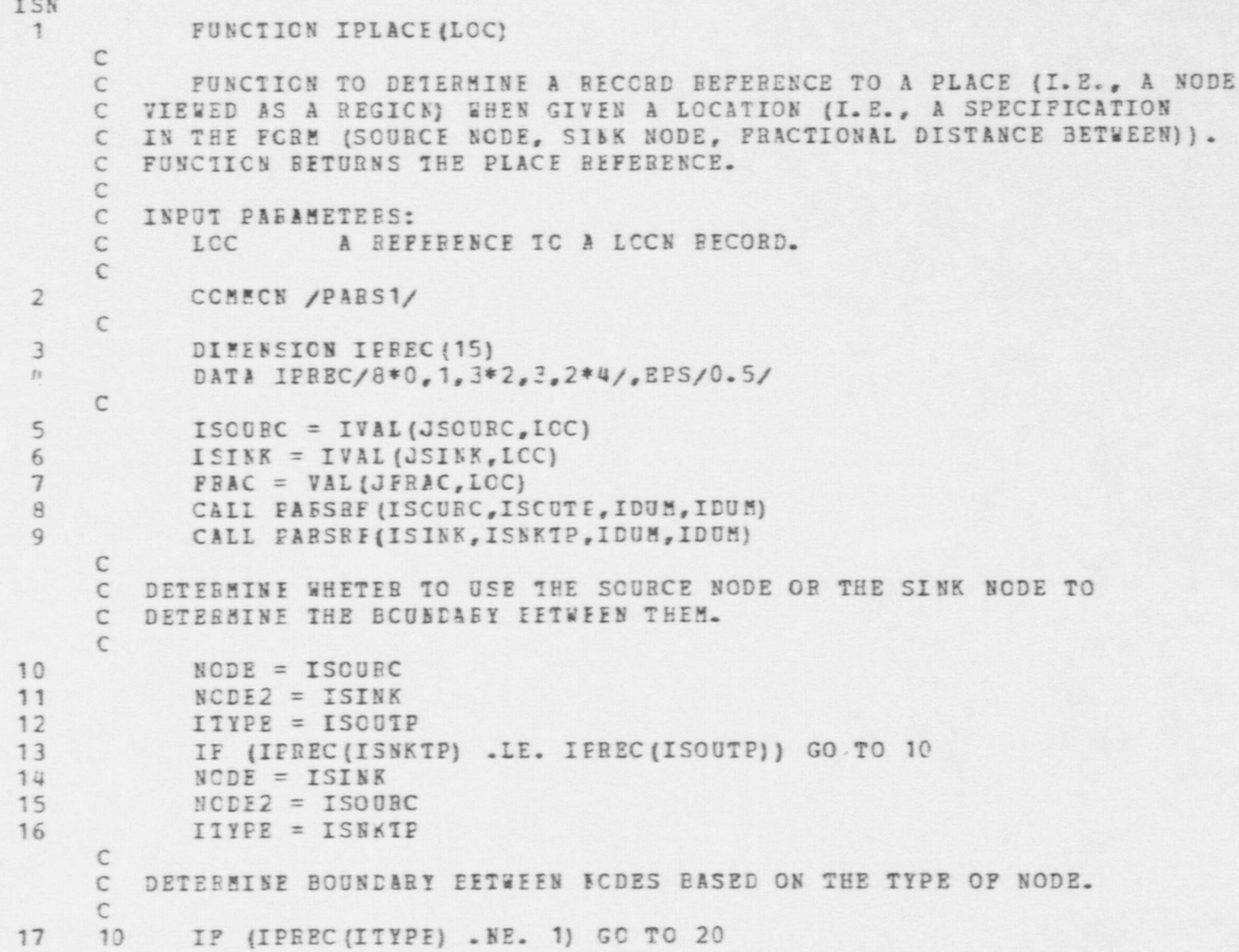

```
UTILITIES - IPLACE FUNCTION
ISN
     \mathsf{C}C IF DETERMINING NODE IS A YAED NODE, THE PLACE IS THE NODE CLOSEST
     C TO THE LCC.
     \Gamma18
              IPLACE = ISODRCIF (FRAC .GT. 0.5) IFIACE = ISINK
19
20
               RETURN
     \mathbb{C}C IF DETEREINING NODE IS OF SCME OTHER TYPE THAN A YARD NODE, BASE
     C DECISION AS TO PLACE ON WHETHER THE LOCATION FALLS IN THE REGION
     C OF THE DETERMINING NODE.
     \mathcal{C}2120
           IF (IFREC(ITYPE) .NE. 2) GO TC 30
                                                 \subset\mathsf{C}DETERMINING NODE IS A ROOM, HALL, CR ROOF
     \mathsf{C}22
               CALL COORDS (LOC.X.Y.Z)
23 -IPIACE = NODEIF (ABS(X - VAL(JXCC, NODE)) .GT. VAL(JXLEN, NODE) /2. . OR.
24ABS(Y - VAI(JYCC, NOEE)) .GT. VAL(JYLEN, NODE)/2.)
          \ddot{}+IPIACE = NOEE225
               RETURN
     \mathsf{C}\mathsf{C}DETERMINING NODE IS A PORTAL OR STAIRS NODE.
     \Gamma26
    30
        D = DIST(ISOURC, 1SINK)27IPLACE = NODE2IF (D*FRAC .LE. EPS) IPLACE = NODE
28
29
           RETURN
30
           END
```
#### UTILITIES - ICUEUE FUNCTION

FUNCTION IQUEUE (IELEM. IIST)

**TSN**  $\mathbf{1}$ 

 $\overline{2}$ 

 $\tilde{b}$ 

 $\mathfrak{t}\mathfrak{t}$ 

5

6  $\overline{7}$ 

8

9

 $\mathbb{C}$ 

 $\mathbb{C}$ A ROUTINE TO ADD AN ITEM ONTO THE END OF A LIST. TYPICALLY C "IELEM" WILL BE A SCALAR OR NON-LIST REFERENCE AND "LIST" WILL BE C A LIST REFERENCE. HOWEVER TO PACILITATE EASY USE OF THIS FUNCTION  $\mathcal{C}$ WITHOUT CHECKING FOR SPECIAL CASES, THE FUNCTION IS CODED TO ALLOW C ETTHES PARAMETER TO EE ANY LATATYPE. IF "LIST" IS NULL, THE FUNCTION C RETURNS "IELEM" AS A VALUE. IF "LIST" IS NON-NULL BUT "IELEM" IS C NULL, THE FUNCTION RETURNS "LIST" AS A VALUE. IF "LIST" IS NOT C A LIST REPERENCE. A LIST NOCE IS OBTAINED AND "LIST" DECOMES THE C CONTENIS OF THIS IIST NODE. IF NEITHER "IELEM" NOR "LIST" IS NULL, A LIST NODE IS ALSO OBTAINED FOR "IELEM". THIS LIST NODE IS  $\mathsf{C}$ C CHAINED SO THAT IT FOLLOWS "LIST". THE FUNCTION RETURNS WITH IQUEUE C REFERENCING THE FRONT OF THE RESULTANT LIST. NOTE THAT IF C IELEM IS A LIST THEN THE LAST ELEMENT ON THE RETURNED LIST IS ITSELF A LIST. SEE ALSC BOUTINES ISTACK AND JOIN FOR RELATED  $\mathsf{C}$ OPERAIIONS.  $\mathbb{C}$  $\mathsf{C}$  $\mathcal{C}$ INPUT PARAMETERS:  $\epsilon$ IELEM AN ELEMENT TO BE ADDED TO A LIST (ANY DATATYPE) C LIST A LSIT FEFERENCE (OR ITEM OF ANY OTHER DATATYPE)  $\epsilon$ 

COMMON /STATEV/

DIMENSION ITEM (41900), DITEM (41900) EQUIVALENCE (DTMIN, ITEM (1), DITEM (1)) COMMON /PARS/ ECUIVALENCE (FNUIL, NUIL), (IPAIL, FAIL) BEAL\*8 DTPNAM, FLDNAM, FORMOT CCMMCN /PARS1/ CONMON /PARS3/  $\mathcal{C}$ 

10 IF (LISI .NE. NULL) GO TO 5  $11$ **IOUEUE = IEIEM** 12 EETURN  $13$  $5$ IF (IELEM . NE. NUIL) GC TC 10

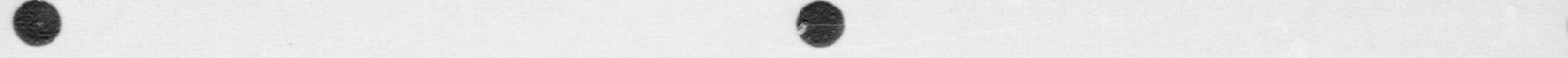

# UTILITIES - IQUEUE FUNCTION

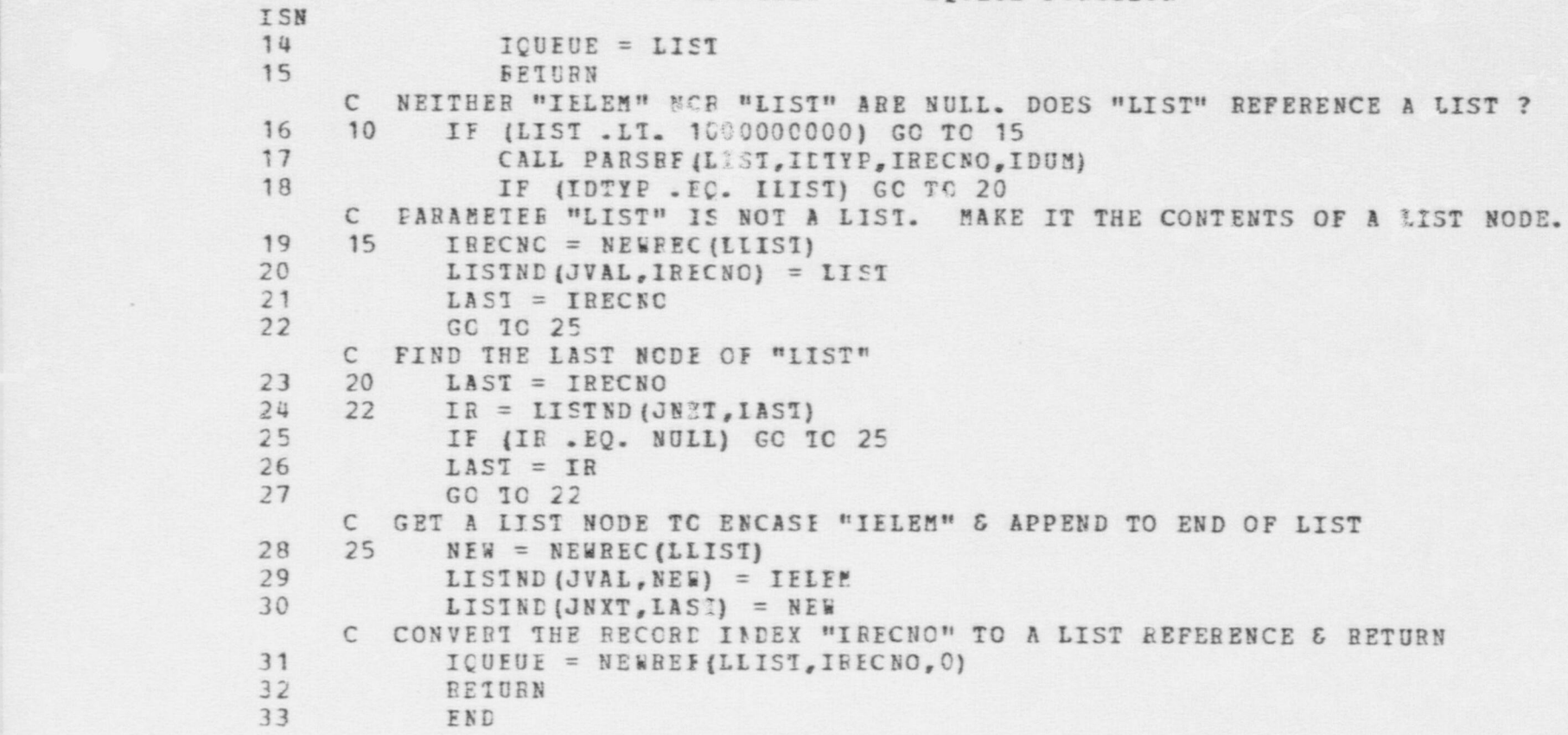

S, TRISHERE TRISHER IN THE RESERVED TO THE RESERVE THE ARM ARE ARRESTED FOR A PARTICULAR CONTINUES INTO A PARTICULAR CONTINUES. THE RESERVE THE RESERVED ON THE RESERVED ON THE RESERVED ON THE RESERVED ON THE RESERVED ON TH

i

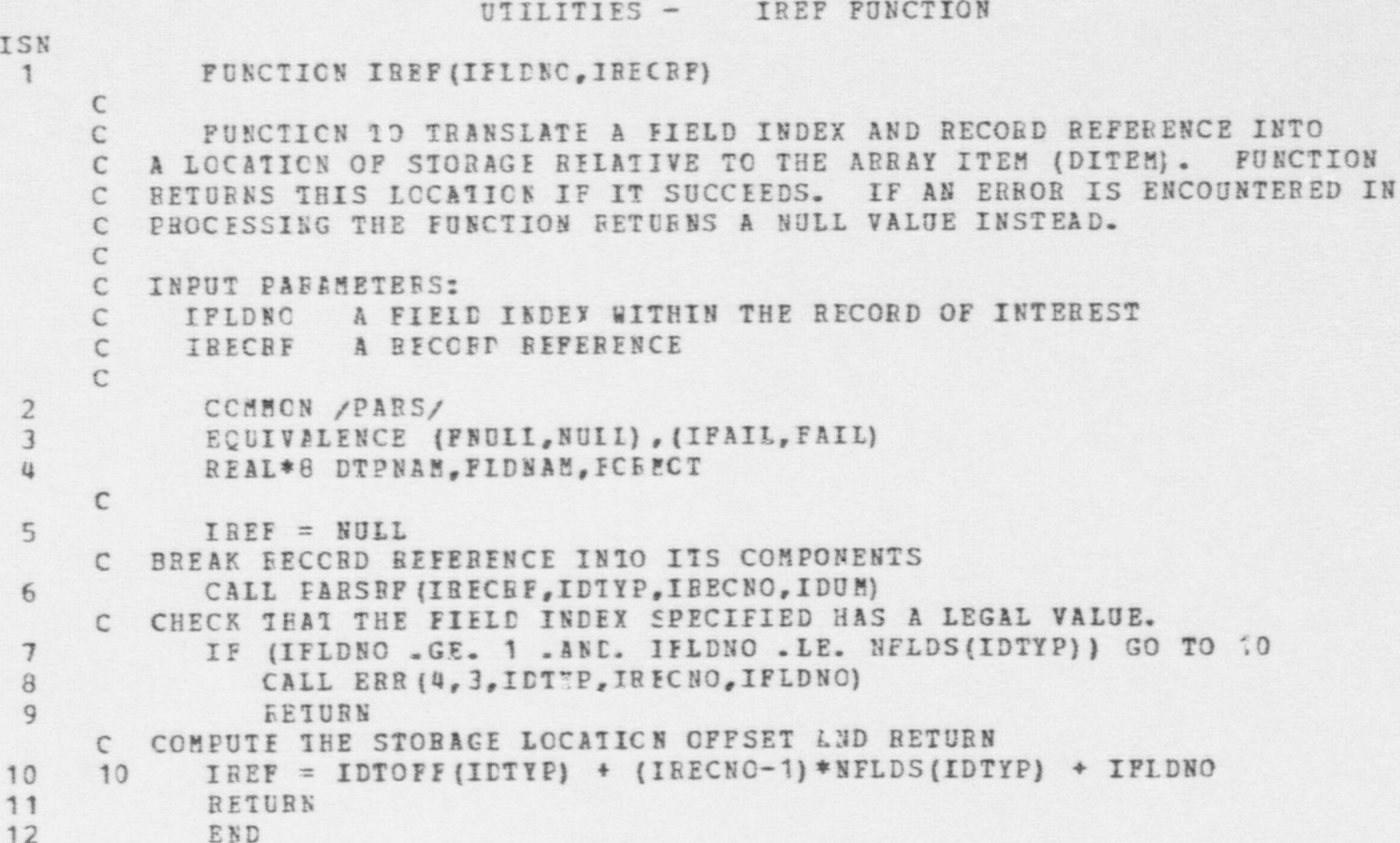

# UTILITIES - IREF1 FUNCTION

 $\bullet$  . On  $\bullet$  . On  $\bullet$  . On

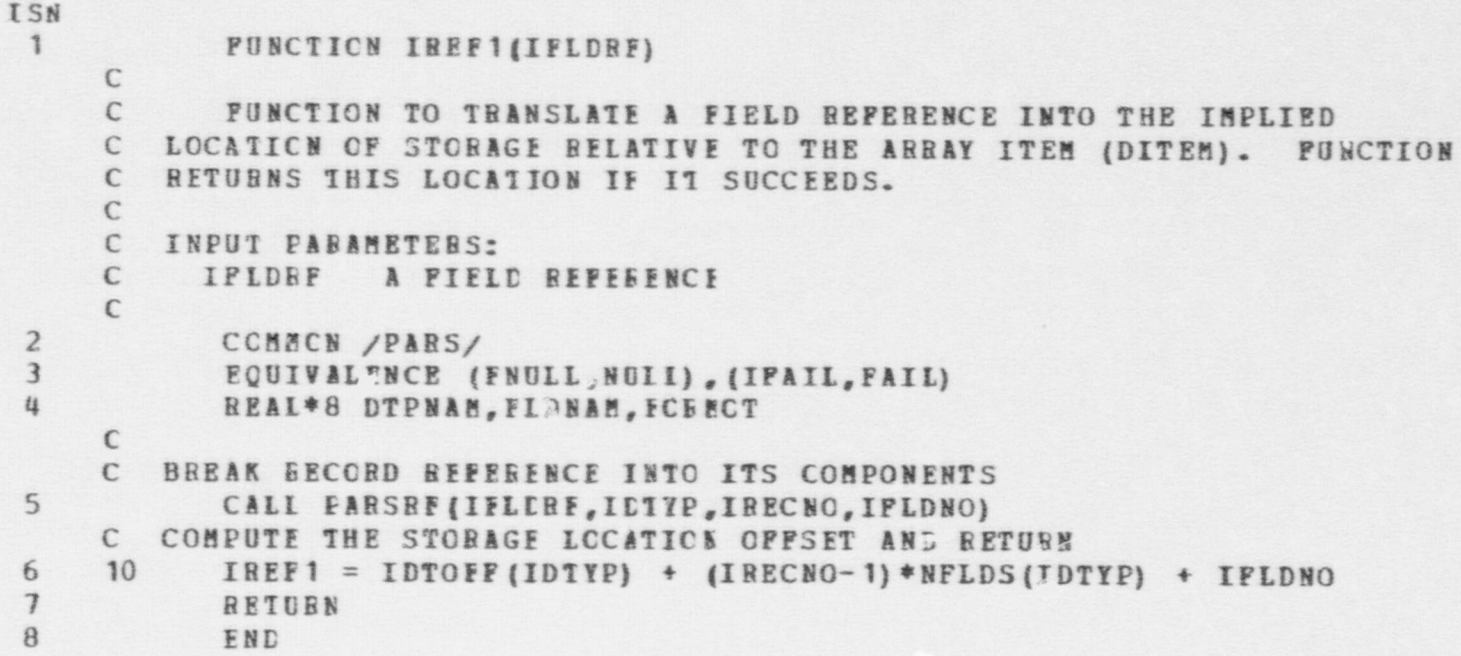

#### UTILITIES - ISTACK FUNCTION

ISN

C

#### 1 FUNCTION ISTACK (IEIEE, LIST)

C A BCUTINE TO PIACE AN ITEM OHTO THE FRONT OF A LIST. TYPICALLY C "IELEM" NILL BE A SCALAB OB NON-LIST BEFERENCE AND " LIST" VILL BE C A LIST BEFERENCE. HOWEVEB TO PACILITATE EASY USE OF THIS FUNCTION C WITHOUT CHECKING FOB SPECIPI CASES, THE FUNCTION IS CODED TO ALLOW C EITHEE PABAMETEB TC EE ANY EATATYPE. IF " LIST" IS NULL, THE C FUNCTION BETURNS "IELEM" AS A VALUE. IF "LIST" IS NON-NULL BUT C "IELEM" IS NULL, THE FUNCTICN BETUBNS "LIST" AS A VALUE. IF C "LIST" IS NOT A LIST BEFERENCE, A LIST NODE IS OBTAINED AND "LIST" C BECOMES THE CONTEETS CF THIS LIST NODE. IF NEITHER "IELEM" NOB C " LIST" IS NULL A LIST NODE IS ALSO OBTAINED FOR "IELEM". THIS LIST C NODE IS CHAINED IE FBCET CF THE LIST CONTAINING THE SECOND C ARGUMENT. ISTACK THEN REFEBENCES THE FRONT OF THIS EXPANDED LIST <sup>C</sup> UPON BETURN. NCTE THAT IE IELEM IS A LIST THEN THE FIBST ELEMFMT C OF THE RETURNED LIST IS A LIST. SEE ALSO ROUTINES IQUEUE AND JOIN C FOR RELATED OPERATIONS. FOR BELATED OPERATICNS. C C INPUT PARAMETERS:<br>C IELEM AN FLE

C IELEM AN ELEMENT TO BE ADDED TO A LIST (ANY DATATYPE)<br>C LIST A LIST EEFFRENCE (OF ITEM OF ANY OTHER DATATYPE A LIST EEFERENCE (OB ITEM OF ANY OTHER DATATYPE) C 2 CCMECH / STATEV/<br>3 DIMENSION TTEM! 3 DIMENSION ITEM (41900) , DITEM (41900)<br>4 RODINATENCE (DTEIN ITEM (1) DITEM (1) 4 ECUIVALENCE (DTBIN, ITEP (1), DITEM (1))<br>5 COMMON /PARS/ 5 COMMON /PARS/<br>6 BONTVALENCE IN 6 EQDIVALENCE (FNULL, NULL), (IFAIL, FAIL)<br>7 REAL\*8 DTPNAM. FLDNAM. FORFOT 7 BEAL\*8 DTPHAM, FLDNAM, FORECT<br>8 COMMON /PARS1/ 8 COMMON /PARS1/<br>9 COMMON /PARS3/ 9 COMMGN /PARS3/<br>10 COMMCN /RECREF 10 COMMCS / RECREE /<br>11 DIMENSION RECREO 11 DIMENSION BECREQ(140)<br>12 EQUIVALENCE (RECREQUE

 $\bullet$   $\bullet$   $\bullet$ 

EQUIVALENCE (RECRFQ (1), IGCALS) C

13 IF (LIST.NE. NULL) GC TC 5

E! o

*OTILITIES - ISTACK FUNCTION* ISN 14 ISTACK = IELEM 15 **FETURN** 16 5 IF (IELEM . NE. NULL) GO TO 10  $17$  $ISIACK = IIST$ 18 EETURN C NEITHER "IELEM" NOE "LIST" ARE NULL. DOES "LIST" REFERENCE A LIST? IF (LIST .LT. 1000000000) GO TO 15 19  $10$  $20$ CALL PARSEF (IIST, IDTYP, IRECNO, IDUM)  $21$ IF (IDTYP .EQ. ILIST) GO TO 20 C THE PARAMETER "LIST" IS NOT A LIST. MAKE IT THE CONTENTS C OF A LIST NODE. 15 IRECNO = NEWREC (LIIST)  $22$  $23$ LISTNC (JVAL, IRECNO) = LIST ISTACK = NEWREF (LLIST, IFECNO, 0) 24 C GET A LIST NODE TO ENCASE "IELEM" 25  $20$  $LOGL(5) = ISTACK$ 26  $NEW = WEWRECLLIST$  $27$ LISTND (JVAL, NEW) = IEIEN 28 LISTNC (JNXT, NEW) = IRECNC C CONVERT THE RECORD INDEX "NEW" TO A LIST REFERENCE AND RETURN 29 ISTACK = NEWREE (LLIST, NEW, 0) 30 RETURN  $31$ END

# UTILITIES - IVAL PUNCTION

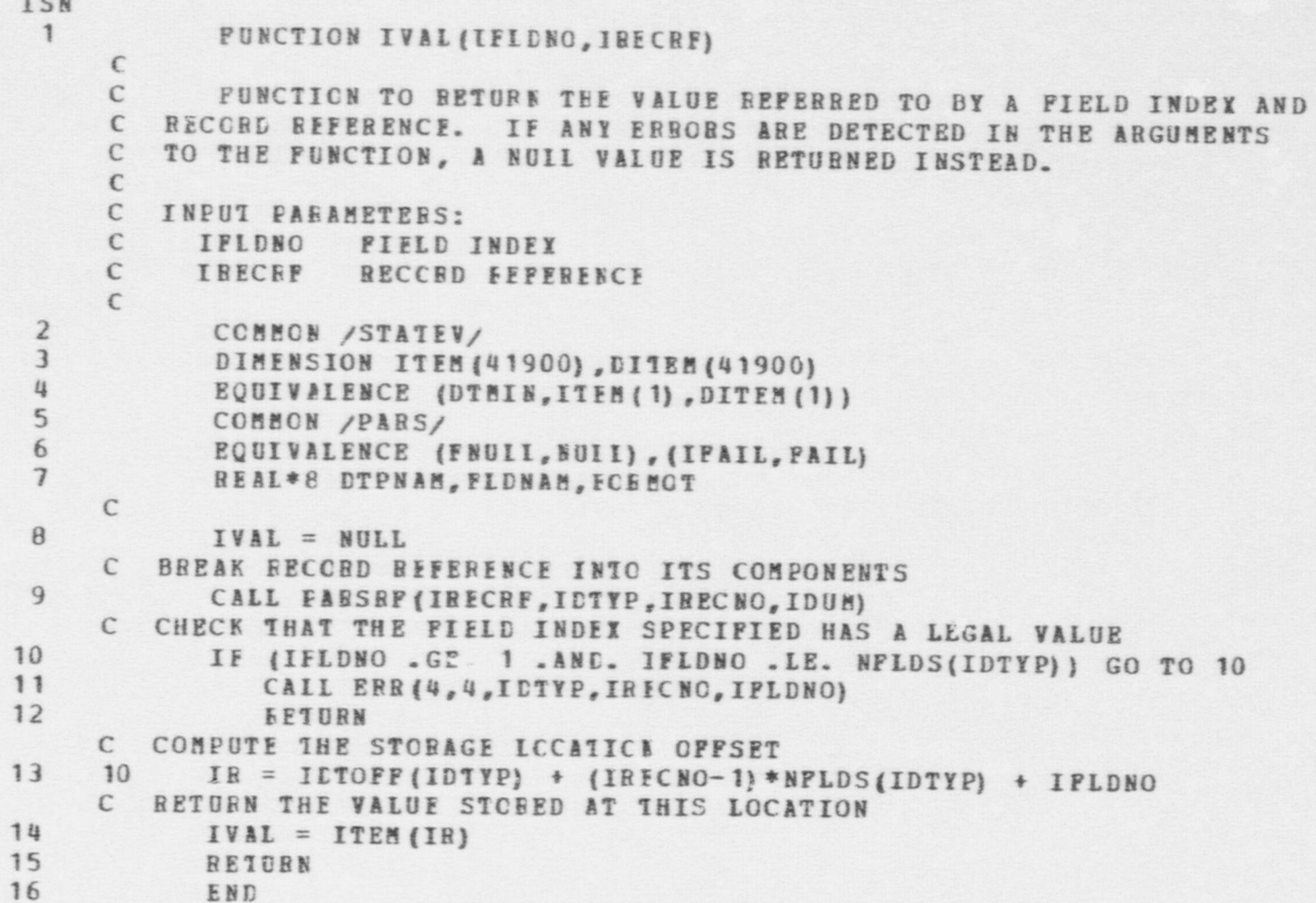

```
UTILITI2S - IVAL1 FUNCTION
ISN
 \mathbf{1}FUNCTION IVAL1 (IFLDBF)
      \epsilon\mathcal{C}FUNCTION TO BETORE THE VALUE REFERRED TO BY A FIELD
      \epsilonBEFERENCE.
      \mathbb{C}\mathsf{C}INPUT PABAMETERS:
      \mathsf{C}IFLURF FIEID REFERENCE
      \mathsf{C}\overline{2}COMMON /STATEW/
 \overline{3}DIGENSION ITEM (41900), DITEM (41900)
 \frac{1}{2}EQUIVALENCE (DTFIN, ITEM (1), DITEM (1))
 5
             CCMMCN /PARS/
 6
             ECUIVALENCE (FNULL, NULL), (IPAIL, FAIL)
 \overline{1}REAL*8 DTPNAM, FLDNAM, FOEMOT
      \mathbb{C}C BREAK RECORD REFERENCE INTO ITS COMPONENTS
             CALL FABSRE(IFIERF, ICTYP, IRECNO, IFLDNO)
 8
     C COMPUTE THE STORAGE LOCATICN OPPSET
 9
     10IR = IDTOFF (IDTYP) + (IRECNO-1)*NFLDS (IDTYP) + IPLDNO
     C RETURN THE VALUE STORED AT THIS LOCATICE
10
             IVAL1 = ITEB(IB)11BETUBN
12END
```
#### UTILITIES - JOIN FUNCTION

1 FUNCTION JOIN (LIST1, LIST2)

```
C'
           C PUNCTION TO APPEND LIST2 TO LIST1. IF BOTH ARGUMENTS<br>C ARE LISTS, THEN A 860 RESULTANT LIST IS FORMED HAVING THE<br>C SUM OF THE NUMBER OF ELEMENTS OF EACH OF THE COMEDNERT LISTS.<br>C EITHER CR BOTH OF THE ARGUMENTS, HOWEVER,
           C BE JOINED TO THE CTHER IC FCSM A BESULTING LIST. THE FUNCTION<br>C RETURNS A POINTER TO THE RESULTANT LIST. SEE ALSO THE PUNCTIONS<br>C ISTACK AND IQUEUE WHICH FERFORM RELATED ACTIONS.
           C INPUT PARAMETEES:<br>C LIST1 A LIST (OR VARIABLE OF OTHER DATATYPE)<br>C LIST2 A LIST (OE VAEAIELE OF OTHER DATATYPE)
  2 CCHEOE /STATEV/<br>
3 DIMENSION ITEM (41900) ,DITEM (41900)<br>
4 EQUIVALENCE (DTEIN,ITEM (1) ,DITEM (1))<br>
5 COMMON /PARS/<br>
6 EQUIVALENCE (PNUIL NUIL) , (IPATL PATL
  6 BOUIVALENCE (FNUII, NUII), (IFAIL, FAIL)<br>7 REAL®S DTPNAM_FIDNAM_FORMOT
  7 BEAL*6 DTPNAM, FLDNAM, FOBEOT<br>8 COMMON /PARST/
  8 COMBON / PARS 1/<br>9 CCHBON / PARS 3/
10 IF (LIST1 .NE. WULL) GO 10 5
JCIN = LIST2<br>12 EPTURN
                             EETUBN
13
          5 IF (LIST2 . NE. NULL) GC 10 10
14 301N = LIST1<br>15 FRTURN
                            SETURN
C NEITHEB LIST1 NOR LIST2 ARE NULL. DOES LIST2 BEFERENCE A LIST ?<br>16 10 IF (LIST2 .LT. 1000000000) GO TO 15<br>17 11 | CALL PARSBE/LIST2 19738 12 JOHN
                            CALL PABSRF (LIST2, IDTYP, L2, IDUM)
```
 $\bullet$ 

G

 $\overline{t}$ 

ISN

e

UTILITIES - JOIN FUNCTION

 $\bullet$   $\bullet$   $\bullet$   $\bullet$   $\bullet$   $\bullet$ 

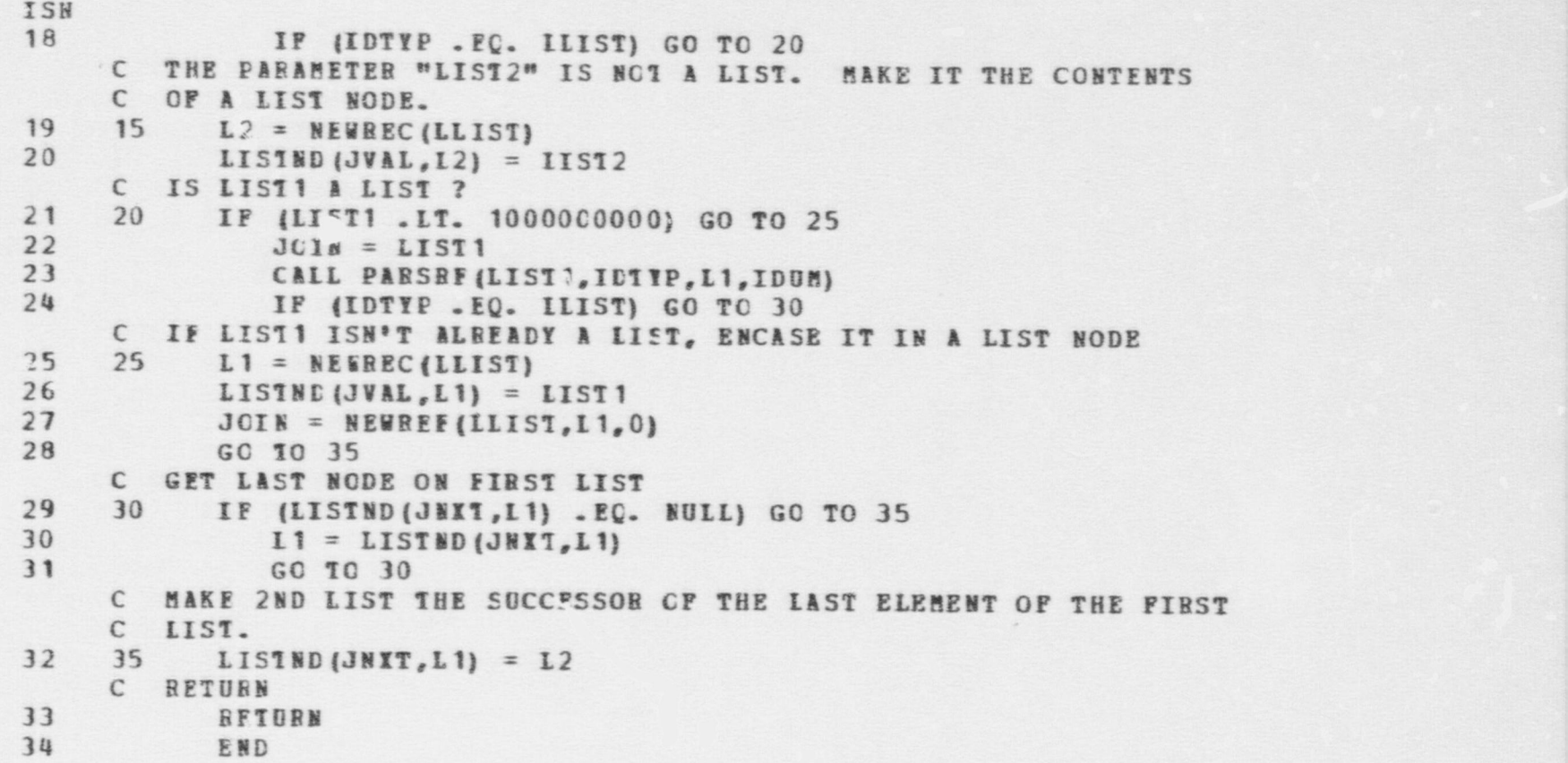

. . . . . . . . . . .,,--.......~--.,........\_.--\_.-..\_-.\_.-...--.m... . . . \_ \_ - . . . . . . . . , . .\_.,m . . < - . -

w

# UTILITIES - LCOPY FUNCTION

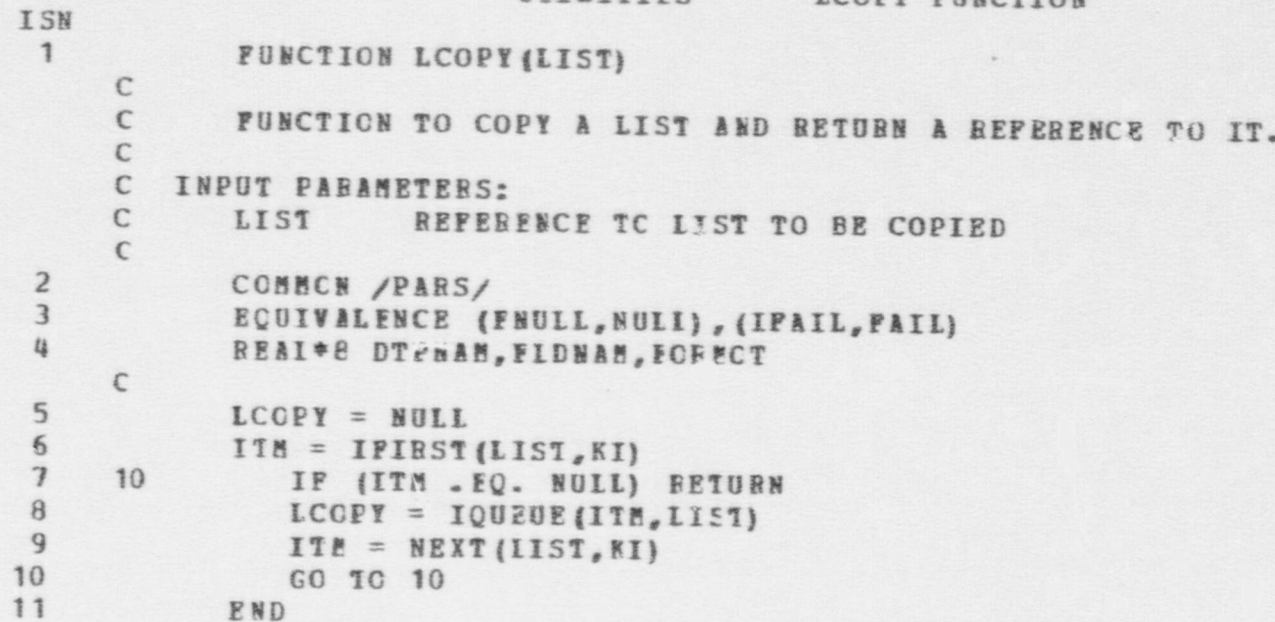

ISN  $\mathbf{1}$ 

 $\mathbb{C}$ 

 $\mathbb C$ 

C

C

 $\epsilon$ 

 $\overline{2}$ 

 $\mathbf{3}$ 

 $\frac{1}{2}$ 

FUNCTION LIST (11, 12, 13, 14, 15, 16)

ROUTINE TO CREATE A LIST OF ELEMENTS. AS CURRENTLY FORMULATED  $\epsilon$ C THIS FUNCTION ALLCWS AT MCST SIX ELEMENTS TO BE PUT ON THE LIST WHEN C IT IS CREATED. OTHERS CAN BE ADDED AFTER THE LIST HAS BEEN CREATED C WITH THE ISTACK, ICUEUE, OR JOIN ROUTINES. ALSO, IF THIS RESTRICTION C OF HAVING AT MOST SIX INITIAL ITEMS TURNS OUT TO BE BOTHERSOME, THE C NUMBER CAN EASILY BE EXTENDED TO ANY REASONABLE FIXED NUMBER. THE C ARGUMENTS TO THE FUNCTION ARE ELEMENTS TO BE PLACED ON THE LIST, C IN THE OFDER THEY AFE TO AFFEAR ON THE LIST. IF IT IS DESIRED TO C CREATE & LIST WITH N INITIAL ELEMENTS, O<=N<6, THEN ONLY THOSE C ELEMENTS TO GO ON THE LIST SHOULD BE SPECIFIED, USING INPUT C ARGUMENTS I1 THROUGH IN. IN THIS CASE ARGUMENT I (N+1) SHOULD BE C GIVEN A NULL VALUE TC MARK THE END OF THE SET OF ELEMENTS. THE C CP LING BOUTINE MAY THEREFORE SPECIFY FROM 1 TO 6 ARGUMENTS IN  $C$   $\mathcal{I}$   $CALL$ . THE ELEMENTS TO BE FUT ON THE LIST MAY BE OF ANY DATATYPE,  $\mathbb{C}$ 

ACEPT THAT A NULL VALUE CANNOT BE SPECIFIED AS AN ELEMENT TO BE  $\epsilon$ ADDED TO THE LIST. IF A REAL NUMBER IS PASSED TO THIS FUNCTION  $\epsilon$ C IT WILL BE PUT ON THE LIST WITH ITS ORIGINAL CONFIGURATION WITHOUT C ANY CONVERSION.

THE FUNCTION RETURNS A REFERENCE TO THE LIST CREATED, OR A NULL  $\mathsf{C}$ C VALUE IF IT FAILS TO CREATE A LIST DUE TO EXHAUSTION OF LISTND C STORAGE.  $\mathbb{C}$ 

 $\mathsf{C}$ INPUT PABAMETERS:

ELEMENTS TO BE FLACED ON A LIST. IF FEWER THAN 6  $I1-16$ ELEMENTS ARE DESIRED TO BE ON THE LIST INITIALLY, THE N+1 PARAMETER SHOULD BE NULL.

```
COMMON /STATEV/
```
DIMENSION ITEM (41900), DITEM (41900) EQUIVALENCE (DIMIN, ITEM (1), DITEM (1)) COMMON /PARS/

5 6

```
EQUIVALENCE (FNUII, SUII), (IPAIL, FAIL)
```
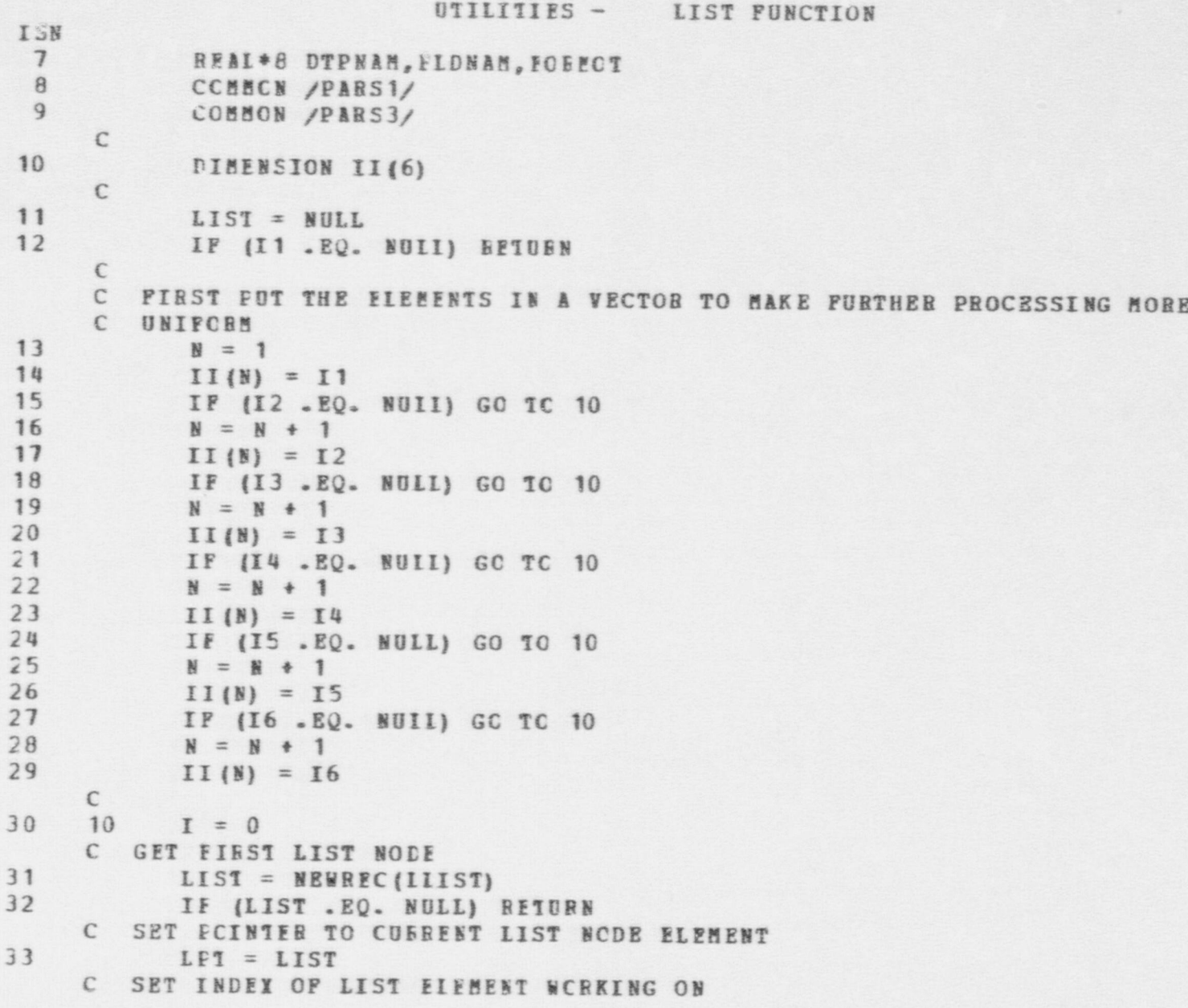

```
UTILITIES - LIST FUNCTION
ISN
3'. 15 I = I + 1
      C FILL IN THE CONTENTS OF THE LIST NODE.
35 LISTND (JVAL, LPT) = II (I)C IF HAVE REACHED THE END OF THE LIST, EXIT
36 IF (I .GE. N) GO TO 20
      C OTHEENISE GET A NEW LIST NCCE<br>NEW = NEWREC(LLIST)
37 NEW = NEWREC (LLIST)<br>38 IF (NEW .EQ. NOI1) GC TC 20
C JOIN THE NEW LIST NODE TO TEE PREVIOUS ONE<br>19 LIST MD (JNXT, IPT) = NEW
C MAKE THE NEW LIST NODE THE CURREN? ONE & MAKE ANOTHER ITERATION LET = NEW CO. 10 15
             41 GO TO 15
      C
     C CONVERT THE RECORD INDEX IDENTIFYING THE FIRST LISTED ON THE LIST C TO A BEFERENCE TO THE LIST
42 20 LIST = NEWREF (LLIST, LIST, 0)<br>43 RETURN
43 BETORN<br>44 FND
            44 END
```
 $\bullet$   $\bullet$   $\bullet$ 

**ROZ**
# **UTILITIES - LSERCH FUNCTION**

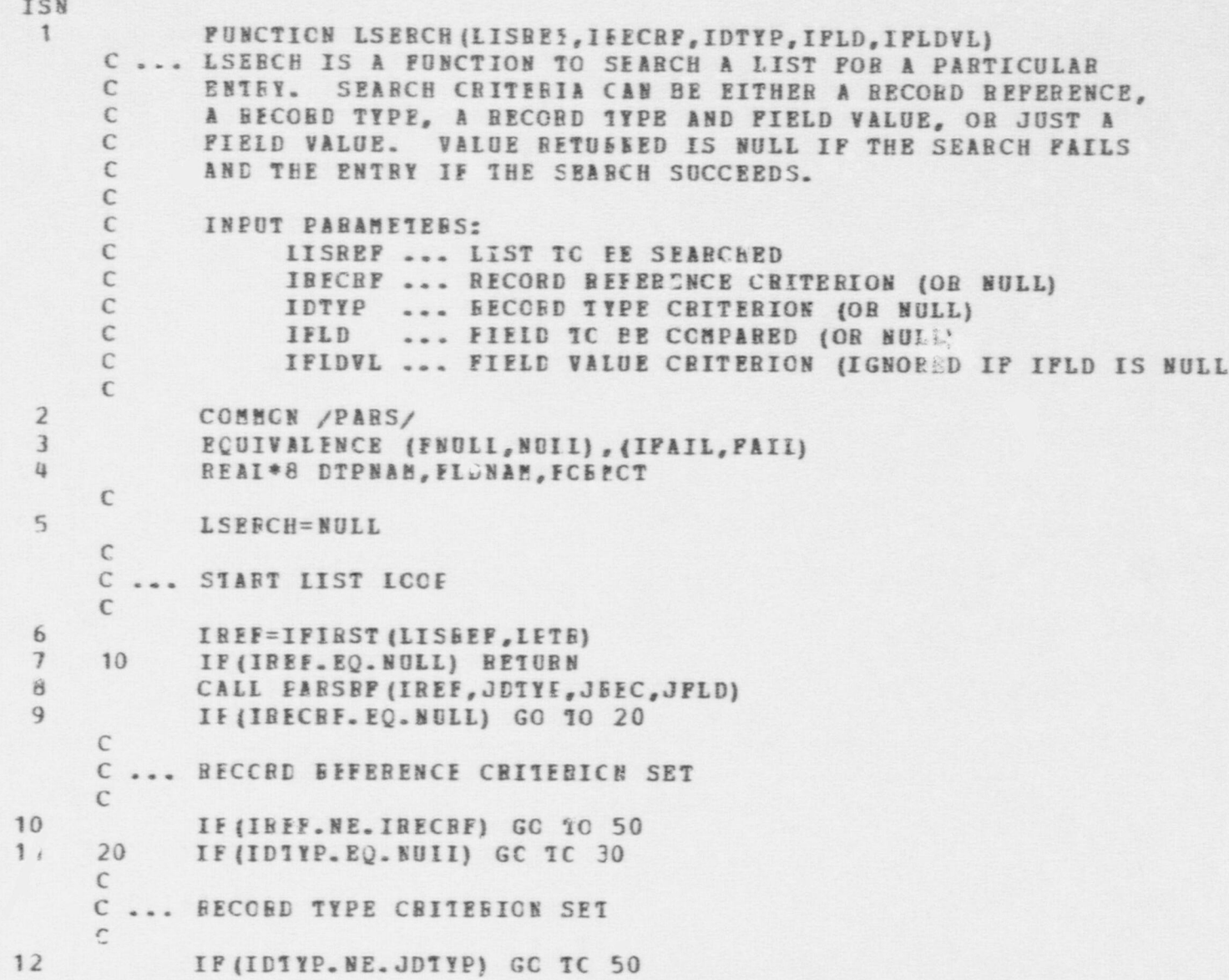

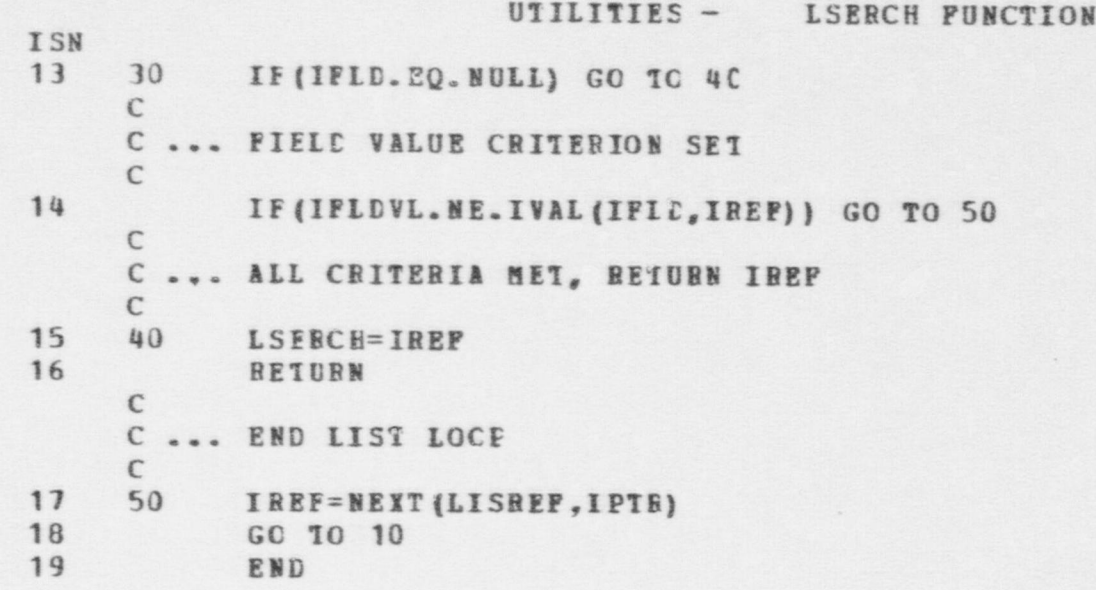

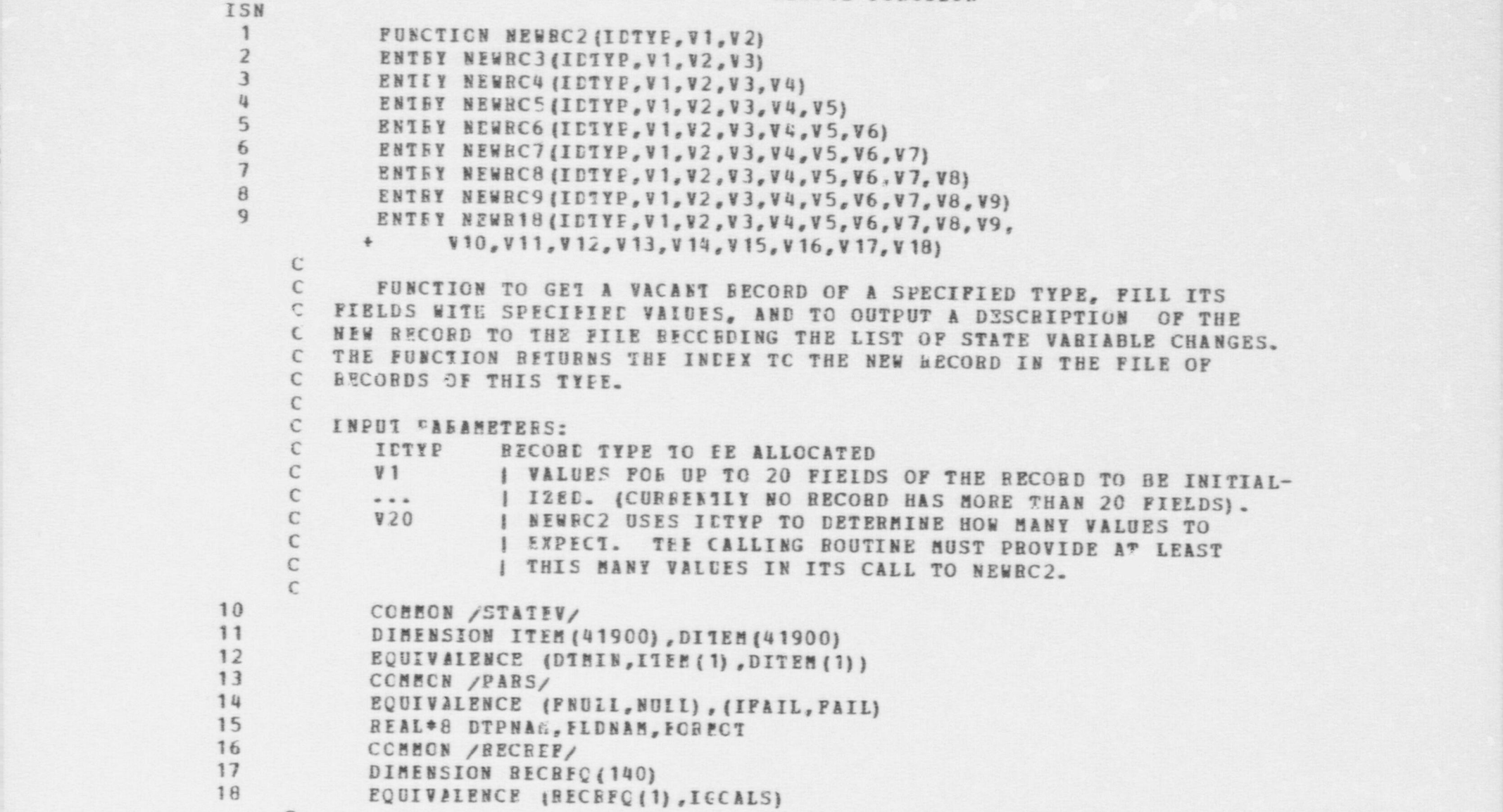

e e  $\bullet$  . On the extreme of  $\bullet$ 

\_ . . \_ \_ . ,.\_\_.\_\_m...\_ \_ \_ \_ \_ . \_ \_ \_ . \_ \_ \_ \_ \_ \_ \_ \_ . \_ \_ \_ \_ \_ \_ \_ \_ \_ \_ \_ \_ \_ \_ \_ , \_ \_ <sup>e</sup> ,m., . - \_ - \_ \_ .., ,,,.,,, ,% ,... . ,,,,...,,m..,,,,,%,, . . \_,w...,..w y.,y,,, \_ .r,..

C

UIILITIES -NEWRC2 FUNCTION ISN 19 DIMENSION VEC (20)  $\mathsf{C}$ C ALLOCATE A NEW BECCRD  $\epsilon$ 20 IREC : NEWREC (IDTYF)  $\epsilon$  $\mathbb{C}$ DETERMINE THE NUMEER CF FIELD VALUES ASSOCIATED WITH A RECORD OF  $\epsilon$ THIS TYPE.  $21$  $H = HFIDS (IDTYP)$ C FILL IE WALUES ACCORDING TO N. 22 IF (N .GT. 20) CALL EF5(38,34, N, 20,0) 60 10  $(20, 19, 18, 17, 16, 15, 14, 13, 12, 11, 10, 9, 8, 7, 6, 5, 4, 3, 2, 1)$ , N  $23$  $24$  $\mathbf{1}$  $VEC(20) = V20$ 25  $\overline{2}$  $VEC (19) = V19$ 26  $\overline{\mathbf{3}}$  $VEC(18) = V18$  $27$  $\frac{1}{2}$  $VEC (17) = V17$ 28 5  $VEC(16) = V16$ 29 6  $YEC (15) = Y15$ 30  $7$  $VEC (14) = V14$  $31$  $\theta$  $VEC (13) = V13$  $32$  $9$  $VEC(12) = V12$ 33 10  $VEC (11) = V11$ 34  $11$  $VEC(1C) = V10$ 35 12  $VEC(9) = V9$ 36  $13$  $VEC(8) = V8$  $37$ 14  $VEC (7) = V7$ 38 15  $VEC(6) = V6$ 39 16  $VEC (5) = V5$ 40  $17$  $VEC(4) = V4$ 41 18  $VEC (3) = V3$ 42 19  $VEC(2) = V2$ 43 20  $VEC (1) = VI$  $\mathsf{C}$  $\mathcal{C}$ COPY VECICB TO RECCED  $\epsilon$ 44 IRECRE = NEWBEF (IDTYP, IFFC, 0)

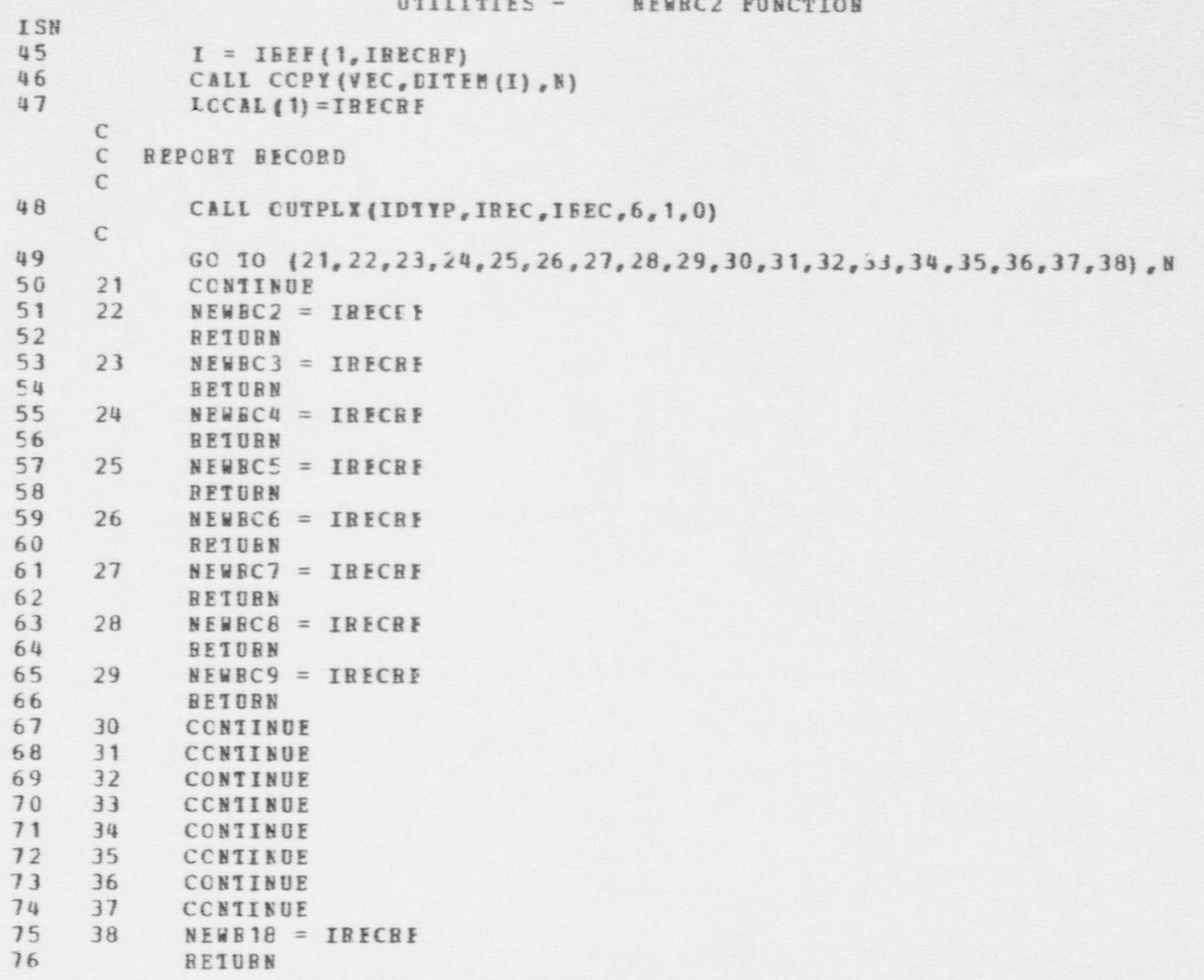

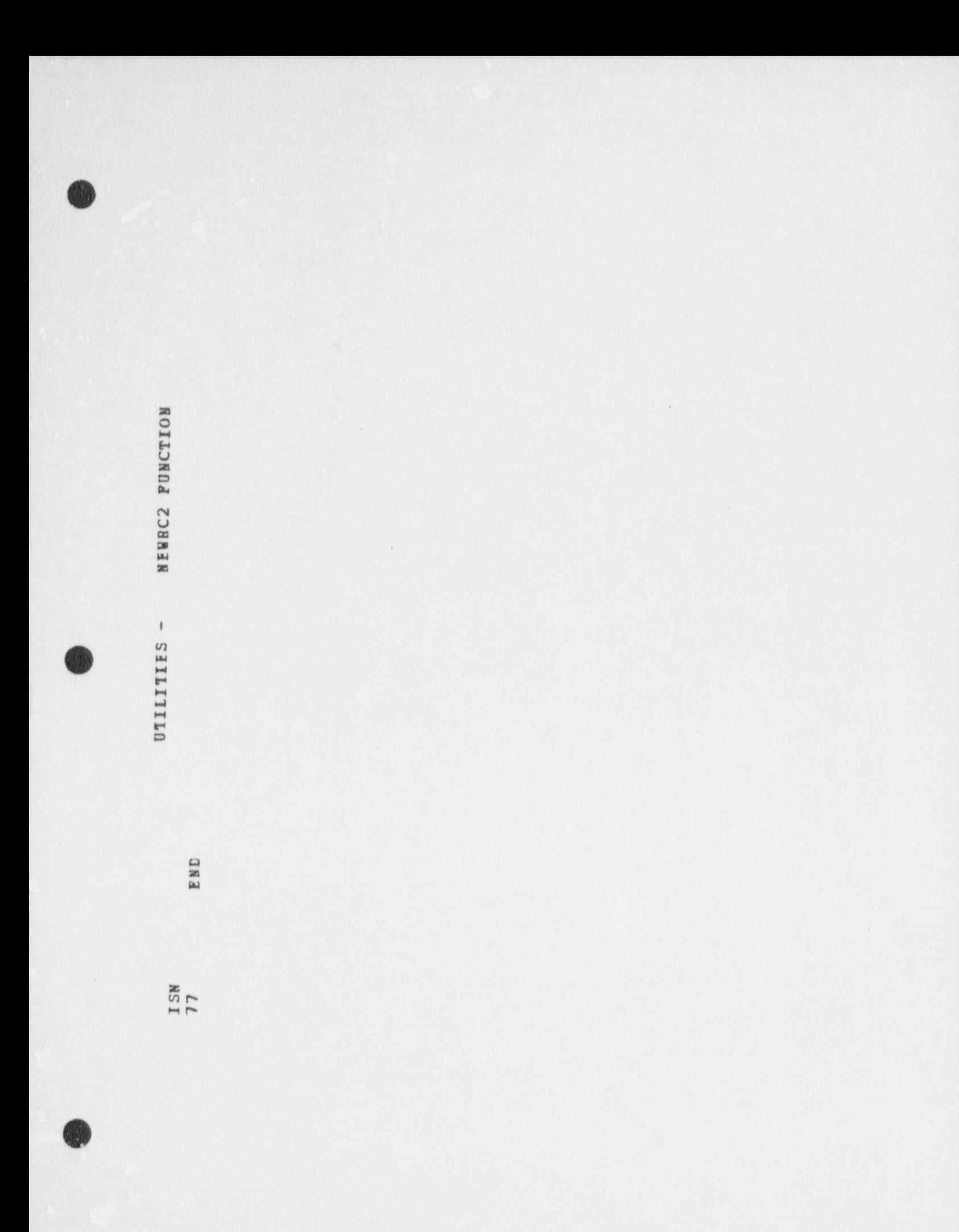

```
ISN
 1 FUNCTION NEWBEC(IDTYP)
      C
      C FUNCTION TO GET AN EMETY BECORD OF A SPECIFIED TYPE FROM THE
      C FILE CF SUCH BECOBES AND TO BETUBN ITS RECORD INDEX. IF NO
      C EMPTY BECORDS CAN BE FOUND THE ROUTINE CALLS THE ERROR ROUTINE AND
        BETURNS A NULL VALUE.
      \epsilonC INPUT PABAMETERS:<br>C IDTVP POS IN
            IDTYP POS INTEGER SPECIFYING THE BECORD'S DATA TYPE
      C
 2 COMMON /STATEV/<br>3 DIMENSION ITEM (1)
 3 DIBENSION ITES (41900), DITEN (41900)
 4 EQUIVALENCE (DTHIN, ITEM (1), DITEM (1))<br>5 COMMON / PARS/
 S COMMON / PARS/<br>6 ROUTVALENCE 18
 6 EQUIVALENCE (FNULL, NULL), (IPAIL, FAIL)<br>7 REAL*8 DYPNAM, FIGNAM, FCEPCT
 7 BEAL*8 DTPNAM, FLUNAM, FCBECT<br>8 COMMON /PARSI/
 8 CCBBCN /PARS1/<br>9 COBBCN /PARS3/
             COBBCN /PARS3/
      C
10 NEWHEC = NULI
      C MAKE SUBE IDTYP IS IN BANGE
11 IF (IDTYP .GT. 1 .AND. IETYP .LE. NDTYPE) GO TO 5
12 CALL ERE (1, 1, IE TYP, C, C)
                                                                              ,
                FETURN
      C
      C IS THERE A VACANT EECCED?<br>5 TP (TAVATL(TDTYP) NE. 1
14 5 IF (IAVAIL (IDTYP) .NE. NOLL) GO TO 20<br>15 TE (ISTRECTIOTYP) - IT REECS(IDTYP) -
15 IF (LSTREC (IDTYP) .LT. KEECS (IDTYP) - NGENRC) GO TO 10<br>16 CALL COLECT<br>17 1F (JAVAIL(IDTYP) .NE, NOLL) GO TO 20
17 IF (IAVAIL(IDTYP) .NE. NULL) GO TO 20
18 CAIL ERR (2, 1, IDTYP, 0, 0)<br>19 FETURN
               FETURN
     C
     C THE FILE BAS NOT YET BEEN FILLED. GET THE NEXT VACANT BECOBD.
20 10 LSTBEC (IDTYP) = LSTREC (IDTYP) + 1
```
e G G

# UTILITIES - NEWREC FUNCTION

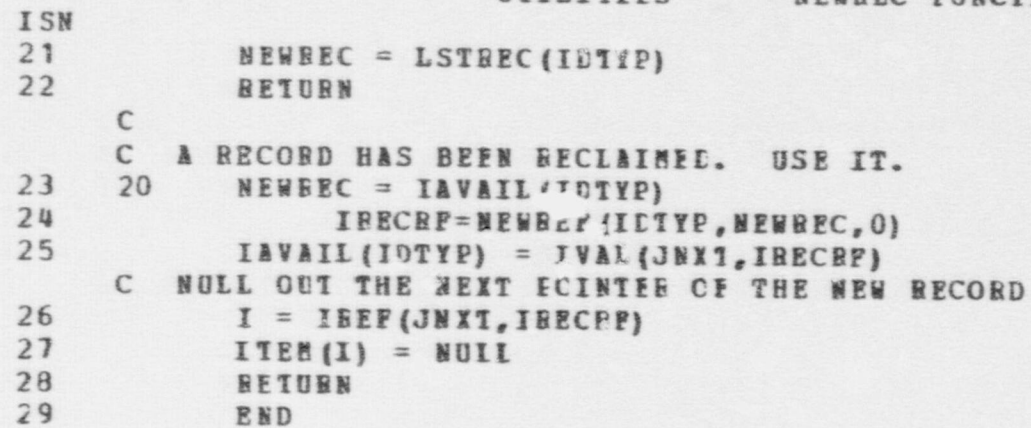

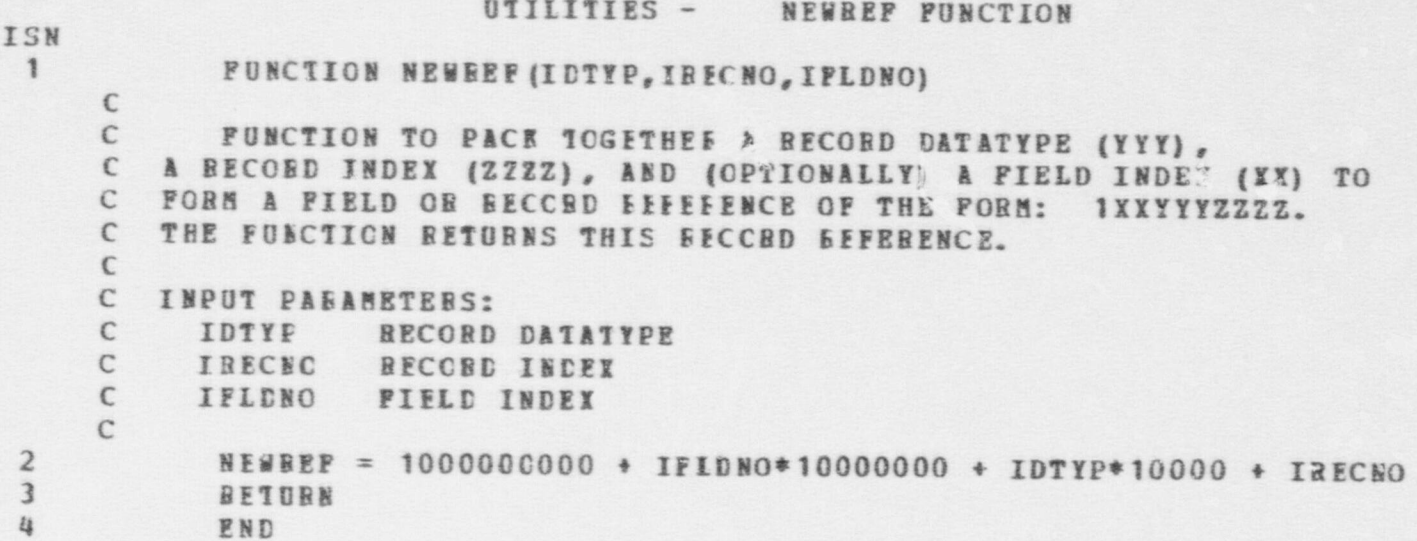

### UTILITIES - NEXT FUNCTION

 $\bullet$  . On  $\bullet$  . On  $\bullet$  . On

```
ISN
                      1 FUNCTION NEXT (IARG, ICUBNC)
                           \GammaC FUNCTION TO RETURN THE NEXT VALUE OF THE LIST SPECIFIED BY IARG.
                               THE CURRENT ITEM POINTER, ICURNO, IDENTIFIES THE CURRENT
                           C POSITION ON THE LIST. IF IPRG DOES NOT REFER TO A LIST OR IF THE
                           C LIST'S CUBRENT ITEM POINTER ALREADY REFERENCES THE LAST ELEMENT OF
                           C THE LIST, THE FUNCTION SETS & FAILURE SIGNAL AND-RETURNS A NULL
                           C VALUE. NOTE THAT "NEXT" SHCULD NOT BE
                           .C CALLED UNLESS IFIRST NAS' INITIALLY CALLED.TO' INITIALIZE THE
                           C CURRENT POINTER TO REFERENCE THE BEGINNING OF THE LIST.
                           \bullet is specifically and the contribution of the contribution of the contribution of \circ . The contribution of the contribution
                           C INPUT PARAMETERS:<br>C IARG A VAIN
                           C IARG A VALUE WHICH EAY BE EITHER (1) A LIST REPERENCE,
                           C (2) A REFERENCE TO SOME OTHER STRUCTURE, (3) AN INTEGER, C
                           C OR (4) NUIL.
                           C ICURNO THE RECCRE INEEI OF THE LIST NODE AT THE
                           C CURRENT POSITION IN THE LIST.
                           C
                           C OUTPUT PARAMETERS:<br>C . ICORNO UPDATED
                           C ICURNO UPDATEE TO PCINT TO THE NETT LOGICAL LISTND OF THE LIST. OR TO KULL IF THERE ARE NO MORE TURNS
                           C THE LIST, OR TO KULL IF THERE ARE NO MORE ITEMS ON THE C TITS. NOT CHANGED IF TARGED SALLY A TIGHT
                                            LIST. NCT CHANGEE IF IARG ISN'T A LIST.
                           \mathfrak{c}2 COMMON / STATEV/<br>3 DIMENSION ITPN/
                      3 DINENSION ITEM (41900) , DITEM (41900)<br>4 RODIVALENCE (DTMIN ITEM (1) DITEM (1)
                      4 EQUIVALENCE (DTEIN, ITEP (1), DITEM (1))
                      5 CCHECN / PARS/<br>6 ROUTVALENCE (F
                      6 EQUIVALENCE (FNULL, NULLI, (IFAIL, PAIL)<br>7 REAL&A DTDNAM FLDNAM FORMCT
                      7 REAL*8 DTPNAM, FLDNAM, FCHECT.<br>8 COMMON / PARSI/
                      8 COMMON / PARS 1/
                          CCMHON / PARS 3/
. Contract the contract of the contract of the contract of the contract of the contract of the contract of the contract of the contract of the contract of the contract of the contract of the contract of the contract of the
                     10 IRTNCE = IFAIL<br>11 NEXT = NUIT
                                  NENT = NULLC CHECK WHETHER THE ARGUMENT IS A LIST.
```
| 19

## UTILITIES - NEXT FUNCTION

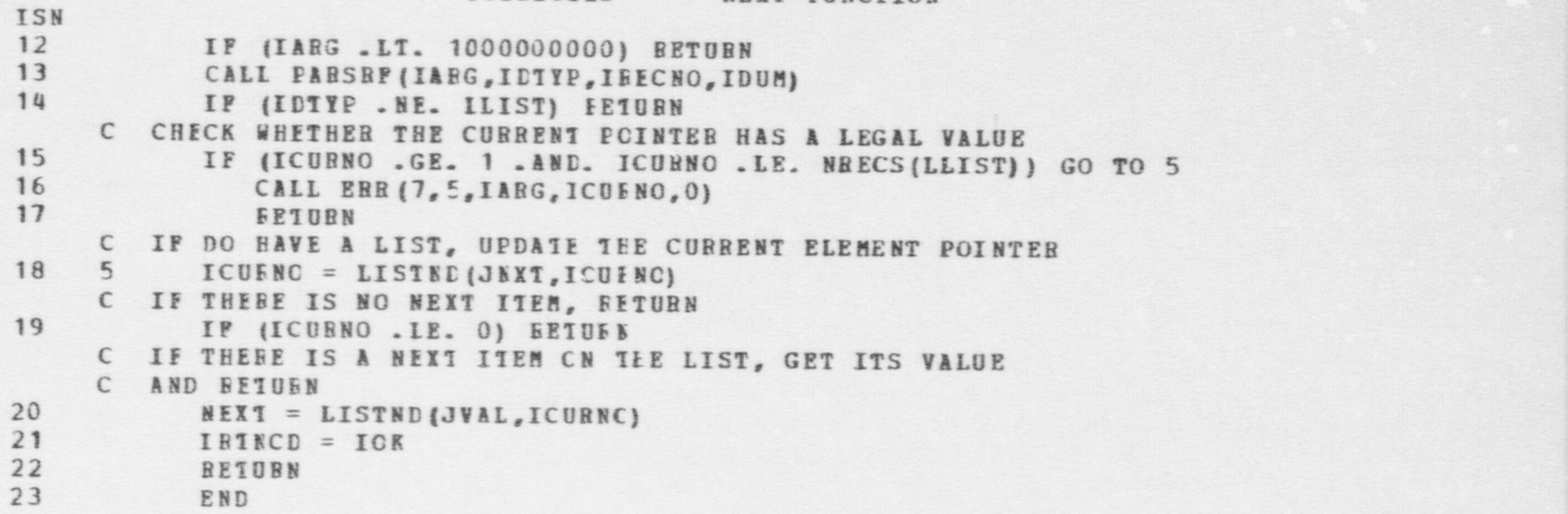

e  $\bullet$   $\bullet$ 

-

```
UTILITIES - NITEMS FUNCTION
                      ISN
                       1 FUNCTION NITEMS (N, IIST, IFEM)
                            C
                            C BOUTINE TO SELECT N ITEMS (ARBITRARILY) FROM A LIST AND C TO RETURN FOTH A LIST AND
                              TO RETURN FOTH A LIST OF THE ITEMS SELECTED AND A LIST OF THOSE
                            C NOT SEIECTED.<br>C THE CUBRENT VERSION OF THE ROUTINE SELECTS THE FIRST N ITEMS
                            C
                            C IT ENCCUNTERS. IF THERE ARE FEWER THAN N ITEMS ON THE LIST IT C RETURNS AS MANY ITEMS AS TEERE ARE.
                            C
                            C INPUI FABAMETERS:<br>C N NUMBE
                            C N NUMBER OF ITEES TO SELECT<br>C LIST LIST OF ITEMS
                                             LIST OF ITEMS
                            C
                            C OUTPUT PARAMETERS:<br>C IREM LIST C
                                              LIST CF BEHAINING ITEMS NOT SELECTED.
                            C
                       2 CCHECB / PARS/<br>3 FOUTVALENCE //
                       3 EQUIVALENCE (FNULL, NULL), (IPAIL, PAIL)<br>4 REAL*8 DTPNAM FIDNAM SCENCT
                       4 BEAL*8 DTPNAM, FLDNAM, FCHECT<br>5 CCMMON /PARS1/
                       S CCHECN /PARS1/<br>6 CCHECN /PARS2/
                       6 CCHECN / PARS 2/<br>7 CCHECN / PARS 3/
                                   CCBBCN / PARS3/
                            C
                       8 NS = 0<br>9 TREM =
                      \frac{9}{10} IREE = LIST
                      10 NITEMS = NULL<br>11 TF (N TR 0)
                            IF (N.LE. 0) BETURN
C
                      12 IR = IFIEST (LIST, KI)<br>13 10 IP IP IP FQ NITI13 10 IF (IR .EQ. NUIL) GC 10 20
                     14 NITEMS = ISTACK (IE, NITEMS)<br>15 TR = NETT (LIST KI)
                     15 IR = MERT (LIST, KI)<br>16 N^c = N S + 116 MS = MS + 1<br>17 IF MN = IT17 IE (NS .LT. N) GO IC 10
                           C
```
 $\bullet$   $\bullet$   $\bullet$ 

#### UTILITIES - NITEMS PUNCTION ISN C HAVE ENOUGH ITEMS. MAKE KI A LIST BEFERENCE 18 IREE = NEWREF (IIIST, KI, 0)  $19$ BETURN  $\mathsf{C}$ C HAVE EXHAUSTED LIST 20 20 IREY = NULL  $21$ BETURN  $22$ END

### UTILITIES - NRTEST FUNCTION

OL .O .O

### <sup>1</sup> FUNCTIOE NRTEST (IRELRE)

C FUNCTION TO TEST WHETHER A RELATION IS SATISFIED.<br>C THEER ARE TWO CLASSES OF CONSTRUCTS BEING TREATED

C THEEE ARE TWO CLASSES OF CONSTRUCTS BEING TREATED AS "RELATIONS": C (1) A TRUE BINARY BELATICN, AND (2) A CONDITIONAL ACTION. BOTH ARE<br>C ENCODED IN RELATION RECORDS. HOMEVER THEY REDRESENT DISTINCT C ENCODED IN BELATION RECORDS. HONEVER THEY REPRESENT DISTINCT, C THOUGE RELATED, CCNCEPTS. THE TRUE BINARY RELATION IS EXEMPLIFIED<br>C BY A RELATION SUCH AS "EQUALIX. YI" OR "GREATER THANIX. YI". A TRUE C BY A RELATION SUCH AS "EQUAL(X,Y)" OR "GREATER.THAN(X,Y)". A TRUE C BINARY BELATION MAY BE NCT CNLY A SIMPLE BINARY RELATION BUT AN C EXPRESSION COMPOSED OF SIMPLE BINARY RELATIONS USING MARDH MORE C EXPRESSICN COMPOSED OF SIMPLE BINARY RELATIONS USING "AND", "OR", C AND "NCT" CONNECTIVES. THUS IT CORRESPONDS ROUGHLY TO A LOGICAL C EXPRESSION IN FORTRAN. A CONDITIONAL ACTION "RELATION" DIFFERS 1 C EXPRESSION IN FORTRAN. A CONDITIONAL ACTION "RELATION" DIFFERS IN C THAT IT CONSISTS CF TWO DISTINCT COMPONENTS. THE FIRST IS A TRUE<br>C BINARY RELATION. THE SECOND IS AN ACTION BECORD. FYAMPLES OF C BINARY BELATION. THE SECONE IS AN ACTION RECORD. EXAMPLES OF CONDITIONAL ACTIONS ARE "IF (RELATION. ACTION) OR "WHENEVER (RELATION CONDITIONAL ACTIONS ARE "IF (RELATION, ACTION) OR "WHENEVER (RELATION,  $C$   $ACTIOW$ <sup>W</sup>.<br> $C$   $IF$  THE IF THE RELATION PASSEL TC THE FUNCTION IS A TRUE BINARY RELATION C IT IS EVALUATED FCS TRUTH. IF TRUE, THE FUNCTION RETURNS 1;<br>C OTHERMISE IT RETURNS 0. IF THE RELATION PASSED TO NRTEST IS <sup>C</sup> OTHERNISE IT RETURNS 0. IF THE RELATION PASSED TO NRTEST IS & C CONDITIONAL ACTION, THE FIEST ARGUMENT (A TRUE BINARY RELATION) IS<br>C EVALUATED FOR TRUTH, IF TRUE, THE FUNCTION RETURNS A REFERENCE TO C EVALUATEE FOR TRUTH. IF TRUE, THE FUNCTION RETURNS & REFERENCE TO C THE SECCNC ARGUEENT (AN ACTION, OR LIST OF ACTIONS); OTHERWISE THE C FUNCTION RETURNS ZERC. FUNCTION RETURNS 2ERC. C , we see that the set of the set of the set of the set of the set of the set of the set of the set of the set of the set of the set of the set of the set of the set of the set of the set of the set of the set of the set C INPUT PARAMETERS:<br>C IRELRE A REF

~ \_ . - \_ . . . . . \_ . . . . \_ . . . . . ~ . . . . - . . . - . . \_ . ~ . \_ \_ . \_ . - \_ \_ ~ . \_ . - \_ . - - \_ . \_ \_ \_ - - \_ \_ \_ .---.-\_..\_.\_\_.\_\_..\_\_\_\_\_\_\_\_\_\_\_\_\_--\_\_\_\_\_\_-\_\_\_\_--------\_\_\_a -- -

C IRELRF A REFERENCE TO A RELATION RECORD

```
C
               2 COMMON / PARS 1/<br>3 CCMMON / PARS 3/
```

```
3 CCHECN / PARS3/<br>4 COMMON / PARS4/
             COMMCN / PARS4/
```

```
C
```
5 DIMENSION IREFS (10), IRETEN (10)<br>6 CGICAL RESULT (10)

```
6 LCGICAL RESULT (10)<br>7 DATA NLEVS/10/
```
DATA NLEVS/10/

ISN

C

, and the set of  $\mathcal{L}$  and  $\mathcal{L}$  are defined by  $\mathcal{L}$  . Let

n w

```
UTILITIES - NBTEST FUNCTION
 ISN
  8 IRECRE = IRELRE
       <br>C GET LEVEL OF
       C GET LEVEL OF CURRENT BELATICH
 10 2 ILEV = ILEV + 1<br>
11 TRATIFUGT NU
 11 IF (ILEV.GT. NLEVS) CALL ERR (28,28, NLEVS, IRELRF, 0)
12 CALL FABSEP (IRECRP, IDTYP, IDUM, IDUM)
13 IF (IETYP .NE. LRELN) CAIL ERB (29, 28, IRELRP, IDTYP, 0)
14 IBTYPE = IVAL (JTYPE, IBECBF)<br>15 IP (IBTYPE IF ) CE TETY
             IF (IRTYPE .LE. 0 .CB. IFTYPE .GT. NRELTP) CALL ERR(30,28, IRTYPE,
                    t IEECBF,IREIRE)
 16 GO 10 (5,5,5,5,5,5,5,65,65,65,65,65,130,140,150,157,157,157),
                    + IRTYPE
      C
     C GET VALUE OF FIRST ARGUMENT OF RELATION (VALUE IS INTEGER)<br>C<br>5 TPAR1 = TVAL(JEAR1 TRECRE)
17 5 IPAR1 = IVAL (JFAR1, IRECRE)
         IS THE VALUE AN INTEGER CB REPERENCE ?
18 IF (IPAR1 .LE. 1000000000) GO TO 7<br>C VALUE IS A REFERENCE DETERTNE UPETI
C VALUE IS A REFERENCE. DETEFHINE WHETHER IT REFERES TO A PUNCTION.<br>19 CALL PABSRF (IPAR1, IDTYP, IDUM, IDUM)<br>19 IF (IPTYP, NE, IRUNC) JEARL - IVALL(IDAM)
20 IF (IDTYP . NE. LFUNC) IFAR1 = IVAL1(IPAR<sup>*</sup><br>21 IF (IDTYP . EQ. LFUNC) IPAR1 = IPNCVL(IPA
      C
      C GET VALUE OF SECONE ABGUMENT OF RELATION
      \mathcal{C}22 7 IPAB2 = IVAL (JPAR2, IRECRE)
         IS THE VALUE AN INTEGER ?
23 IF (IPAR2 .LE. 10000CCCOC) GO TO 8
C VALUE IS A REFERENCE. CETEEMINE WHETHER IT REFERS TO A PUNCTION.<br>
CALL PARSBE (IPAB2, IDTYP, IDUM, IDUM)<br>
IF (ICTYP .NE. LFUNC) IPAB2 = IVALI(IPAR2)
26 IF (IDTYP .EQ. IFUNC) IPPE2 = IPNCVL(IPAR2)
      C
      C BBANCH TC CODE TO EVALUATE FELATION
      C
27 8 GO 10 (10,20,30,40,50,60),IRTYPE
```
e  $\qquad \qquad \bullet$ 

**UTILITIES - NRTEST FUNCTION TSN**  $\epsilon$ C LT(INTEGER, INTEGER)  $\epsilon$ 26 10 RESULT (ILEV) = IPAR1 . IT. IPAR2 29 GO 10 500  $\mathsf{C}$ C LE(INTEGEB, INTEGEB)  $\mathcal{C}$ 30 20 RESULT (ILEV) = IPAR1 .LE. IPAR2  $31$ GC 10 500  $\epsilon$ C EQ(INTEGER, INTEGER)  $\epsilon$ RESULT (ILEV) = IPAR1 . EC. IPAR2  $32$ 30 33 GC 10 500  $\mathcal{C}$ C NE(INTEGER, INTEGER)  $\mathcal{C}$ 34 40 RESULT(ILEV) = IPAR1 .NE. IPAR2 35 GO 10 500  $\epsilon$ C GI(INTEGER, INTEGER)  $\epsilon$ 36 50 RESULT (ILEV) = IPAB1 .GT. IPAR2 GC 10 500 37  $\mathbb{C}$ C GE(INTEGER, INTEGER)  $\mathsf{C}$ RESULT(ILEV) = IPAR1 .GE. IPAR2 38 60 39 GC 10 500  $\epsilon$ C GET VALUE OF FIRST ARGUMENT, A REAL. A FIELD REFERENCE, OR A FUNCTION  $\epsilon$ 40 65  $IR = IRTYPE - 6$ IPAR1 = IVAL(JPAR1, IRECRE) 41  $42$ IF (IFAR1 .GT. 1000000000 .AND. IPAR1 .LE. 1400359999) GO TO 66

```
UTILITIES - NRTEST PUNCTION
ISN
      C VALUE IS BEAL
            PAR1 = VAL(JPA61, IRECRF)
43
44
             GO 10 68
      C VALUE IS A REPERENCE
45
            CALL FARSBE (IPAR1, IDTYP, IDUM, IDUM)
      66
46
            IF (IDTYP . NE. IFUNC) PAS1 = VAL1(IPAR1)
47
            IF (ICTYP . EQ. LPUNC) PAB1 = FNCVAL(IPAR1)
      C
      C GET VALUE OF SECOND ARGUMENT, A BEAL, A FIELD REFERENCE, OR A
      C FUNCTION
      \epsilon48
      68
            IPAR2 = IVAL(JEAR2, IBECBF)IF (IPAR2 .GT. 10000C0000 .AND. IPAR2 .LE. 1400359999) GO TO 69
49
      C VALUE IS BEAL
50
            PAR2 = VAL(JPAR2, IRECRF)51
            GC TO (70,80,90,100,110,120),IR
      C VALUE IS A REFERENCE
52
     69
            CALL FABSBF (IPAB2, ICTYF, IDUM, IDUM)
53
            IF (ICTYP .NE. LFUNC) PAR2 = VAL1(IPAR2)
54
            IF (IDTYP . EQ. LFUNC) PA52 = FNCVAL(IPAR2)
55
            GO TO (70,80,90,100,110,120),IR
     \mathbb{C}\epsilonLT (REAL, EEAL)
     \mathbb{C}56
     70
            RESULT (ILEV) = PAR1.IT. FAR2
57
            GO TO 500
     \tilde{\mathcal{L}}C LE(REAL, EEAL)
     \epsilon58
     80
            RESULT (ILEV) = PAR1 . LE. PAR2
59
            GO 10 500
     \epsilonC EC(REAL, REAL)
     \mathbb{C}90 RESULT (ILEV) = PAR1.EC. FAR2
60
61
        GC 10 500
```
*OTILITIES - NRTEST FUNCTION* **TSN**  $\epsilon$ C NE(REAL, REAL)  $\epsilon$ 100 RESULT (TLEV) = PAR1 . NE. PAR2 62 63 GO 1C 500  $\mathbf{C}$ C GT (REAL, REAL)  $\mathsf{C}$ 110 RESULT (ILEV) = PAR1.GT. EAR2 64 65 GO 10 500  $\epsilon$ C GE(REAL, FEAL)  $\epsilon$ 120 RESULT (ILEV) = PAR1 CE. FAR2 66  $57$ GO 10 500  $\mathcal{C}$ C AND (BELN1, BELN2)  $\mathsf{C}$ C SAVE SECOND PARAMETER OF RELATION 130 IBEFS(ILEV) = IVAL(JPAE2, IBECBF) 68 C GET 1ST FARAMETER IRECRE = IVAL(JEAB1, IBECEF) 69 C SAVE BETUEN POINT 70 ISETBN (ILEV) =  $1$  $71$ GC 10 2

 $\epsilon$ C PROCESS SECOND PORTION OF AND RELATION  $\mathfrak{c}$ C IF RESULT OF FIRST ASGUMENT WAS FALSE, THEN WHOLE RELATION IS FALSE 135 RESULT (ILEV) = BESULT (ILEV+1)  $72$ 73 IF (.NOT. RESULT(ILEV)) GC TO 500 C SAVE BETURN POINT 74 IRETRN (ILEV) =  $2$ 75 GC 10 2

C THE TRUTH CF THE AND RELATION IS THE SAME AS THE TRUTH OF ITS 2ND ARG

727

C

```
UTILITIES - NRTEST FUNCTION
ISH
     C
76 137 BESULT (ILEV) = BESULT (ILEV+1)<br>77 60 10 500
        GO 10 500
     C
    C OB (BELB1, BELN2)
     C
     C S AVE SECOND PABANETER OF TEE BELATION
78 140 IREFS (ILEV) = IVAI (JPAE2, IRECRF)
     C GET 1ST PARAMETER
79 IEECRF = IVAL (JEAE1, ISECEF)
     C SAVE BETURN POINT
80 IBETBN (ILEV) = 3<br>81 GO TO 2
         GO 10 2
     C
     C PHOCESS SECOND POBTION OF OB BELATION
     \mathbb{C}C IF BESULT OF FIBST ABGUMENT WAS THUE, WHOLE BELATION IS THUE.
82 145 BESULT (ILEV) = RESULT (ILEV + 1)<br>83 TF (RESULT (ILEV)) GO TO 500
          IF (RESULT(ILEV)) GO TO 500
     C SAVE BETURN POINT
84 IBETBN (ILEV) = 4<br>85 GC TC 2
           GC 1C 2
     C
    C THE TRUTH OF THE CR BEIATICN IS THE SAME AS THE TRUTH OF ITS 2ND ADG
     \epsilon86 147 BESULT (ILEV) = BESULT (ILEV + 1)<br>87 60 10 500
87 GO 10 500 ;
     C
     C HOT (B ELN 1)
     C
     C GET 151 FABAMETEB
88 150 IFECRE = IVAL(JEAB1, IBECEE)
     C S AV E BETUBH POINT
89 IBETBE(ILEV) = 5<br>90 GC 10 2
         GC 10 2
     C
```
 $\bullet$   $\bullet$   $\bullet$ 

```
UTILITIES - NRTEST FUNCTION
                  - ISM
                        C TRUTH OF THE NOT BELATICN IS THE OPPOSITIE OT THAT OF ITS
                        C EMBEDDED ARGUMENT
                        C
                  91 155 RESULT (ILEV) = .NCT. EESULT (ILEV+1)
                               GC 10 500
                        C
                        C COBRON CODE FOR CONDITICNAL ACTIONS
                        C
                  93 157 IF (ILEV. NE. 1) CALL ERB (31, 28, IRELBF, ILEV.0)
                        C SAVE 2ND PARARETEB
                  94 NETEST = IV AL(JPAR2,IBECBF)
                  C SAVE EETURN POINT<br>95 TRETRN/TLEVI =
                  95 IBETRN (ILEV) = \epsilon<br>96 GC TC 2
                               GC 10 2
                        C
                        C EVALUATICN OF CONDITIONAL ACTIONS DEPENDS ON THE EVALUATION OF ITS.
                        C ARGUBEET AND ON THE TYPE Of THE CONDITIONAL ACTION.
                        \mathcal{C}97 160 IF (BESULT (ILEV+1) .AND. (IRTYPE .EQ. KIF . OR. IRTYPE . EQ.
                                    KWHEN) ) RETUFN
                 98 IF (. NOT. RESULT (ILEV+1) .AND. IRTYPE .EQ. KUNTIL) RETURN<br>99 NBTEST = 0<br>RETURN
                               BETUBN
                        C
                        C POP STACK AND RETURN'YO CALIER *
, contract the contract of \mathbf C101 500 ILEV = ILEV - 1<br>102 IF (IIEV GE, 1)
                 102 IF (ILEV.GE. 1) GC TC 510<br>103 NRTEST = 0
                 103 NBTEST = 0<br>104 TF l, NOT, R
                 104 IF (.NOT. RESULT (1)) EETURN<br>105 NRTEST = 1
                 105 NBTEST = 1<br>106 6ETURN
                                  SETURN
                        C ARE STILL PROCESSING EMEEDDED RELATIONS. DETERMINE WHERE TO
                 C BRANCH TC COMPLETE THE EVAIUATION OF THE RELATION AND GO THERE.<br>107 510 IB = IBETRN (ILEV)<br>108 IBECRE = IBEES (ILEV)
```
 $I$ RECRE = IREFS (ILEV)

. On the contract of  $\bullet$  of  $\bullet$  of  $\bullet$  of  $\bullet$  of  $\bullet$  of  $\bullet$ 

 $5\overline{c}$ 

# **OTILITIES - NRTEST FUNCTION**

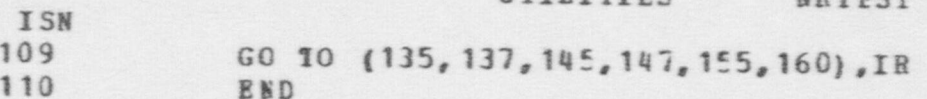

×.

```
UTILITIES - NULIFY SUBROUTINE
ISN
             SUBBOUTINE NULIFY (IBLCCK, N)
 \mathbf{1}\mathsf{C}RCUTINE TO NULI CUT THE CONTENTS OF A BLOCK OF STORAGE.
      \mathsf{C}\mathsf{C}C INPUT PARAMETERES:
            IBLOCK LOCATION OF THE EEGINNING OF THE BLOCK TO BE NULLED.
      \mathsf{C}SIZE OF THE ELCCK TO BE NULLED
      \mathsf{C}N\mathsf{C}\overline{2}DIMENSION IBLOCK (N)
 \overline{3}DATA NULL/-9999/
      \mathsf{C}DO 10 I = 1, N\frac{11}{2}5
             IBIOCK(I) = NULL
     10
 6
             BETURN
 7END
```
 $\sim$ 

# UTILITIES - NZERO SUBROUTINE

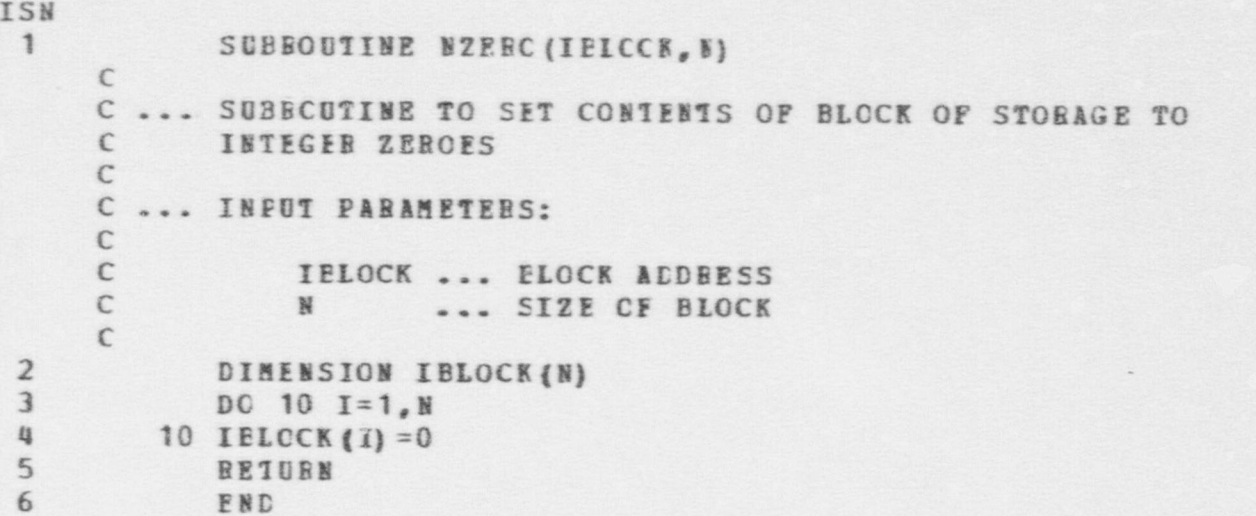

```
UIILITIES - OUTLIS SUBROUTINE
TSN
 \mathbf{1}SUPRODIINE OUTLIS (LISREF, LUNO)
      \mathbb{C}... OUTLIS IS USED TO PRINT A LIST OF SYMPOLIC
       \mathcal{C}\mathcal{C}REFEBENCES.
       \mathsf{C}INFUT PARAMETERS
      \mathcal{C}LISREP ... A LIST FEFERENCE FOR LIST TO BE PRINTED
      \epsilonLUMO
                           ... LU# FCR CUTPUT
  \overline{2}COMMON /PARS/
 \overline{3}EQUIVALENCE (FNULL, NULL), (IPAIL, PAIL)
  \iota_{\xi}REAL*8 DTPNAM, FIDNAM, FC6 PCT
  5
              CCHHON / OUT/
  6
              DIMENSICN XMIN(50), XMAX(50), DATA(50)
 \overline{\phantom{a}}EQUIVILENCE (XMAX(1), IMAX(1)), (XMIN(1), IMIN(1))
  \thetaECUIVALENCE (DATA (1), ILAT2 (1))
      \mathsf{C}C ... IF NOT A LIST RETURN
      \mathbb{C}\mathbf{Q}I=IFIRST(LISREZ, LPTB)
10
              IF(LPTR.EQ.NULL) RETURN
11CALL PARSRF (LISEEF, IFF, IIIS, IDUM)
12MFTB = 013MFIDS=0
      \mathsf{C}C... BUILD CUTPUT LIST IN IDATA
      \epsilon14
      10IF(I.IT.1000000000) GC TC 20
15
              MFLCS=MFLDS+1
16
             CALL FARSBF (I, ILTYP, ISECNO, IPLD)
17MPTE=MPTR+1
18
             DATA (METR) = DTPAER (IDTYP)
19
             MFTR=MPTR+1
20
             IDA1A (BERTR) = PBECNC21IF (MFIDS. LT. 14) GO TO 20
      \mathcal{C}C ... LINE COMPLETE, CUTPUT IT
```
# UTILITIES - CUTLIS SUBROUTINE

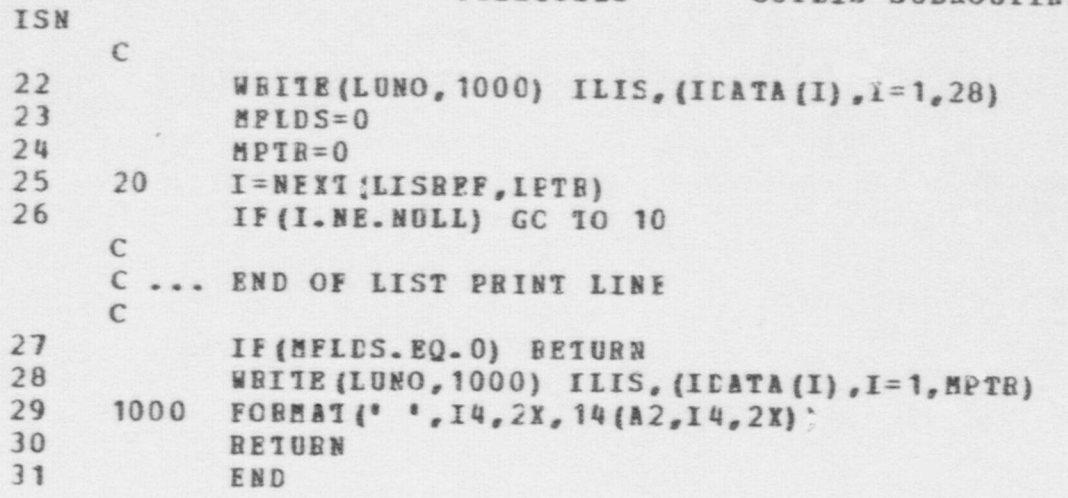

# UTILITIES - OUTPLY SUBROUTINE

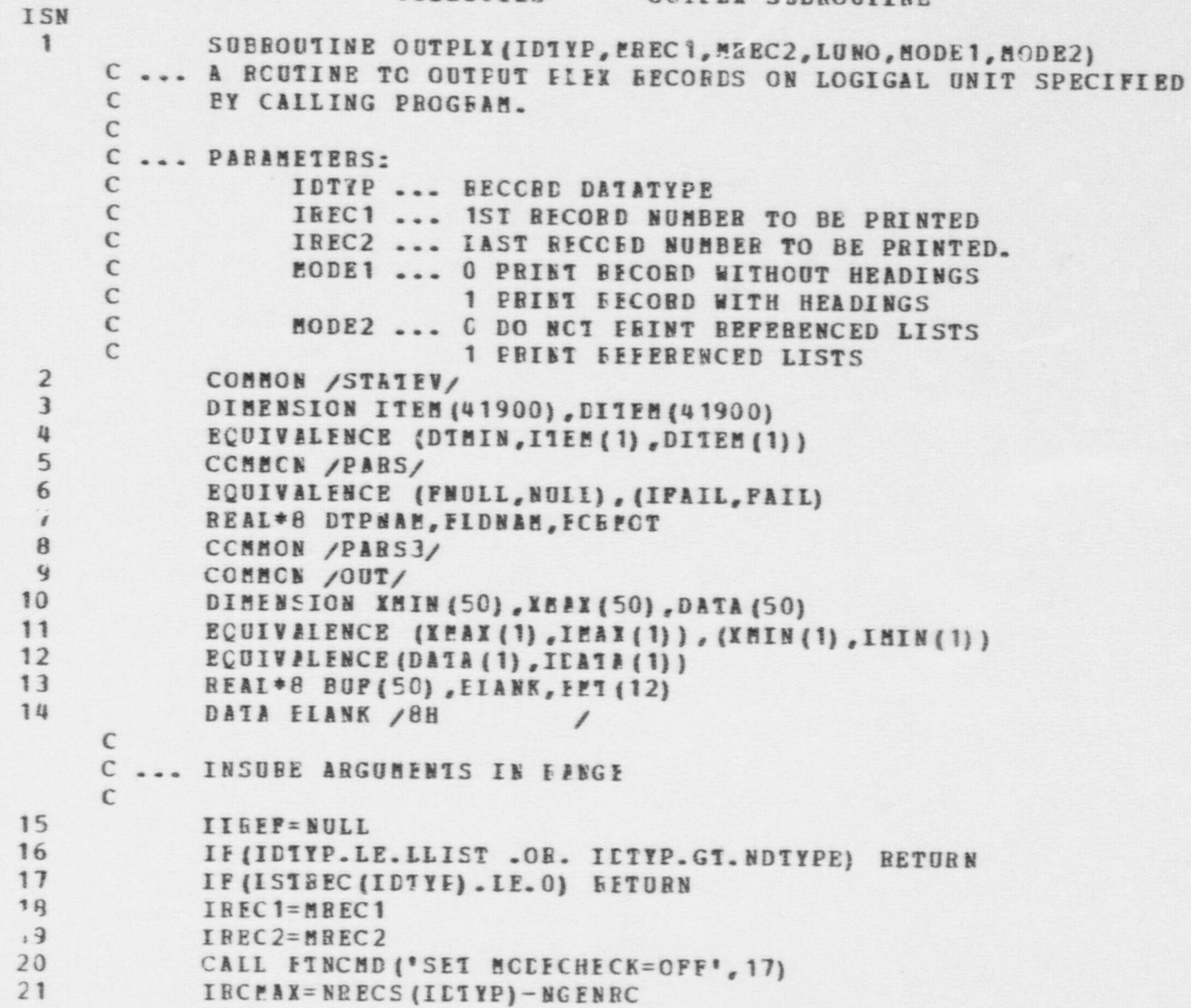

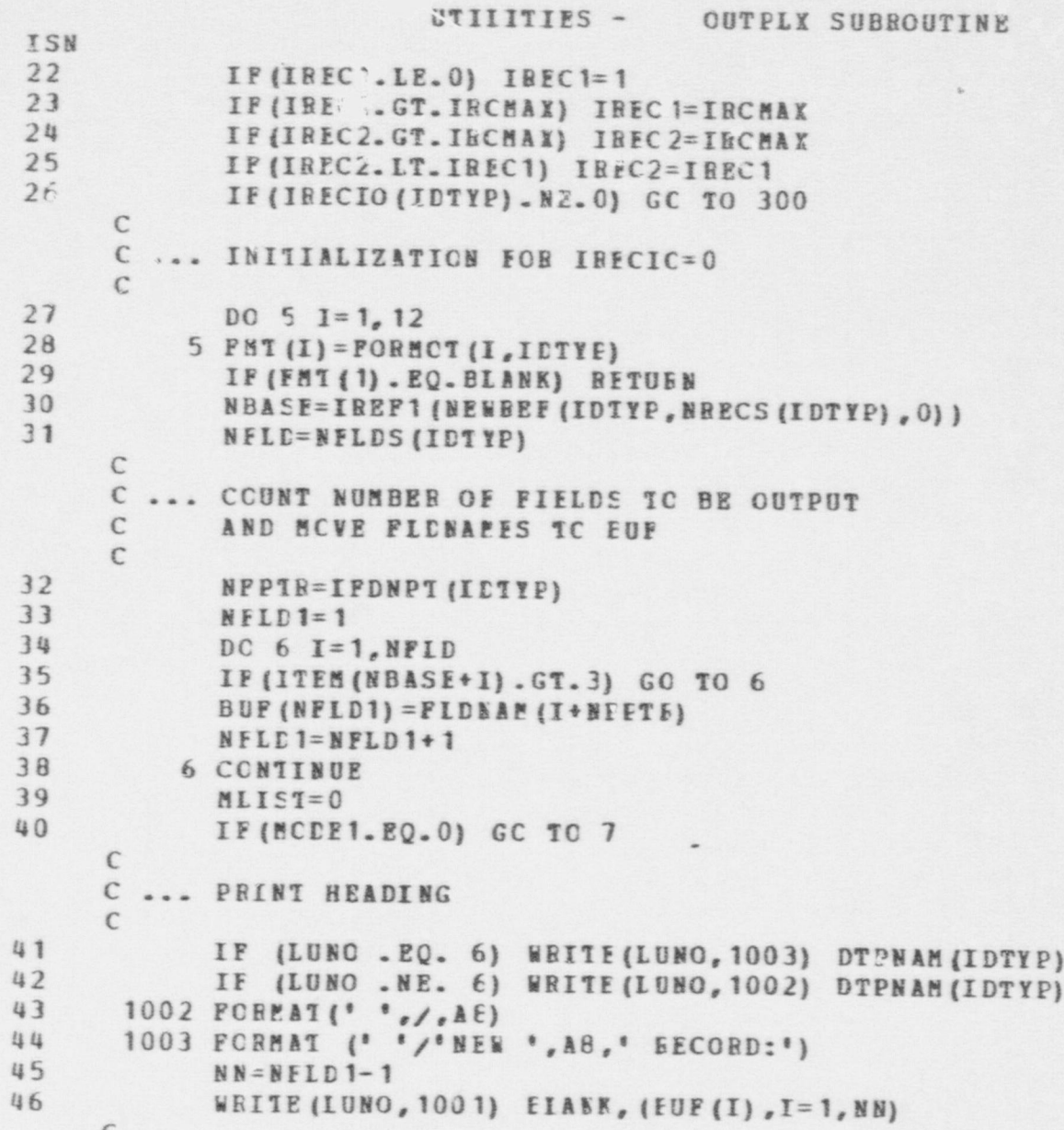

u.

```
\bullet \bullet \bullet
```
UTILITIES - OUTPLX SUBROUTINE

```
ISN
                          C ... START RECORD PECCESSING ICOP....................
- Contractor Contractor Contractor Contractor Contractor Contractor Contractor Contractor Contractor Contractor Contractor Contractor Contractor Contractor Contractor Contractor Contractor Contractor Contractor Contractor 
                    47 7 DO 100 IREC=IREC1, IREC2<br>48 7DATA(1)=IREC
                    48 IDATA(1)=IEEC<br>49 NFTR=1
                    49 NETR=1<br>50 CALL N
                    50 CALL NZERO (IUSED, 50)<br>51 IPTR=TREF1 (KEWEFF (ID
                    51 IPTR=IREF1 (KEWREF (IDTYP, IREC, 0) )<br>52 IF (IPTR , FO, NHASE) 60 TO 100
                                        IF(IPTR . EQ. NBASE) GO TO 100
                          C
                          C... CHECK FOR NULL BECORD
                          C
                    53 DO 109 I=2, NFLD<br>54 IP (ITEM (IPTR+T)
                    54 IF (ITEM (IPTE+I) . NE. NULL) GO TO 8<br>55 109 CONTINUE
                    55 109 CONTINUE l
                          C
                          C... NULL RECORD UMLESS WEAPCN OR EQUIPMENT
                          \mathbb{C}56 IF(IDTYP.NE.LWERP .AMD. ID TYP. NE. LEQUIP) GO TO 100
                          C
                          C... SPECIAL CHECK FCR WEAEON OR EQUIPMENT
                          C
                    57 MTYP=ITEM (IPTB+1)<br>58 MTYP - IP. 016
                    58 IF (MTYP.IE. 0) GO TO 100<br>59 IF (IDTYP.EQ.LWEAP.AND. M)
                    59 IF(IDTYP.EQ.LUEAP .AND. HTYP.GT.NWEPTP) GO TO 100
                                         IF(IDTYP.EC.LECUIP .AND. MTYP.GT.NEOPTP) GO TO 100
                          C
                          C ... IF IRECIO<>0 CAIL CUISET
                          C
                    61 8 IF (IRECIO (IETYP) . EQ. 0) GO TO 9<br>62 CALL OUTSET (IDTYP, NBASE, NPLD, NI
                    62 CALL OUTSET (IDTYP, NBASE, NPLD, NPLD1, IPTR, FMT)<br>63 IF (IRTNCD, FC, IFAII) GC TO 100
                                       IF (IRTNCD. EC. IFAII) GC TO 100
                          C
                          C... BUILD RECORD IN ICATA
                          C
                    64 9 DO 50 I=1,EELD
                    65 ITYP=ITEM (NEASE+I)
```
U~

O

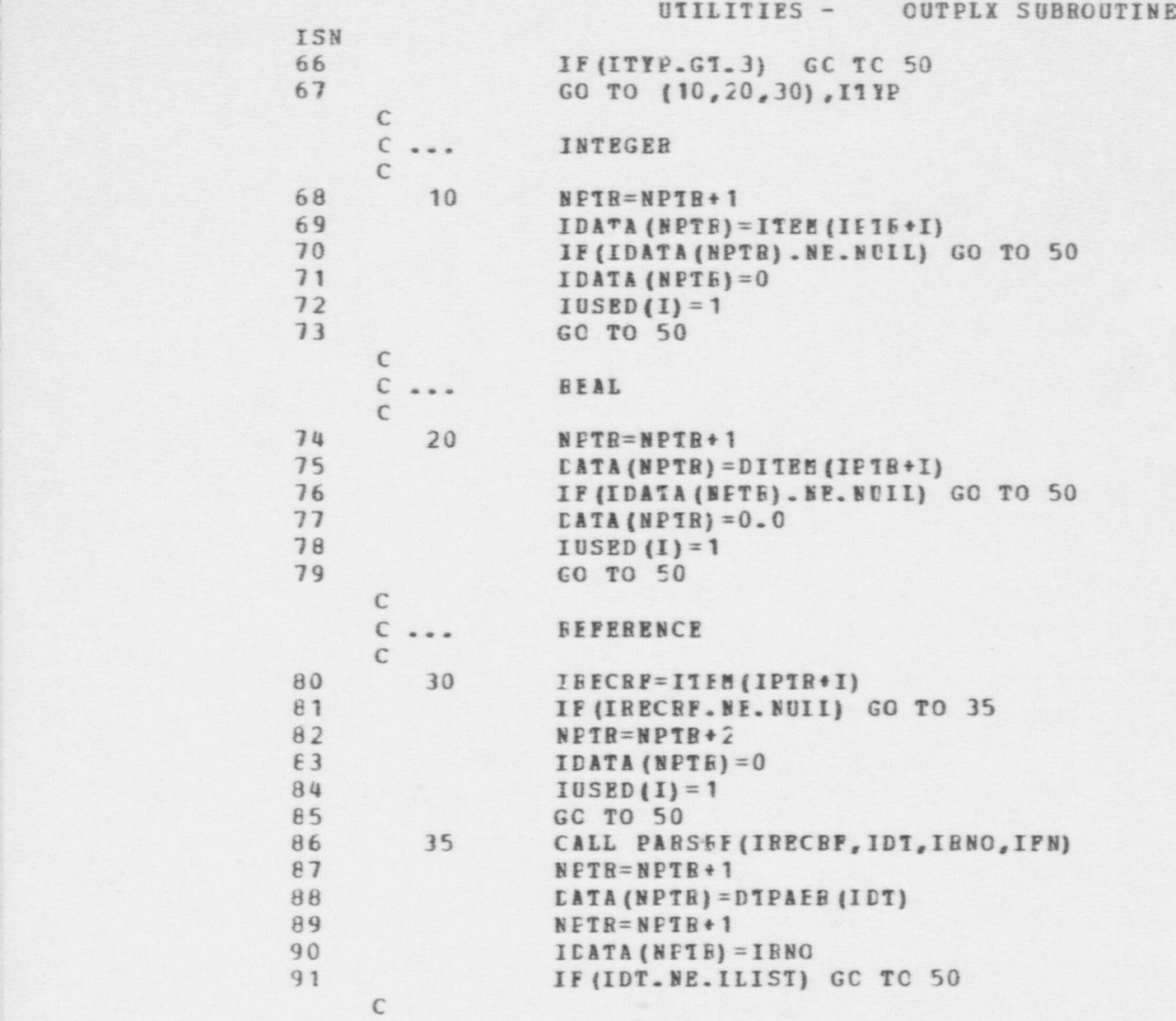

 $\bullet$ 

O

UTILITIES -**OUTPLX SUBROUTINE** ISN  $C \rightarrow \infty$ SAVE LISREP  $\epsilon$ 92 **MIIST=MIIST+1** 93 IUSED (MLIST+50) = INECRP 94 50 CONTINUE  $\mathsf{C}$  $\mathsf{C}$ FRINT A EECCED ...  $\mathsf{C}$  $95$ WEIT (99, FMT) (IDATA (I), I=1, NPTR) 96 READ(99, 1000) (BUF(I), I=1, NPLD1)  $97$ 1000 FORMAT (A6, 42A8) 98 1001 FOBMAT (A6, 14A8, /, 2X, 14A8, /, 4X, 14A8)  $\mathbf{C}$  $\tilde{z}$ ... BLANK OUT NULL FIELDS  $\mathcal{C}$ 99  $J=0$ 100 DO 70 I=1, NFID 101 IF (ITEM (NEASE+I) .G1. 3) GO TO 70 102  $J=J+1$ 103 IF(IUSED(I).EQ.C) GO TO 70 104  $EUF(J+1)=EIASK$ 105 70 **CCNTINUE** 106 WRITE (LUNC, 1001) (EUF(I), I=1, NPLD1) 107 100 CONTINUE C ... END RECORD PROCESSING LCCP......  $\epsilon$ ... IF BECUIRED, PEINT BEFEBENCED LISTS C  $\mathfrak{c}$ IF (MCDE2.EQ. 0.08. ELIST.EC.0) GO TO 250 108 109 WRITE (LUNO, 1002) CTPNAM (LLIST) DC 200 I=1, MIIST 110 111 CALL CUILIS (IUSED (I+50), LUNO) 112 200 CONTINUE 113 250 IF (IIREF . NE. NOLL) CALL CELREC (IIREF) 114 RETURN

739

 $\mathfrak{c}$ 

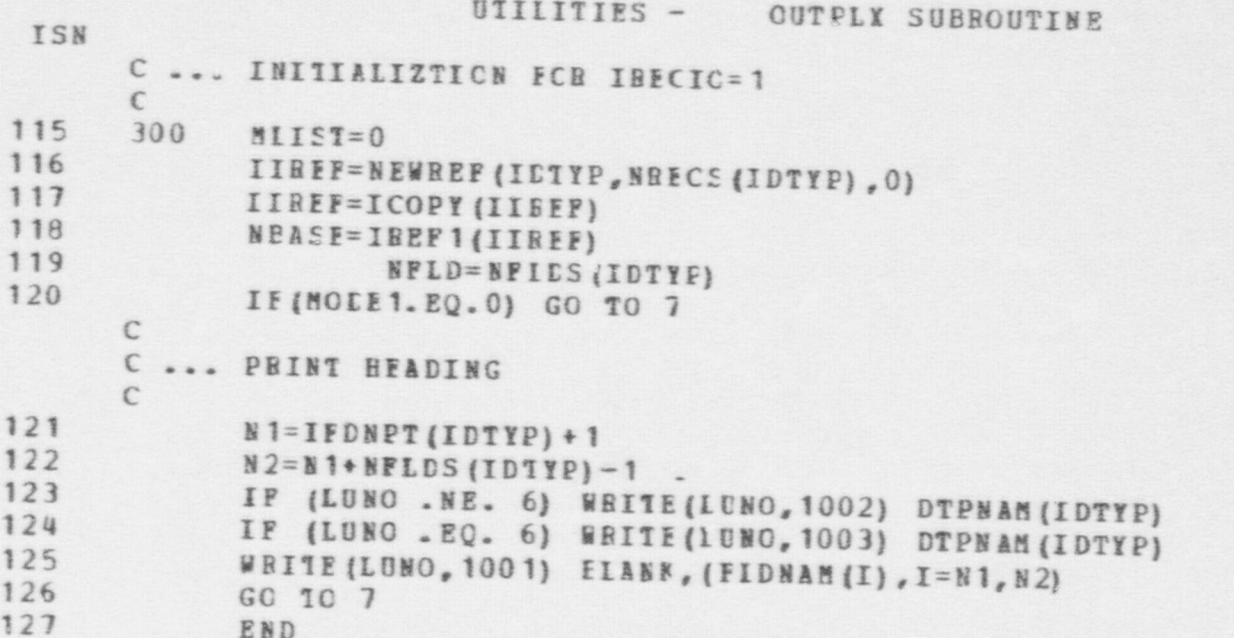

 $0tL$ 

#### UTILITIES -**OUTREE SUBROUTINE TSN**  $\mathbf{1}$ SUBBOUTINE OUTREE (IREE, LUMO) C ... A SUBFOUTINE TO PRINT CUT FITHER A PLEX RECORD, OR,  $\mathsf{C}$ IF IREF IS A LIST TO EBINT OUT THE LIST AND THE RECORDS  $\epsilon$ ON IT  $\overline{2}$ COMMON /PARS/  $\mathbf{3}$ EQUIVALENCE (FNULL, NULL), (IPAIL, PAIL) 4 REAL\*8 DTPNAM, FLDNAM, FCFMCT 5 COMEON /FARS1/  $6\phantom{.}6$ CCHECH /PARS2/  $\overline{1}$ CCHMCN /PARS3/  $\theta$ CALL FARSEP (IREF, ID, IREC, IDUM) 9 IF(ID .EQ. LLIST) GO TO 10  $\mathbb C$ C ... SIMFLE BEFERENCE, PRINT IT CALL CUTPLX (ID, IREC, IREC, LUNO, 0, 0) 10  $11$ **RETURN**  $\epsilon$ C ... IREF IS LIST, PRINT LIST  $12$ 10 CALL CUILIS (IREF, LUNC)  $\epsilon$ C ... PBIBI BECORDS CN IIST 13 IBECRE = IFIBS1(IREF, LPTR) 14 20 IF (IRECRF .EQ. NUII) GC TO 30 15 CALL PARSEF (IRECRE, IC, IREC, IDUM) 16 CALL OUTFLY (ID, IREC, IFEC, LUNO, 0,0)  $17$ IRECRE = NEXT(IREF.LPTR) 18 GC 10 20 19 30 RETUBN

741

20

END

### UTILITIES - OUTSET SUBROUTINE

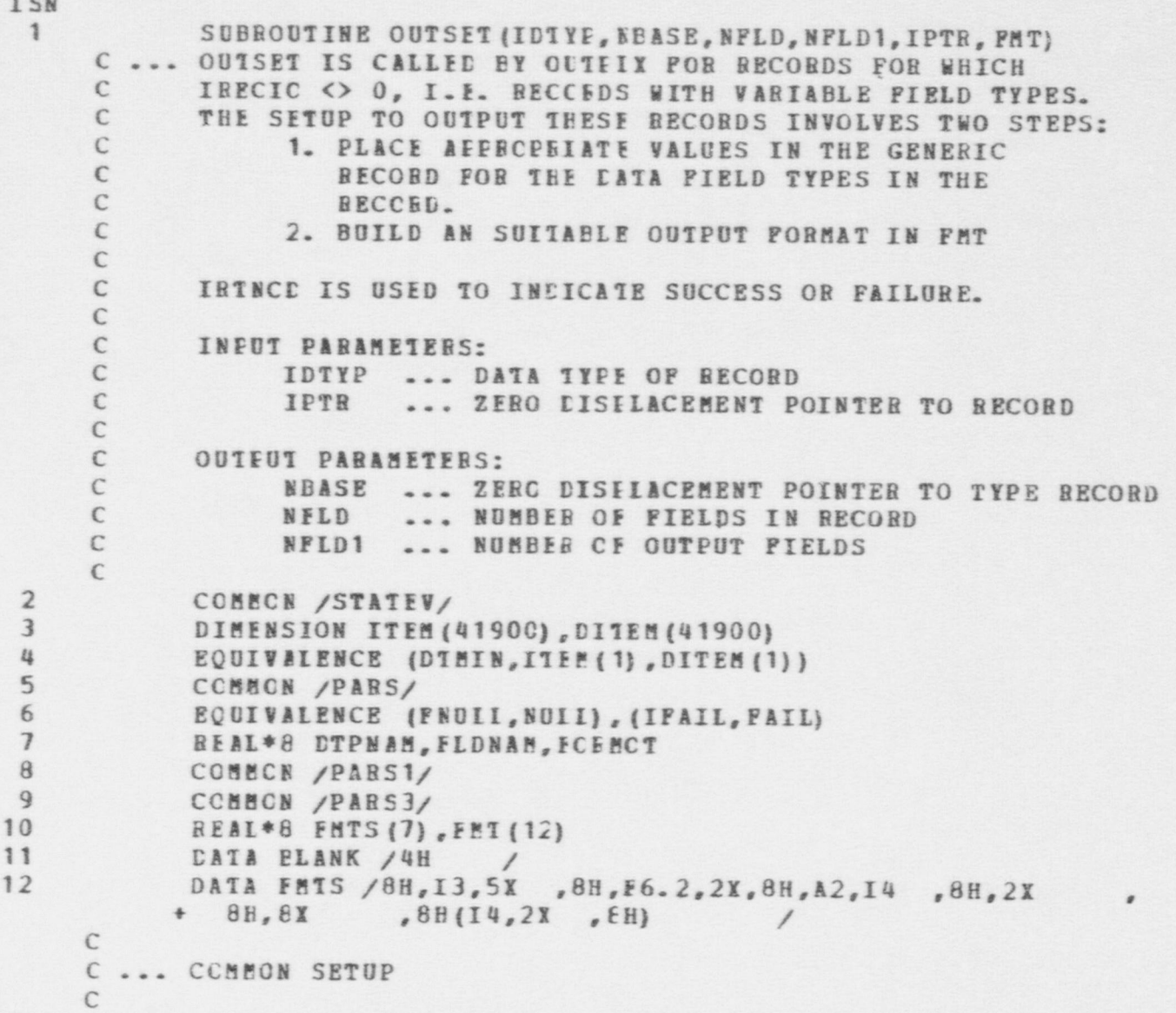

e G <sup>G</sup>

d

742

 $Y$ 

**OUTSET SUBROUTINE** 

UTILITIES -

ISN  $13$ NFLD=NFLDS(IDTYP) 14 CALL INITVL (FMT, 24, EIANK) 15 IF (IDTYP. EQ. LACIN) GO TO 100 16 IF (IDIYP.EQ.IREIN) GO TC 200  $17$ IF (IDTYP.EQ.LMESS) GO TO 300 18 IF (IDIYP.EQ. ICHNG) GC TC 400  $\epsilon$  $\epsilon$ 19 IBINCD=IFAIL 20 **BETURN**  $\epsilon$  $\mathsf{C}$ ... PRCCESS ACTICN GENERIC NECCRD  $\epsilon$  $21$ 100 ITYP=ITEM(IPTR+JTYPE)  $22$  $J = JFAB1 - 1$  $23$ DC 110  $r=1,3$  $24$ ITEM (NEASE+I+J) = MACTTE (I, ITYP) 25 110 CONTINUE 26 GC 10 500  $\mathcal{C}$ C ... PROCESS RELATION  $\mathbb{C}$  $27$ 200 ITYP=ITEM(IPTB+JTYPE) 28  $J = JFAE1 - 1$ 29 DC 210  $I=1.2$ 30 ITEM (NEASE+I+J) = MEELTE (I, ITYP)  $31$ 210 CONTINUE  $32$ GC 10 500  $\mathsf{C}$ C ... PROCESS MESSAGE, SET ITYE FOR CONTENT FIELD  $\epsilon$ 33 300 IATTR=ITEM (IFTR+JATTR)  $34$ ISUERF=ITEM(IPTR+JSUEJ) IF (ISUERF.LT.1000000000 .CR. ISUERF.GT.10099999999) 35 + GC TO 500 36

CALL FARSRF (ISUERF, IDT, IIN, IFN)

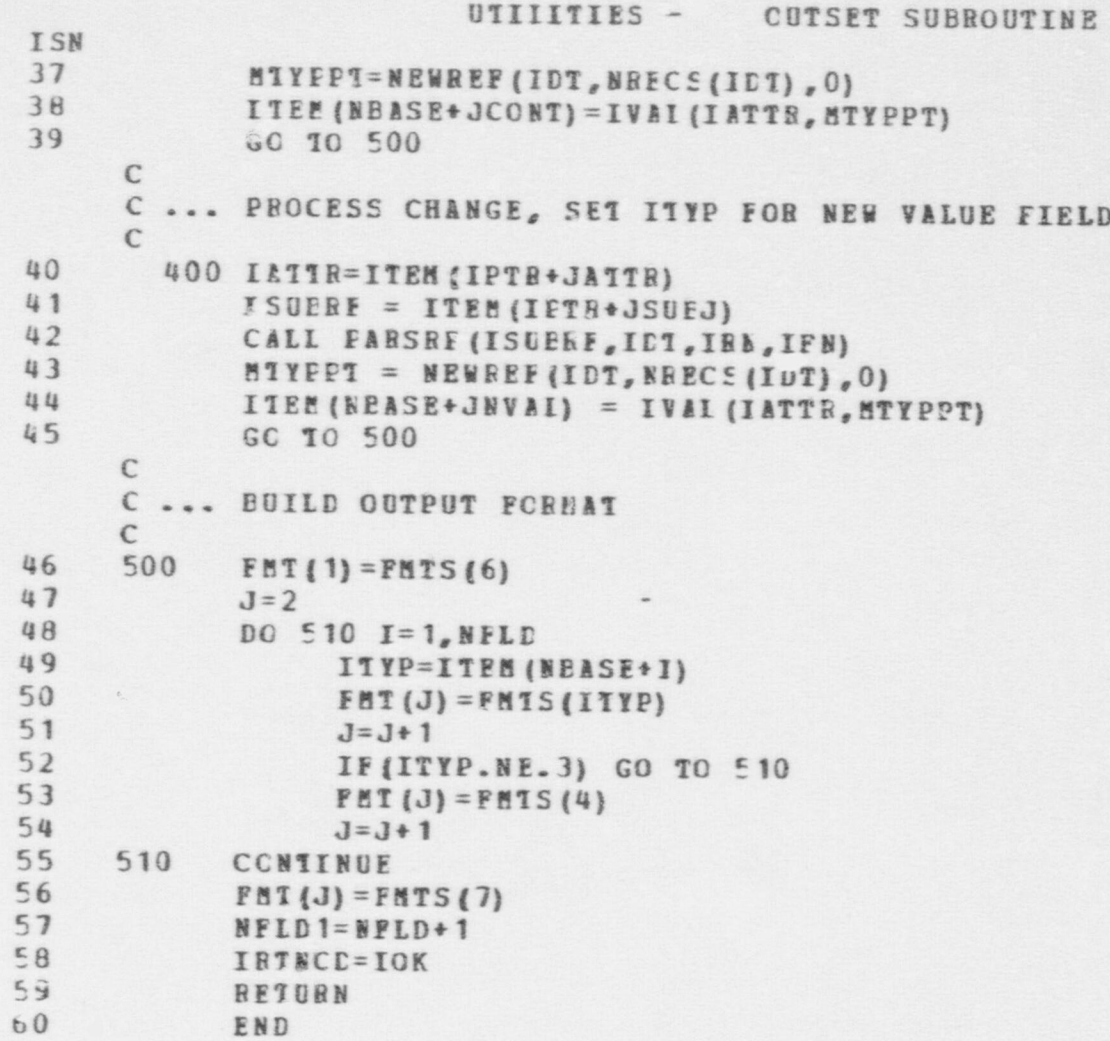

```
UTILITIES - PARSRF SUBROUTINE
                                            1 SUEBOUTINE P ARSRF (IREF,IDTYP,IRECNO,IFLDNO)
                                  C
                                  C
                                  C COMPONENT FARTS, NAMELY: (1) A RECORD APARTMENT COMPONENT CONDITIONS
                                  COMPCNENT PARTS, BANPLY: (1) A RECORD DATATYPE, (2) A RECORD INDEX,
                                  C AND (3) A FIELD INDEX (IF PASSED A FIELD REFERENCE).
                                  C INPUT FAEAMETERS:
                                  C IBEE FIELD CR EECCBD EEFERENCE (OF FORM: IXXYYYZZZZ)<br>C WHERE XX IS FIELD INDEX (OR ZERO OTHERWISE)
                                  C WHERE IX IS FIEID INDEX (OR ZERO OTHERWISE)<br>
C YYY IS BECORD DATATYPE<br>
C 2777 IS BECORD INDEX
                                                                    ZZZZ IS RICCRD INDEX
                                  C
                                  C OUTPUT VARIABLES:<br>C IDTYP DATA TYPE OF BECCRD REFERRED TO BY IREF
                                  C IRECEC RECORD INDEX OF RECORD REFERRED TO BY IREF<br>C IPLEMO FIELD INDEX OF FIELD BEFERRED TO BY IREF, IF IREF<br>C REFERS TO A FIELL. CTHERWISE ZERO.
                           2 COMECN / PARS/<br>3 ECUIVALENCE (1)
                           3 EQUIVALENCE (FNULL, NULL), (IPAIL, FAIL)
                           4 REAL*8 DTPNAM, FIDNAM, FCFECT
                                           COMMON / PARS 3/
                                 C
                           C CHECK THAT IREE IS OF PROPER REFERENCE FORM<br>
IF (IREE .GT. 1000000000) GO TO 10<br>
CALL PRR(2, 2 TREE 0.0)
                           1P (IREP . GT. 1000000000) GO TO 10<br>
7<br>
BERTIEN
                                                BETURN
                                 C
                                 C BREAK THE FEFER? ACE INTC PIECES
                         9 10 IR = IREF - (IREF/10CCCCC000) * 10000000000<br>10 IFLDNC = IR / 10000000<br>11 IREC = IR - IFLDNO * 10000000
                         11 I^R I^R I^R I^R I^R I^R I^R I^R I^R I^R I^R I^R I^R I^R I^R I^R I^R I^R I^R I^R I^R I^R I^R I^R I^R I^R I^R I^R I^R I^R I^R I^R I^R I^R I^R I^R I12 IDType = IREC / 10000<br>13 IRFCMO = IDEC - ICTV13 IRECNO = IREC - IETYP * 10000
., Contract of the Contract of Contract of Contract of Contract of Contract of Contract of Contract of Contract of Contract of Contract of Contract of Contract of Contract of Contract of Contract of Contract of Contract of
```
 $\bullet$   $\bullet$   $\bullet$
#### UTILITIES - PARSRF SUBROUTINE

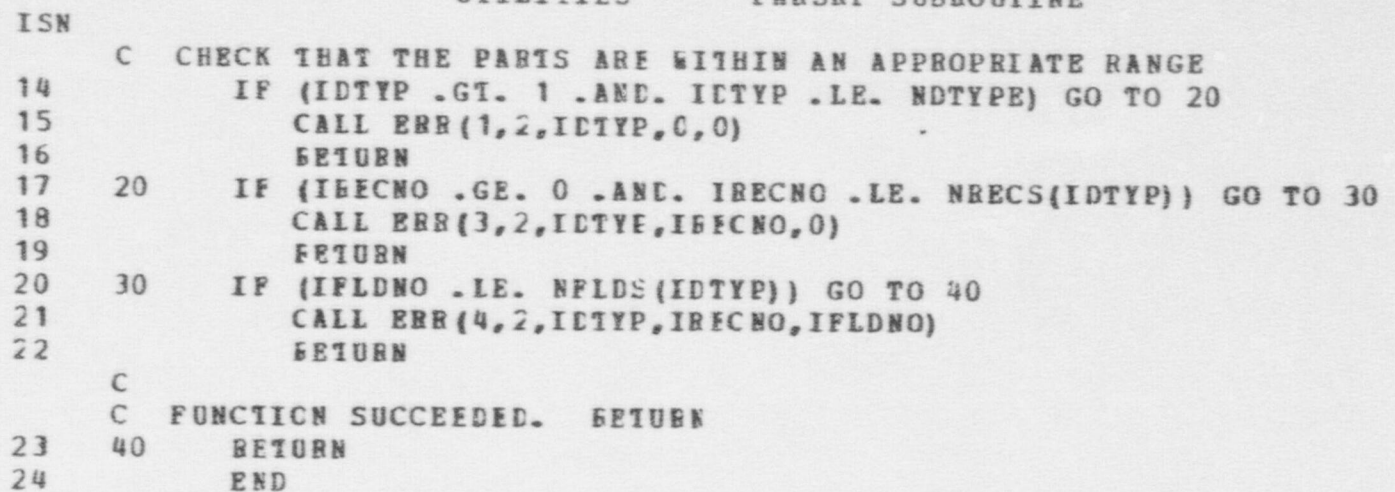

#### UTIIITIES - OXREFS SUBROUTINE ISN  $\mathbf{1}$ SUBBOUTINE QXREFS (IBICCK, N1, N2, ITYPE)  $\mathsf{C}$ UTILITY ROUTINE USED IY GARBAGE COLLECTOR (COLECT). THE  $\mathsf{C}$ C ROUTINE ITERATES TEROUGH A BLOCK OF STORAGE IN WHICH EXTERNAL C REPERENCES TO RECCED OR IISTS ARE KNOWN TO BE STORED, MARKS THE C CORRESEONDING BECCEDS AS EEING ACTIVE, AND STACKS ANY NEW RECORD C REFERENCES ENCOUNTERED CNTO THE ACTIVE RECORD LIST.  $\mathbb{C}$  $\tilde{\mathbb{C}}$ INPUT PAGAMETERS:  $\mathbb{C}$ IBLCCK A BICCK OF STCBAGE CONTAINING EXTERNAL RECORD OR LIST  $\mathbb{C}$ REFERENCES ("EXTERNAL" SEANS KNOWN TO BE ACTIVE.)  $\mathsf{C}$ THE BLCCK IS VIEWED AS A FILE OF RECORDS (6 AS 2-D ARRAY)  $\mathsf{C}$ THE NUMBER OF FIELDS IN FILE IBLOCK.  $N<sub>1</sub>$ N2 NUMEER OF RECORDS IN FILE IBLOCK  $\mathsf{C}$  $\mathbb{C}$ ITYPE TYPE CODE INDICATING CONTENTS OF FIELDS OF IBLOCK  $\mathsf{C}$  $1$  CR  $2$  = INTEGER OR REAL  $\mathsf{C}$  $3 = RECCBD SETERENCE$  $\mathsf{C}$ 4 = UNKNCWN TYPE  $\mathsf{C}$  $\Gamma$  $\overline{2}$ COMECN /PARS/  $\overline{3}$ EQUIVALENCE (FNULL, NULL), (IPAIL, FAIL) 4 REAL\*8 DTPNAM, FIDNAM, FCEMCT 5 COMMON /PARS3/ 6 CCNHOW /G RCCL/  $7$ LCGICAL\*1 ACTIVE  $\mathbb{C}$  $\theta$ DIMENSION IBLOCK (N1, N2), ITYPE (N1) C  $\overline{9}$ DO 30 IFLD=1, N1 IF (IT)'PE(IPID) . IF. 2) GO TO 30  $10$  $11$  $LO$  20 IREC=1, N2 12 IP (IBICCK(IPID, IBEC) . LT. 1000000000 . OR. IBLOCK(IPLD, IREC) .GT. 1009599959) GO TO 20  $\ddot{}$ 13 CALL FARSFF (IELCCK (IFLD, AREC), IDTYP, IRECNO, IDUM)

#### UTILITIES - QXREFS SUBROUTINE

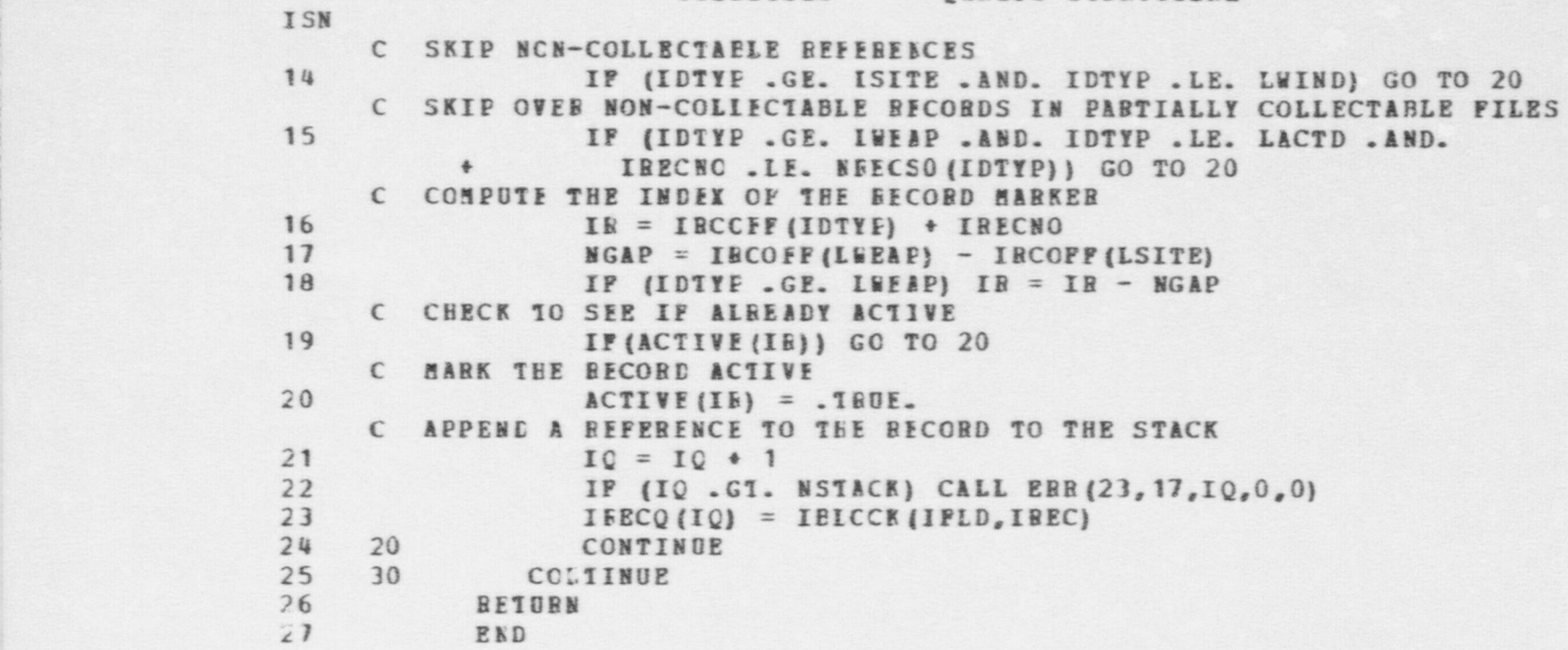

e e e  $\bullet$  . We are the expectation of  $\bullet$ 

E

## UTILITIES - REPORT SUBROUTINE

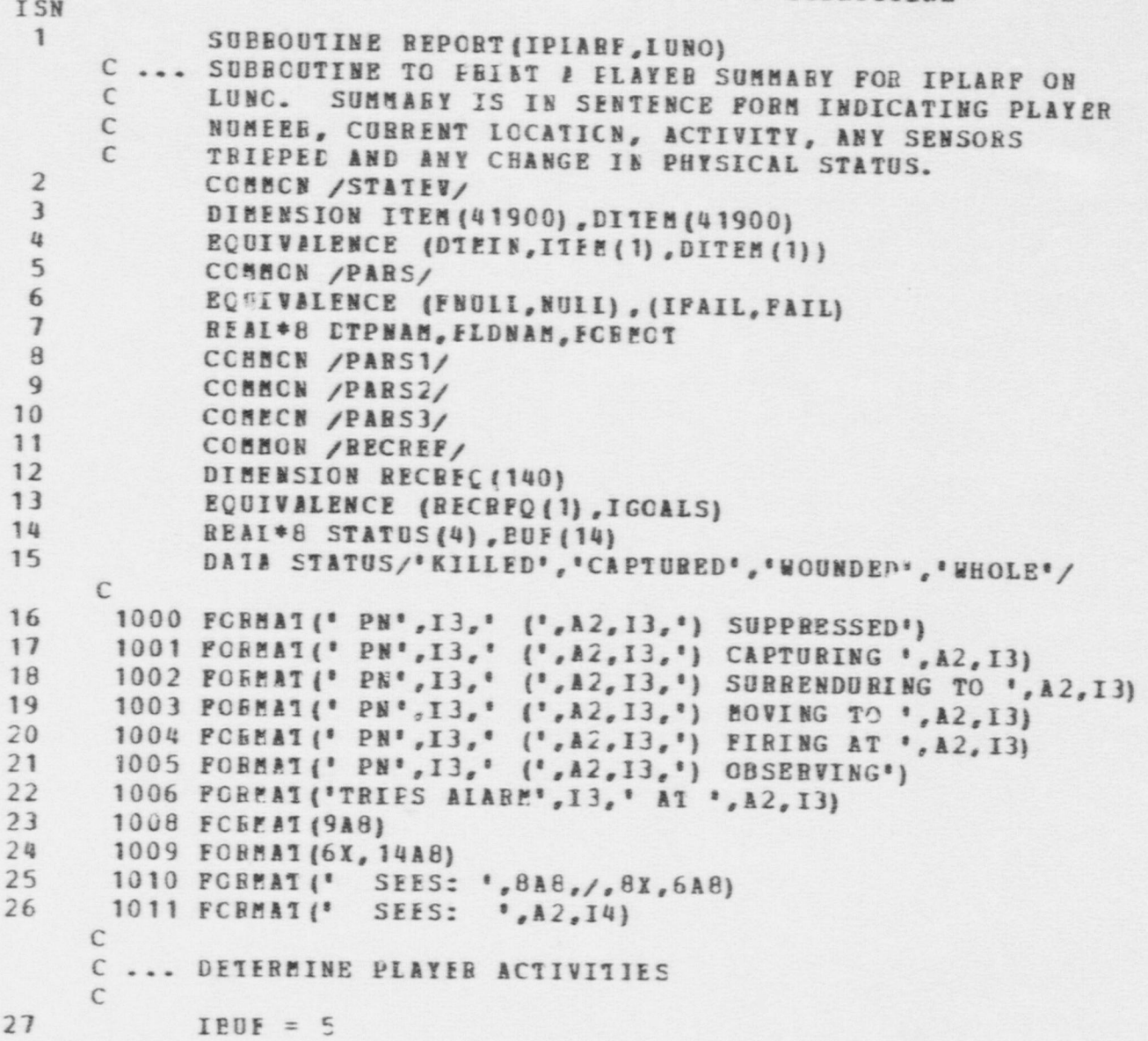

**USZ** 

O

```
UTILITIES - BEPORT SUBBOUTINE
ISN
28 IAC11P = 0<br>29 IAC11P = N!29 IACTBE = NULL<br>30 ICAPEF = NUIT
30 ICAFBF = NULL<br>31 IACLIS = IVAL
31 IACLIS = IVAL(JACTIV,IPLABP)<br>32 IREF = IPIRST/IACLIS.IFT5)
32 IBEF = IFIRST (IACLIS, IFTE)<br>33 10 IF(IBEF .EO. NUIL) GO TO 2
33 10 IE(IBEF .EQ. NULL) GO TO 20
34 IF (IVAL (JTYFE, IBEE) . EQ. KCAPNG) GO TO 12<br>35 IACTYP = IVAL (JTYPE, IBEF)
                 IACTYP = IVAL (JITPE,IBEP)36 IACTEF = IREE<br>37 60 TO 14
                 37 GO TO 14 \mathcal{C}C... INVOLVED IN CAETUBE
38 12 ICAPBF = IEEE
39 14 IBEF = NEXT (IACLIS, IPTR)<br>40 60 70 10
             40 Go 10 10 C<br>C ... PRINT ACTIVITY FORTICS OF CUTEUT LINE
      \epsilon41 20 LCCBEF = IVAL(JICCN, IFLABF)
42 IBEF = IVAL(JPLACE, LOCREF)
43 CALL PARSRF (IREF, ILCC, ILCCN, IDUM)
44 IF (IACTYP .GT. 0) GO TO (40,60,80), IACTYP<br>45 IF (ICAPRE, NE, NUILL) GC TC 30
      IF (ICAPBF . NE. NUII) GC TC 30
      C ... PLAYEE SUPPBESSED
46 W B IT E (99, 1000) IPLAYS, DT FABB (ILOC), ILOCN<br>47 60 TC 100
             GO TC 100
      C<br>C ... PBINT EUPPER
48 25 BEAC(99,1008) (EUE (I) ,I= 1,9)
49 ERITE (LUNO, 1008) (EUF (I), I= 1, 9)
      C ... PLAYEB 5AKING CAPTUEE
50 30 IE (IV AL (J DO E R,IC A PB E) .NE. IPLABF) GO TO 35
51 IREF = IVAL (JPAE1, ICAERF)<br>52 CALL FARSBE (IREF, IT, INUM.
             CALL PABSBF (IBEE, IT, IBUM, IDUM)
```
 $\bullet$ 

O

```
UTILITIES - REPORT SUBROUTINE<br>53
53 WRITE (99,1001) IPLAYR, DTEABR (ILOC), ILOCN, DTPABR (ID), INUM<br>54 GO TC 100
        C<br>C ... PLAYER PEING CAPTURED
55 35 IREF = IVAL (JDCEB, ICAFEF)<br>56 CALL PARSRF (IREF, ID, INUM, IDUM)<br>57 SRITE (99 1002), IBLASH PERIDENT
57 WRITE (99,1002) IPIAYR, DT FABR (ILOC), ILOCN, DTPA BR (ID), INUM<br>58 GC 10 100
        C
        C... PLAYER HOVING
59 40 IREF = IVAL (JPAR1, IACTEF)
60 CALL PARSRP (IREE, ID, INDE, IDUM)
WRITE (99,1003) IPIAYR, DT EABR (ILOC), ILOCN, DTPABR (ID), INUM 62<br>
IF(ICAPRF . NE. BULL) GO TO 25<br>
GC TO 100
        C C is a construction of the construction of the construction of the construction of the construction of the construction of the construction of the construction of the construction of the construction of the constructio
       C... PLAYEE FIRING
64 60 IREE = IVAL (JPAR 1, IACTRE)<br>65 CALL FARSBP (IREE, ID, INUE, IDUM)
G6 WBITE (99,1004) IPLAYR,DTFABR (ILOC),ILOCN,DTPABR (ID),INUM<br>67 IF (ICAFRF . NE. EUIL) GC TO 25<br>68 GO TO 100
       \mathbb{C}C... PLAYER CESERVING
69 80 WRITE (99,1005) IPLAYE, DT FABR (ILOC), ILOCN<br>70 TE LICAPRE NE NULL CO. 30 35
                IF (ICAPRE . NE. NULL) GC 10 25
       C
       C... SEE IF PLAYER TRIPPEE A EINARY SENSOR
       C
71 100 REAC (99, 1008) (EUP (I), I=1,9)<br>72 DC 110 T=1, 2
72 DC 110 I=1, 2<br>73 TCN = ISERCH
TREE SERCH (IMNOBS(I), NULL, LMESS, JSUBJ, IPLAR F)<br>
TREE SERCH (IMNOBS(I), NULL, LMESS, JSUBJ, IPLAR F)<br>
75 110 CCN7INUE<br>
76 60 70 150
 76 GO TO 150
```
o . O  $\bullet$  . O  $\bullet$ 

 $\sim$  C \$

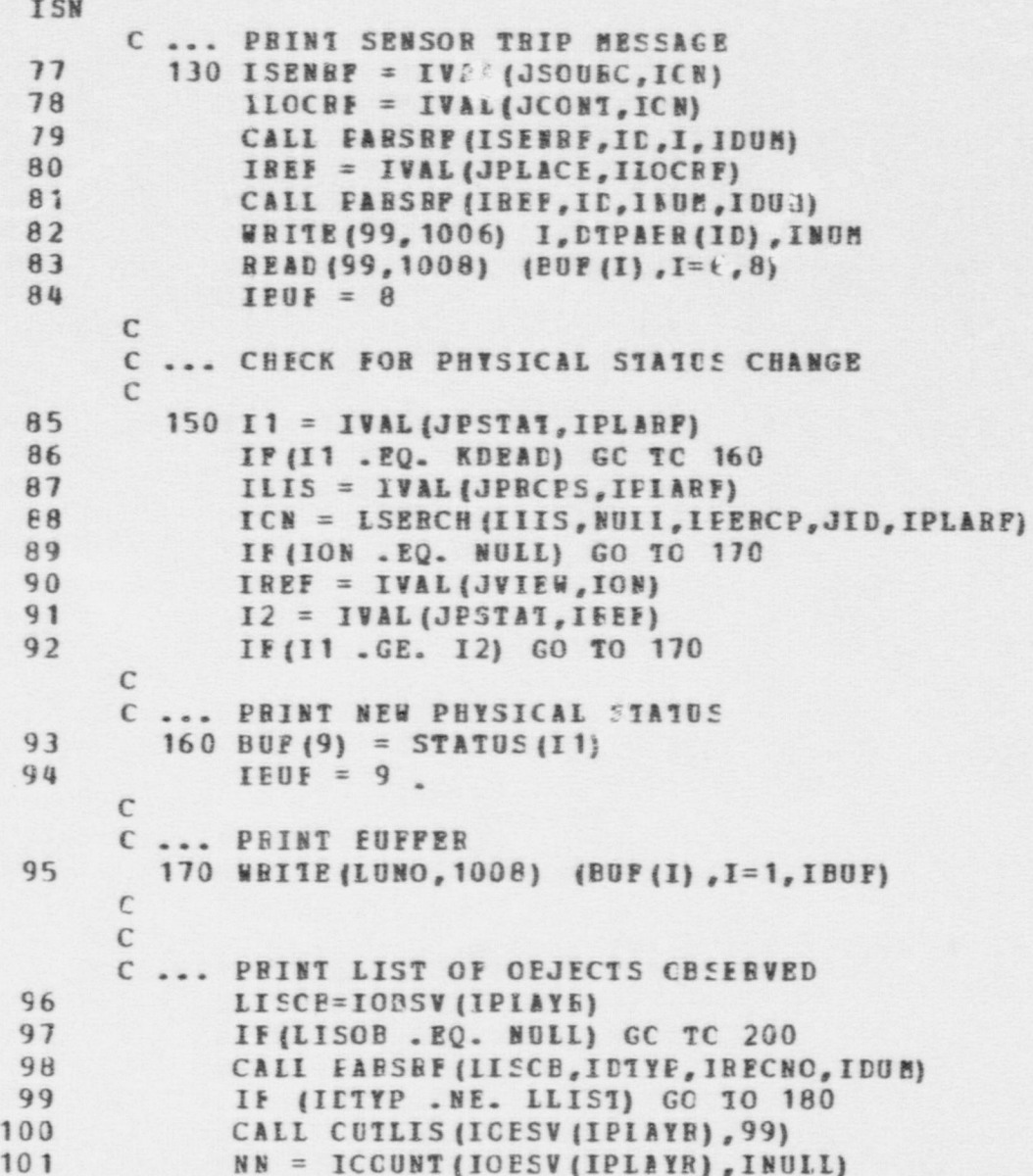

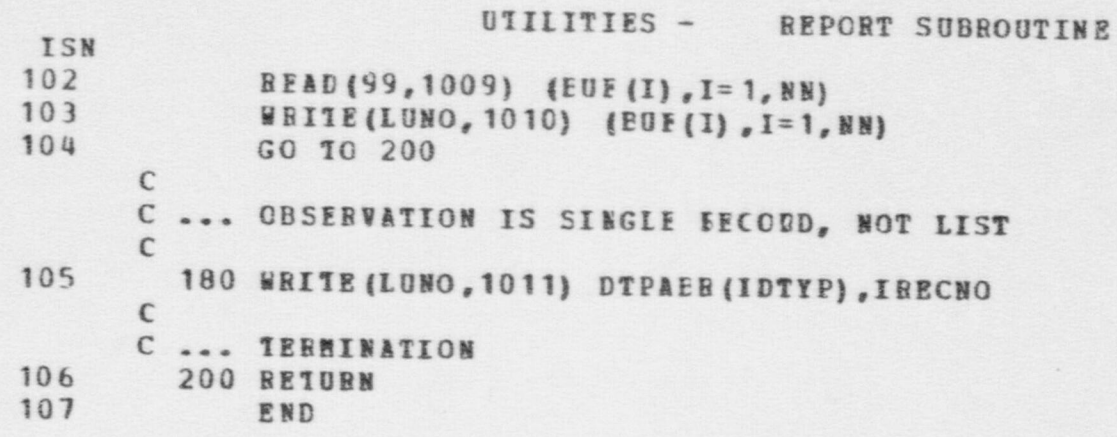

```
UTILITIES - VAL PUNCTION
ISN
 \mathbf{1}PUNCTION VAL (IFIDNC, IRECRP)
     \epsilon\mathbf{C}FUNCTICN TO BETORS THE VALUE BEFEREED TO BY A FIELD INDEX AND
     C RECOBD BEFERENCE. IF ANY ERBORS ARE DETECTED IN THE ARGUMENTS
         TO THE FUNCTION, A NUIL VALUE IS BETURNED INSTEAD.
     \mathbb{C}\epsilonTHPUT PARAMETERS:
     \mathbb C\epsilonIFLONC FIELD INDEX
     \mathbb{C}IRECRE
                     RECCRD SEFERENCE
     \epsilon\overline{2}CCMMCN /STATEV/
 \overline{3}DIMENSION ITEM (41900) , DITEM (41900)
 \frac{1}{2}EQUIVALENCE (DTBIN, ITEP (1), DITEM (1))
 5
            CCHNCN /PARS/
            EQUIVALENCE (FNULL, NULL), (IFAIL, FAIL)
 6 \overline{6}\overline{7}REAL*8 DTPNAM, FLDNAM, FCRPOT
     C
 \thetaVAL = FNULL
     C BREAK BECCBD BEFEEENCE INTO ITS COMPONENTS
 9
            CALL PARSRF (IRECRE, IDTYP, IRECNO, IDUM)
     C CHECK THAT THE FIELD INDEX SPECIFIED HAS A LEGAL VALUE
10IF (IFLDNO .GE. 1 .AND. IFLDNO .LE. NFLDS(IDTYP)) GO TO 10
11CALL ERB (4, 4, IDTYP, IRECNO, IFLDNO)
12EETURN
     C COMPUTE THE STORAGE IN TICK CFFSET
    10 IR = ICTOFF(IC ; (IRECNO-1) *NPLDS(IDTYP) + IFLDNO
13C BETURN THE VALUE SI : AT THIS LOCATION
34VAL = LITER(IR)15
            RETURN
16
            END
```

```
UTILITIES - VALI FUNCTION
ISN
 \mathbf{1}FUNCTION VALI(IFLERF)
      \epsilon\mathsf{C}FUNCTION TO BETURN THE VALUE EEPERRED TO BY A FIELD
      \mathbf{C}REFERENCE.
      C
      \mathsf{C}INPUT PAGAMETERS:
      \mathsf{C}IFLORE PIEID EEFERENCE
      \mathfrak{c}\overline{c}CCMMCN /STATEV/
 \overline{\mathbf{3}}DIMENSION ITEM (41900), DITEM (41900)
 \mathbf{Q}EQUIVALENCE (DTFIN, ITEP(1), DITEM(1))
 5
             CCMMON /PARS/
 6
             ECUIVALENCE (FRULL, NULL), (IFAIL, PAIL)
 \overline{\phantom{a}}REAL*8 CTPNAM, FLDNAM, FORECT
      \mathbf{C}C BREAK FECORD BEFERENCE INTO ITS COMPONENTS
 \thetaCALL FABSRF (IFILBF, IDTYP, IBECNO, IFLDNO)
     C COMPUTE THE STORAGE LOCATION CFFSET
 \overline{9}IR = IPTOFF (IDTP) + (IFECNO-1)*NPLDS (IDTP) + IPLDNO10C RETURN THE VALUE STORED AT THIS LOCATION
             VAL1 = DITEE(IE)10
11RETURN
12END
```
### 8.0 EXAMPLE INPUT FILE LISTINGS

This chapter presents example input file listings for the Plex Preprocessor and the Data. Preprocessor. The chapter is organized into two sections corresponding to those modules. The inputs to the Fixed Site Neutralization Model are largely binary, as prepared by these programs. Consequently, a display of such inputs would be uninformative and is omitted. Examples of all other input files are shown.

#### 8.1 Plex Preprocessor

**CD** .J

'

\$

. This subsection displays excerpts from sample input files to the ' P".ex Preprocessor. In particular, exhibit 8-1 shows an example RECDESCRIP file; exhibit 8-2, a RECDATA file; and exhibit 8-3, an RFDATA file. These . In the state of the state of the state of the state of the state of the state of the state of the state of t<br>In the state of the state of the state of the state of the state of the state of the state of the state of the files are input from logical devices numbered 3, 4, and 5, respectively.

Fields showing the optional minimum, maximum, and default fields in file RECDESCRIP are not shown in exhibit 8-1. These are described in subsection 3.2.1. All other portions of the file are shown, including comment records. The lines listed in exhibits 8-2 and 8-3 are axcerpts from a sample data file that does not purport to represent an existing site and/or scenario. Any omitted lines or records occur between parts of these exhibits.

The plex data structure is discussed at length in chapter 3, located in volume I of this manual. The RECDESCRIP file is the subject of subsection' 3.2.1; RECDATA and RFDATA, subsection 3.2.2.

757 |

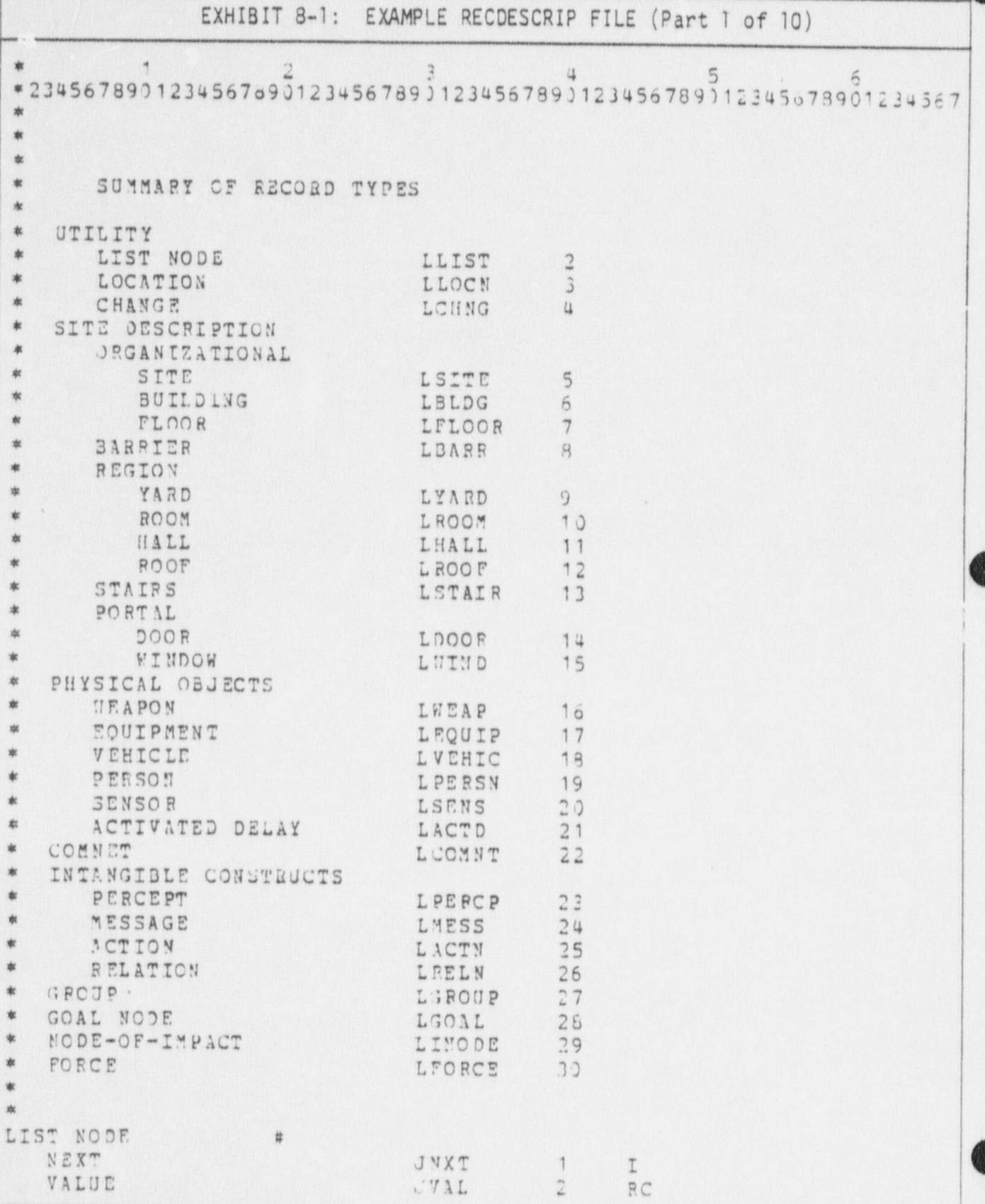

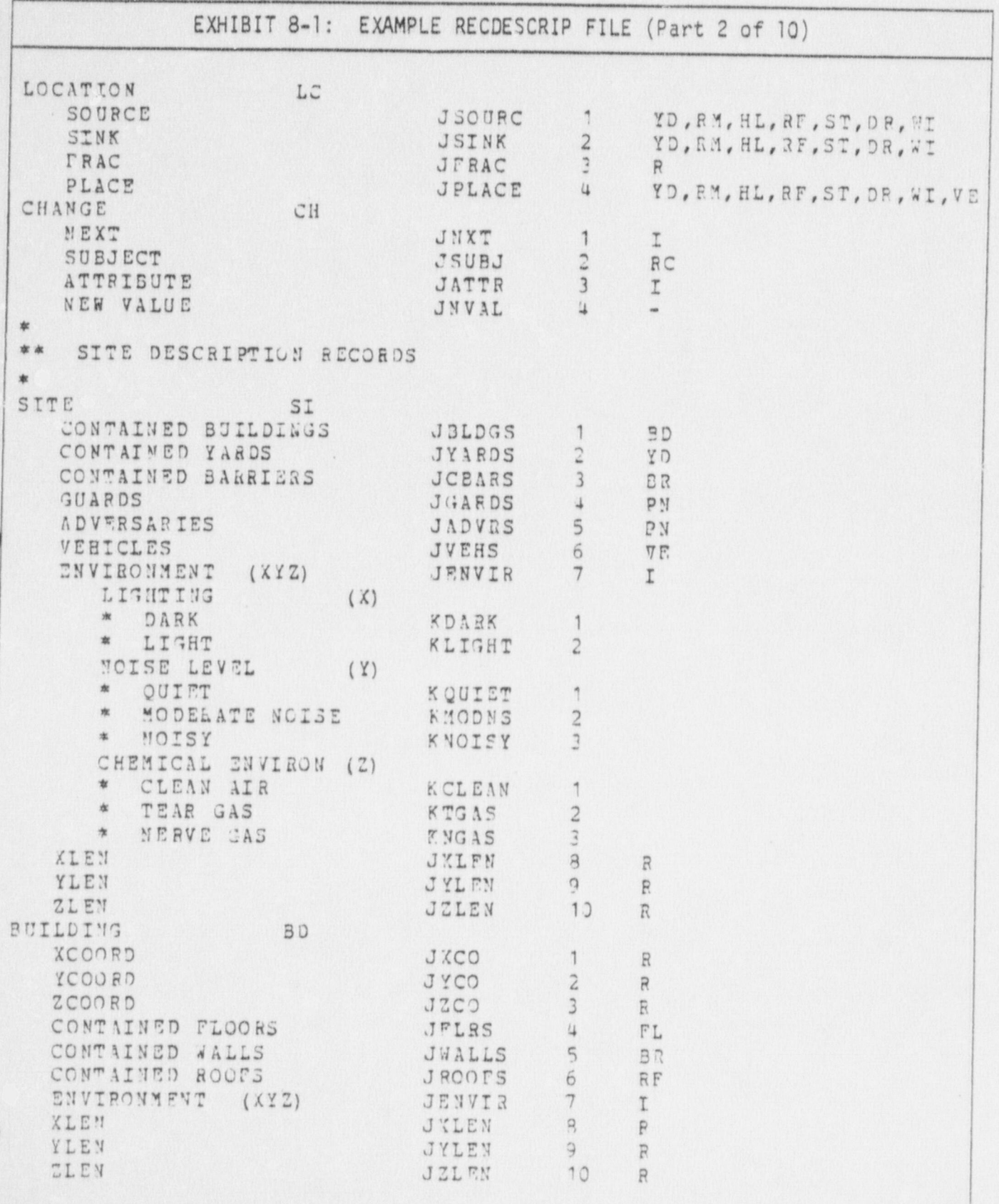

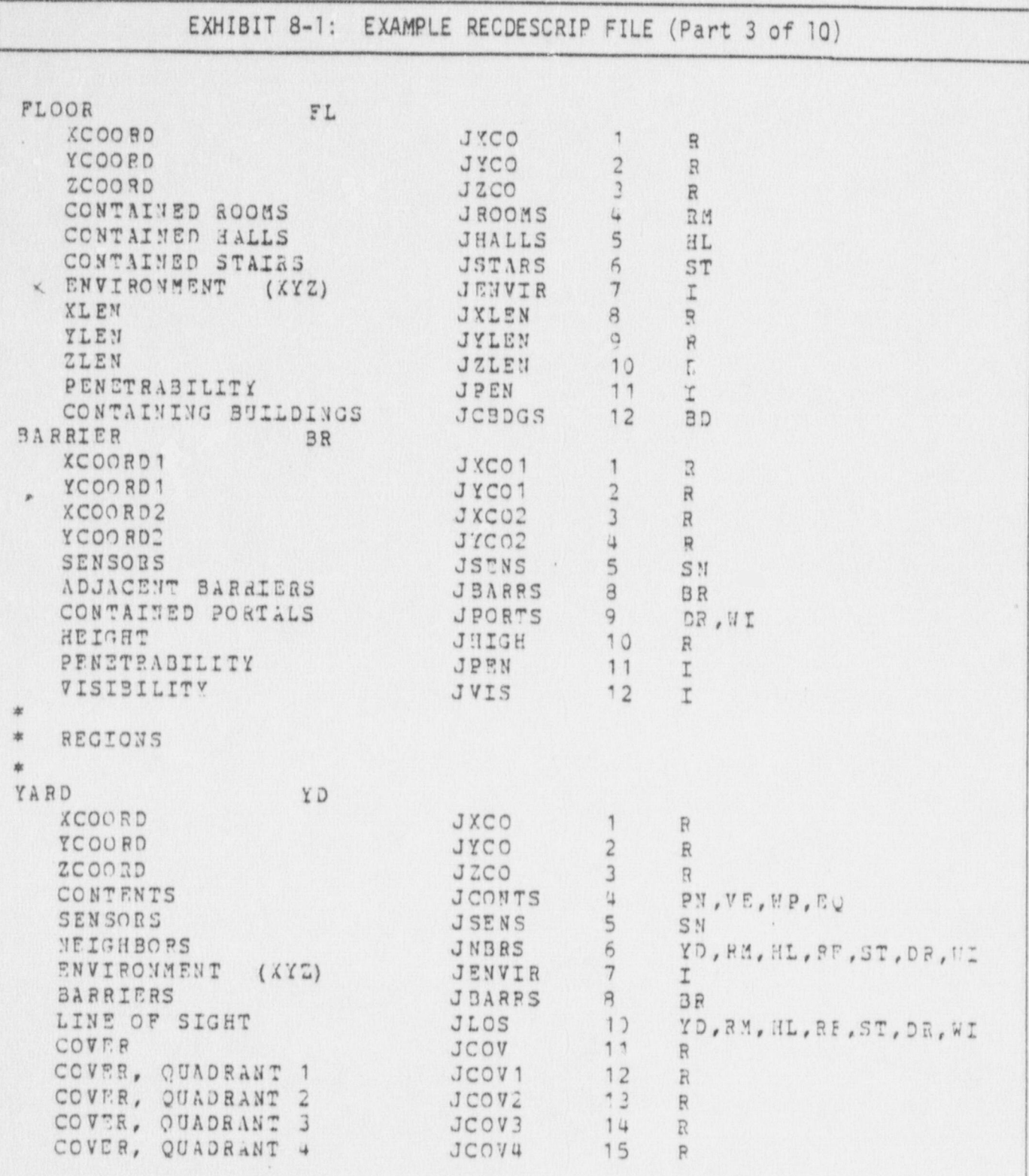

EXHIBIT 8-1: EXAMPLE RECDESCRIP FILE (Part 4 of 10) FOOM RM **XCOORD** JXCO 1  $R$  $\overline{c}$  $R$ YCOORD JYCO ZCOORD **JZCO** 3  $\overline{R}$  $\upmu$ CONTENTS **JCONTS** PN.VE.WP.EQ.AD 5 SENSORS JSENS SN NEIGHBORS JNBRS  $6\phantom{.}6$ YD, RM, HL, RF, ST, DR, WI **CNVI RONMENT** JENVIR  $\overline{7}$  $(X \Sigma Z)$ I 8 XLEN JXLEN  $R$ YLEN JYLEN  $\overline{9}$  $R$ JLOS LINE OF SIGHT  $1)$ YD, RM, HL, RF, ST, DR, WI COVER  $11$ JCOV  $R$ . ROOM ACCESS JRMACC  $12$  $\mathcal{T}$ CONTAINING FLOOR JFLCOR 13 FL HALL HL XCOORD JKCO  $\overline{\Omega}$ 1 YCOCRD JTCO  $\overline{2}$  $R$  $ZCOO 3D$ JZCO  $\overline{3}$  $\bar{R}$ CONTENTS  $\overline{u}$ JCONTS PN, VE, WP, CO, AD 5 SENSORS **JSENS** SN NEIGHBORS JNBRS 6 DR, WI, ST ENVIRONMENT (XYZ)  $7$ JENVIR  $\Gamma$ XLEN JXLEN  $\beta$  $P$ YLEN JYLEN  $\begin{array}{c} \mathbf{Q} \end{array}$  $R$ LINE OF SIGHT JLOS  $10$ YD, RM, HL, RF, ST, DR, WI COVER JCOV  $11$  $R$ ROOM ACCESS JRMACC  $12$ I CONTAINING FLOOR JFLOOR  $13$ FL ROOF RF XCOORD  $\overline{R}$ JXCO  $\mathbf{1}$ YCOORD JYCO  $\overline{2}$  $\bar{R}$ ZCOORD  $JZCO$ 3  $H$ CONTENTS JCONTS 4 PN, VE, NP, EQ SENSORS JSENS  $5$ SN NEIGHBORS JMBRS  $6 \overline{6}$ DR, WI, ST, YD, RF  $\overline{\tau}$ ENVIRONMENT JENVIR  $(XYZ)$ I XLEM JXLEN  $\theta$  $R$ YLEN  $\circ$ JYLEN  $\mathbb{R}$ LINE OF SIGHT JLOS  $1.3$ YD, RM, HL, RT, ST, DR, WI PENETRABILITY JPEN 11 I

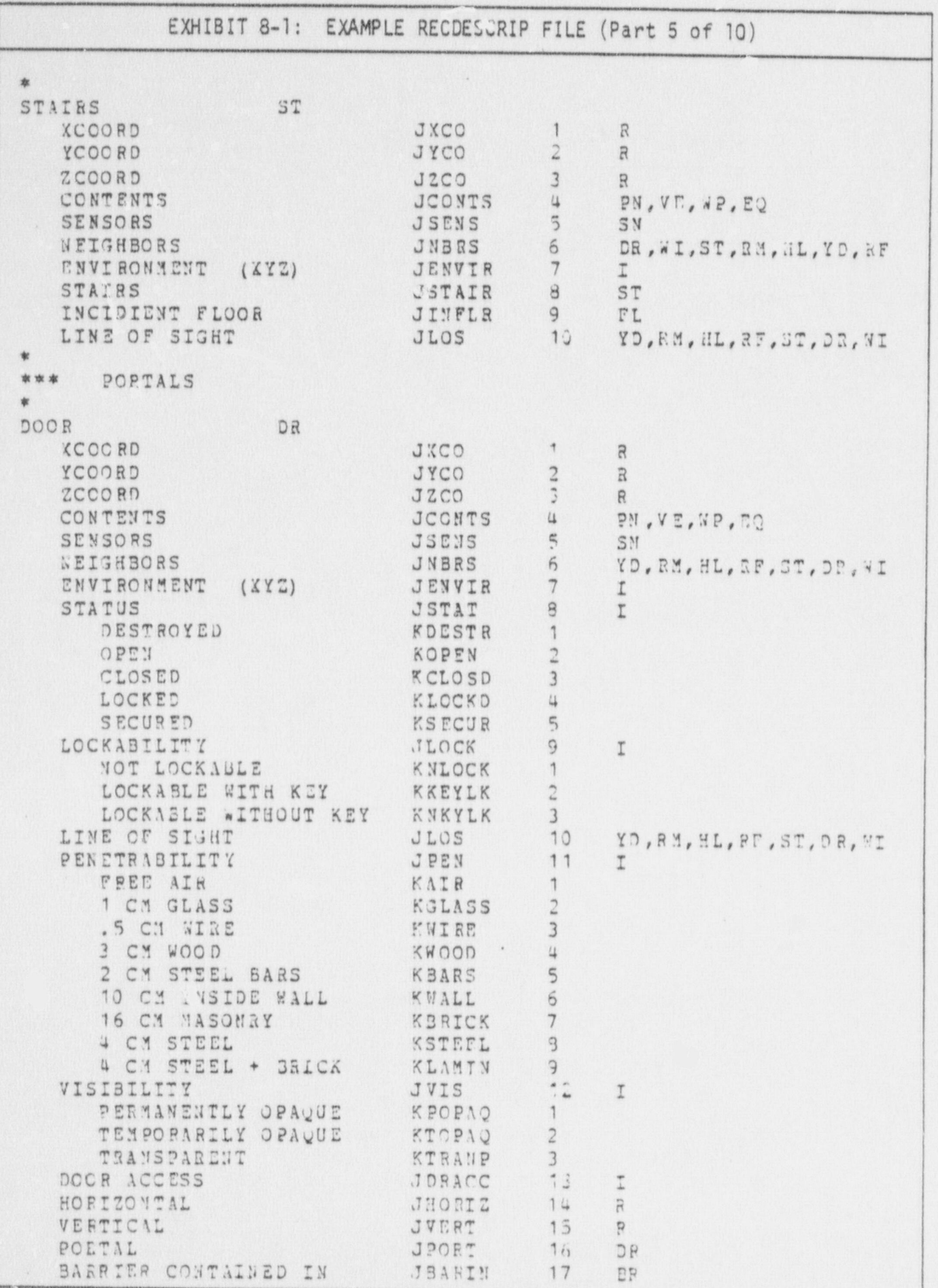

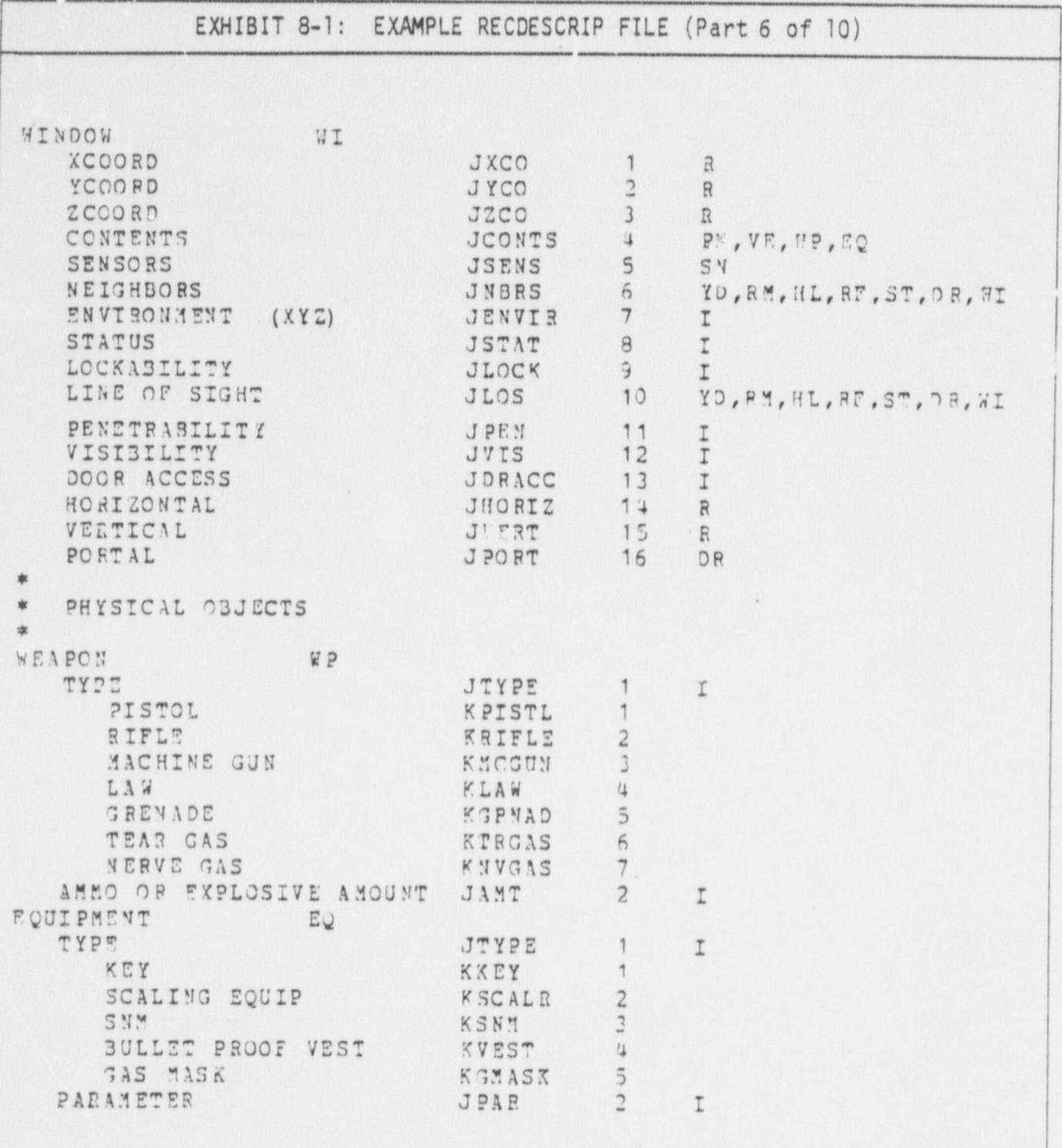

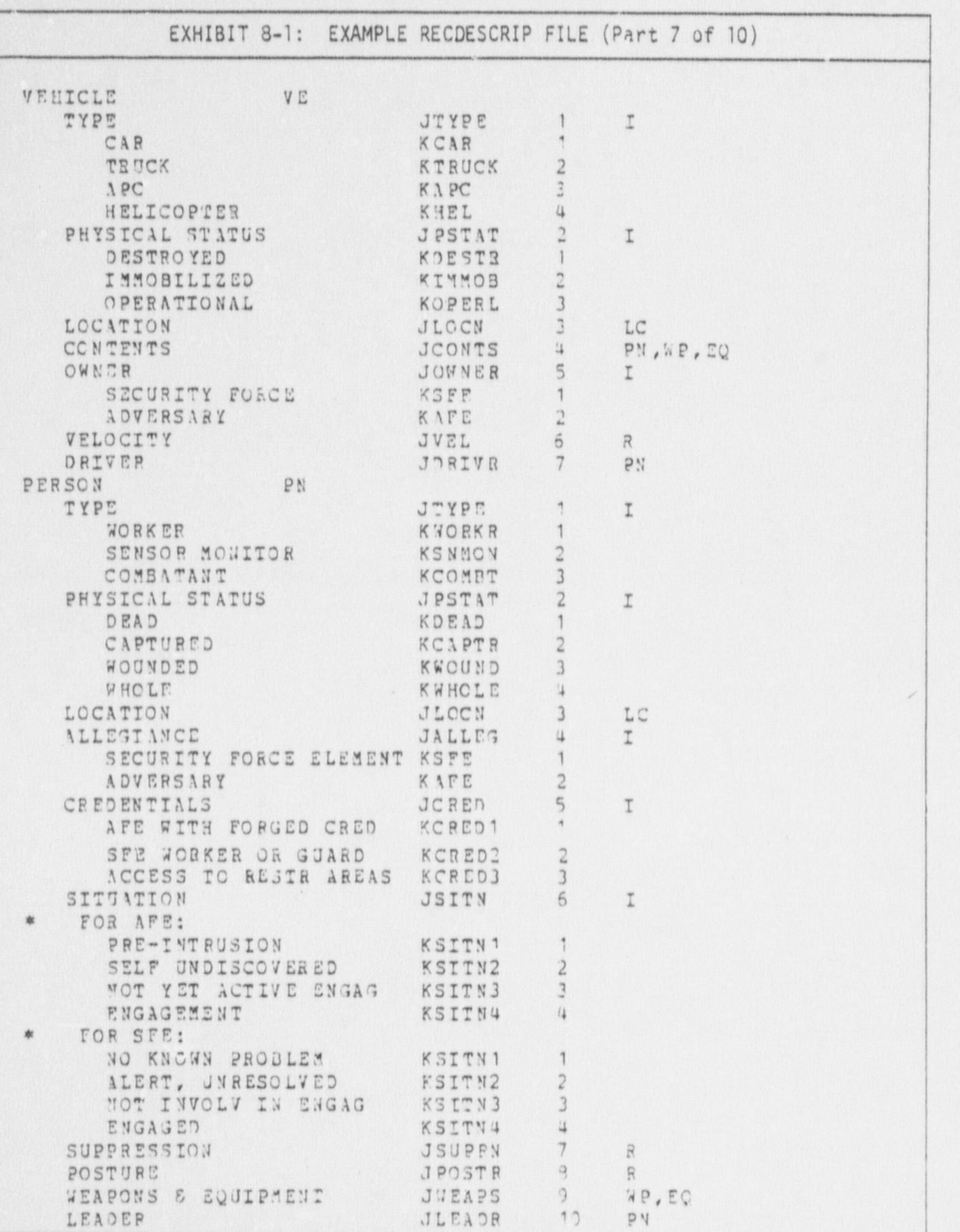

 $\Omega$ 

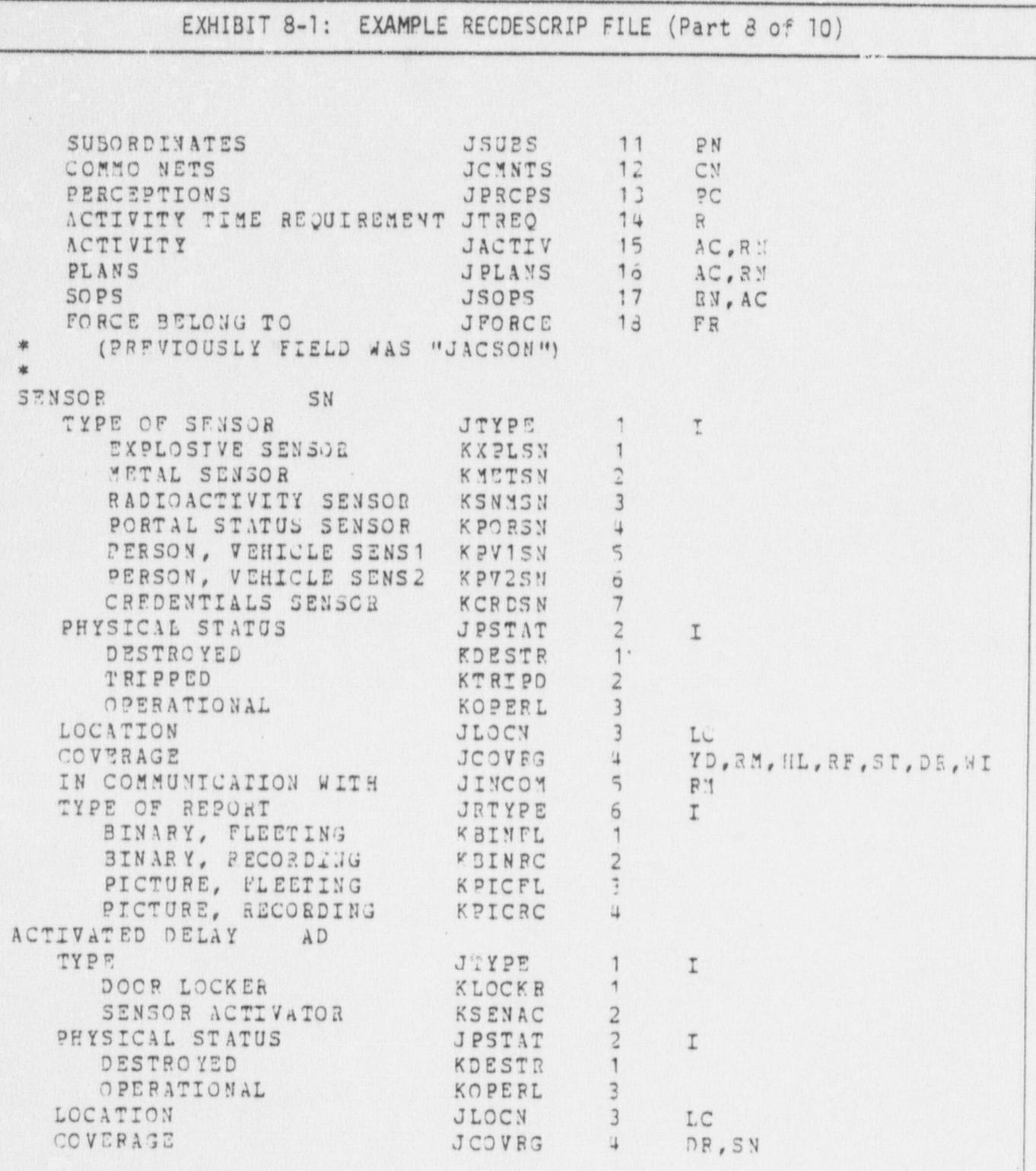

 $\mathfrak{D}$ 

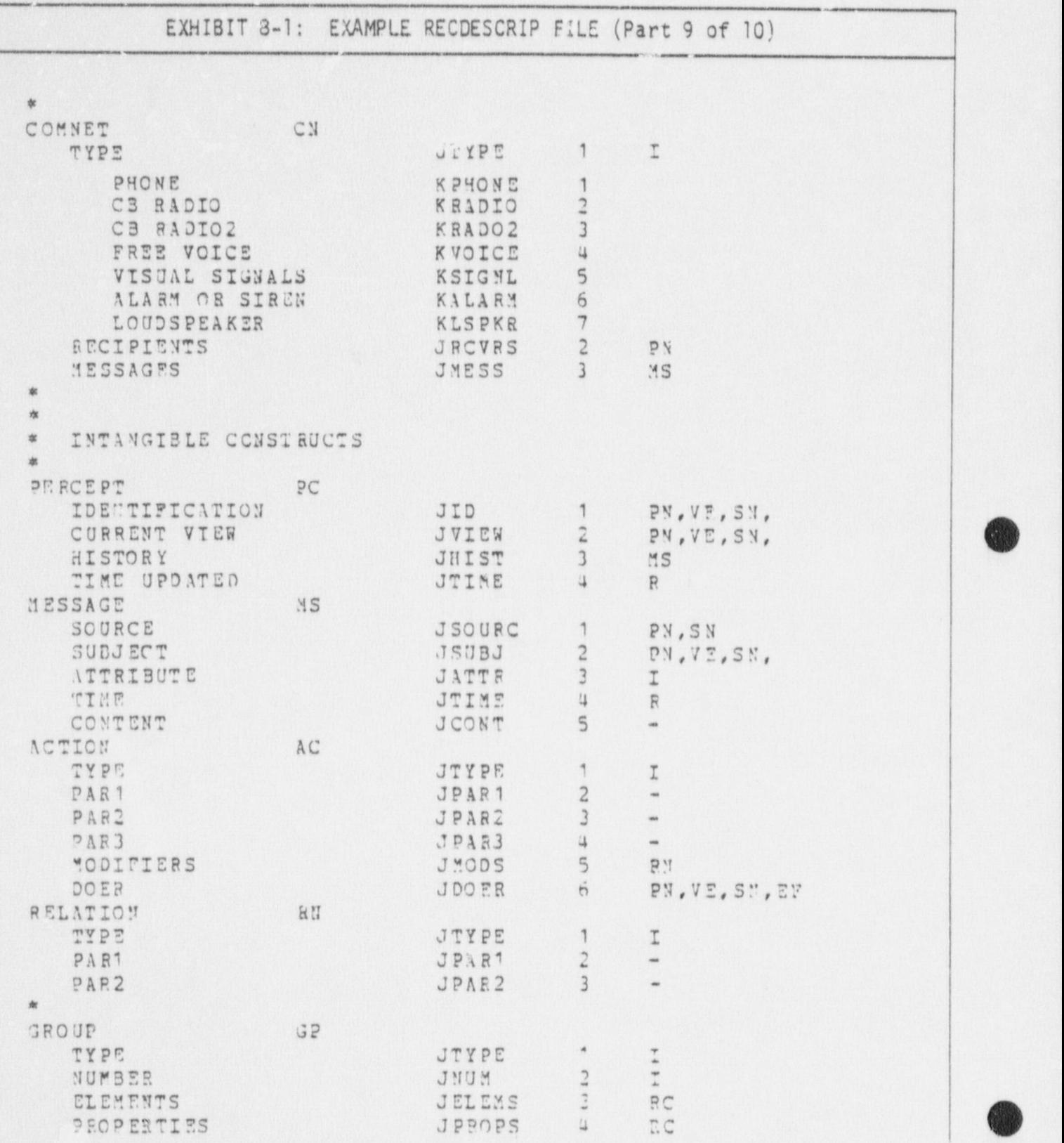

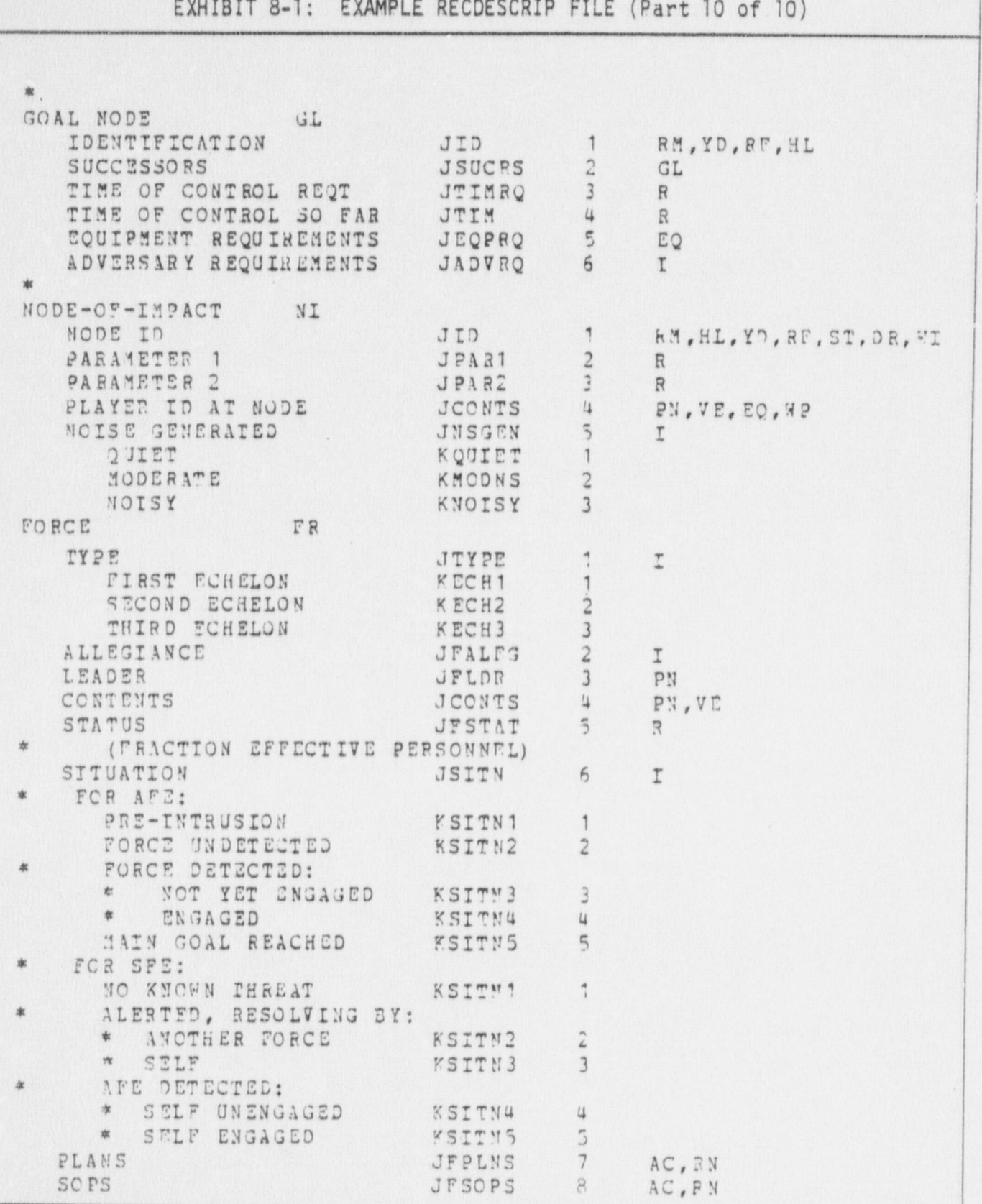

k.  $\widehat{\mathbb{E}}$  $0$ <sup>f</sup> (Part 1 FILE RECDATA SAMPLE EXCERPTS FROM THE  $\ddot{2}$ :  $\frac{1}{2}$ EXHIBIT nak<br>Iu  $m<sub>0</sub>$  $\mathbf{x}$ v. m  $a, c$ 

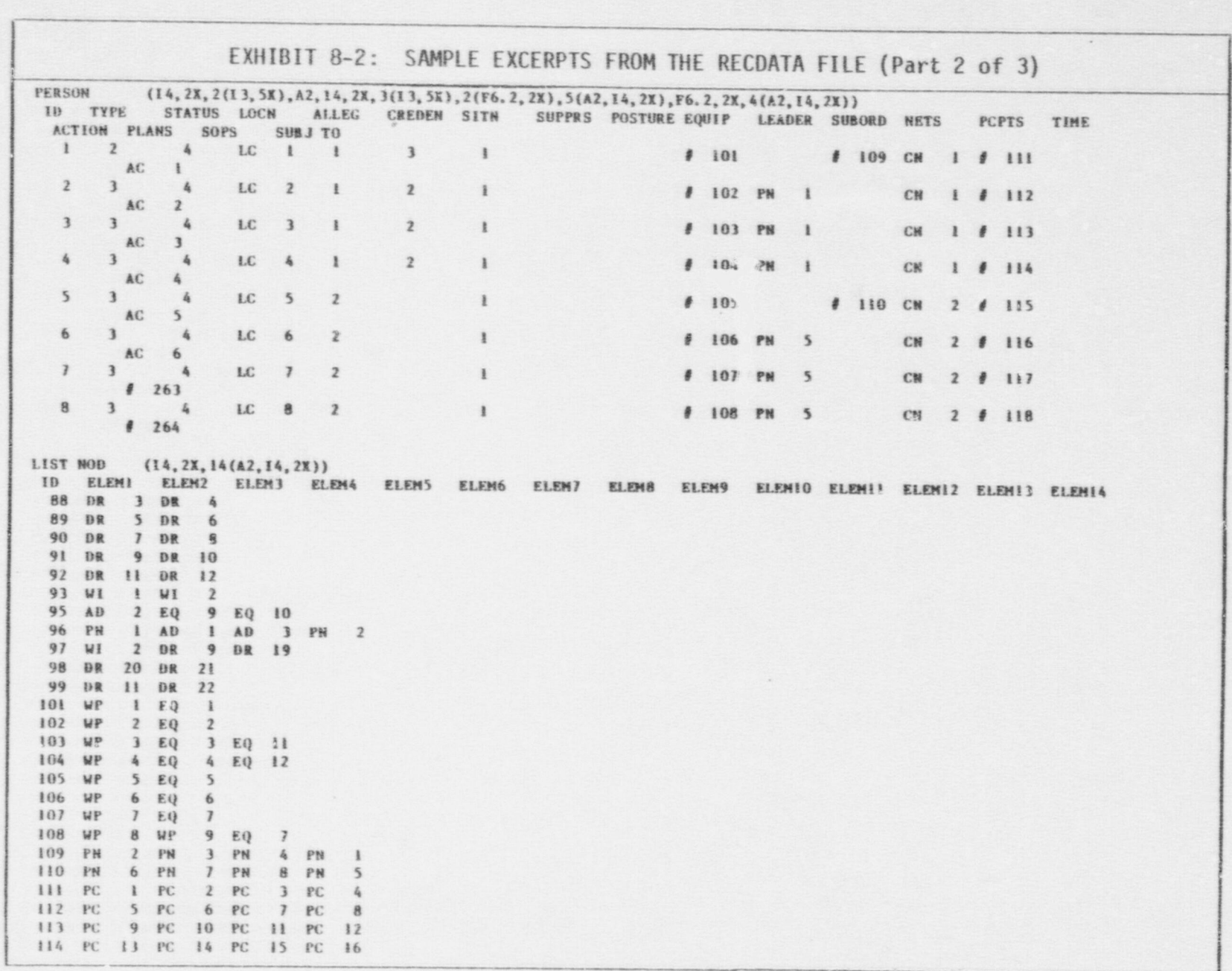

EXHIBIT 8-2: SAMPLE EXCERPTS FROM THE RECDATA FILE (Part 3 of 3)

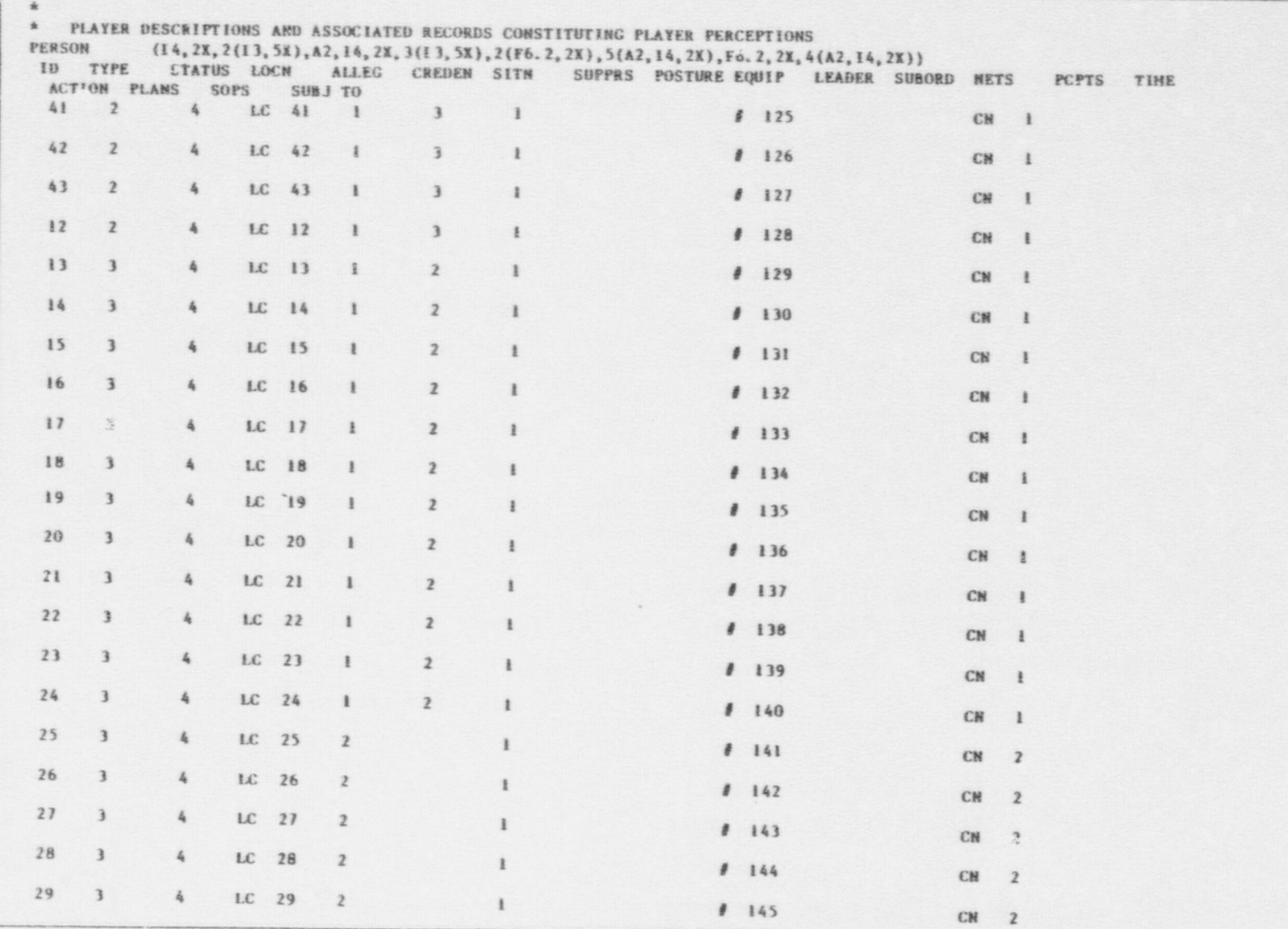

 $\sim$ 

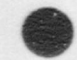

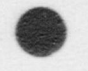

EXHIBIT 8-3: SAMPLE EXCERPTS FROM THE RFDATA FILE (Part 1 of 2)  $(13, 3X, 6(A2, 14, 2X), 13, 5X, 3(F6, 2, 2X))$ SITE ID BLDGS YARDS BARRIER-GUARDS ADVER VICLES ENVIROW-XLEN YLEN ZLEN 700.0 560.0 0.0  $\overline{2}$  $4232$ LIST NOD (14, 2X, 14(A2, 14, 2X)) ID ELEMI ELEMI ELEMI ELEMI ELEMI ELEMI ELEMI ELEMI ELEMI ELEMI ELEMII ELEMII ELEMII ELEMII ELEMII 232 PN 9 PN 10 PN 11  $(14, 2X, 2(13, 5X), A2, 14, 2X, 3(13, 5X), 2(F6, 2, 2X), 5(a, 14, 2X), F6, 2, 2X, 4(A2, 14, 2X))$ PERSON ID TYPE STATUS LOCN ALLEG CREDEN SITN SUPPRS FOSTURE EQUIP LEADER SUBORD NETS PCPTS TIME ACTION PLANS SOPS SUBJ TO **8** 234 **8** 235 **8** 236  $4$  LC  $9$  1  $\mathbf{I}$  $1233$  $\overline{2}$  $9<sup>2</sup>$ # 237 PN 9  $12381239$  $\overline{2}$  $\frac{1}{2}$  $4$  LC 10 1 30  $\frac{3}{2}$ 11 3 4 LC 11 1 # 240 PN 9  $1241$   $1242$  $\frac{2}{2}$  $\frac{1}{2}$ 1.151 HOD  $(14, 28, 14(42, 14, 28))$ ID ELEMI ELEMI ELEMI ELEMI ELEMI ELEMI ELEMI ELEMI ELEMI ELEMI ELEMII ELEMII ELEMII ELEMII ELEMI 233 MP 10 234 PN 10 PH 11 PN 9 235 CN 1 CN 3 236 PC 33 PC 34 PC 35 237 UP 11 WP 12 238 CH 1 CN 3 239 PC 36 PC 37 PC 38 240 WF 13 WP 14 241 CN 1 CN 3 242 PC 39 PC 40 PC 41 10CATION (14, 2X, 2(A2, 14, 2X), F6. 2, 2X, A2, 14) ID SOURCE SINK FRAC PLACE 9 DR 1 DR 1 0.0 DR 1 10 DR 1 DR 1 0.00 DR 1 11 DR 1 DR 1 0.00 DR 1  $(14, 2x, 13, 5x, 2(A2, 14, 2x))$ COMMET ID TYPE RCVRS MSG  $3 \t2 \t1 \t243$ **MEAPON**  $(14, 2X, 2(13, 5X))$ ANNO ID TYPE 10  $\frac{1}{2}$ 32  $32$  $11 1$  $12 \t 2$ 32  $13 \t1$  $37$  $14$  $\overline{z}$  $A0$ 

 $\overline{L}$ 

EXHIBIT 8-3: SAMPLE EXCERPTS FROM THE RFDATA FILE (Part 2 of 2)

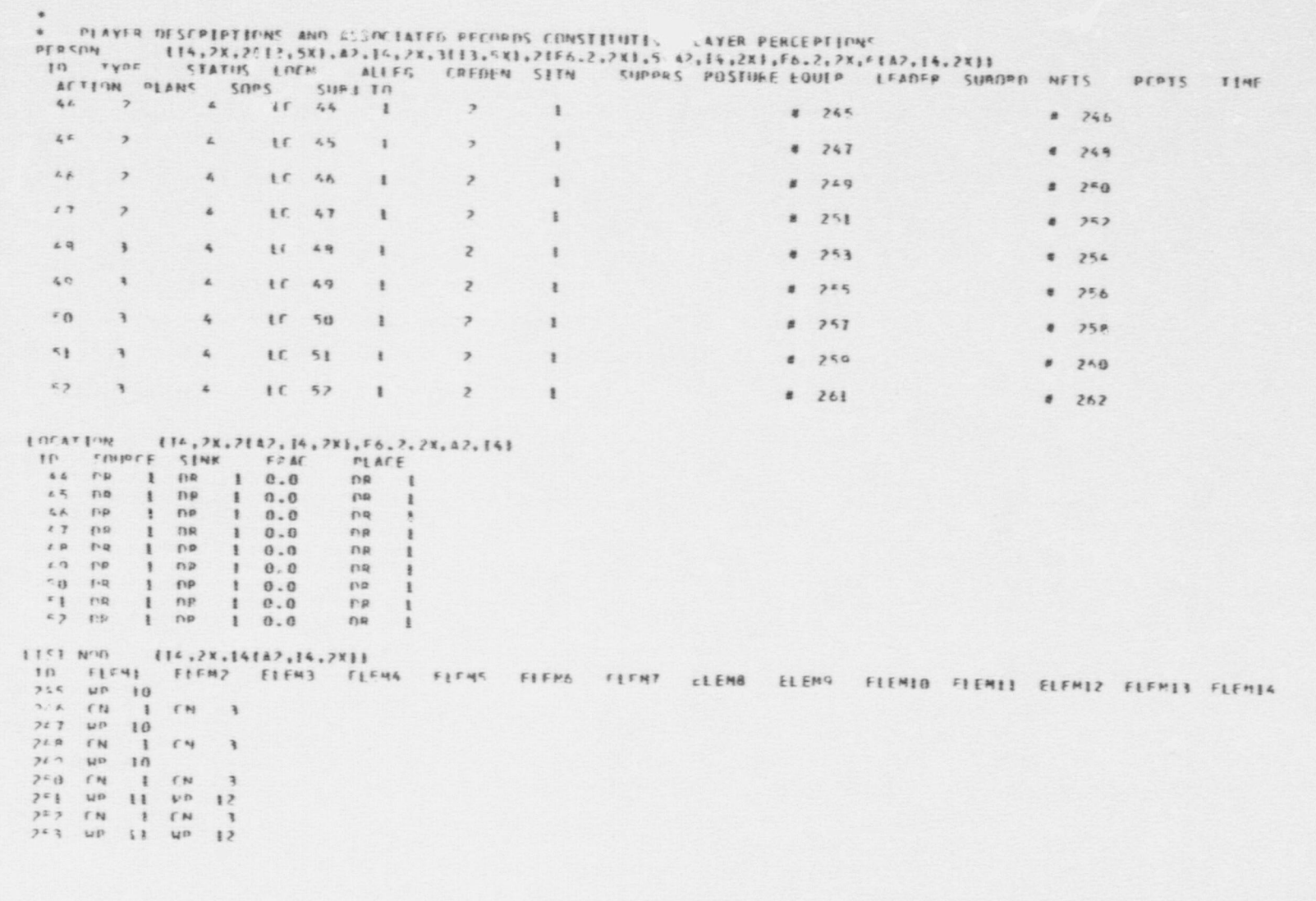

#### 8.2 Data Preprocessor

This subsection displays an example input file listing for the Data Preprocessor. The listing is displayed in its entirety in exhibit 8-4 on the following pages. These records do not purport to represent or partially represent any existing site and/or scenario. Nor are there validity claims for any of the values in the performance data.

The reader may wish to scan exhibit 8-4 while opening to chapter 5 in volume I of this manual. That chapter presents variable definitions and cross-references.

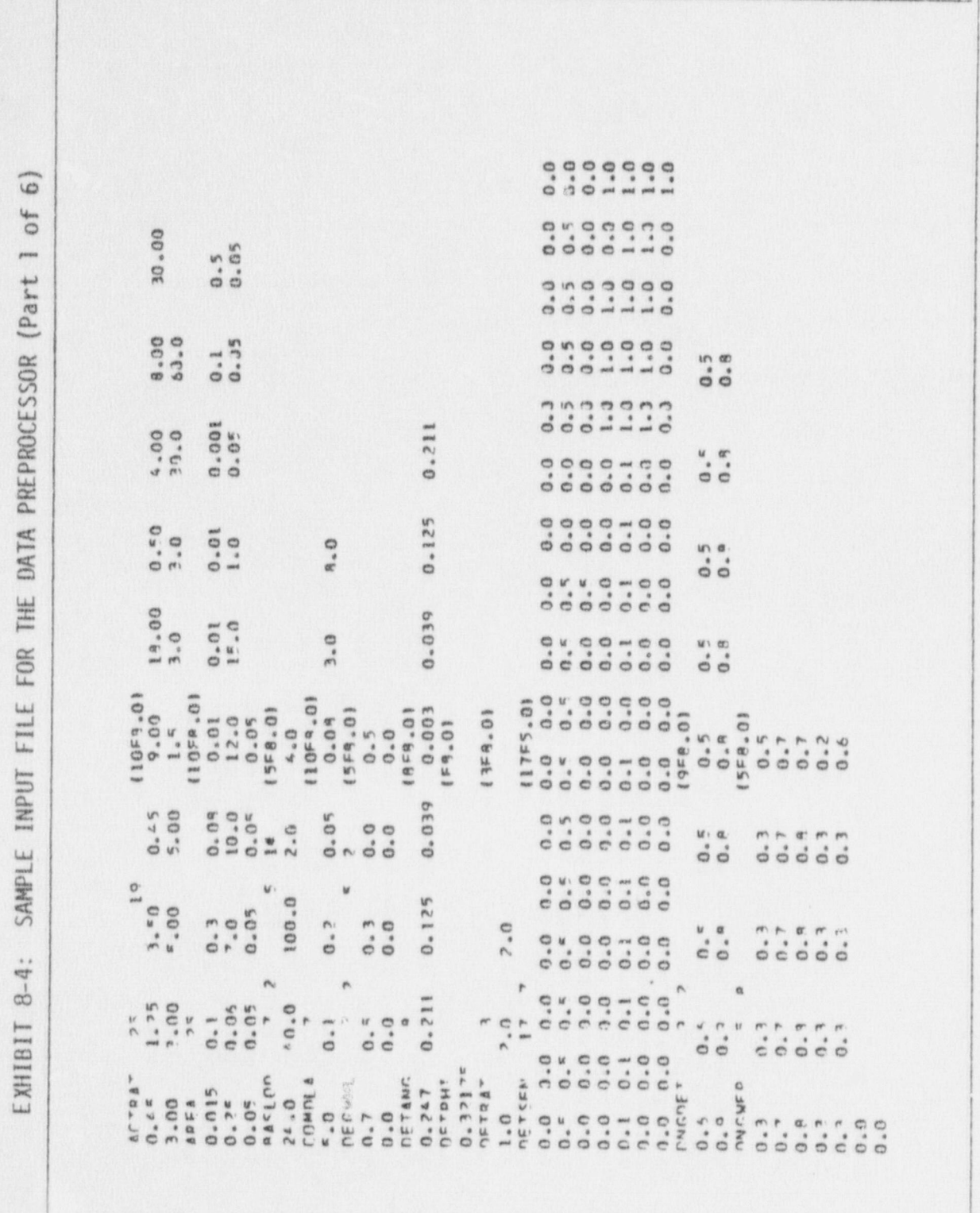

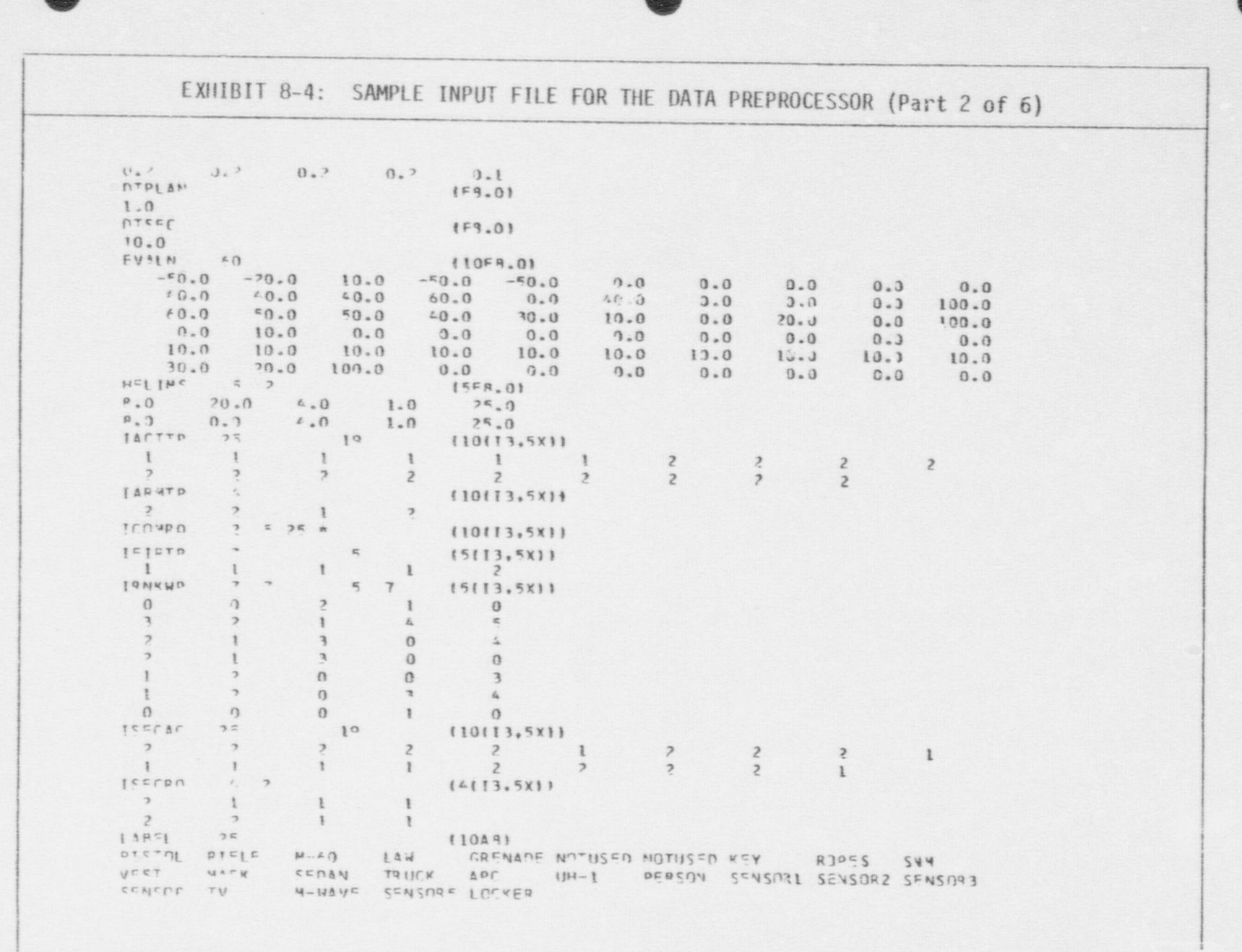

 $\,$ 

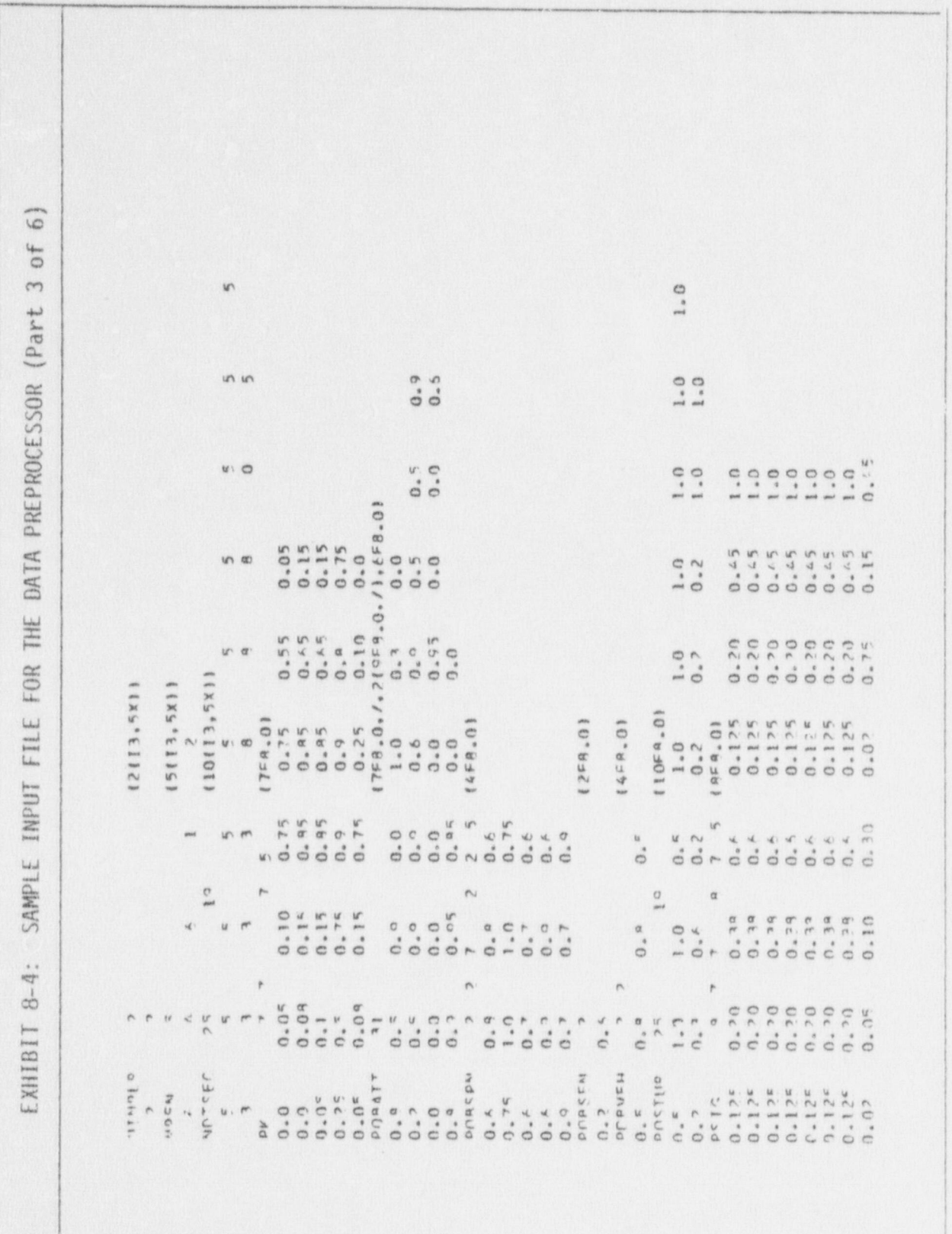

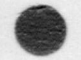

 $0.10$ 

 $0.25$ 

 $0.05$ 

 $0.09$ 

 $0.05$ 

 $0.85$ 

 $0.15$ 

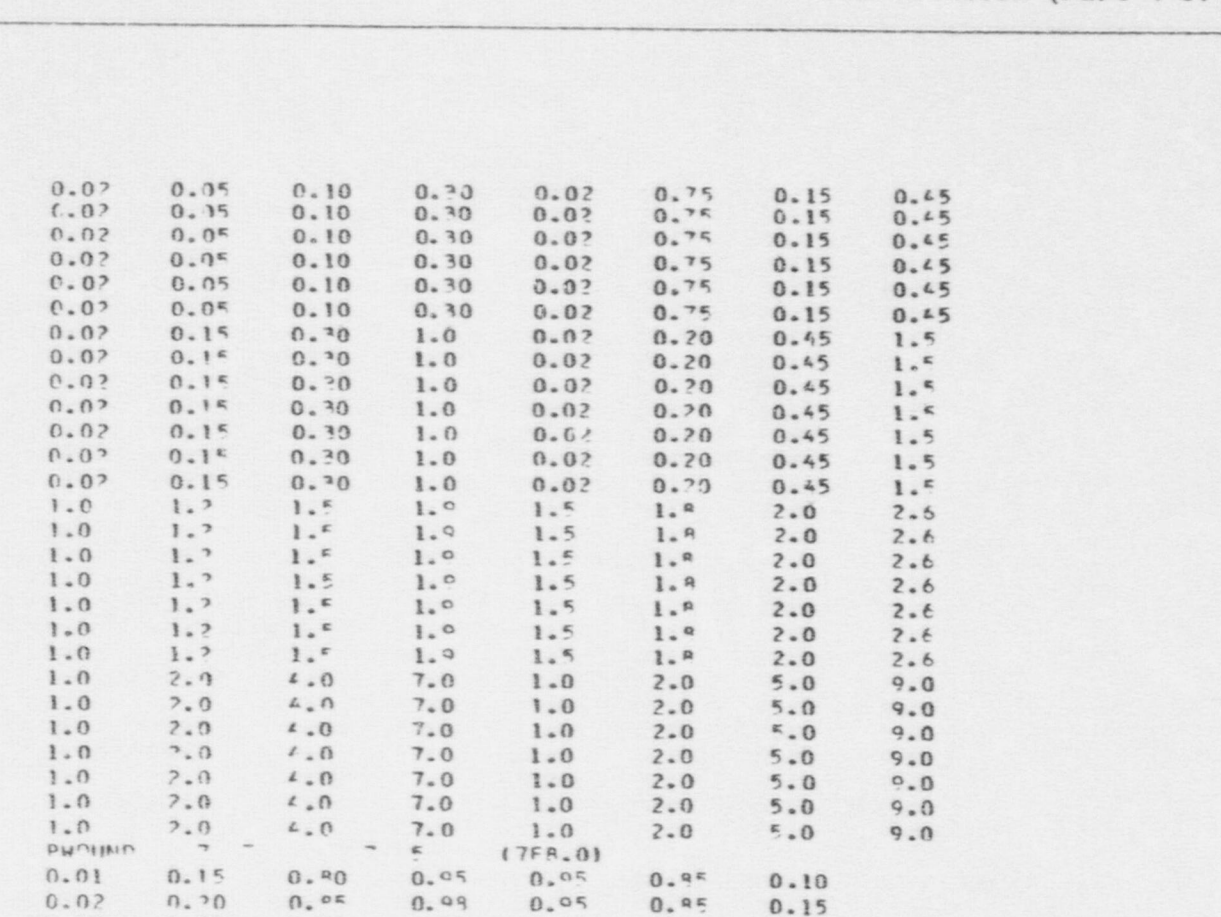

EXHIBIT 8-4: SAMPLE INPUT FILE FOR THE DATA PREPROCESSOR (Part 4 of 6)

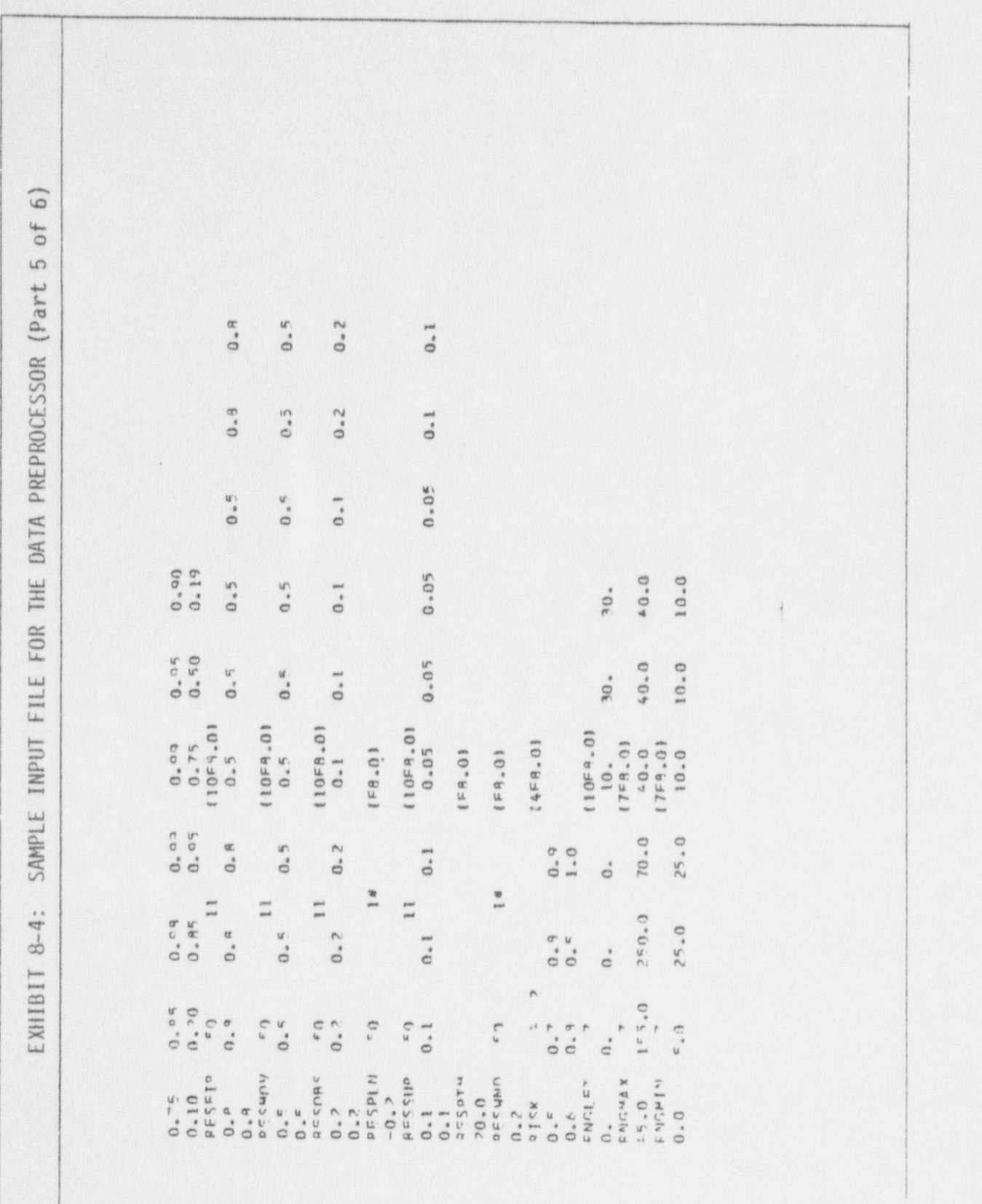

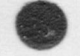

# EXHIBIT 8-4: SAMPLE INPUT FILE FOR THE DATA PREPROCESSOR (Part 6 of 6)

 $0.0$  $0.9$  $0.9$  $0.5$  $0.9$  $0.8$ <br> $0.9$  $0.5$  $0.7$  $0.9$  $0.8$ 

 $\omega$ 

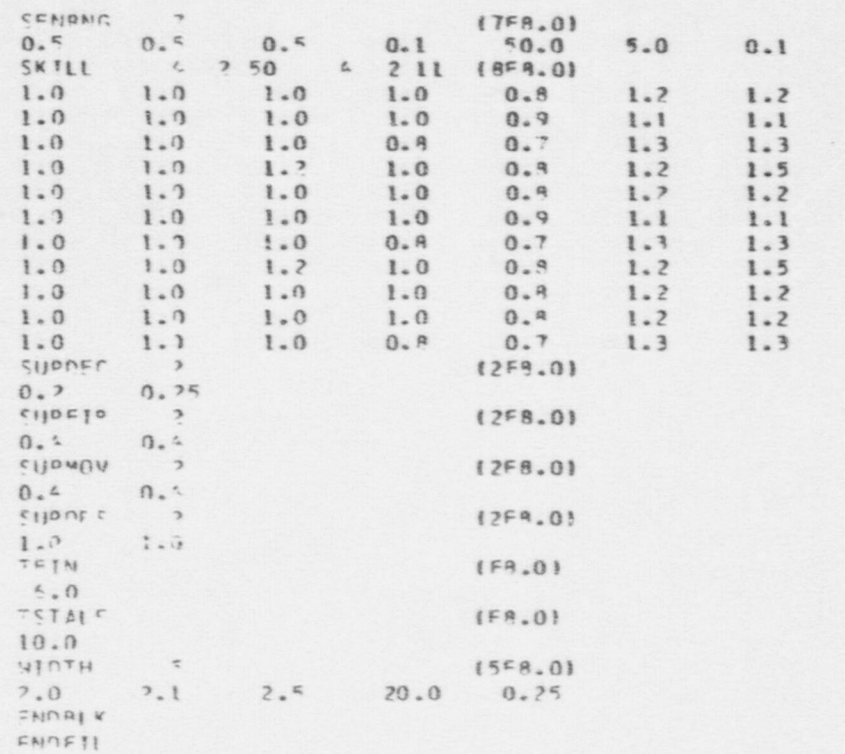

#### 9.0 EXAMPLE OUTPUT FILE LISTINGS

This chapter presents example output file listings for the Plex Preprocessor, the Data Preprocessor, and the Fixed Site Neutralization Model. The chapter is organized into three sections corresponding to these respective programs. Some output files from the preprocessors are binary -i.e., consisting entirely of zeros and ones. The displays of such outputs are uninformative and are, therefore, omitted. All other output files are shown.

#### 9.1 Plex Preprocessor

 $\bullet$ 

(1) This section displays example output file listings generated by the Plex Preprocessor. There are four output files, located on logical devices numbered 6 through 9. The binary file on logical device numbered '6 is the principal output, containing the plex data structure input to ' the FSNM: it is not displayed due to its binary fonn. Error messages are on logical device number 7; excerpts from such a file are displayed in exhibit 9-1. The alphanumeric form of the plex data structure is on logical device number 8; excerpts from such a file are displayed in exhibit 9-2. Maps of the site and its buildings are on logical device number 9; excerpts from such a file are displayed in exhibit 9-3. The excerpts do not purport to represent an existing site and/or scenario, and are for illustrative purposes only.

EXHIBIT 9-1: EXCERPTS FROM PLEX PREPROCESSOR OUTPUTS ON LOGICAL DEVICE NUMBER 7 (Part 1 of 2)

 $\bullet$ 

**O** 

 $\bullet$ 

\*\*\*\*\* ERROR 9 IN ROUTINE INPLEX<br>TIME= 0.0 SIDE=SFE LAST REFERE! LAST REFERENCED PLAYER= 1 A RECORD INDEX USED TO REFER TO DATATYPE: ROOF IS A DUPLICATE. THE INDEX IS: 6 RECORD IGNORED

\*\*\*\*\* ERROR 14 IN ROUTINE IVALRE<br>TIME= 0.0 SIDE=SFE LAST REFERED LAST REFERENCED PLAYER= 1 LIST 125 REFERENCED IN RECORD 1060130001 AFTER BEING DEFINED REFERENCE ALLOWED, BUT MAY BE IN ERROR

\*\*\*\*\* ERROR 14 IN ROUTINE IVALRF TIME= 0.0 SIDE=SFE LAST REFERENCED PLAYER= 1 LIST 126 REFERENCED IN RECORD 1060110001 AFTER BEING DEFINED REFERENCE ALLOWED, BUT MAY BE IN ERROR

TIME= 0.0 SIDE=SFE LAST REFERENCED PLAYER= 1 \*\*\*\*\* ERROR 14 IN ROUTINE IVALRF LIST 127 REFERENCED IN RECORD 1060110002 AFTER BEING DEFINED REFERENCE ALLOWED, BUT MAY BE IN ERROR

\*\*\*\*\* ERROR 15 IN ROUTINE INPLEX TIME= 0.0 SIDE=SFE LAST REFERENCED PLAYER= 1 DATATYPE LIST N0D RECORD 2 REFERENCED BUT NOT DEFINED

\*\*\*\*\* ERROR 15 IN ROUTINE INPLEX TIME= 0.0 SIDE=SFE LAST REFERENCED PLAYER= 1 DATATYPE LIST N00 RECORD 4 REFERENCED BUT NOT DEFINED

\*\*\*\*\* ERROR 15 IN ROUTINE INPLEX TIME= 0.0 SIDE=SFE LAST REFERENCED PLAYER= 1 DATATYPE LIST N00 RECORD 5 REFERENCED BUT NOT DEFINED

\*\*\*\*\* ERROR 15 IN ROUTINE INPLEX TIME= 0.0 SIDE=SFE LAST REFERENCED PLAYER= 1 DATATYPE LIST N0D RECORD 103. REFERENCED BUT NOT DEFINED

EXHIBIT 9-1: EXCERPTS FROM PLEX PREPROCESSOR OUTPUTS ON LOGICAL DEVICE NUMBER 7 (Part 2 of 2)

\*\*\*\*\* ERROR 16 IN ROUTINE INPLEX TIME= 0.0 SIDE=SFE LAST REFERENCED PLAYER= 1 DATATYPE DOOR RECORD 61 SKIPPED ON INPUT

\*\*\*\*\* ERROR 16 IN ROUTINE INPLEX TIME= 0.0 SIDE=SFE LAST REFERENCED PLAYER= 1 DATATYPE DOOR RECORD 62 SKIPPED ON INPUT

\*\*\*\*\* ERROR 16 IN ROUTINE INPLEX TIME= 0.0 SIDE=SFE LAST REFERENCED PLAYER= 1 DATATYPE DOOR RECORD 63 SKIPPED ON INPUT

\*\*\*\*\* ERROR 16 IN ROUTINE INPLEX TIME= 0.0 SIDE=SFE LAST REFERENCED PLAYER= 1 DATATYPE DOOR RECORD 64 SKIPPED ON INPUT

\*\*\*\*\* ERROR 16 IN ROUTINE INPLEX TIME= 0.0 SIDE=SFE LAST REFERENCED PLAYER= 1 DATATYPE DOOR RECORD 65 SKIPPED ON INPUT

\*\*\*\*\* ERROR 15 IN ROUTINE INPLEX TIME= 0.0 SIDE=SFE LAST REFERENCED PLAYER= 1 DATATYPE DOOR RECORD 66 SKIPPED ON INPUT

\*\*\*\*\* ERROR 16 IN ROUTINE INPLEX TIME= 0.0 SIDE=SFE LAST REFERENCED PLAYER= 1 DATATYPE DOOR RECORD 67 SKIPPED ON INPUT

\*\*\*\*\* ERROR 16 IN ROUTINE INPLEX TIME= 0.0 SIDE=SFE LAST REFERENCED PLAYER= 1 DATATYPE DOOR RECORD 68 SKIPPED ON INPUT

\*\*\*\*\* ERROR 16 IN ROUTINE INPLEX TIME= 0.0 SIDE=SFE LAST REFERENCED PLAYER= 1 DATATYPE DOOR RECORD 69 SKIPPED ON INPUT
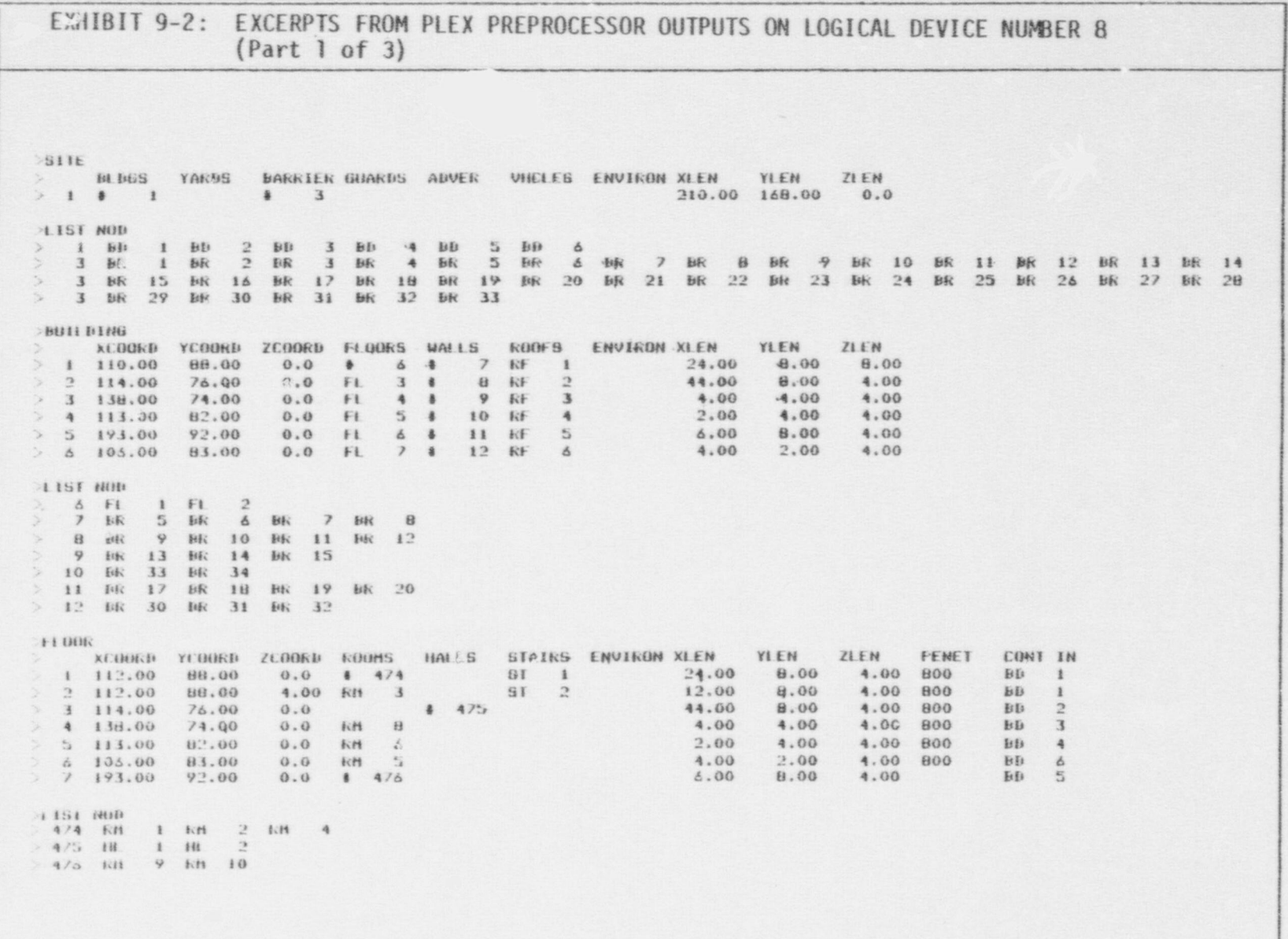

EXHIBIT 9-2:

ł,

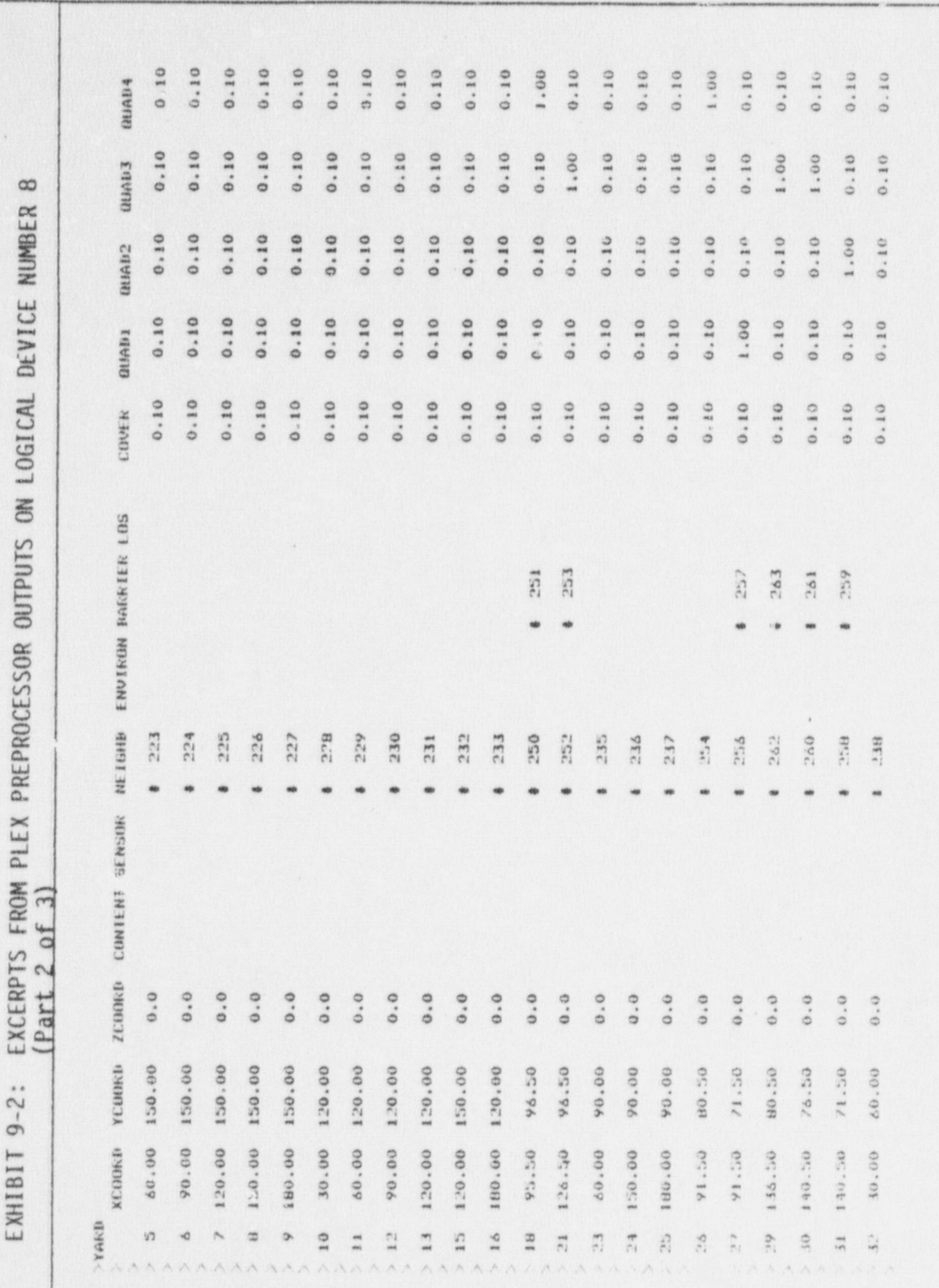

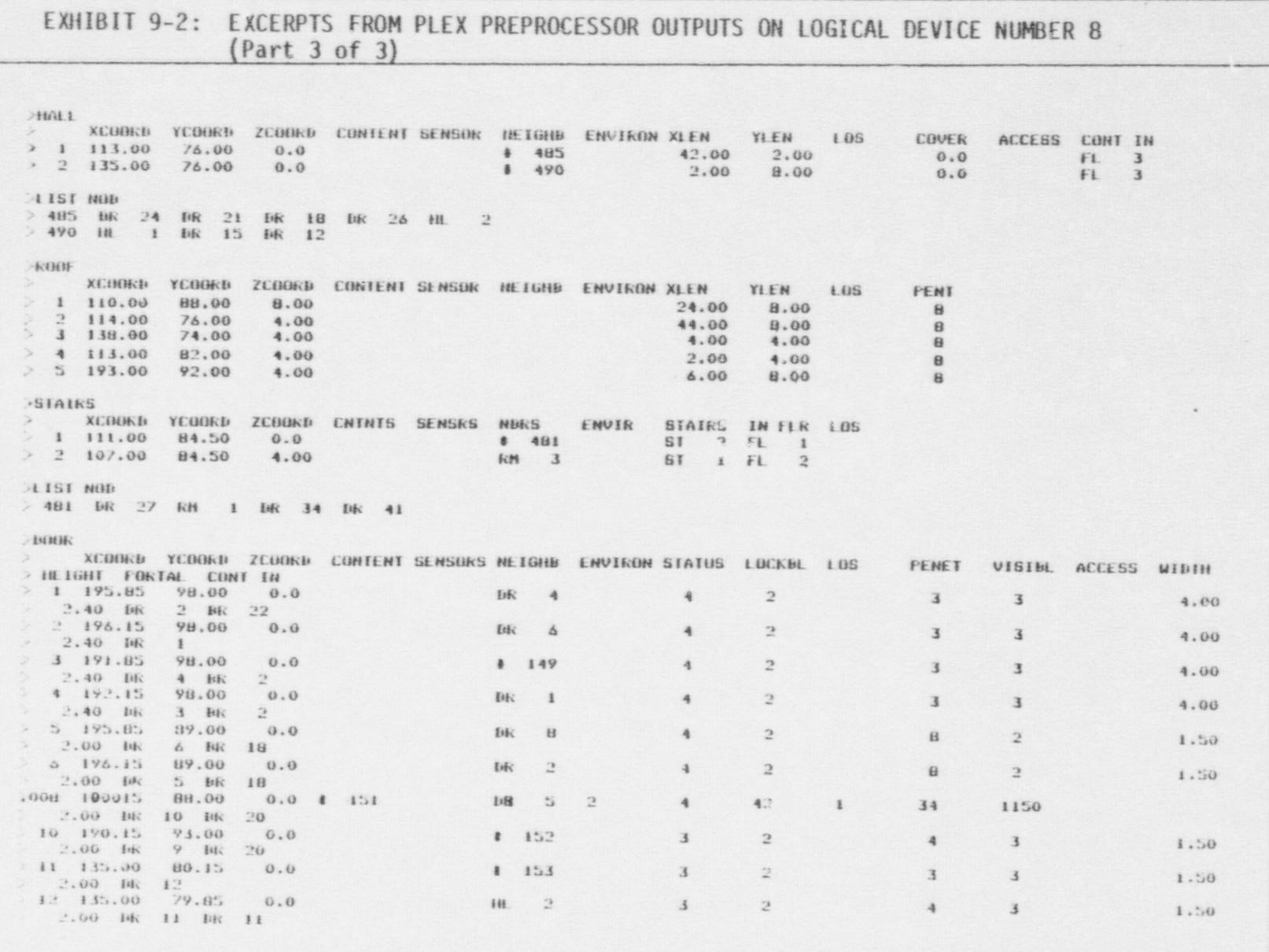

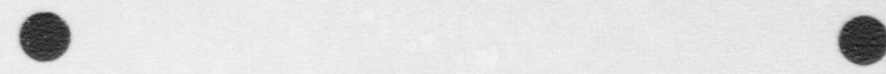

V

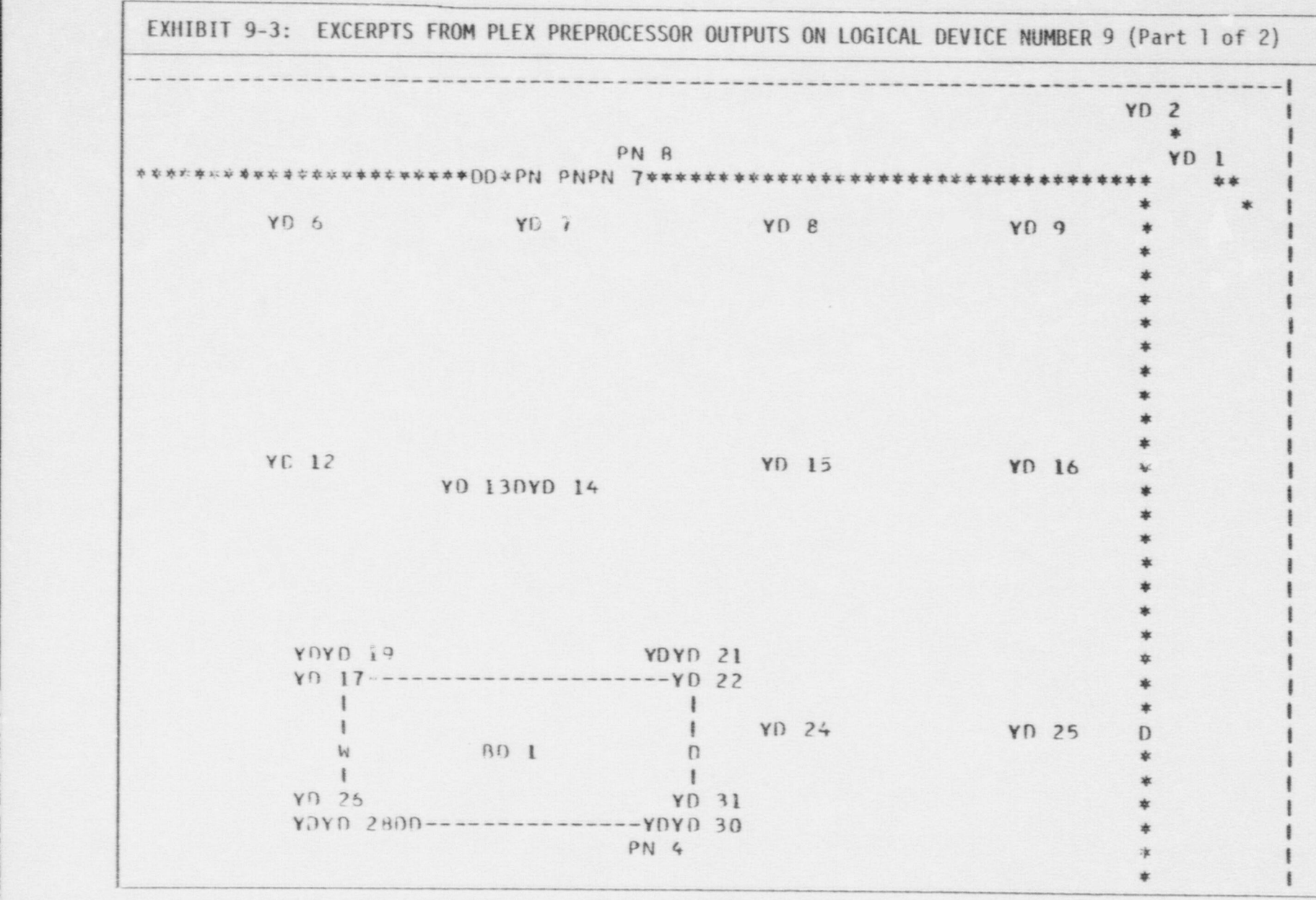

, and the second second second and the second control in the second control in the second control in the second second and the second second in the second second in the second second in the second second in the second seco

787

v

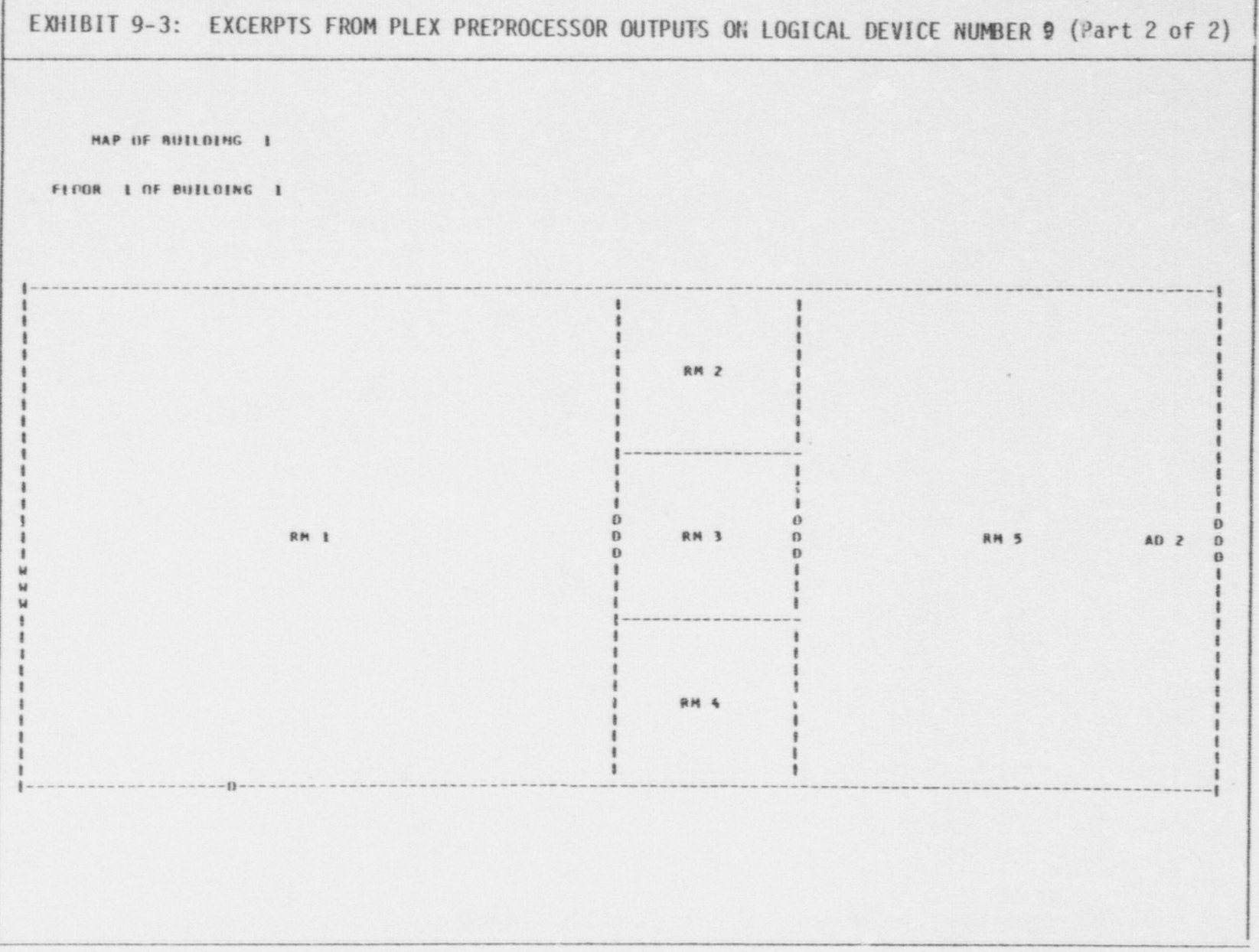

### 9.2 Data Preprocessor

This section displays example output file listings generated by the Data Preprocessor. There are two output files, located on logical devices numbered 6 and 7. The binary file on logical device number 6 is the principal output, containing essentially the performance data that is input to the FSNM; it is not displayed due to its binary form. An echo of all header records is produced on logical device number 7; a complete example of such a file is shown in exhibit 9-4.

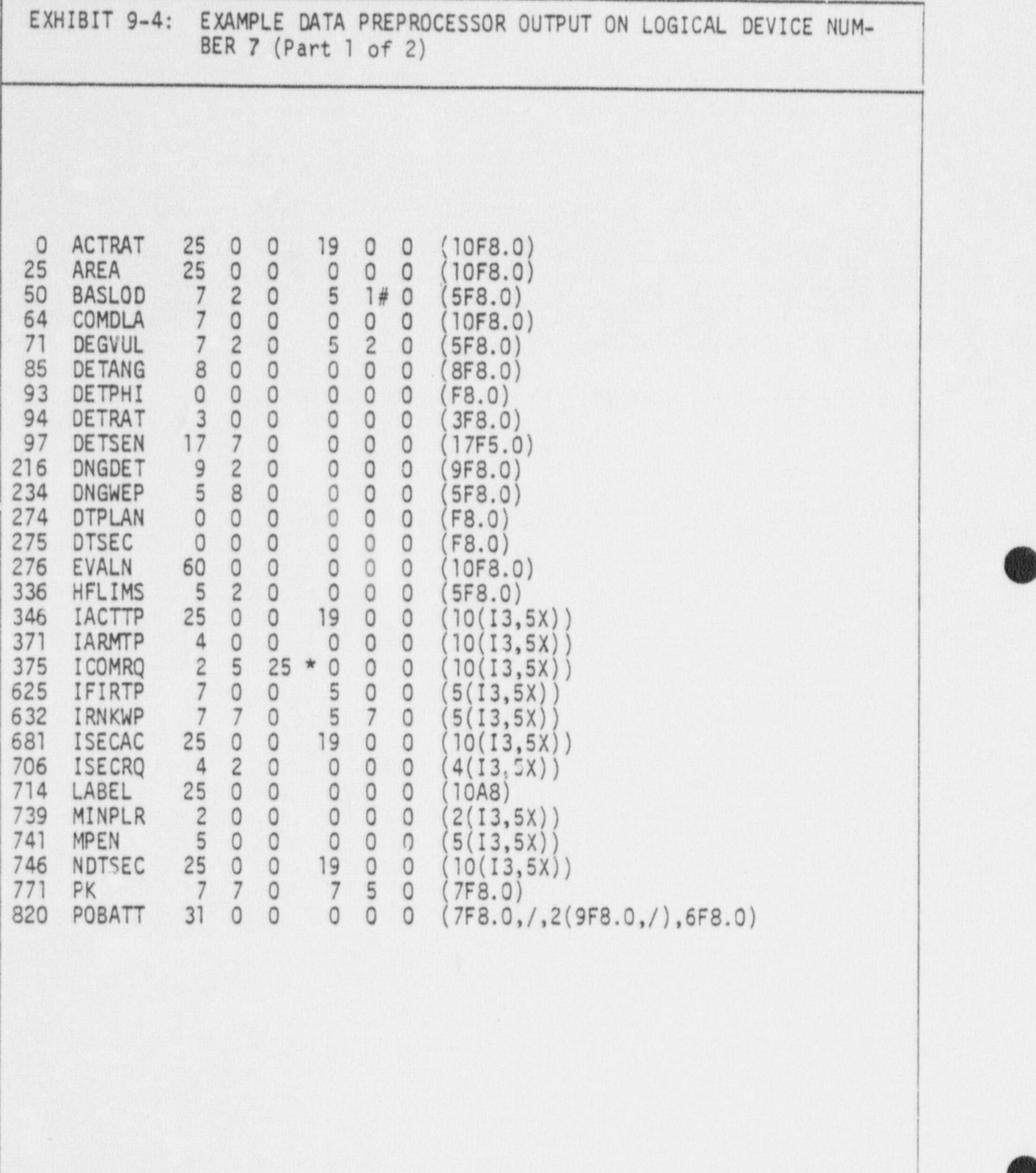

**OD** 

**OD** 

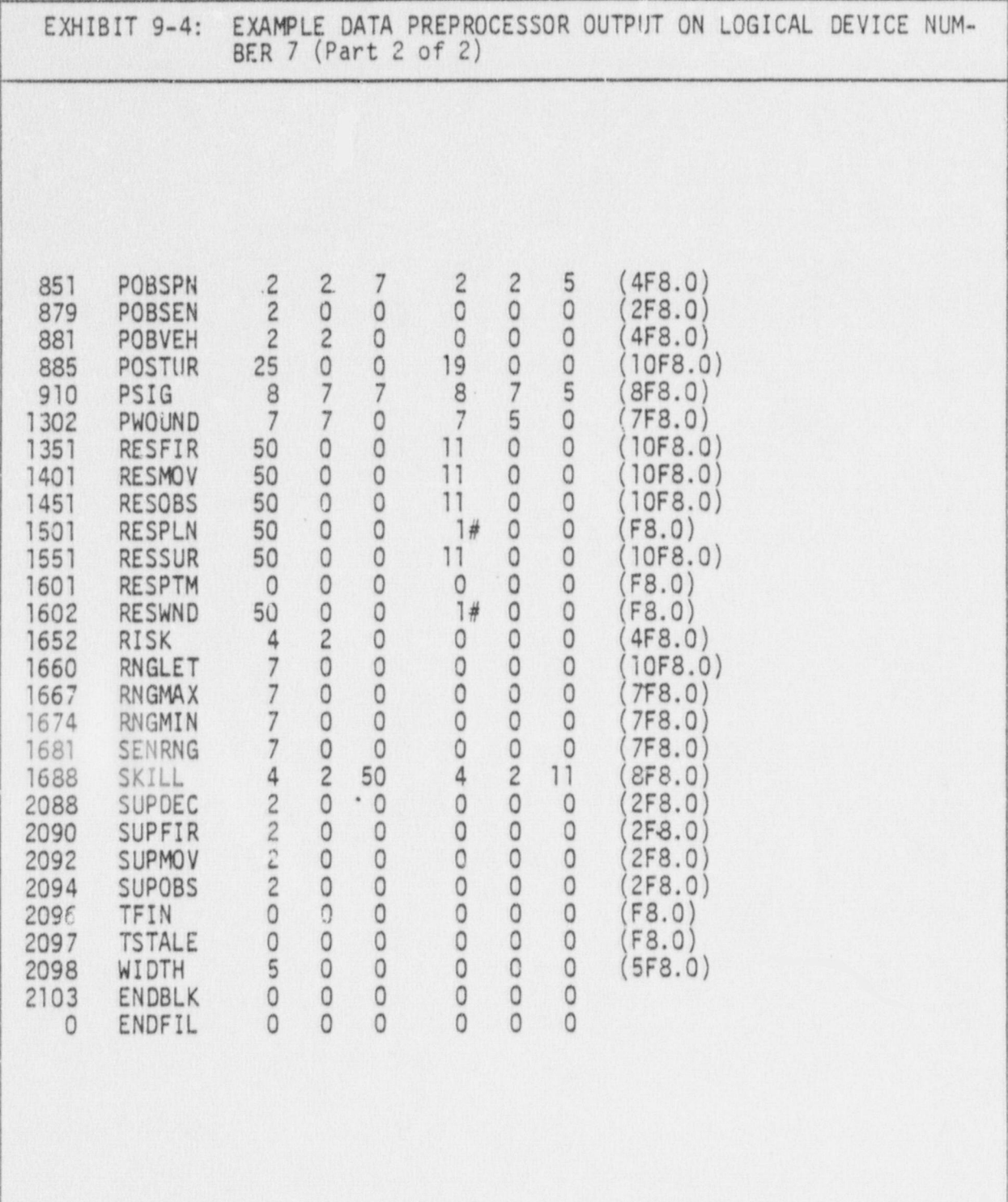

## 9. 3 Fixed Site Neutralization Model

This section displays example output file listings generated by the Fixed Site Neutralization Model. There are three output files, located on logical devices numbered 6 through 8.

**OD** 

The "change file" on logical device number 6 is typically quite voluminous. It is very useful for debugging purposes, after program changes or to investigate possible errors; on production runs it may be written on a temporary file (name beginning with the character '-') for efficiency. The CHGFLD, CHGLST, and CHGVAR subroutines write in this file wher. values in the plex structure change, when the compositions of lists change, or when variables stored in the data arrays change. Excerpts from the change file are shown in exhibit 9-5.

The "report file" is on logical device numbered 7. At the end of every time interval--whose duration is under user control,--it records the locations, activities, and observations of all people on the site. Any er ror messages are also written . this file. Also, a summary is printed there every time the garbage-collecting subroutine is invoked; for efficiency on subsequent runs, the prograrmier may wish to reallocate in the BLOCKDATA subroutine so that such calls are minimized. Excerpts from the report file are shown in exhibit 9-6.

The "final file" is on logical device number 8. It records the final contents of the plex data st, cture. Excerpts from the final file are shown in exhibit 9-7.

All excerpts shown are illustrative only; they do not purport to be consistent with any existing site and/or scenario.

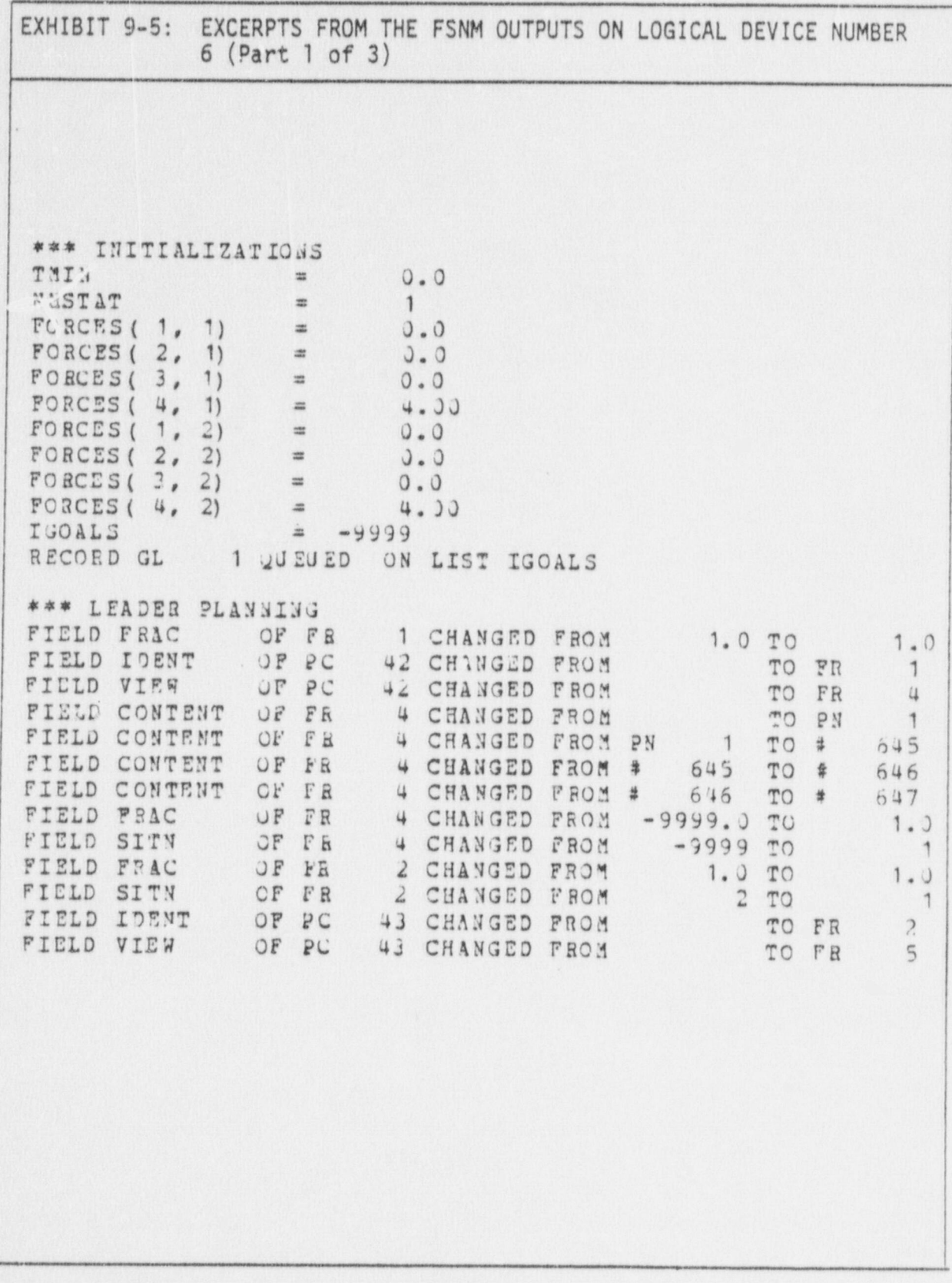

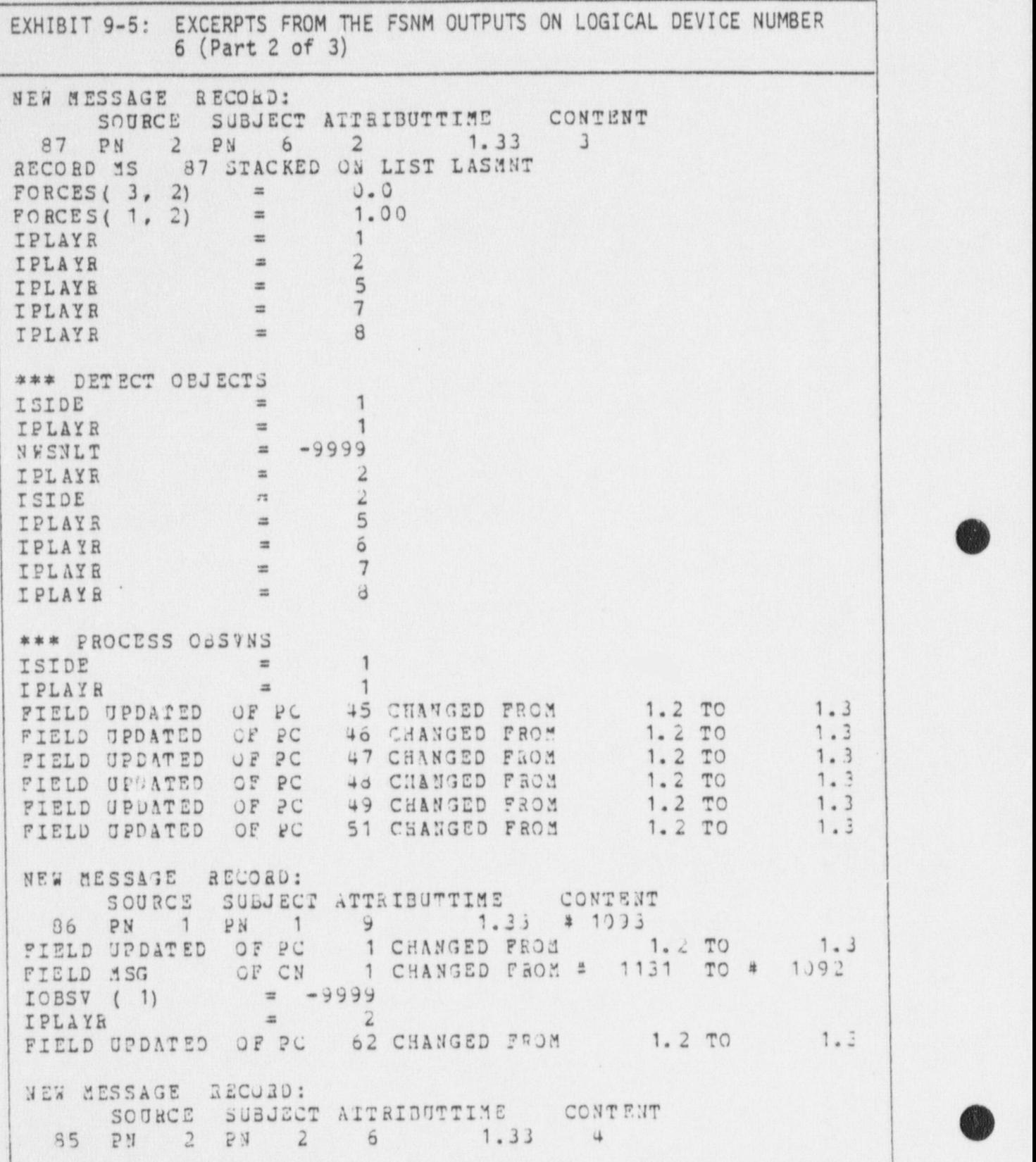

O

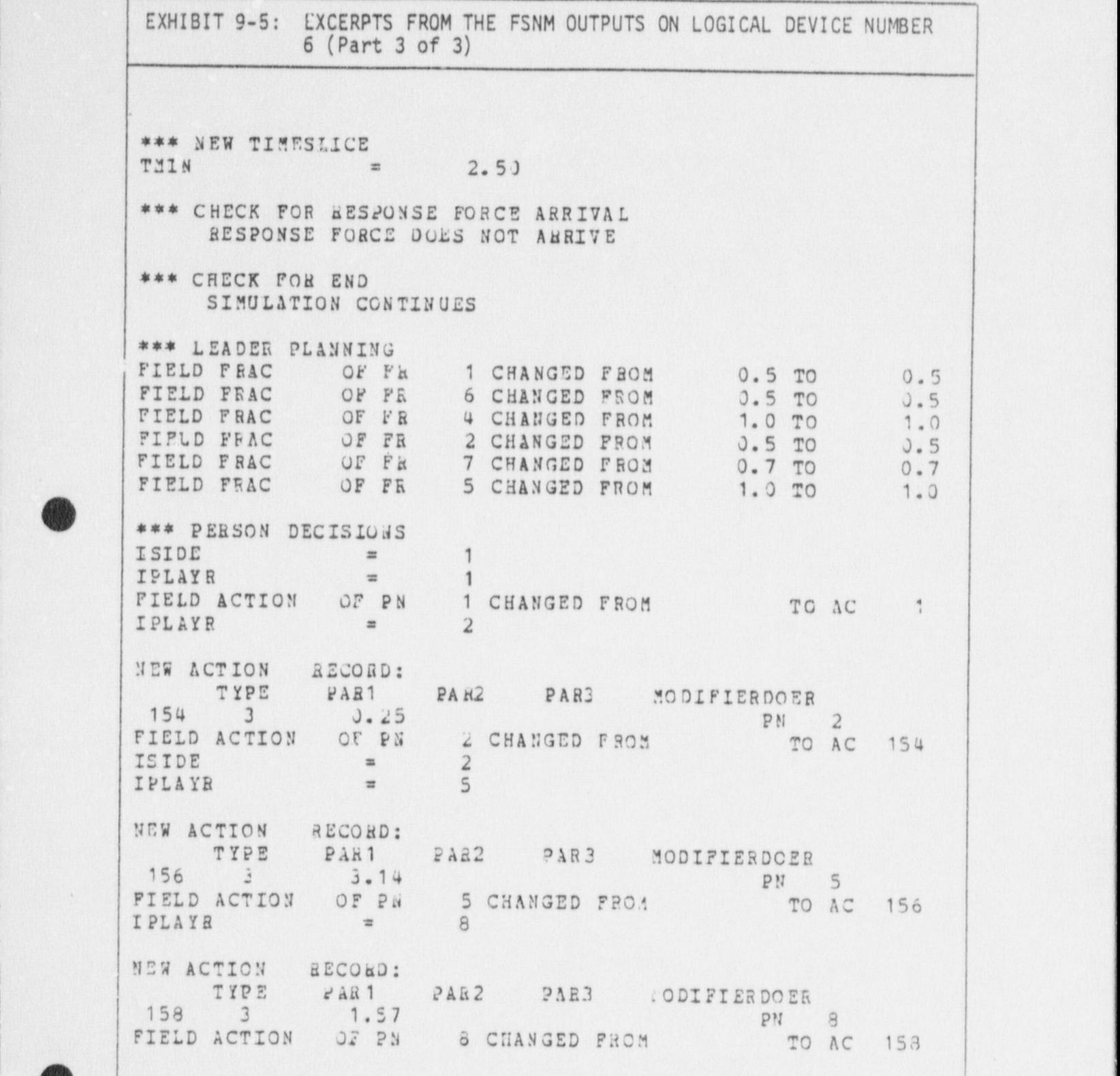

4 **A** 

 $\bullet$ 

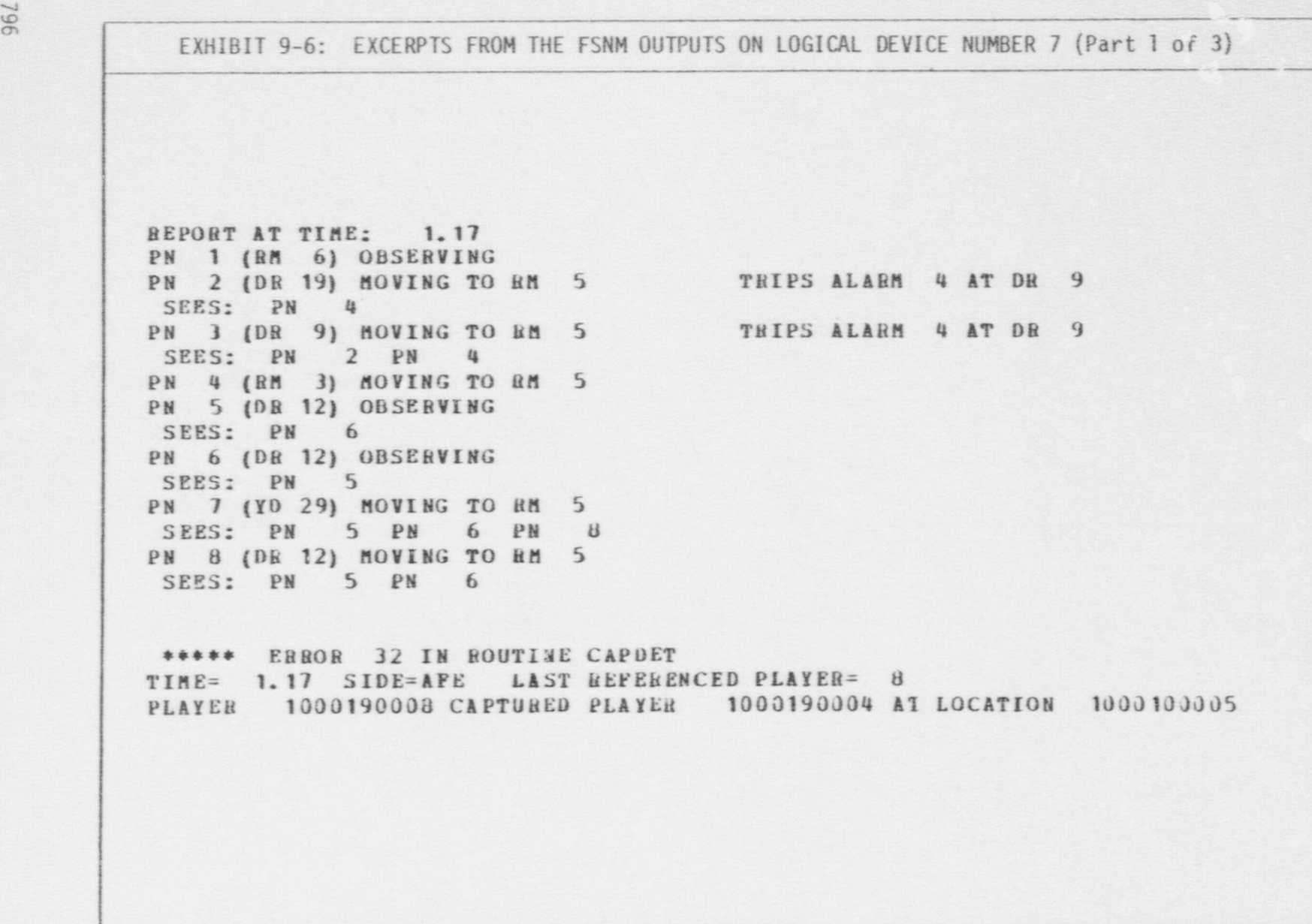

 $\bullet$   $\bullet$   $\bullet$   $\bullet$ 

\_\_\_ \_- - - - - -- --\_\_-

EXHIBIT 9-6: EXCERPTS FROM THE FSNM OUTPUTS ON LOGICAL DEVICE NUMBER 7 (Part 2 of 3)

REPORT AT TIME: 1.67 PN 1 (RM 6) OBSERVING PN 2 (RM 5) OBSERVING PN 2 (RM 5) CAPTURING PN 8 SEES: PN 4 PN 5 PN 6 PN 8 PN 3 (RM 5) MOVING TO RM 5 PN 4 (RM 5) OBSERVING PN 5 (DR 12) FIRING AT PN 4 SEES: PN 2 PN 3 PN 4 PN 6 PN 8 PN 6 (DR 12) FIRING AT PN 3 SEES: PN 2 PN 3 PN 4 PN 5 PN  $\mathbf{a}$ PN 7 (DR 19) MOVING TO RM 5 PN 8 (RM 5) SUBRENDURING TO PF 2

\*\*\*\*\* ERROR 32 IN ROUTINE CAPDET TIME= 1.67 SIDE=AFE LAST REFERENCED PLAYER= 7 PLAYER 1000190007 CAPTURED PLAYER 1000190002 AT LOCATION 1000140022

KILLED

KILLED

\*\*\*\*\* ERROR 2 IN ROUTINE PARSRE TIME= 1.67 SIDE=AFE LAST REPERENCED PLAYER= 8 A PARAMETER WHICH IS SUPPOSED TO BE A FIELD OR RECORD REFERENCE HAD THE VALUE -9999 AND HENCE IS INCORRECT.

\*\*\*\*\* ERROR 2 IN ROUTINE PARSRF TIME= 1.67 SIDE=AFE LAST REFERENCED PLAYER= 8 A PARAMETER WHICH IS SUPPOSED TO BE A FIELD OR RECORD REFERENCE HAD THE VALUE -9999 AND HENCE IS INCORRECT.

#### EXHIBIT 9-6: EXCERPTS FROM THE FSNM CUTPUTS ON LOGICAL DEVICE NUMBER 7 (Part 3 of 3) REPORT AT TIME: 1.83 PM 1 (BM 6) GBSERVING PH 2 (RM 5) FIRING AT PM 6 KILLED PM 2 (RM 5) SURRENDUBING TO PM 7 SEES: PN 5 PN 6 PM 8 PH 5 (OM 12) FIRING AT PH 2 SEES: PM 7 PM 2 PM 6 PM 8 KILLED PM 6 (DM 12) FIMING AT PM 2 PM 7 (EM 5) HOVING TO MM 5 PM 7 (un 5) CAPTOBING PM 2 SEES: PM 5 PN 8 (MM 5) SUPPRESSED SINULATION ENDS AT TINE-1.83 AFE MAS THE WINNER. GARBAGE COLLECTOR CALLED AT TIME  $1.81$ COLLECTION BESOLTS: VE **BP** ST DR WI WP EU **BM** HL LC CH SI BD FL **BB YG**  $\bullet$  $\mathbf{0}$  $\theta$  $\theta$  $\partial$  $\theta$  $\theta$ *BECORD TYPE:*  $\alpha$  $\theta$  $\alpha$  $\mathbf{0}$  $0$  0  $\theta$  $\theta$  $\theta$ 12 10 20 120 100 600 720  $36$  $0 1726 441$ NUMBER COLLECTED: 40  $60$  $6$   $8$  $12$ 30 1 4000 800 200 16 94 94 582 704  $32$ TOTAL BURBER RECORDS:  $\mathbf{a}$  $\frac{1}{2}$ 30  $11$  $1<sub>0</sub>$  $\overline{2}$ 6 196  $\theta$  $-3$  1592 296 NUMBER NEVER ALLOCATED: PH MI  $GL$ GP PC MS **AC BN**  $C<sub>H</sub>$ **PH 5M AD**  $\theta$ RECORD TYPE:  $\theta$ 54 31 143 106  $\partial$  $43$  $\alpha$  $\mathbf{d}$ 232  $\theta$ **BURBER COLLECTED:**  $24$ 10 120 20 900 300 500 10 300 350 720 20 TOTAL NUMBER RECORDS:  $13$ NUMBER NEVER ALLOCATED: 65 710 11 13 023 131 356  $5$  $28$  $6$ 288

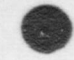

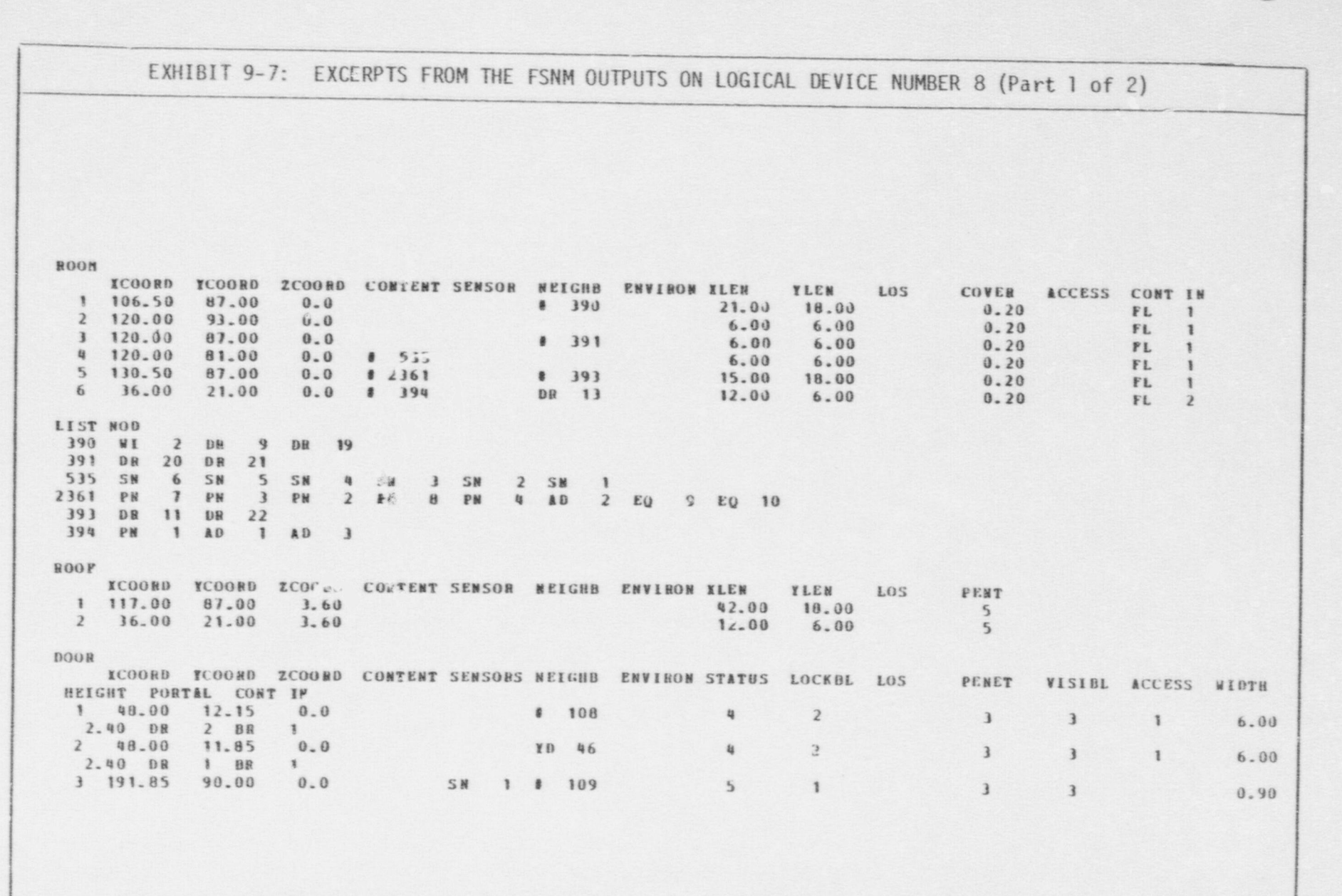

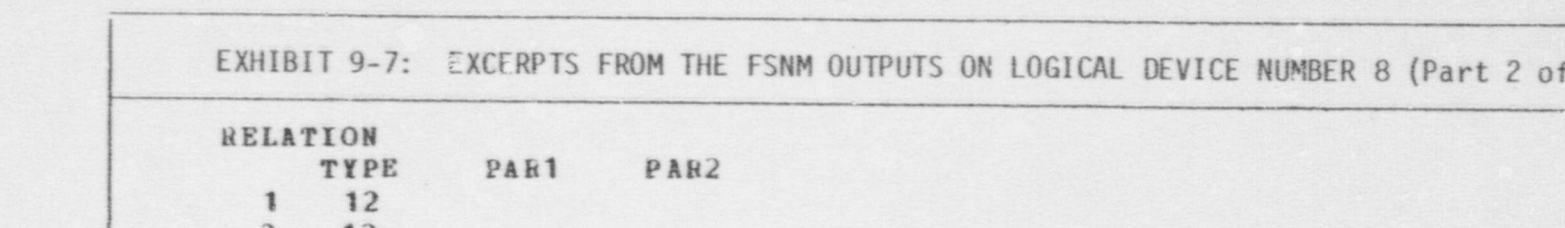

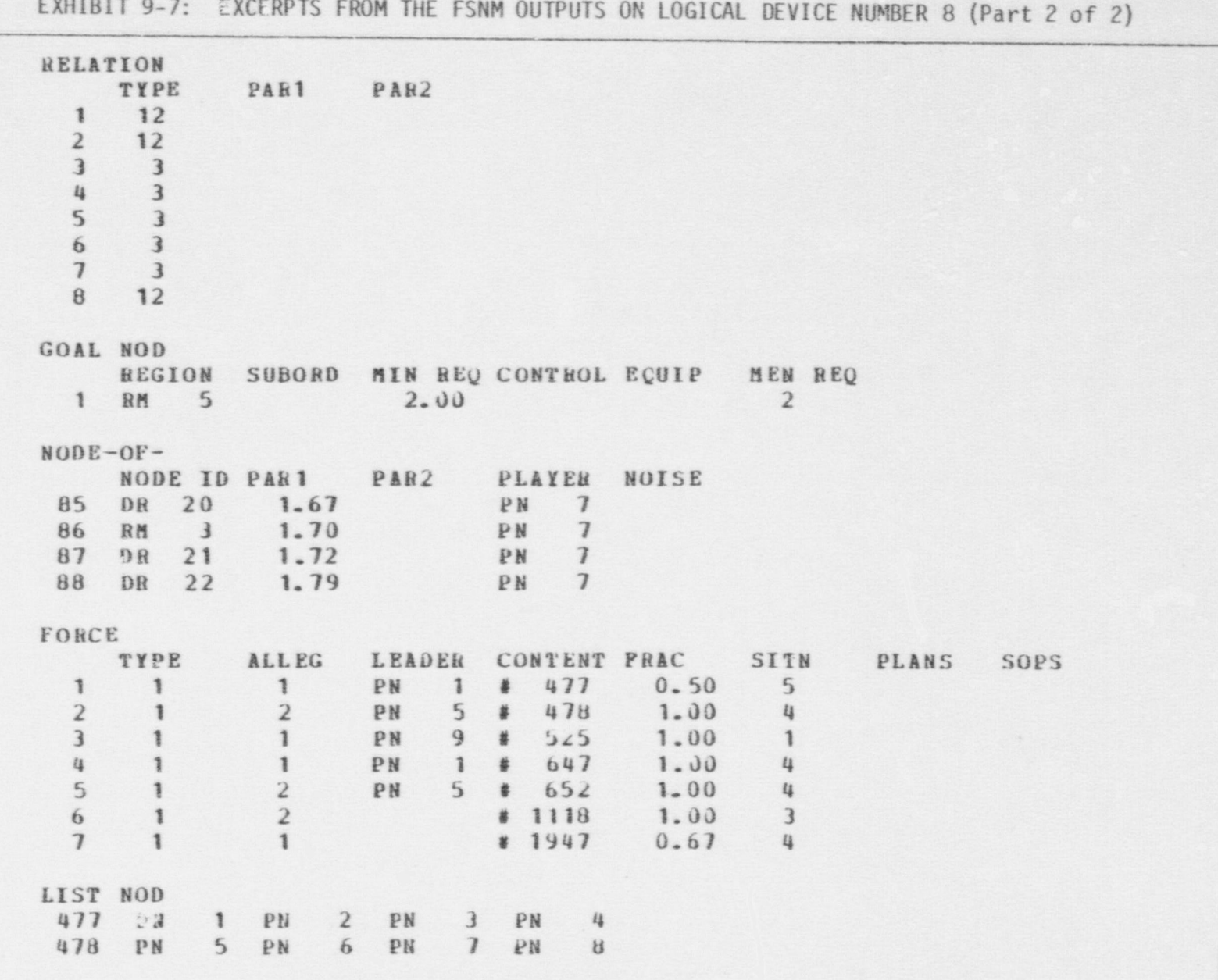

O O O

# INDEX TO VOLUME II

This index includes all programs, subroutines, functions, input files, and output files covered in volume II of the program maintenance manual. The order of presentation is alphabetical, with the decimal numbers considered to be at the end of the alphabet.

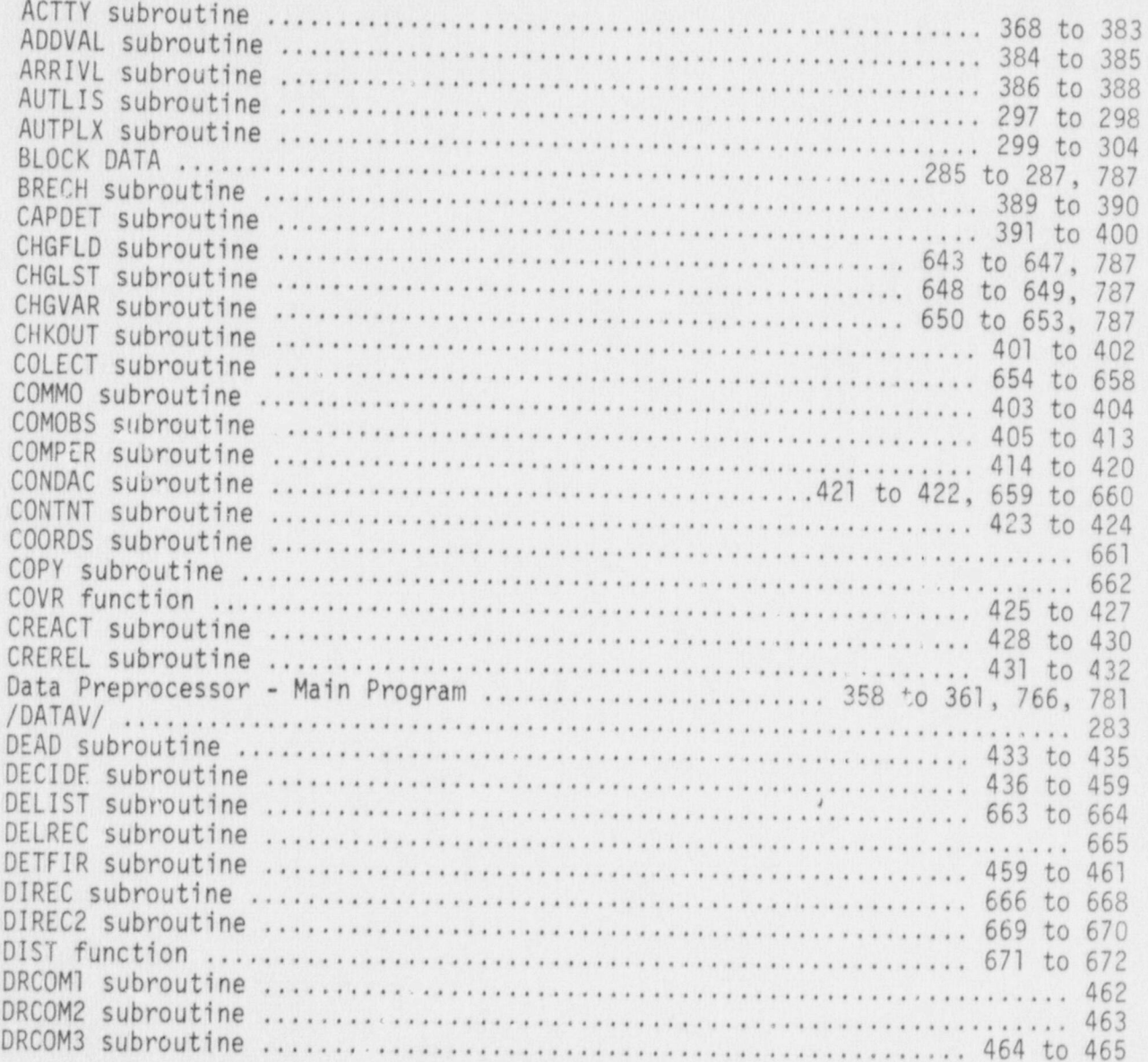

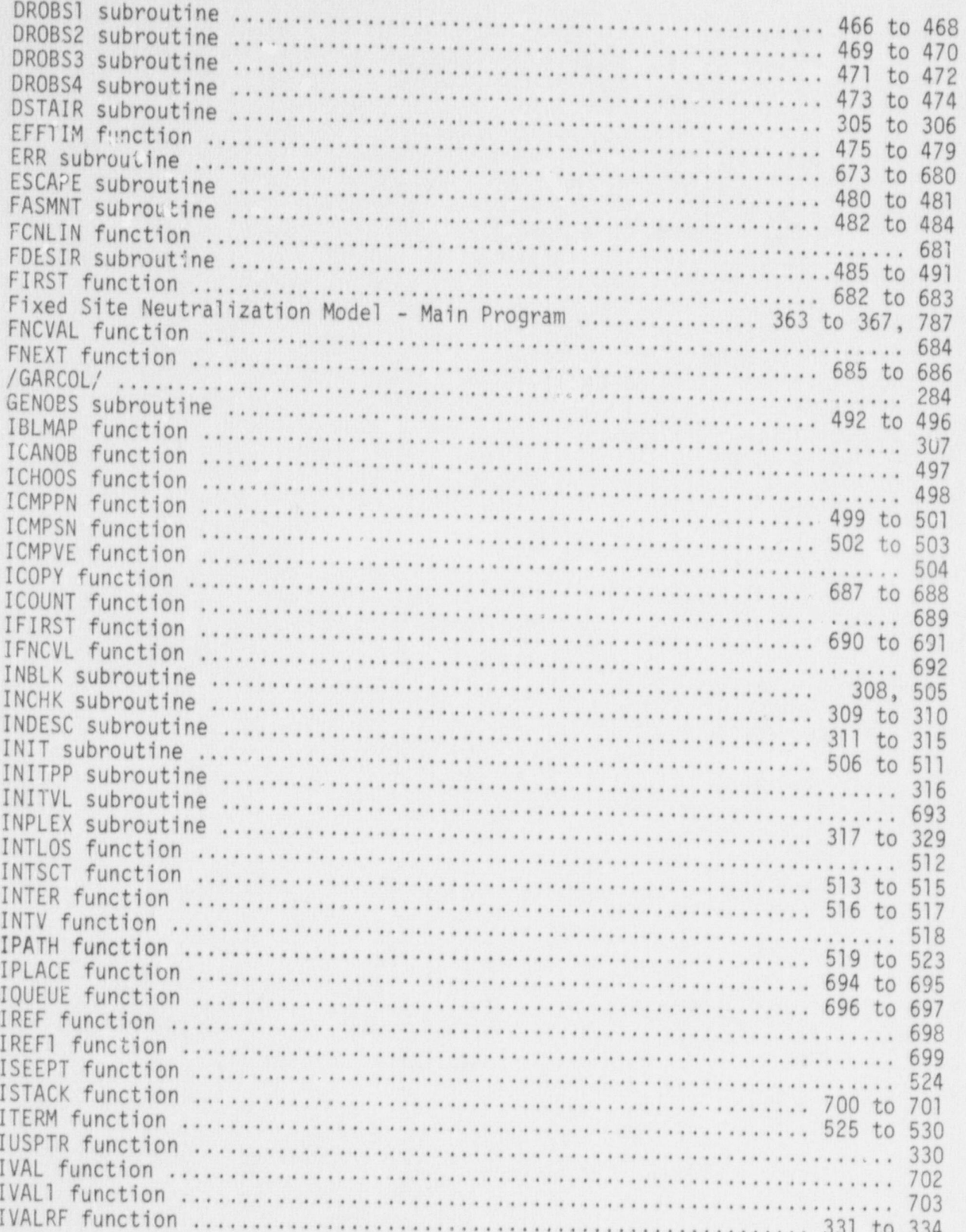

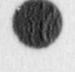

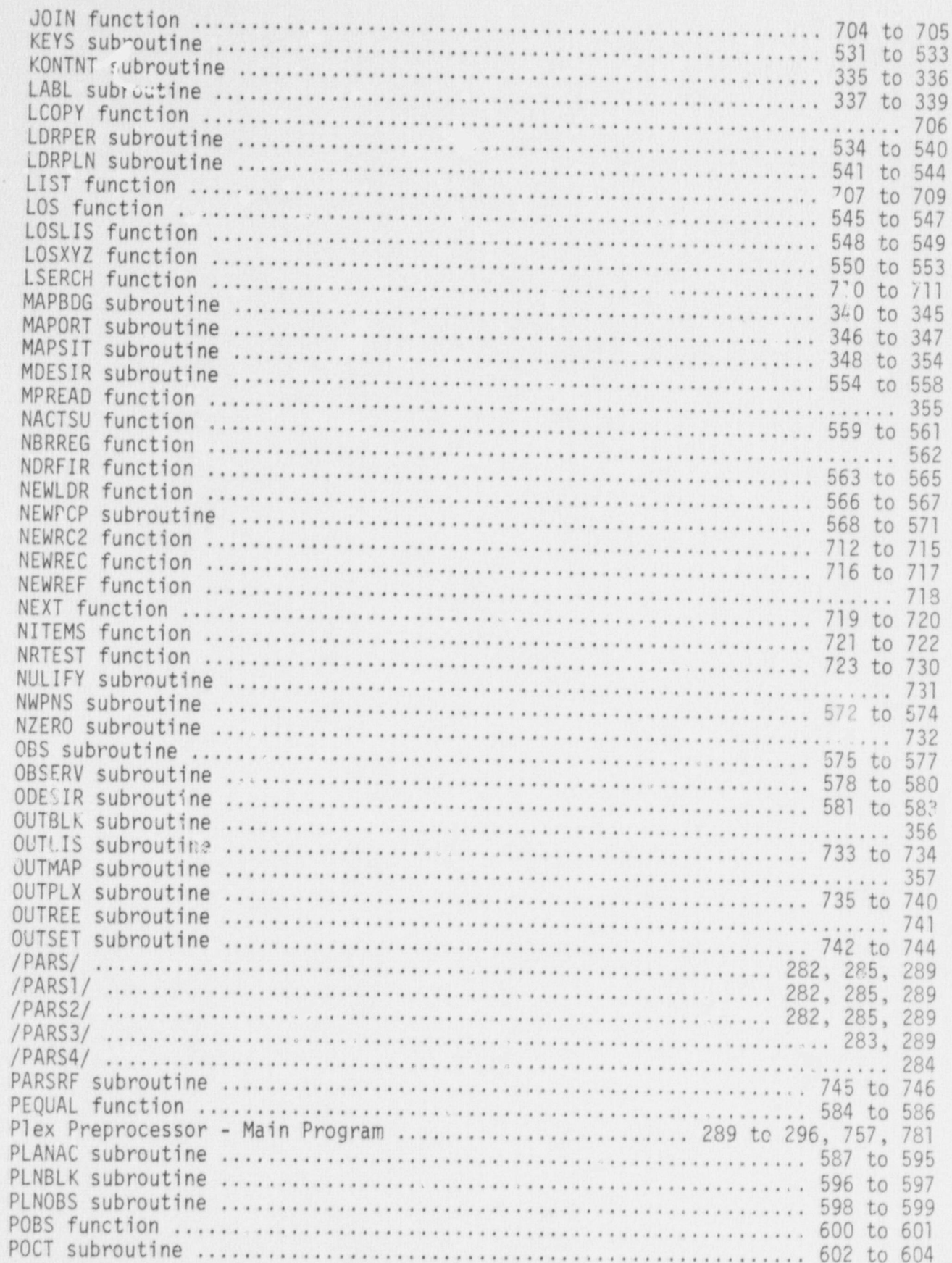

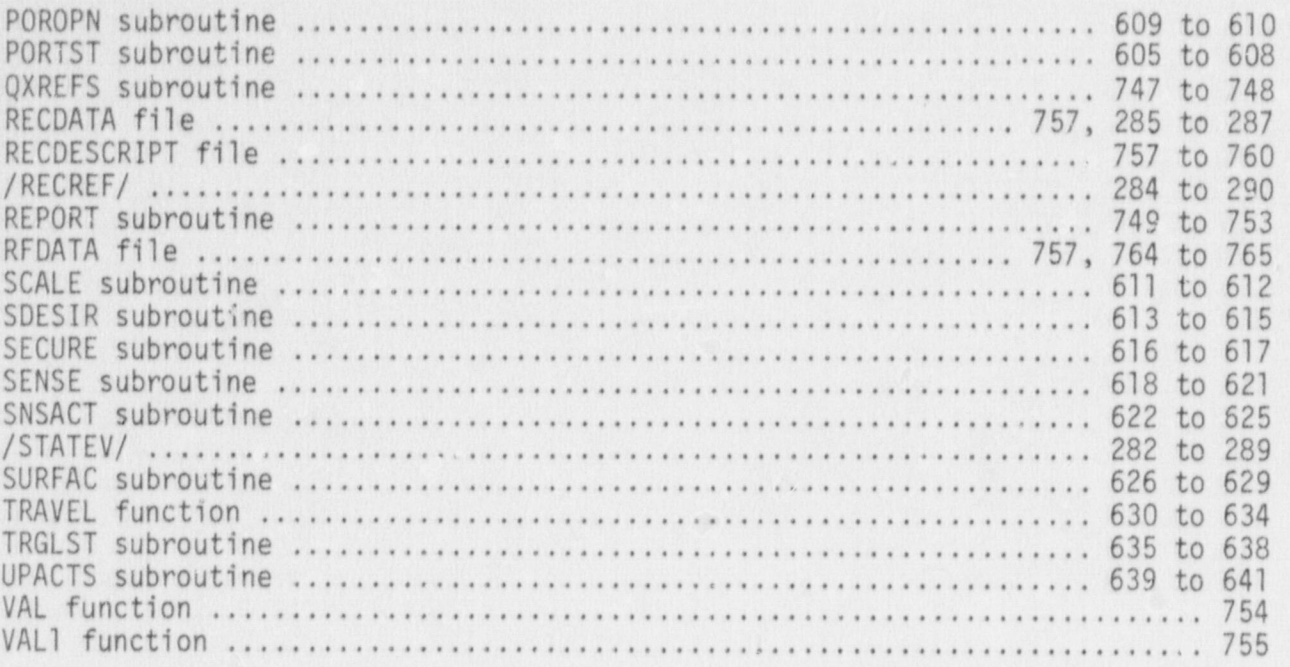

 $\tau_i$ 

### DISTRIBUTION:

U.S. Nuclear Regulatory Commission (10) .MS.1130SS Washington, DC 20555 Attn: R. Robinson

Los Alamos Scientific Laboratory Attn: G. R. Keepin, R. A. Gore, E. P. Schlonka, D. G. Rose Los Alamos, NM 87544 . !

Allied-General Nuclear Services Attn: G. Molen P.O. Box-847 Barnwell, SC 29812

Lawrence Livermore Laboratory University of California-P.O. Box 808  $\blacksquare$ Attn: A. J. Poggio<br>Livermore, CA 94550

Pritsker and Associates, Inc. P.O. Box 2413<br>Attn: F. H. Grant Attn: F. H. Grant<br>West Lafavette, In 17906 West Lafayette, In 47906

Union Carbide Corporation Nuclear Division ' Bldg. 7601 Attn: D. Swindle Oak Ridge, TN 37830

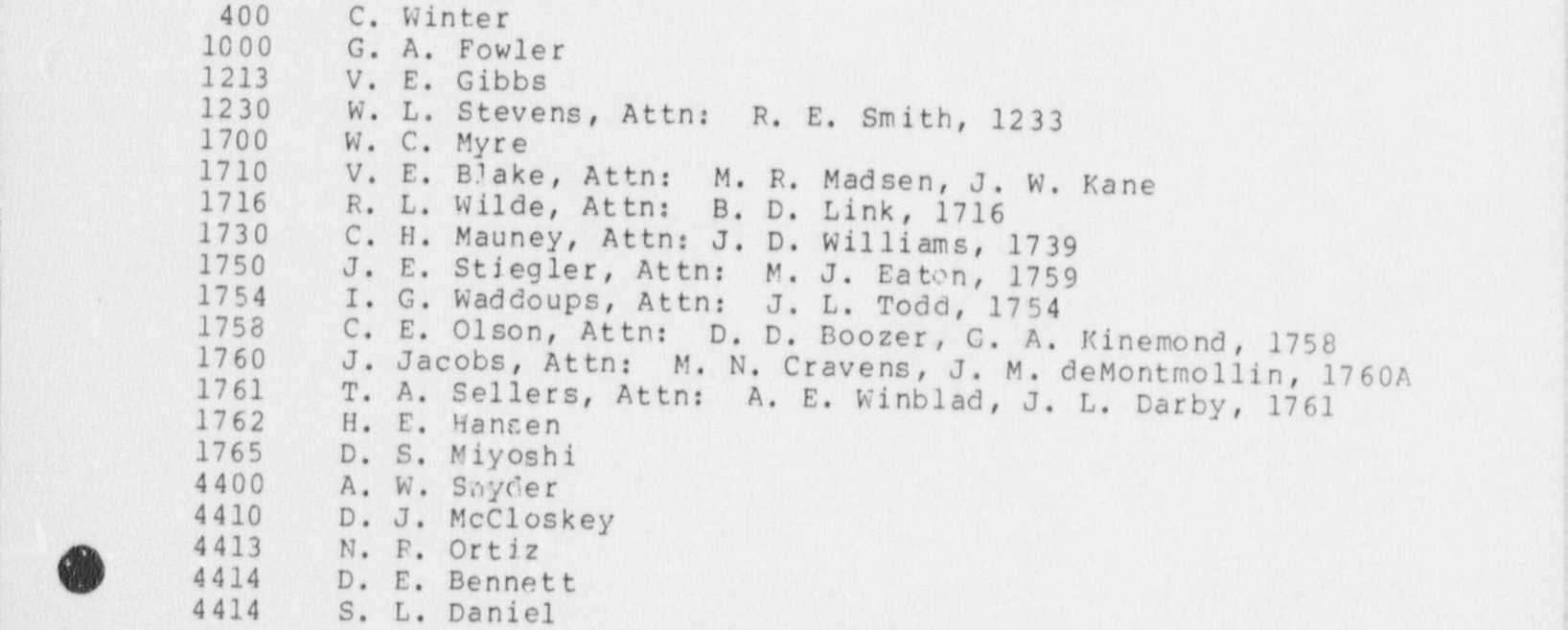

 $\mathcal{L}$  , and  $\mathcal{L}$  , and  $\mathcal{L}$  , and  $\mathcal{L}$  , and  $\mathcal{L}$  , and  $\mathcal{L}$  , and  $\mathcal{L}$  , and  $\mathcal{L}$ 

# DISTRIBUTION (Cont)

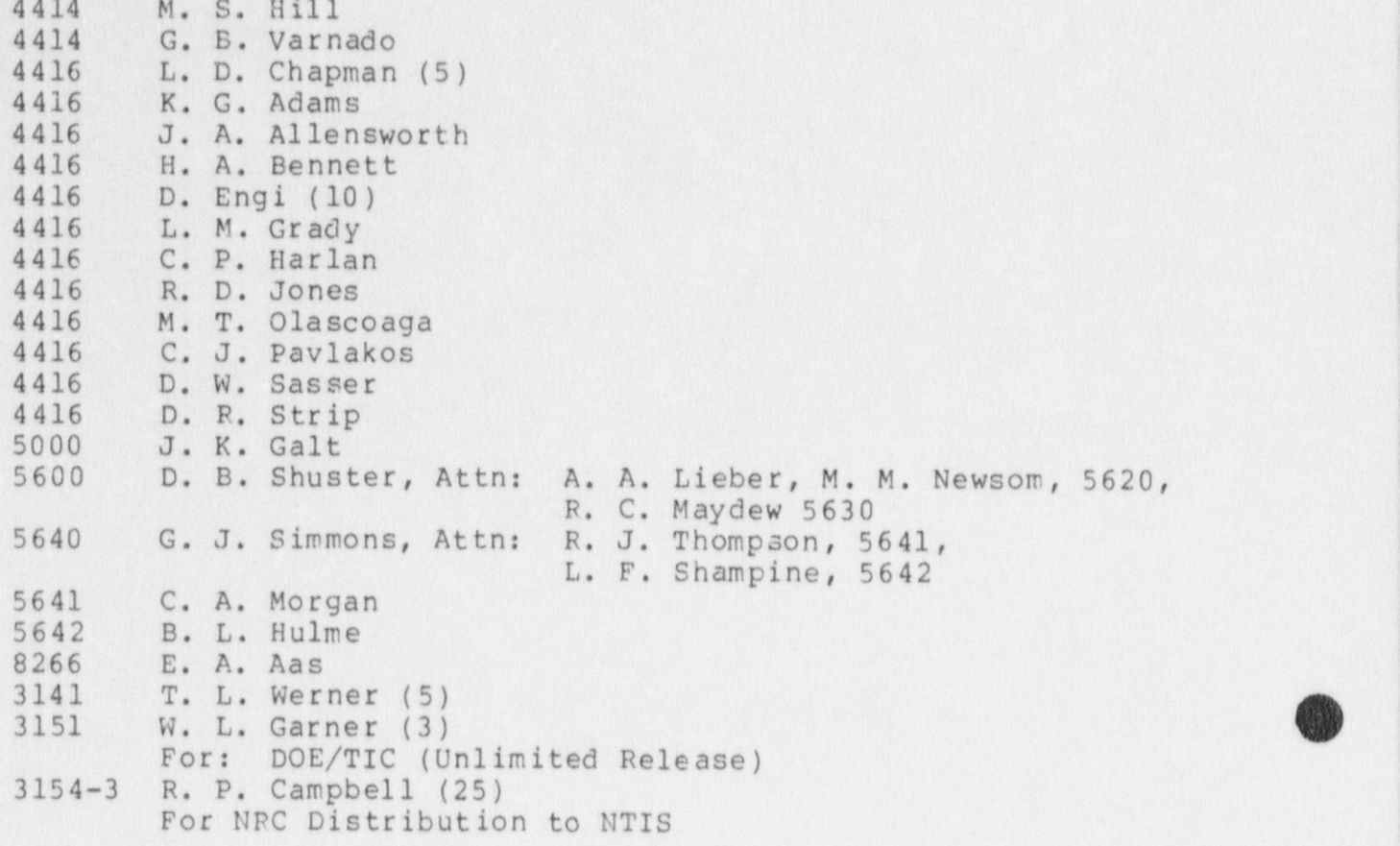